## **Welcome**

#### **Topics**

- Who [Should](#page-1-0) Read This Guide
- Reader [Feedback](#page-3-0)
- How This Guide Is [Organized](#page-4-0)
- Amazon EC2 [Resources](#page-5-0)

This is the *Amazon Elastic Compute Cloud* API Reference Guide. This section describes who should read this guide, how the guide is organized, and other resources related to Amazon Elastic Compute Cloud.

The Amazon Elastic Compute Cloud is occasionally referred to within this guide as simply "Amazon EC2"; all copyrights and legal protections still apply.

## <span id="page-1-0"></span>**Who Should Read This Guide**

This guide is for programmers that need detailed information about the Amazon EC2 SOAP and Query APIs.

#### **Required Knowledge and Skills**

Use of this guide assumes you are familiar with the following:

- XML (For an [overview,](http://www.w3schools.com/xml/default.asp) go to the *W3 Schools XML Tutorial*)
- Basic [understanding](http://www.w3schools.com/webservices/default.asp) of web services (go to  $W3$ *Schools Web Services Tutorial*)
- Query or SOAP
- One or more programming languages

You should also have worked through the **Amazon** Elastic [Compute](http://docs.amazonwebservices.com/AWSEC2/2009-07-15/GettingStartedGuide/) Cloud Getting Started Guide, set up your development environment, and have a general understanding of the service. Additionally, you should refer to the Amazon Elastic Compute Cloud [Developer](http://docs.amazonwebservices.com/AWSEC2/2009-07-15/DeveloperGuide/) Guide for high level concepts and examples of how to use major Amazon EC2 features.

## <span id="page-3-0"></span>**Reader Feedback**

The online version of this guide provides a link at the top of each page that enables you to enter feedback about this guide. We strive to make our guides as complete, error free, and easy to read as possible. You can help by giving us feedback. Thank you in advance!

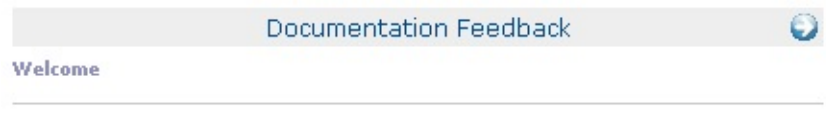

### <span id="page-4-0"></span>**How This Guide Is Organized**

#### This guide is organized into several major sections described in the following table.

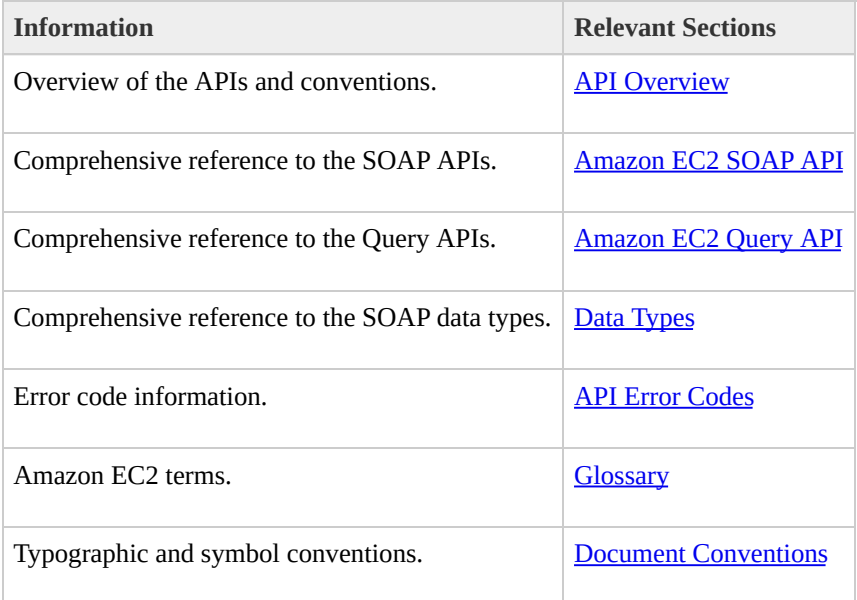

### <span id="page-5-0"></span>**Amazon EC2 Resources**

#### The following table lists related resources that you'll find useful as you work with this service.

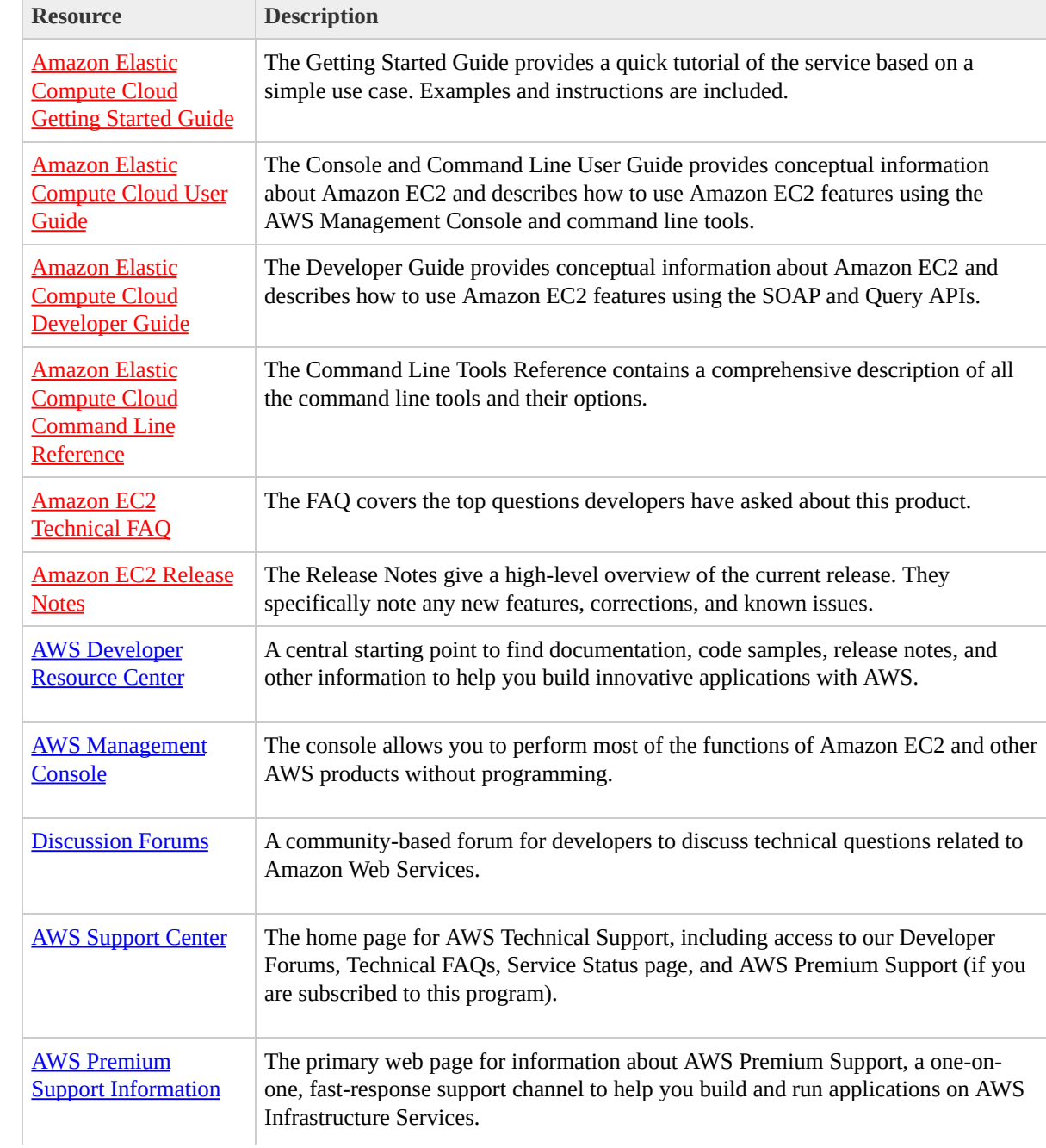

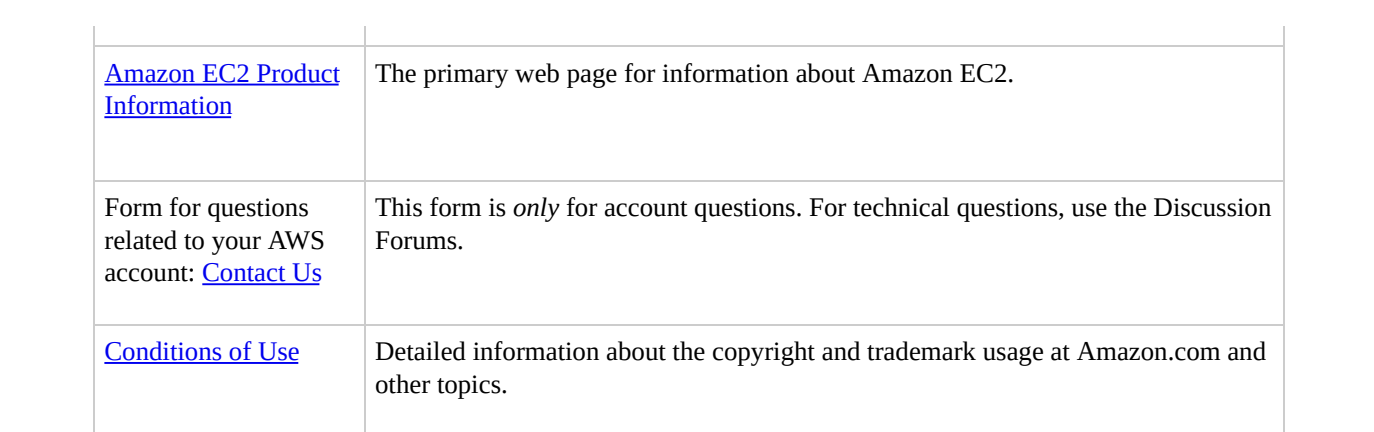

## **What's New**

This What's New is associated with the 2009-07-15 release of Amazon EC2. This guide was last updated on September 03, 2009.

The following table describes the important changes since the last release of the Amazon EC2 documentation set.

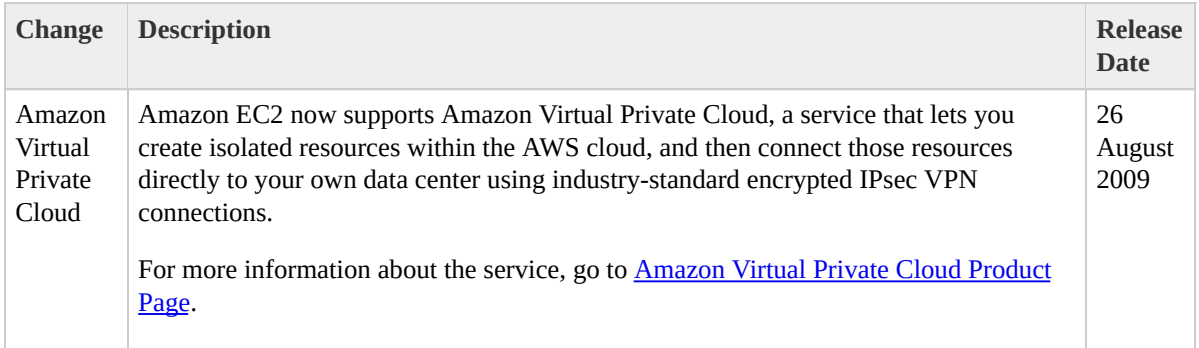

## <span id="page-8-0"></span>**API Overview**

#### **Topics**

- **API [Actions](#page-9-0)**
- Data Types and the [Amazon](#page-10-0) EC2 WSDL
- **API [Versioning](#page-12-0)**

Amazon EC2 provides two APIs: SOAP and Query.

This section discusses the operations available in the Amazon EC2 APIs, their semantics, and their required parameters. Examples of requests and responses are also provided.

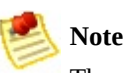

The same XML body is returned in both the Query API and SOAP API.

For detailed information about Amazon EC2 features and their associated APIs, refer to the Amazon Elastic Compute Cloud [Developer](http://docs.amazonwebservices.com/AWSEC2/2009-07-15/DeveloperGuide/) Guide.

## <span id="page-9-0"></span>**API Actions**

Actions encapsulate the possible interactions with Amazon EC2. These can be viewed as remote procedure calls and consist of a request and response message pair. Requests must be signed, allowing Amazon EC2 to authenticate them. For clarity, the sample requests and responses illustrating each of the operations described in this reference are not signed.

# <span id="page-10-0"></span>**Data Types and the Amazon EC2 WSDL**

The current version of the Amazon EC2 WSDL is available at: [http://ec2.amazonaws.com/doc/2009-07-](http://ec2.amazonaws.com/doc/2009-07-15/AmazonEC2.wsdl) 15/AmazonEC2.wsdl. Some libraries can generate code directly from the WSDL. Other libraries require a little more work on your part.

Values provided as parameters to the various operations must be of the indicated type. Standard XSD types (like string, boolean, int) are prefixed with xsd:. Complex types defined by the Amazon EC2 WSDL are prefixed with  $ec2$ :

Parameters that consist of lists of information are defined within our WSDL to require <info> tags around each member. Throughout the API, type references for parameters that accept such a list of values are specified using the notation type[] The type referred to in these instances is the type *nested within the <info> tag* (for Amazon EC2 types this is defined in the WSDL).

For example, the  $\leq$  imagesSet > element in the following XML snippet is of type xsd:string[].

```
<imagesSet>
  <item>
    <imageId>ami-61a54008</imageId>
  \langleitem><item>
    <imageId>ami-61b54608</imageId>
  \langleitem></imagesSet>
```
The <instancesSet> element in the following XML snippet is of type xsd:string[].

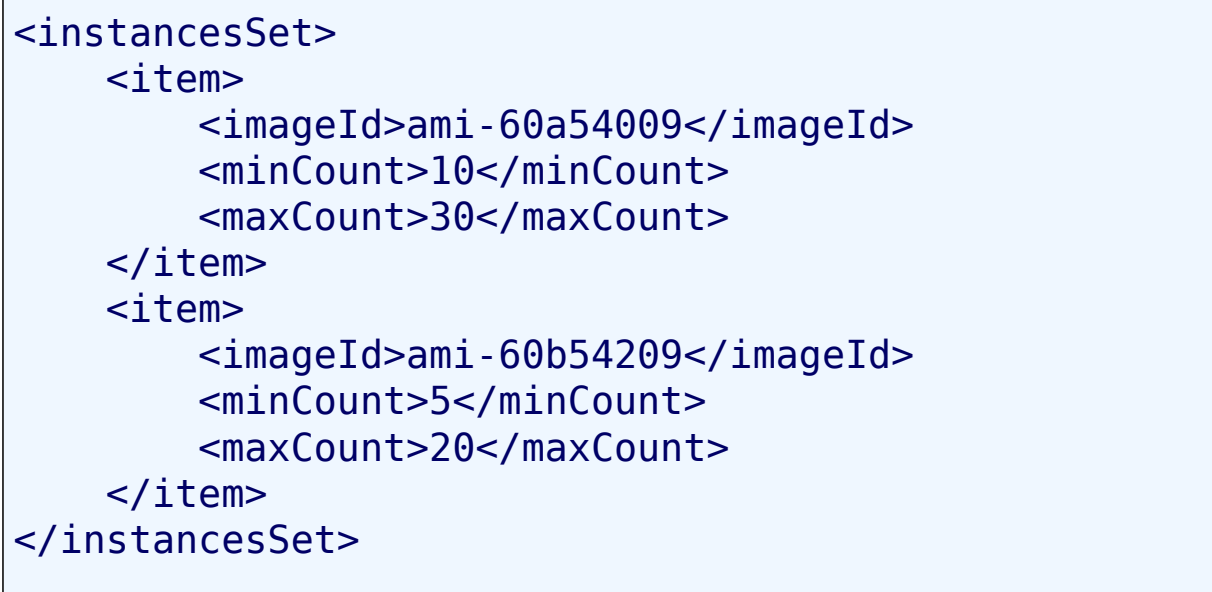

# <span id="page-12-0"></span>**API Versioning**

Because features and changes can introduce incompatible API changes, all Amazon EC2 API updates are versioned. By including a version in the request, clients receive responses they can process.

Each API revision is assigned a version in date form (the current API version is 2009-07-15). This version is included in the request as part of the document namespace when using our SOAP API and as a Version parameter when using our Query API. The response that Amazon EC2 returns honors the version included in the request.

SOAP clients that retrieve the Amazon EC2 WSDL at runtime and generate their requests dynamically using that WSDL should reference the WSDL for the version of the API that the client was developed against. This ensures that the client software continues to work even if backward incompatible API changes are introduced. The WSDL for each supported API version is available from the following URI:

http://ec2.amazonaws.com/doc/<apiversion>/AmazonEC2.wsdl

#### The WSDL for latest version of our API is available from the following URI:

[http://ec2.amazonaws.com/doc/2009-07-](http://ec2.amazonaws.com/doc/2009-07-15/AmazonEC2.wsdl) 15/AmazonEC2.wsdl

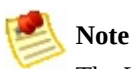

The WSDL should be treated as a moving target as it will always map to the latest release of the Amazon EC2 SOAP API. If your software depends on retrieving the WSDL at runtime, we strongly recommend you reference the specific version of the WSDL you are developing against.

# <span id="page-14-0"></span>**Amazon EC2 Query API**

#### **Topics**

- Common Query [Parameters](#page-16-0)
- List of Query [Operations](#page-18-0) by Function
- [AllocateAddress](#page-23-0)
- [AssociateAddress](#page-30-0)
- [AttachVolume](#page-37-0)
- [AuthorizeSecurityGroupIngress](#page-44-0)
- [BundleInstance](#page-52-0)
- [CancelBundleTask](#page-63-0)
- [ConfirmProductInstance](#page-72-0)
- [CreateKeyPair](#page-79-0)
- [CreateSecurityGroup](#page-87-0)
- [CreateSnapshot](#page-94-0)
- [CreateVolume](#page-102-0)
- [DeleteKeyPair](#page-109-0)
- [DeleteSecurityGroup](#page-116-0)
- [DeleteSnapshot](#page-123-0)
- [DeleteVolume](#page-129-0)
- [DeregisterImage](#page-135-0)
- [DescribeAddresses](#page-142-0)
- [DescribeAvailabilityZones](#page-150-0)
- [DescribeBundleTasks](#page-160-0)
- [DescribeImageAttribute](#page-169-0)
- [DescribeImages](#page-182-0)
- [DescribeInstances](#page-195-0)
- · [DescribeKeyPairs](#page-216-0)
- [DescribeRegions](#page-224-0)
- [DescribeReservedInstances](#page-232-0)
- [DescribeReservedInstancesOfferings](#page-240-0)
- [DescribeSecurityGroups](#page-247-0)
- [DescribeSnapshots](#page-260-0)
- [DescribeVolumes](#page-267-0)
- [DetachVolume](#page-276-0)
- [DisassociateAddress](#page-283-0)
- [GetConsoleOutput](#page-290-0)
- **[GetPasswordData](#page-297-0)**
- [ModifyImageAttribute](#page-304-0)
- [MonitorInstances](#page-312-0)
- [PurchaseReservedInstancesOffering](#page-320-0)
- [RebootInstances](#page-326-0)
- [RegisterImage](#page-333-0)
- [ReleaseAddress](#page-340-0)
- [ResetImageAttribute](#page-347-0)
- [RevokeSecurityGroupIngress](#page-354-0)
- [RunInstances](#page-362-0)
- [TerminateInstances](#page-379-0)
- [UnmonitorInstances](#page-388-0)

# <span id="page-16-0"></span>**Common Query Parameters**

All Query operations share a set of common parameters that must be present in each call.

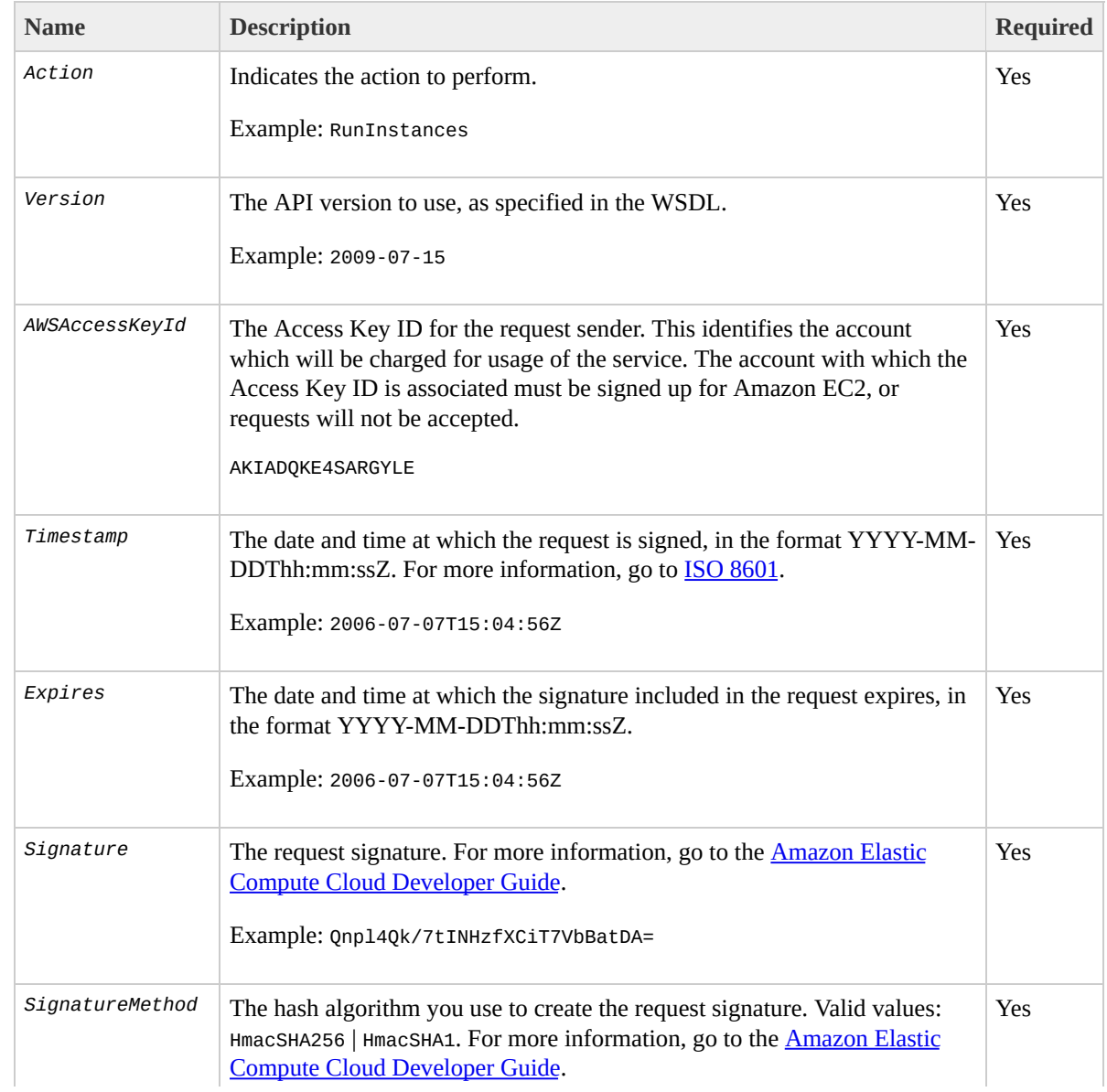

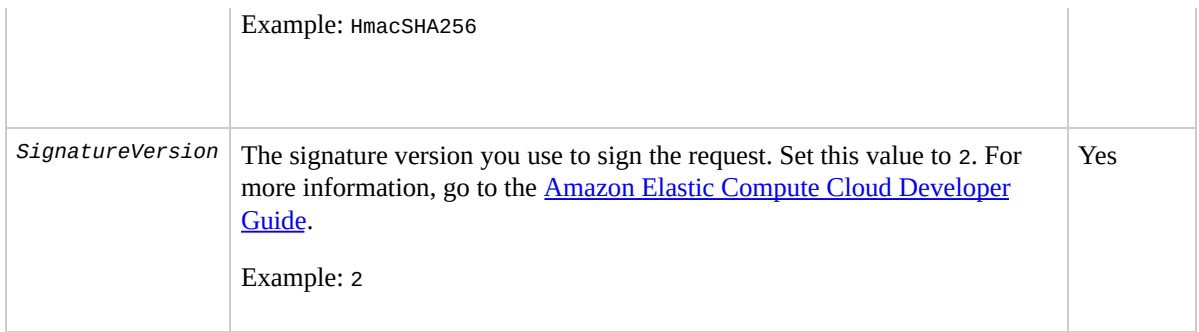

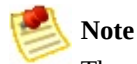

The *Timestamp* parameter can be used instead of *Expires*. Requests must include either *Timestamp* or *Expires*, but cannot contain both.

Parameter values must be URL-encoded. This is true for any Query parameter passed to Amazon EC2 and is typically necessary in the *Signature* parameter. Some clients do this automatically, but this is not the norm.

# <span id="page-18-0"></span>**List of Query Operations by Function**

#### **Amazon DevPay**

 $\bullet$ 

[ConfirmProductInstance](#page-72-0)

#### **AMIs**

- [DeregisterImage](#page-135-0)
- [DescribeImageAttribute](#page-169-0)
- [DescribeImages](#page-182-0)
- [ModifyImageAttribute](#page-304-0)

#### **Availability Zones and Regions**

- [DescribeAvailabilityZones](#page-150-0)
- **·** [DescribeRegions](#page-224-0)

#### **Elastic Block Store**

- [AttachVolume](#page-37-0)
- [CreateSnapshot](#page-94-0)
- [CreateVolume](#page-102-0)
- [DeleteSnapshot](#page-123-0)
- [DeleteVolume](#page-129-0)
- [DescribeSnapshots](#page-260-0)
- [DescribeVolumes](#page-267-0)
- [DetachVolume](#page-276-0)

#### **Elastic IP Addresses**

- [AllocateAddress](#page-23-0)
- [AssociateAddress](#page-30-0)
- [DescribeAddresses](#page-142-0)
- [DisassociateAddress](#page-283-0)
- [ReleaseAddress](#page-340-0)

#### **General**

• [GetConsoleOutput](#page-290-0)

#### **Images**

- [RegisterImage](#page-333-0)
- [ResetImageAttribute](#page-347-0)

#### **Instances**

- [DescribeInstances](#page-195-0)
- [RebootInstances](#page-326-0)
- [RunInstances](#page-362-0)
- [TerminateInstances](#page-379-0)

#### **Key Pairs**

- [CreateKeyPair](#page-79-0)
- [DeleteKeyPair](#page-109-0)
- [DescribeKeyPairs](#page-216-0)

#### **Monitoring**

• [MonitorInstances](#page-312-0)

[UnmonitorInstances](#page-388-0)

#### **Reserved Instances**

- [DescribeReservedInstances](#page-232-0)
- [DescribeReservedInstancesOfferings](#page-240-0)
- [PurchaseReservedInstancesOffering](#page-320-0)

#### **Security Groups**

- [AuthorizeSecurityGroupIngress](#page-44-0)
- [CreateSecurityGroup](#page-87-0)
- [DeleteSecurityGroup](#page-116-0)
- [DescribeSecurityGroups](#page-247-0)
- [RevokeSecurityGroupIngress](#page-354-0)

#### **Windows**

- [BundleInstance](#page-52-0)
- [CancelBundleTask](#page-63-0)
- [DescribeBundleTasks](#page-160-0)

[GetPasswordData](#page-297-0)

## <span id="page-23-0"></span>**AllocateAddress**

## **Description**

Acquires an elastic IP address for use with your account.

## **Request Parameters**

The AllocateAddress operation does not have any request parameters.

### **Response Elements**

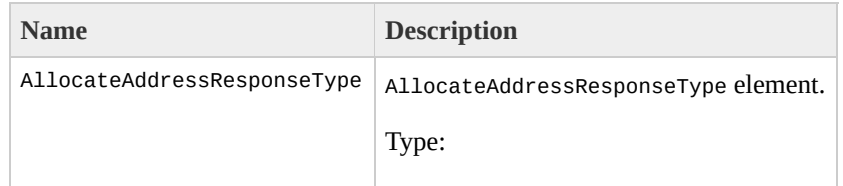

[AllocateAddressResponseType](#page-790-0) Ancestor: None

Children: requestId, publicIp

requestId

The ID of the request.

Type: xsd:string

Ancestor: AllocateAddressResponseType

Children: None

publicIp

IP address for use with your account.

Type: xsd:string

Ancestor: AllocateAddressResponseType

Children: None

## **Examples**

#### **Example Request**

This example returns an elastic IP address for use with the account.

https://ec2.amazonaws.com/?Action=AllocateAddress&Auth

#### **Example Response**

```
<AllocateAddressResponse xmlns="http://ec2.amazonaws.o
  <publicIp>67.202.55.255</publicIp>
</AllocateAddressResponse>
```
## **Related Operations**

- [DescribeAddresses](#page-142-0)
- [ReleaseAddress](#page-340-0)
- [AssociateAddress](#page-30-0)
- [DisassociateAddress](#page-283-0)

## <span id="page-30-0"></span>**AssociateAddress**

## **Description**

Associates an elastic IP address with an instance. If the IP address is currently assigned to another instance, the IP address is assigned to the new instance. This is an idempotent operation. If you enter it more than once, Amazon EC2 does not return an error.

## **Request Parameters**

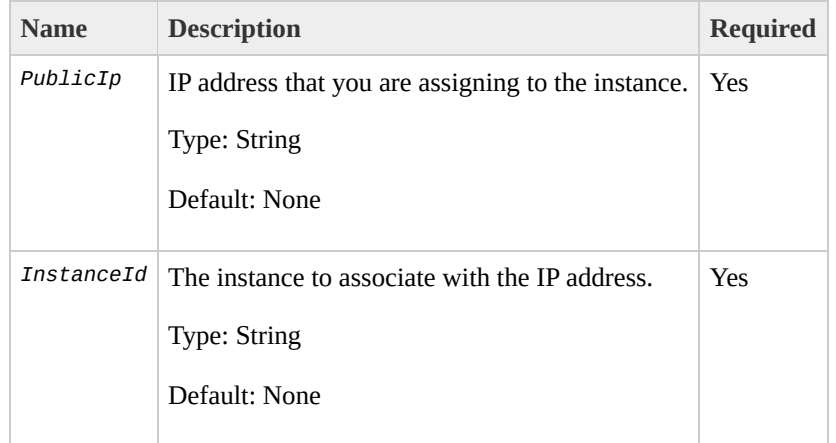

### **Response Elements**

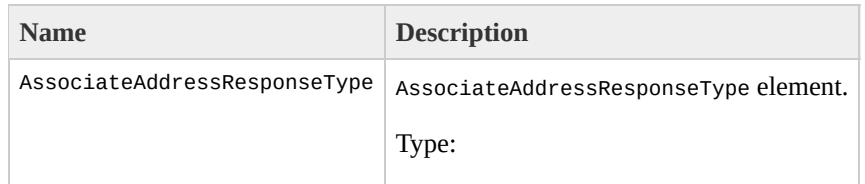

[AssociateAddressResponseType](#page-794-0) Ancestor: None

Children: requestId, return

requestId

The ID of the request.

Type: xsd:string

Ancestor: AssociateAddressResponseType

Children: None

return

Returns "true" if instance and IP address successfully associated; otherwise "false".

Type: xsd:boolean

Ancestor: AssociateAddressResponseType

Children: None

### **Examples**

#### **Example Request**

This example associates an IP address with an instance.

https://ec2.amazonaws.com/?Action=AssociateAddress  $&$ Insta  $&Publi$ **&AuthF** 

#### **Example Response**

```
<AssociateAddressResponse xmlns="http://ec2.amazonaws.
  <return>true</return>
</AssociateAddressResponse>
```
## **Related Operations**

- [AllocateAddress](#page-23-0)
- [DescribeAddresses](#page-142-0)
- [ReleaseAddress](#page-340-0)
- [DisassociateAddress](#page-283-0)

# **AttachVolume**

### **Description**

### Attaches an Amazon EBS volume to a running instance and exposes it as the specified device.

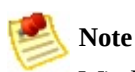

Windows instances currently support devices xvda through xvdp. Devices xvda and xvdb are reserved by the operating system, xvdc is assigned to drive C:\, and, depending on the instance type, devices xvdd through xvde might be reserved by the instance stores. Any device that is not reserved can be attached to an Amazon EBS volume. For a list of devices that are reserved by the instance stores, go to the

### Amazon Elastic Compute Cloud [Developer](http://docs.amazonwebservices.com/AWSEC2/2009-07-15/DeveloperGuide/) Guide.

# **Request Parameters**

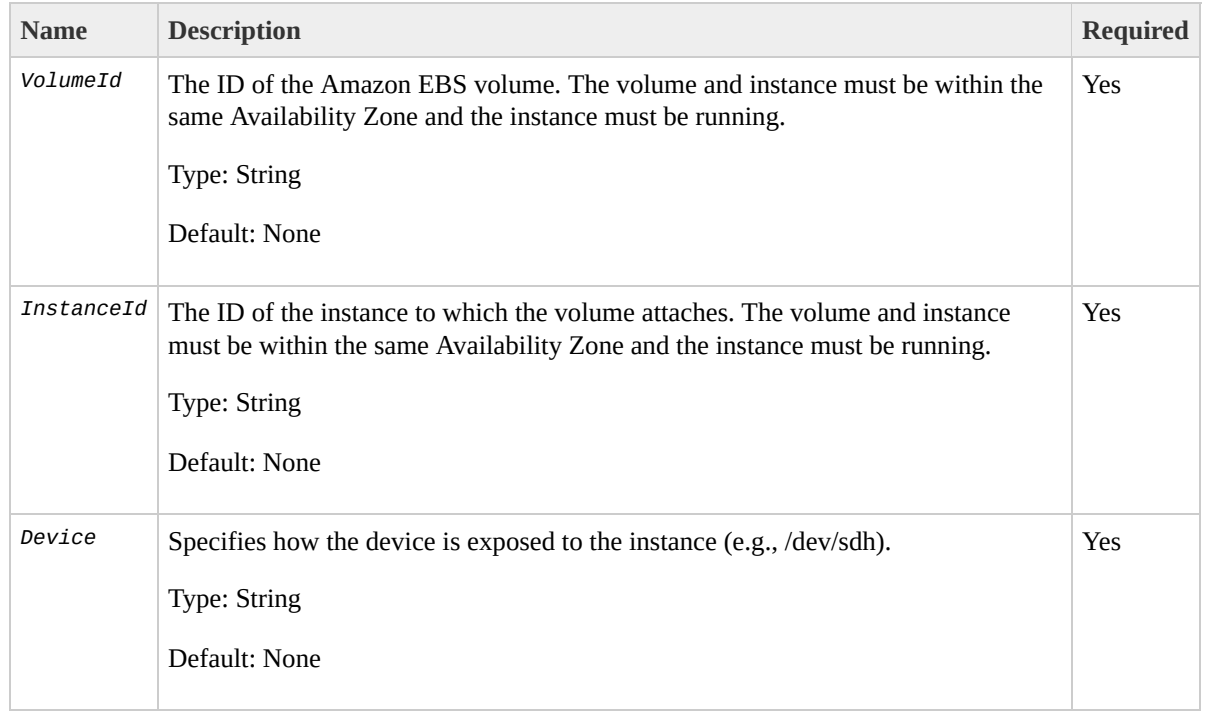

# **Response Elements**

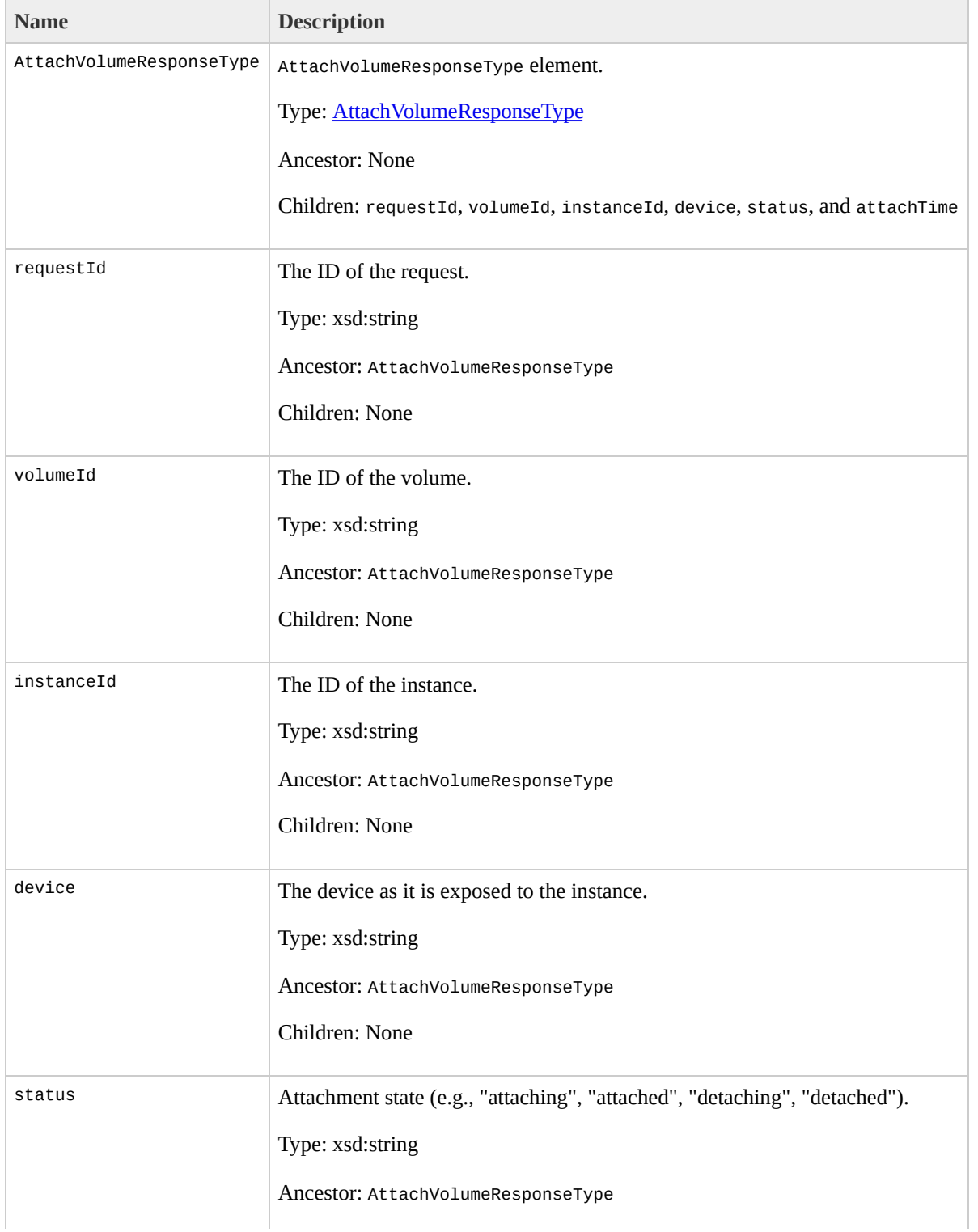

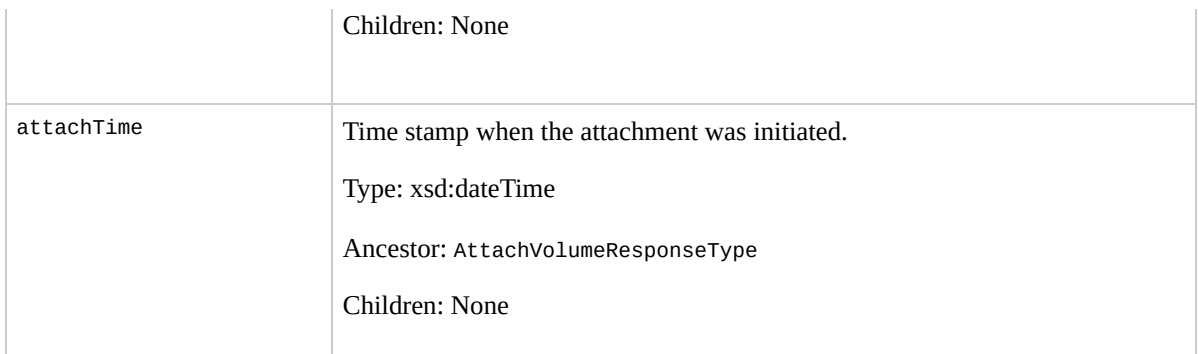

## **Examples**

### **Example Request**

This example attaches volume vol-4d826724 to instance i-6058a509 and exposes it as /dev/sdh. For information on standard storage locations, go to the Amazon Elastic Compute Cloud [Developer](http://docs.amazonwebservices.com/AWSEC2/2009-07-15/DeveloperGuide/) Guide.

```
https://ec2.amazonaws.com/?Action=AttachVolume&VolumeI
&InstanceId=i-6058a509
&Device=/dev/sdh&AuthParams
```
### **Example Response**

```
<AttachVolumeResponse xmlns="http://ec2.amazonaws.com/
  <volumeId>vol-4d826724</volumeId>
  <instanceId>i-6058a509</instanceId>
  <device>/dev/sdh</device>
  <status>attaching</status>
  <attachTime>2008-05-07T11:51:50.000Z</attachTime>
</AttachVolumeResponse>
```
## **Related Operations**

- [CreateVolume](#page-102-0)
- [DeleteVolume](#page-129-0)
- [DescribeVolumes](#page-267-0)
- [DetachVolume](#page-276-0)

# AuthorizeSecurityGroupIn

## **Description**

Adds permissions to a security group.

Permissions are specified by the IP protocol (TCP, UDP or ICMP), the source of the request (by IP range or an Amazon EC2 user-group pair), the source and destination port ranges (for TCP and UDP), and the ICMP codes and types (for ICMP). When authorizing ICMP, -1 can be used as a wildcard in the type and code fields.

Permission changes are propagated to instances within the security group as quickly as possible. However, depending on the number of instances, a small delay might occur.

When authorizing a user/group pair permission, *GroupName*, *SourceSecurityGroupName* and *SourceSecurityGroupOwnerId* must be specified. When authorizing a CIDR IP permission, *GroupName*, *IpProtocol*, *FromPort*, *ToPort* and *CidrIp* must be specified. Mixing these two types of parameters is not allowed.

# **Request Parameters**

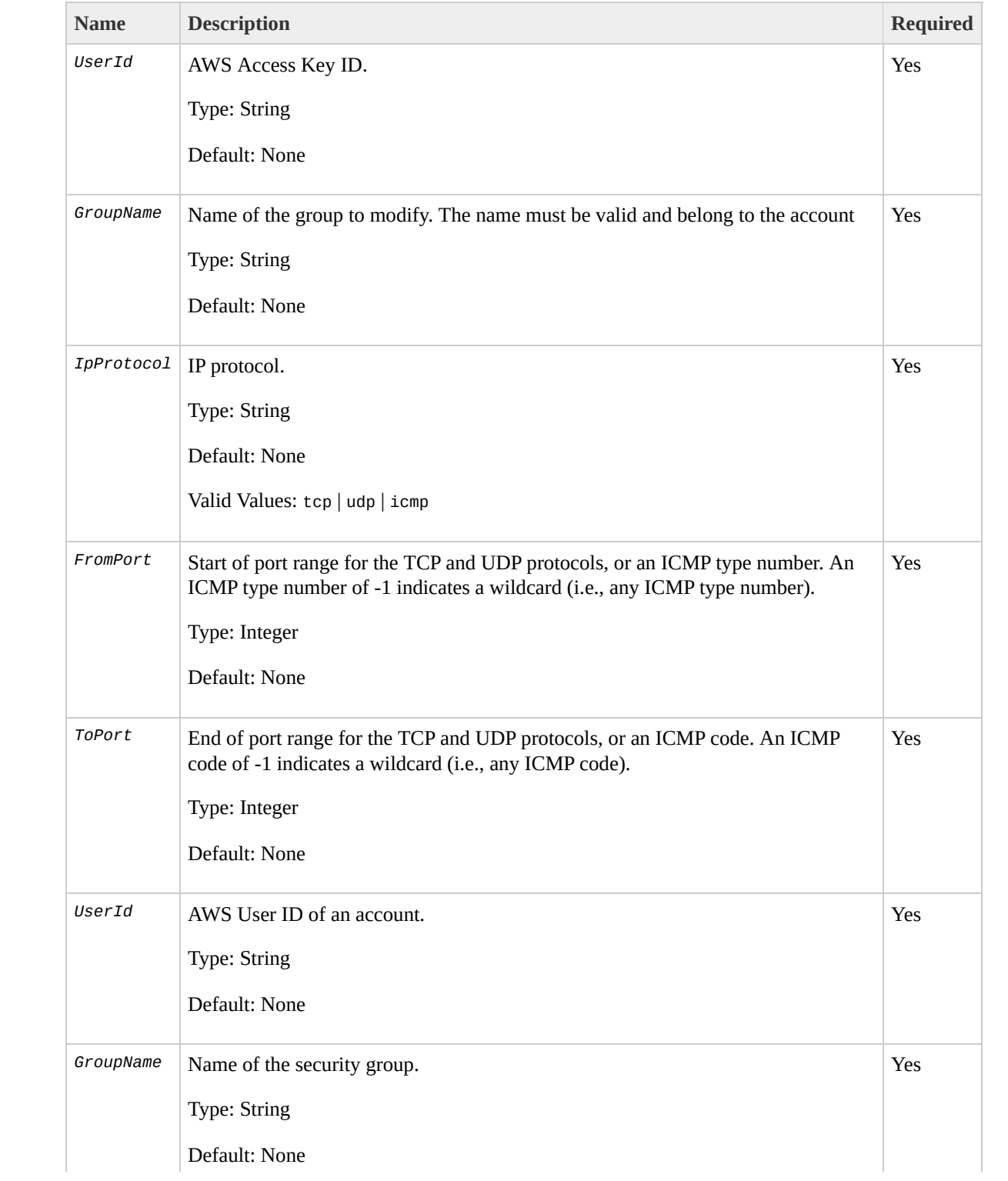

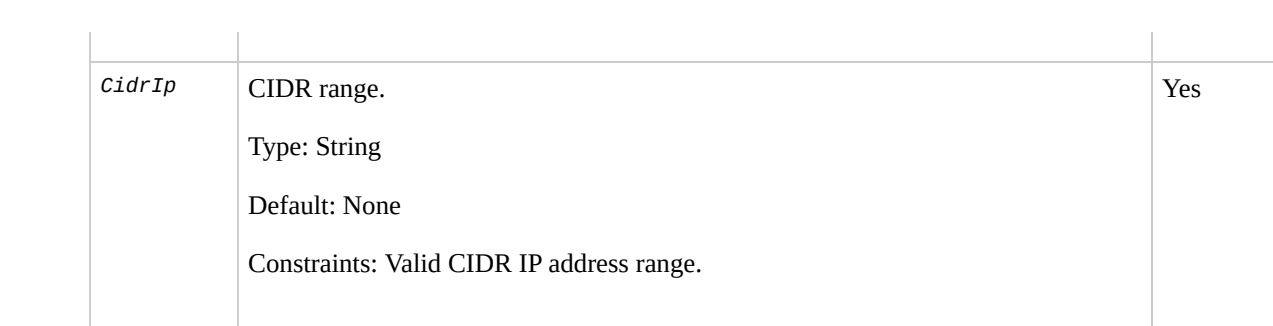

## **Response Elements**

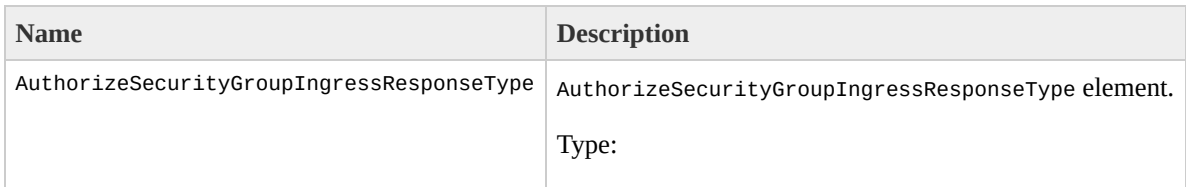

[AuthorizeSecurityGroupIngressResponseType](#page-822-0) Ancestor: None

Children: requestId, return

requestId

The ID of the request.

Type: xsd:string

Ancestor: AuthorizeSecurityGroupIngressResponseType

Children: None

return

Returns "true" if request is successful; otherwise "false".

Type: xsd:boolean

#### Ancestor: AuthorizeSecurityGroupIngressResponseType

Children: None

## **Examples**

### **Example Request**

This example grants TCP port 80 access from the 205.192.0.0/16 address range to the websrv security group.

```
https://ec2.amazonaws.com/?Action=AuthorizeSecurityGro
&IpProtocol=tcp
&FromPort=80
&ToPort=80
&CidrIp=205.192.0.0/16
&AuthParams
```
### **Example Response**

<AuthorizeSecurityGroupIngressResponse xmlns="http:// $\epsilon$ <return>true</return> </AuthorizeSecurityGroupIngressResponse>

## **Related Operations**

- [CreateSecurityGroup](#page-87-0)
- [DescribeSecurityGroups](#page-247-0)
- [RevokeSecurityGroupIngress](#page-354-0)
- [DeleteSecurityGroup](#page-116-0)

# <span id="page-52-0"></span>**BundleInstance**

## **Description**

Bundles the Windows instance. This procedure is not applicable for Linux and UNIX instances. For more information, go to the

Amazon Elastic Compute Cloud [Developer](http://docs.amazonwebservices.com/AWSEC2/2009-07-15/DeveloperGuide/) Guide or Amazon Elastic [Compute](http://docs.amazonwebservices.com/AWSEC2/2009-07-15/GettingStartedGuide/) Cloud Getting Started Guide.

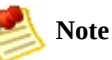

During bundling, only the root store  $(C:\)$  is bundled. Data on other instance stores is not preserved.

# **Request Parameters**

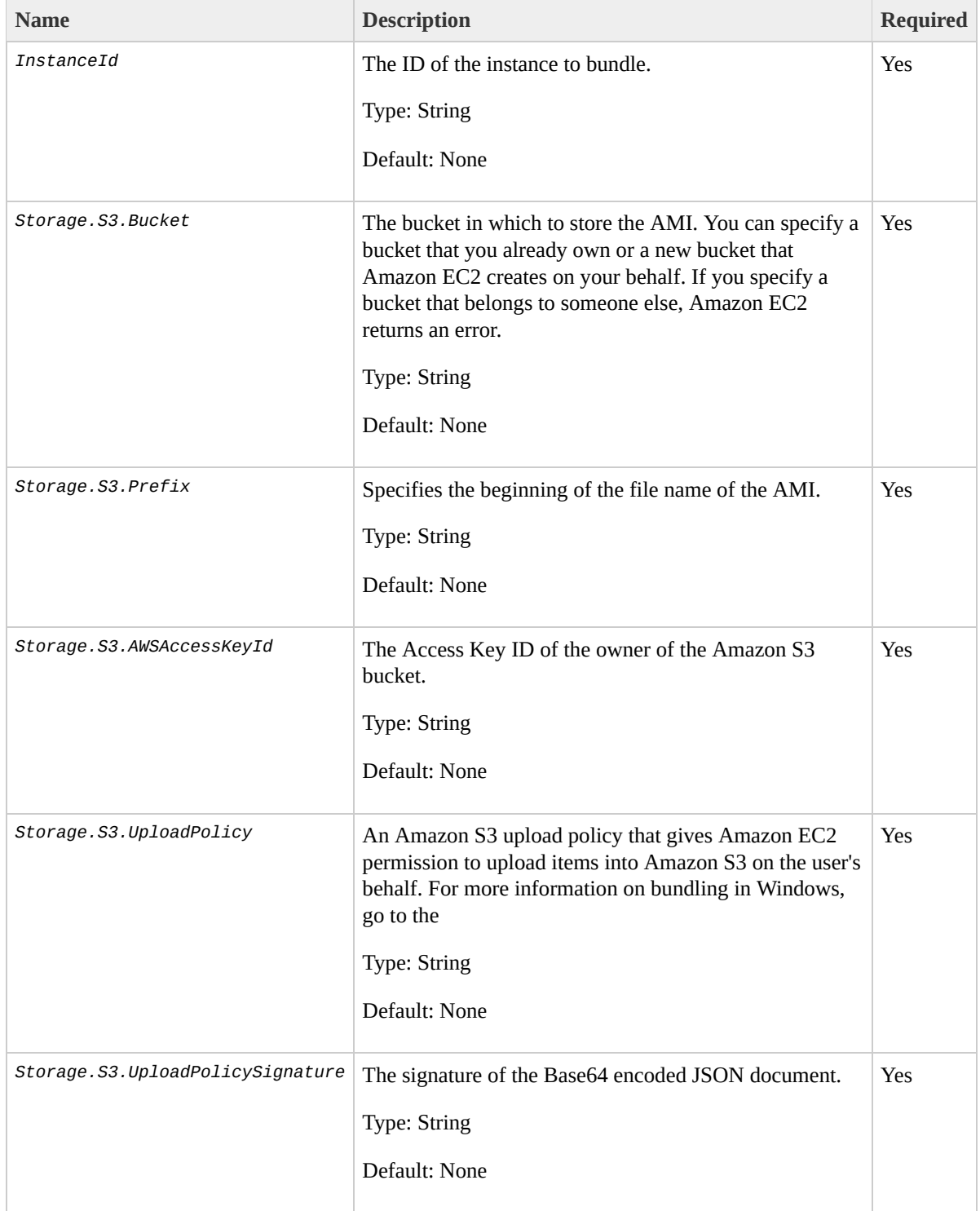

### **JSON Parameters**

The upload policy gives Amazon EC2 limited permission to upload items into your Amazon S3 bucket. The following table describes the required parameters for the upload policy JSON document. Parameter names are case sensitive. For more information about upload policies and how to sign them, go to the **Amazon Elastic Compute** Cloud [Developer](http://docs.amazonwebservices.com/AWSEC2/2009-07-15/DeveloperGuide/) Guide.

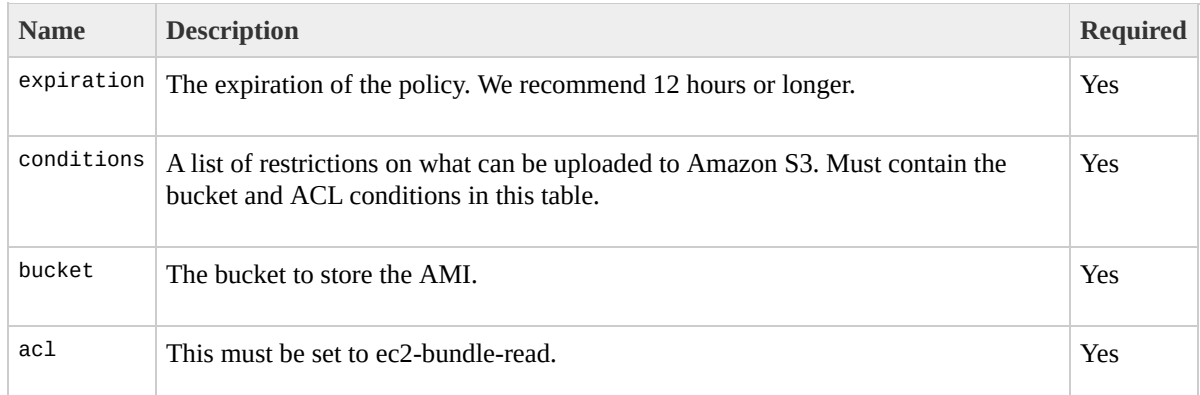

# **Response Elements**

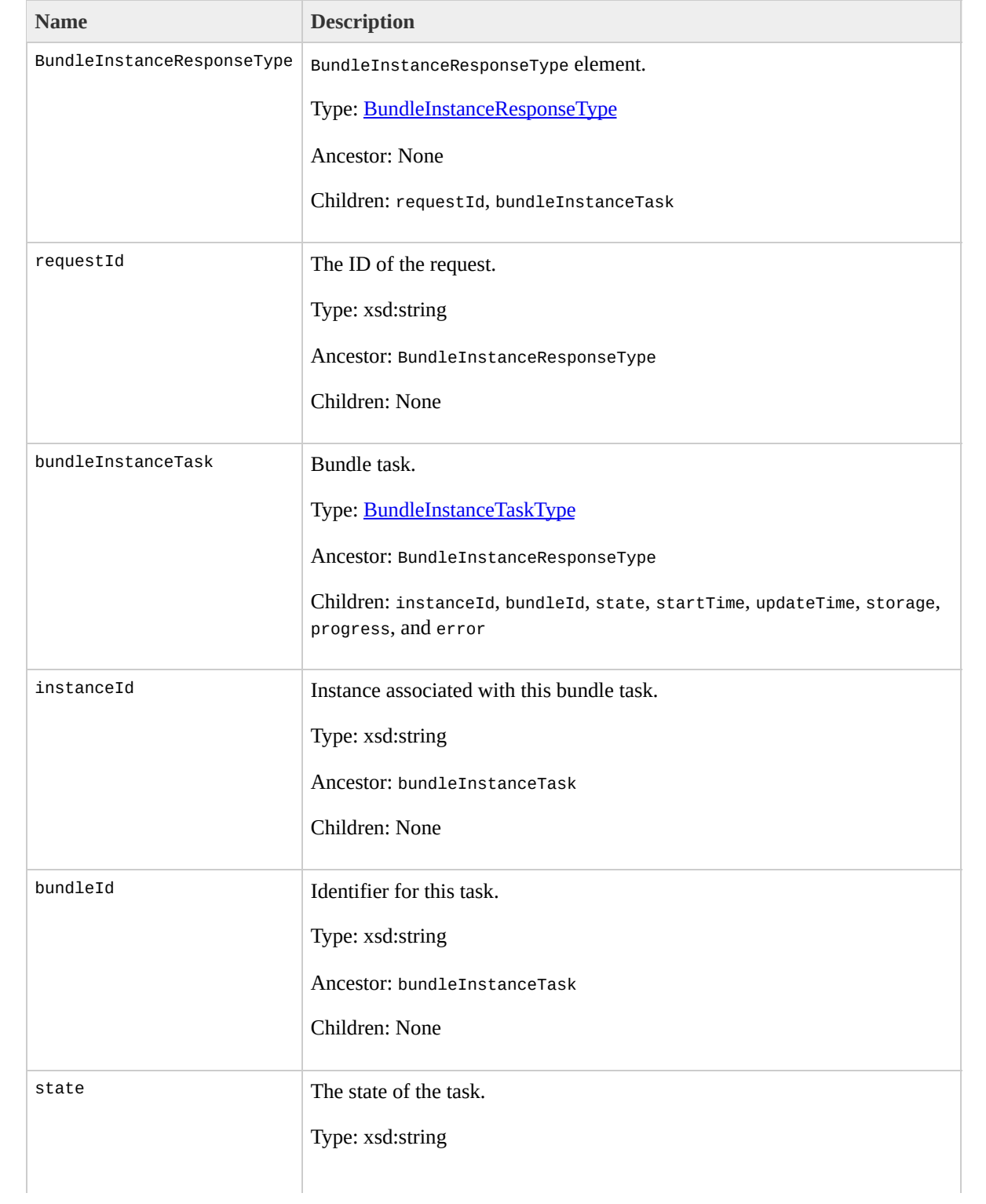

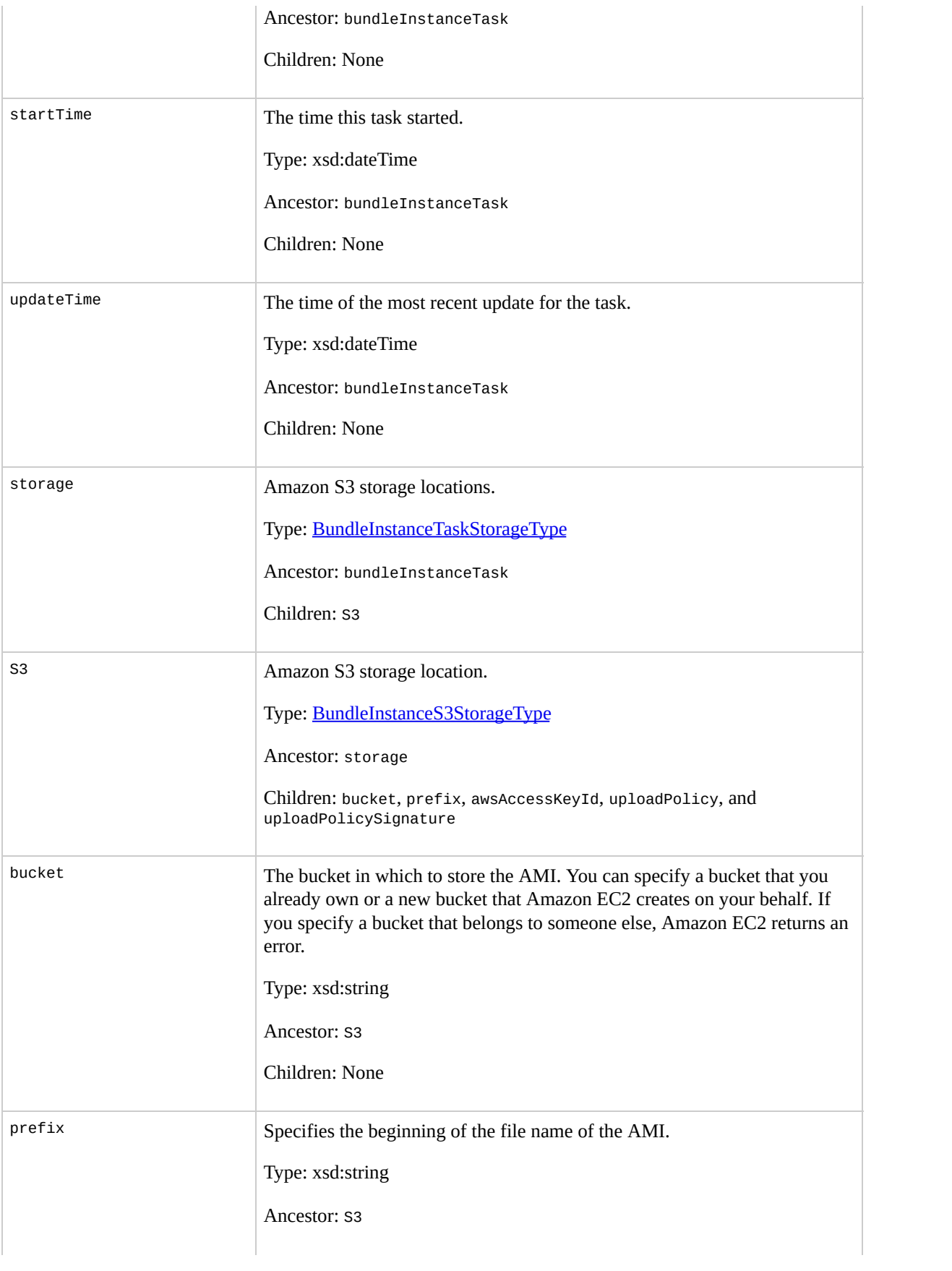

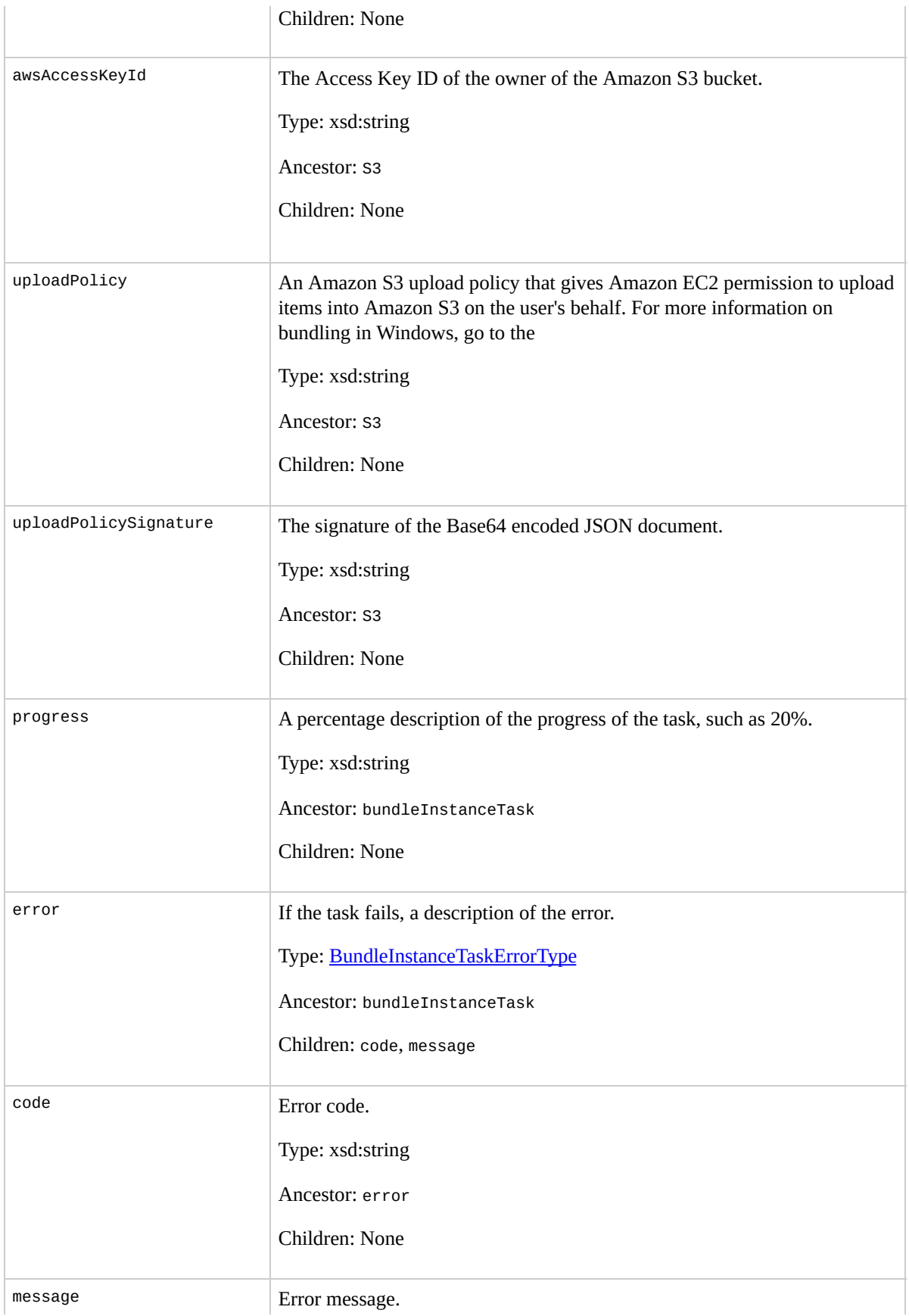

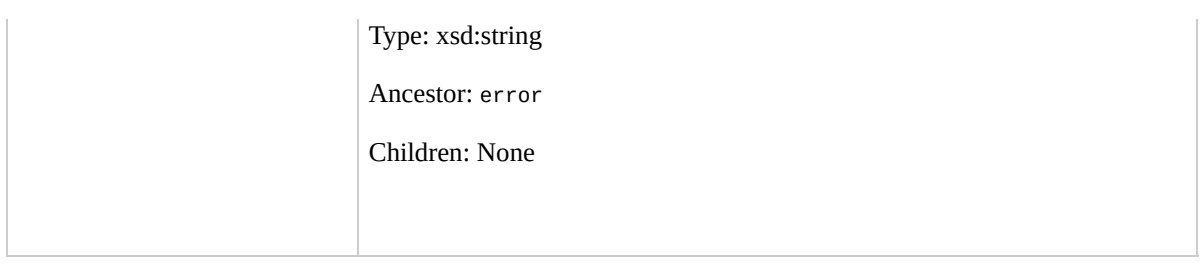

## **Examples**

### **Example Request**

This example bundles the i-e468cd8d instance.

```
https://ec2.amazonaws.com/?Action=BundleInstance&Insta
&Storage.S3.AWSAccessKeyId=10QMXFEV71ZS32XQFTR2
&Storage.S3.Bucket=my-bucket
&Storage.S3.Prefix=winami
\&Storage.S3.UploadPolicy=eyJleHBpcmF0aW9uIjogIjIwMDgtM
&Storage.S3.UploadPolicySignature=w6BZu2oxGsiiLZnoBm09
&AuthParams
```
#### **Example Response**

```
<BundleInstanceResponse xmlns="http://ec2.amazonaws.co
 <requestId>bun-c1a540a8</requestId>
  <bundleInstanceTask>
      <instanceId>i-12345678</instanceId>
      <bundleId>bun-c1a540a8</bundleId>
      <state>bundling</state>
      <startTime>2008-10-07T11:41:50.000Z</startTime>
      <updateTime>2008-10-07T11:51:50.000Z</updateTime>
      <progress>70%</progress>
      <storage>
        <S3>
          <bucket>my-bucket</bucket>
          <prefix>winami</prefix>
        </S3>
      </storage>
```
#### </bundleInstanceTask> </BundleInstanceResponse>

# **Related Operations**

- [CancelBundleTask](#page-63-0)
- [DescribeBundleTasks](#page-160-0)

# <span id="page-63-0"></span>**CancelBundleTask**

## **Description**

Cancels an Amazon EC2 bundling operation. For more information on bundling instances, go to the

Amazon Elastic Compute Cloud [Developer](http://docs.amazonwebservices.com/AWSEC2/2009-07-15/DeveloperGuide/) Guide or Amazon Elastic [Compute](http://docs.amazonwebservices.com/AWSEC2/2009-07-15/GettingStartedGuide/) Cloud Getting Started Guide.

# **Request Parameters**

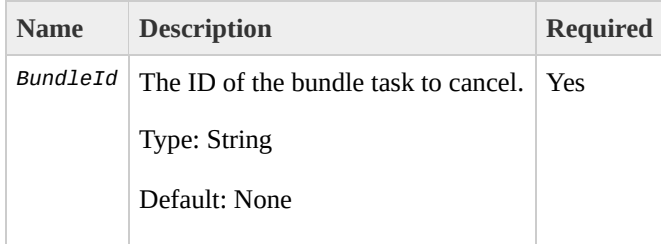

# **Response Elements**

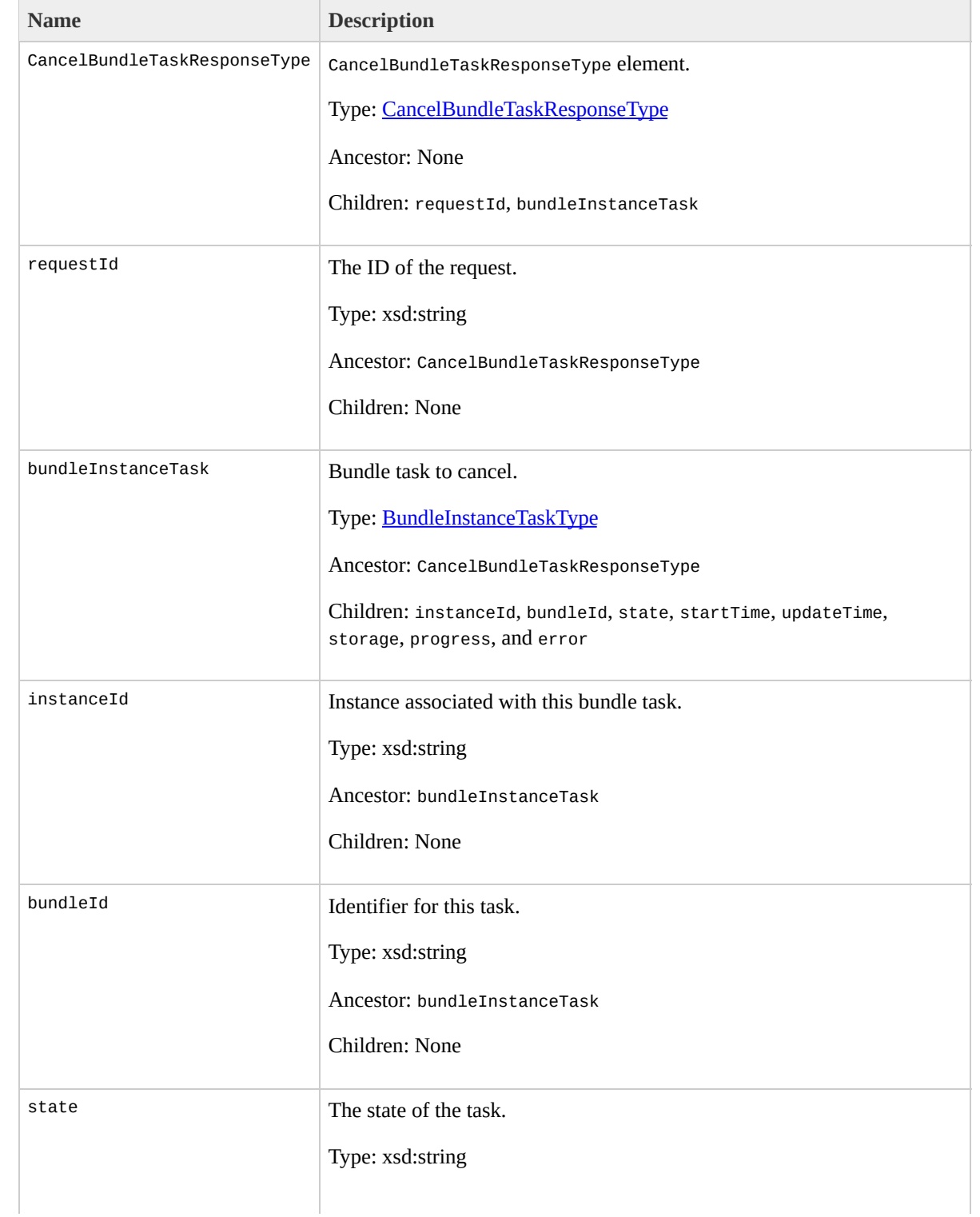

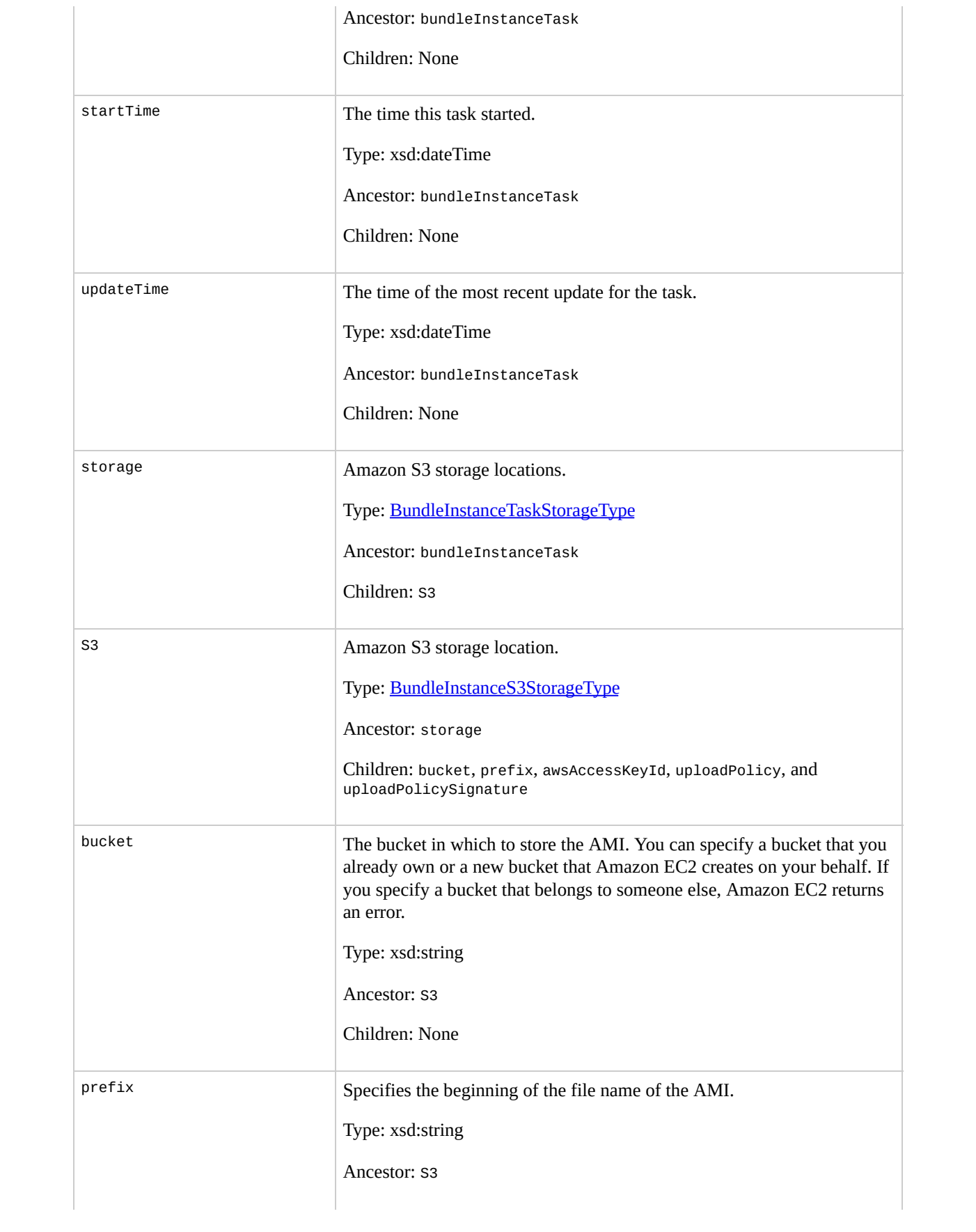

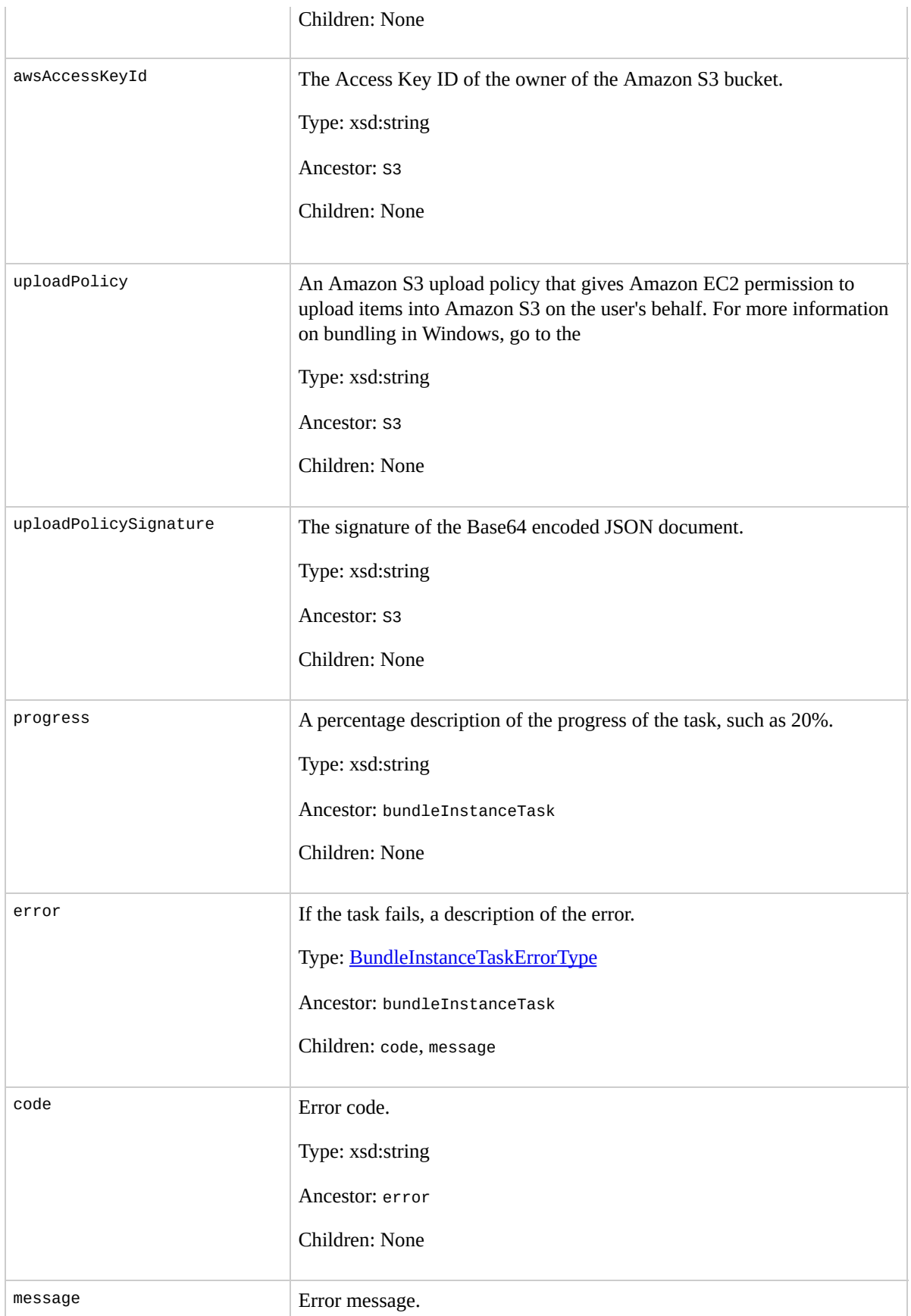

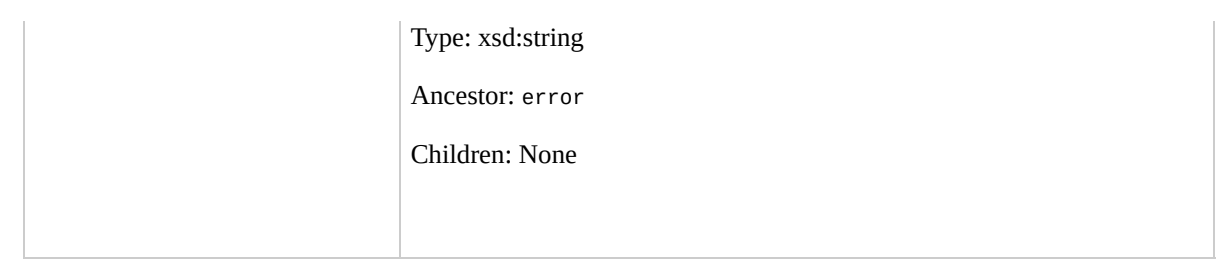

## **Examples**

### **Example Request**

This example cancels the bun-cla322b9 bundle task.

https://ec2.amazonaws.com/?Action=CancelBundleTask&Bur

#### **Example Response**

```
<CancelBundleTaskResponse xmlns="http://ec2.amazonaws.
  <bundleInstanceTask>
      <instanceId>i-12345678</instanceId>
      <bundleId>bun-cla322b9</bundleId>
      <state>canceling</state>
      <startTime>2008-10-07T11:41:50.000Z</startTime>
      <updateTime>2008-10-07T11:51:50.000Z</updateTime>
      <progress>20%</progress>
      <storage>
        <S3>
          <bucket>my-bucket</bucket>
          <prefix>my-new-image</prefix>
        </S3>
      </storage>
  </bundleInstanceTask>
</CancelBundleTaskResponse>
```
# **Related Operations**

- [BundleInstance](#page-52-0)
- [DescribeBundleTasks](#page-160-0)
# **ConfirmProductInstance**

## **Description**

Verifies whether a Amazon DevPay product code is associated with an instance. This can only be executed by the owner of the AMI and is useful when an AMI owner wants to verify whether a user's instance is eligible for support.

# **Request Parameters**

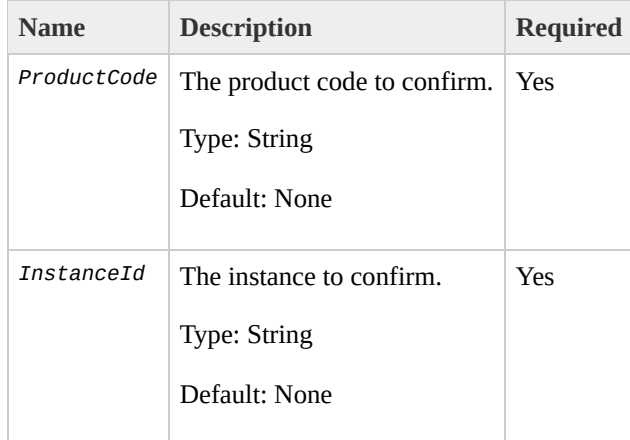

## **Response Elements**

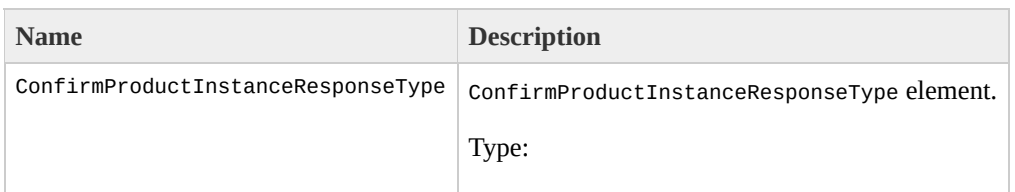

[ConfirmProductInstanceResponseType](#page-890-0) Ancestor: None

Children: requestId, return, and ownerId

requestId

The ID of the request.

Type: xsd:string

Ancestor: ConfirmProductInstanceResponseType

Children: None

return

Returns "true" if the product code is attached to the instance; otherwise "false".

Type: xsd:boolean

Ancestor: ConfirmProductInstanceResponseType

Children: None

ownerId

The instance owner's account ID. Only present if the product code is attached to the instance.

Type: xsd:string

Ancestor: ConfirmProductInstanceResponseType

Children: None

## **Examples**

#### **Example Request**

This example describes the confirms the product code is associated with the instance.

https://ec2.amazonaws.com/?Action=ConfirmProductInstan

#### **Example Response**

```
<ConfirmProductInstanceResponse xmlns="http://ec2.amaz
  <return>true</return>
  <ownerId>254933287430</ownerId>
</ConfirmProductInstanceResponse>
```
# **Related Operations**

- [DescribeInstances](#page-195-0)
- [RunInstances](#page-362-0)

# **CreateKeyPair**

## **Description**

Creates a new 2048-bit RSA key pair with the specified name. The public key is stored by Amazon EC2 and the private key is displayed on the console. The private key is returned as an unencrypted PEM encoded PKCS#8 private key. If a key with the specified name already exists, Amazon EC2 returns an error.

# **Request Parameters**

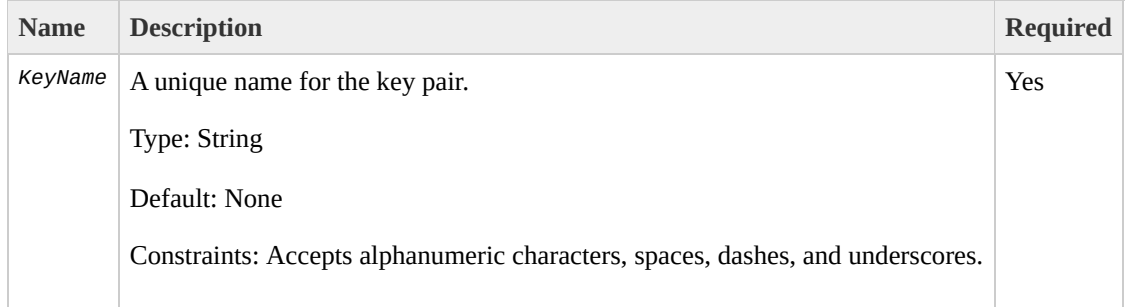

## **Response Elements**

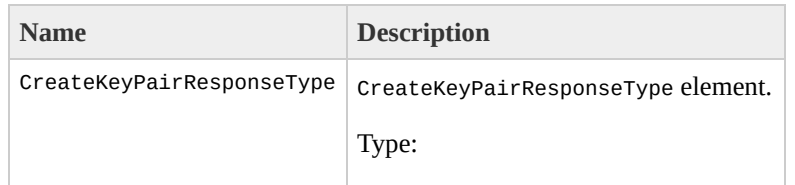

[CreateKeyPairResponseType](#page-898-0) Ancestor: None

Children: requestId, keyName, keyFingerprint, and keyMaterial

requestId

The ID of the request.

Type: xsd:string

Ancestor: CreateKeyPairResponseType

Children: None

keyName

The key pair name provided in the original request.

Type: xsd:string

Ancestor: CreateKeyPairResponseType

Children: None

keyFingerprint

A SHA-1 digest of the DER encoded private key.

Type: xsd:string

Ancestor: CreateKeyPairResponseType

Children: None

keyMaterial

An unencrypted PEM encoded RSA private key.

Type: xsd:string

Ancestor: CreateKeyPairResponseType

Children: None

### **Examples**

#### **Example Request**

This example creates a key pair named gsg-keypair.

https://ec2.amazonaws.com/?Action=CreateKeyPair&KeyNam

#### **Example Response**

<CreateKeyPairResponse xmlns="http://ec2.amazonaws.com <keyName>gsg-keypair</keyName>  $<$ keyFingerprint>1f:51:ae:28:bf:89:e9:d8:1f:25:5d:37: <keyMaterial>-----BEGIN RSA PRIVATE KEY----- MIIEoQIBAAKCAQBuLFq5ujHrtm1jnutSuoO8Xe56LlT+HM8v/xkaa3 HungXQ29VTc8rc1bW0lkdi23OH5eqkMHGhvEwqa0HWASUMll4o3o/J 5AU52EQfanIn3ZQ8lFW7Edp5a3q4DhjGlUKToHVbicL5E+g45zfB95 ebIUlq1qTbHkLbCC2r7RTn8vpQWp47BGVYGtGSBMpTRP5hnbzzuqj3 i8BygR4s3mHKBj8l+ePQxG1kGbF6R4yg6sECmXn17MRQVXODNHZbAc 91CXirkYGuVfLyLflXenxfI50mDFms/mumTqloH07tr0oriHDR5K7v ZNUJs7rw9gZRTrf7LylaJ58kOcyajw8TsC4e4LPbFaHwS1d6K8rXh6 3wcfgt5ecIu4TZf0OE9IHjn+2eRlsrjBdeORi7KiUNC/pAG23I6MdI SWS4dMbrpb9FNSIcf9dcLxVM7/6KxgJNfZc9XWzUw77Jg8x92Zd0f\ tE8C3p9bbU9VGyY5vLCAiIb4qQKBgQDLi024GXrIkswF32YtBBMuVo jUE5IpzRjTedc9I2qiIMUTwtgnw42auSCzbUeYMURPtDqyQ7p6AjMu xW9MC0dtV6iPkCN7gOqiZXPRKaFbWADp16p8UAIvS/a5XXk5jwKBg( iDCiK6JBRsMvpLbc0v5dKwP5alo1fmdR5PJaV2qvZSj5CYNpMAy1/E rdLNLDL4+TcnT7c62/aH01ohYaf/VCbRhtLlBfqGoQc7+sAc8vmKke gC0iZzzNAapayz1+JcVTwwEid6j9JqNXbBc+Z2YwMi+T0Fv/P/hwk> DQbsz7LcY1HqXiHKYNWNvXgwwO+oiChjxvEkSdsTTIfnK4VSCvU9B> rBYvChJZF7LvUH4YmVpHAoGAbZ2X7XvoeE0+uZ58/BGK0IGHByHBDi gK+8zp4L9IbvLGDMJ08vft32XPEWuvI8twCzFH+CsWLQADZMZKSsBa JZKjTSu3i7vhvx6RzdSedXEMNTZWN4qlIx3kR5aHcukCgYA9T+Zrvm P8TTvW/6bdPi23ExzxZn7KOdrfclYRph1LHMpAONv/x2xALIf91UB+ 2ERKKdwz0ZL9SWq6VTdhr/5G994CK72fy5WhyERbDjUIdHaK3M849J -----END RSA PRIVATE KEY-----</keyMaterial> </CreateKeyPairResponse>

# **Related Operations**

- [RunInstances](#page-362-0)
- [DescribeKeyPairs](#page-216-0)
- [DeleteKeyPair](#page-109-0)

# **CreateSecurityGroup**

## **Description**

Creates a new security group. Group names must be unique per account.

Every instance is launched in a security group. If no security group is specified during launch, the instances are launched in the default security group. Instances within the same security group have unrestricted network access to each other. Instances will reject network access attempts from other instances in a different security group. As the owner of instances you can grant or revoke specific permissions using the AuthorizeSecurityGroupIngress and RevokeSecurityGroupIngress operations.

# **Request Parameters**

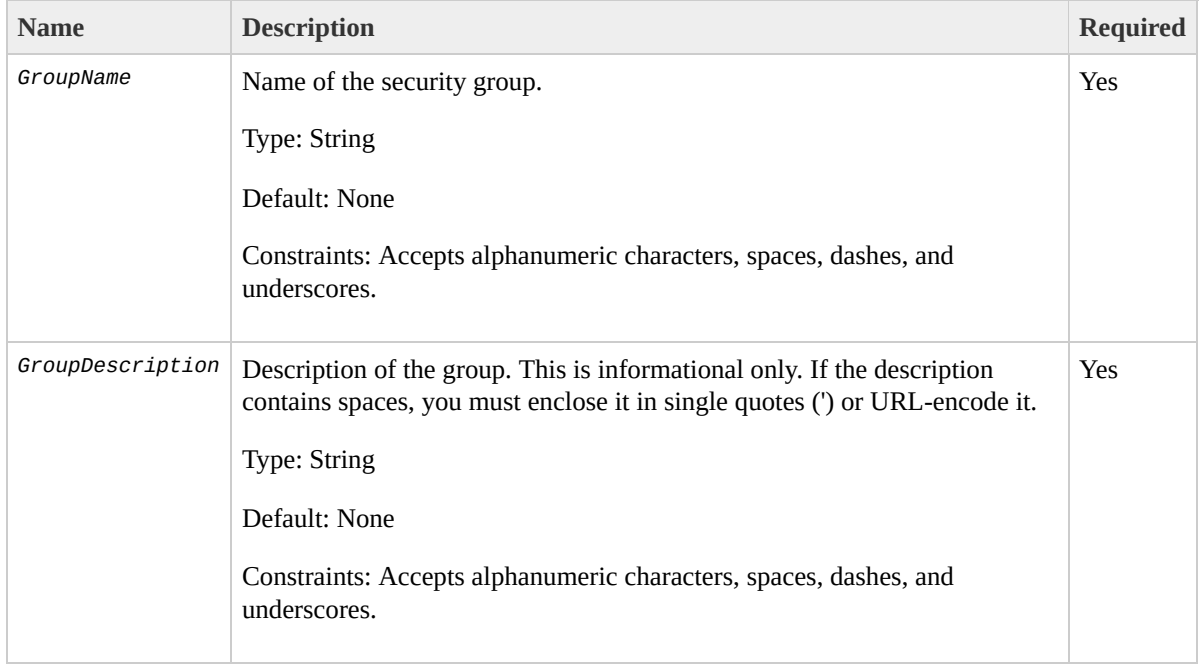

## **Response Elements**

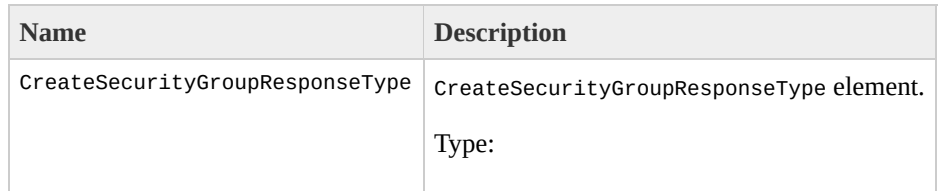

[CreateSecurityGroupResponseType](#page-906-0) Ancestor: None

Children: requestId, return

requestId

The ID of the request.

Type: xsd:string

Ancestor: CreateSecurityGroupResponseType

Children: None

return

Returns "true" if creation succeeded; otherwise "false".

Type: xsd:boolean

Ancestor: CreateSecurityGroupResponseType

Children: None

## **Examples**

#### **Example Request**

This example creates the websrv security group.

https://ec2.amazonaws.com/?Action=CreateSecurityGroup&

#### **Example Response**

<CreateSecurityGroupResponse xmlns="http://ec2.amazona <return>true</return> </CreateSecurityGroupResponse>

## **Related Operations**

- [RunInstances](#page-362-0)
- [DescribeSecurityGroups](#page-247-0)
- [AuthorizeSecurityGroupIngress](#page-44-0)
- · [RevokeSecurityGroupIngress](#page-354-0)
- [DeleteSecurityGroup](#page-116-0)

# **CreateSnapshot**

## **Description**

Creates a snapshot of an Amazon EBS volume and stores it in Amazon S3. You can use snapshots for backups, to make identical copies of instance devices, and to save data before shutting down an instance. For more information about Amazon EBS, go to the

Amazon Elastic Compute Cloud [Developer](http://docs.amazonwebservices.com/AWSEC2/2009-07-15/DeveloperGuide/) Guide.

When taking a snapshot of a file system, we recommend unmounting it first. This ensures the file system metadata is in a consistent state, that the 'mounted indicator' is cleared, and that all applications using that file system are stopped and in a consistent state. Some file systems, such as xfs, can freeze and unfreeze activity so a snapshot can be made without unmounting.

For Linux/UNIX, enter the following command from the command line.

```
# umount -d /dev/sdh
```
For Windows, open **Disk Management**, right-click the volume to unmount, and select **Change Drive Letter and Path**. Then, select the mount point to remove and

click **Remove**.

# **Request Parameters**

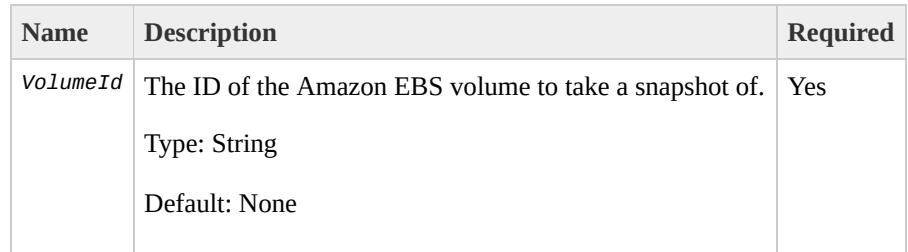

# **Response Elements**

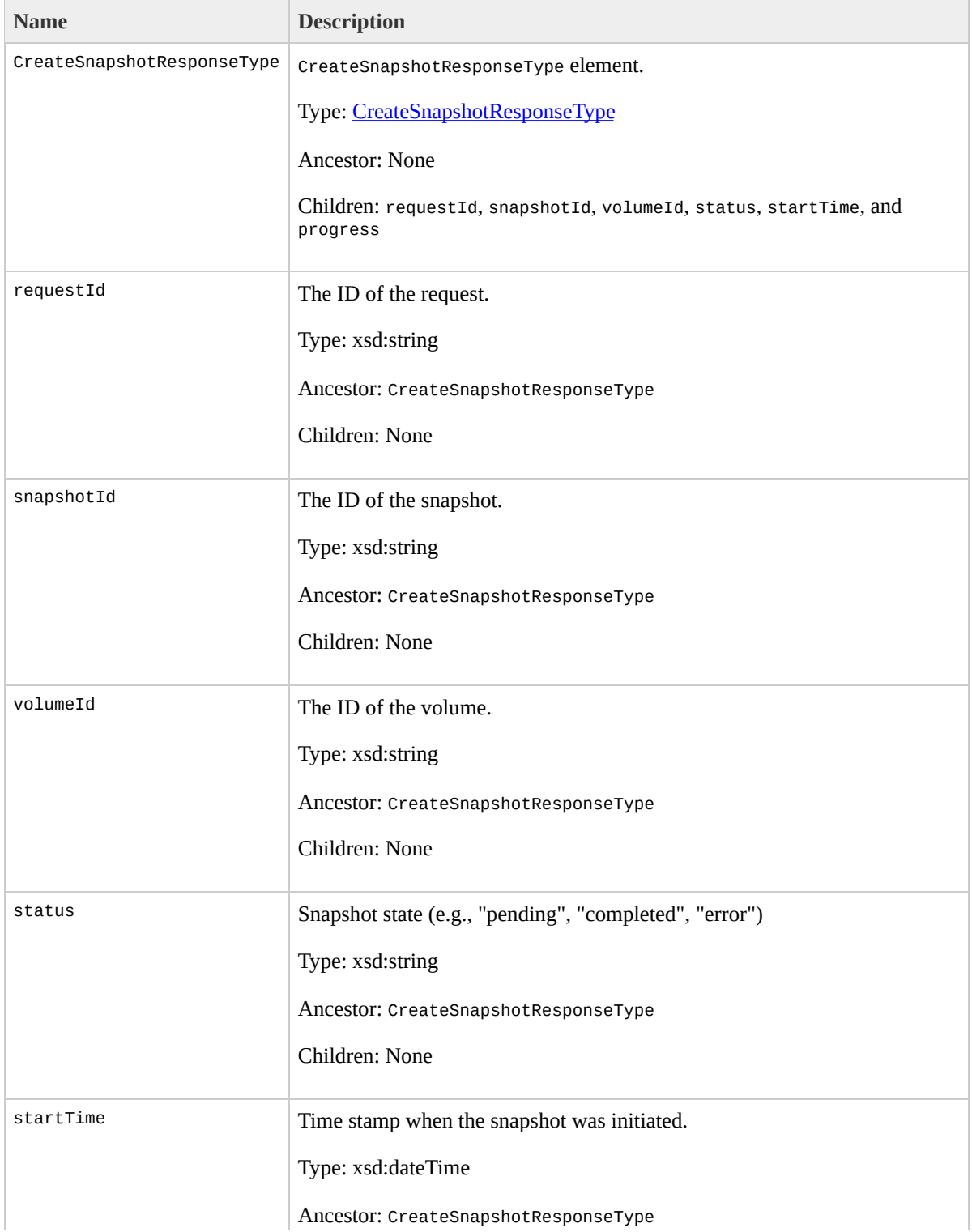

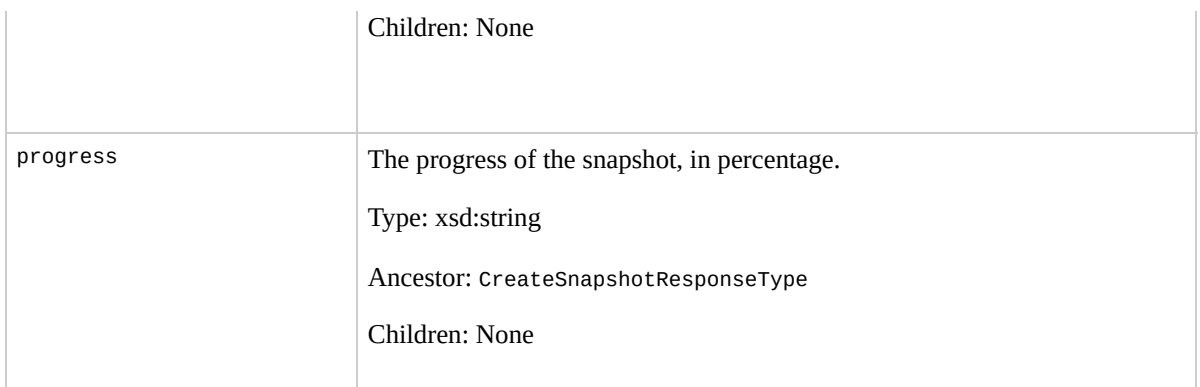

## **Examples**

#### **Example Request**

This example creates a snapshot of volume vol-4d826724.

https://ec2.amazonaws.com/?Action=CreateSnapshot&Volum

#### **Example Response**

```
<CreateSnapshotResponse xmlns="http://ec2.amazonaws.com/
  <snapshotId>snap-78a54011</snapshotId>
  <volumeId>vol-4d826724</volumeId>
  <status>pending</status>
  <startTime>2008-05-07T12:51:50.000Z</startTime>
  <progress>60%</progress>
</CreateSnapshotResponse>
```
# **Related Operations**

- [DeleteSnapshot](#page-123-0)
- [DescribeSnapshots](#page-260-0)

# **CreateVolume**

## **Description**

Creates a new Amazon EBS volume to which any Amazon EC2 instance can attach within the same Availability Zone. For more information about Amazon EBS, go to the

#### Amazon Elastic Compute Cloud [Developer](http://docs.amazonwebservices.com/AWSEC2/2009-07-15/DeveloperGuide/) Guide.

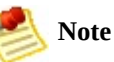

You must specify an Availability Zone when creating a volume. The volume and the instance to which it attaches must be in the same Availability Zone.

# **Request Parameters**

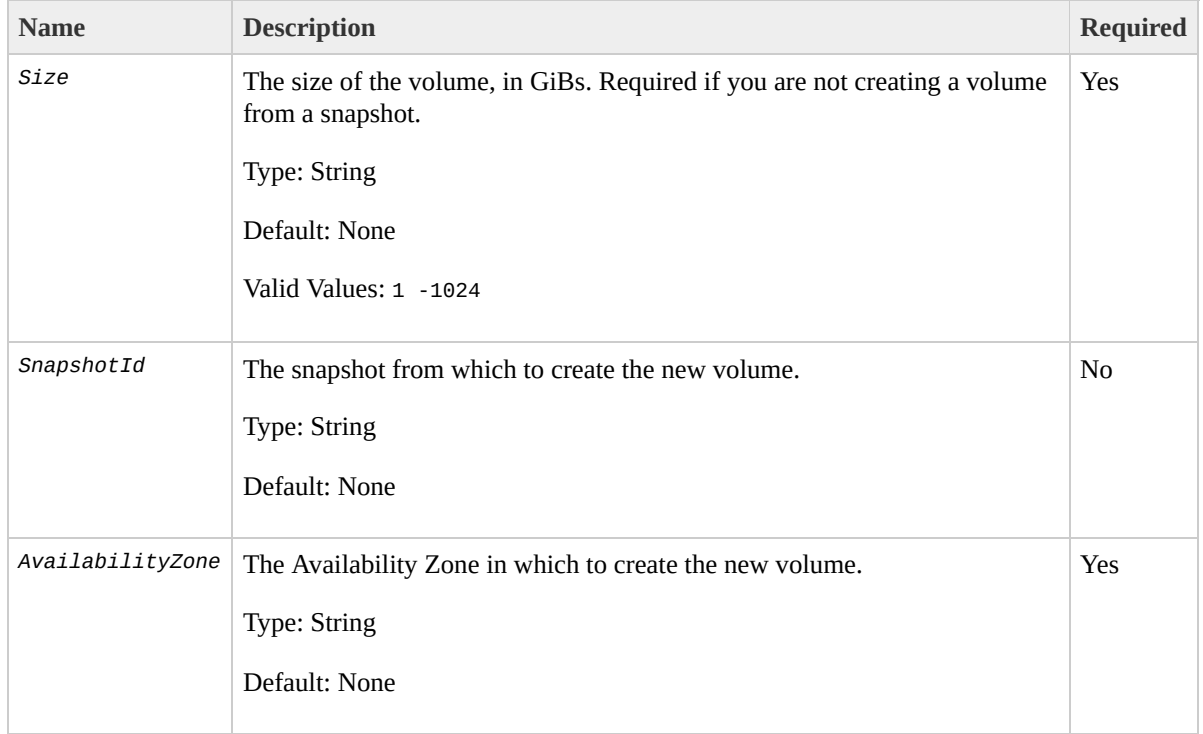

# **Response Elements**

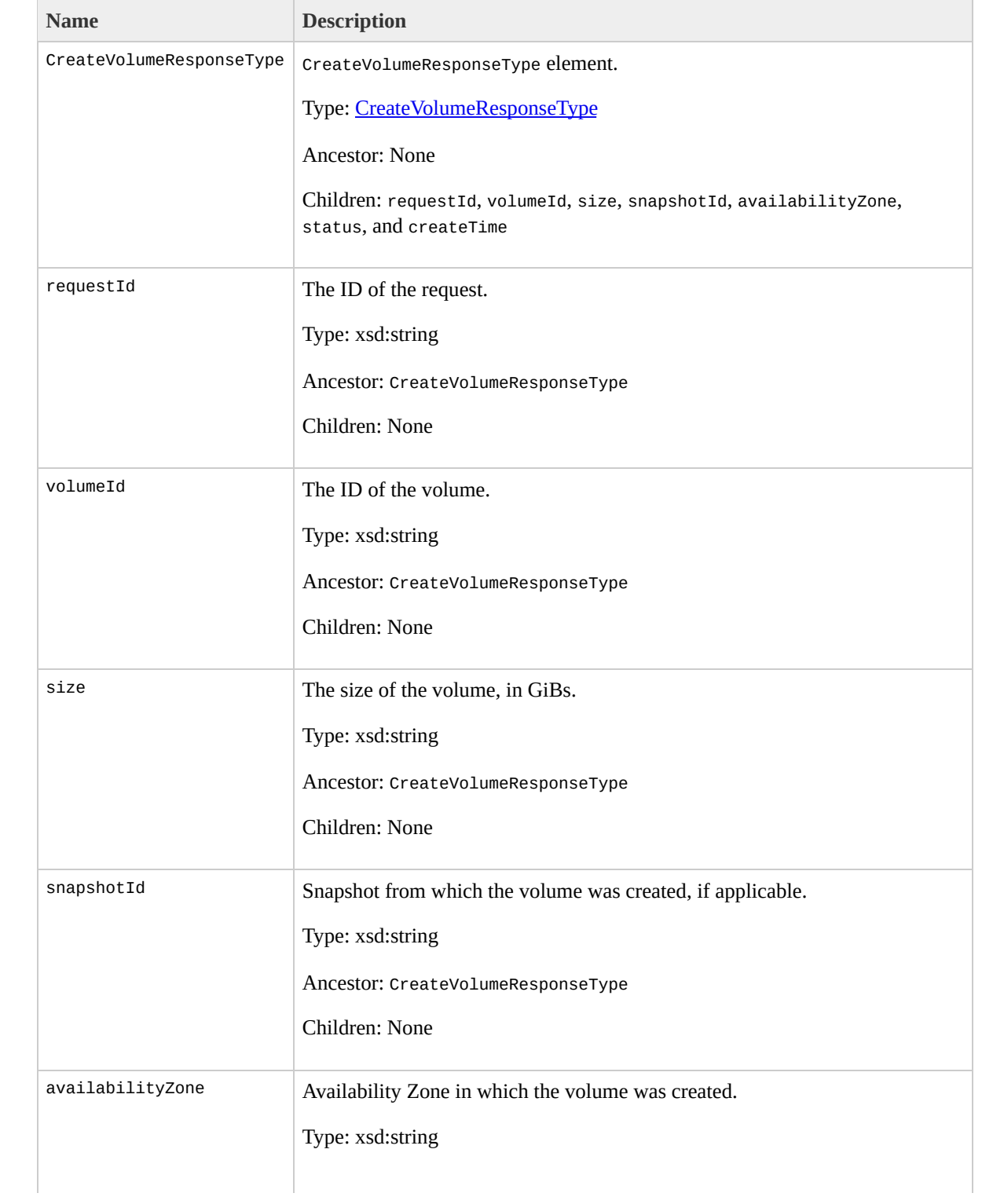

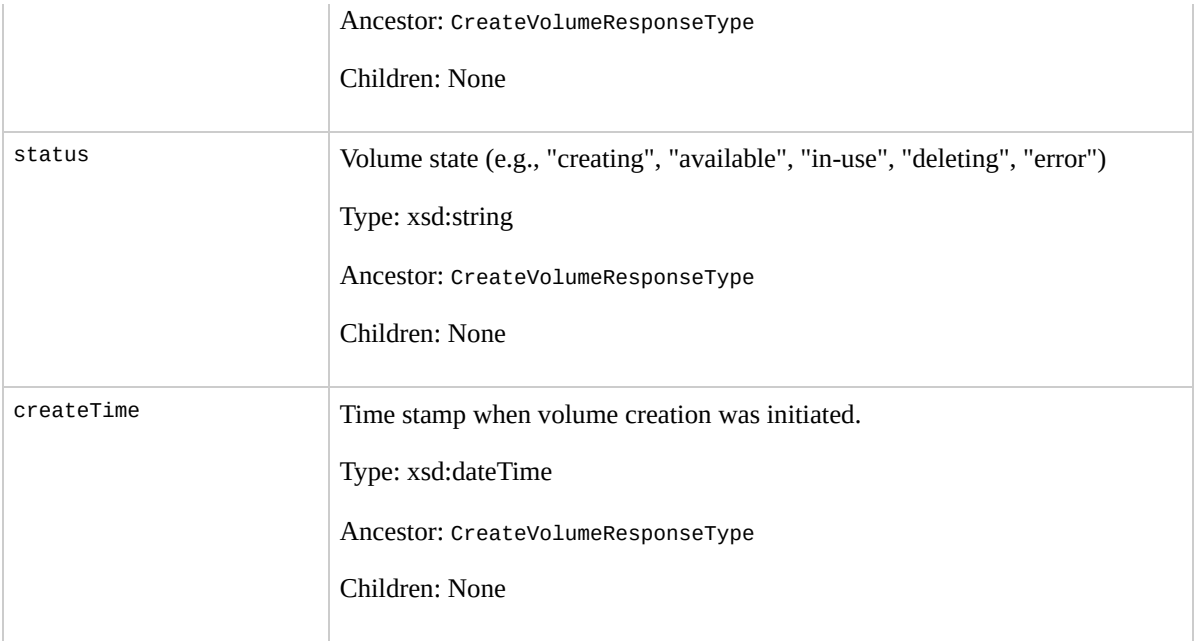

## **Examples**

#### **Example Request**

This example creates a new 800 GiB volume in Availability Zone us-east-1a.

https://ec2.amazonaws.com/?Action=CreateVolume&Size=80

#### **Example Response**

```
<CreateVolumeResponse xmlns="http://ec2.amazonaws.com/
  <volumeId>vol-4d826724</volumeId>
  <size>800</size>
  <status>creating</status>
  <createTime>2008-05-07T11:51:50.000Z</createTime>
  <availabilityZone>us-east-1a</availabilityZone>
  <snapshotId></snapshotId>
</CreateVolumeResponse>
```
## **Related Operations**

- [DeleteVolume](#page-129-0)
- [DescribeVolumes](#page-267-0)
- [AttachVolume](#page-37-0)
- [DetachVolume](#page-276-0)
- [DescribeAvailabilityZones](#page-150-0)

# **DeleteKeyPair**

## **Description**

Deletes the specified key pair, by removing the public key from Amazon EC2. You must own the key pair.

# **Request Parameters**

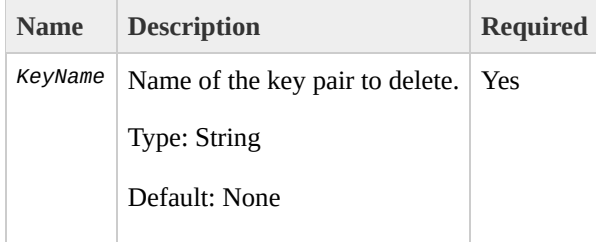

## **Response Elements**

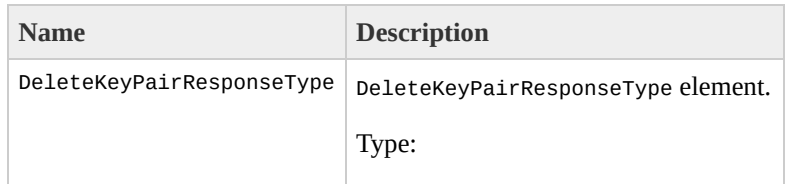

[DeleteKeyPairResponseType](#page-930-0) Ancestor: None

Children: requestId, return

requestId

The ID of the request.

Type: xsd:string

Ancestor: DeleteKeyPairResponseType

Children: None

return

Returns "true" if deletion succeeded; otherwise "false".

Type: xsd:boolean

Ancestor: DeleteKeyPairResponseType

Children: None

## **Examples**

#### **Example Request**

This example deletes the gsg-keypair key pair.

https://ec2.amazonaws.com/?Action=DeleteKeyPair&KeyNam

#### **Example Response**

<DeleteKeyPairResponse xmlns="http://ec2.amazonaws.com <return>true</return> </DeleteKeyPairResponse>

# **Related Operations**

- [CreateKeyPair](#page-79-0)
- [DescribeKeyPairs](#page-216-0)

# **DeleteSecurityGroup**

### **Description**

#### Deletes a security group that you own.

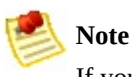

If you attempt to delete a security group that contains instances, a fault is returned.

If you attempt to delete a security group that is referenced by another security group, a fault is returned. For example, if security group B has a rule that allows access from security group A, security group A cannot be deleted until the allow rule is removed.

# **Request Parameters**

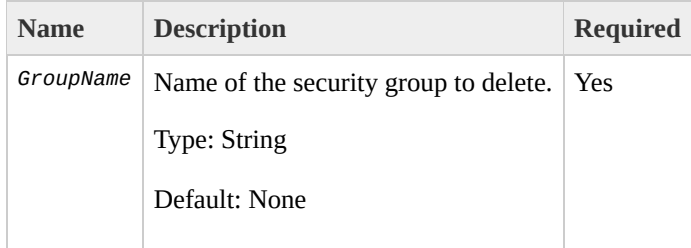

## **Response Elements**

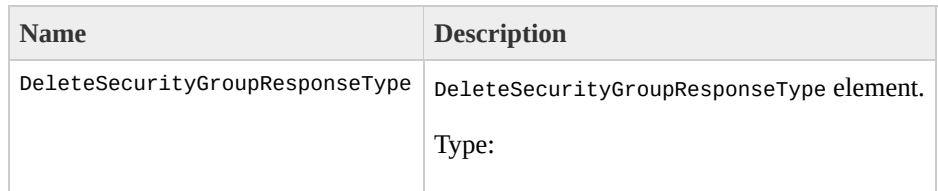

[DeleteSecurityGroupResponseType](#page-938-0) Ancestor: None

Children: requestId, return

requestId

The ID of the request.

Type: xsd:string

Ancestor: DeleteSecurityGroupResponseType

Children: None

return

Returns "true" if deletion succeeded; otherwise "false".

Type: xsd:boolean

Ancestor: DeleteSecurityGroupResponseType

Children: None

## **Examples**

#### **Example Request**

This example deletes the websrv security group.

https://ec2.amazonaws.com/?Action=DeleteSecurityGroup&

#### **Example Response**

<DeleteSecurityGroupResponse xmlns="http://ec2.amazona <return>true</return> </DeleteSecurityGroupResponse>

## **Related Operations**

- [CreateSecurityGroup](#page-87-0)
- [DescribeSecurityGroups](#page-247-0)
- [AuthorizeSecurityGroupIngress](#page-44-0)
- · [RevokeSecurityGroupIngress](#page-354-0)

# **DeleteSnapshot**

## **Description**

Deletes a snapshot of an Amazon EBS volume that you own. For more information, go to the

Amazon Elastic Compute Cloud [Developer](http://docs.amazonwebservices.com/AWSEC2/2009-07-15/DeveloperGuide/) Guide.

# **Request Parameters**

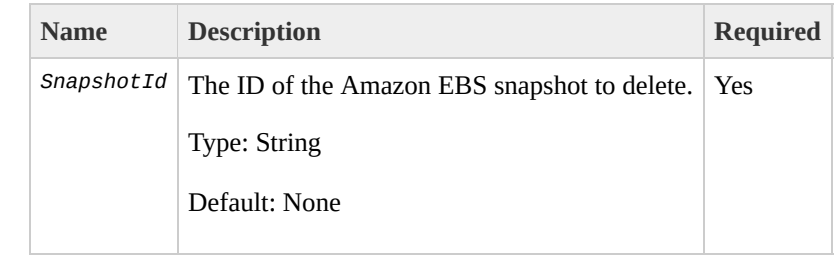

# **Response Elements**

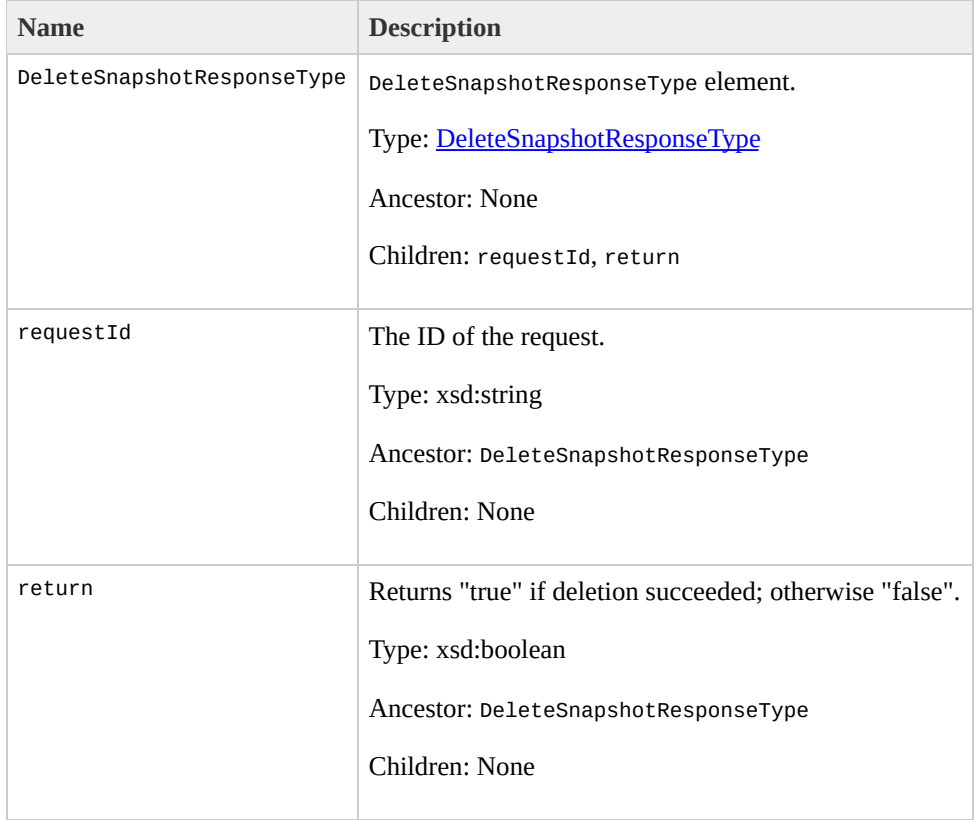

## **Examples**

#### **Example Request**

This example deletes snapshot snap-78a54011.

https://ec2.amazonaws.com/?Action=DeleteSnapshot&Snaps

#### **Example Response**

<DeleteSnapshotResponse xmlns="http://ec2.amazonaws.com/ <return>true</return> </DeleteSnapshotResponse>

# **Related Operations**

- [CreateSnapshot](#page-94-0)
- [DescribeSnapshots](#page-260-0)

# <span id="page-129-0"></span>**DeleteVolume**

## **Description**

### Deletes an Amazon EBS volume that you own. For more information about Amazon EBS, go to the

### Amazon Elastic Compute Cloud [Developer](http://docs.amazonwebservices.com/AWSEC2/2009-07-15/DeveloperGuide/) Guide.

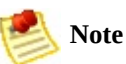

The volume remains in the deleting state for several minutes after you enter this command.

# **Request Parameters**

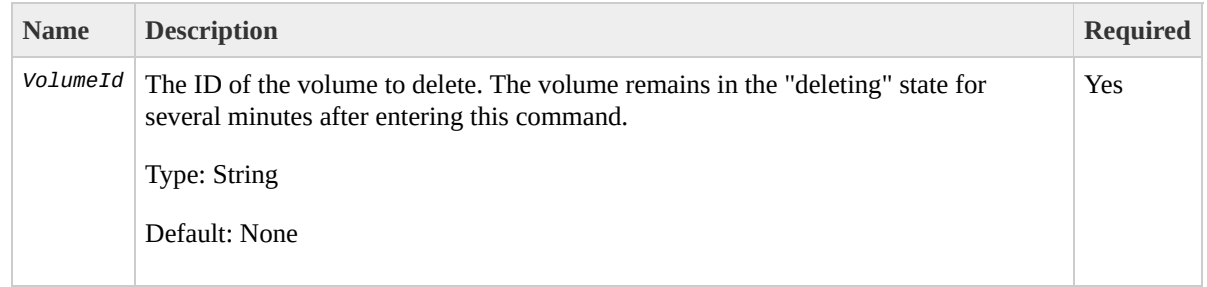

# **Response Elements**

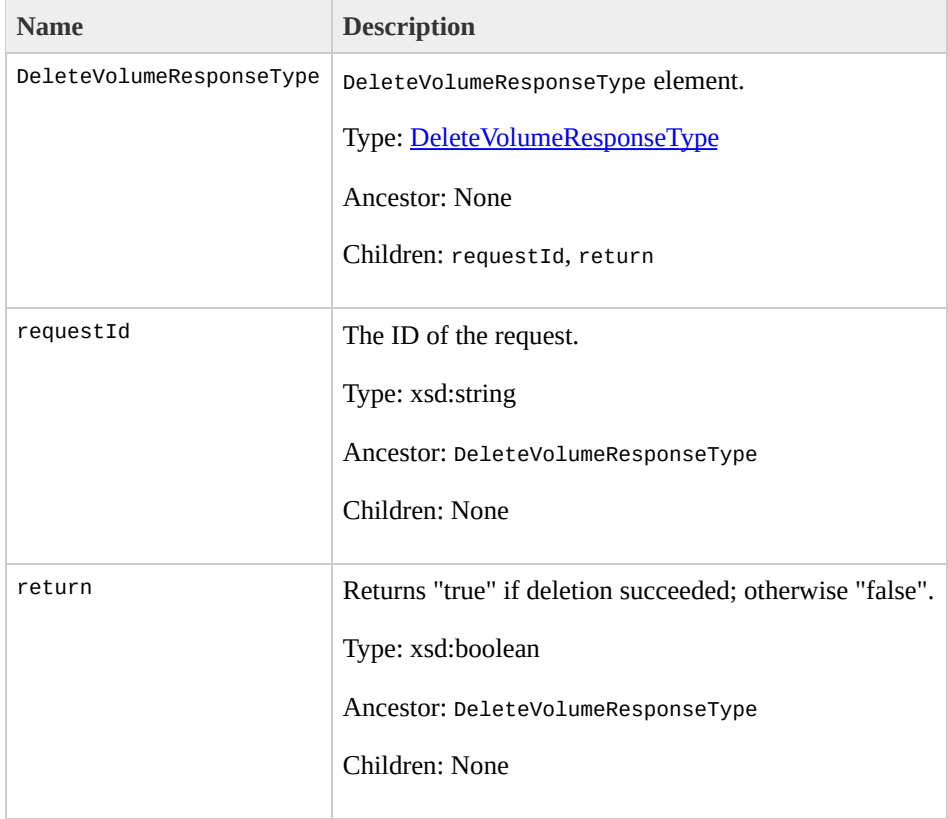

## **Examples**

#### **Example Request**

This example deletes volume vol-4282672b.

https://ec2.amazonaws.com/?Action=DeleteVolume&VolumeI

#### **Example Response**

<DeleteVolumeResponse xmlns="http://ec2.amazonaws.com/ <return>true</return> </DeleteVolumeResponse>

# **Related Operations**

- [CreateVolume](#page-102-0)
- [DescribeVolumes](#page-267-0)
- [AttachVolume](#page-37-0)
- [DetachVolume](#page-276-0)

# **DeregisterImage**

## **Description**

Deregisters the specified AMI. Once deregistered, the AMI cannot be used to launch new instances.

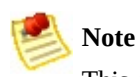

This command does not delete the AMI from Amazon S3.

# **Request Parameters**

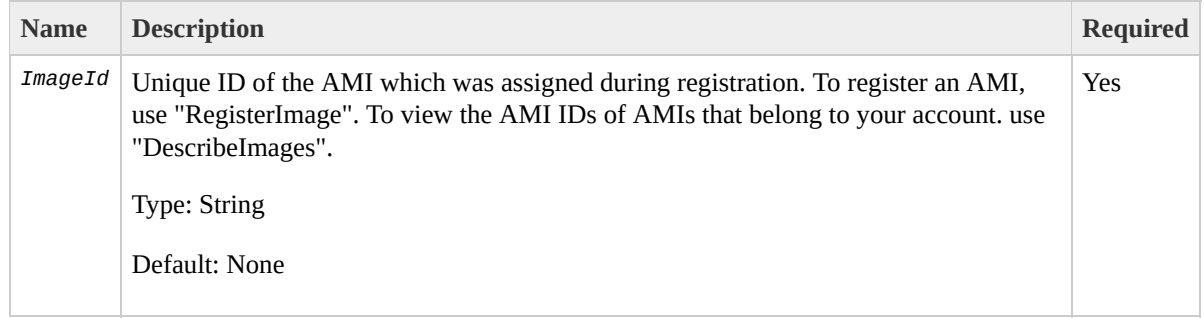

## **Response Elements**

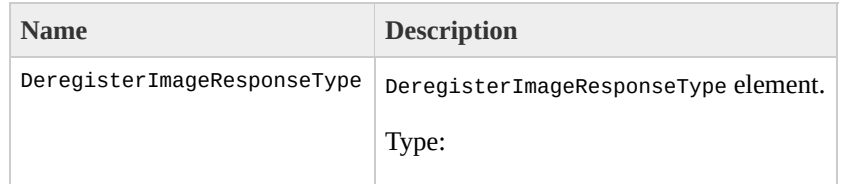

[DeregisterImageResponseType](#page-962-0) Ancestor: None

Children: requestId, return

requestId

The ID of the request.

Type: xsd:string

Ancestor: DeregisterImageResponseType

Children: None

return

Returns "true" if deregistration succeeded; otherwise "false".

Type: xsd:boolean

Ancestor: DeregisterImageResponseType

Children: None

## **Examples**

#### **Example Request**

This example deregisters the ami-4fa54026 AMI.

https://ec2.amazonaws.com/?Action=DeregisterImage&Imag

#### **Example Response**

<DeregisterImageResponse xmlns="http://ec2.amazonaws.o <return>true</return> </DeregisterImageResponse>

# **Related Operations**

- [RegisterImage](#page-333-0)
- [DescribeImages](#page-182-0)

# **DescribeAddresses**

## **Description**

Lists elastic IP addresses assigned to your account or provides information about a specific address.
# **Request Parameters**

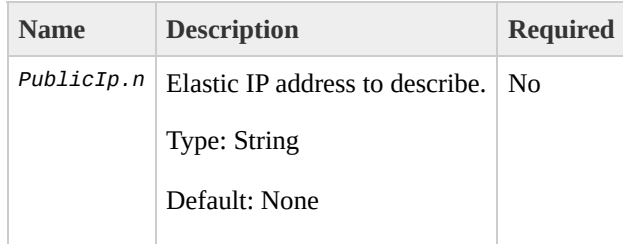

### **Response Elements**

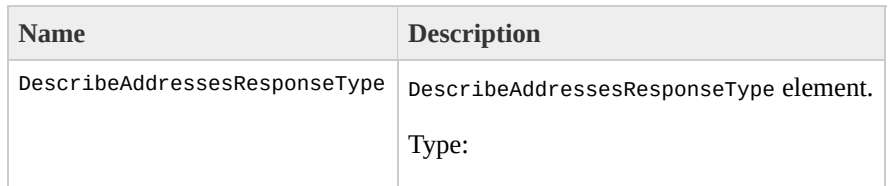

[DescribeAddressesResponseType](#page-986-0) Ancestor: None

Children: requestId, addressesSet

requestId

The ID of the request.

Type: xsd:string

Ancestor: DescribeAddressesResponseType

Children: None

addressesSet

The set of IP addresses.

Type: [DescribeAddressesResponseInfoType](#page-978-0)

Ancestor: DescribeAddressesResponseType

Children: item

item

Information about an instance.

Type: [DescribeAddressesResponseItemType](#page-982-0)

Ancestor: addressesSet

Children: publicIp, instanceId

publicIp

The public IP address.

Type: xsd:string

Ancestor: item

Children: None

instanceId

The ID of the instance.

Type: xsd:string

Ancestor: item

Children: None

## **Examples**

### **Example Request**

This example describes elastic IP addresses assigned to the account. Amazon EC2 returns 67.202.55.255 which is assigned to instance i-f15ebb98 and 67.202.55.233 which is not assigned to an instance.

```
https://ec2.amazonaws.com/?Action=DescribeAddresses&Pu
&PublicIp.1=67.202.55.233&AuthParams
```
#### **Example Response**

```
<DescribeAddressesResponse xmlns="http://ec2.amazonaws
 <addressesSet>
    <item>
      <instanceId>i-f15ebb98</instanceId>
      <publicIp>67.202.55.255</publicIp>
    </item>
    <item>
      <publicIp>67.202.55.233</publicIp>
    </item>
 </addressesSet>
                                                 </Desc
```
# **Related Operations**

- [AllocateAddress](#page-23-0)
- [ReleaseAddress](#page-340-0)

# **DescribeAvailabilityZones**

### **Description**

### Displays Availability Zones that are currently available to the account and their states.

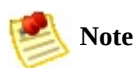

Availability Zones are not the same across accounts. The Availability Zone us-east-1a for account A is not necessarily the same as us-east-1a for account B. Zone assignments are mapped independently for each account.

# **Request Parameters**

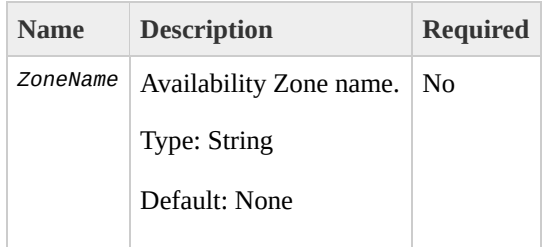

## **Response Elements**

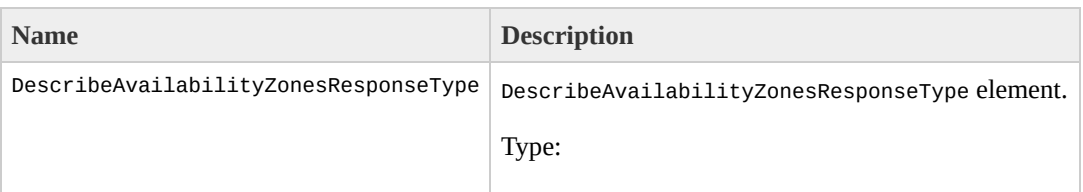

[DescribeAvailabilityZonesResponseType](#page-994-0) Ancestor: None

Children: requestId, availabilityZoneInfo

requestId

The ID of the request.

Type: xsd:string

Ancestor: DescribeAvailabilityZonesResponseType

Children: None

availabilityZoneInfo

Availability Zone information.

Type: [AvailabilityZoneSetType](#page-842-0)

Ancestor: DescribeAvailabilityZonesResponseType

Children: item

item

Information for one Availability Zone.

Type: [AvailabilityZoneItemType](#page-830-0)

Ancestor: availabilityZoneInfo

Children: zoneName, zoneState, regionName, and messageSet

zoneName

Name of the Availability Zone.

Type: xsd:string

Ancestor: item

Children: None

zoneState

State of the Availability Zone.

Type: xsd:string

Ancestor: item

Children: None

regionName

Name of the region.

Type: xsd:string

Ancestor: item

Children: None

messageSet

Message set.

Type: [AvailabilityZoneMessageSetType](#page-834-0)

Ancestor: item

Children: item

item

Availability Zone message set.

Type: [AvailabilityZoneMessageType](#page-838-0)

Ancestor: messageSet

Children: message

message

The Availability Zone message.

Type: xsd:string

Ancestor: item

Children: None

## **Examples**

### **Example Request**

This example displays information about Availability Zones that are available to the account.

https://ec2.amazonaws.com/?Action=DescribeAvailability

#### **Example Response**

```
<DescribeAvailabilityZonesResponse xmlns="http://ec2.a
  <availabilityZoneInfo>
    <item>
      <zoneName>us-east-1a</zoneName>
      <zoneState>available</zoneState>
    </item>
    <item>
      <zoneName>us-east-1b</zoneName>
      <zoneState>available</zoneState>
    </item>
    <item>
      <zoneName>us-east-1c</zoneName>
      <zoneState>available</zoneState>
    </item>
    <item>
      <zoneName>us-east-1d</zoneName>
      <zoneState>available</zoneState>
    </item>
  </availabilityZoneInfo>
</DescribeAvailabilityZonesResponse>
```
 $\mathcal{L}_{\text{max}}$ 

# **Related Operations**

- [RunInstances](#page-362-0)
- [DescribeRegions](#page-224-0)

# **DescribeBundleTasks**

# **Description**

Describes current bundling tasks. For more information on bundling instances, go to the

Amazon Elastic Compute Cloud [Developer](http://docs.amazonwebservices.com/AWSEC2/2009-07-15/DeveloperGuide/) Guide or Amazon Elastic [Compute](http://docs.amazonwebservices.com/AWSEC2/2009-07-15/GettingStartedGuide/) Cloud Getting Started Guide.

# **Request Parameters**

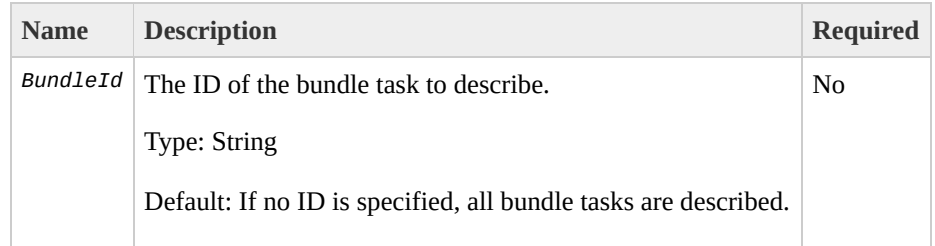

# **Response Elements**

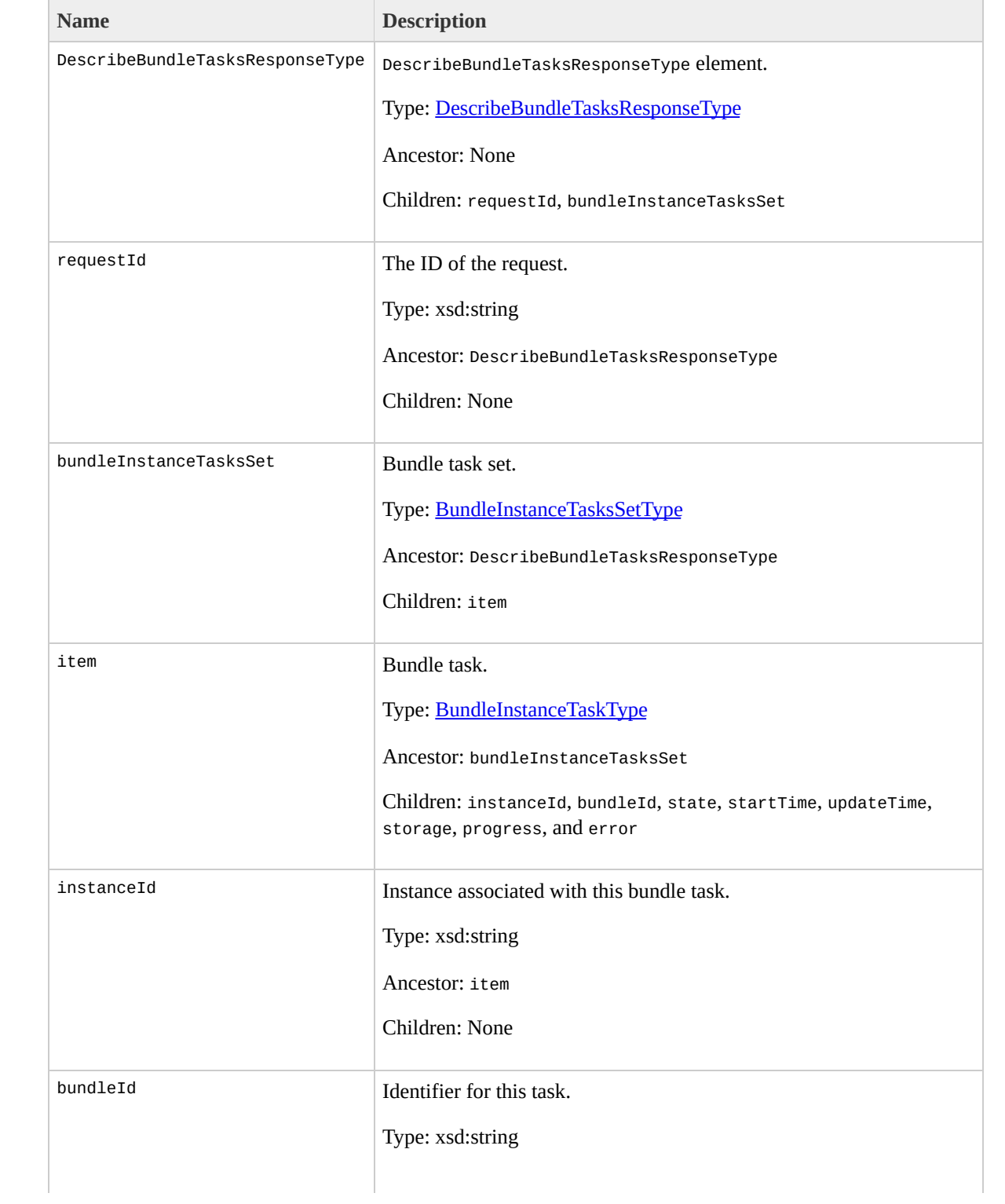

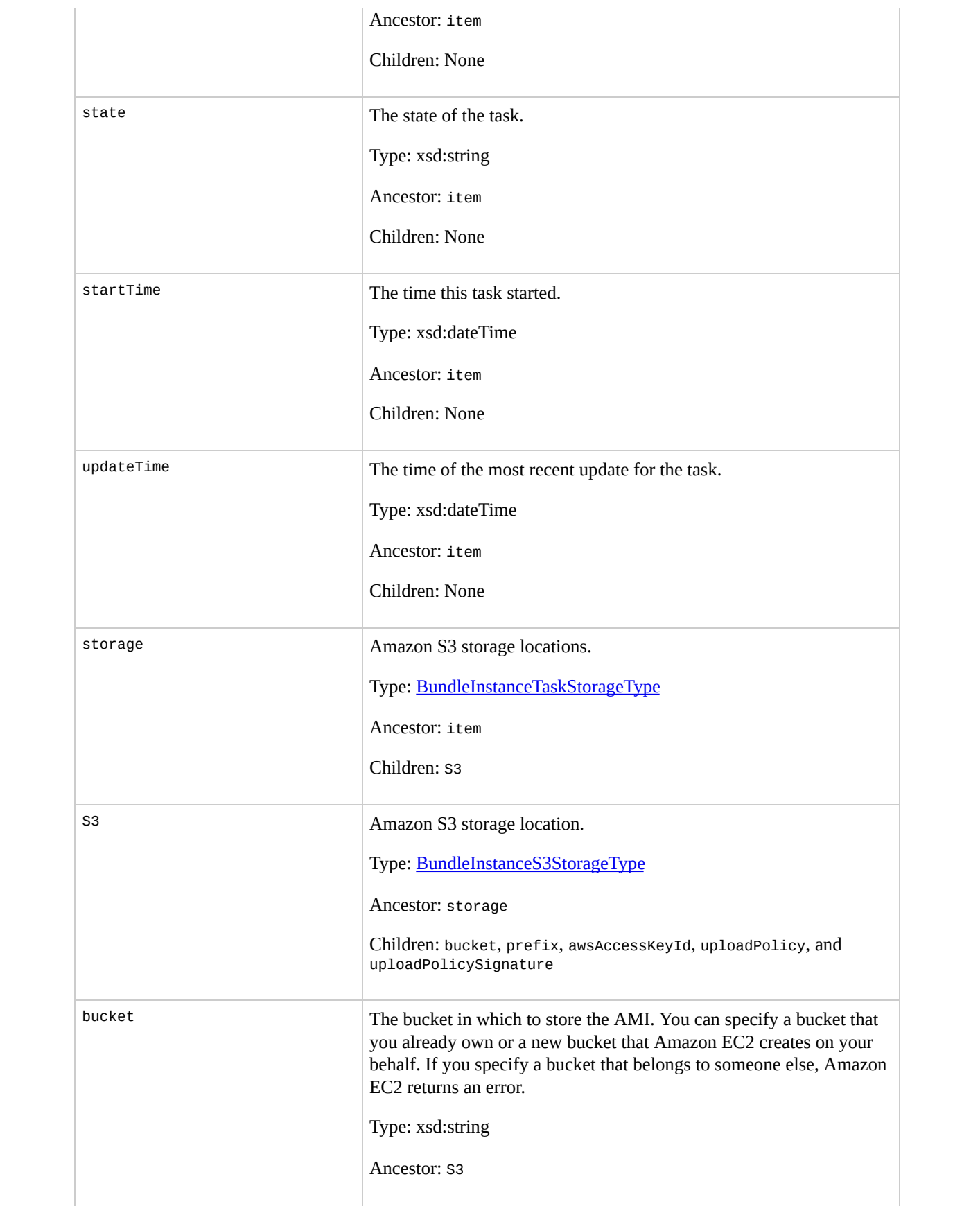

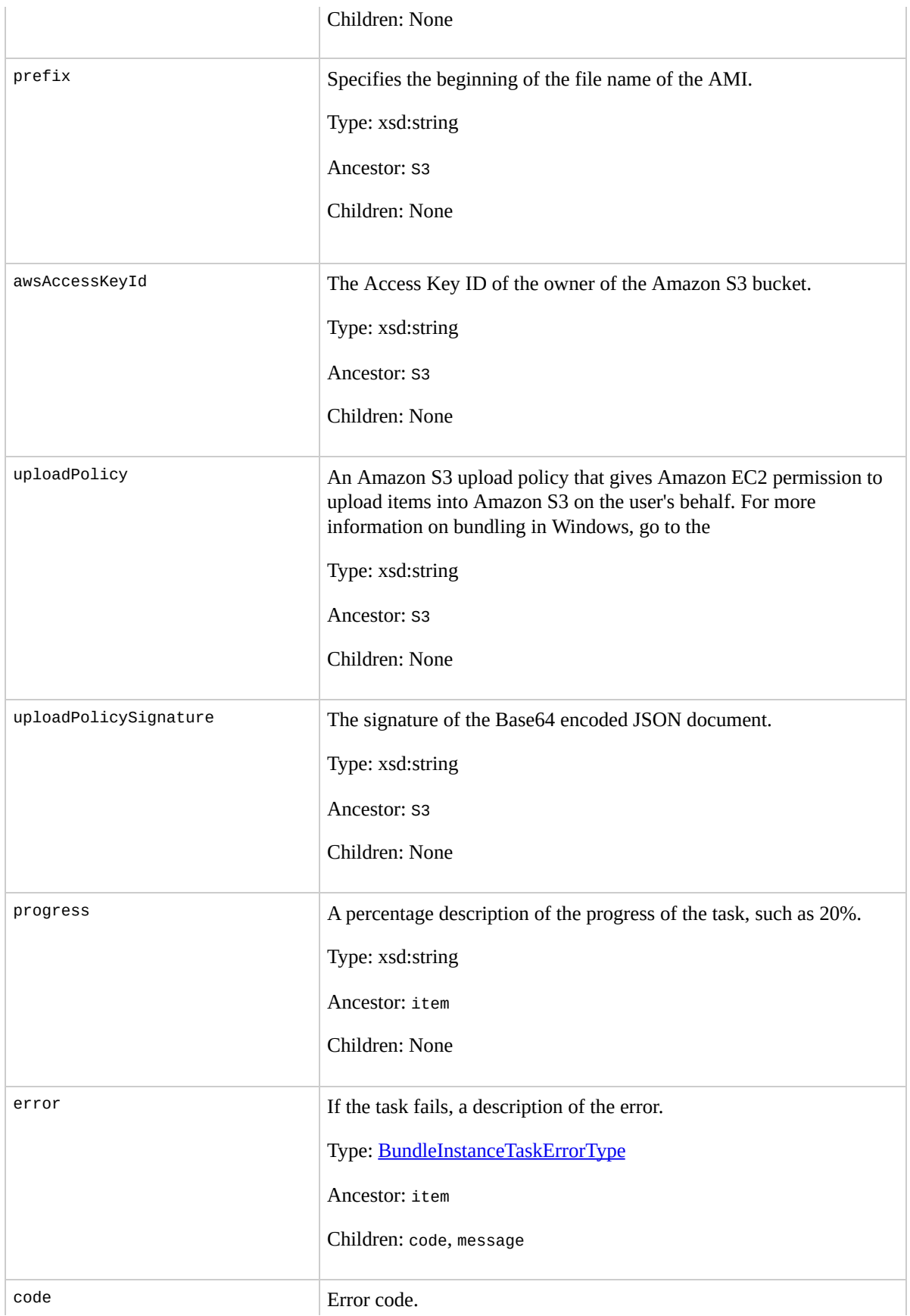

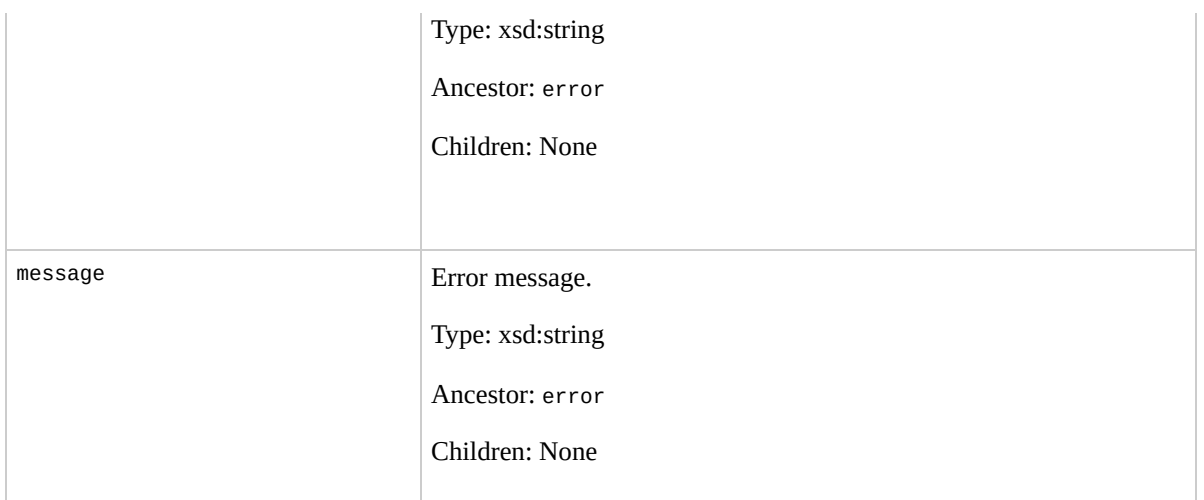

## **Examples**

### **Example Request**

This example describes the status of the bun-57a5403e bundle task.

https://ec2.amazonaws.com/?Action=DescribeBundleTasks&

#### **Example Response**

```
<DescribeBundleTasksResponse xmlns="http://ec2.amazona
  <bundleInstanceTasksSet>
    <item>
        <instanceId>i-12345678</instanceId>
        <bundleId>bun-c1a540a8</bundleId>
        <state>canceling</state>
        <startTime>2008-10-07T11:41:50.000Z</startTime>
        <updateTime>2008-10-07T11:51:50.000Z</updateTime>
        <progress>20%</progress>
        <storage>
          <S3>
            <bucket>my-bucket</bucket>
            <prefix>winami</prefix>
          </S3>
        </storage>
    </item>
  <bundleInstanceTasksSet>
</DescribeBundleTasksResponse>
```
# **Related Operations**

- [BundleInstance](#page-52-0)
- [CancelBundleTask](#page-63-0)

# **DescribeImageAttribute**

# **Description**

Returns information about an attribute of an AMI. Only one attribute can be specified per call.

# **Request Parameters**

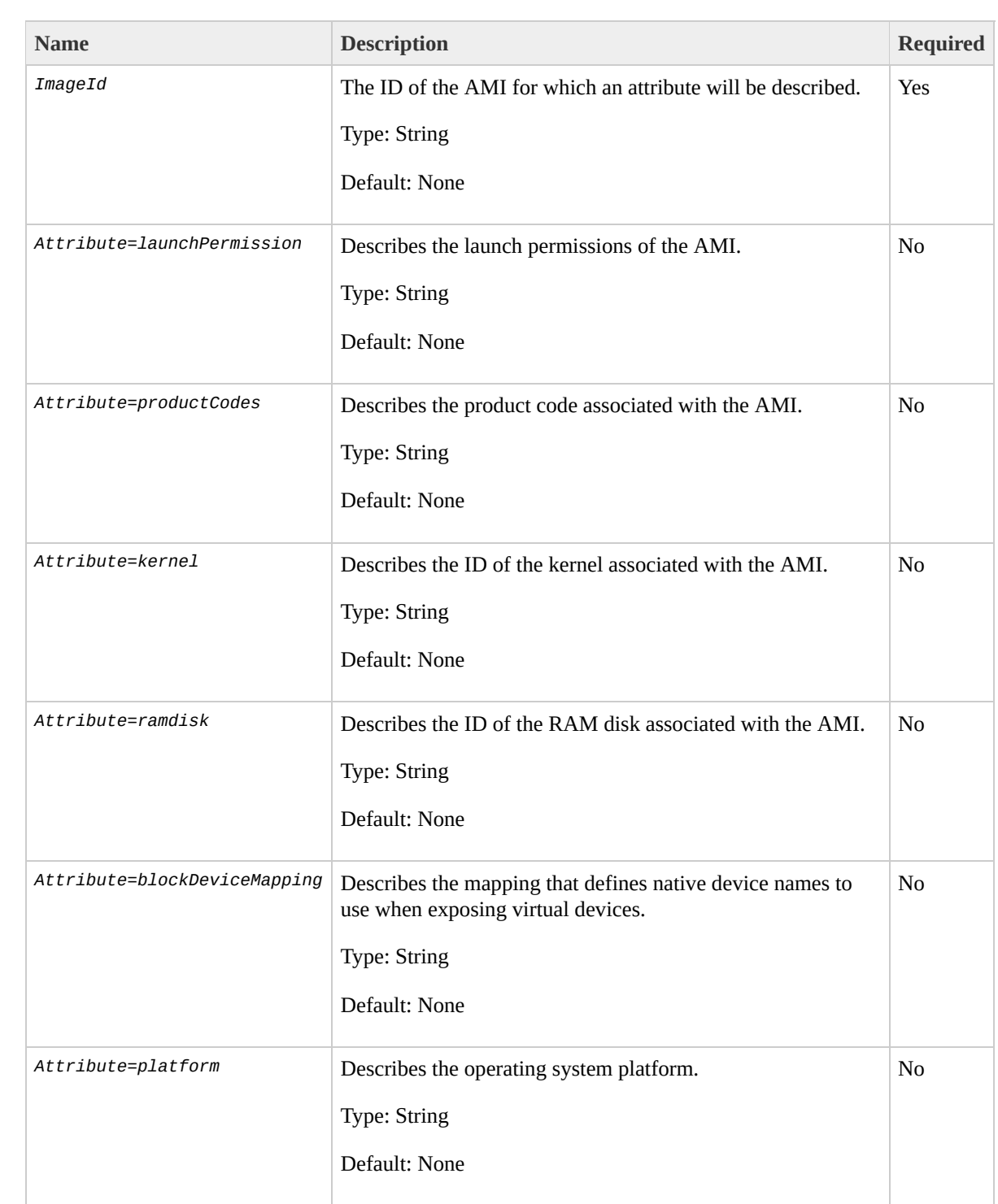

## **Response Elements**

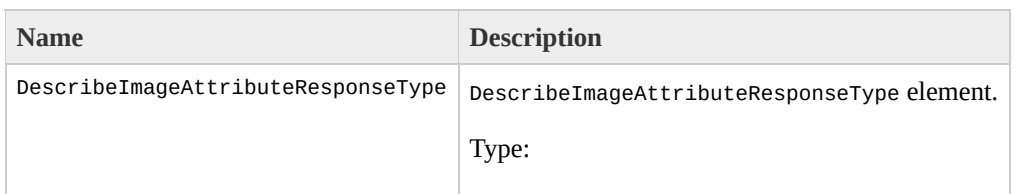

[DescribeImageAttributeResponseType](#page-1026-0) Ancestor: None

Children: requestId, imageId, launchPermission, productCodes, kernel, ramdisk, and blockDeviceMapping

requestId

The ID of the request.

Type: xsd:string

Ancestor: DescribeImageAttributeResponseType

Children: None

imageId

The ID of the AMI.

Type: xsd:string

Ancestor: DescribeImageAttributeResponseType

Children: None

launchPermission

Launch permissions set.

Type: [LaunchPermissionListType](#page-1320-0)

Ancestor: DescribeImageAttributeResponseType

Children: item

item

Information for launch permissions.

Type: [LaunchPermissionItemType](#page-1316-0)

Ancestor: launchPermission

Children: userId, group

userId

User IDs associated with the launchPermission attribute.

Type: xsd:string

Ancestor: item

Children: None

group

Security groups associated with the launchPermission attribute. You can specify the "all" group, which will make it a public AMI.

Type: xsd:string

Ancestor: item

Children: None

productCodes

Product codes set.

Type: [ProductCodeListType](#page-1380-0)

Ancestor: DescribeImageAttributeResponseType

Children: item

item

Information for one product code.

Type: [ProductCodeItemType](#page-1376-0)

Ancestor: productCodes

Children: productCode

productCode

Amazon DevPay product code. Currently only one product code can be associated with an AMI. Once set, the product code cannot be changed or reset.

Type: xsd:string

Ancestor: item

Children: None

kernel

Kernel set.

Type: [NullableAttributeValueType](#page-1364-0)

Ancestor: DescribeImageAttributeResponseType

Children: value

value

ID of the kernel or RAM disk.

Type: xsd:string

Ancestor: kernel

Children: None

ramdisk

RAM disk set.

Type: [NullableAttributeValueType](#page-1364-0)

Ancestor: DescribeImageAttributeResponseType

Children: value

value

ID of the kernel or RAM disk.

Type: xsd:string

Ancestor: ramdisk

Children: None

blockDeviceMapping

Block device mapping set.

Type: [BlockDeviceMappingType](#page-850-0)

Ancestor: DescribeImageAttributeResponseType

Children: item

item

Information for one block device mapping.

Type: [BlockDeviceMappingItemType](#page-846-0)

Ancestor: blockDeviceMapping

Children: virtualName, deviceName

virtualName

The virtual name.

Type: xsd:string

Ancestor: item

Children: None

deviceName

The device name (e.g., /dev/sdh).

Type: xsd:string

Ancestor: item

Children: None

## **Examples**

### **Example Request**

This example lists the launch permissions for the ami-61a54008 AMI

https://ec2.amazonaws.com/?Action=DescribeImageAttribu

#### **Example Response**

```
<DescribeImageAttributeResponse xmlns="http://ec2.amaz
  <imageId>ami-61a54008</imageId>
  <launchPermission>
    <item>
      <group>all</group>
    </item>
    <item>
      <userId>495219933132</userId>
    </item>
  </launchPermission>
</DescribeImageAttributeResponse>
```
#### **Example Request**

This example lists the product code for the ami-2bb65342AMI.
https://ec2.amazonaws.com/?Action=DescribeImageAttribu

### **Example Response**

```
<DescribeImageAttributeResponse xmlns="http://ec2.amaz
  <imageId>ami-61a54008</imageId>
  <productCodes>
    <item>
      <productCode>774F4FF8</productCode>
    \langleitem></productCodes>
                                                  </Desc
```
# **Related Operations**

- [DescribeImages](#page-182-0)
- [ModifyImageAttribute](#page-304-0)
- [ResetImageAttribute](#page-347-0)

# <span id="page-182-0"></span>**DescribeImages**

## **Description**

Returns information about AMIs, AKIs, and ARIs. This includes image type, product codes, architecture, and kernel and RAM disk IDs. Images available to you include public images, private images that you own, and private images owned by other users for which you have explicit launch permissions.

Launch permissions fall into three categories:

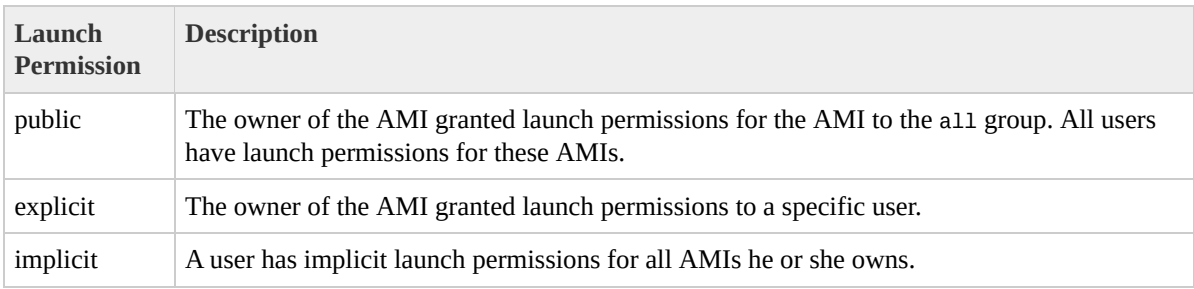

The list of AMIs returned can be modified by specifying AMI IDs, AMI owners, or users with launch permissions. If no options are specified, Amazon EC2 returns all AMIs for which the user has launch permissions.

If you specify one or more AMI IDs, only AMIs that have the specified IDs are returned. If you specify an invalid AMI ID, a fault is returned. If you specify an AMI ID for which you do not have access, it will not be included in the returned results.

If you specify one or more AMI owners, only AMIs from the specified owners and for which you have access are returned. The results can include the account IDs of the specified owners, *amazon* for AMIs owned by Amazon or *self* for AMIs that you own.

If you specify a list of executable users, only users that have launch permissions for the AMIs are returned. You can specify account IDs (if you own the AMI(s)), *self* for AMIs for which you own or have explicit permissions, or *all* for public AMIs.

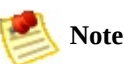

Deregistered images are included in the returned results for an unspecified interval after deregistration.

# **Request Parameters**

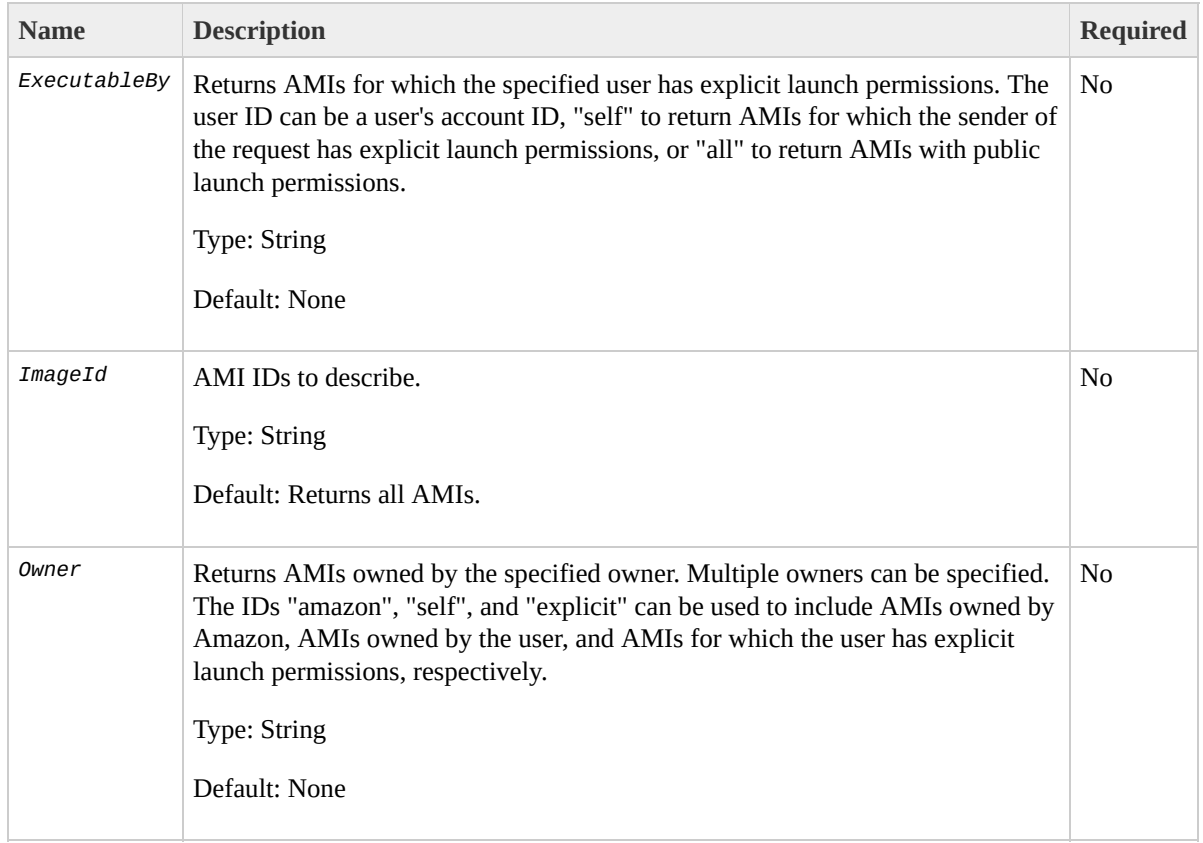

## **Response Elements**

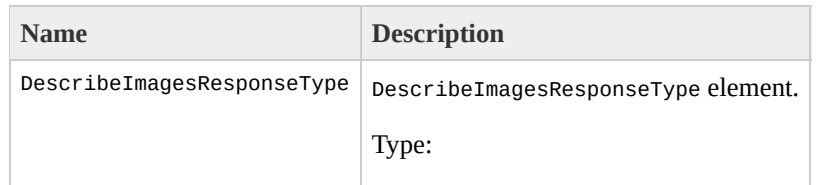

[DescribeImagesResponseType](#page-1071-0) Ancestor: None

Children: requestId, imagesSet

requestId

The ID of the request.

Type: xsd:string

Ancestor: DescribeImagesResponseType

Children: None

imagesSet

Image set.

Type: [DescribeImagesResponseInfoType](#page-1062-0)

Ancestor: DescribeImagesResponseType

Children: item

item

Information for one image.

Type: [DescribeImagesResponseItemType](#page-1066-0)

Ancestor: imagesSet

Children: imageId, imageLocation, imageState, imageOwnerId, isPublic, productCodes, architecture, imageType, kernelId, ramdiskId, and platform

imageId

The ID of the AMI.

Type: xsd:string

Ancestor: item

Children: None

imageLocation

The location of the AMI.

Type: xsd:string

Ancestor: item

Children: None

imageState

Current state of the AMI. If the operation returns "available" , the image is successfully registered and available for launching. If the operation returns "deregistered" , the image is deregistered and no longer available for launching.

Type: xsd:string

Ancestor: item

Children: None

imageOwnerId

AWS Access Key ID of the image owner.

Type: xsd:string

Ancestor: item

Children: None

isPublic

Returns "true" if this image has public launch permissions. Returns "false" if it only has implicit and explicit launch permissions.

Type: xsd:boolean

Ancestor: item

Children: None

productCodes

Product codes of the AMI.

Type: [ProductCodesSetType](#page-1388-0)

Ancestor: item

Children: item

item

Information for one product code.

Type: [ProductCodesSetItemType](#page-1384-0)

Ancestor: productCodes

Children: productCode

productCode

Product code.

Type: xsd:string

Ancestor: item

Children: None

architecture

The architecture of the image ("i386" or "x86\_64").

Type: xsd:string

Ancestor: item

Children: None

imageType

The type of image ("machine", "kernel", or "ramdisk").

Type: xsd:string

Ancestor: item

kernelId

The kernel associated with the image, if any. Only applicable for machine images.

Type: xsd:string

Ancestor: item

Children: None

ramdiskId

The RAM disk associated with the image, if any. Only applicable for machine images.

Type: xsd:string

Ancestor: item

Children: None

platform

The operating platform of the instance.

Type: xsd:string

Ancestor: item

## **Examples**

## **Example Request**

This example describes the ami-be3adfd7 AMI.

https://ec2.amazonaws.com/?Action=DescribeImages&Image

### **Example Response**

```
<DescribeImagesResponse xmlns="http://ec2.amazonaws.com/
  <imagesSet>
    <item>
      <imageId>ami-be3adfd7</imageId>
      <imageLocation>ec2-public-images/fedora-8-i386-b
      </imageLocation>
      <imageState>available</imageState>
      <imageOwnerId>206029621532</imageOwnerId>
      <isPublic>false</isPublic>
      <architecture>i386</architecture>
      <imageType>machine</imageType>
      <kernelId>aki-4438dd2d</kernelId>
      <ramdiskId>ari-4538dd2c</ramdiskId>
    </item>
  </imagesSet>
</DescribeImagesResponse>
```
# **Related Operations**

- [DescribeInstances](#page-195-0)
- [DescribeImageAttribute](#page-169-0)

# <span id="page-195-0"></span>**DescribeInstances**

## **Description**

Returns information about instances that you own.

If you specify one or more instance IDs, Amazon EC2 returns information for those instances. If you do not specify instance IDs, Amazon EC2 returns information for all relevant instances. If you specify an invalid instance ID, a fault is returned. If you specify an instance that you do not own, it will not be included in the returned results.

Recently terminated instances might appear in the returned results.This interval is usually less than one hour.

# **Request Parameters**

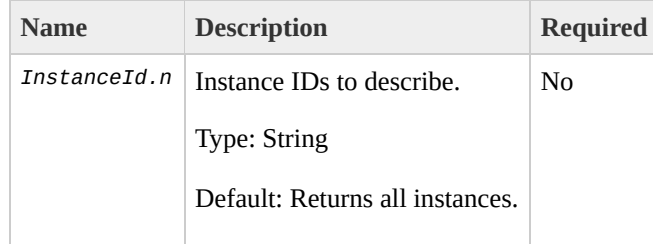

## **Response Elements**

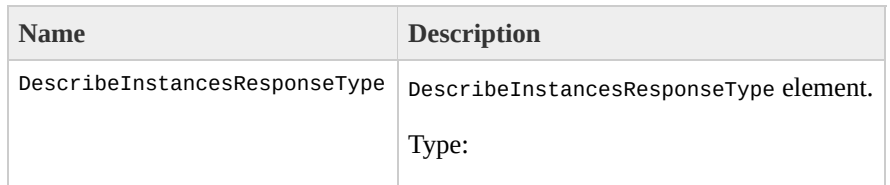

[DescribeInstancesResponseType](#page-1087-0) Ancestor: None

Children: requestId, reservationSet

requestId

The ID of the request.

Type: xsd:string

Ancestor: DescribeInstancesResponseType

Children: None

reservationSet

Reservation set.

Type: [ReservationSetType](#page-1444-0)

Ancestor: DescribeInstancesResponseType

Children: item

item

Information for a reservation.

Type: [ReservationInfoType](#page-1440-0)

Ancestor: reservationSet

Children: reservationId, ownerId, groupSet, instancesSet, and requesterId

reservationId

Unique ID of the reservation.

Type: xsd:string

Ancestor: item

Children: None

ownerId

AWS Access Key ID of the user who owns the reservation.

Type: xsd:string

Ancestor: item

Children: None

groupSet

Group set.

Type: [GroupSetType](#page-1288-0)

Ancestor: item

Children: item

item

Group set item.

Type: [GroupItemType](#page-1284-0)

Ancestor: groupSet

Children: groupId

groupId

Name of the security group.

Type: xsd:string

Ancestor: item

Children: None

instancesSet

Instance set.

Type: [RunningInstancesSetType](#page-1483-0)

Ancestor: item

Children: item

item

Running instance set item.

Type: [RunningInstancesItemType](#page-1477-0)

Ancestor: instancesSet

Children: instanceId, imageId, instanceState, privateDnsName, dnsName, reason, keyName, amiLaunchIndex, productCodes, instanceType, launchTime, placement, kernelId, ramdiskId, platform, monitoring, subnetId, vpcId, privateIpAddress, and ipAddress

instanceId

Unique ID of the instance launched.

Type: xsd:string

Ancestor: item

Children: None

imageId

Image ID of the AMI used to launch the instance.

Type: xsd:string

Ancestor: item

Children: None

instanceState

The current state of the instance.

Type: [InstanceStateType](#page-1296-0)

Ancestor: item

Children: code, name

code

A 16-bit unsigned integer. The high byte is an opaque internal value and should be ignored. The low byte is set based on the state represented:

Type: xsd:int

Ancestor: instanceState

Children: None

name

The current state of the instance.

Type: xsd:string

Ancestor: instanceState

Children: None

privateDnsName

The private DNS name assigned to the instance. This DNS name can only be used inside the Amazon EC2 network. This element remains empty until the instance enters a running state.

Type: xsd:string

Ancestor: item

Children: None

dnsName

The public DNS name assigned to the instance. This DNS name is contactable from outside the Amazon EC2 network. This element remains empty until the instance enters a running state.

Type: xsd:string

Ancestor: item

Children: None

reason

Reason for the most recent state transition. This might be an empty string.

Type: xsd:string

Ancestor: item

Children: None

keyName

If this instance was launched with an associated key pair, this displays the key pair name.

Type: xsd:string

Ancestor: item

Children: None

amiLaunchIndex

The AMI launch index, which can be used to find this instance within the launch group. For more information, go to the Metadata section of the

Type: xsd:string

Ancestor: item

Children: None

productCodes

Product codes attached to this instance.

Type: [ProductCodesSetType](#page-1388-0)

Ancestor: item

Children: item

#### item

Information for one product code.

Type: [ProductCodesSetItemType](#page-1384-0)

Ancestor: productCodes

Children: productCode

productCode

Product code.

Type: xsd:string

Ancestor: item

Children: None

instanceType

The instance type. For more information on instance types, go to the

Type: xsd:string

Ancestor: item

launchTime

The time the instance launched.

Type: xsd:dateTime

Ancestor: item

Children: None

placement

The location where the instance launched.

Type: [PlacementResponseType](#page-1372-0)

Ancestor: item

Children: availabilityZone

availabilityZone

Returns the Availability Zones of the instances.

Type: xsd:string

Ancestor: placement

kernelId

Optional. Kernel associated with this instance.

Type: xsd:string

Ancestor: item

Children: None

ramdiskId

Optional. RAM disk associated with this instance.

Type: xsd:string

Ancestor: item

Children: None

platform

Platform of the instance (e.g., Windows).

Type: xsd:string

Ancestor: item

monitoring

Specifies whether monitoring is enabled for the instance.

Type: [InstanceMonitoringStateType](#page-1292-0)

Ancestor: item

Children: state

state

State of monitoring for the instance.

Type: xsd:string

Ancestor: monitoring

Children: None

subnetId

Specifies the subnet ID in which the instance is running (Amazon Virtual Private Cloud).

Type: xsd:string

Ancestor: item

vpcId

Specifies the VPC in which the instance is running (Amazon VPC).

Type: xsd:string

Ancestor: item

Children: None

privateIpAddress

Specifies the private IP address that is assigned to the instance (Amazon VPC).

Type: xsd:string

Ancestor: item

Children: None

ipAddress

Specifies the IP address of the instance.

Type: xsd:string

Ancestor: item

Children: None

requesterId

ID of the requester.

Type: xsd:string

Ancestor: item

## **Examples**

### **Example Request**

This example describes the current state of the instances owned by this user.

https://ec2.amazonaws.com/?Action=DescribeInstances&Au

### **Example Response**

```
<DescribeInstancesResponse xmlns="http://ec2.amazonaws
  <reservationSet>
    <item>
      <reservationId>r-44a5402d</reservationId>
      <ownerId>UYY3TLBUXIEON5NQVUUX6OMPWBZIQNFM</ownerId>
      <groupSet>
        <item>
          <groupId>default</groupId>
        </item>
      </groupSet>
      <instancesSet>
        <item>
          <instanceId>i-28a64341</instanceId>
          <imageId>ami-6ea54007</imageId>
          <instanceState>
            <code>0</code>
            <name>running</name>
          </instanceState>
          <privateDnsName>10-251-50-132.ec2.internal</
          <dnsName>ec2-72-44-33-4.compute-1.amazonaws.
```

```
<keyName>example-key-name</keyName>
      <amiLaunchIndex>23</amiLaunchIndex>
      <productCodesSet>
        <item><productCode>774F4FF8</productCode></item>
      </productCodesSet>
      <instanceType>m1.large</instanceType>
      \alpha <launchTime>2007-08-07T11:54:42.000Z</launch
      <placement>
                       <availabilityZone>us-east-1b</availabilityZone>
      </placement>
      <kernelId>aki-ba3adfd3</kernelId>
      <ramdiskId>ari-badbad00</ramdiskId>
    </item>
    <item>
      <instanceId>i-28a64435</instanceId>
      <imageId>ami-6ea54007</imageId>
      <instanceState>
        <code>0</code>
        <name>running</name>
      </instanceState>
      <privateDnsName>10-251-50-134.ec2.internal</
      <dnsName>ec2-72-44-33-6.compute-1.amazonaws.
      <keyName>example-key-name</keyName>
      <amiLaunchIndex>23</amiLaunchIndex>
      <productCodesSet>
        <item><productCode>774F4FF8</productCode><
      </productCodesSet>
      <instanceType>m1.large</instanceType>
      <launchTime>2007-08-07T11:54:42.000Z</launch
      <placement>
                       <availabilityZone>us-east-1b</availabilityZone>
      </placement>
      <kernelId>aki-ba3adfd3</kernelId>
      <ramdiskId>ari-badbad00</ramdiskId>
    </item>
  </instancesSet>
</item>
```
#### </reservationSet> </DescribeInstancesResponse>

# **Related Operations**

- [RunInstances](#page-362-0)
- [TerminateInstances](#page-379-0)
# **DescribeKeyPairs**

## **Description**

Returns information about key pairs available to you. If you specify key pairs, information about those key pairs is returned. Otherwise, information for all registered key pairs is returned.

# **Request Parameters**

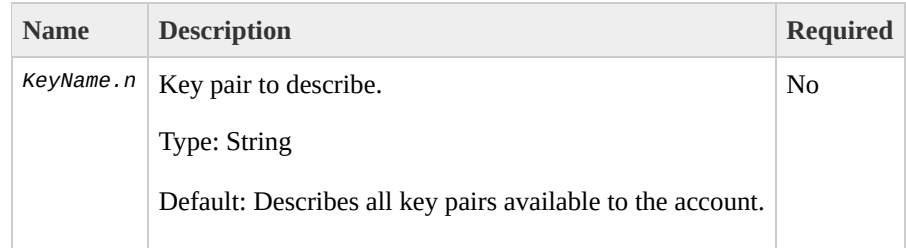

#### **Response Elements**

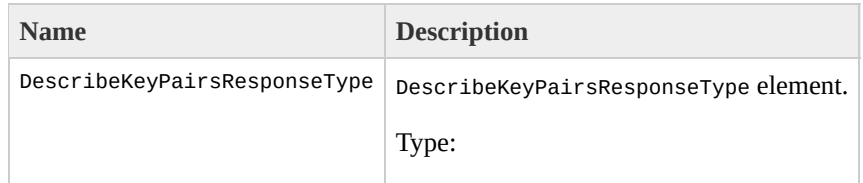

[DescribeKeyPairsResponseType](#page-1111-0) Ancestor: None

Children: requestId, keySet

requestId

The ID of the request.

Type: xsd:string

Ancestor: DescribeKeyPairsResponseType

Children: None

keySet

Information for a key pair.

Type: [DescribeKeyPairsResponseInfoType](#page-1103-0)

Ancestor: DescribeKeyPairsResponseType

Children: item

item

Information for a key pair.

Type: [DescribeKeyPairsResponseItemType](#page-1107-0)

Ancestor: keySet

Children: keyName, keyFingerprint

keyName

The key pair name provided in the original request.

Type: xsd:string

Ancestor: item

Children: None

keyFingerprint

A SHA-1 digest of the DER encoded private key.

Type: xsd:string

Ancestor: item

Children: None

#### **Examples**

#### **Example Request**

This example describes the state of the gsg-keypair key.

https://ec2.amazonaws.com/?Action=DescribeKeyPairs&Key

#### **Example Response**

```
<DescribeKeyPairsResponse xmlns="http://ec2.amazonaws.
  <keySet>
    <item>
      <keyName>gsg-keypair</keyName>
      <keyFingerprint>1f:51:ae:28:bf:89:e9:d8:1f:25:5\epsilon</item>
  </keySet>
</DescribeKeyPairsResponse>
```
## **Related Operations**

- [DescribeAvailabilityZones](#page-150-0)
- [RunInstances](#page-362-0)

# **DescribeRegions**

## **Description**

Describes regions that are currently available to the account.

# **Request Parameters**

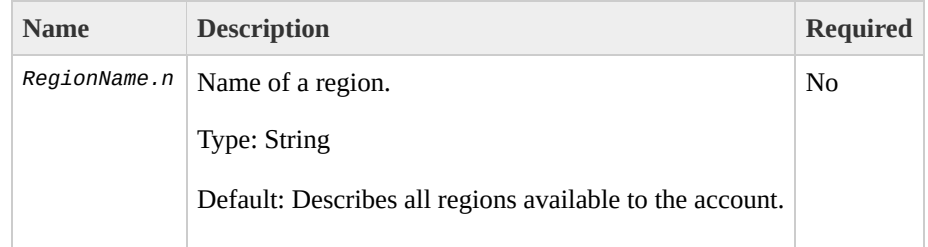

#### **Response Elements**

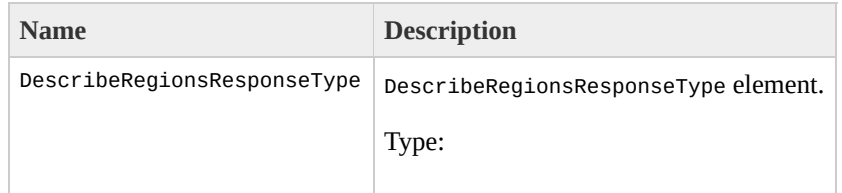

[DescribeRegionsResponseType](#page-1119-0) Ancestor: None

Children: requestId, regionInfo

requestId

The ID of the request.

Type: xsd:string

Ancestor: DescribeRegionsResponseType

Children: None

regionInfo

Region set.

Type: [RegionSetType](#page-1420-0)

Ancestor: DescribeRegionsResponseType

Children: item

item

Information for a region.

Type: [RegionItemType](#page-1416-0)

Ancestor: regionInfo

Children: regionName, regionEndpoint

regionName

Name of the region.

Type: xsd:string

Ancestor: item

Children: None

regionEndpoint

Region service endpoint.

Type: xsd:string

Ancestor: item

Children: None

#### **Examples**

#### **Example Request**

This example displays regions that are available to the account.

https://ec2.amazonaws.com/?Action=DescribeRegions&Regi

#### **Example Response**

```
<DescribeRegionsResponse xmlns="http://ec2.amazonaws.o
  <regionInfo>
    <item>
      <regionName>us-east-1</regionName>
      <regionEndpoint>us-east-1.ec2.amazonaws.com</regionEndpoint>
    </item>
    <item>
      <regionName>eu-west-1</regionName>
      <regionUrl>eu-west-1.ec2.amazonaws.com</regionUrl>
    </item>
  </regionInfo>
</DescribeRegionsResponse>
```
## **Related Operations**

- [DescribeAvailabilityZones](#page-150-0)
- [RunInstances](#page-362-0)

# <span id="page-232-0"></span>**DescribeReservedInstances**

### **Description**

Describes Reserved Instances that you purchased. For more information about Reserved Instances, go to the

Amazon Elastic Compute Cloud [Developer](http://docs.amazonwebservices.com/AWSEC2/2009-07-15/DeveloperGuide/) Guide.

# **Request Parameters**

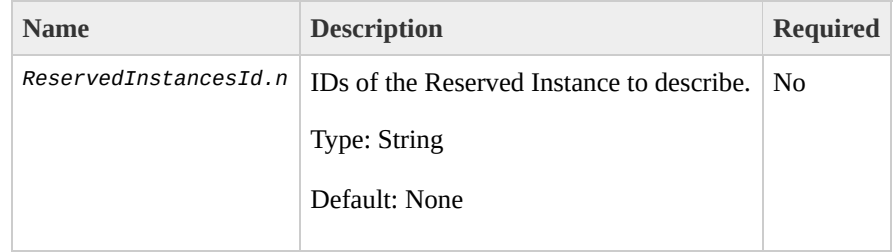

## **Response Elements**

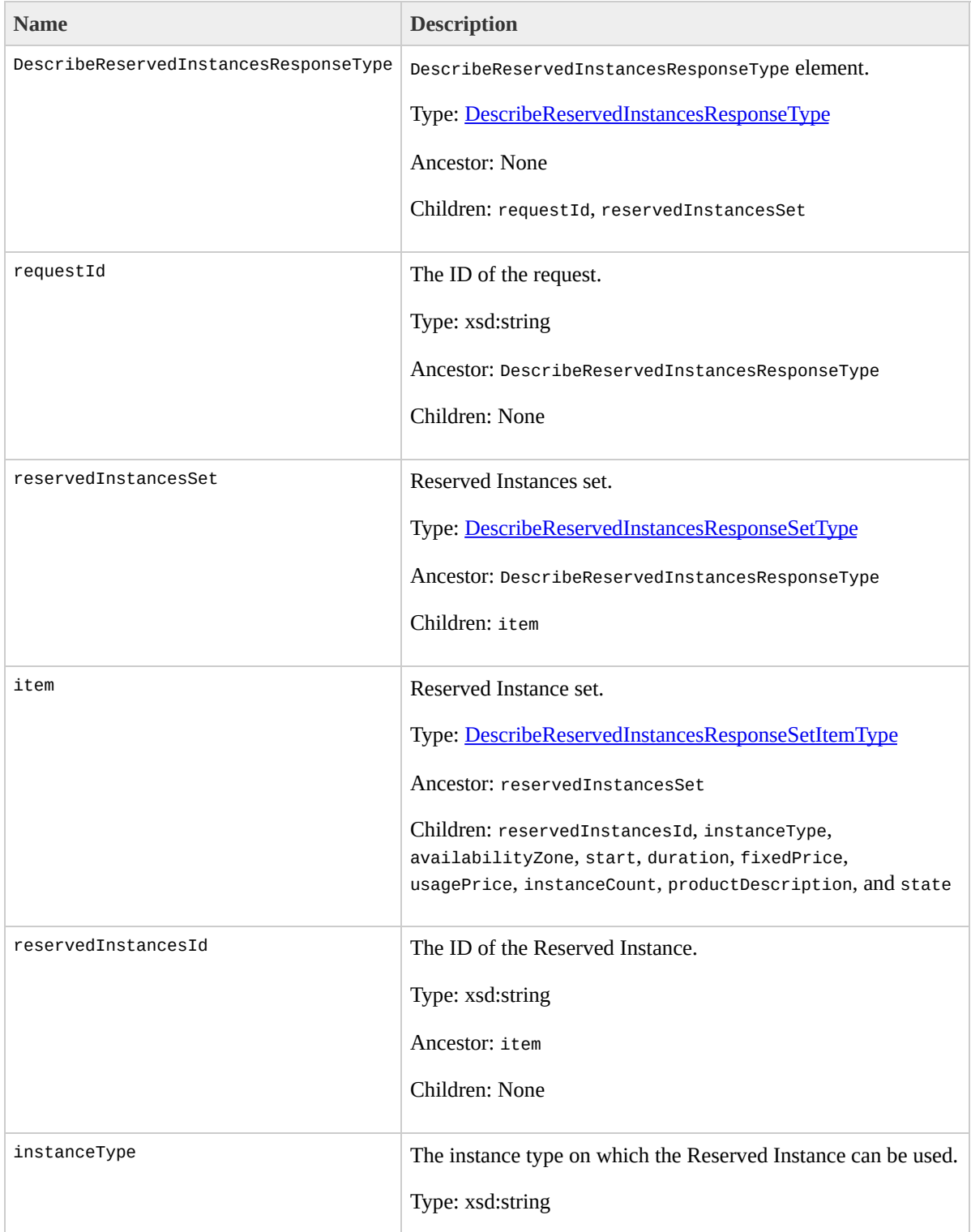

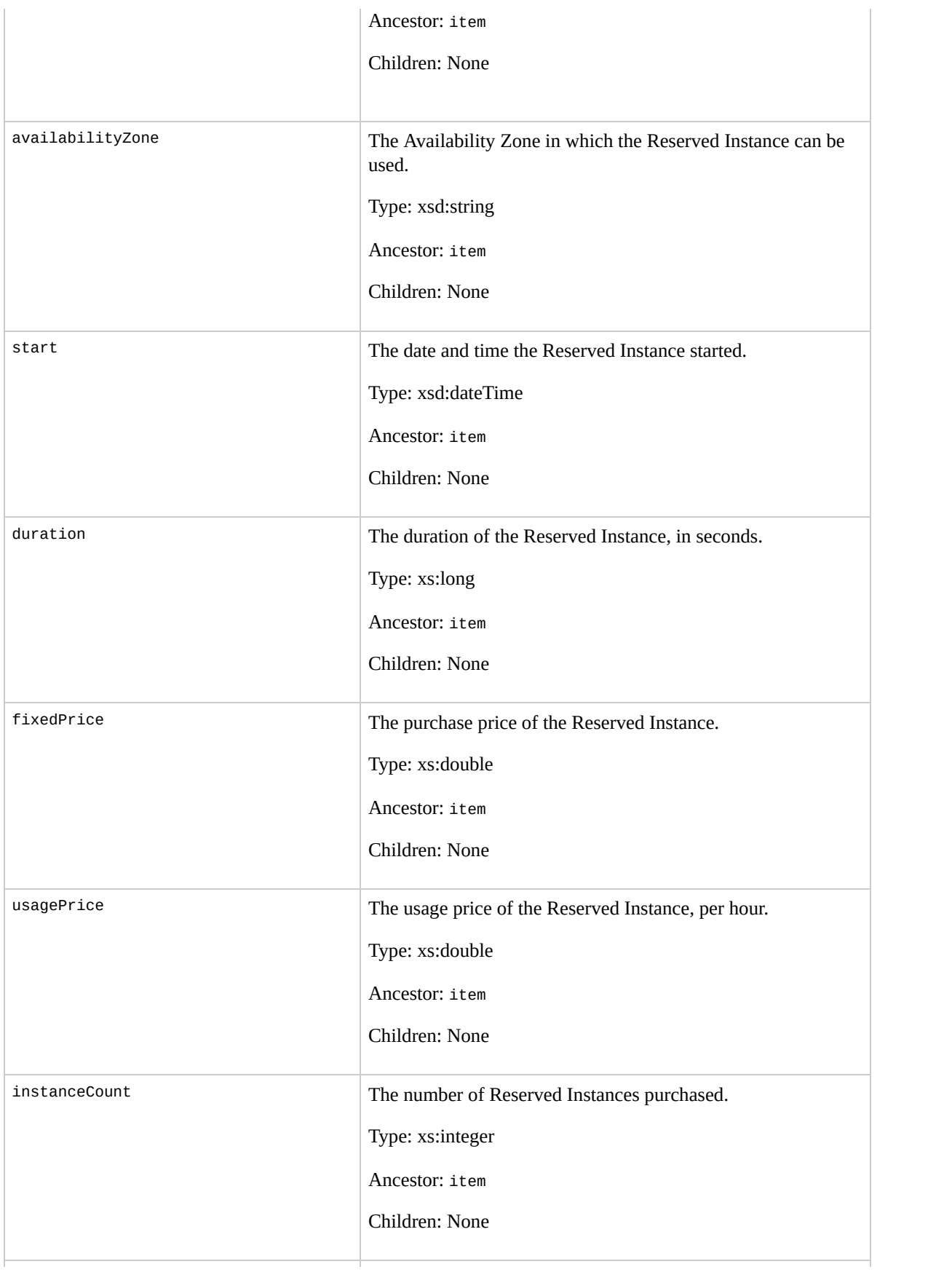

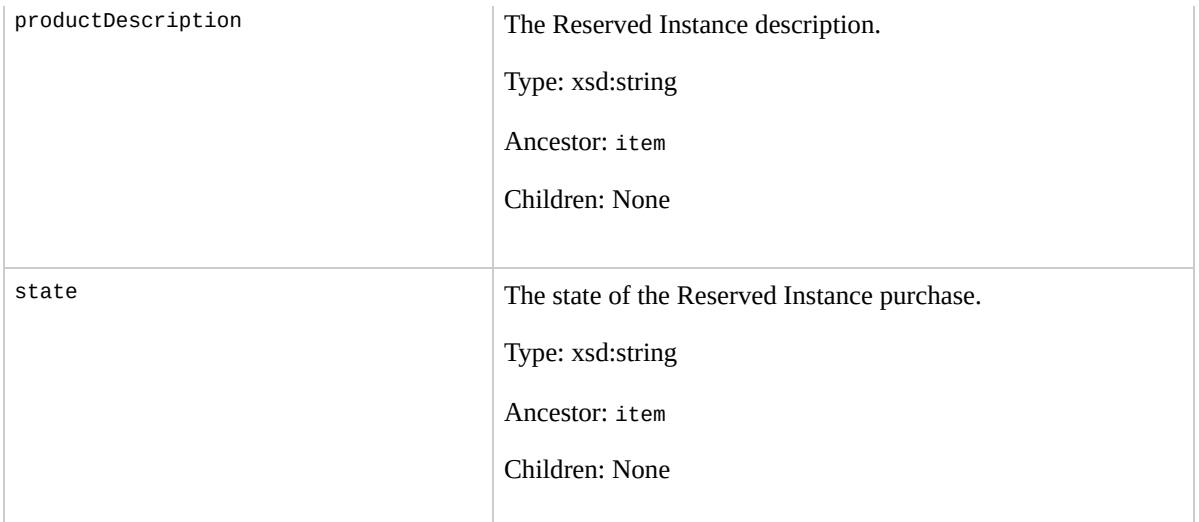

### **Examples**

#### **Example Request**

This example describes Reserved Instances owned by the account.

https://ec2.amazonaws.com/?Action=DescribeReservedInst

#### **Example Response**

```
<DescribeReservedInstancesResponse xmlns="http://ec2.a
  <reservedInstancesSet>
    <item>
      <reservedInstancesId>4b2293b4-5813-4cc8-9ce3-195
      <instanceType>m1.small</instanceType>
      <availabilityZone>us-east-1a</availabilityZone>
      <duration>12</duration>
      <usagePrice>0.00</usagePrice>
      <fixedPrice>0.00</fixedPrice>
      <instanceCount>19</instanceCount>
      <productDescription>m1.small offering in us-east
      <state>Active</state>
    </item>
  </reservedInstancesSet>
                                                 \langleDesc
```
## **Related Operations**

- [PurchaseReservedInstancesOffering](#page-320-0)
- [DescribeReservedInstancesOfferings](#page-240-0)

# <span id="page-240-0"></span>**DescribeReservedInstances**

### **Description**

Describes Reserved Instance offerings that are available for purchase. With Amazon EC2 Reserved Instances, you purchase the right to launch Amazon EC2 instances for a period of time (without getting insufficient capacity errors) and pay a lower usage rate for the actual time used. For more information about Reserved Instances, go to the

Amazon Elastic Compute Cloud [Developer](http://docs.amazonwebservices.com/AWSEC2/2009-07-15/DeveloperGuide/) Guide.

# **Request Parameters**

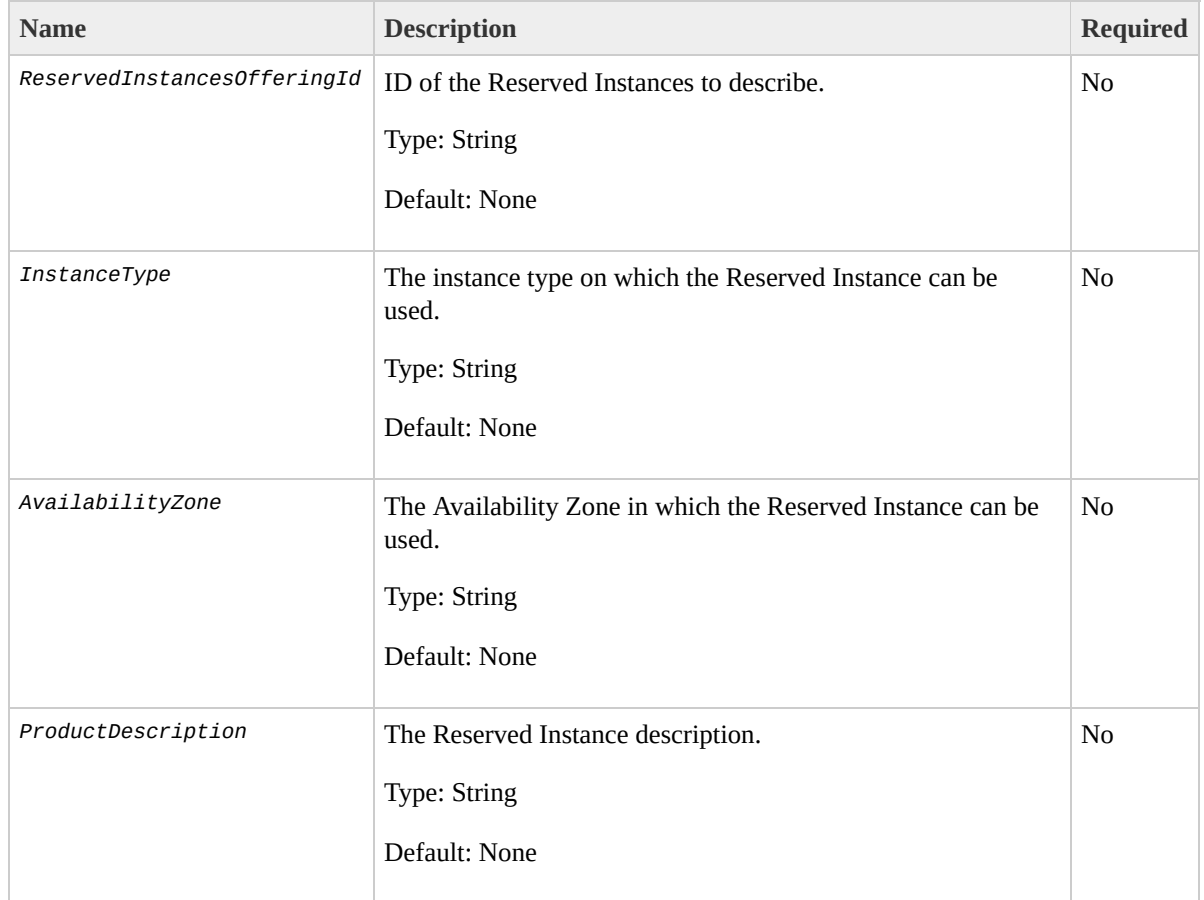

## **Response Elements**

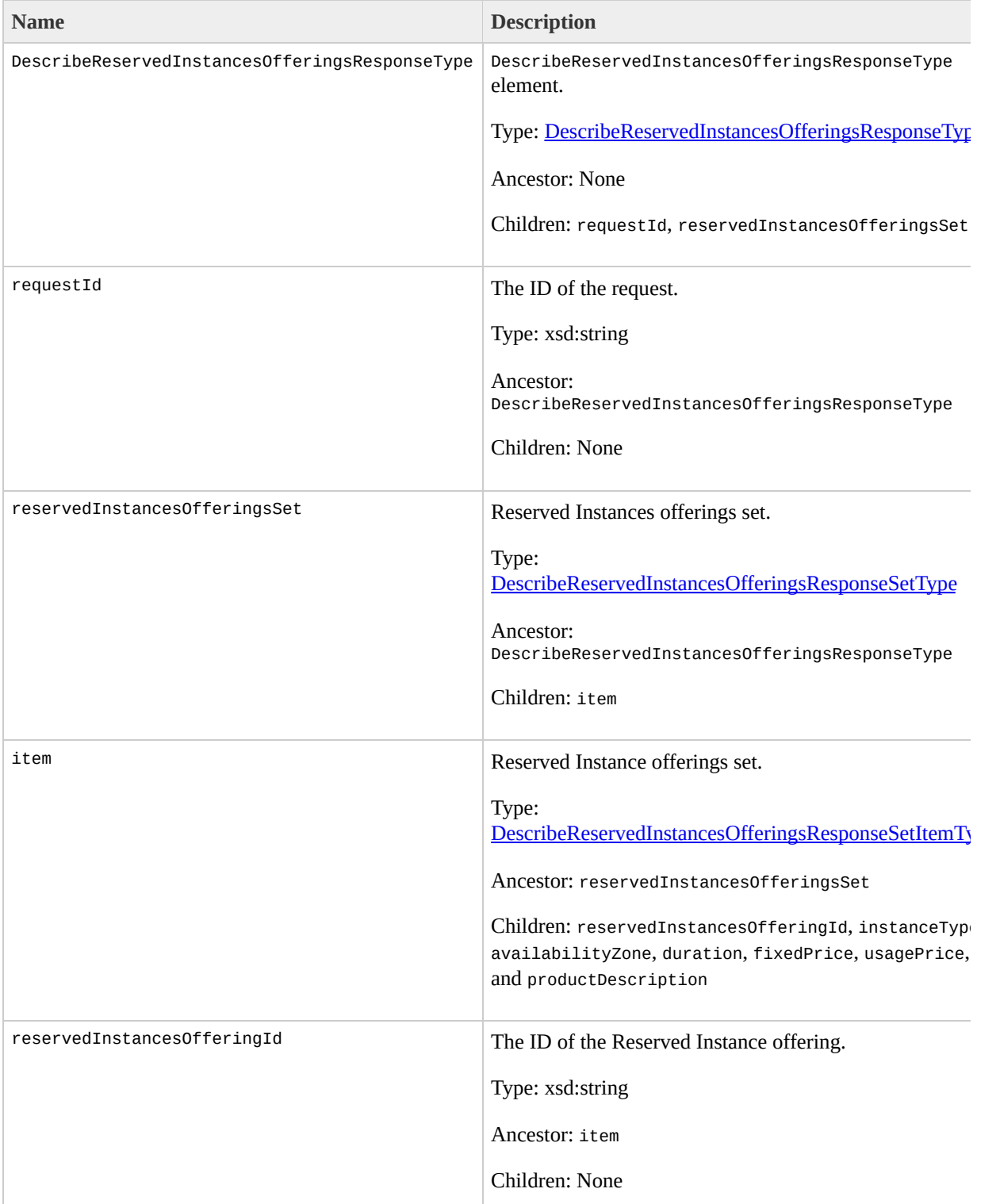

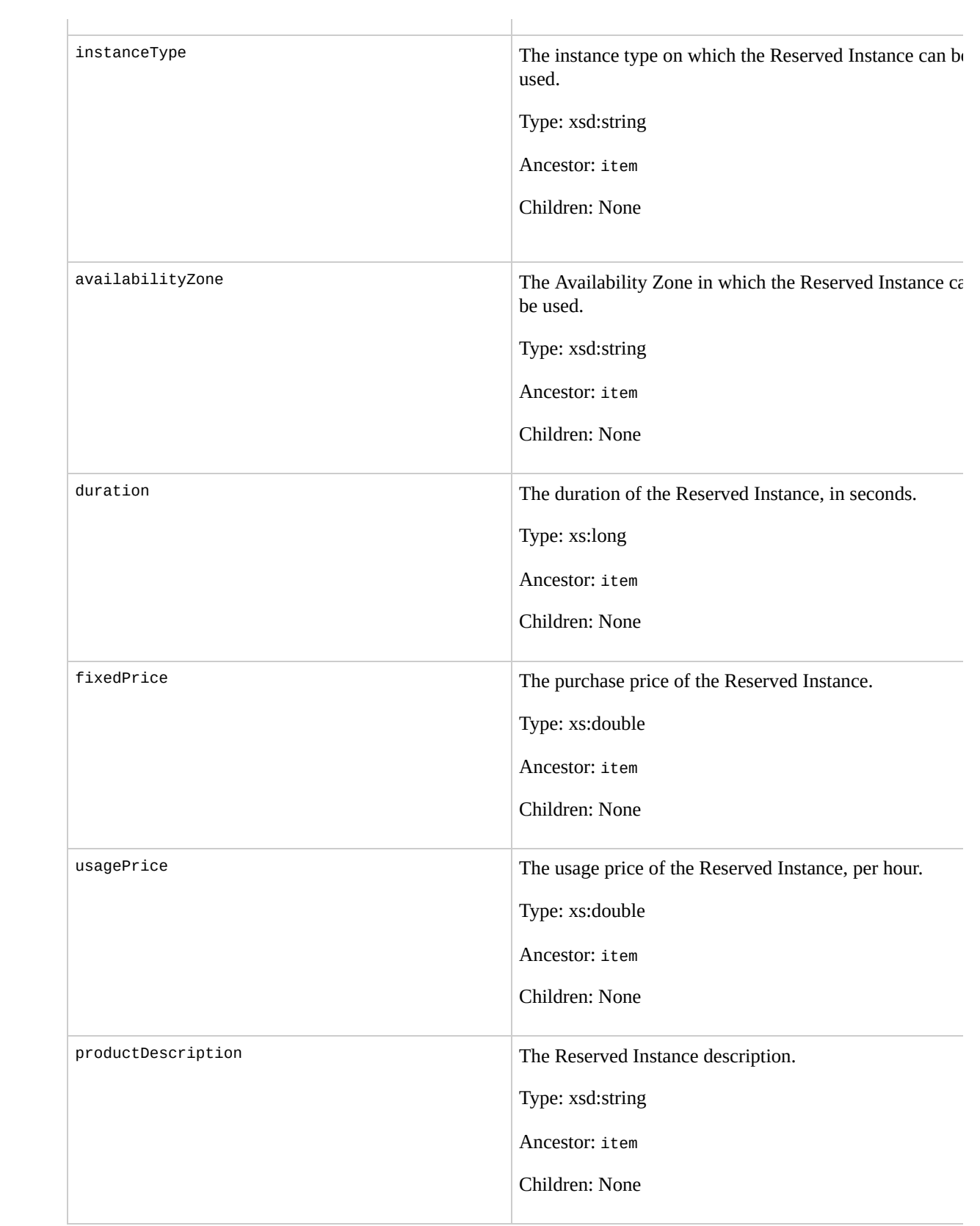

### **Examples**

#### **Example Request**

This example describes available Reserved Instance offerings.

https://ec2.amazonaws.com/?Action=DescribeReservedInst

#### **Example Response**

```
<DescribeReservedInstancesOfferingsResponse xmlns="htt
  <reservedInstancesOfferingsSet>
    <item>
      <reservedInstancesOfferingId>4b2293b4-5813-4cc8-
      <instanceType>m1.small</instanceType>
      <availabilityZone>us-east-1a</availabilityZone>
      <duration>12</duration>
      <fixedPrice>0.00</fixedPrice>
      <usagePrice>0.00</usagePrice>
      <productDescription>m1.small offering in us-east
    </item>
  </reservedInstancesOfferingsSet>
                                                 </DescribeReservedInstancesOfferingsResponse>
```
## **Related Operations**

- [PurchaseReservedInstancesOffering](#page-320-0)
- [DescribeReservedInstances](#page-232-0)

# **DescribeSecurityGroups**

## **Description**

Returns information about security groups that you own.

# **Request Parameters**

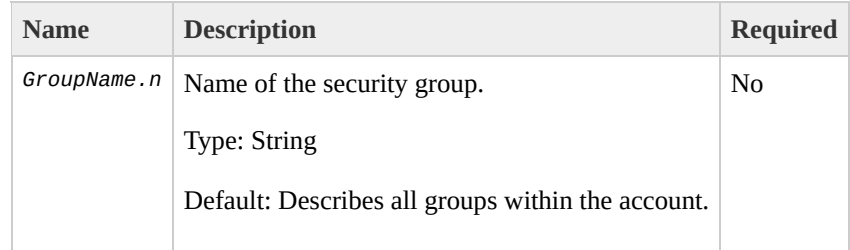

#### **Response Elements**

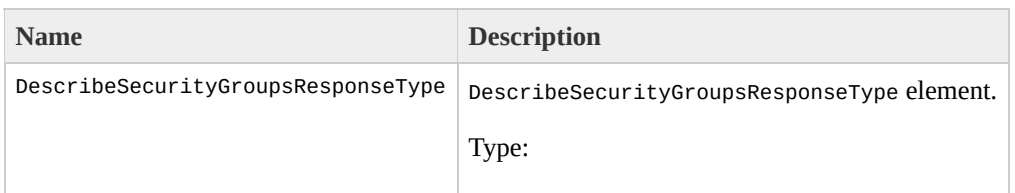

[DescribeSecurityGroupsResponseType](#page-1184-0) Ancestor: None

Children: requestId, securityGroupInfo

requestId

The ID of the request.

Type: xsd:string

Ancestor: DescribeSecurityGroupsResponseType

Children: None

securityGroupInfo

Security group set.

Type: [SecurityGroupSetType](#page-1491-0)

Ancestor: DescribeSecurityGroupsResponseType

Children: item

item

Information for a security group.

Type: [SecurityGroupItemType](#page-1487-0)

Ancestor: securityGroupInfo

Children: ownerId, groupName, groupDescription, and ipPermissions

ownerId

AWS Access Key ID of the owner of the security group.

Type: xsd:string

Ancestor: item

Children: None

groupName

Name of the security group.

Type: xsd:string

Ancestor: item
Children: None

groupDescription

Description of the security group.

Type: xsd:string

Ancestor: item

Children: None

ipPermissions

Set of IP permissions associated with the security group.

Type: [IpPermissionSetType](#page-1300-0)

Ancestor: item

Children: item

item

Set of IP permissions.

Type: [IpPermissionType](#page-1304-0)

Ancestor: ipPermissions

Children: ipProtocol, fromPort, toPort, groups, and ipRanges

ipProtocol

IP protocol.

Type: xsd:string

Ancestor: item

Children: None

fromPort

Start of port range for the TCP and UDP protocols, or an ICMP type number. An ICMP type number of -1 indicates a wildcard (i.e., any ICMP type number).

Type: xsd:int

Ancestor: item

Children: None

toPort

End of port range for the TCP and UDP protocols, or an ICMP code. An ICMP code of -1 indicates a wildcard (i.e., any ICMP code).

Type: xsd:int

Ancestor: item

Children: None

groups

List of security group and user ID pairs.

Type: [UserIdGroupPairSetType](#page-1523-0)

Ancestor: item

Children: item

item

Information for one security group.

Type: [UserIdGroupPairType](#page-1527-0)

Ancestor: groups

Children: userId, groupName

userId

AWS User ID of an account.

Type: xsd:string

Ancestor: item

Children: None

groupName

Name of the security group.

Type: xsd:string

Ancestor: item

Children: None

ipRanges

IP ranges.

Type: [IpRangeSetType](#page-1312-0)

Ancestor: item

Children: item

item

Information for one IP range.

Type: [IpRangeItemType](#page-1308-0)

Ancestor: ipRanges

Children: cidrIp

cidrIp

CIDR range.

Type: xsd:string

Ancestor: item

Children: None

## **Examples**

#### **Example Request**

This example returns information about two security groups that are configured for the account.

https://ec2.amazonaws.com/?Action=DescribeSecurityGrou

#### **Example Response**

```
<DescribeSecurityGroupsResponse xmlns="http://ec2.amaz
  <securityGroupInfo>
    <item>
      <ownerId>UYY3TLBUXIEON5NQVUUX6OMPWBZIQNFM</ownerId>
      <groupName>WebServers</groupName>
      <groupDescription>Web Servers</groupDescription>
      <ipPermissions>
        <item>
          <ipProtocol>tcp</ipProtocol>
          <fromPort>80</fromPort>
          <toPort>80</toPort>
          <groups/>
          <ipRanges>
            <item>
              <cidrIp>0.0.0.0/0</cidrIp>
            </item>
          </ipRanges>
         </item>
      </ipPermissions>
    </item>
```
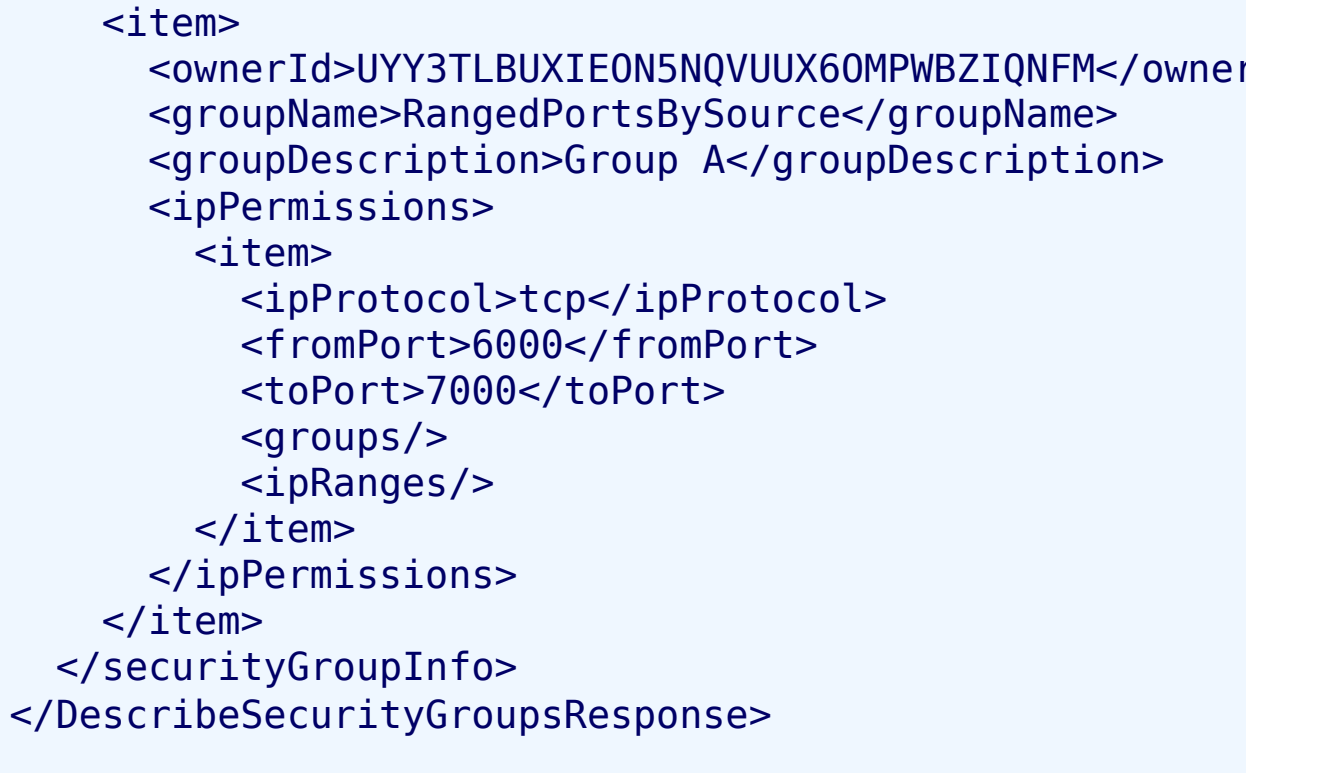

## **Related Operations**

- [CreateSecurityGroup](#page-87-0)
- [AuthorizeSecurityGroupIngress](#page-44-0)
- [RevokeSecurityGroupIngress](#page-354-0)
- [DeleteSecurityGroup](#page-116-0)

# **DescribeSnapshots**

## **Description**

Describes the status of Amazon EBS snapshots. If no snapshots are specified, Amazon EBS returns information about all snapshots owned by the account. For more information about Amazon EBS, go to the

Amazon Elastic Compute Cloud [Developer](http://docs.amazonwebservices.com/AWSEC2/2009-07-15/DeveloperGuide/) Guide.

# **Request Parameters**

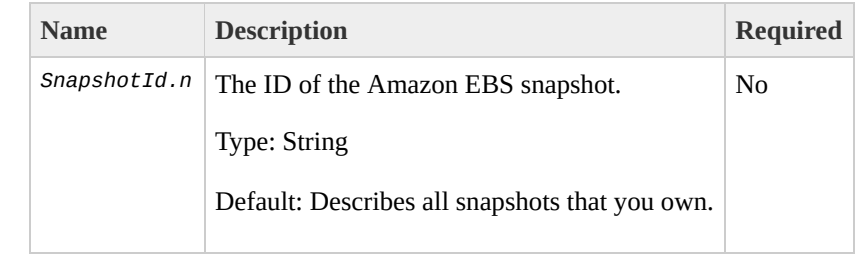

# **Response Elements**

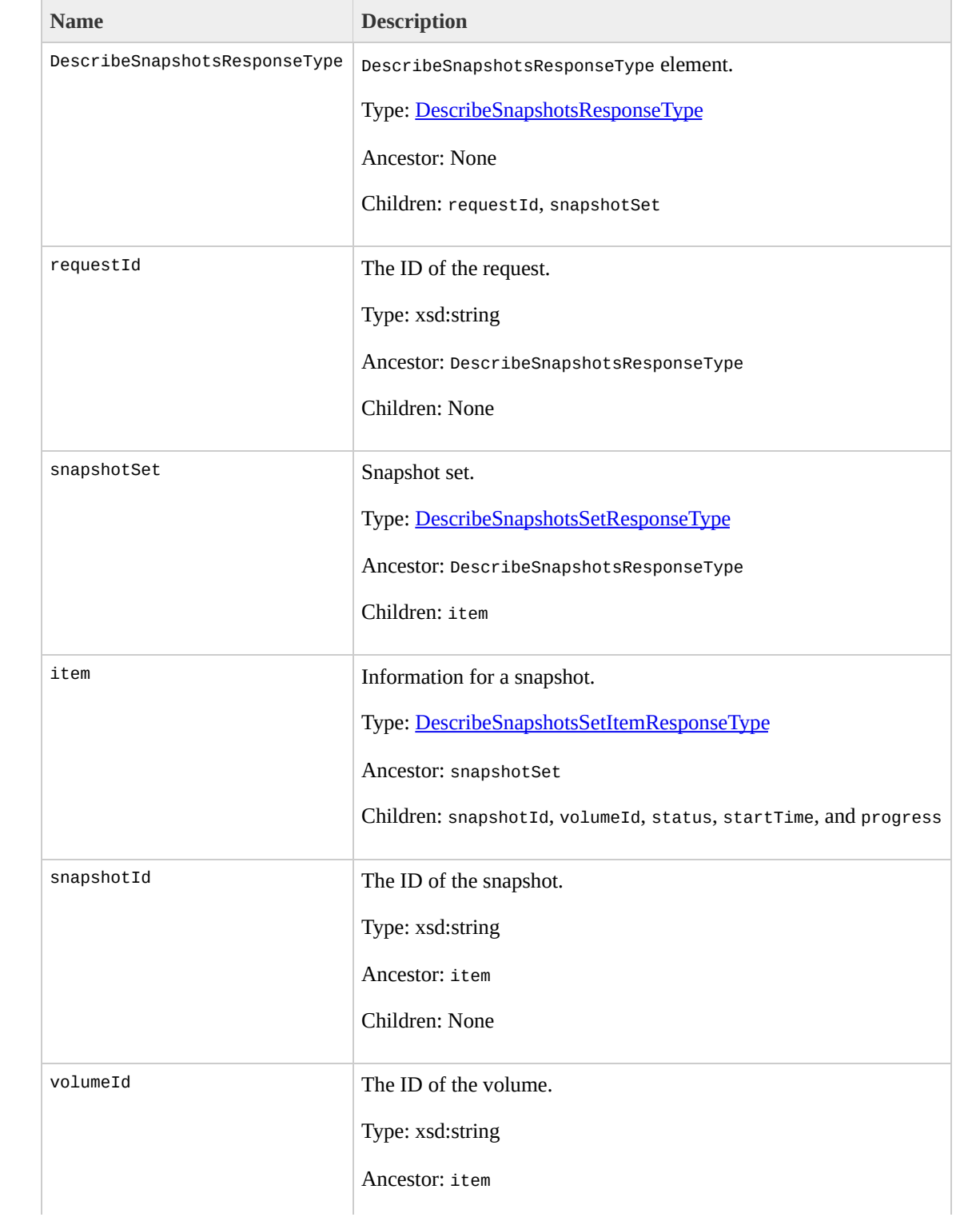

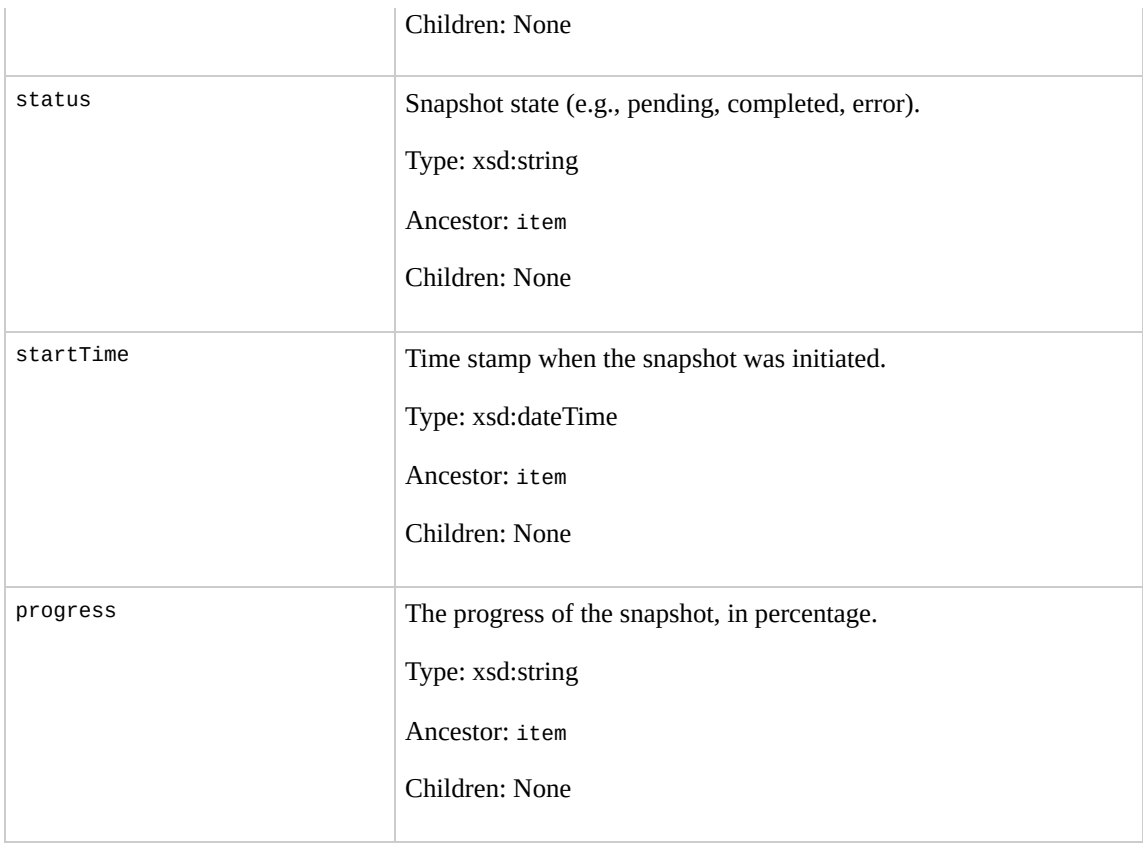

### **Examples**

#### **Example Request**

This example describes snapshot snap-78a54011.

https://ec2.amazonaws.com/?Action=DescribeSnapshots&Sr

#### **Example Response**

```
<DescribeSnapshotsResponse xmlns="http://ec2.amazonaws
  <snapshotSet>
    <item>
      <snapshotId>snap-78a54011</snapshotId>
      <volumeId>vol-4d826724</volumeId>
      <status>pending</status>
      <startTime>2008-05-07T12:51:50.000Z</startTime>
      <progress>80%</progress>
    </item>
  </snapshotSet>
</DescribeSnapshotsResponse>
```
## **Related Operations**

- [CreateSnapshot](#page-94-0)
- [DeleteSnapshot](#page-123-0)

# <span id="page-267-0"></span>**DescribeVolumes**

## **Description**

Describes the specified Amazon EBS volumes that you own. If you do not specify one or more volume IDs, Amazon EBS describes all volumes that you own. For more information about Amazon EBS, go to the

Amazon Elastic Compute Cloud [Developer](http://docs.amazonwebservices.com/AWSEC2/2009-07-15/DeveloperGuide/) Guide.

# **Request Parameters**

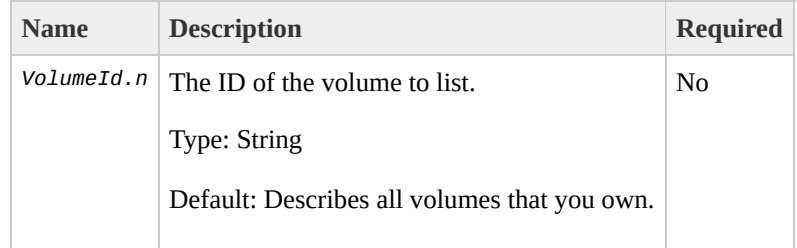

# **Response Elements**

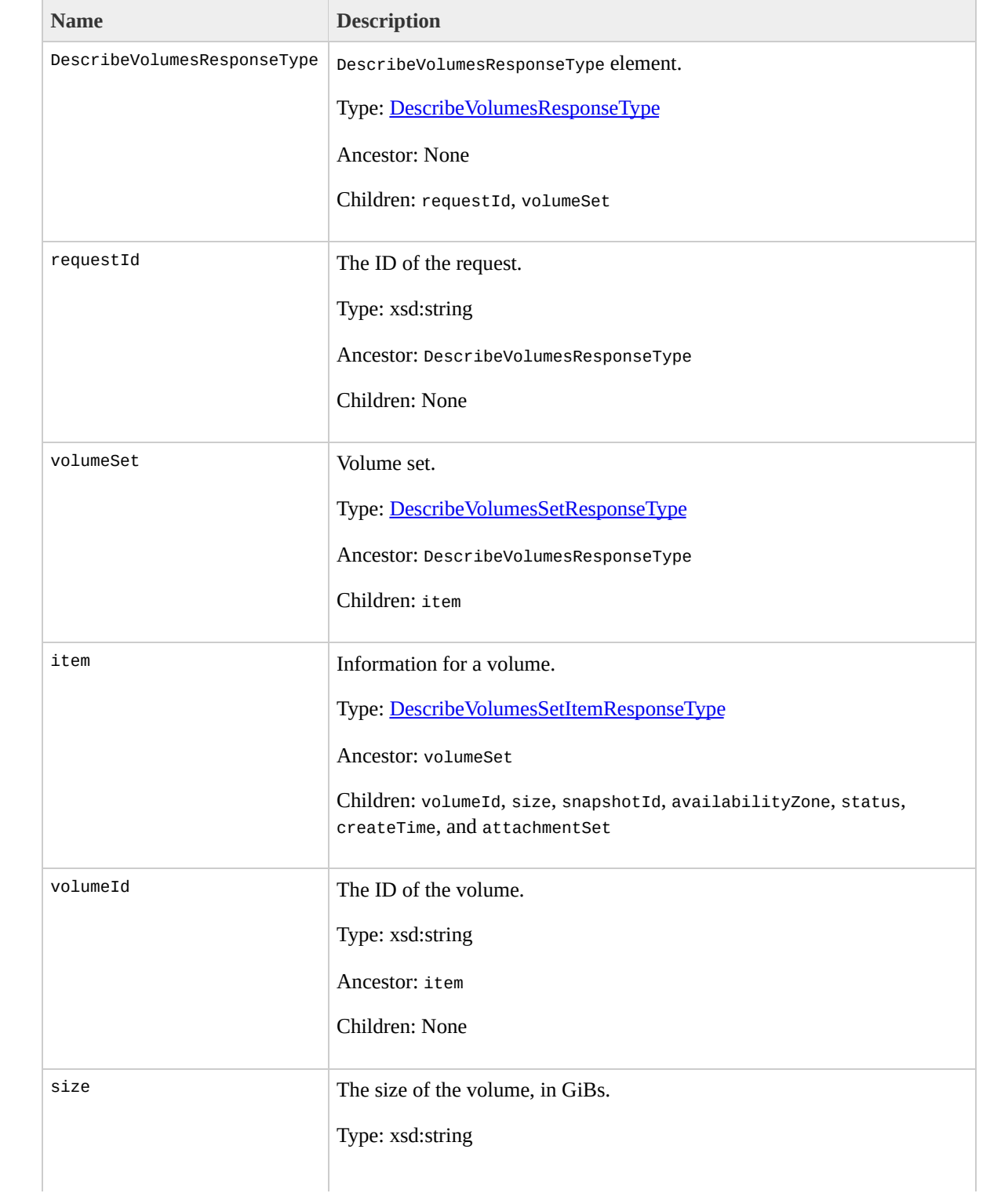

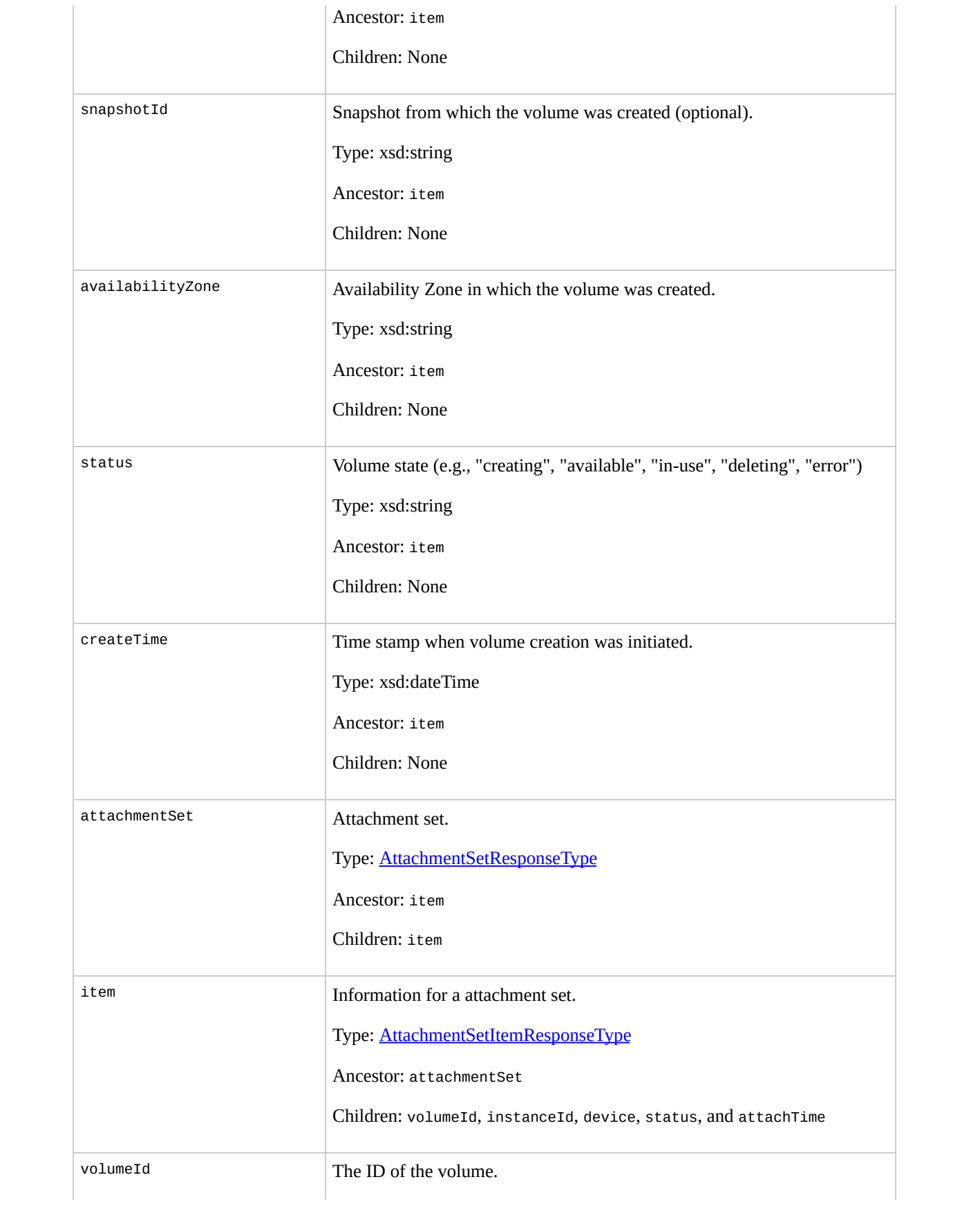

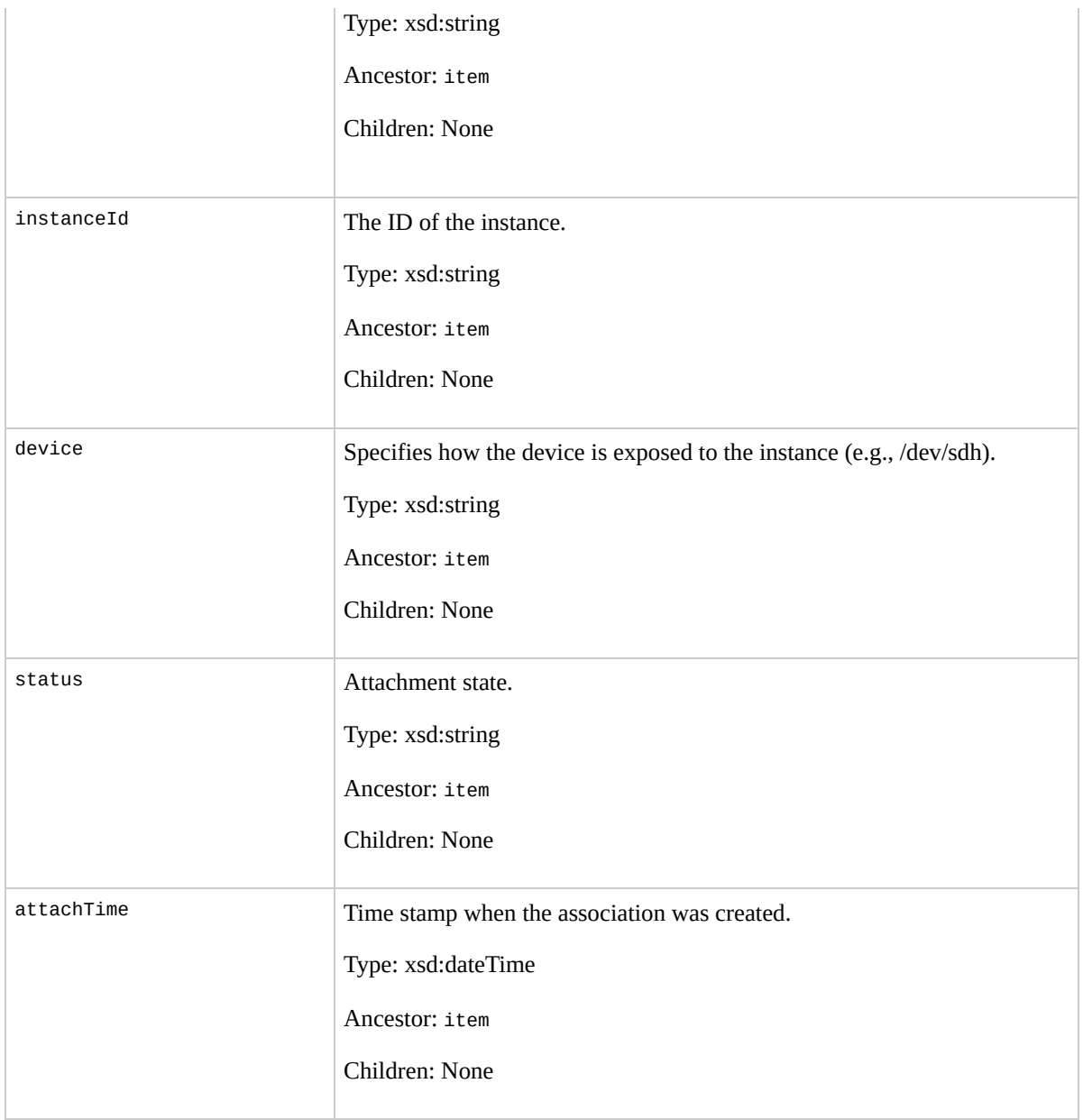

## **Examples**

#### **Example Request**

This example describes all volumes associated with your account.

https://ec2.amazonaws.com/?Action=DescribeVolumes&Auth

#### **Example Response**

```
<DescribeVolumesResponse xmlns="http://ec2.amazonaws.o
<volumeSet>
  <item>
    <volumeId>vol-4282672b</volumeId>
    <size>800</size>
    <snapshotId/><availabilityZone>us-east-1a</availabilityZone>
    <status>in-use</status>
    <createTime>2008-05-07T11:51:50.000Z</createTime>
    <attachmentSet>
      <item>
        <volumeId>vol-4282672b</volumeId>
        <instanceId>i-6058a509</instanceId>
        <device>/dev/sdh</device>
        <status>attached</status>
        <attachTime>2008-05-07T12:51:50.000Z</attachTime>
      </item>
    </attachmentSet>
  \langleitem></DescribeVolumesResponse>
```
 $\mathcal{L}_{\text{max}}$ 

## **Related Operations**

- [CreateSnapshot](#page-94-0)
- [DeleteSnapshot](#page-123-0)

# **DetachVolume**

## **Description**

#### Detaches an Amazon EBS volume from an instance. For more information about Amazon EBS, go to the

#### Amazon Elastic Compute Cloud [Developer](http://docs.amazonwebservices.com/AWSEC2/2009-07-15/DeveloperGuide/) Guide.

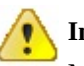

#### **Important**

Make sure to unmount any file systems on the device within your operating system before detaching the volume. Failure to unmount file systems, or otherwise properly release the device from use, can result in lost data and will corrupt the file system.

# **Request Parameters**

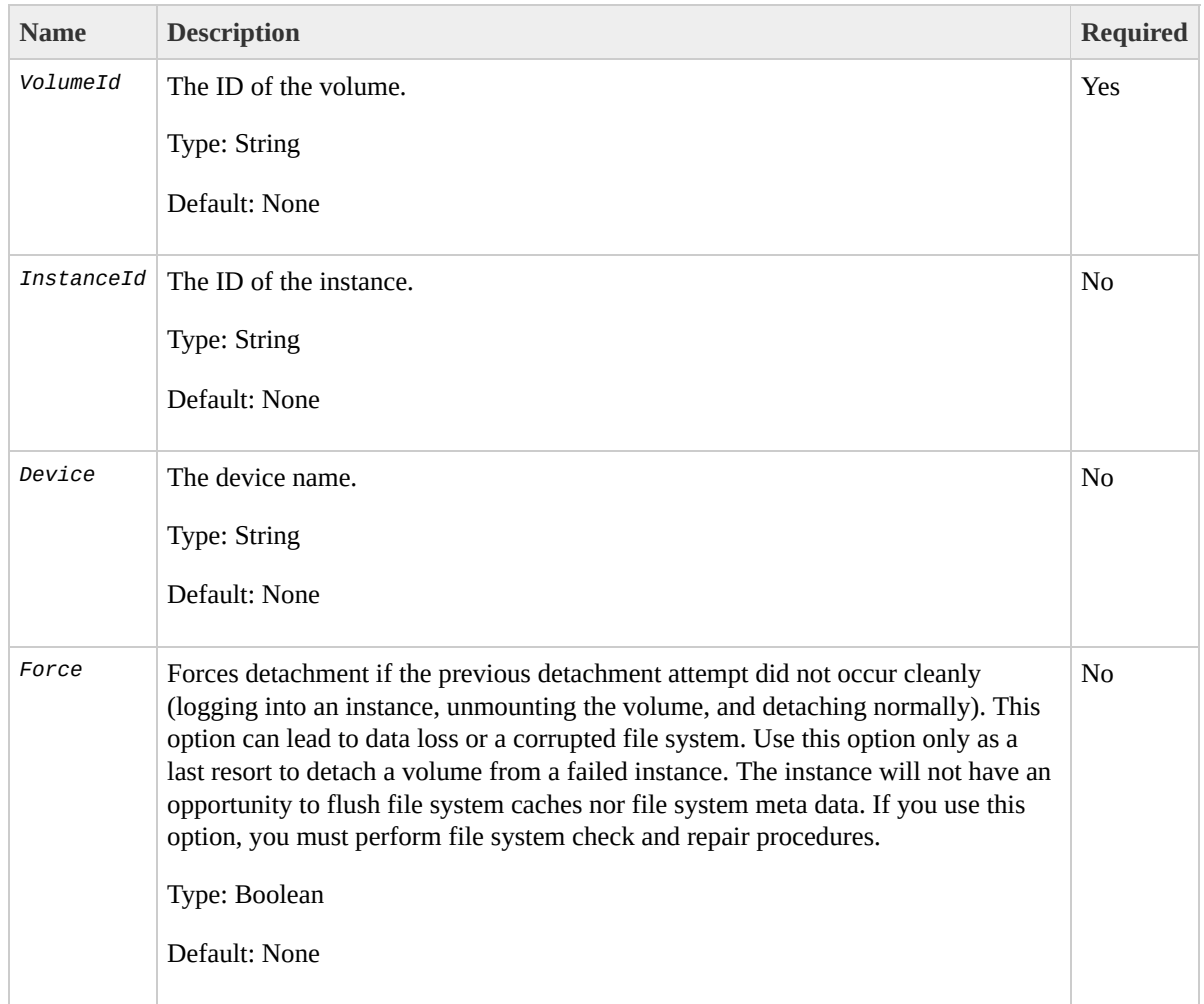

# **Response Elements**

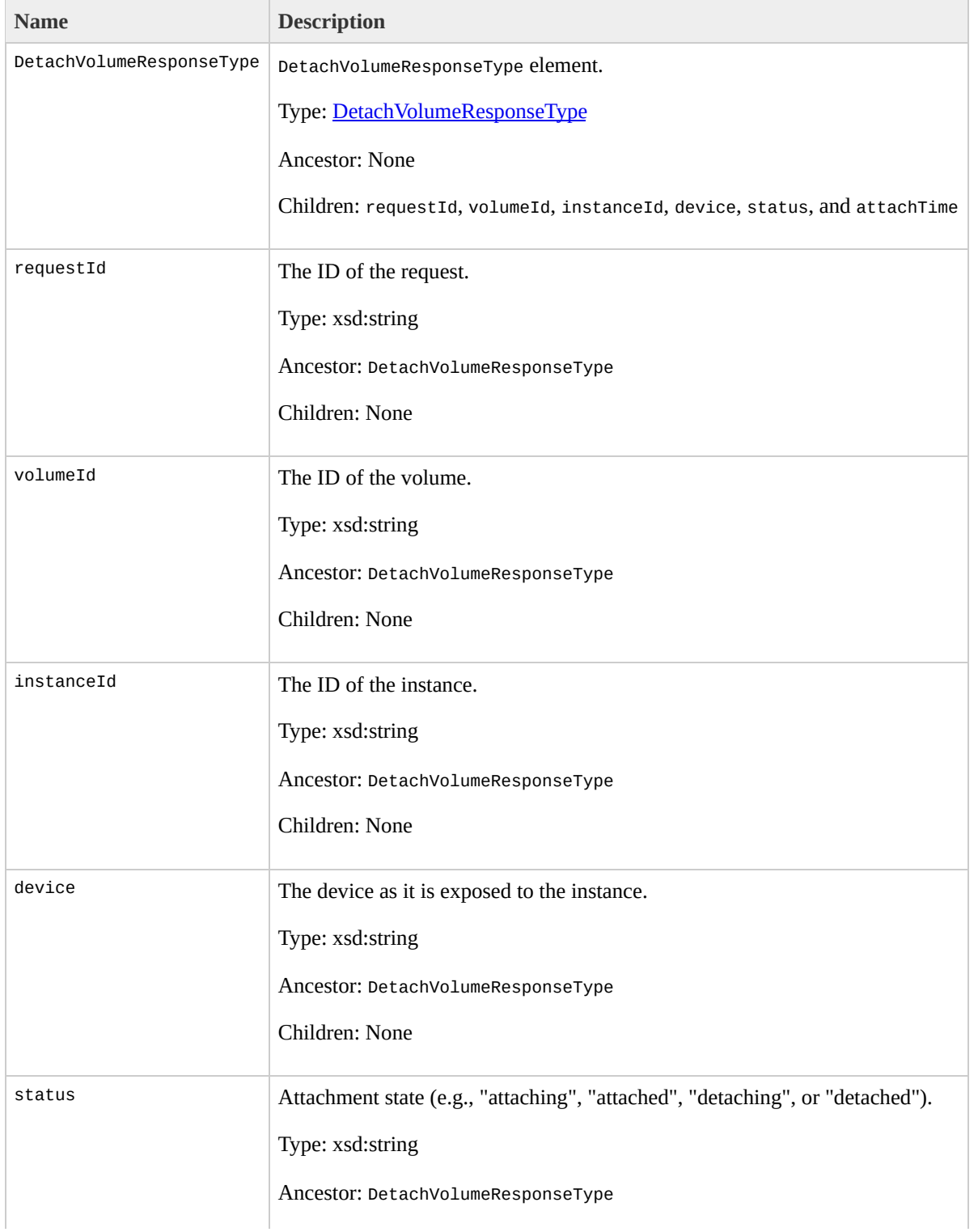

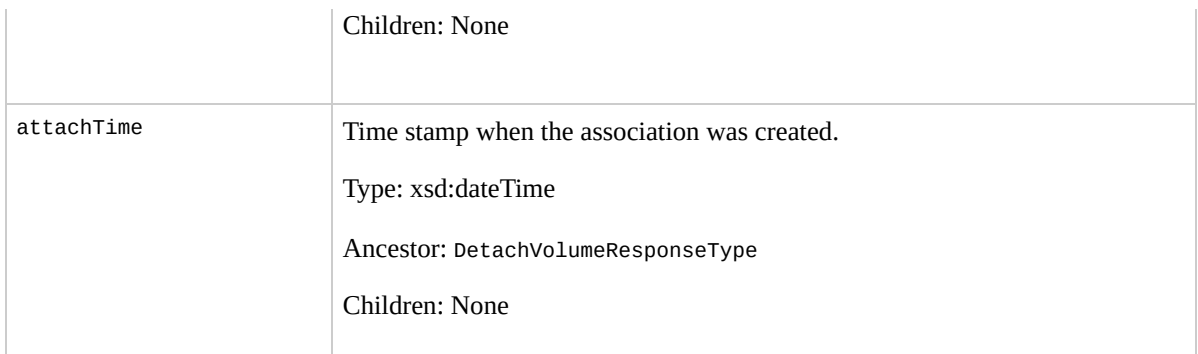

### **Examples**

#### **Example Request**

This example detaches volume vol-4d826724.

https://ec2.amazonaws.com/?Action=DetachVolume&VolumeI &InstanceId=i-6058a509&AuthParams

#### **Example Response**

<DetachVolumeResponse xmlns="http://ec2.amazonaws.com/ <volumeId>vol-4d826724</volumeId> <instanceId>i-6058a509</instanceId> <device>/dev/sdh</device> <status>detaching</status> <attachTime>2008-05-08T11:51:50.000Z</attachTime> </DetachVolumeResponse>

## **Related Operations**

- [CreateVolume](#page-102-0)
- [DeleteVolume](#page-129-0)
- [DescribeVolumes](#page-267-0)
- [AttachVolume](#page-37-0)

# **DisassociateAddress**

## **Description**

Disassociates the specified elastic IP address from the instance to which it is assigned. This is an idempotent operation. If you enter it more than once, Amazon EC2 does not return an error.

# **Request Parameters**

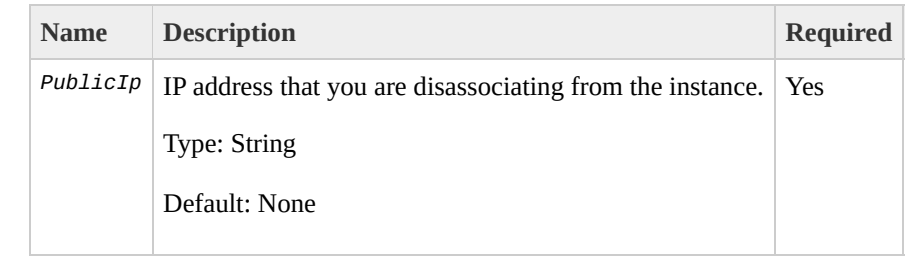

### **Response Elements**

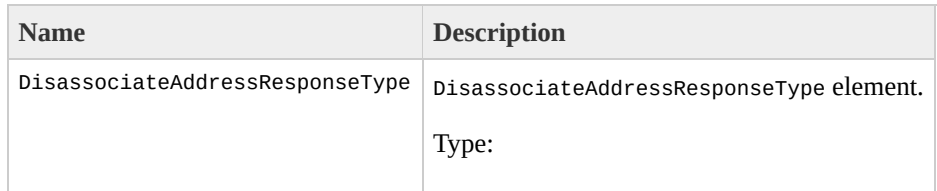

[DisassociateAddressResponseType](#page-1256-0) Ancestor: None

Children: requestId, return

requestId

The ID of the request.

Type: xsd:string

Ancestor: DisassociateAddressResponseType

Children: None

return

Returns "true" if the IP address is disassociated from the instance. Otherwise, "false".

Type: xsd:boolean

Ancestor: DisassociateAddressResponseType

Children: None
## **Examples**

#### **Example Request**

This example disassociates the 67.202.55.255 IP address from the instance to which it is assigned.

https://ec2.amazonaws.com/?Action=DisassociateAddress&

#### **Example Response**

<DisassociateAddressResponse xmlns="http://ec2.amazona <return>true</return> </DisassociateAddressResponse>

## **Related Operations**

- [AllocateAddress](#page-23-0)
- [DescribeAddresses](#page-142-0)
- [ReleaseAddress](#page-340-0)
- [AssociateAddress](#page-30-0)

# **GetConsoleOutput**

## **Description**

Retrieves console output for the specified instance.

Instance console output is buffered and posted shortly after instance boot, reboot, and termination. Amazon EC2 preserves the most recent 64 KB output which will be available for at least one hour after the most recent post.

# **Request Parameters**

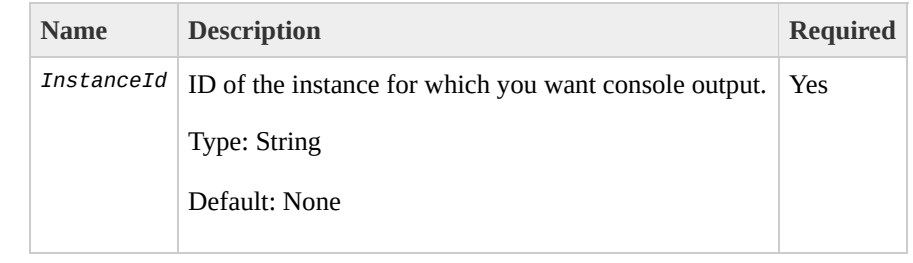

## **Response Elements**

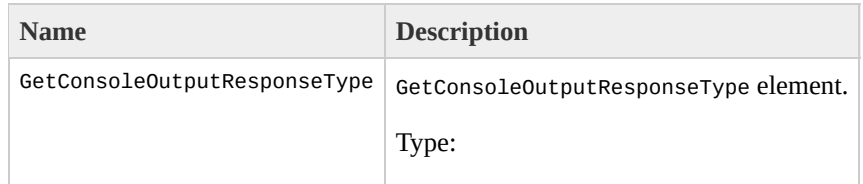

[GetConsoleOutputResponseType](#page-1268-0) Ancestor: None

Children: requestId, instanceId, timestamp, and output

requestId

The ID of the request.

Type: xsd:string

Ancestor: GetConsoleOutputResponseType

Children: None

instanceId

The instance ID.

Type: xsd:string

Ancestor: GetConsoleOutputResponseType

Children: None

timestamp

The time the output was last updated.

Type: xsd:dateTime

Ancestor: GetConsoleOutputResponseType

Children: None

output

The console output, Base64 encoded.

Type: xsd:string

Ancestor: GetConsoleOutputResponseType

Children: None

## **Examples**

#### **Example Request**

This example retrieves the console output for the i-10a64379 Linux and UNIX instance.

https://ec2.amazonaws.com/?Action=GetConsoleOutput&Ins

#### **Example Response**

<GetConsoleOutputResponse xmlns="http://ec2.amazonaws. <instanceId>i-28a64341</instanceId> <timestamp>2007-01-03 15:00:00</timestamp> <output>TGludXggdmVyc2lvbiAyLjYuMTYteGVuVSAoYnVpbGRl YyB2ZXJzaW9uIDQuMC4xIDIwMDUwNzI3IChSZWQgSGF0IDQuMC4xL7 dCAyNiAwODo0MToyNiBTQVNUIDIwMDYKQklPUy1wcm92aWRlZCBwał ZW46IDAwMDAwMDAwMDAwMDAwMDAgLSAwMDAwMDAwMDZhNDAwMDAwIC R0hNRU0gYXZhaWxhYmxlLgo3MjdNQiBMT1dNRU0gYXZhaWxhYmxlLc YmxlKSBwcm90ZWN0aW9uOiBhY3RpdmUKSVJRIGxvY2t1cCBkZXRlY3 bHQgMSB6b25lbGlzdHMKS2VybmVsIGNvbW1hbmQgbGluZTogcm9vdI bmFibGluZyBmYXN0IEZQVSBzYXZlIGFuZCByZXN0b3JlLi4uIGRvbn </GetConsoleOutputResponse>

## **Related Operations**

• [RunInstances](#page-362-0)

# **GetPasswordData**

## **Description**

#### Retrieves the encrypted administrator password for the instances running Windows.

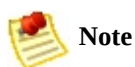

The Windows password is only generated the first time an AMI is launched. It is not generated for rebundled AMIs or after the password is changed on an instance.

The password is encrypted using the key pair that you provided.

# **Request Parameters**

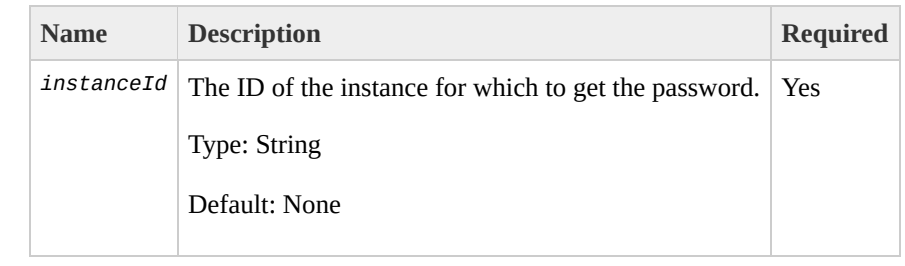

## **Response Elements**

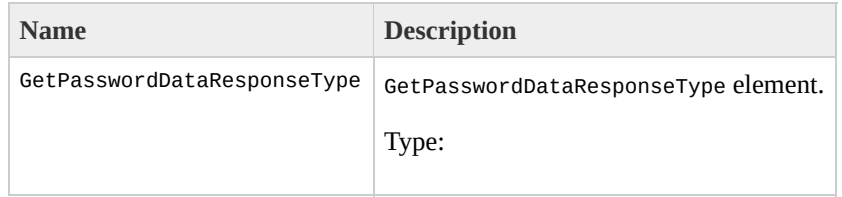

[GetPasswordDataResponseType](#page-1276-0) Ancestor: None

Children: requestId, instanceId, timestamp, and passwordData

requestId

The ID of the request.

Type: xsd:string

Ancestor: GetPasswordDataResponseType

Children: None

instanceId

The ID of the instance.

Type: xsd:string

Ancestor: GetPasswordDataResponseType

Children: None

timestamp

The time the data was last updated.

Type: xsd:dateTime

Ancestor: GetPasswordDataResponseType

Children: None

passwordData

The password of the instance.

Type: xsd:string

Ancestor: GetPasswordDataResponseType

Children: None

## **Examples**

### **Example Request**

This example returns the encrypted version of the administrator password for the i-2574e22a instance.

https://ec2.amazonaws.com/?Action=GetPasswordData&Inst

#### **Example Response**

<GetPasswordDataResponse xmlns="http://ec2.amazonaws.c <instanceId>i-2574e22a</instanceId> <timestamp>2009-10-24 15:00:00</timestamp> <passwordData>TGludXggdmVyc2lvbiAyLjYuMTYteGVuVSAoYr

## **Related Operations**

• [RunInstances](#page-362-0)

# **ModifyImageAttribute**

# **Description**

Modifies an attribute of an AMI.

# **Request Parameters**

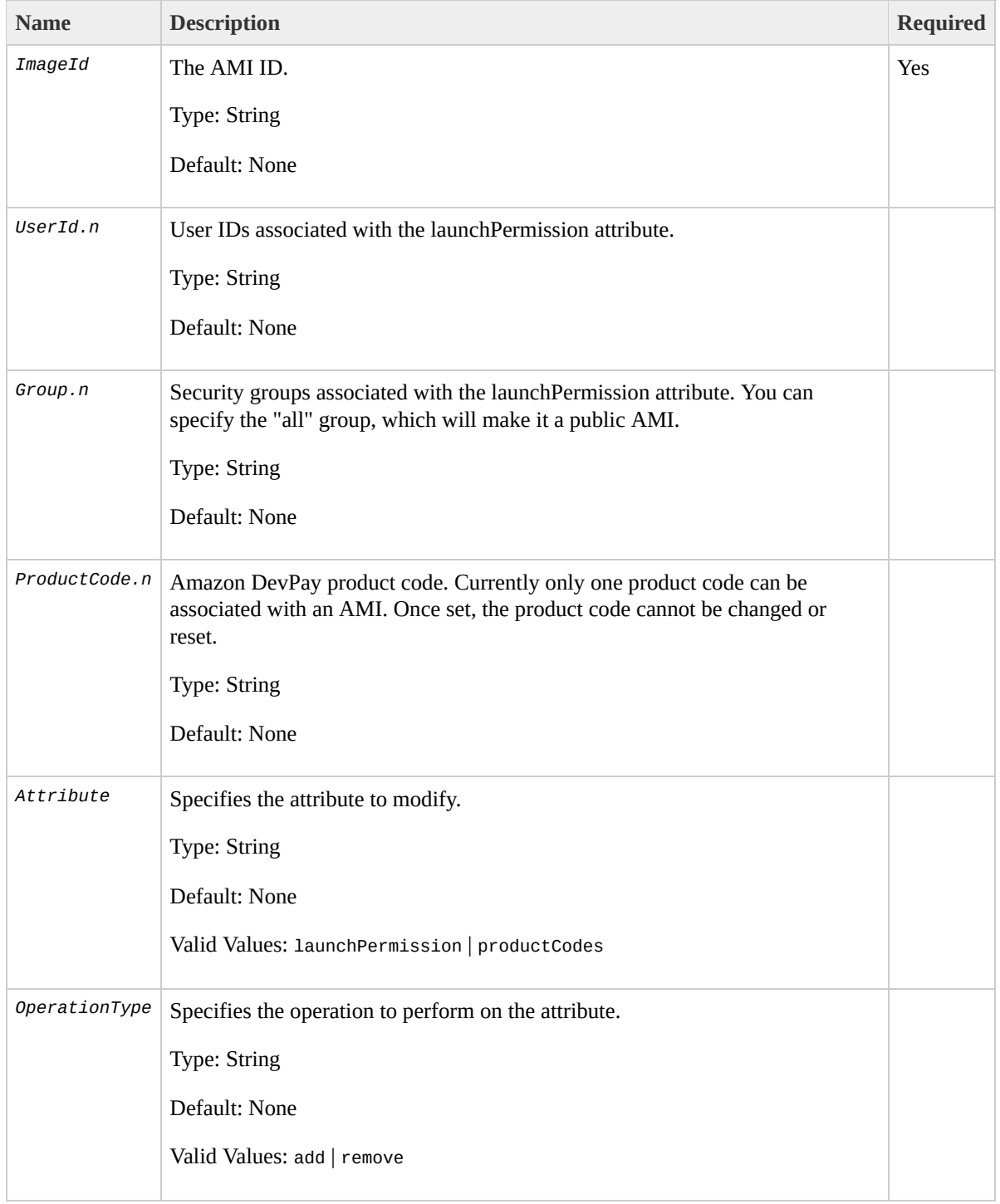

## **Response Elements**

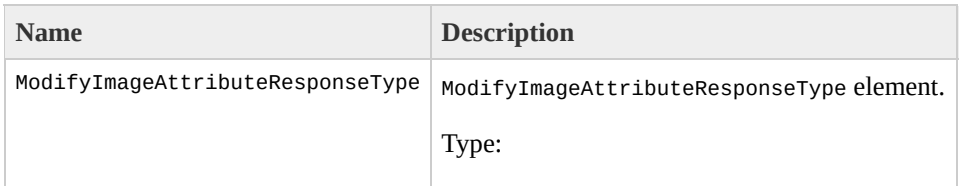

[ModifyImageAttributeResponseType](#page-1328-0) Ancestor: None

Children: requestId, return

requestId

The ID of the request.

Type: xsd:string

Ancestor: ModifyImageAttributeResponseType

Children: None

return

Returns "true" if successful; otherwise "false".

Type: xsd:boolean

Ancestor: ModifyImageAttributeResponseType

Children: None

## **Examples**

#### **Example Request**

This example makes this a public AMI and grants specific permissions to a user.

https://ec2.amazonaws.com/?Action=ModifyImageAttribute

#### **Example Response**

```
<ModifyImageAttributeResponse xmlns="http://ec2.amazor
  <return>true</return>
</ModifyImageAttributeResponse>
```
#### **Example Request**

The following example adds the 774F4FF8 product code to the ami-2bb65342 AMI:

https://ec2.amazonaws.com/?Action=ModifyImageAttribute

#### **Example Response**

```
<ModifyImageAttributeResponse xmlns="http://ec2.amazor
 <return>true</return>
```
#### </ModifyImageAttributeResponse>

## **Related Operations**

- [ResetImageAttribute](#page-347-0)
- [DescribeImageAttribute](#page-169-0)

# **MonitorInstances**

## **Description**

Enables monitoring for a running instance. For more information, refer to the *Amazon CloudWatch Developer Guide*.

# **Request Parameters**

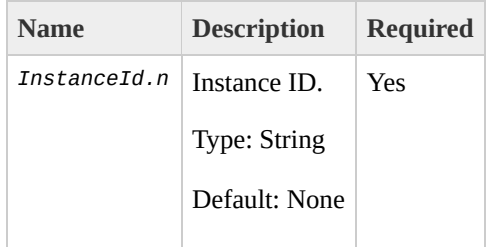

## **Response Elements**

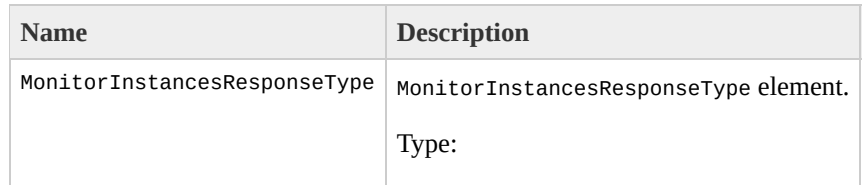

[MonitorInstancesResponseType](#page-1348-0) Ancestor: None

Children: requestId, instancesSet

requestId

The ID of the request.

Type: xsd:string

Ancestor: MonitorInstancesResponseType

Children: None

instancesSet

Monitor instance response set.

Type: [MonitorInstancesResponseSetType](#page-1344-0)

Ancestor: MonitorInstancesResponseType

Children: item

item

Instance Item.

Type: [MonitorInstancesResponseSetItemType](#page-1340-0)

Ancestor: instancesSet

Children: instanceId, monitoring

instanceId

Instance ID.

Type: xsd:string

Ancestor: item

Children: None

monitoring

Monitoring information.

Type: [InstanceMonitoringStateType](#page-1292-0)

Ancestor: item

Children: state

state

State of monitoring for the instance.

Type: xsd:string

Ancestor: monitoring

Children: None

## **Examples**

#### **Example Request**

This example enables monitoring for i-43a4412a and i-23a3397d.

https://ec2.amazonaws.com/?Action=MonitorInstances&Ins

#### **Example Response**

```
<MonitorInstancesResponse xmlns="http://ec2.amazonaws.
    <instancesSet>
      <item>
        <instanceId>i-43a4412a</instanceId>
        <monitoring>
          <state>pending</state>
        </monitoring>
    </item>
    <item>
      <instanceId>i-23a3397d</instanceId>
        <monitoring>
          <state>pending</state>
        </monitoring>
      </item>
    </instancesSet>
</MonitorInstancesResponse>
```
# **Related Operations**

- [UnmonitorInstances](#page-388-0)
- [RunInstances](#page-362-0)

# **PurchaseReservedInstance**

## **Description**

Purchases a Reserved Instance for use with your account. With Amazon EC2 Reserved Instances, you purchase the right to launch Amazon EC2 instances for a period of time (without getting insufficient capacity errors) and pay a lower usage rate for the actual time used. For more information about Reserved Instances, go to the

Amazon Elastic Compute Cloud [Developer](http://docs.amazonwebservices.com/AWSEC2/2009-07-15/DeveloperGuide/) Guide.

## **Request Parameters**

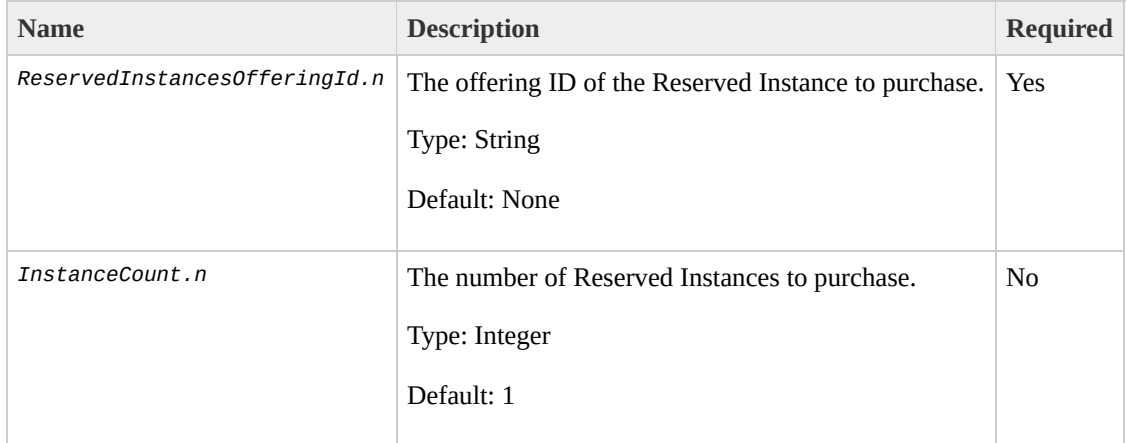

# **Response Elements**

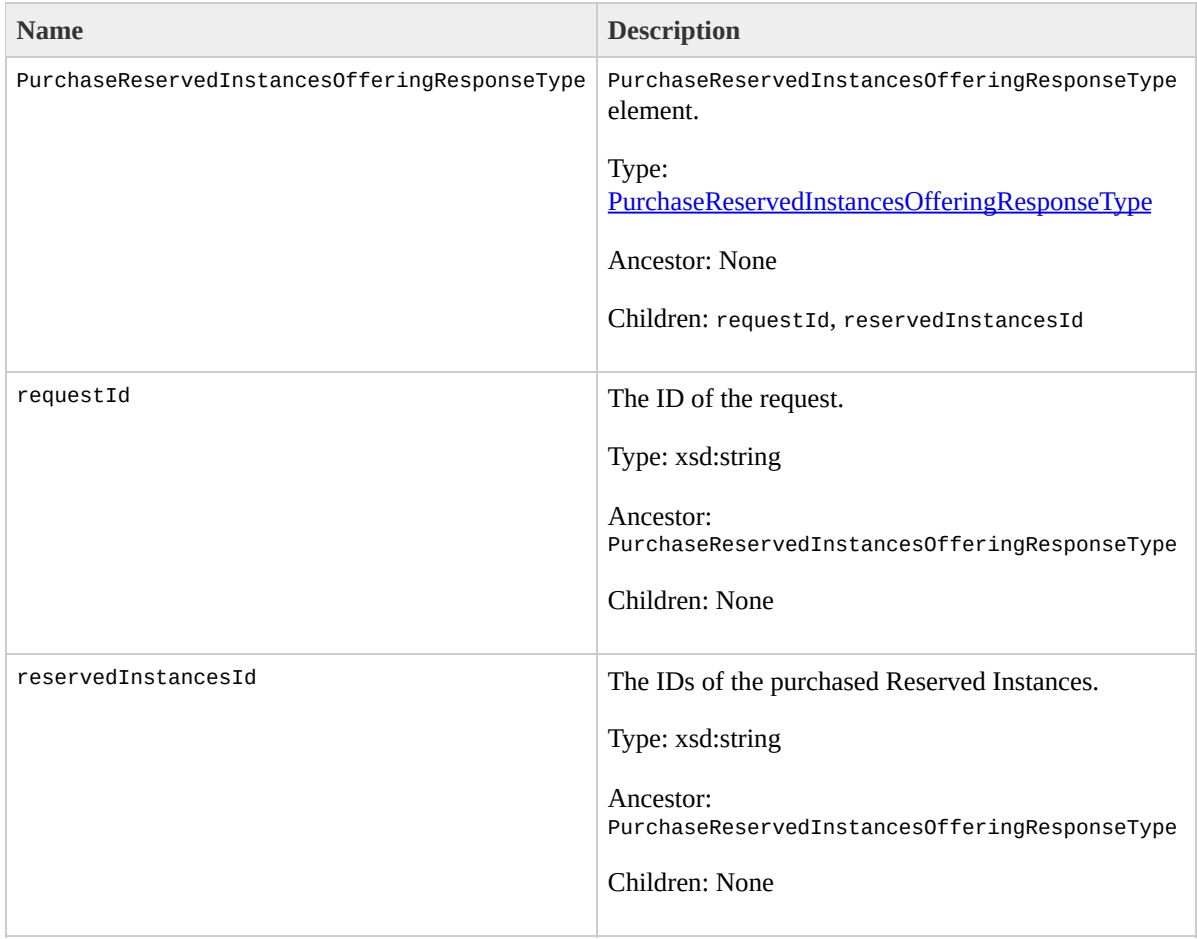
### **Examples**

### **Example Request**

This example purchases Reserved Instances.

https://ec2.amazonaws.com/?Action=PurchaseReservedInst

### **Example Response**

<PurchaseReservedInstancesOfferingResponse xmlns="http:// <reservedInstancesId>reservation-1001001</reservedInstancesId>  $<$ Purc

# **Related Operations**

- [DescribeReservedInstancesOfferings](#page-240-0)
- [DescribeReservedInstances](#page-232-0)

# **RebootInstances**

## **Description**

Requests a reboot of one or more instances. This operation is asynchronous; it only queues a request to reboot the specified instance(s). The operation will succeed if the instances are valid and belong to you. Requests to reboot terminated instances are ignored.

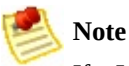

If a Linux/UNIX instance does not cleanly shut down within four minutes, Amazon EC2 will perform a hard reboot.

# **Request Parameters**

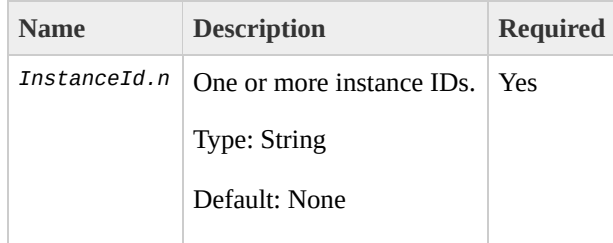

### **Response Elements**

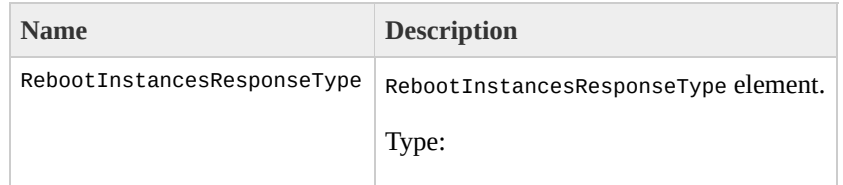

[RebootInstancesResponseType](#page-1408-0) Ancestor: None

Children: requestId, return

requestId

The ID of the request.

Type: xsd:string

Ancestor: RebootInstancesResponseType

Children: None

return

Returns "true" if successful; otherwise "false".

Type: xsd:boolean

Ancestor: RebootInstancesResponseType

Children: None

### **Examples**

### **Example Request**

This example reboots an instance.

https://ec2.amazonaws.com/?Action=RebootInstances&Auth

### **Example Response**

<RebootInstancesResponse xmlns="http://ec2.amazonaws.c <return>true</return> </RebootInstancesResponse>

# **Related Operations**

• [RunInstances](#page-362-0)

# **RegisterImage**

### **Description**

Registers an AMI with Amazon EC2. Images must be registered before they can be launched. To launch instances, use the RunInstances operation.

Each AMI is associated with an unique ID which is provided by the Amazon EC2 service through the RegisterImage operation. During registration, Amazon EC2 retrieves the specified image manifest from Amazon S3 and verifies that the image is owned by the user registering the image.

The image manifest is retrieved once and stored within the Amazon EC2. Any modifications to an image in Amazon S3 invalidates this registration. If you make changes to an image, deregister the previous image and register the new image. To deregister an image, use the DeregisterImage operation.

# **Request Parameters**

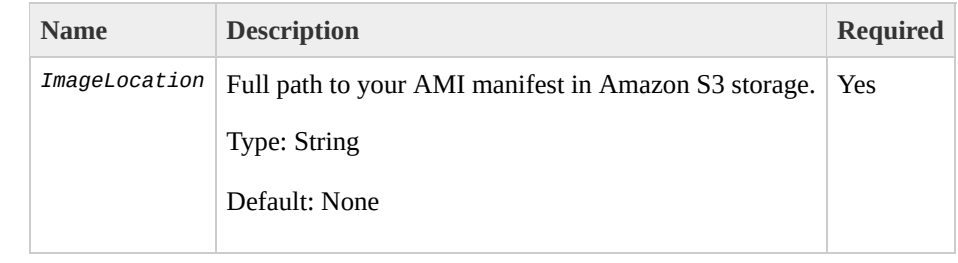

### **Response Elements**

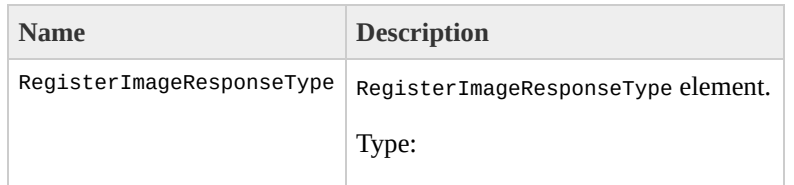

[RegisterImageResponseType](#page-1424-0) Ancestor: None

Children: requestId, imageId

requestId

The ID of the request.

Type: xsd:string

Ancestor: RegisterImageResponseType

Children: None

imageId

Unique ID of the newly registered machine image.

Type: xsd:string

Ancestor: RegisterImageResponseType

Children: None

### **Examples**

### **Example Request**

This example registers the AMI specified in the image.manifest.xml manifest file.

https://ec2.amazonaws.com/?Action=RegisterImage&Imagel

### **Example Response**

```
<RegisterImageResponse xmlns="http://ec2.amazonaws.com
  <imageId>ami-61a54008</imageId>
</RegisterImageResponse>
```
# **Related Operations**

- [DescribeImages](#page-182-0)
- [DeregisterImage](#page-135-0)

# **ReleaseAddress**

### **Description**

Releases an elastic IP address associated with your account.

If you run this operation on an elastic IP address that is already released, the address might be assigned to another account which will cause Amazon EC2 to return an error.

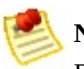

#### **Note**

Releasing an IP address automatically disassociates it from any instance with which it is associated. To disassociate an IP address without releasing it, use the DisassociateAddress operation.

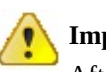

#### **Important**

After releasing an elastic IP address, it is released to the IP address pool and might no longer be available to your account. Make sure to update your DNS records and any servers or devices that communicate with the address.

# **Request Parameters**

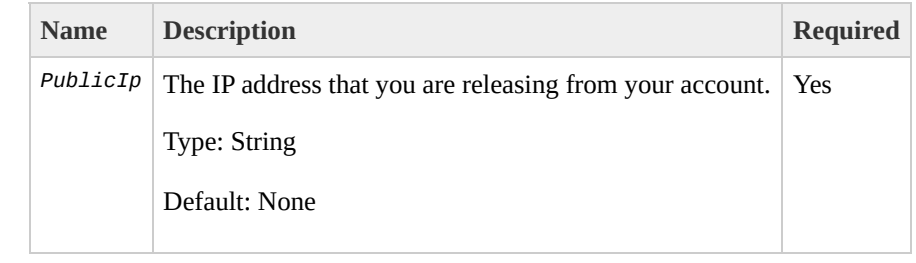

### **Response Elements**

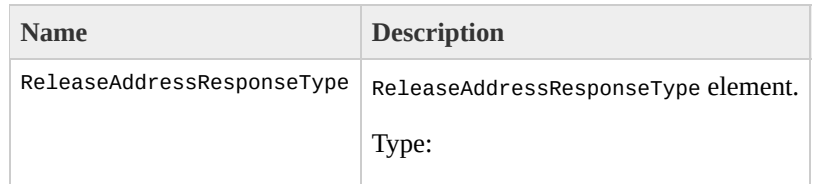

[ReleaseAddressResponseType](#page-1432-0) Ancestor: None

Children: requestId, return

requestId

The ID of the request.

Type: xsd:string

Ancestor: ReleaseAddressResponseType

Children: None

return

Returns "true" if successful; otherwise "false".

Type: xsd:boolean

Ancestor: ReleaseAddressResponseType

Children: None

### **Examples**

### **Example Request**

This example releases an elastic IP address associated with the account.

https://ec2.amazonaws.com/?Action=ReleaseAddress&Publi

### **Example Response**

<ReleaseAddressResponse xmlns="http://ec2.amazonaws.com/ <return>true</return> </ReleaseAddressResponse>

# **Related Operations**

- [AllocateAddress](#page-23-0)
- [DescribeAddresses](#page-142-0)
- [AssociateAddress](#page-30-0)
- [DisassociateAddress](#page-283-0)

# **ResetImageAttribute**

## **Description**

### Resets an attribute of an AMI to its default value.

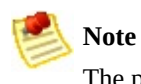

The productCodes attribute cannot be reset.

# **Request Parameters**

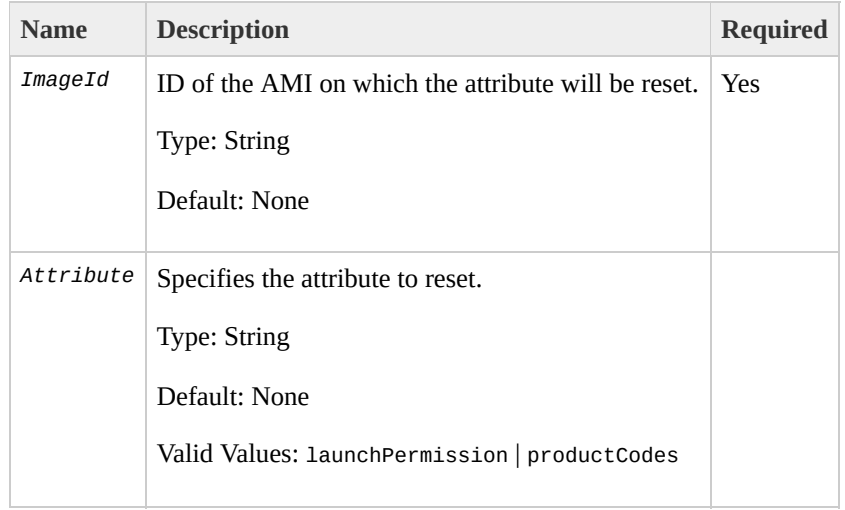

### **Response Elements**

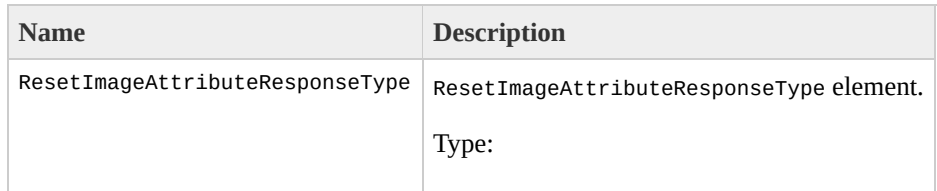

[ResetImageAttributeResponseType](#page-1448-0) Ancestor: None

Children: requestId, return

requestId

The ID of the request.

Type: xsd:string

Ancestor: ResetImageAttributeResponseType

Children: None

return

Indicates whether the attribute successfully reset.

Type: xsd:boolean

Ancestor: ResetImageAttributeResponseType

Children: None

### **Examples**

### **Example Request**

This example resets the launchPermission attribute.

https://ec2.amazonaws.com/?Action=ResetImageAttribute&

### **Example Response**

```
<ResetImageAttributeResponse xmlns="http://ec2.amazona
  <return>true</return>
</ResetImageAttributeResponse>
```
# **Related Operations**

- [ModifyImageAttribute](#page-304-0)
- [DescribeImageAttribute](#page-169-0)

# **RevokeSecurityGroupIngr**

### **Description**

Revokes permissions from a security group. The permissions used to revoke must be specified using the same values used to grant the permissions.

Permissions are specified by IP protocol (TCP, UDP, or ICMP), the source of the request (by IP range or an Amazon EC2 user-group pair), the source and destination port ranges (for TCP and UDP), and the ICMP codes and types (for ICMP).

Permission changes are quickly propagated to instances within the security group. However, depending on the number of instances in the group, a small delay is might occur.

# **Request Parameters**

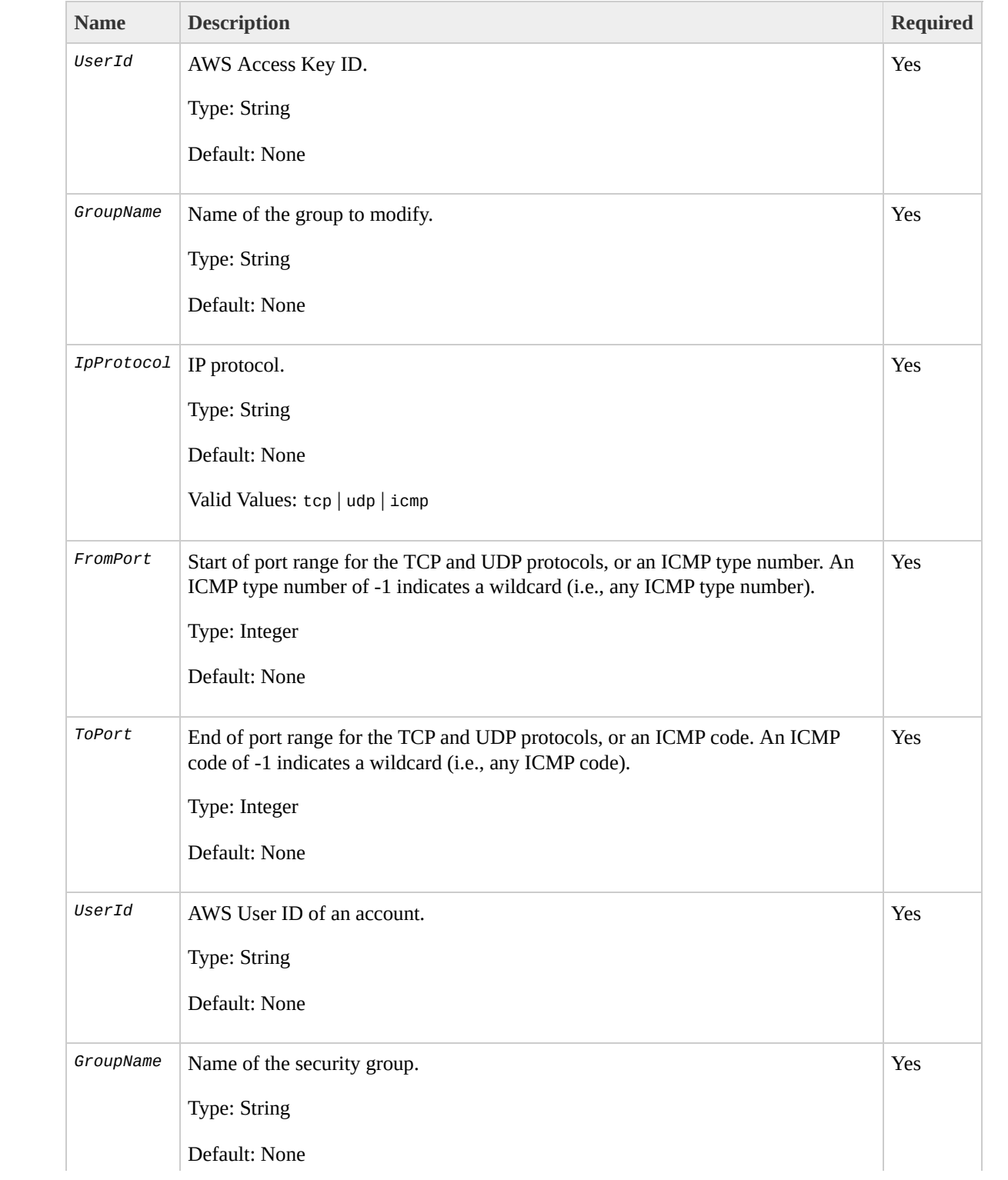

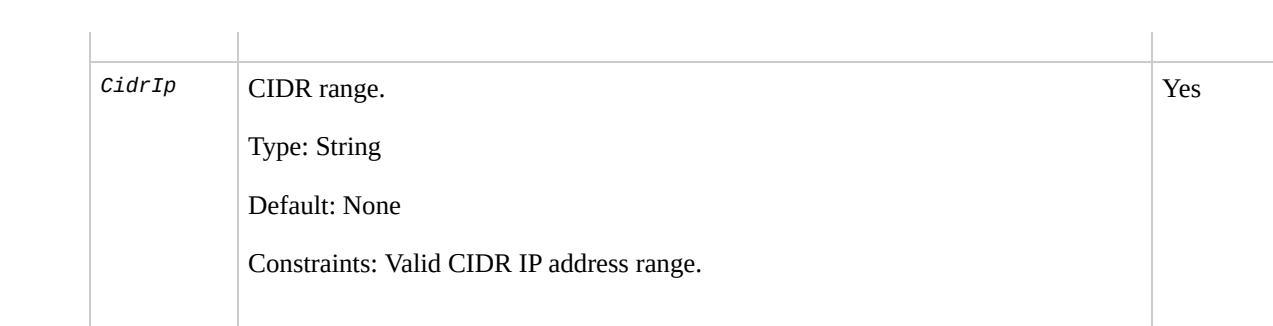

### **Response Elements**

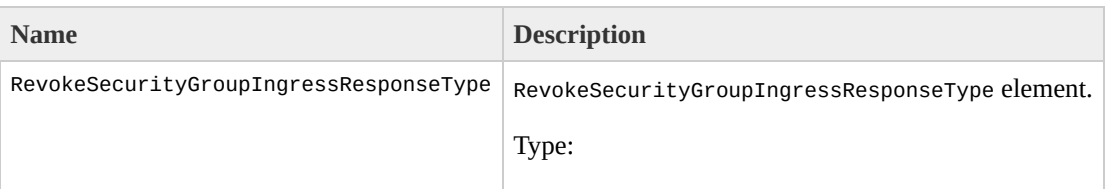

[RevokeSecurityGroupIngressResponseType](#page-1460-0) Ancestor: None

Children: requestId, return

requestId

The ID of the request.

Type: xsd:string

Ancestor: RevokeSecurityGroupIngressResponseType

Children: None

return

Returns "true" if the request is successful; otherwise "false".

Type: xsd:boolean

Ancestor: RevokeSecurityGroupIngressResponseType

Children: None
### **Examples**

### **Example Request**

This example revokes TCP port 80 access from the 205.192.0.0/16 address range for the websrv security group.

```
https://ec2.amazonaws.com/?Action=RevokeSecurityGroupl
&AuthParams
```
#### **Example Response**

<RevokeSecurityGroupIngressResponse xmlns="http://ec2. <return>true</return> </RevokeSecurityGroupIngressResponse>

## **Related Operations**

- [CreateSecurityGroup](#page-87-0)
- [DescribeSecurityGroups](#page-247-0)
- [AuthorizeSecurityGroupIngress](#page-44-0)
- [DeleteSecurityGroup](#page-116-0)

# <span id="page-362-0"></span>**RunInstances**

## **Description**

Launches a specified number of instances of an AMI for which you have permissions.

If Amazon EC2 cannot launch the minimum number AMIs you request, no instances will be launched. If there is insufficient capacity to launch the maximum number of AMIs you request, Amazon EC2 launches the minimum number specified for each AMI and allocate the remaining available instances using round robin.

In the following example, Libby generates a request to launch two images (database and web\_server):

1. Libby runs the RunInstances operation to launch database instances (min. 10, max. 15) and web\_server instances (min. 30, max. 40).

Because there are currently 30 instances available and Libby needs a minimum of 40, no instances are launched.

2. Libby adjusts the number of instances she needs and runs the RunInstances operation to launch database instances (min. 5, max. 10) and web\_server instances (min. 20, max. 40).

Amazon EC2 launches the minimum number of instances for each AMI (5 database, 20 web\_server).

The remaining 5 instances are allocated using round robin.

3. Libby adjusts the number of instances she needs and runs the RunInstances operation again to launch database instances (min. 5, max. 10) and web\_server instances (min. 20, max. 40).

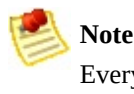

Every instance is launched in a security group (created using the CreateSecurityGroup operation.

You can provide an optional key pair ID for each image in the launch request (created using the CreateKeyPair operation). All instances that are created from images that use this key pair will have access to the associated public key at boot. You can use this key to provide secure access to an instance of an image on a per-instance basis. Amazon EC2 public images use this feature to provide secure access without passwords.

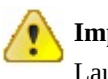

**Important**

Launching public images without a key pair ID will leave them inaccessible.

The public key material is made available to the instance at boot time by placing it in the openssh\_id.pub file on a logical device that is exposed to the instance as /dev/sda2 (the instance store). The format of this file is suitable for use as an entry within ~/.ssh/authorized\_keys (the OpenSSH format). This can be done at boot (e.g., as part of rc.local) allowing for secure access without passwords.

Optional user data can be provided in the launch request. All instances that collectively comprise the launch request have access to this data. For more information, go the

### Amazon Elastic Compute Cloud [Developer](http://docs.amazonwebservices.com/AWSEC2/2009-07-15/DeveloperGuide/) Guide.

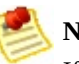

**Note**

If any of the AMIs have a product code attached for which the user has not subscribed, the RunInstances call will fail.

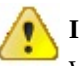

#### **Important**

We strongly recommend using the 2.6.18 Xen stock kernel with the c1.medium and c1.xlarge instances. Although the default Amazon EC2 kernels will work, the new kernels provide greater stability and performance for these instance types. For more information about kernels, go the **Amazon Elastic Compute Cloud [Developer](http://docs.amazonwebservices.com/AWSEC2/2009-07-15/DeveloperGuide/) Guide**.

# **Request Parameters**

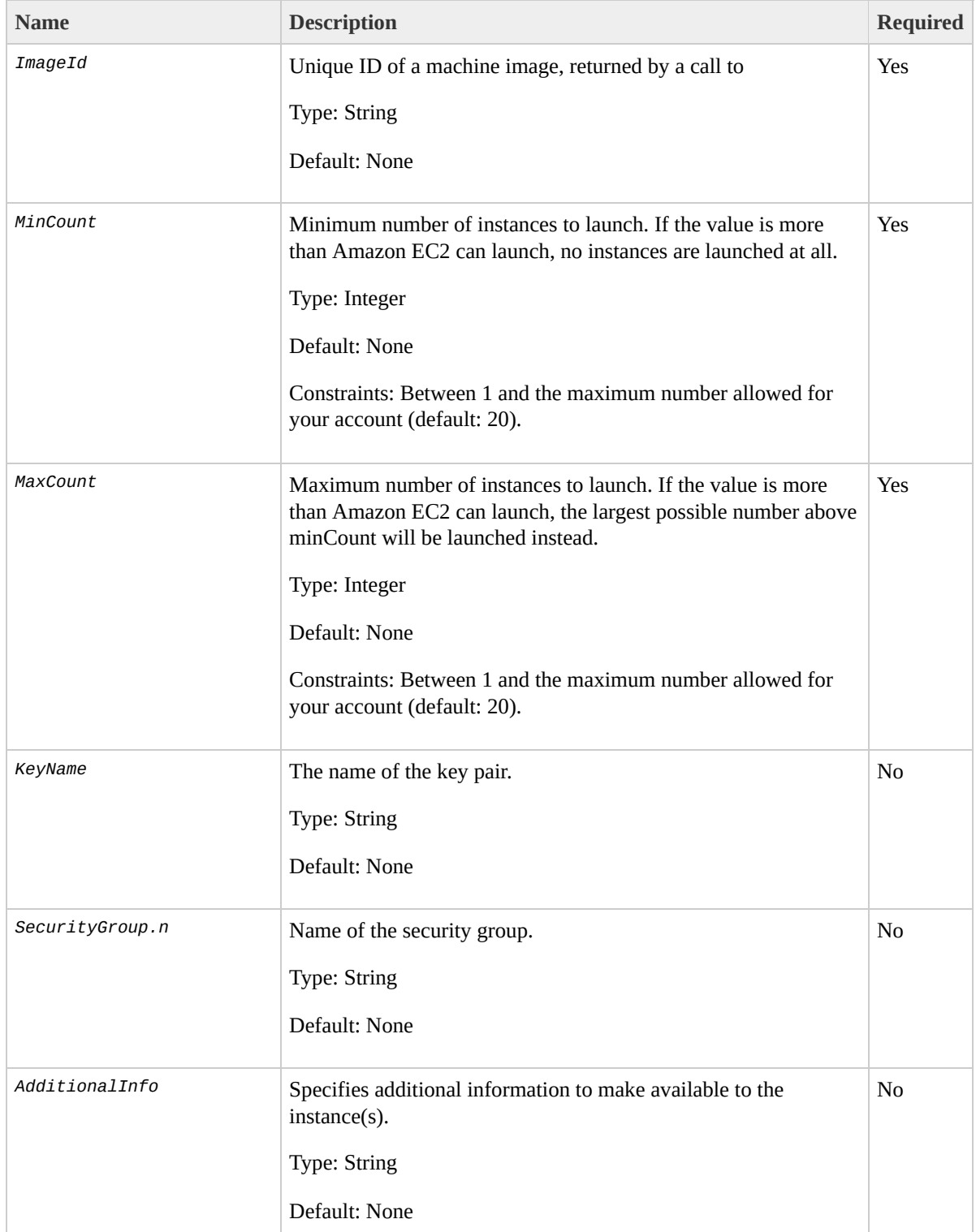

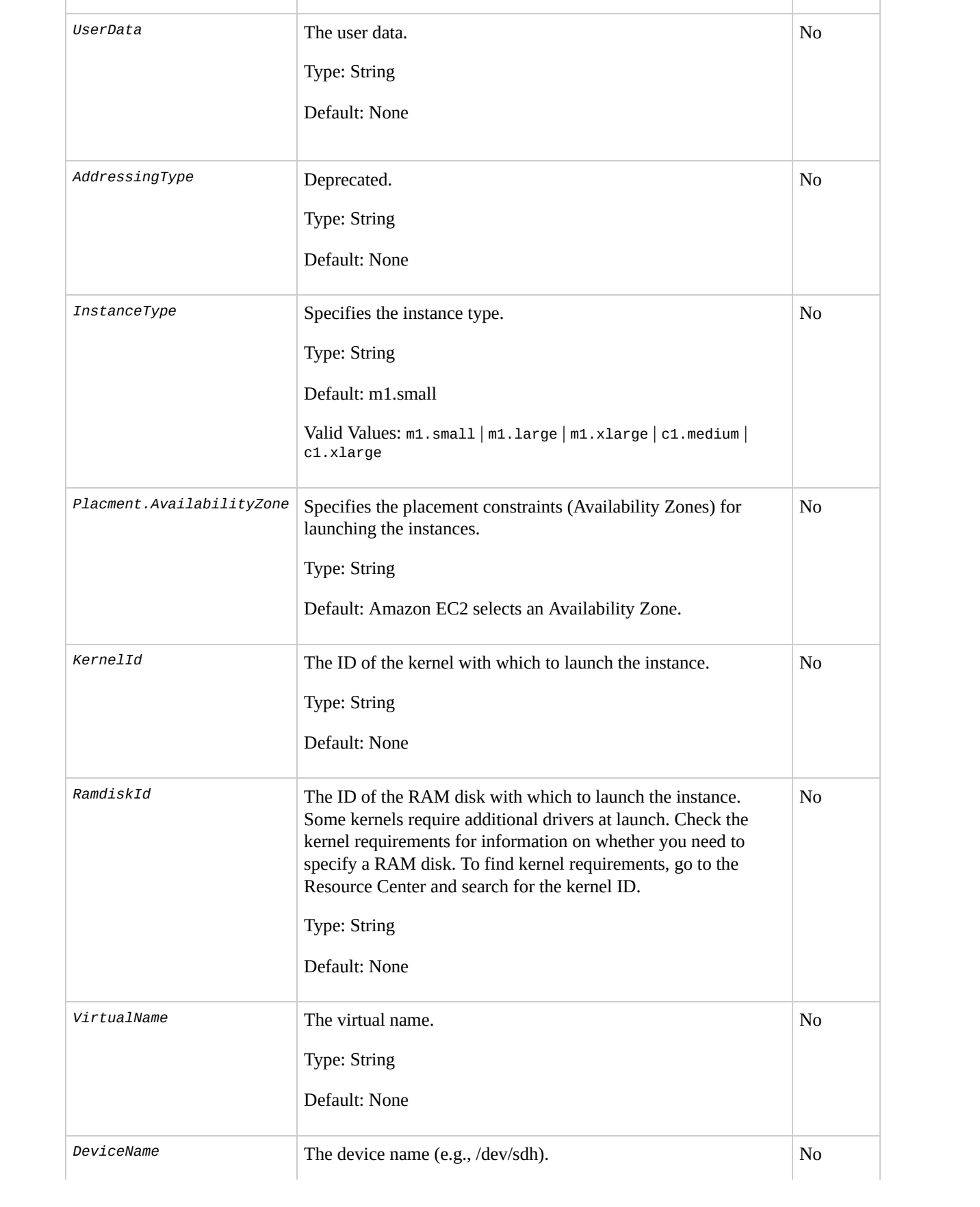

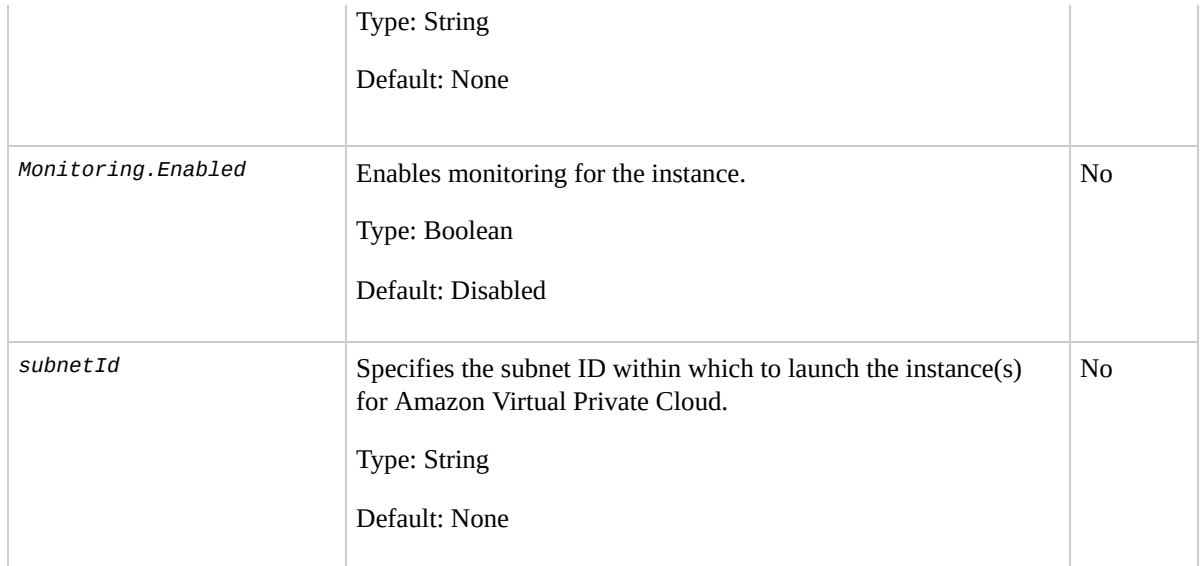

# **Response Elements**

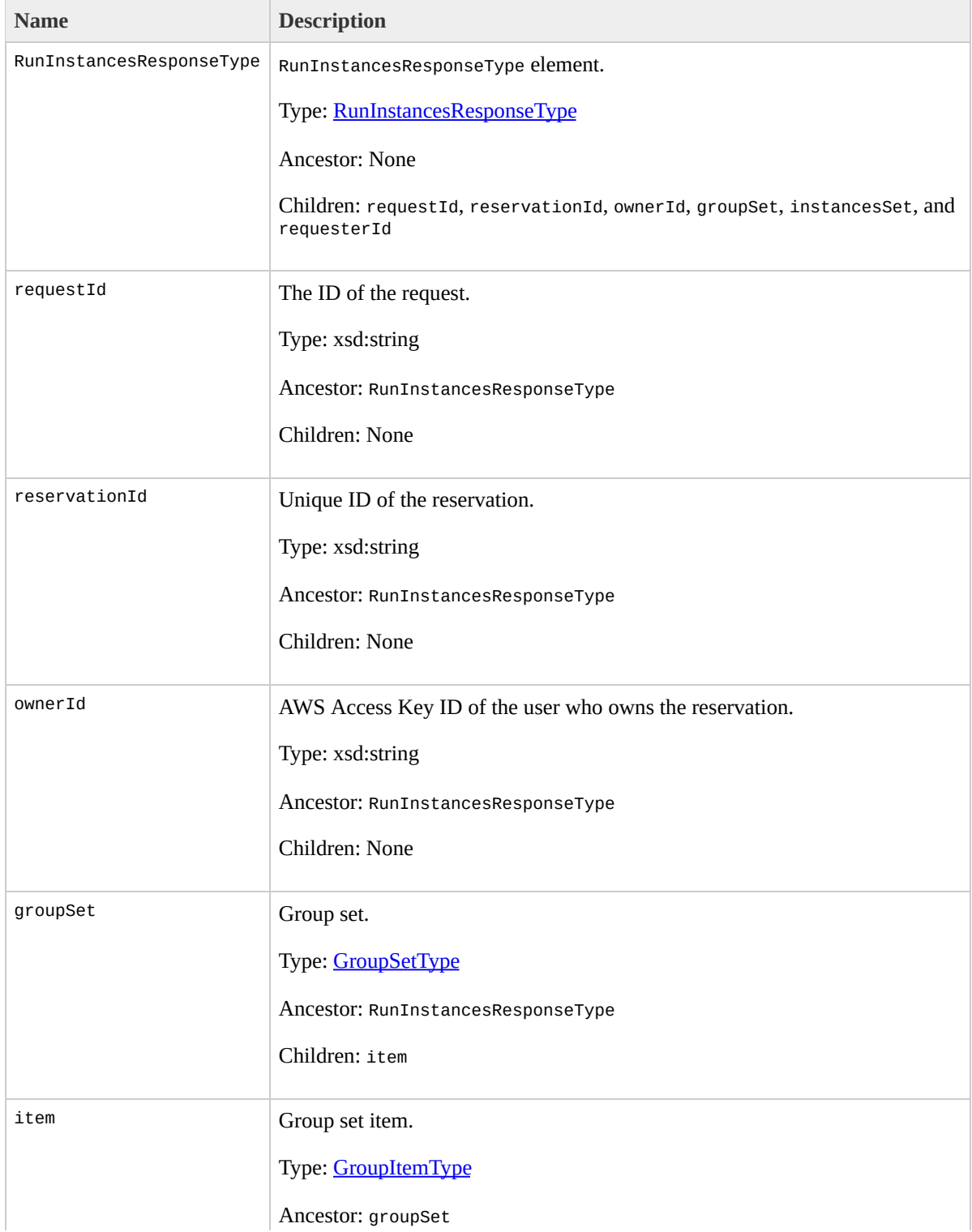

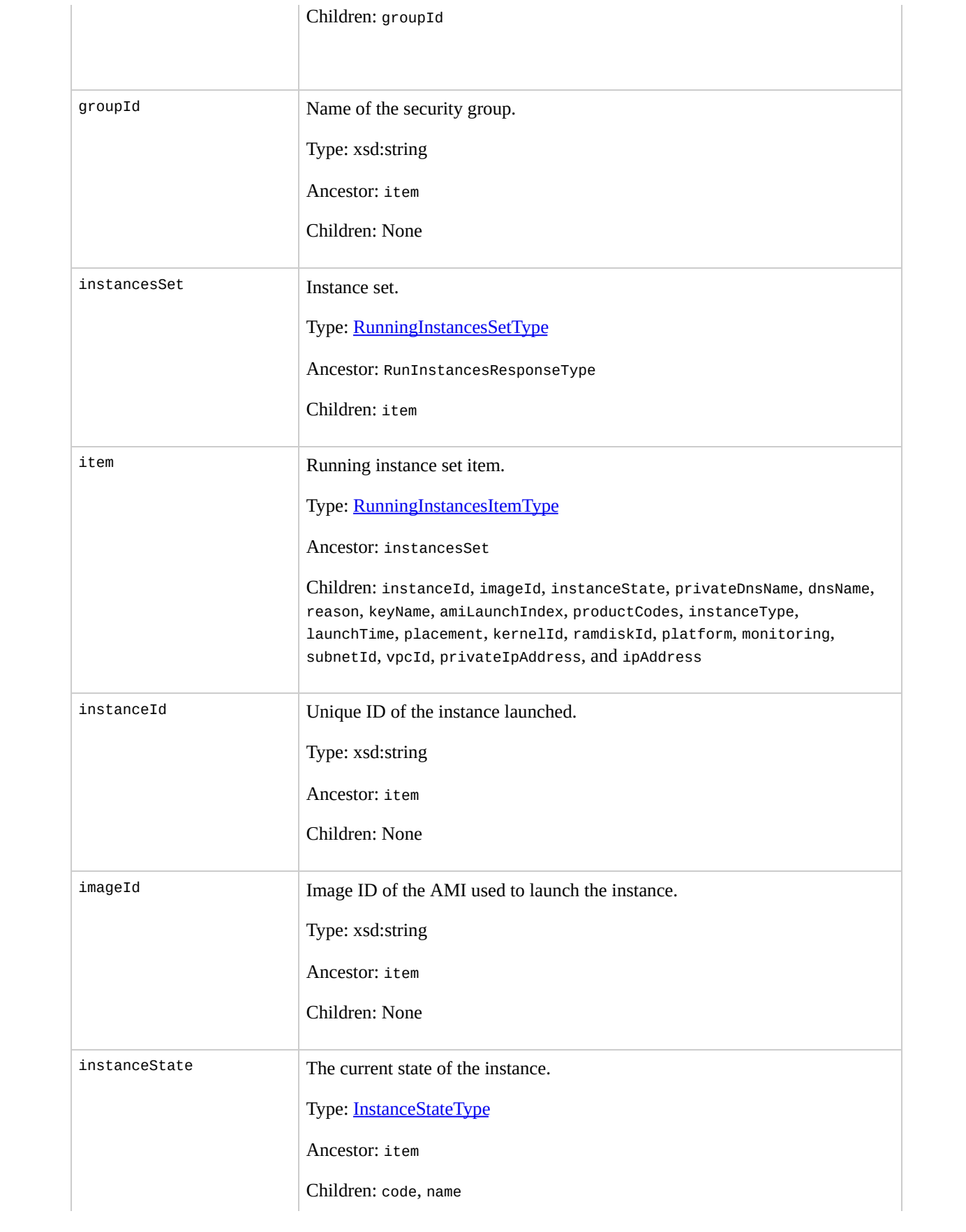

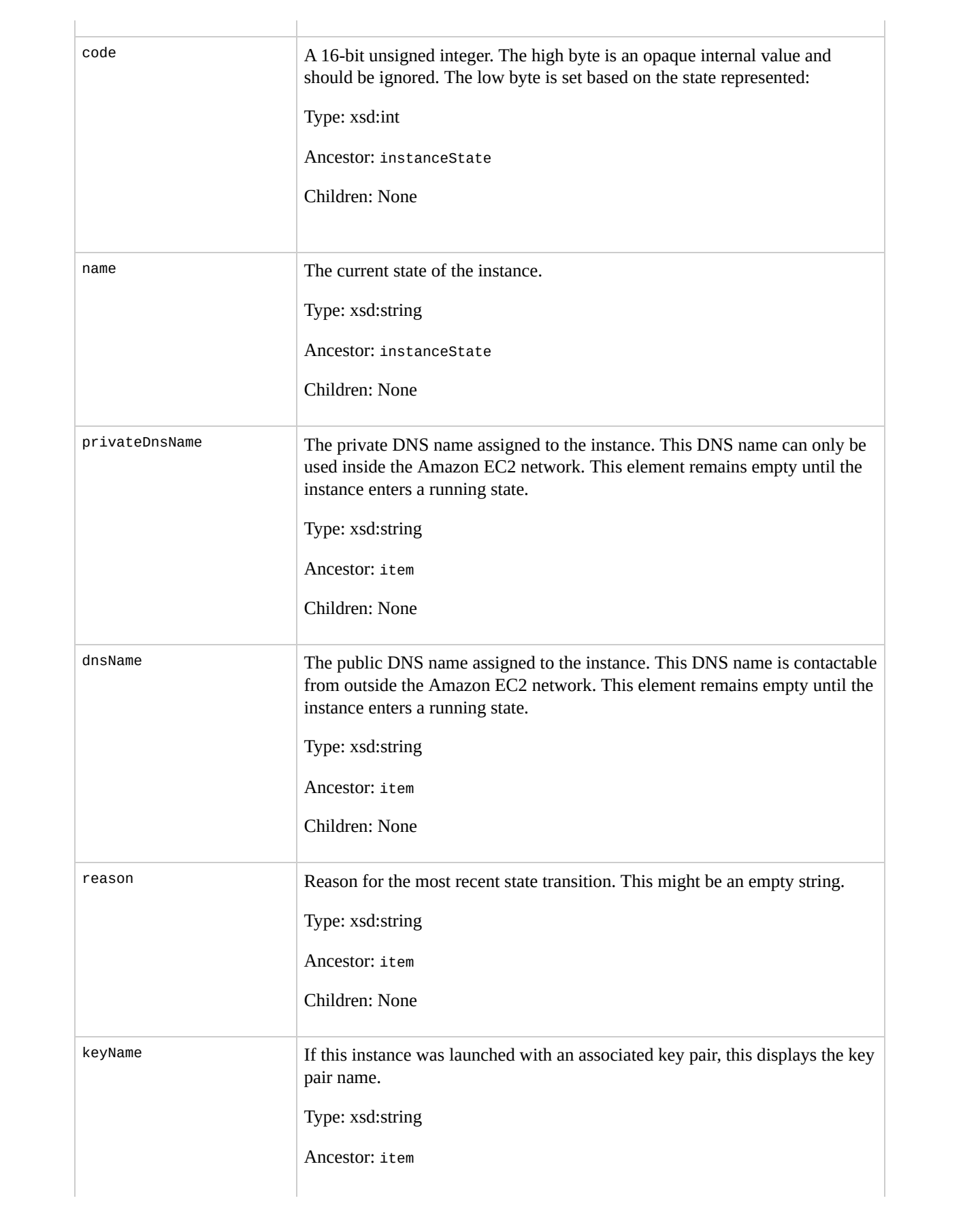

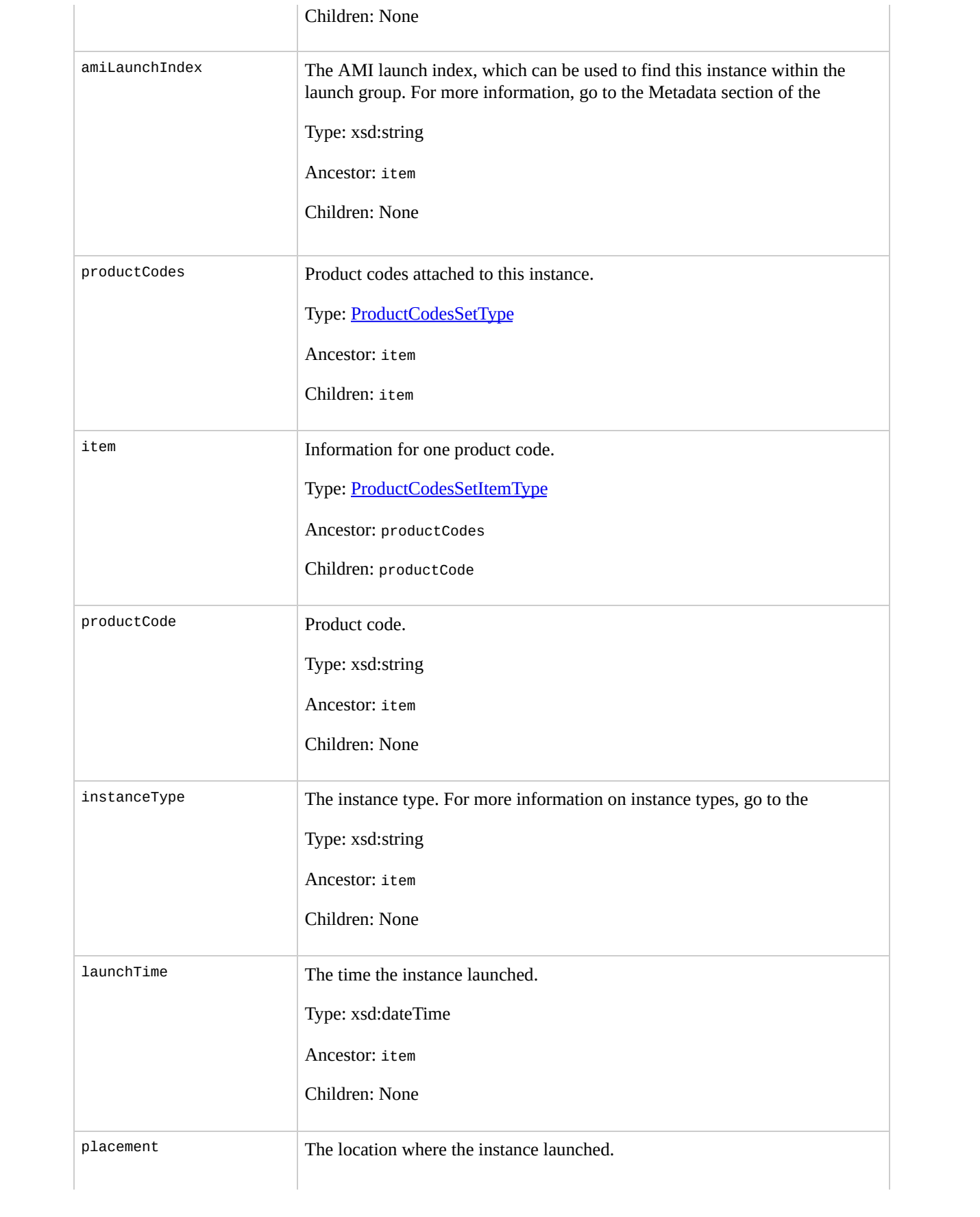

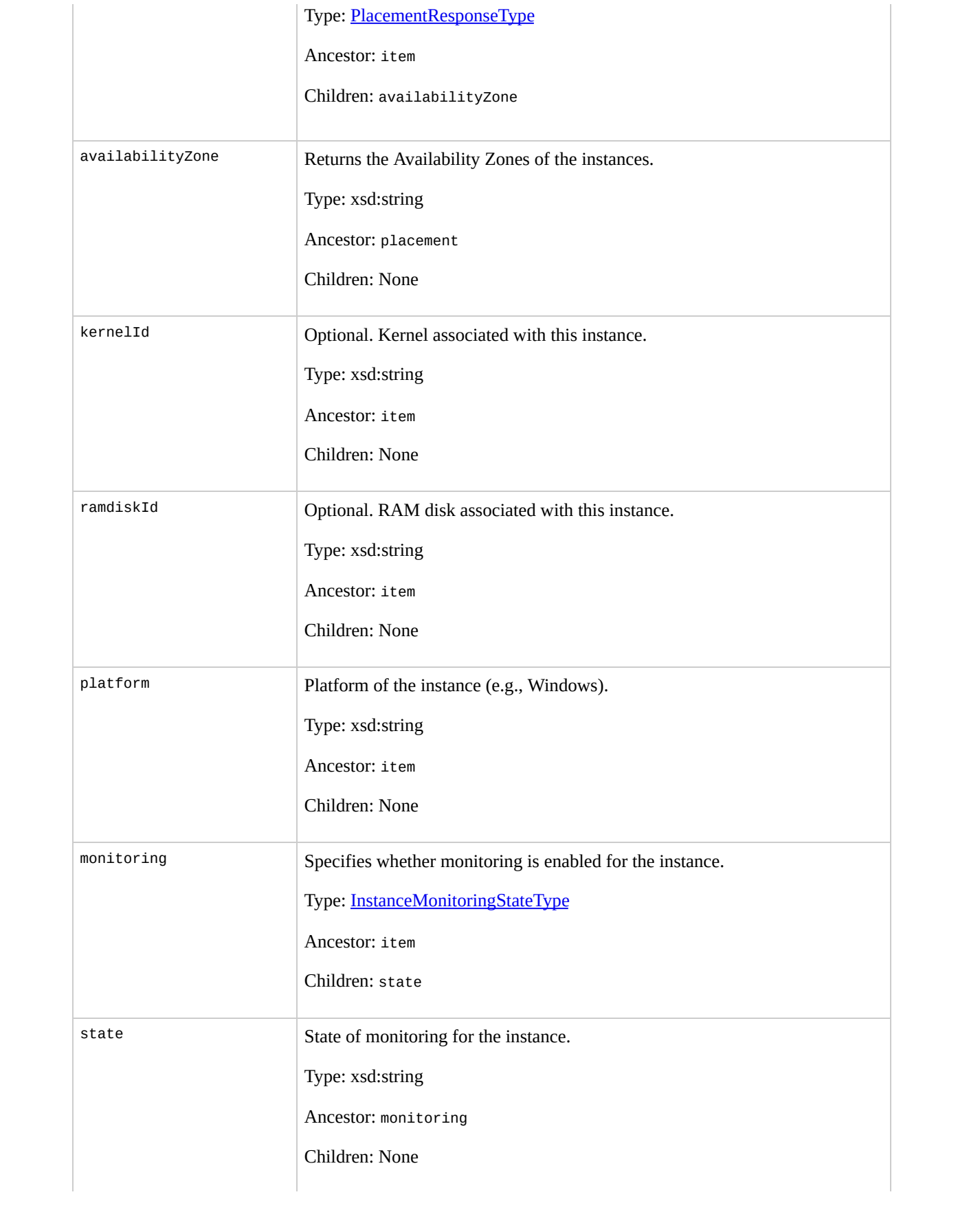

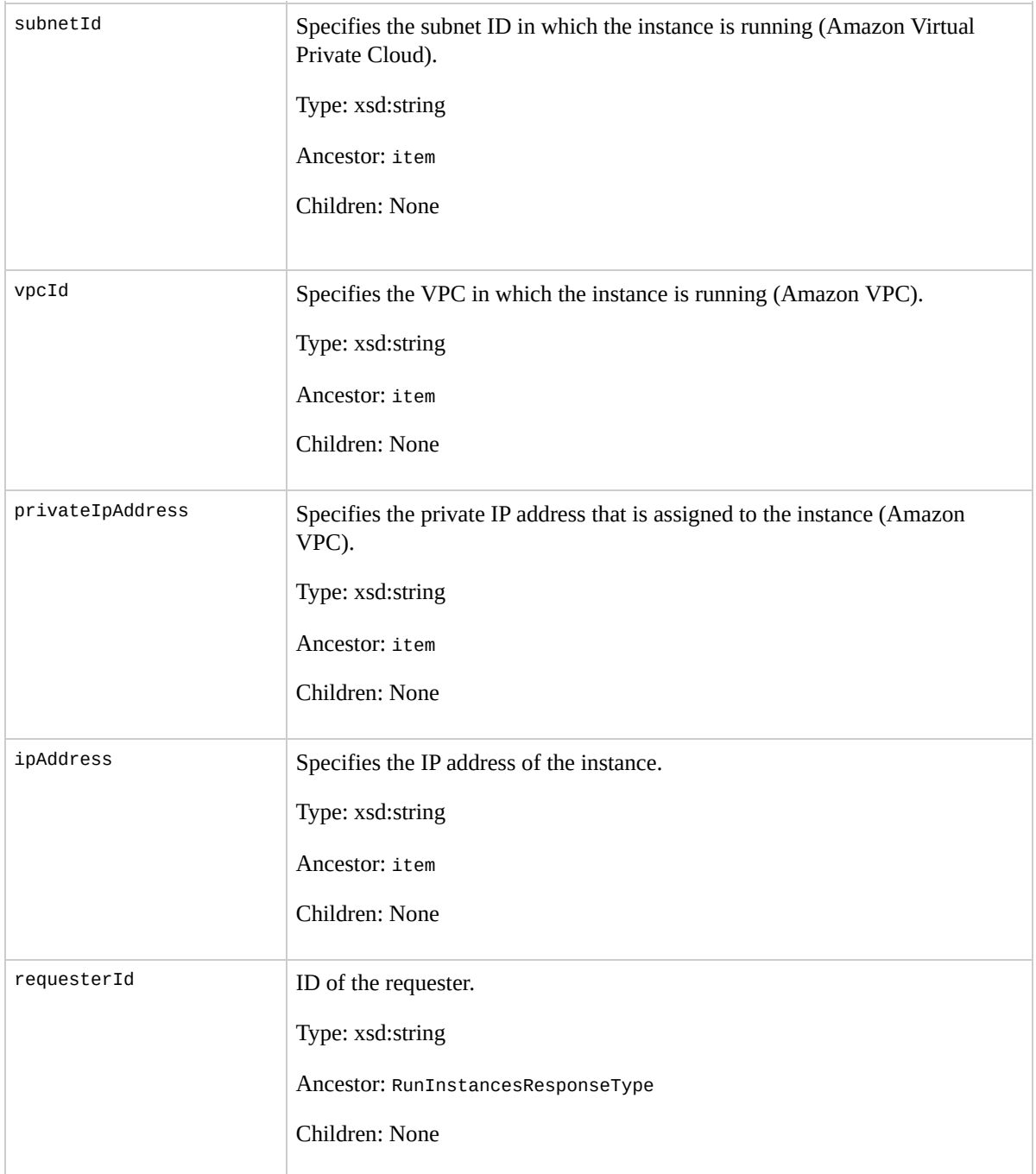

### **Examples**

#### **Example Request**

This example launches three instances of the ami-60a54009 AMI.

https://ec2.amazonaws.com/?Action=RunInstances&ImageId

#### **Example Response**

```
<RunInstancesResponse xmlns="http://ec2.amazonaws.com/
 <reservationId>r-47a5402e</reservationId>
 <ownerId>AIDADH4IGTRXXKCD</ownerId>
 <groupSet>
    <item>
      <groupId>default</groupId>
    </item>
 </groupSet>
 <instancesSet>
    <item>
      <instanceId>i-2ba64342</instanceId>
      <imageId>ami-60a54009</imageId>
      <instanceState>
        <code>0</code>
        <name>pending</name>
      </instanceState>
      <privateDnsName></privateDnsName>
      <dnsName></dnsName>
      <keyName>example-key-name</keyName>
      <amiLaunchIndex>0</amiLaunchIndex>
```

```
<instanceType>m1.small</instanceType>
  <launchTime>2007-08-07T11:51:50.000Z</launchTime>
  <placement>
    <availabilityZone>us-east-1b</availabilityZone>
  </placement>
  <monitoring>
    <enabled>true</enabled>
  </monitoring>
</item>
<item>
  <instanceId>i-2bc64242</instanceId>
  <imageId>ami-60a54009</imageId>
  <instanceState>
    <code>0</code>
    <name>pending</name>
  </instanceState>
  <privateDnsName></privateDnsName>
  <dnsName></dnsName>
  <keyName>example-key-name</keyName>
  <amiLaunchIndex>1</amiLaunchIndex>
  <instanceType>m1.small</instanceType>
  <launchTime>2007-08-07T11:51:50.000Z</launchTime>
  <placement>
              <availabilityZone>us-east-1b</availabilityZone>
  </placement>
  <monitoring>
    <enabled>true</enabled>
  </monitoring>
</item>
<item>
  <instanceId>i-2be64332</instanceId>
  <imageId>ami-60a54009</imageId>
  <instanceState>
    <code>0</code>
    <name>pending</name>
  </instanceState>
```

```
<privateDnsName></privateDnsName>
      <dnsName></dnsName>
      <keyName>example-key-name</keyName>
      <amiLaunchIndex>2</amiLaunchIndex>
      <instanceType>m1.small</instanceType>
      <launchTime>2007-08-07T11:51:50.000Z</launchTime>
      <placement>
                   <availabilityZone>us-east-1b</availabilityZone>
      </placement>
      <monitoring>
        <enabled>true</enabled>
      </monitoring>
    \langleitem\rangle</instancesSet>
</RunInstancesResponse>
```
# **Related Operations**

- [DescribeInstances](#page-195-0)
- [TerminateInstances](#page-379-0)
- [AuthorizeSecurityGroupIngress](#page-44-0)
- · [RevokeSecurityGroupIngress](#page-354-0)
- [DescribeSecurityGroups](#page-247-0)
- [CreateSecurityGroup](#page-87-0)
- [CreateKeyPair](#page-79-0)

# <span id="page-379-0"></span>**TerminateInstances**

## **Description**

Shuts down one or more instances. This operation is idempotent; if you terminate an instance more than once, each call will succeed.

Terminated instances will remain visible after termination (approximately one hour).

# **Request Parameters**

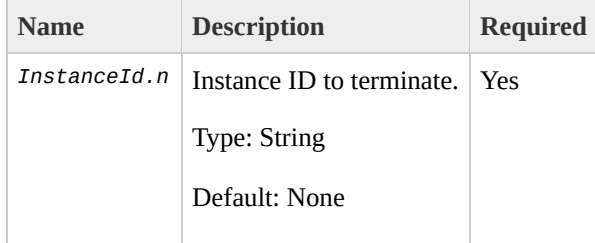

### **Response Elements**

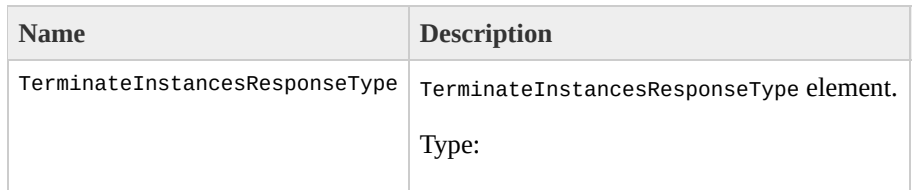

[TerminateInstancesResponseType](#page-1511-0) Ancestor: None

Children: requestId, instancesSet

requestId

The ID of the request.

Type: xsd:string

Ancestor: TerminateInstancesResponseType

Children: None

instancesSet

Instances set.

Type: [TerminateInstancesResponseInfoType](#page-1503-0)

Ancestor: TerminateInstancesResponseType

Children: item

item

Response item.

Type: [TerminateInstancesResponseItemType](#page-1507-0)

Ancestor: instancesSet

Children: instanceId, shutdownState, and previousState

instanceId

Instance ID.

Type: xsd:string

Ancestor: item

Children: None

shutdownState

Shutdown state.

Type: [InstanceStateType](#page-1296-0)

Ancestor: item

Children: code, name

code

A 16-bit unsigned integer. The high byte is an opaque internal value and should be ignored. The low byte is set based on the state represented:

Type: xsd:int

Ancestor: shutdownState

Children: None

name

The current state of the instance.

Type: xsd:string

Ancestor: shutdownState

Children: None

previousState

Previous state.

Type: [InstanceStateType](#page-1296-0)

Ancestor: item

Children: code, name

code

A 16-bit unsigned integer. The high byte is an opaque internal value and should be ignored. The low byte is set based on the state represented:

Type: xsd:int

Ancestor: previousState

Children: None

name

The current state of the instance.

Type: xsd:string

Ancestor: previousState

Children: None

### **Examples**

#### **Example Request**

This example terminates the i-3ea74257 instance.

https://ec2.amazonaws.com/?Action=TerminateInstances&I

#### **Example Response**

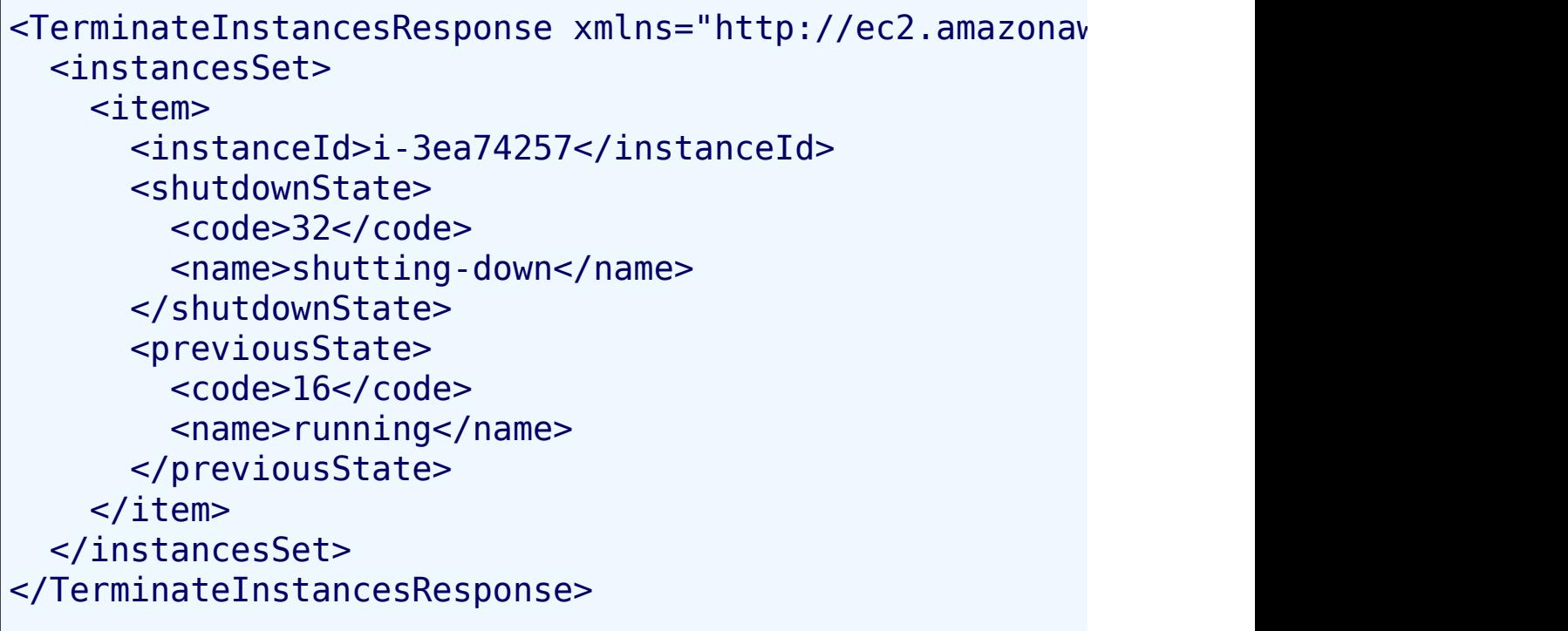

# **Related Operations**

• [DescribeInstances](#page-195-0)

# **UnmonitorInstances**

## **Description**

Disables monitoring for a running instance. For more information, refer to the *Amazon CloudWatch Developer Guide*.

# **Request Parameters**

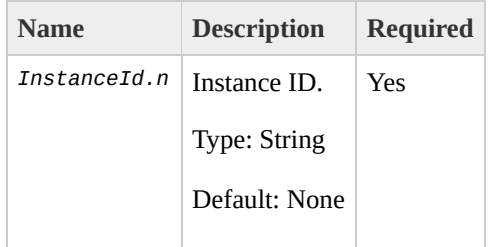

### **Response Elements**

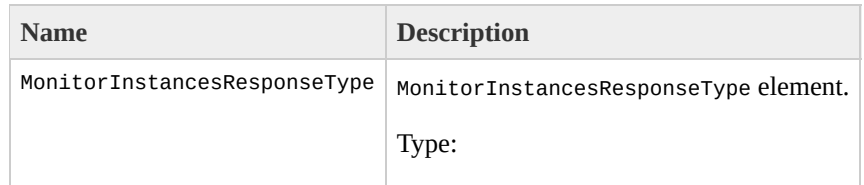

[MonitorInstancesResponseType](#page-1348-0) Ancestor: None

Children: requestId, instancesSet

requestId

The ID of the request.

Type: xsd:string

Ancestor: MonitorInstancesResponseType

Children: None

instancesSet

Monitor instance response set.

Type: [MonitorInstancesResponseSetType](#page-1344-0)

Ancestor: MonitorInstancesResponseType

Children: item

item

Instance Item.

Type: [MonitorInstancesResponseSetItemType](#page-1340-0)

Ancestor: instancesSet

Children: instanceId, monitoring

instanceId

Instance ID.

Type: xsd:string

Ancestor: item

Children: None

monitoring

Monitoring information.

Type: [InstanceMonitoringStateType](#page-1292-0)

Ancestor: item

Children: state

state

State of monitoring for the instance.

Type: xsd:string

Ancestor: monitoring

Children: None

### **Examples**

#### **Example Request**

This example disables monitoring for i-43a4412a and i-23a3397d.

https://ec2.amazonaws.com/?Action=UnmonitorInstances&I

#### **Example Response**

```
<UnmonitorInstancesResponse xmlns="http://ec2.amazonav
    <instancesSet>
          <item>
            <instanceId> i-43a4412a</instanceId>
            <monitoring>
              <state>pending</state>
            </monitoring>
          </item>
          <item>
            <instanceId>i-23a3397d</instanceId>
            <monitoring>
              <state>pending</state>
            </monitoring>
          </item>
    </instancesSet>
</UnmonitorInstancesResponse>
```
# **Related Operations**

- [MonitorInstances](#page-312-0)
- [RunInstances](#page-362-0)
# **Amazon EC2 SOAP API**

### **Topics**

- List of SOAP [Operations](#page-398-0) by Function
- [AllocateAddress](#page-403-0)
- [AssociateAddress](#page-410-0)
- [AttachVolume](#page-417-0)
- [AuthorizeSecurityGroupIngress](#page-424-0)
- [BundleInstance](#page-437-0)
- [CancelBundleTask](#page-449-0)
- [ConfirmProductInstance](#page-458-0)
- [CreateKeyPair](#page-465-0)
- [CreateSecurityGroup](#page-472-0)
- [CreateSnapshot](#page-479-0)
- [CreateVolume](#page-487-0)
- [DeleteKeyPair](#page-494-0)
- [DeleteSecurityGroup](#page-500-0)
- [DeleteSnapshot](#page-506-0)
- [DeleteVolume](#page-512-0)
- [DeregisterImage](#page-518-0)
- [DescribeAddresses](#page-524-0)
- [DescribeAvailabilityZones](#page-533-0)
- [DescribeBundleTasks](#page-542-0)
- [DescribeImageAttribute](#page-552-0)
- [DescribeImages](#page-566-0)
- [DescribeInstances](#page-580-0)
- [DescribeKeyPairs](#page-595-0)
- **[DescribeRegions](#page-603-0)**
- [DescribeReservedInstances](#page-611-0)
- [DescribeReservedInstancesOfferings](#page-619-0)
- [DescribeSecurityGroups](#page-627-0)
- [DescribeSnapshots](#page-638-0)
- [DescribeVolumes](#page-645-0)
- [DetachVolume](#page-654-0)
- · [DisassociateAddress](#page-662-0)
- [GetConsoleOutput](#page-668-0)
- [GetPasswordData](#page-674-0)
- [ModifyImageAttribute](#page-680-0)
- [MonitorInstances](#page-692-0)
- [PurchaseReservedInstancesOffering](#page-701-0)
- [RebootInstances](#page-707-0)
- [RegisterImage](#page-714-0)
- [ReleaseAddress](#page-720-0)
- [ResetImageAttribute](#page-726-0)
- [RevokeSecurityGroupIngress](#page-733-0)
- [RunInstances](#page-746-0)
- [TerminateInstances](#page-766-0)
- [UnmonitorInstances](#page-774-0)

# <span id="page-398-0"></span>**List of SOAP Operations by Function**

### **Amazon DevPay**

 $\bullet$ 

[ConfirmProductInstance](#page-458-0)

#### **AMIs**

- [DeregisterImage](#page-518-0)
- [DescribeImageAttribute](#page-552-0)
- [DescribeImages](#page-566-0)
- [ModifyImageAttribute](#page-680-0)

### **Availability Zones and Regions**

- [DescribeAvailabilityZones](#page-533-0)
- **·** [DescribeRegions](#page-603-0)

#### **Elastic Block Store**

- [AttachVolume](#page-417-0)
- [CreateSnapshot](#page-479-0)
- [CreateVolume](#page-487-0)
- [DeleteSnapshot](#page-506-0)
- [DeleteVolume](#page-512-0)
- [DescribeSnapshots](#page-638-0)
- [DescribeVolumes](#page-645-0)
- [DetachVolume](#page-654-0)

#### **Elastic IP Addresses**

- [AllocateAddress](#page-403-0)
- [AssociateAddress](#page-410-0)
- [DescribeAddresses](#page-524-0)
- [DisassociateAddress](#page-662-0)
- [ReleaseAddress](#page-720-0)

#### **General**

• [GetConsoleOutput](#page-668-0)

#### **Images**

- [RegisterImage](#page-714-0)
- [ResetImageAttribute](#page-726-0)

#### **Instances**

- [DescribeInstances](#page-580-0)
- [RebootInstances](#page-707-0)
- [RunInstances](#page-746-0)
- [TerminateInstances](#page-766-0)

### **Key Pairs**

- [CreateKeyPair](#page-465-0)
- [DeleteKeyPair](#page-494-0)
- [DescribeKeyPairs](#page-595-0)

### **Monitoring**

• [MonitorInstances](#page-692-0)

[UnmonitorInstances](#page-774-0)

### **Reserved Instances**

- [DescribeReservedInstances](#page-611-0)
- [DescribeReservedInstancesOfferings](#page-619-0)
- [PurchaseReservedInstancesOffering](#page-701-0)

#### **Security Groups**

- [AuthorizeSecurityGroupIngress](#page-424-0)
- [CreateSecurityGroup](#page-472-0)
- [DeleteSecurityGroup](#page-500-0)
- [DescribeSecurityGroups](#page-627-0)
- [RevokeSecurityGroupIngress](#page-733-0)

#### **Windows**

- [BundleInstance](#page-437-0)
- [CancelBundleTask](#page-449-0)
- [DescribeBundleTasks](#page-542-0)

[GetPasswordData](#page-674-0)

# <span id="page-403-0"></span>**AllocateAddress**

## **Description**

Acquires an elastic IP address for use with your account.

## **Request Parameters**

The AllocateAddress operation does not have any request parameters.

## **Response Elements**

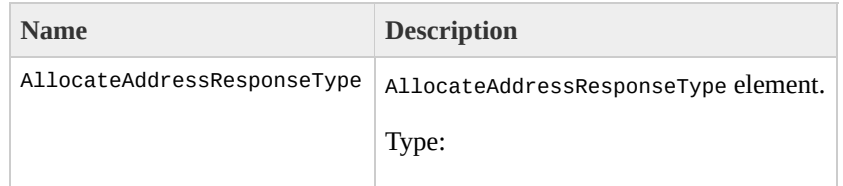

[AllocateAddressResponseType](#page-790-0) Ancestor: None

Children: requestId, publicIp

requestId

The ID of the request.

Type: xsd:string

Ancestor: AllocateAddressResponseType

Children: None

publicIp

IP address for use with your account.

Type: xsd:string

Ancestor: AllocateAddressResponseType

Children: None

## **Examples**

#### **Example Request**

This example returns an elastic IP address for use with the account.

<AllocateAddress xmlns="http://ec2.amazonaws.com/doc/2

#### **Example Response**

<AllocateAddressResponse xmlns="http://ec2.amazonaws.o <publicIp>67.202.55.255</publicIp> </AllocateAddressResponse>

## **Related Operations**

- [DescribeAddresses](#page-524-0)
- [ReleaseAddress](#page-720-0)
- [AssociateAddress](#page-410-0)
- [DisassociateAddress](#page-662-0)

# <span id="page-410-0"></span>**AssociateAddress**

## **Description**

Associates an elastic IP address with an instance. If the IP address is currently assigned to another instance, the IP address is assigned to the new instance. This is an idempotent operation. If you enter it more than once, Amazon EC2 does not return an error.

## **Request Parameters**

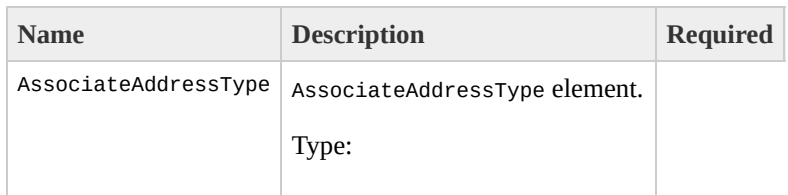

[AssociateAddressType](#page-798-0) Ancestor: None

Children: publicIp, instanceId

publicIp

IP address that you are assigning to the instance.

Type: xsd:string

Default: None

Ancestor: AssociateAddressType

Children: None

Yes

instanceId

The instance to associate with the IP address.

Type: xsd:string

Default: None

Ancestor: AssociateAddressType

Children: None

Yes

## **Response Elements**

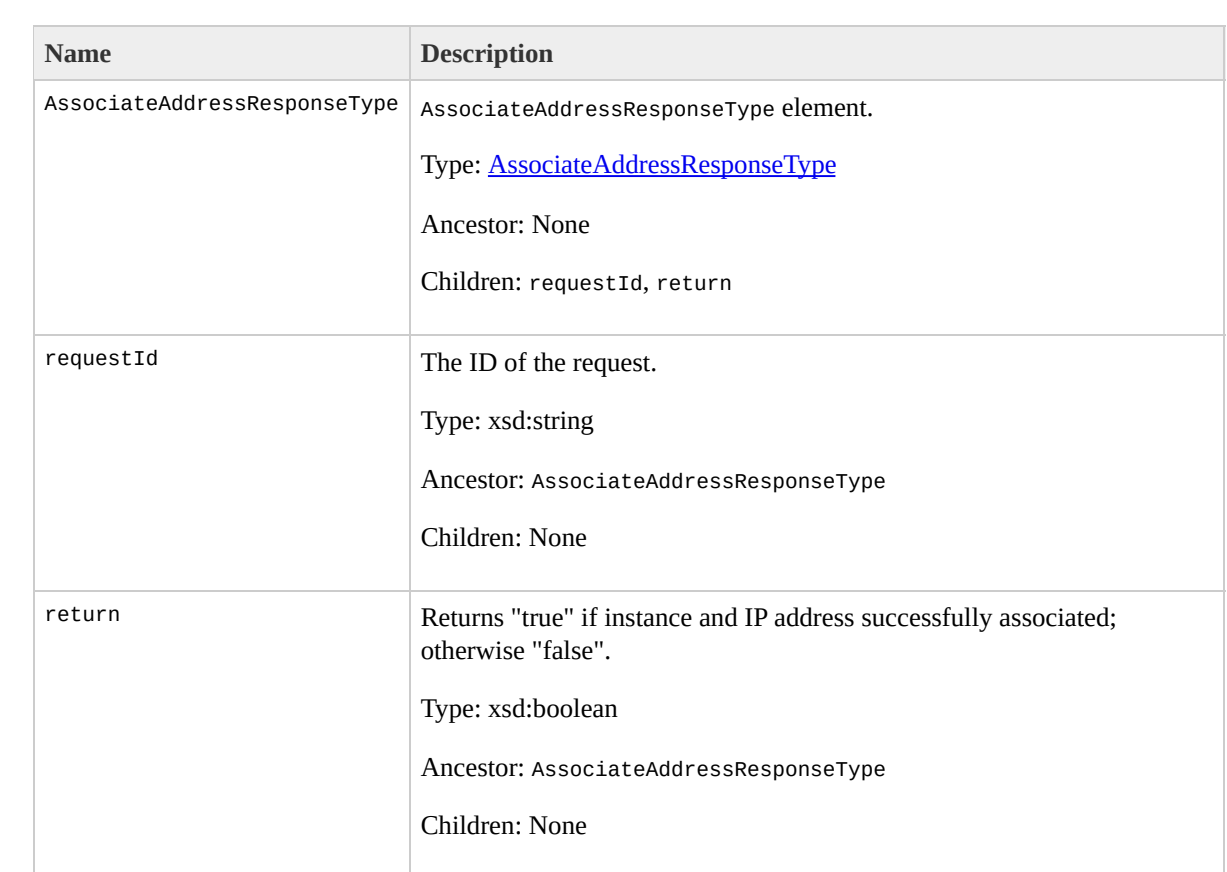

## **Examples**

#### **Example Request**

This example associates an IP address with an instance.

```
<AssociateAddress xmlns="http://ec2.amazonaws.com/doc/
  <instanceId>i-28a64341</instanceId>
  <publicIp>67.202.55.255</publicIp>
</AssociateAddress>
```
#### **Example Response**

```
<AssociateAddressResponse xmlns="http://ec2.amazonaws.
  <return>true</return>
</AssociateAddressResponse>
```
## **Related Operations**

- [AllocateAddress](#page-403-0)
- [DescribeAddresses](#page-524-0)
- [ReleaseAddress](#page-720-0)
- [DisassociateAddress](#page-662-0)

# <span id="page-417-0"></span>**AttachVolume**

## **Description**

#### Attaches an Amazon EBS volume to a running instance and exposes it as the specified device.

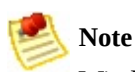

Windows instances currently support devices xvda through xvdp. Devices xvda and xvdb are reserved by the operating system, xvdc is assigned to drive C:\, and, depending on the instance type, devices xvdd through xvde might be reserved by the instance stores. Any device that is not reserved can be attached to an Amazon EBS volume. For a list of devices that are reserved by the instance stores, go to the

#### Amazon Elastic Compute Cloud [Developer](http://docs.amazonwebservices.com/AWSEC2/2009-07-15/DeveloperGuide/) Guide.

## **Request Parameters**

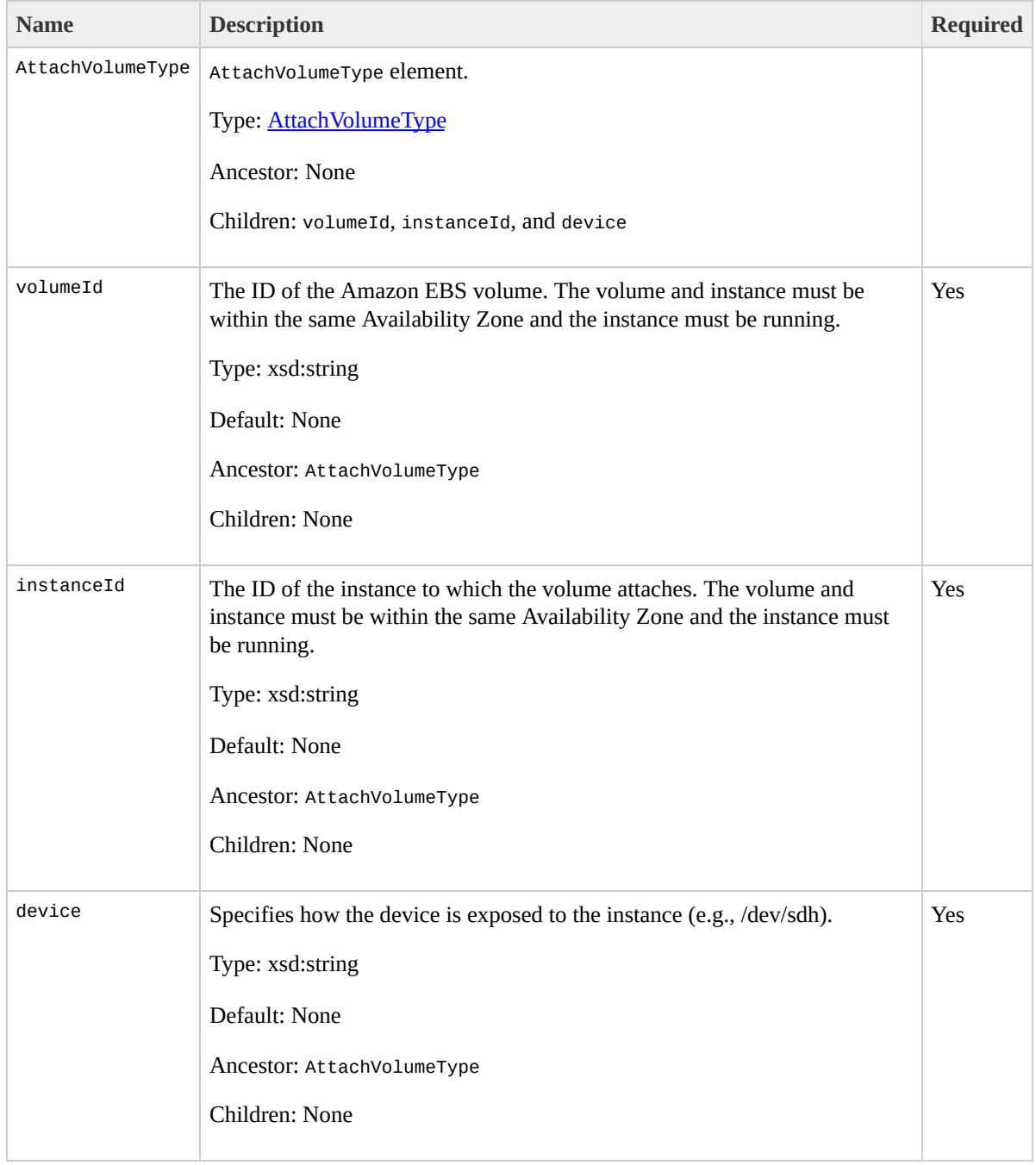

## **Response Elements**

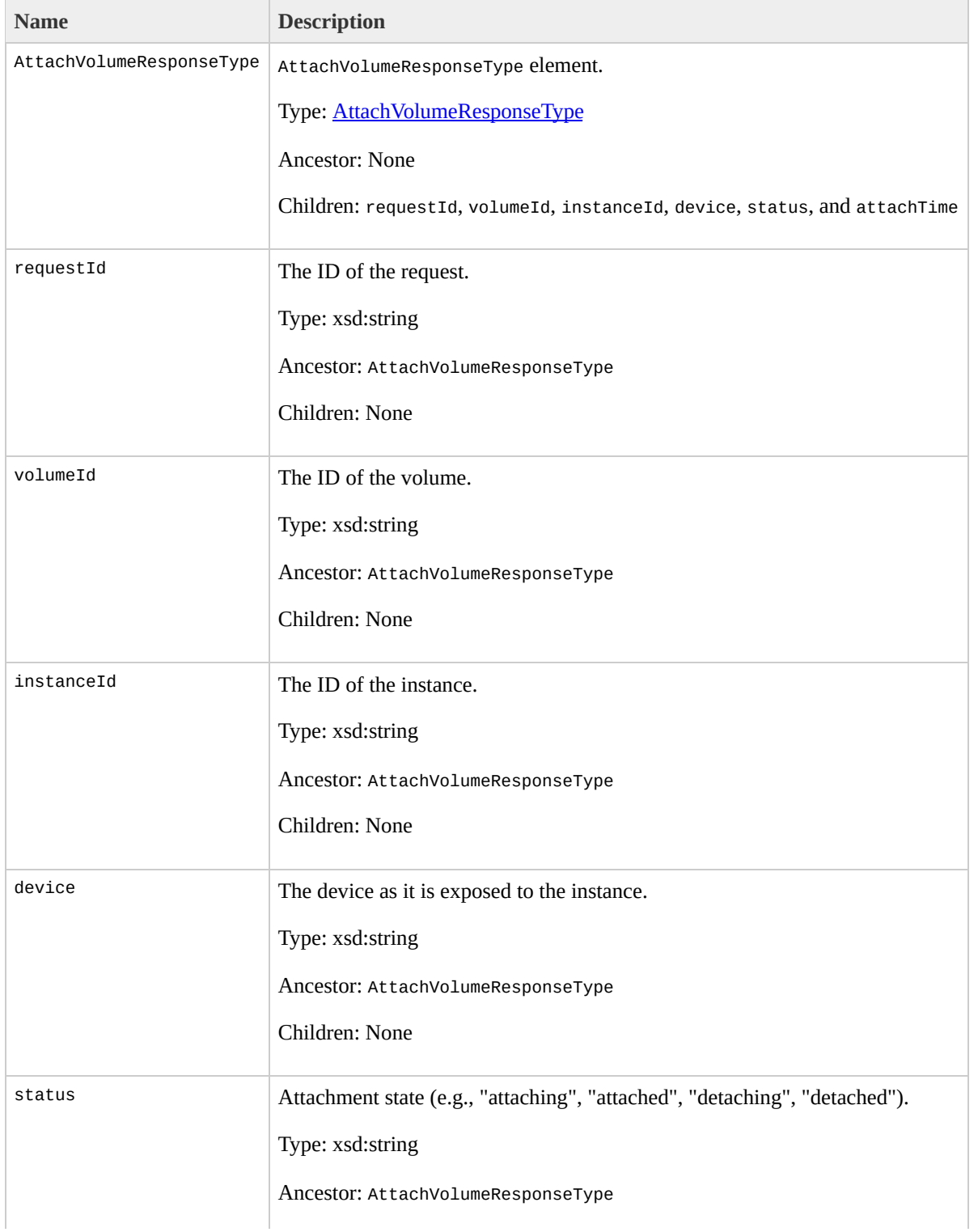

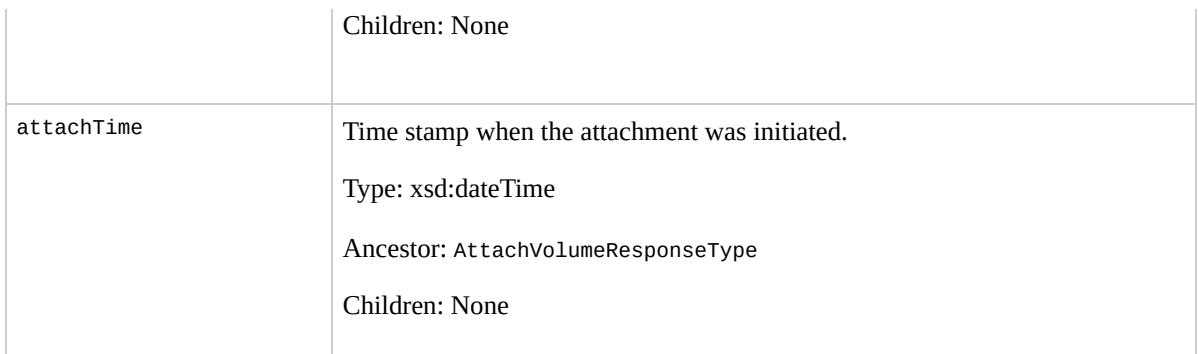

## **Examples**

#### **Example Request**

This example attaches volume vol-4d826724 to instance i-6058a509 and exposes it as /dev/sdh. For information on standard storage locations, go to the **Amazon Elastic** Compute Cloud [Developer](http://docs.amazonwebservices.com/AWSEC2/2009-07-15/DeveloperGuide/) Guide.

```
<AttachVolume xmlns="http://ec2.amazonaws.com/doc/2009-
  <volumeId>vol-4d826724</volumeId>
  <instanceId>i-6058a509</instanceId>
  <device>/dev/sdh</device>
</AttachVolume>
```
#### **Example Response**

```
<AttachVolumeResponse xmlns="http://ec2.amazonaws.com/
  <volumeId>vol-4d826724</volumeId>
  <instanceId>i-6058a509</instanceId>
  <device>/dev/sdh</device>
  <status>attaching</status>
  <attachTime>2008-05-07T11:51:50.000Z</attachTime>
</AttachVolumeResponse>
```
## **Related Operations**

- [CreateVolume](#page-487-0)
- [DeleteVolume](#page-512-0)
- [DescribeVolumes](#page-645-0)
- [DetachVolume](#page-654-0)

# <span id="page-424-0"></span>AuthorizeSecurityGroupIn

## **Description**

Adds permissions to a security group.

Permissions are specified by the IP protocol (TCP, UDP or ICMP), the source of the request (by IP range or an Amazon EC2 user-group pair), the source and destination port ranges (for TCP and UDP), and the ICMP codes and types (for ICMP). When authorizing ICMP, -1 can be used as a wildcard in the type and code fields.

Permission changes are propagated to instances within the security group as quickly as possible. However, depending on the number of instances, a small delay might occur.

When authorizing a user/group pair permission, *GroupName*, *SourceSecurityGroupName* and *SourceSecurityGroupOwnerId* must be specified. When authorizing a CIDR IP permission, *GroupName*, *IpProtocol*, *FromPort*, *ToPort* and *CidrIp* must be specified. Mixing these two types of parameters is not allowed.

## **Request Parameters**

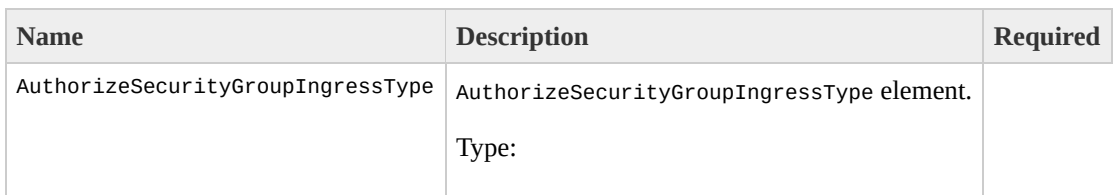

[AuthorizeSecurityGroupIngressType](#page-826-0) Ancestor: None

Children: userId, groupName, and ipPermissions

userId

AWS Access Key ID.

Type: xsd:string

Default: None

Ancestor: AuthorizeSecurityGroupIngressType

Children: None

Yes

groupName

Name of the group to modify. The name must be valid

and belong to the account

Type: xsd:string

Default: None

Ancestor: AuthorizeSecurityGroupIngressType

Children: None

Yes

ipPermissions

Set of permissions.

Type: [IpPermissionSetType](#page-1300-0)

Ancestor: AuthorizeSecurityGroupIngressType

Children: item

Yes

item

Set of IP permissions.

Type: [IpPermissionType](#page-1304-0)

Ancestor: ipPermissions

Children: ipProtocol, fromPort, toPort, groups, and ipRanges

Yes

ipProtocol

IP protocol.

Type: xsd:string

Default: None

Valid Values: tcp | udp | icmp

Ancestor: item

Children: None

Yes

fromPort

Start of port range for the TCP and UDP protocols, or an ICMP type number. An ICMP type number of -1 indicates a wildcard (i.e., any ICMP type number).

Type: xsd:int

Default: None

Ancestor: item

Children: None

Yes

toPort

End of port range for the TCP and UDP protocols, or an ICMP code. An ICMP code of -1 indicates a wildcard (i.e., any ICMP code).

Type: xsd:int

Default: None

Ancestor: item

Children: None

Yes

groups

List of security group and user ID pairs.

Type: [UserIdGroupPairSetType](#page-1523-0)

Ancestor: item

Children: item

Yes

item

Information for one security group.

Type: [UserIdGroupPairType](#page-1527-0)

Ancestor: groups

Children: userId, groupName

Yes

userId

AWS User ID of an account.

Type: xsd:string

Default: None

Ancestor: item

Children: None

#### Yes

groupName

Name of the security group.

Type: xsd:string

Default: None

Ancestor: item

Children: None

Yes

ipRanges

IP ranges.

Type: [IpRangeSetType](#page-1312-0)

Ancestor: item

Children: item

Yes

item
Information for one IP range.

Type: [IpRangeItemType](#page-1308-0)

Ancestor: ipRanges

Children: cidrIp

Yes

cidrIp

CIDR range.

Type: xsd:string

Default: None

Constraints: Valid CIDR IP address range.

Ancestor: item

Children: None

Yes

# **Response Elements**

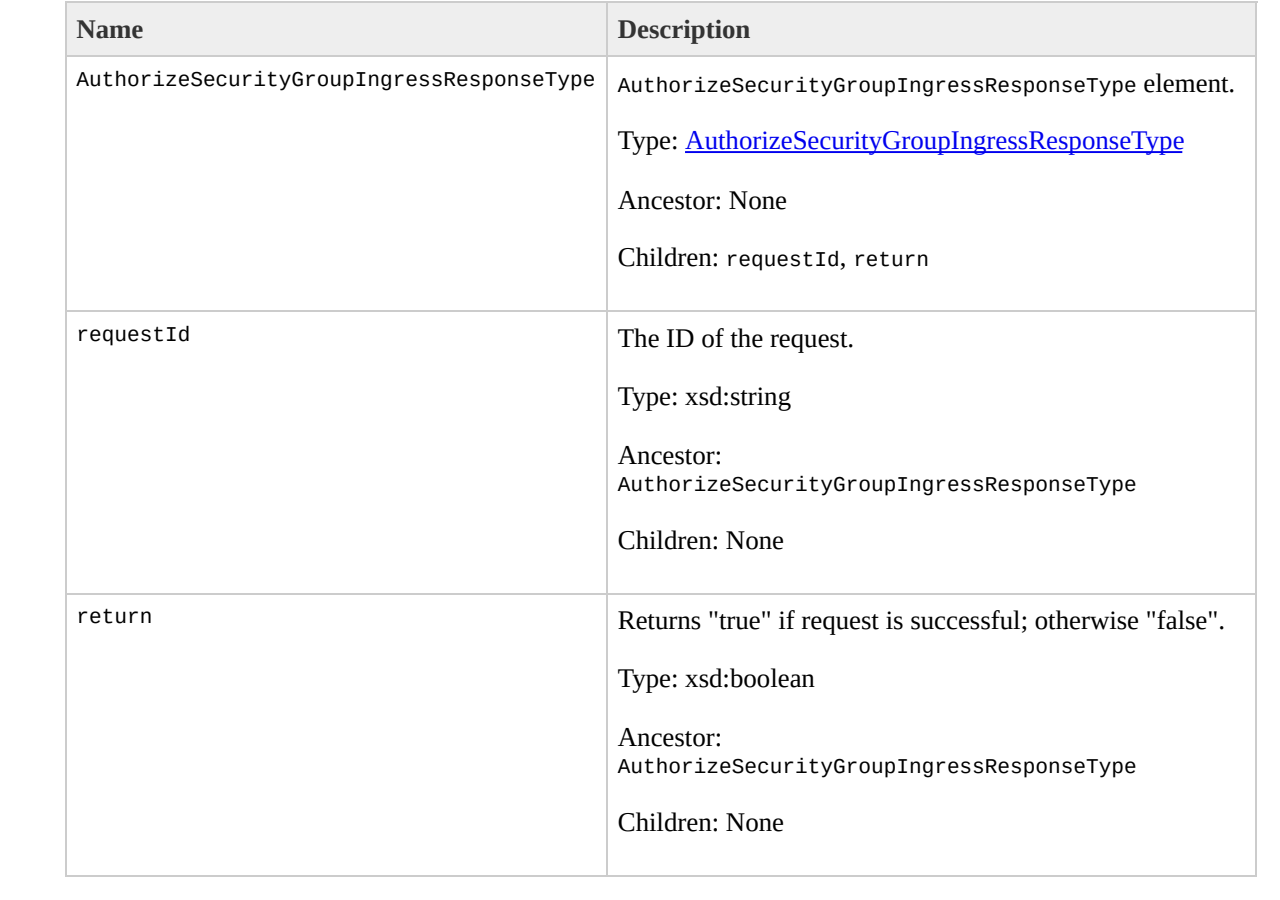

## **Examples**

#### **Example Request**

This example grants TCP port 80 access from the 205.192.0.0/16 address range to the websrv security group.

```
<AuthorizeSecurityGroupIngress xmlns="http://ec2.amazo
    <userId/>
    <groupName>websrv</groupName>
    <ipPermissions>
        <item>
            <ipProtocol>tcp</ipProtocol>
            <fromPort>80</fromPort>
            <toPort>80</toPort>
            <groups/><ipRanges>
                <item>
                     <cidrIp>205.192.0.0/16</cidrIp>
                </item>
            </ipRanges>
        \langleitem></ipPermissions>
</AuthorizeSecurityGroupIngress>
```
#### **Example Response**

```
<AuthorizeSecurityGroupIngressResponse xmlns="http://\epsilon<return>true</return>
</AuthorizeSecurityGroupIngressResponse>
```
## **Related Operations**

- [CreateSecurityGroup](#page-472-0)
- [DescribeSecurityGroups](#page-627-0)
- [RevokeSecurityGroupIngress](#page-733-0)
- [DeleteSecurityGroup](#page-500-0)

# <span id="page-437-0"></span>**BundleInstance**

### **Description**

Bundles the Windows instance. This procedure is not applicable for Linux and UNIX instances. For more information, go to the

Amazon Elastic Compute Cloud [Developer](http://docs.amazonwebservices.com/AWSEC2/2009-07-15/DeveloperGuide/) Guide or Amazon Elastic [Compute](http://docs.amazonwebservices.com/AWSEC2/2009-07-15/GettingStartedGuide/) Cloud Getting Started Guide.

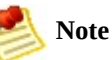

During bundling, only the root store  $(C:\)$  is bundled. Data on other instance stores is not preserved.

## **Request Parameters**

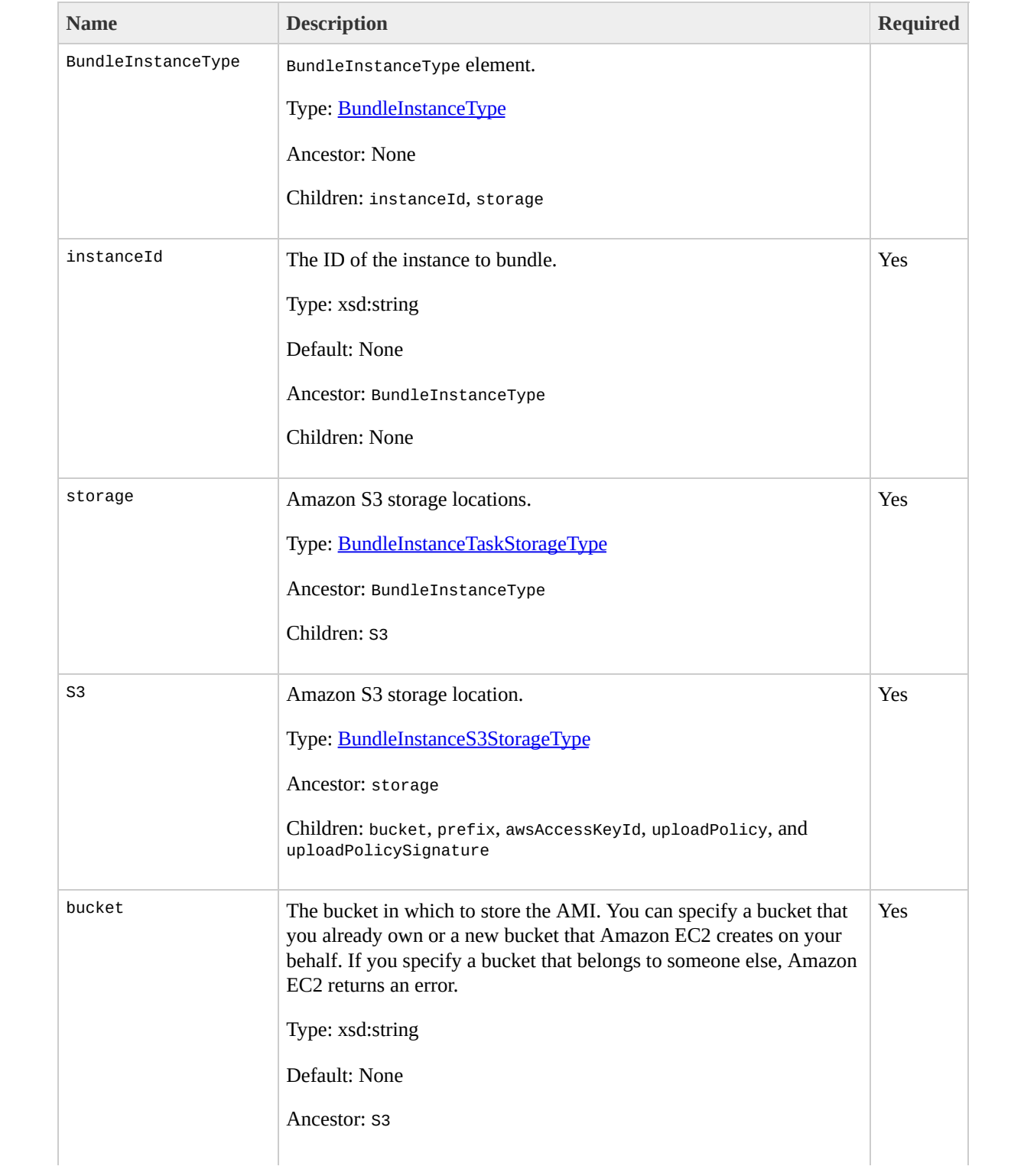

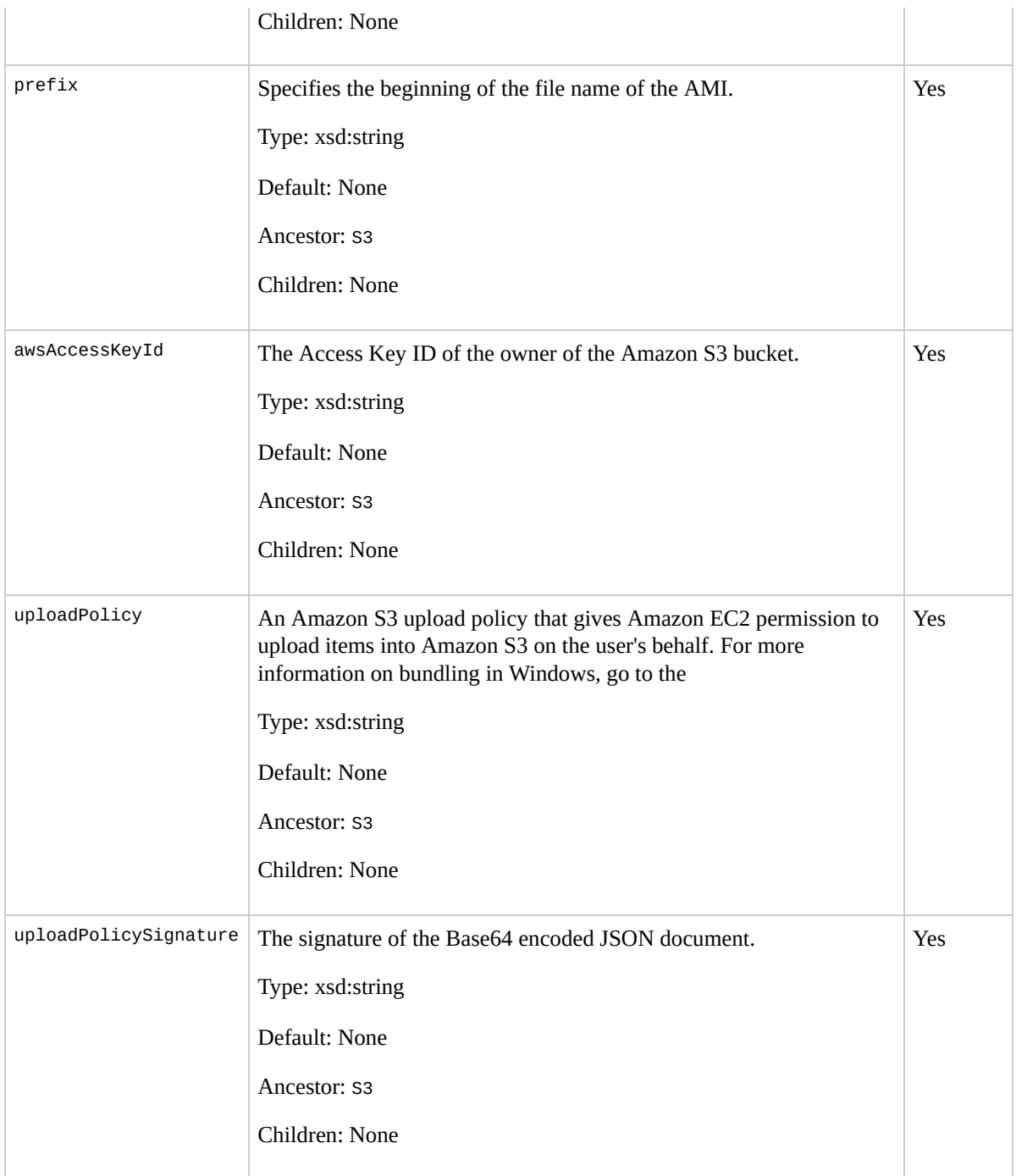

#### **JSON Parameters**

The upload policy gives Amazon EC2 limited permission to upload items into your Amazon S3 bucket. The following table describes the required parameters for the upload policy JSON document. Parameter names are case sensitive. For more information about upload policies and how to sign them, go to the **Amazon Elastic Compute** Cloud [Developer](http://docs.amazonwebservices.com/AWSEC2/2009-07-15/DeveloperGuide/) Guide.

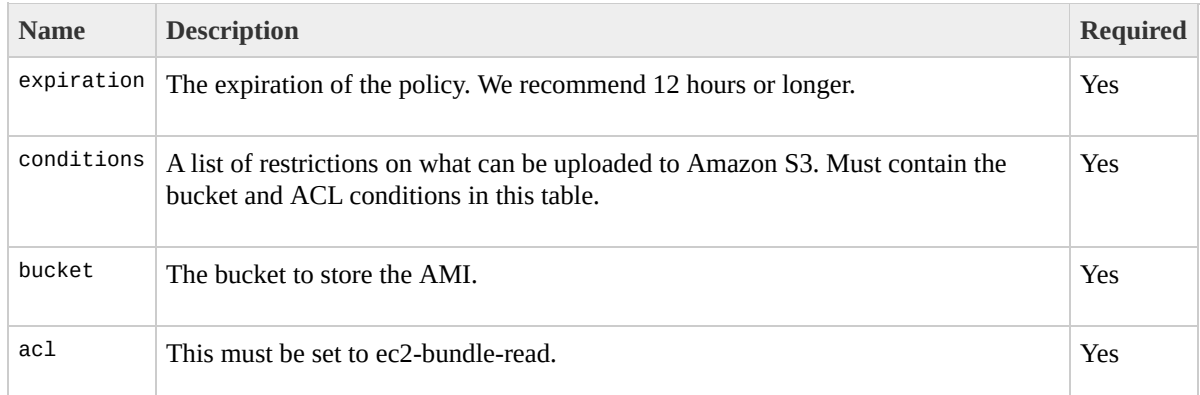

# **Response Elements**

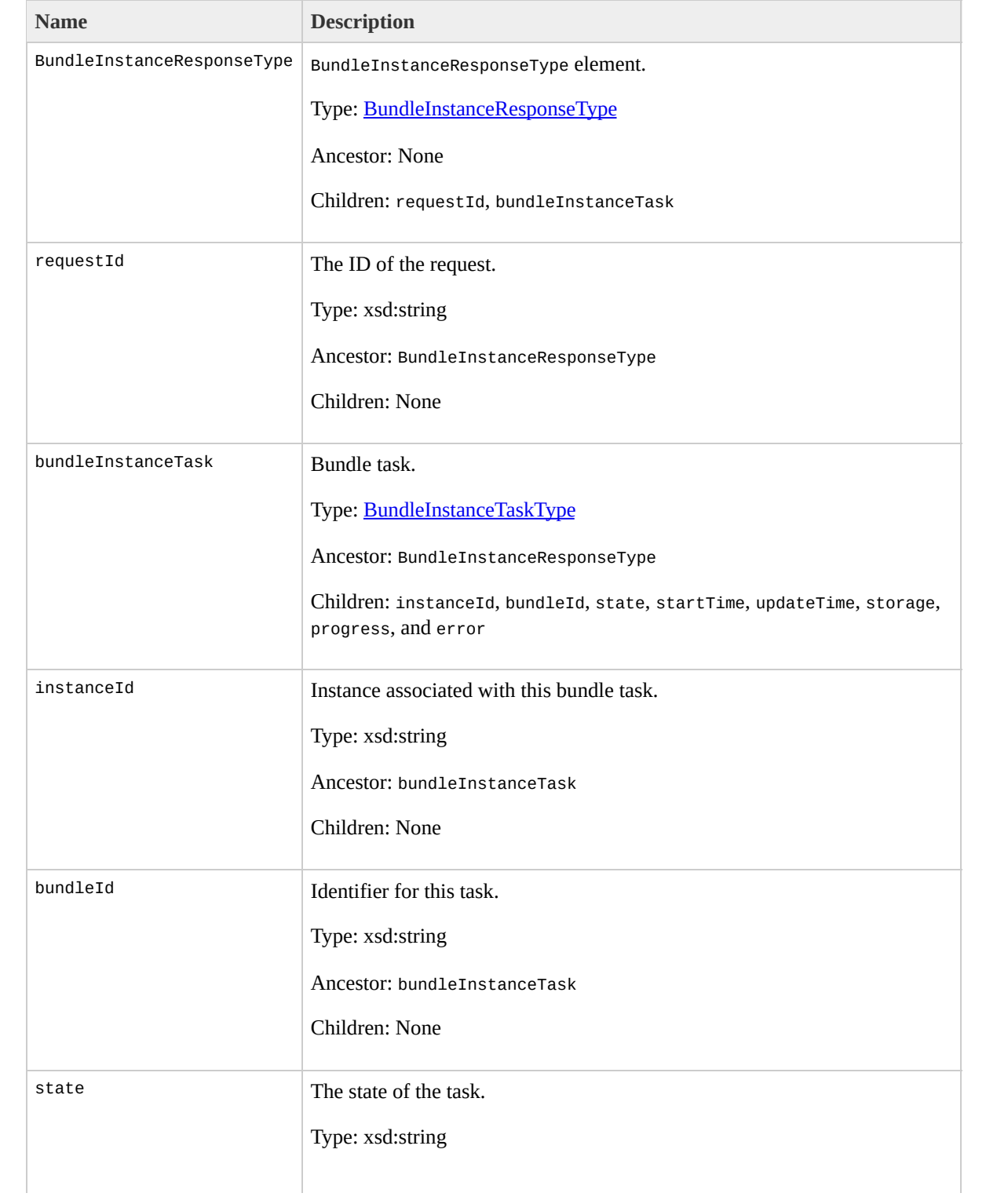

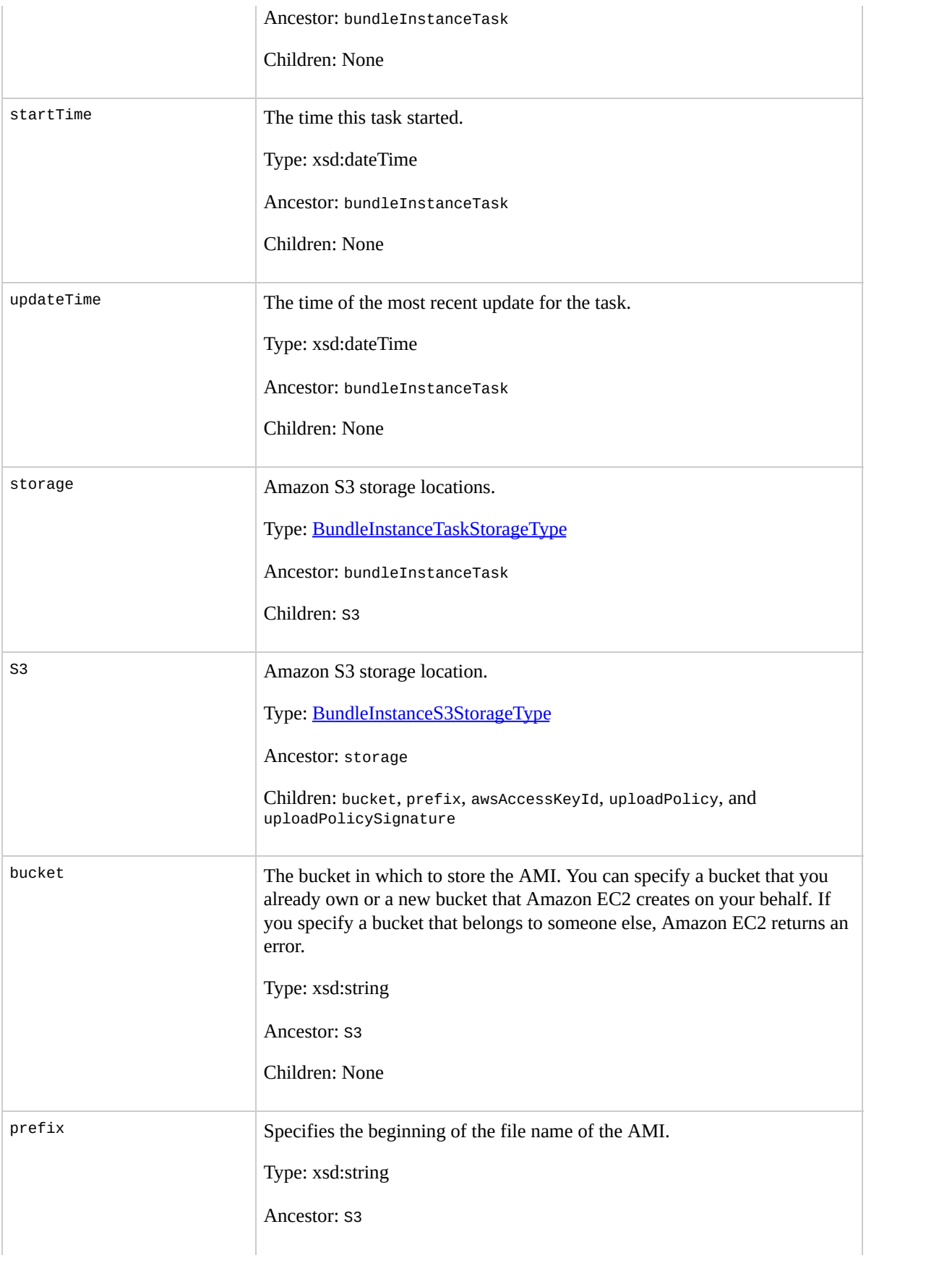

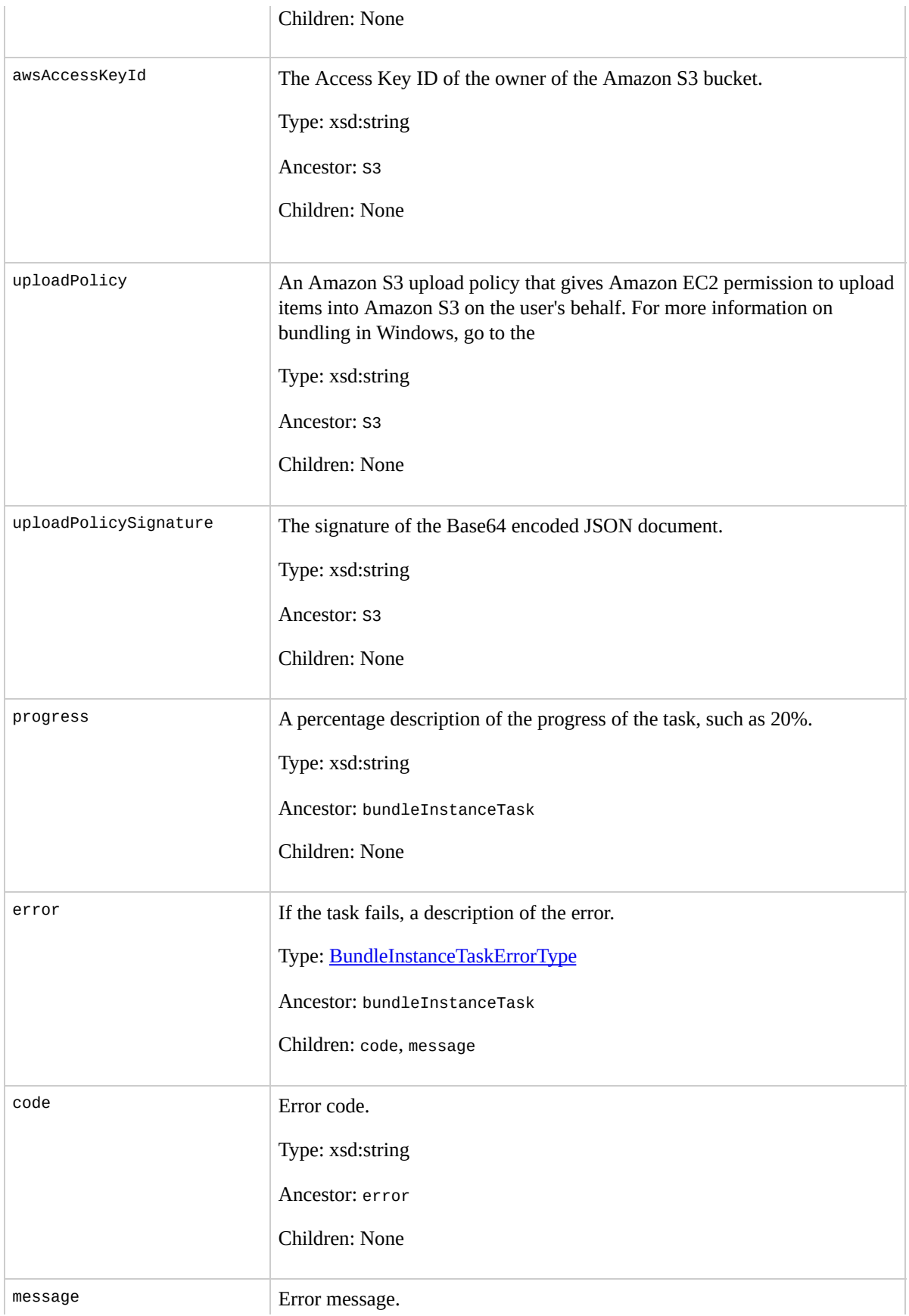

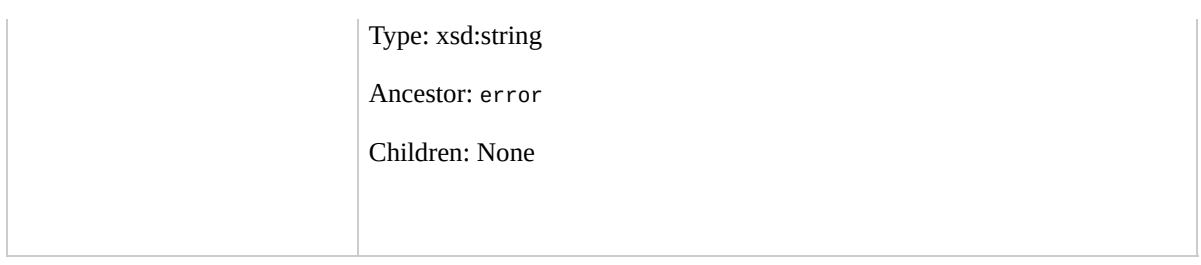

## **Examples**

#### **Example Request**

This example bundles the i-e468cd8d instance.

```
<BundleInstance xmlns="http://ec2.amazonaws.com/doc/20
  <instanceId>i-e468cd8d</instanceId>
  <storage>
    <S3>
      <bucket>my-bucket</bucket>
      <prefix>winami</prefix>
      <awsAccessKeyId>10QMXFEV71ZS32XQFTR2</awsAccessKeyId>
      <uploadPolicy>eyJleHBpcmF0aW9uIjogIjIwMDgtMDgtMz
      J1Y2tldCI6ICJteS1idWNrZXOifSxbInN0YXJ0cy13aXRoIi
      <uploadPolicySignature>w6BZu2oxGsiiLZnoBmQSErotu
    </S3>
   </storage>
</BundleInstance>
```
#### **Example Response**

```
<BundleInstanceResponse xmlns="http://ec2.amazonaws.com/
 <requestId>bun-c1a540a8</requestId>
 <bundleInstanceTask>
      <instanceId>i-12345678</instanceId>
      <bundleId>bun-c1a540a8</bundleId>
      <state>bundling</state>
      <startTime>2008-10-07T11:41:50.000Z</startTime>
      <updateTime>2008-10-07T11:51:50.000Z</updateTime>
      <progress>70%</progress>
```
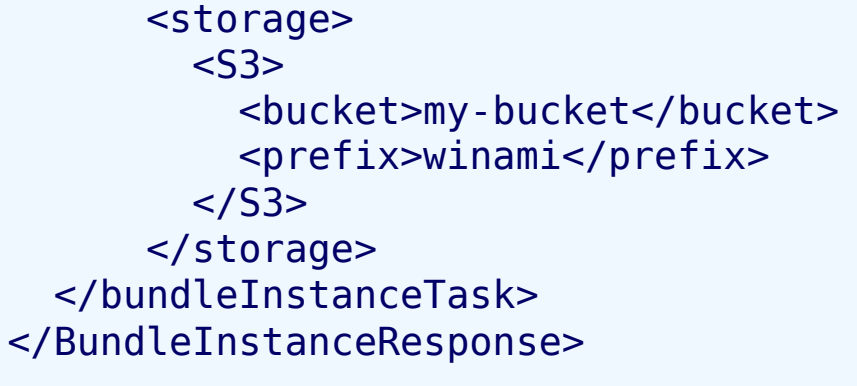

# **Related Operations**

- [CancelBundleTask](#page-449-0)
- [DescribeBundleTasks](#page-542-0)

# <span id="page-449-0"></span>**CancelBundleTask**

## **Description**

Cancels an Amazon EC2 bundling operation. For more information on bundling instances, go to the

Amazon Elastic Compute Cloud [Developer](http://docs.amazonwebservices.com/AWSEC2/2009-07-15/DeveloperGuide/) Guide or Amazon Elastic [Compute](http://docs.amazonwebservices.com/AWSEC2/2009-07-15/GettingStartedGuide/) Cloud Getting Started Guide.

# **Request Parameters**

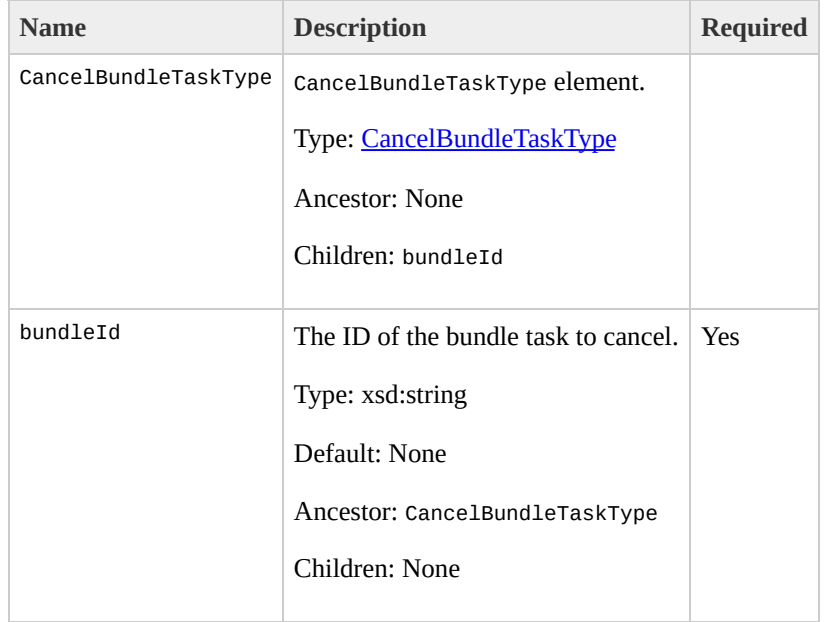

# **Response Elements**

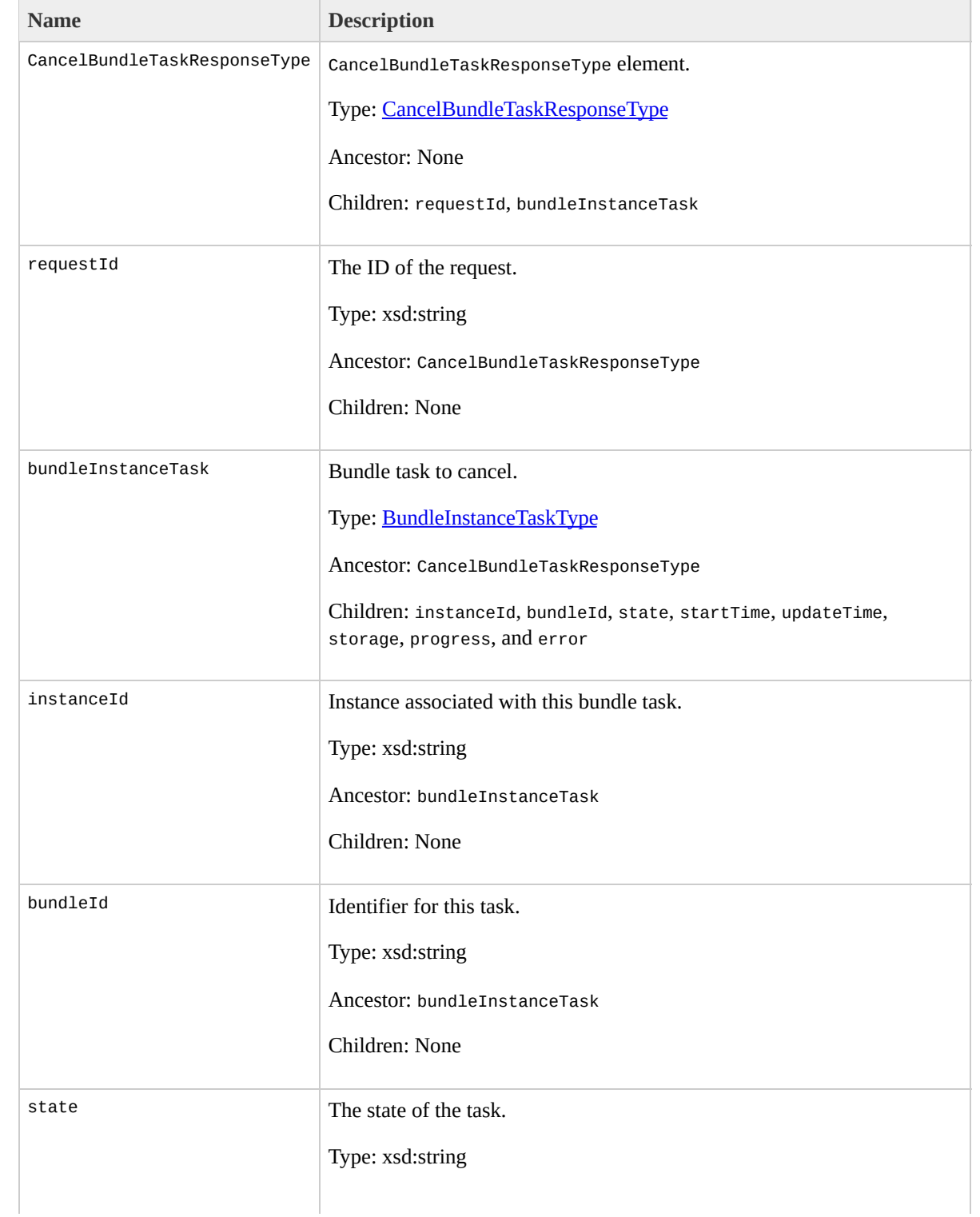

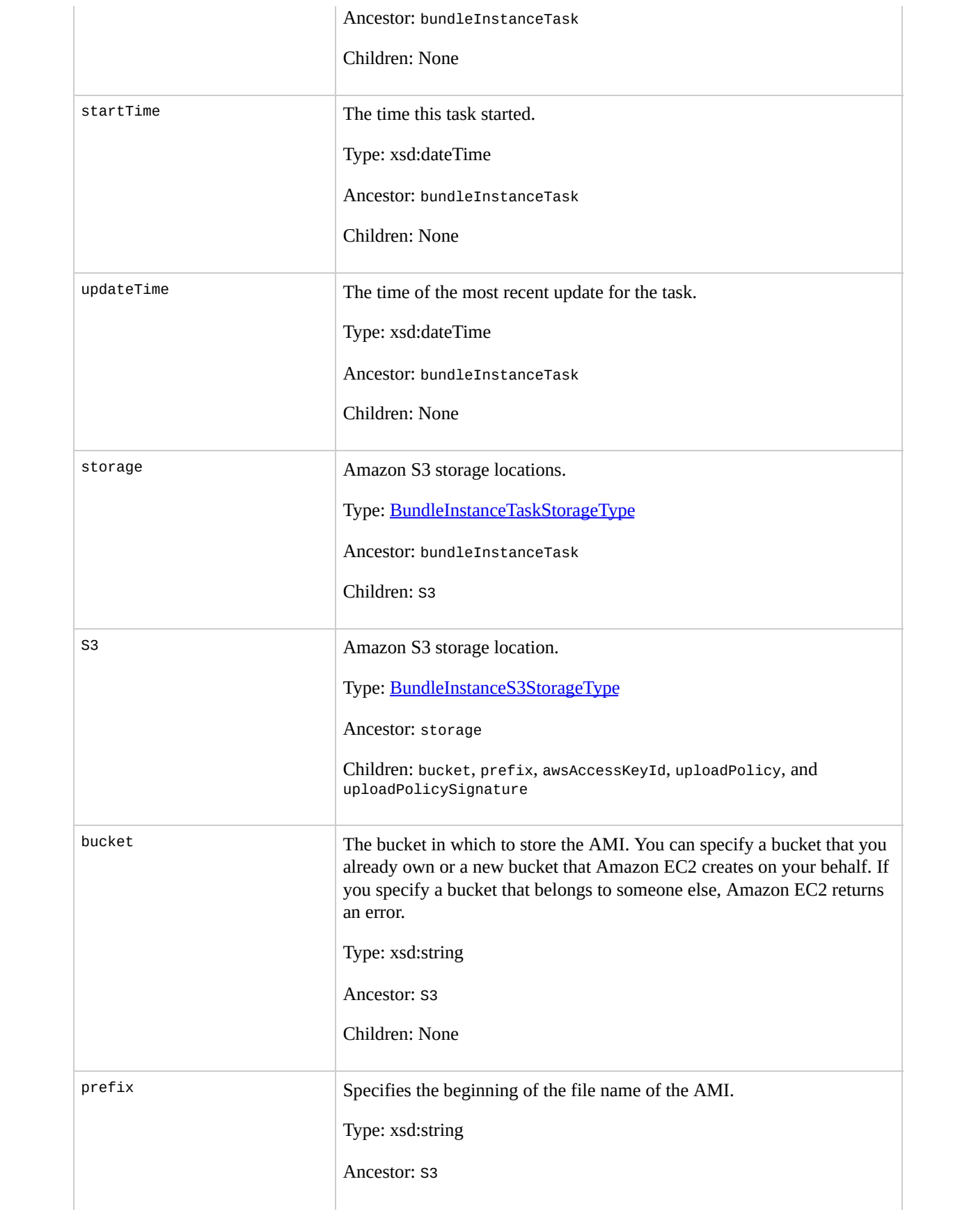

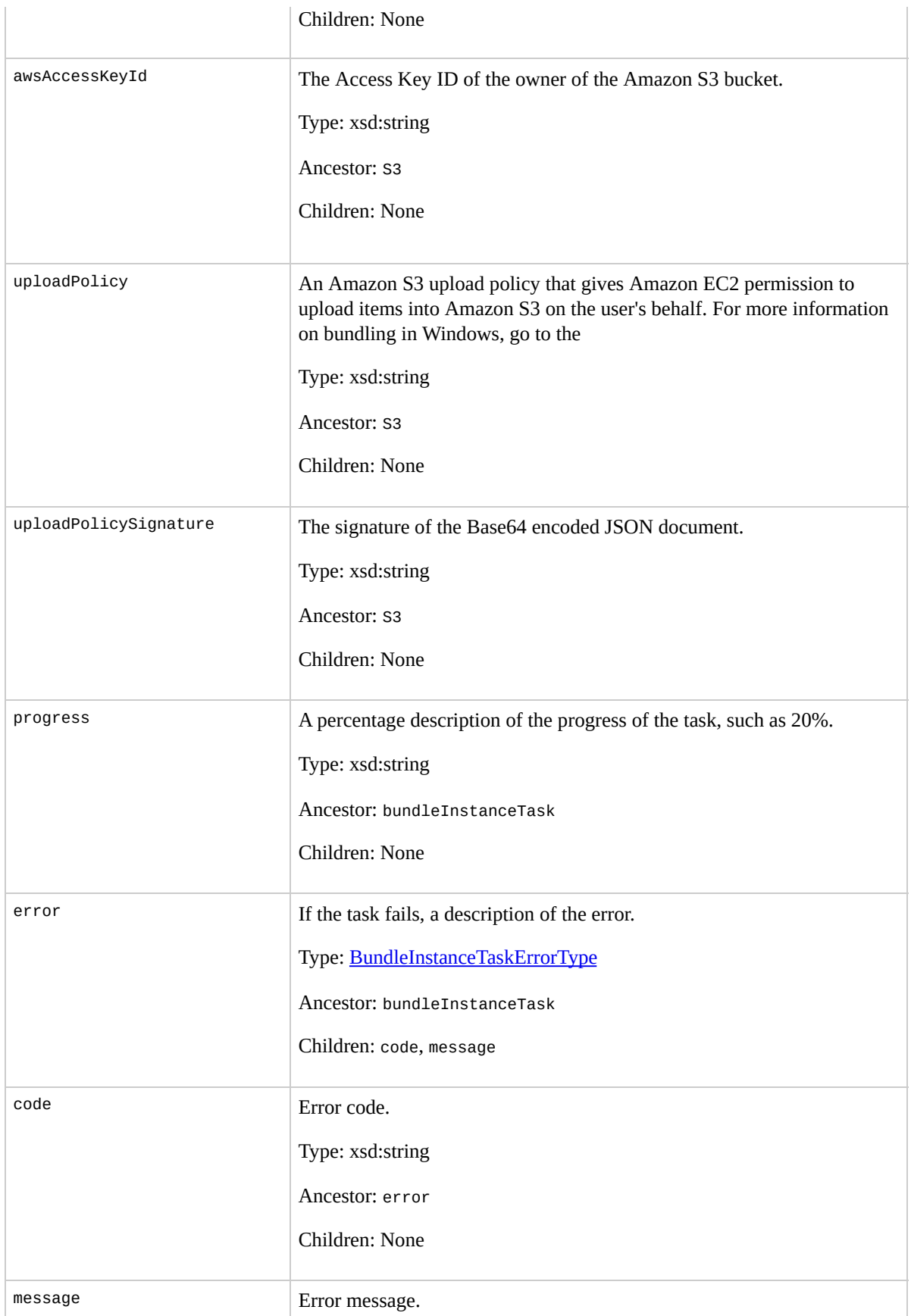

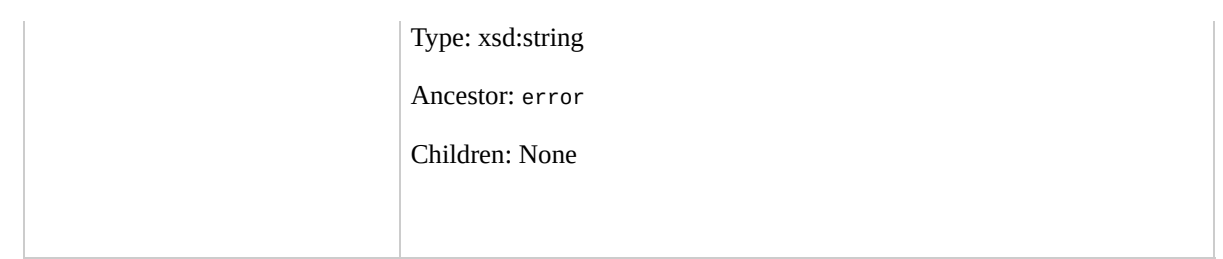

### **Examples**

#### **Example Request**

This example cancels the bun-cla322b9 bundle task.

```
<CancelBundleTask xmlns="http://ec2.amazonaws.com/doc/
   <bundleId>bun-cla322b9</bundleId>
</CancelBundleTask>
```
#### **Example Response**

```
<CancelBundleTaskResponse xmlns="http://ec2.amazonaws.
  <bundleInstanceTask>
      <instanceId>i-12345678</instanceId>
      <bundleId>bun-cla322b9</bundleId>
      <state>canceling</state>
      <startTime>2008-10-07T11:41:50.000Z</startTime>
      <updateTime>2008-10-07T11:51:50.000Z</updateTime>
      <progress>20%</progress>
      <storage>
        <S3>
          <bucket>my-bucket</bucket>
          <prefix>my-new-image</prefix>
        </S3>
      </storage>
  </bundleInstanceTask>
</CancelBundleTaskResponse>
```
# **Related Operations**

- [BundleInstance](#page-437-0)
- [DescribeBundleTasks](#page-542-0)

# **ConfirmProductInstance**

## **Description**

Verifies whether a Amazon DevPay product code is associated with an instance. This can only be executed by the owner of the AMI and is useful when an AMI owner wants to verify whether a user's instance is eligible for support.

## **Request Parameters**

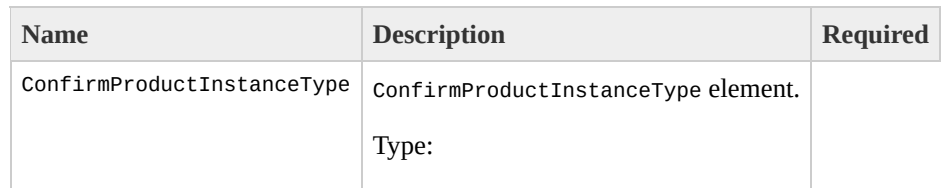

[ConfirmProductInstanceType](#page-894-0) Ancestor: None

Children: productCode, instanceId

productCode

The product code to confirm.

Type: xsd:string

Default: None

Ancestor: ConfirmProductInstanceType

Children: None

Yes

instanceId

The instance to confirm.

Type: xsd:string

Default: None

Ancestor: ConfirmProductInstanceType

Children: None

Yes

# **Response Elements**

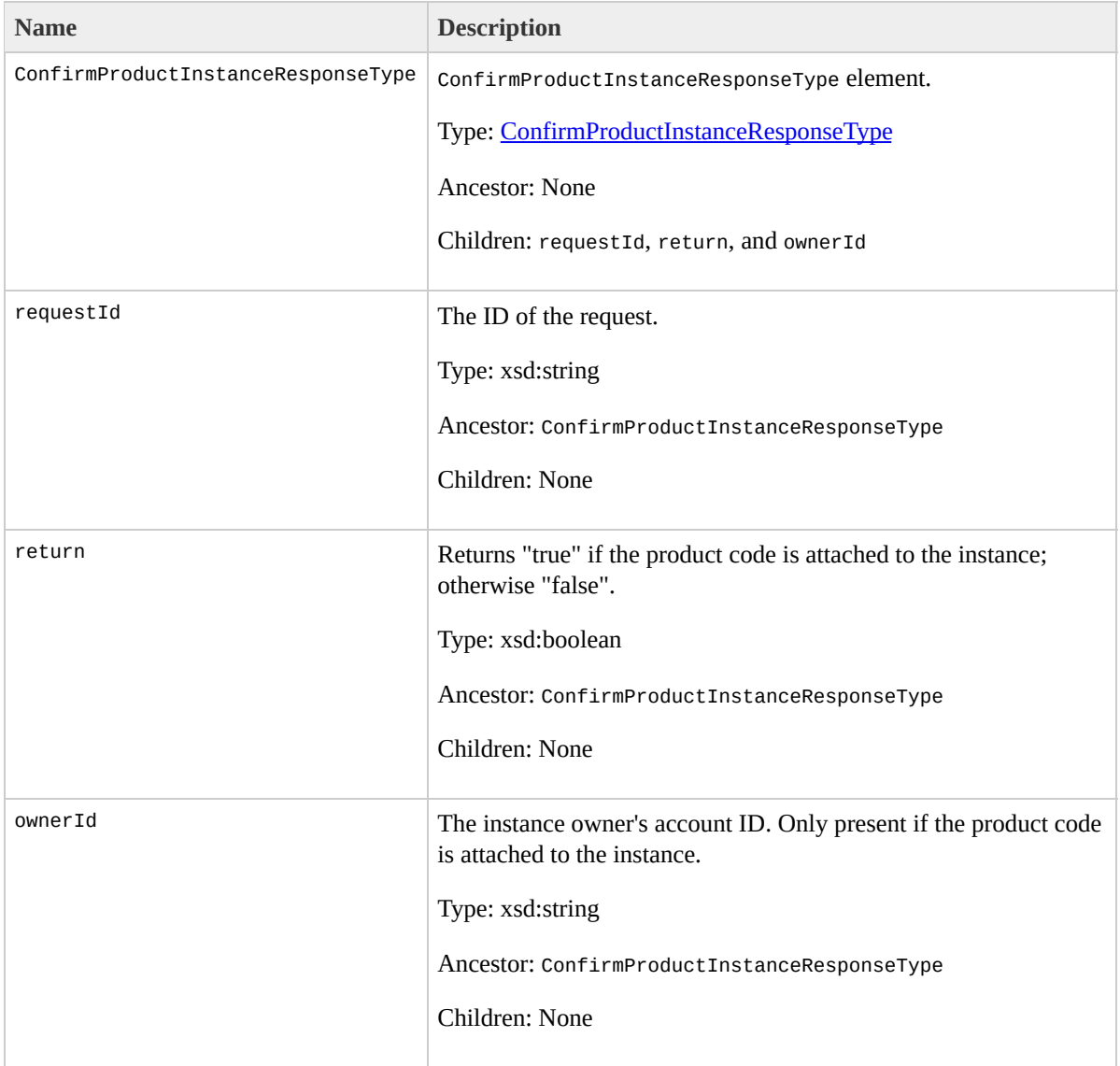

### **Examples**

#### **Example Request**

This example describes the confirms the product code is associated with the instance.

```
<ConfirmProductInstance xmlns="http://ec2.amazonaws.com/
  <productCode>774F4FF8</productCode>
  <instanceId>i-10a64379</instanceId>
</ConfirmProductInstance>
```
#### **Example Response**

```
<ConfirmProductInstanceResponse xmlns="http://ec2.amaz
  <return>true</return>
  <ownerId>254933287430</ownerId>
</ConfirmProductInstanceResponse>
```
# **Related Operations**

- [DescribeInstances](#page-580-0)
- [RunInstances](#page-746-0)

# **CreateKeyPair**

## **Description**

Creates a new 2048-bit RSA key pair with the specified name. The public key is stored by Amazon EC2 and the private key is displayed on the console. The private key is returned as an unencrypted PEM encoded PKCS#8 private key. If a key with the specified name already exists, Amazon EC2 returns an error.

### **Request Parameters**

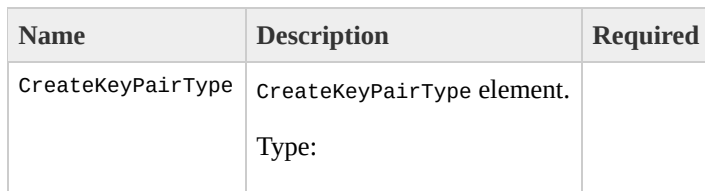

**[CreateKeyPairType](#page-902-0)** Ancestor: None

Children: keyName

keyName

A unique name for the key pair.

Type: xsd:string

Default: None

Constraints: Accepts alphanumeric characters, spaces, dashes, and underscores.

Ancestor: CreateKeyPairType

Children: None

Yes
# **Response Elements**

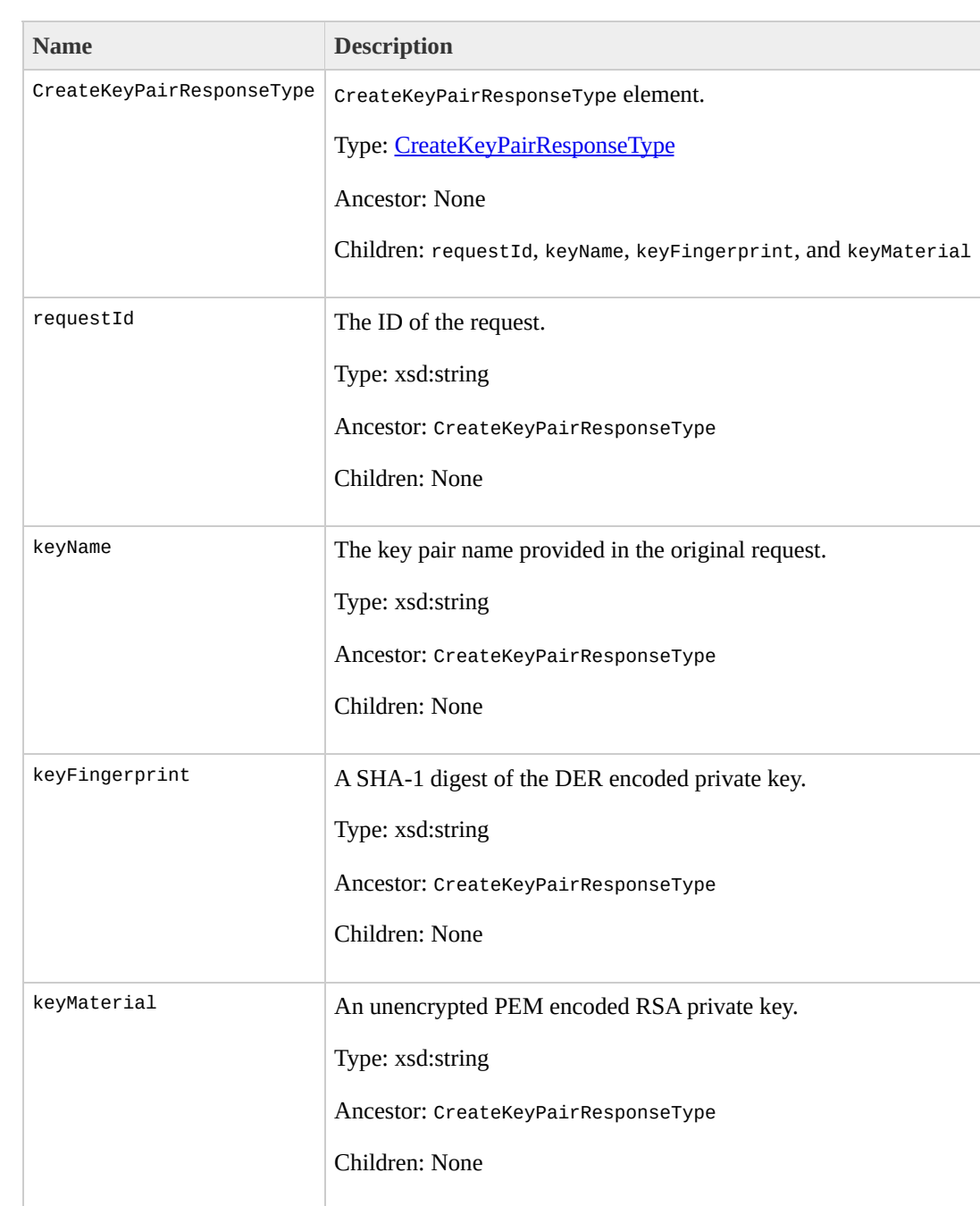

## **Examples**

#### **Example Request**

This example creates a key pair named gsg-keypair.

```
<CreateKeyPair xmlns="http://ec2.amazonaws.com/doc/200
  <keyName>gsg-keypair</keyName>
</CreateKeyPair>
```
#### **Example Response**

<CreateKeyPairResponse xmlns="http://ec2.amazonaws.com/doc/2009-07-15/"> <keyName>gsg-keypair</keyName>  $\le$ keyFingerprint>1f:51:ae:28:bf:89:e9:d8:1f:25:5d:37: <keyMaterial>-----BEGIN RSA PRIVATE KEY----- MIIEoQIBAAKCAQBuLFg5ujHrtm1jnutSuoO8Xe56LlT+HM8v/xkaa3 HungXQ29VTc8rc1bW0lkdi23OH5eqkMHGhvEwqa0HWASUMll4o3o/J 5AU52EQfanIn3ZQ8lFW7Edp5a3q4DhjGlUKToHVbicL5E+g45zfB95 ebIUlq1qTbHkLbCC2r7RTn8vpQWp47BGVYGtGSBMpTRP5hnbzzuqj3 i8BygR4s3mHKBj8l+ePQxG1kGbF6R4yg6sECmXn17MRQVXODNHZbAc 91CXirkYGuVfLyLflXenxfI50mDFms/mumTqloH07tr0oriHDR5K7v ZNUJs7rw9gZRTrf7LylaJ58kOcyajw8TsC4e4LPbFaHwS1d6K8rXh6 3wcfgt5ecIu4TZf0OE9IHjn+2eRlsrjBdeORi7KiUNC/pAG23I6MdI SWS4dMbrpb9FNSIcf9dcLxVM7/6KxgJNfZc9XWzUw77Jg8x92Zd0f\ tE8C3p9bbU9VGyY5vLCAiIb4qQKBgQDLi024GXrIkswF32YtBBMuVo jUE5IpzRjTedc9I2qiIMUTwtgnw42auSCzbUeYMURPtDqyQ7p6AjMu xW9MC0dtV6iPkCN7gOqiZXPRKaFbWADp16p8UAIvS/a5XXk5jwKBg( iDCiK6JBRsMvpLbc0v5dKwP5alo1fmdR5PJaV2qvZSj5CYNpMAy1/E rdLNLDL4+TcnT7c62/aH01ohYaf/VCbRhtLlBfqGoQc7+sAc8vmKke gC0iZzzNAapayz1+JcVTwwEid6j9JqNXbBc+Z2YwMi+T0Fv/P/hwkX DQbsz7LcY1HqXiHKYNWNvXgwwO+oiChjxvEkSdsTTIfnK4VSCvU9B> rBYvChJZF7LvUH4YmVpHAoGAbZ2X7XvoeE0+uZ58/BGK0IGHByHBDi gK+8zp4L9IbvLGDMJ08vft32XPEWuvI8twCzFH+CsWLQADZMZKSsBa JZKjTSu3i7vhvx6RzdSedXEMNTZWN4qlIx3kR5aHcukCgYA9T+Zrvm P8TTvW/6bdPi23ExzxZn7KOdrfclYRph1LHMpAONv/x2xALIf91UB+ 2ERKKdwz0ZL9SWq6VTdhr/5G994CK72fy5WhyERbDjUIdHaK3M849J -----END RSA PRIVATE KEY-----</keyMaterial> </CreateKeyPairResponse>

# **Related Operations**

- [RunInstances](#page-746-0)
- [DescribeKeyPairs](#page-595-0)
- [DeleteKeyPair](#page-494-0)

# **CreateSecurityGroup**

## **Description**

Creates a new security group. Group names must be unique per account.

Every instance is launched in a security group. If no security group is specified during launch, the instances are launched in the default security group. Instances within the same security group have unrestricted network access to each other. Instances will reject network access attempts from other instances in a different security group. As the owner of instances you can grant or revoke specific permissions using the AuthorizeSecurityGroupIngress and RevokeSecurityGroupIngress operations.

## **Request Parameters**

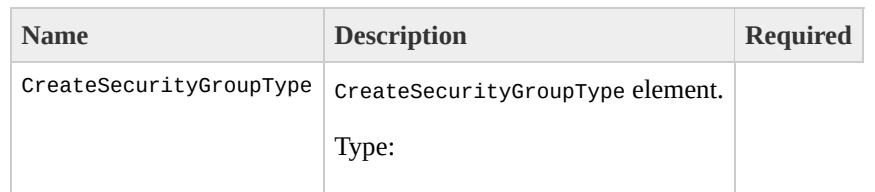

**[CreateSecurityGroupType](#page-910-0)** Ancestor: None

Children: groupName, groupDescription

groupName

Name of the security group.

Type: xsd:string

Default: None

Constraints: Accepts alphanumeric characters, spaces, dashes, and underscores.

Ancestor: CreateSecurityGroupType

Children: None

Yes

groupDescription

Description of the group. This is informational only. If the description contains spaces, you must enclose it in single quotes (') or URL-encode it.

Type: xsd:string

Default: None

Constraints: Accepts alphanumeric characters, spaces, dashes, and underscores.

Ancestor: CreateSecurityGroupType

Children: None

Yes

# **Response Elements**

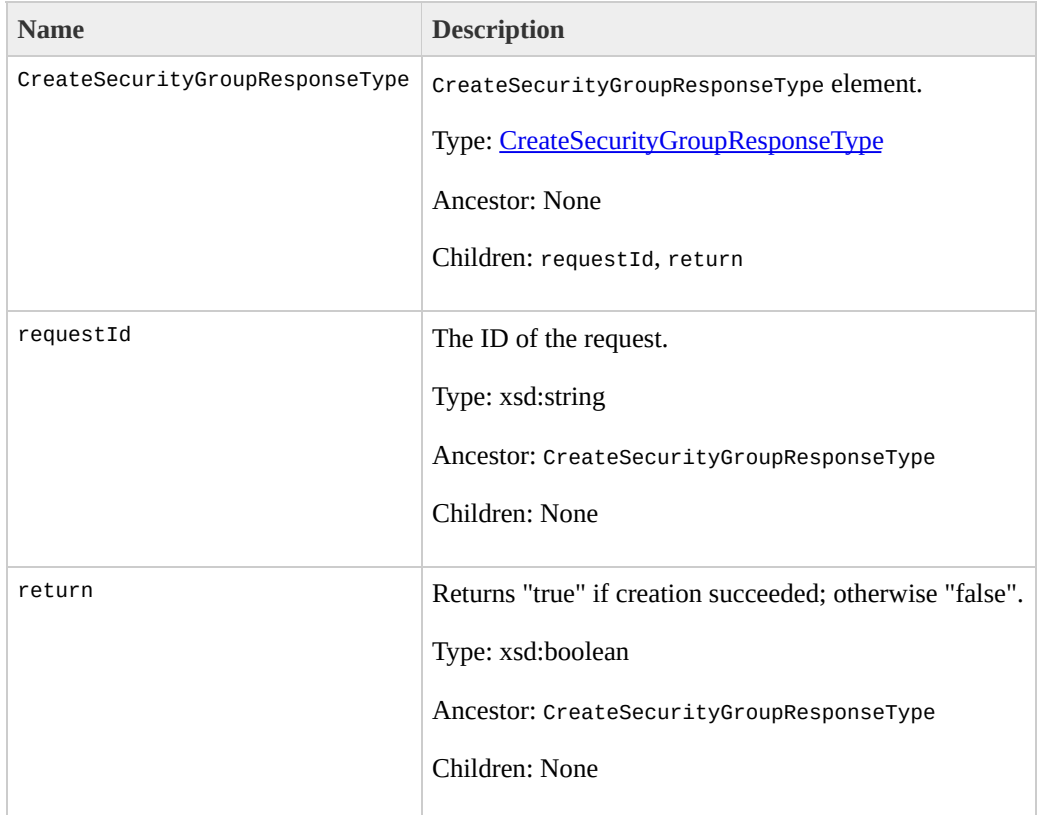

### **Examples**

#### **Example Request**

This example creates the websrv security group.

```
<CreateSecurityGroup xmlns="http://ec2.amazonaws.com/d
  <groupName>websrv</groupName>
  <groupDescription>Web Servers</groupDescription>
</CreateSecurityGroup>
```
#### **Example Response**

```
<CreateSecurityGroupResponse xmlns="http://ec2.amazona
  <return>true</return>
</CreateSecurityGroupResponse>
```
## **Related Operations**

- [RunInstances](#page-746-0)
- [DescribeSecurityGroups](#page-627-0)
- [AuthorizeSecurityGroupIngress](#page-424-0)
- · [RevokeSecurityGroupIngress](#page-733-0)
- [DeleteSecurityGroup](#page-500-0)

# **CreateSnapshot**

## **Description**

Creates a snapshot of an Amazon EBS volume and stores it in Amazon S3. You can use snapshots for backups, to make identical copies of instance devices, and to save data before shutting down an instance. For more information about Amazon EBS, go to the

Amazon Elastic Compute Cloud [Developer](http://docs.amazonwebservices.com/AWSEC2/2009-07-15/DeveloperGuide/) Guide.

When taking a snapshot of a file system, we recommend unmounting it first. This ensures the file system metadata is in a consistent state, that the 'mounted indicator' is cleared, and that all applications using that file system are stopped and in a consistent state. Some file systems, such as xfs, can freeze and unfreeze activity so a snapshot can be made without unmounting.

For Linux/UNIX, enter the following command from the command line.

```
# umount -d /dev/sdh
```
For Windows, open **Disk Management**, right-click the volume to unmount, and select **Change Drive Letter and Path**. Then, select the mount point to remove and

click **Remove**.

# **Request Parameters**

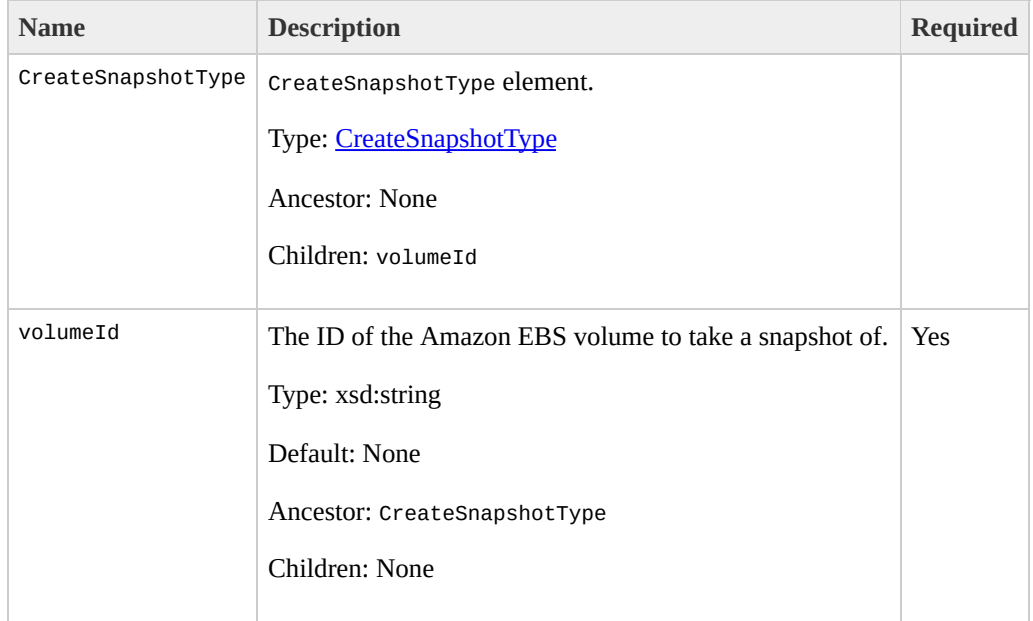

# **Response Elements**

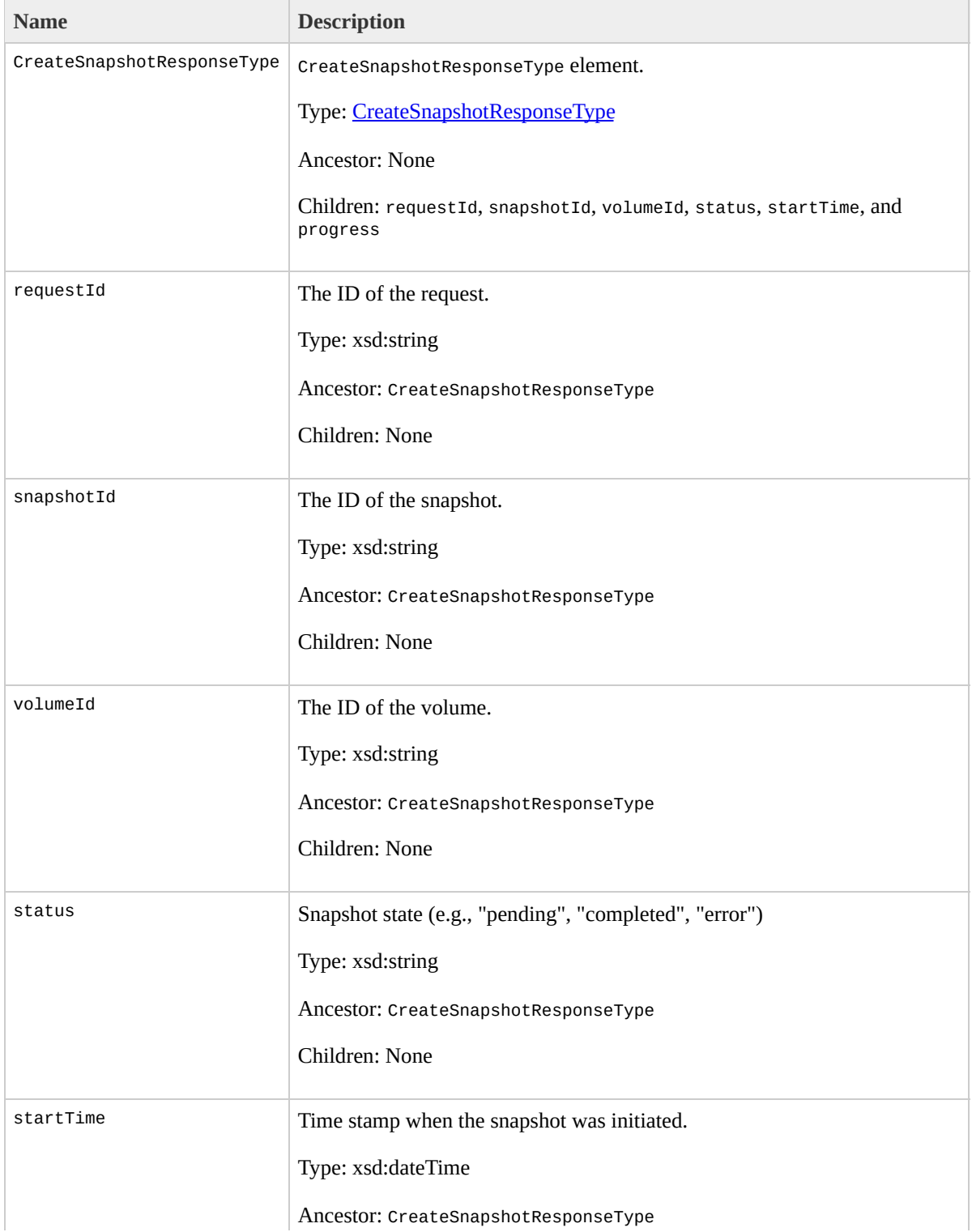

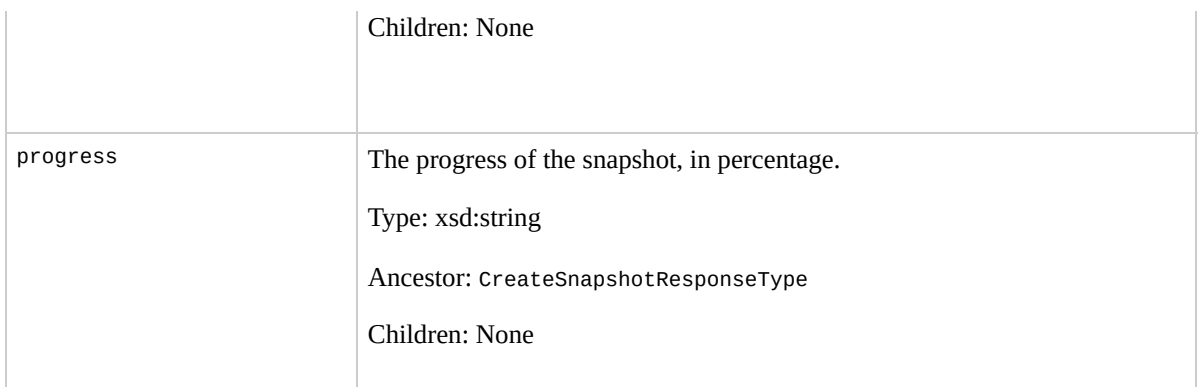

### **Examples**

#### **Example Request**

This example creates a snapshot of volume vol-4d826724.

```
<CreateSnapshot xmlns="http://ec2.amazonaws.com/doc/20
  <volumeId>vol-4d826724</volumeId>
</CreateSnapshot>
```
#### **Example Response**

<CreateSnapshotResponse xmlns="http://ec2.amazonaws.com/ <snapshotId>snap-78a54011</snapshotId> <volumeId>vol-4d826724</volumeId> <status>pending</status> <startTime>2008-05-07T12:51:50.000Z</startTime> <progress>60%</progress> </CreateSnapshotResponse>

# **Related Operations**

- [DeleteSnapshot](#page-506-0)
- [DescribeSnapshots](#page-638-0)

# **CreateVolume**

## **Description**

Creates a new Amazon EBS volume to which any Amazon EC2 instance can attach within the same Availability Zone. For more information about Amazon EBS, go to the

#### Amazon Elastic Compute Cloud [Developer](http://docs.amazonwebservices.com/AWSEC2/2009-07-15/DeveloperGuide/) Guide.

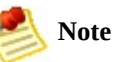

You must specify an Availability Zone when creating a volume. The volume and the instance to which it attaches must be in the same Availability Zone.

# **Request Parameters**

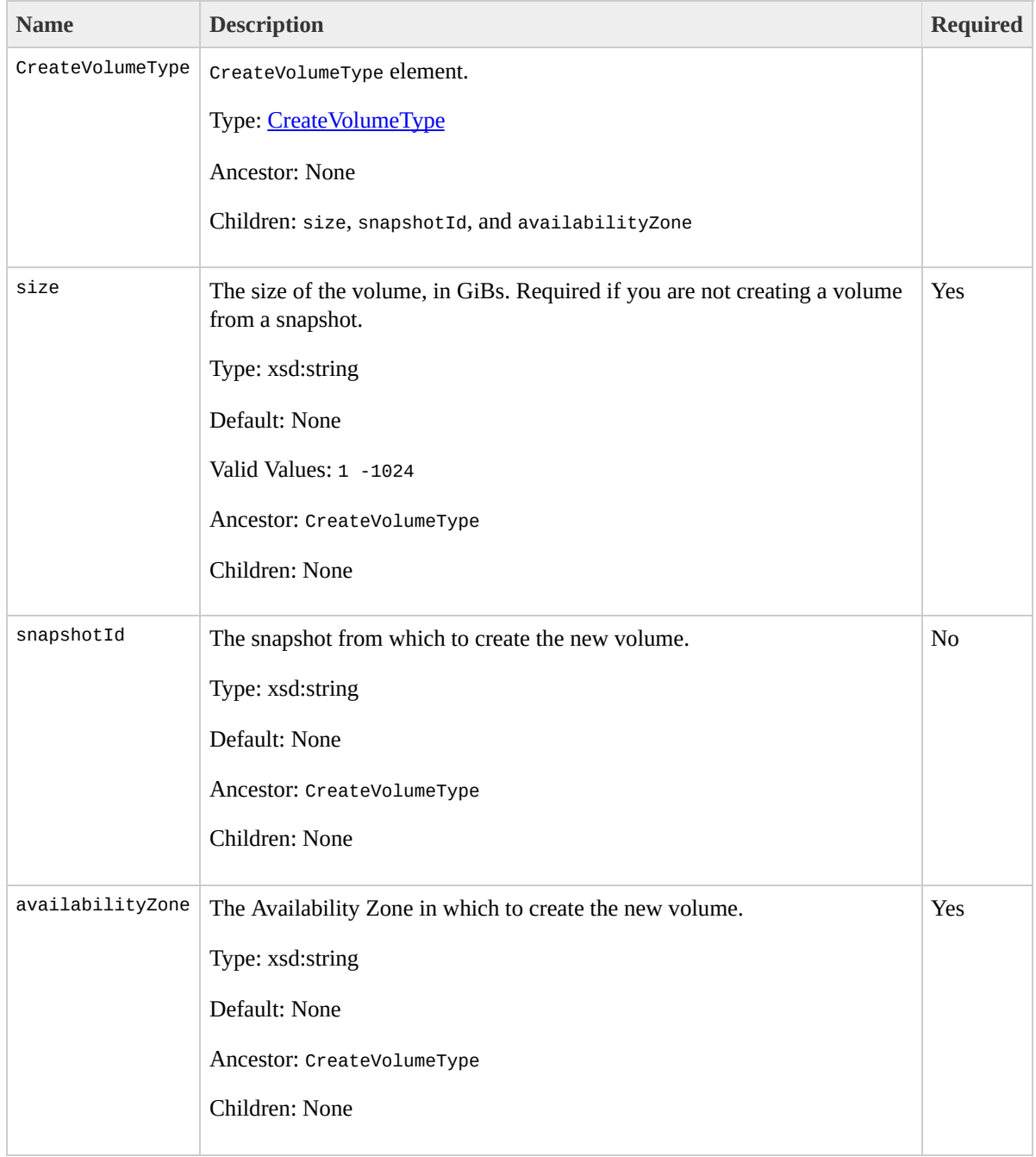

# **Response Elements**

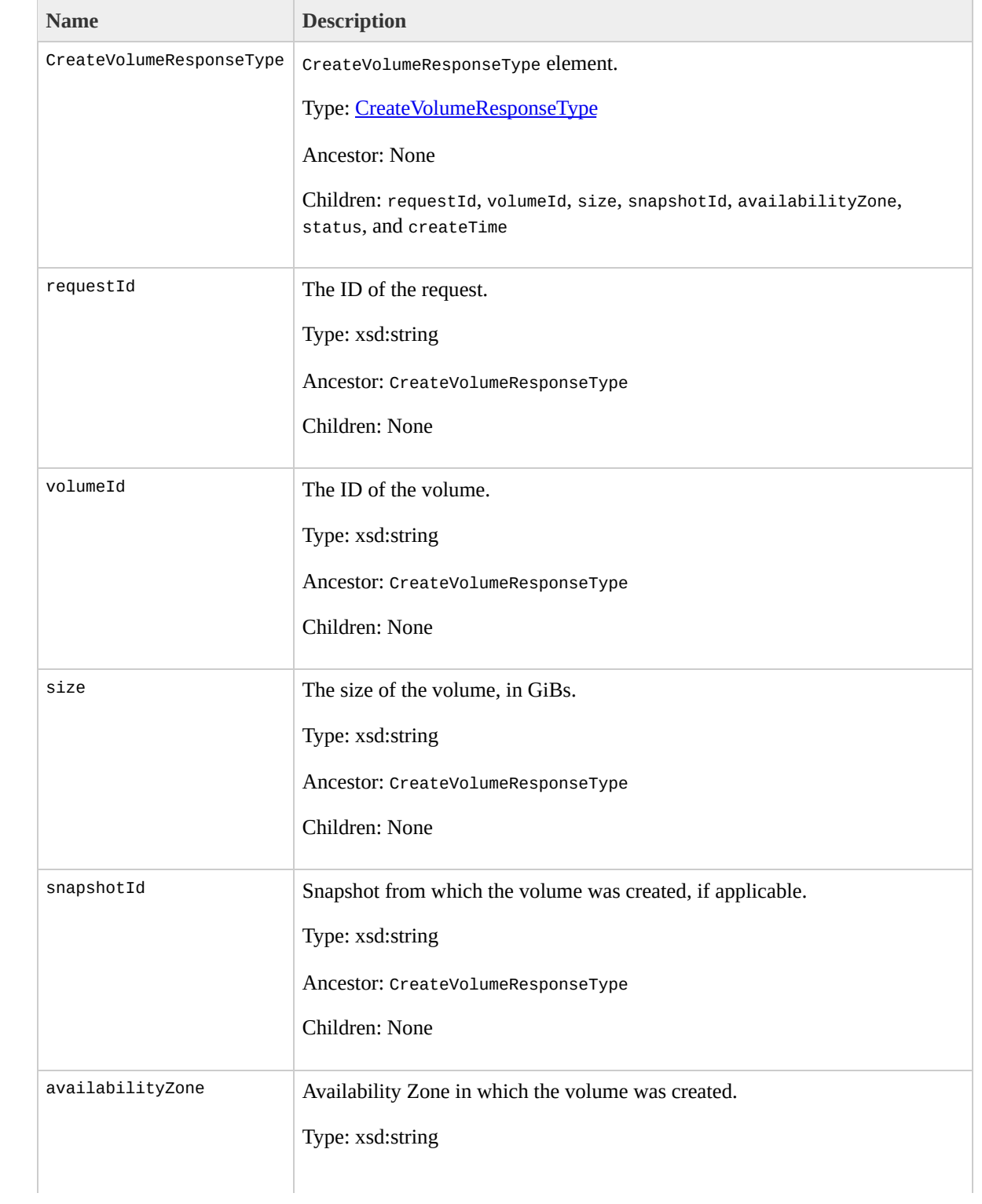

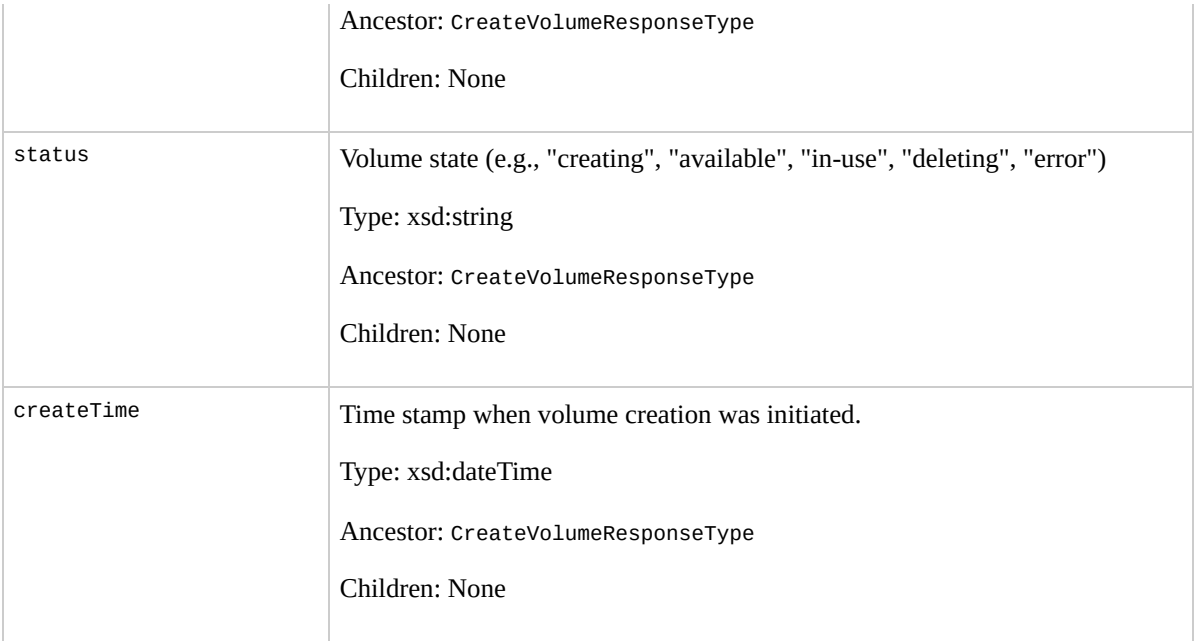

## **Examples**

#### **Example Request**

This example creates a new 800 GiB volume in Availability Zone us-east-1a.

```
<CreateVolume xmlns="http://ec2.amazonaws.com/doc/2009
  <size>800</size>
  <availabilityZone>us-east-1a</availabilityZone>
</CreateVolume>
```
#### **Example Response**

```
<CreateVolumeResponse xmlns="http://ec2.amazonaws.com/
  <volumeId>vol-4d826724</volumeId>
  <size>800</size>
  <status>creating</status>
  <createTime>2008-05-07T11:51:50.000Z</createTime>
  <availabilityZone>us-east-1a</availabilityZone>
  <snapshotId></snapshotId>
</CreateVolumeResponse>
```
## **Related Operations**

- [DeleteVolume](#page-512-0)
- [DescribeVolumes](#page-645-0)
- [AttachVolume](#page-417-0)
- [DetachVolume](#page-654-0)
- [DescribeAvailabilityZones](#page-533-0)

# <span id="page-494-0"></span>**DeleteKeyPair**

## **Description**

Deletes the specified key pair, by removing the public key from Amazon EC2. You must own the key pair.

## **Request Parameters**

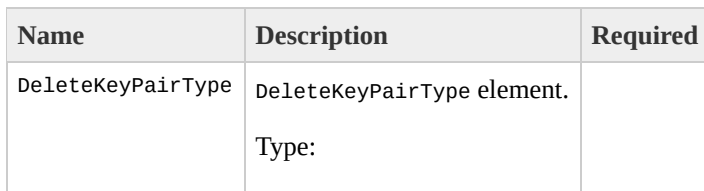

[DeleteKeyPairType](#page-934-0) Ancestor: None

Children: keyName

keyName

Name of the key pair to delete.

Type: xsd:string

Default: None

Ancestor: DeleteKeyPairType

Children: None

Yes

# **Response Elements**

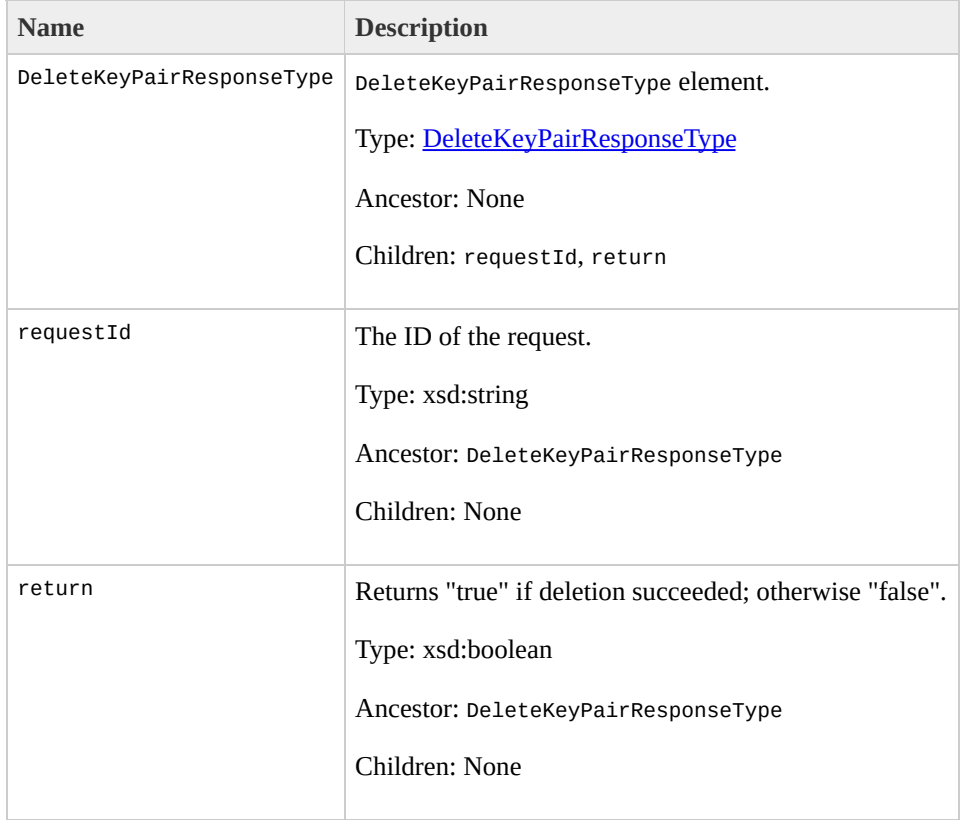

## **Examples**

#### **Example Request**

This example deletes the gsg-keypair key pair.

```
<DeleteKeyPair xmlns="http://ec2.amazonaws.com/doc/200
  <keyName>gsg-keypair</keyName>
</DeleteKeyPair>
```
#### **Example Response**

<DeleteKeyPairResponse xmlns="http://ec2.amazonaws.com <return>true</return> </DeleteKeyPairResponse>

# **Related Operations**

- [CreateKeyPair](#page-465-0)
- [DescribeKeyPairs](#page-595-0)

# <span id="page-500-0"></span>**DeleteSecurityGroup**

### **Description**

#### Deletes a security group that you own.

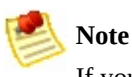

If you attempt to delete a security group that contains instances, a fault is returned.

If you attempt to delete a security group that is referenced by another security group, a fault is returned. For example, if security group B has a rule that allows access from security group A, security group A cannot be deleted until the allow rule is removed.

## **Request Parameters**

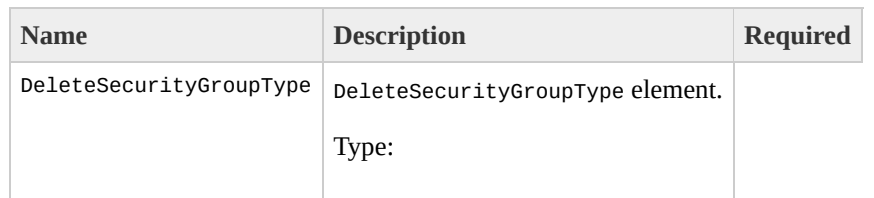

[DeleteSecurityGroupType](#page-942-0) Ancestor: None

Children: groupName

groupName

Name of the security group to delete.

Type: xsd:string

Default: None

Ancestor: DeleteSecurityGroupType

Children: None

Yes

# **Response Elements**

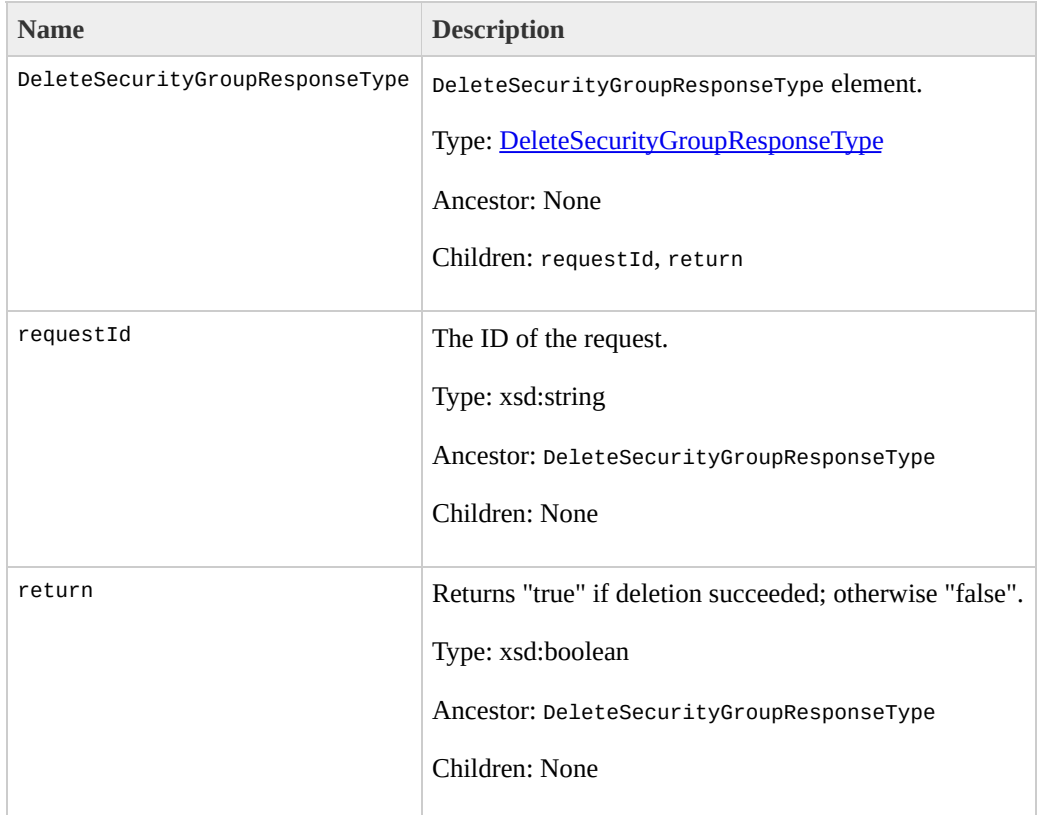
### **Examples**

#### **Example Request**

This example deletes the websrv security group.

```
<DeleteSecurityGroup xmlns="http://ec2.amazonaws.com/d
  <groupName>websrv</groupName>
</DeleteSecurityGroup>
```
#### **Example Response**

```
<DeleteSecurityGroupResponse xmlns="http://ec2.amazona
  <return>true</return>
</DeleteSecurityGroupResponse>
```
## **Related Operations**

- [CreateSecurityGroup](#page-472-0)
- [DescribeSecurityGroups](#page-627-0)
- [AuthorizeSecurityGroupIngress](#page-424-0)
- · [RevokeSecurityGroupIngress](#page-733-0)

# **DeleteSnapshot**

### **Description**

Deletes a snapshot of an Amazon EBS volume that you own. For more information, go to the

Amazon Elastic Compute Cloud [Developer](http://docs.amazonwebservices.com/AWSEC2/2009-07-15/DeveloperGuide/) Guide.

# **Request Parameters**

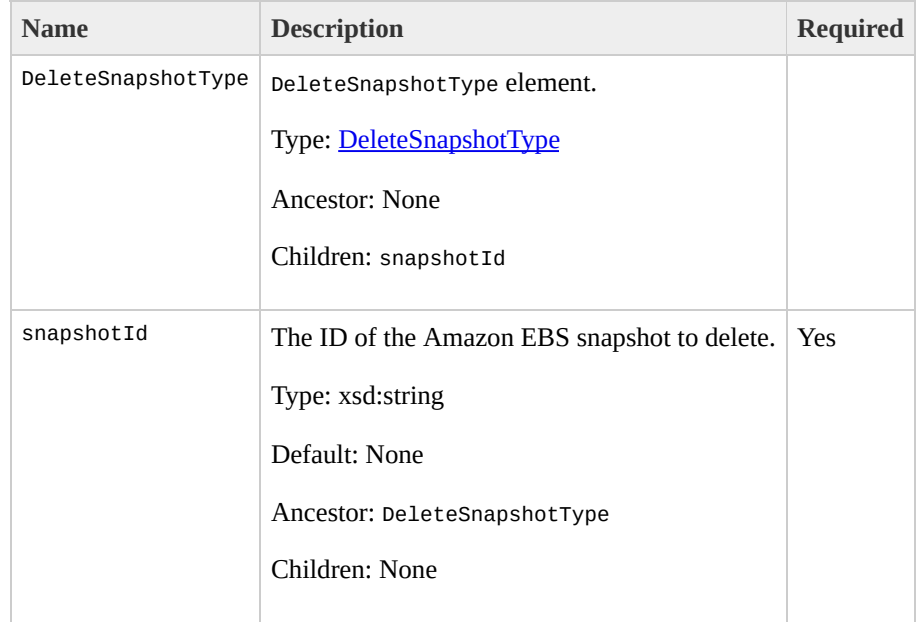

# **Response Elements**

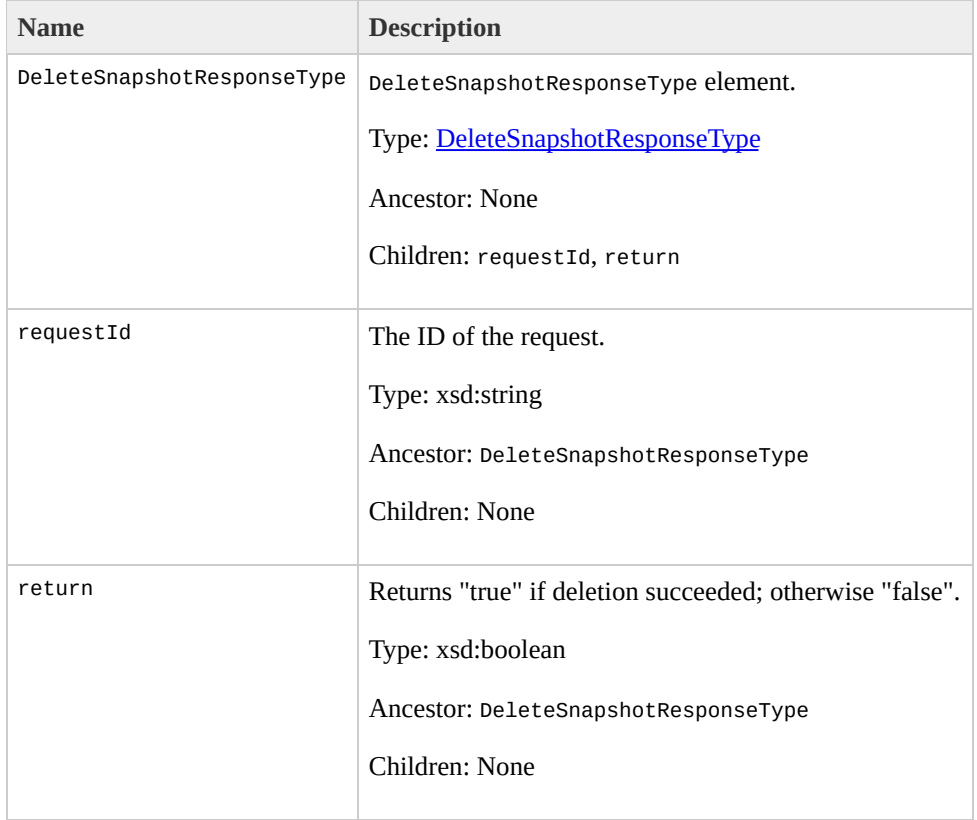

### **Examples**

#### **Example Request**

This example deletes snapshot snap-78a54011.

```
<DeleteSnapshot xmlns="http://ec2.amazonaws.com/doc/20
  <snapshotId>snap-78a54011</snapshotId>
</DeleteSnapshot>
```
#### **Example Response**

<DeleteSnapshotResponse xmlns="http://ec2.amazonaws.com/ <return>true</return> </DeleteSnapshotResponse>

# **Related Operations**

- [CreateSnapshot](#page-479-0)
- [DescribeSnapshots](#page-638-0)

# **DeleteVolume**

### **Description**

### Deletes an Amazon EBS volume that you own. For more information about Amazon EBS, go to the

### Amazon Elastic Compute Cloud [Developer](http://docs.amazonwebservices.com/AWSEC2/2009-07-15/DeveloperGuide/) Guide.

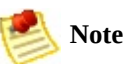

The volume remains in the deleting state for several minutes after you enter this command.

# **Request Parameters**

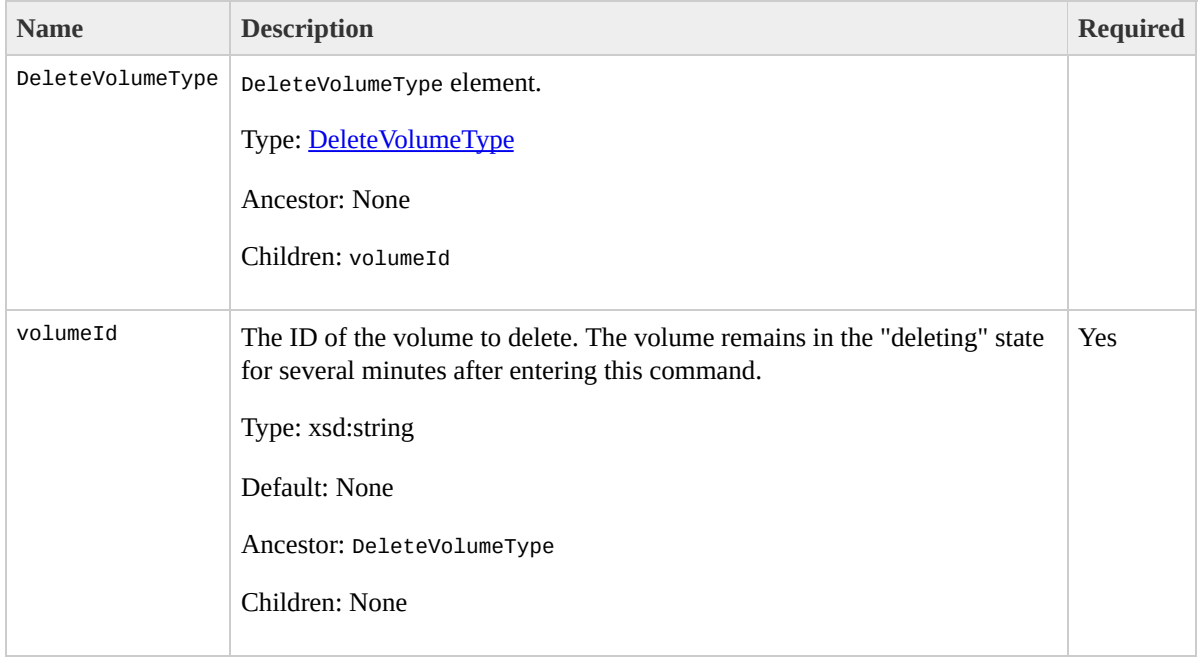

# **Response Elements**

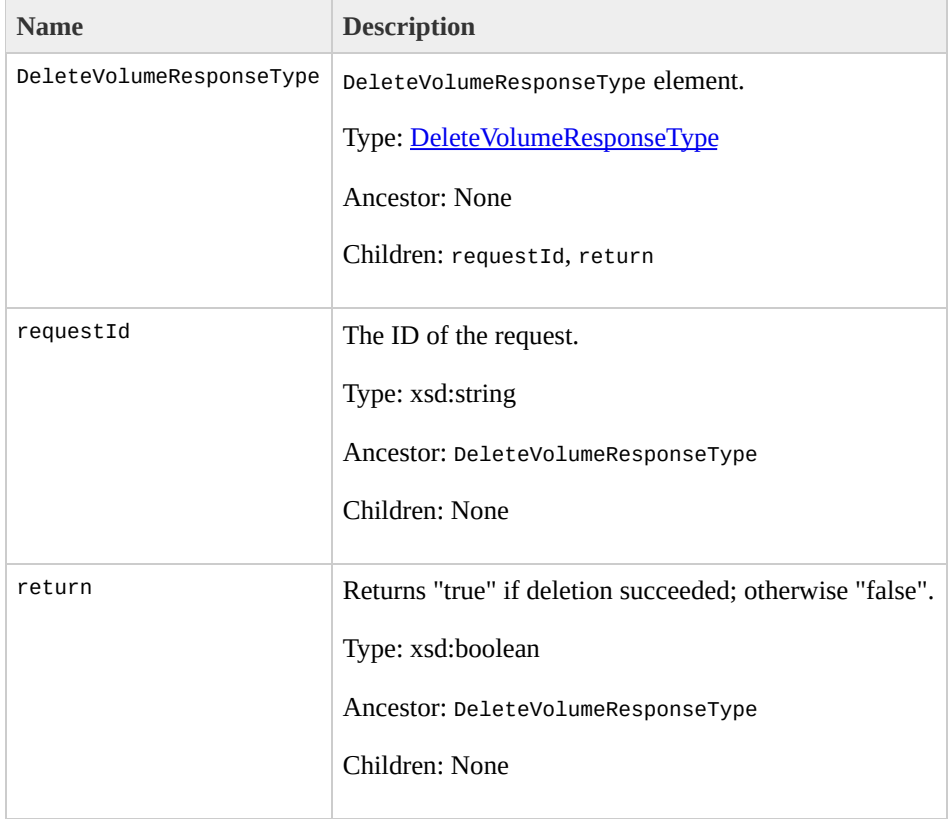

### **Examples**

### **Example Request**

This example deletes volume vol-4282672b.

```
<DeleteVolume xmlns="http://ec2.amazonaws.com/doc/2009-
  <volumeId>vol-4282672b</volumeId>
</DeleteVolume>
```
#### **Example Response**

<DeleteVolumeResponse xmlns="http://ec2.amazonaws.com/ <return>true</return> </DeleteVolumeResponse>

## **Related Operations**

- [CreateVolume](#page-487-0)
- [DescribeVolumes](#page-645-0)
- [AttachVolume](#page-417-0)
- [DetachVolume](#page-654-0)

# **DeregisterImage**

### **Description**

Deregisters the specified AMI. Once deregistered, the AMI cannot be used to launch new instances.

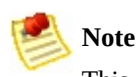

This command does not delete the AMI from Amazon S3.

## **Request Parameters**

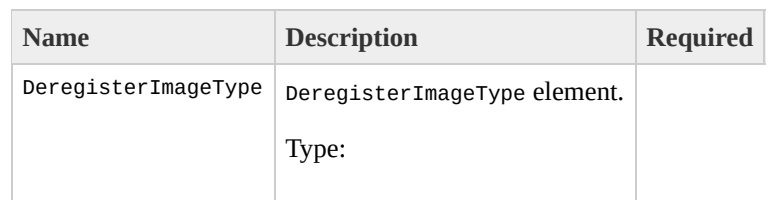

[DeregisterImageType](#page-966-0) Ancestor: None

Children: imageId

imageId

Unique ID of the AMI which was assigned during registration. To register an AMI, use "RegisterImage". To view the AMI IDs of AMIs that belong to your account. use "DescribeImages".

Type: xsd:string

Default: None

Ancestor: DeregisterImageType

Children: None

Yes

# **Response Elements**

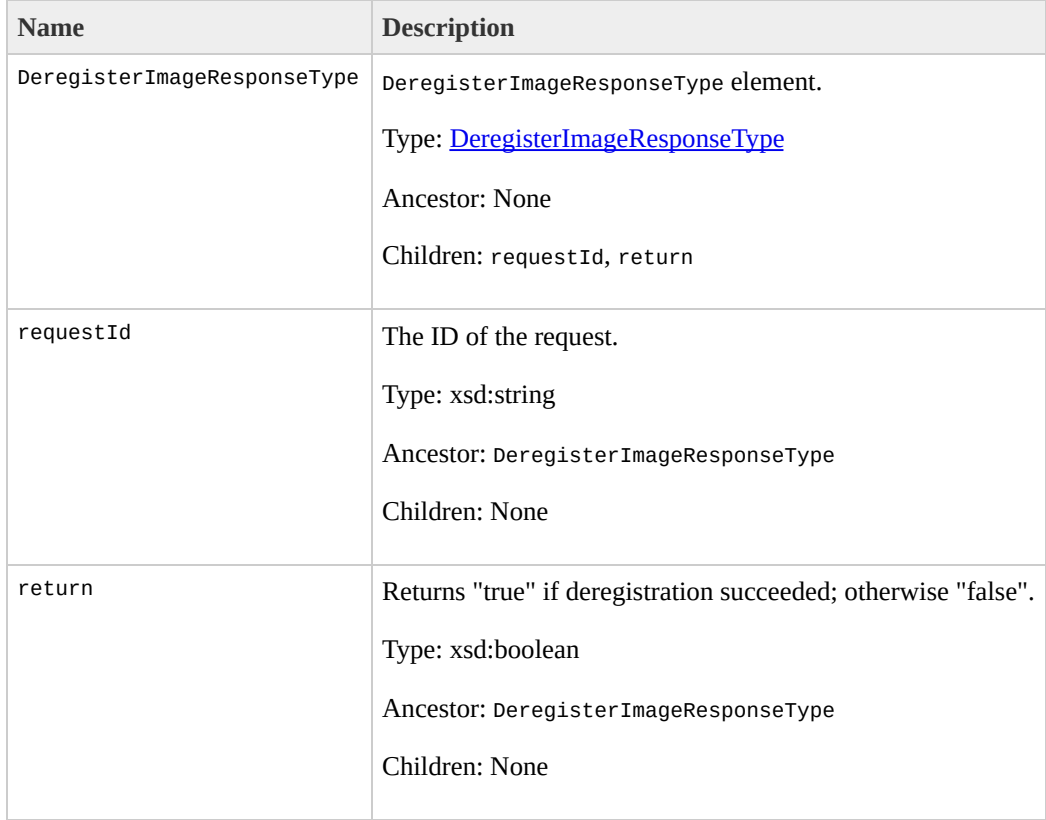

### **Examples**

### **Example Request**

This example deregisters the ami-4fa54026 AMI.

```
<DeregisterImage xmlns="http://ec2.amazonaws.com/doc/2
    <imageId>ami-4fa54026</imageId>
</DeregisterImage>
```
#### **Example Response**

```
<DeregisterImageResponse xmlns="http://ec2.amazonaws.o
  <return>true</return>
</DeregisterImageResponse>
```
# **Related Operations**

- [RegisterImage](#page-714-0)
- [DescribeImages](#page-566-0)

# **DescribeAddresses**

## **Description**

Lists elastic IP addresses assigned to your account or provides information about a specific address.

### **Request Parameters**

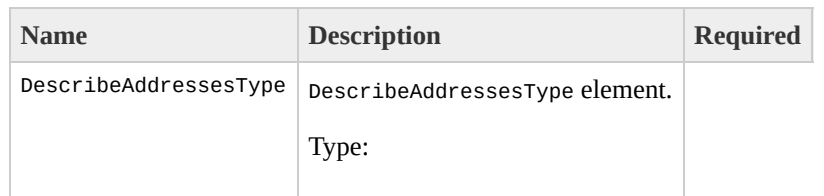

[DescribeAddressesType](#page-990-0) Ancestor: None

Children: publicIpsSet

publicIpsSet

Set of elastic IP addresses.

Type: [DescribeAddressesInfoType](#page-970-0)

Ancestor: DescribeAddressesType

Children: item

Yes, but can be empty

item

Information for one elastic IP address.

Type: [DescribeAddressesItemType](#page-974-0)

Ancestor: publicIpsSet

Children: publicIp

publicIp

Elastic IP address to describe.

Type: xsd:string

Default: None

Ancestor: item

Children: None

Yes, but can be empty

# **Response Elements**

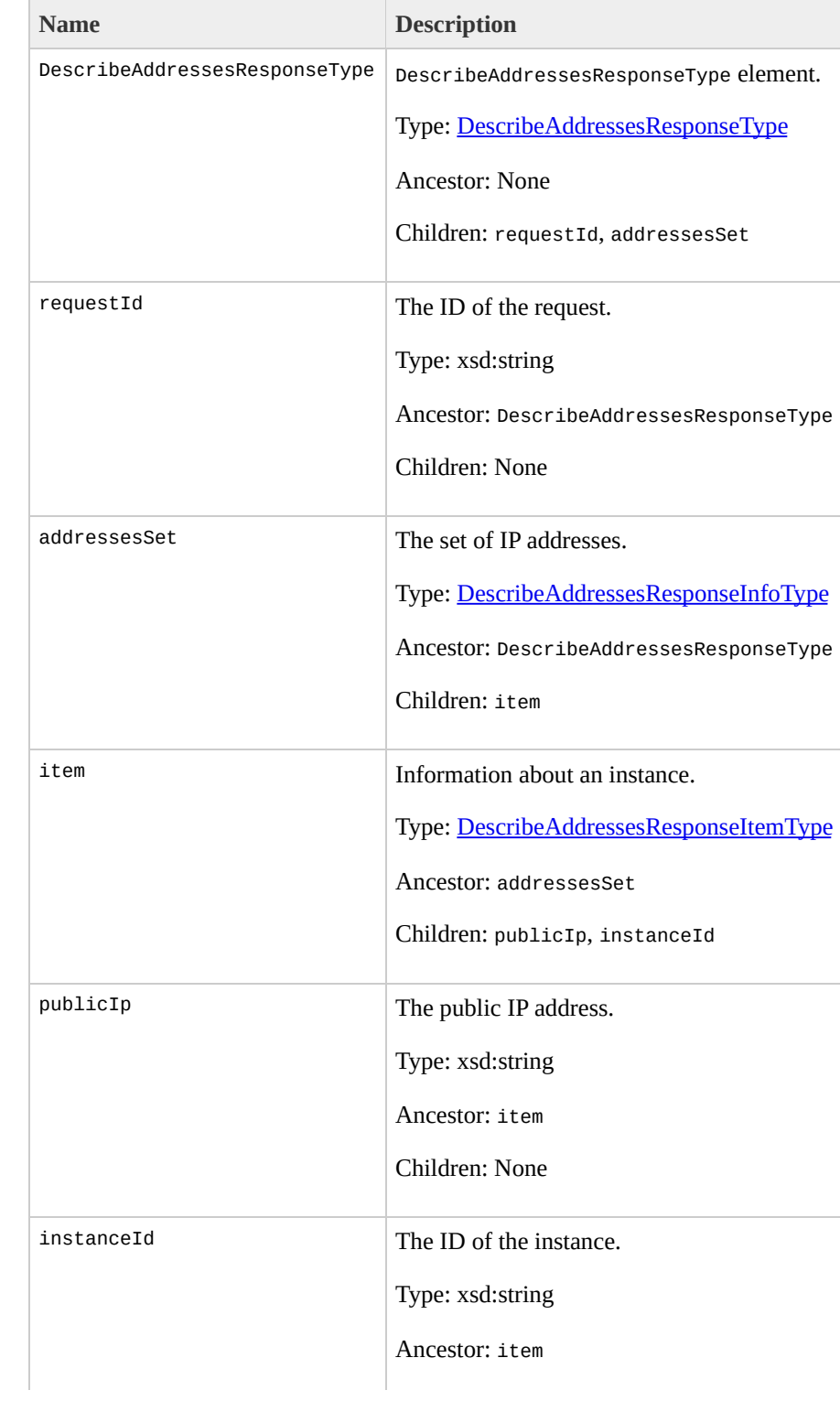

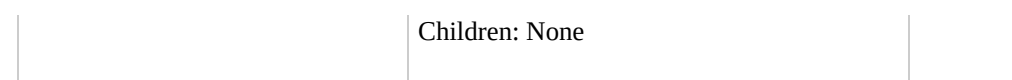

## **Examples**

### **Example Request**

This example describes elastic IP addresses assigned to the account. Amazon EC2 returns 67.202.55.255 which is assigned to instance i-f15ebb98 and 67.202.55.233 which is not assigned to an instance.

```
<DescribeAddresses xmlns="http://ec2.amazonaws.com/doc/2009-07-15/">
  <publicIpsSet>
    <item>
      <publicIp>67.202.55.255</publicIp>
    </item>
    <item>
      <publicIp>67.202.55.233</publicIp>
    </item>
  </publicIpsSet>
</DescribeAddresses>
```
#### **Example Response**

```
<DescribeAddressesResponse xmlns="http://ec2.amazonaws
  <addressesSet>
    <item>
      <instanceId>i-f15ebb98</instanceId>
      <publicIp>67.202.55.255</publicIp>
    </item>
    <item>
      <publicIp>67.202.55.233</publicIp>
```
#### </item> </addressesSet>

</Desc

# **Related Operations**

- [AllocateAddress](#page-403-0)
- [ReleaseAddress](#page-720-0)

# **DescribeAvailabilityZones**

### **Description**

### Displays Availability Zones that are currently available to the account and their states.

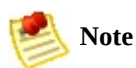

Availability Zones are not the same across accounts. The Availability Zone us-east-1a for account A is not necessarily the same as us-east-1a for account B. Zone assignments are mapped independently for each account.

### **Request Parameters**

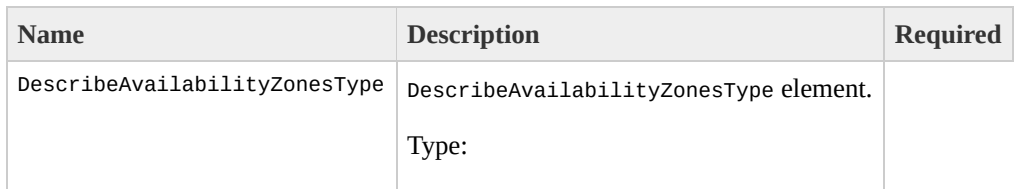

[DescribeAvailabilityZonesType](#page-1006-0) Ancestor: None

Children: availabilityZoneSet

availabilityZoneSet

Set of Availability Zones.

Type: [DescribeAvailabilityZonesSetType](#page-1002-0)

Ancestor: DescribeAvailabilityZonesType

Children: item

No

item

Information for one Availability Zone.

Type: [DescribeAvailabilityZonesSetItemType](#page-998-0)

Ancestor: availabilityZoneSet

Children: zoneName

zoneName

Availability Zone name.

Type: xsd:string

Default: None

Ancestor: item

Children: None

No

# **Response Elements**

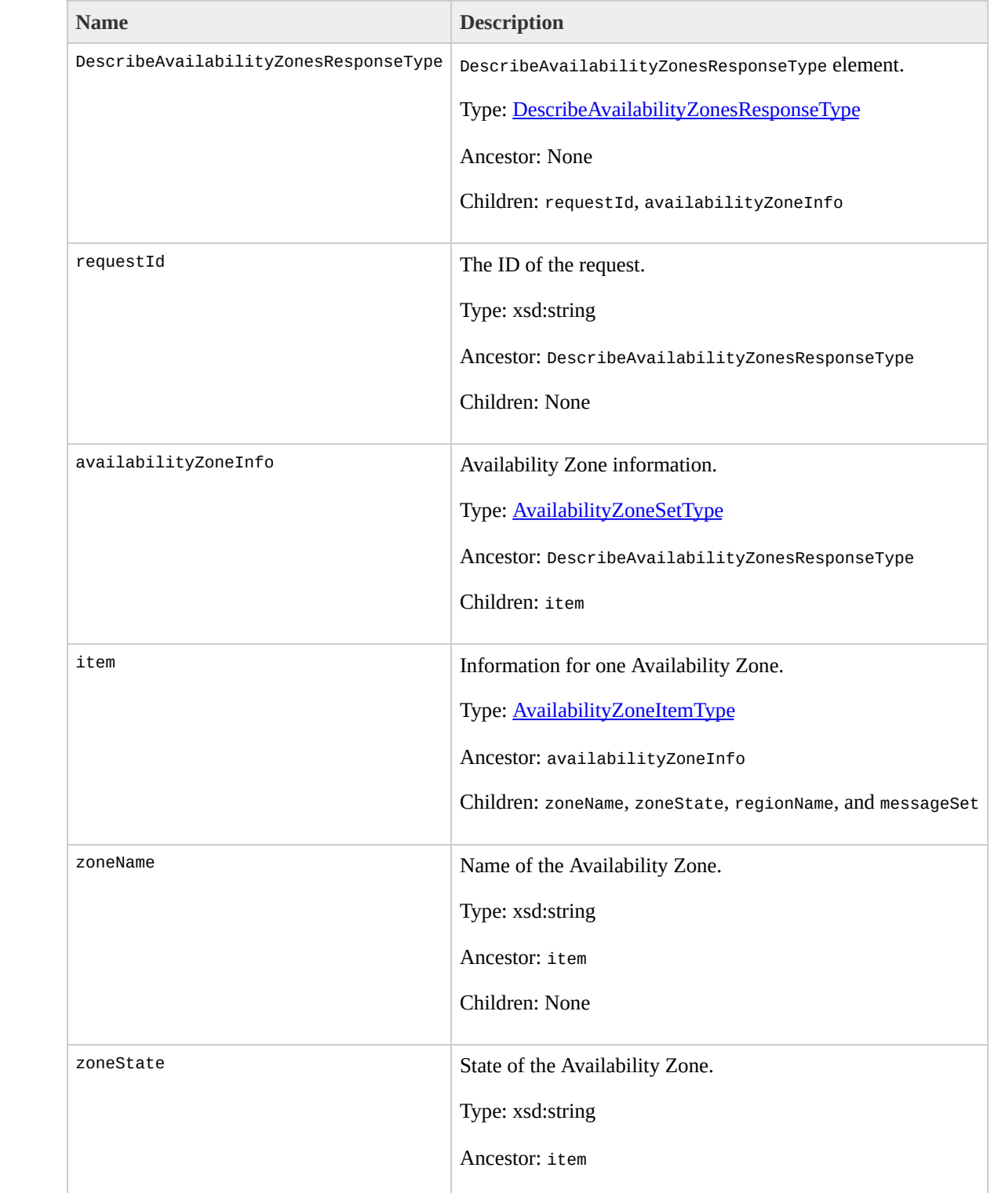

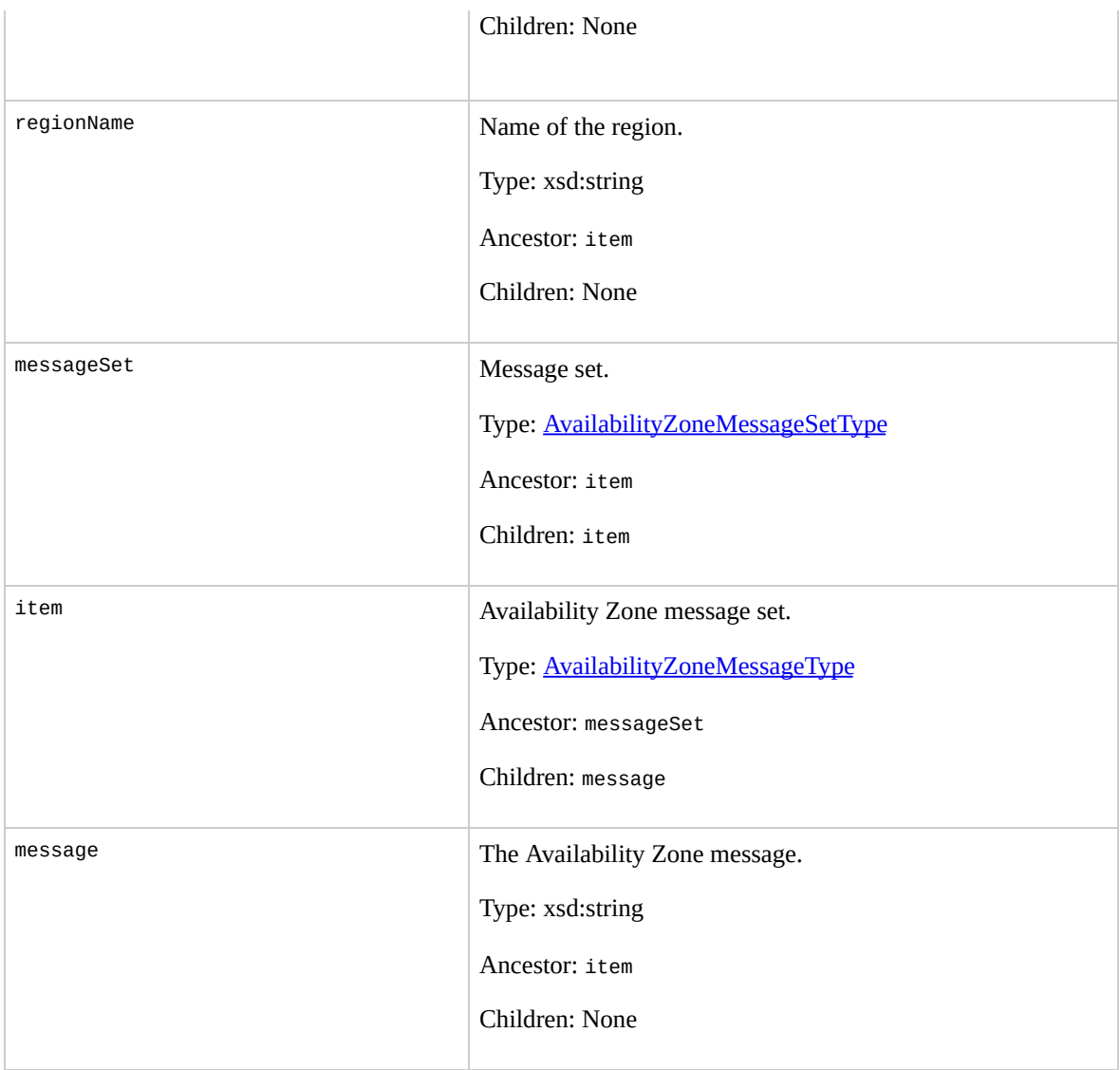

### **Examples**

#### **Example Request**

This example displays information about Availability Zones that are available to the account.

```
<DescribeAvailabilityZones xmlns="http://ec2.amazonaws
  <availabilityZoneSet/>
</DescribeAvailabilityZones>
```
#### **Example Response**

```
<DescribeAvailabilityZonesResponse xmlns="http://ec2.a
  <availabilityZoneInfo>
    <item>
      <zoneName>us-east-1a</zoneName>
      <zoneState>available</zoneState>
    </item>
    <item>
      <zoneName>us-east-1b</zoneName>
      <zoneState>available</zoneState>
    </item>
    <item>
      <zoneName>us-east-1c</zoneName>
      <zoneState>available</zoneState>
    </item>
    <item>
      <zoneName>us-east-1d</zoneName>
      <zoneState>available</zoneState>
    </item>
```
#### </availabilityZoneInfo> </DescribeAvailabilityZonesResponse>

## **Related Operations**

- [RunInstances](#page-746-0)
- [DescribeRegions](#page-603-0)

# **DescribeBundleTasks**

## **Description**

Describes current bundling tasks. For more information on bundling instances, go to the

Amazon Elastic Compute Cloud [Developer](http://docs.amazonwebservices.com/AWSEC2/2009-07-15/DeveloperGuide/) Guide or Amazon Elastic [Compute](http://docs.amazonwebservices.com/AWSEC2/2009-07-15/GettingStartedGuide/) Cloud Getting Started Guide.

# **Request Parameters**

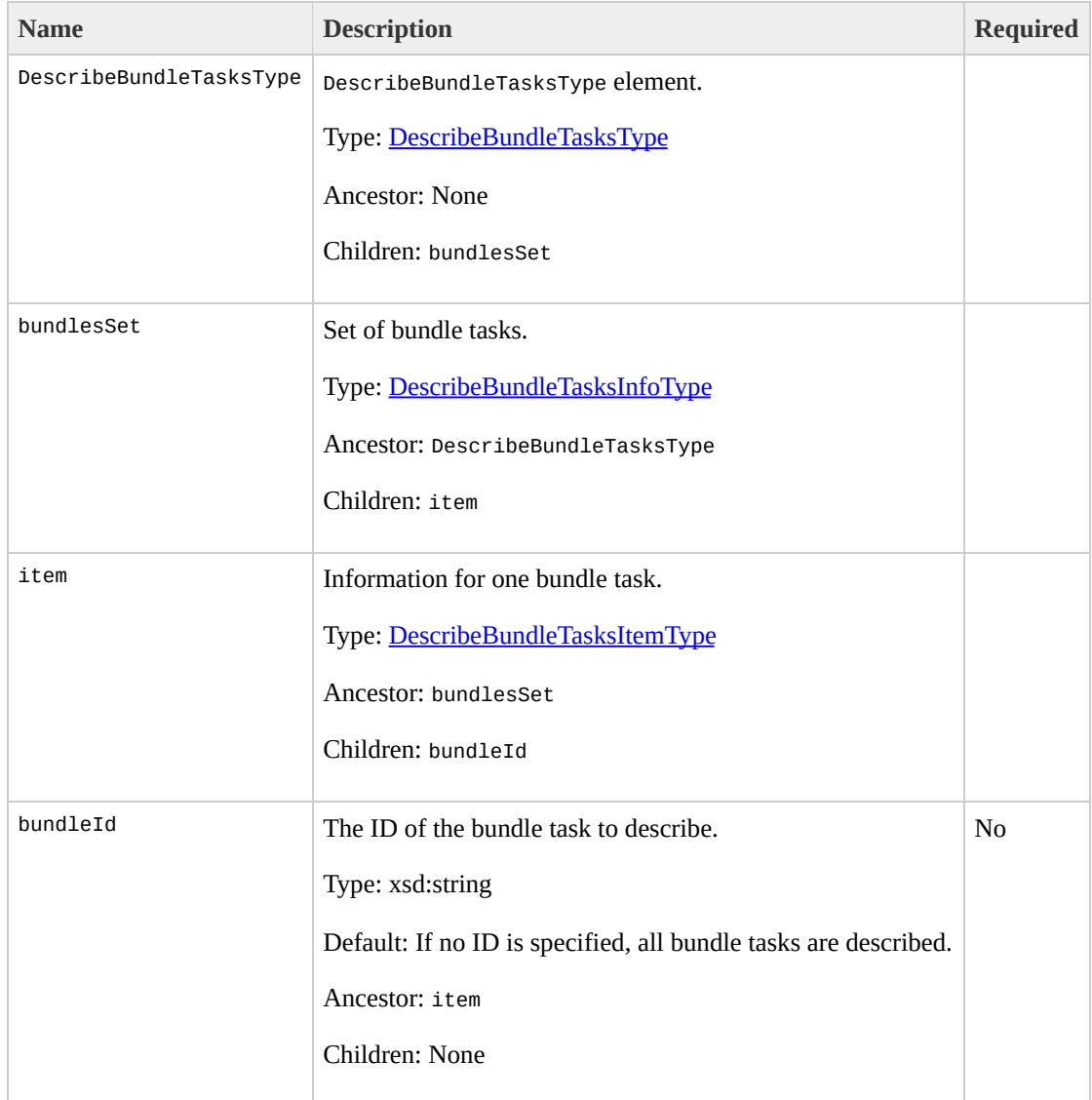

# **Response Elements**

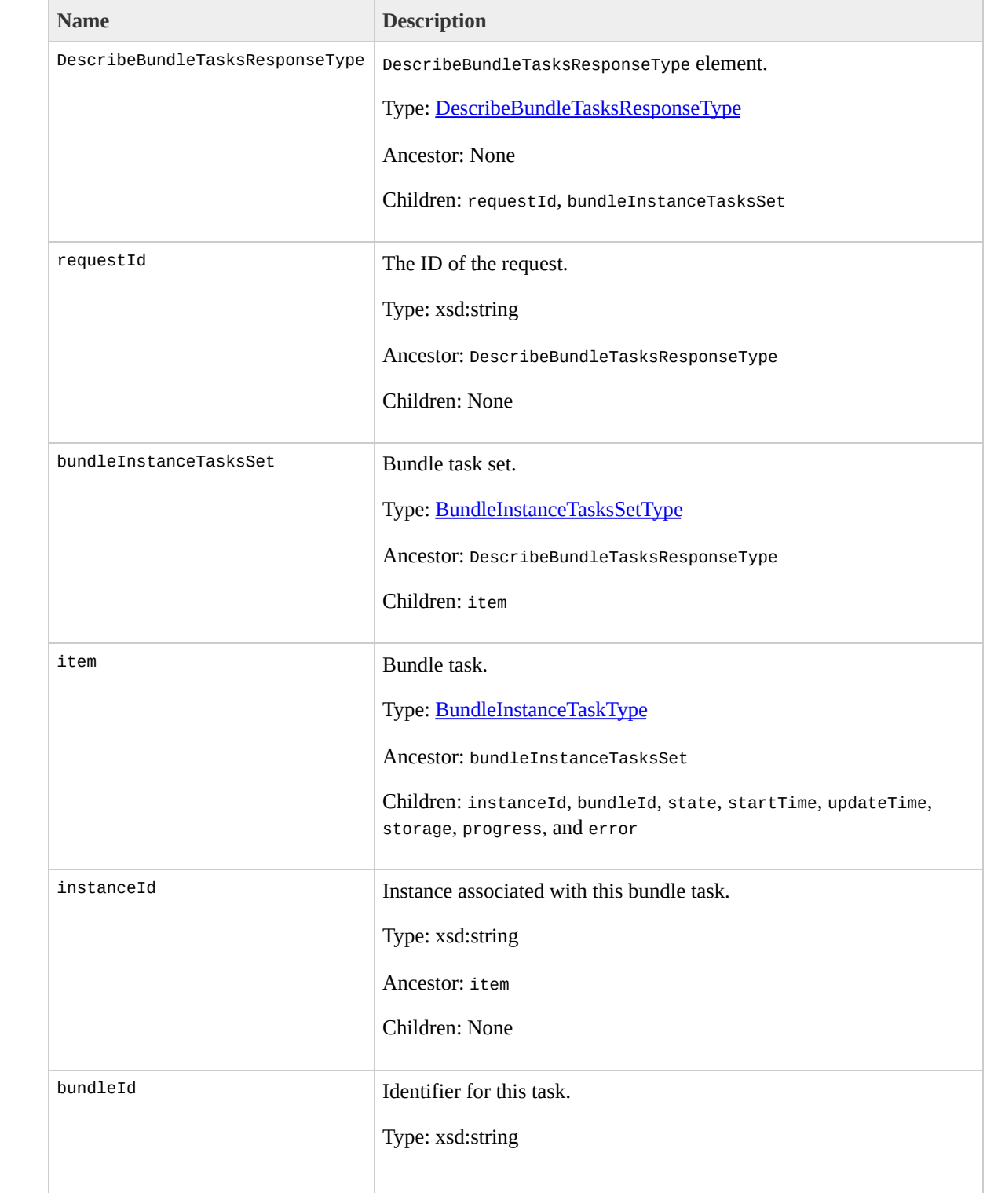

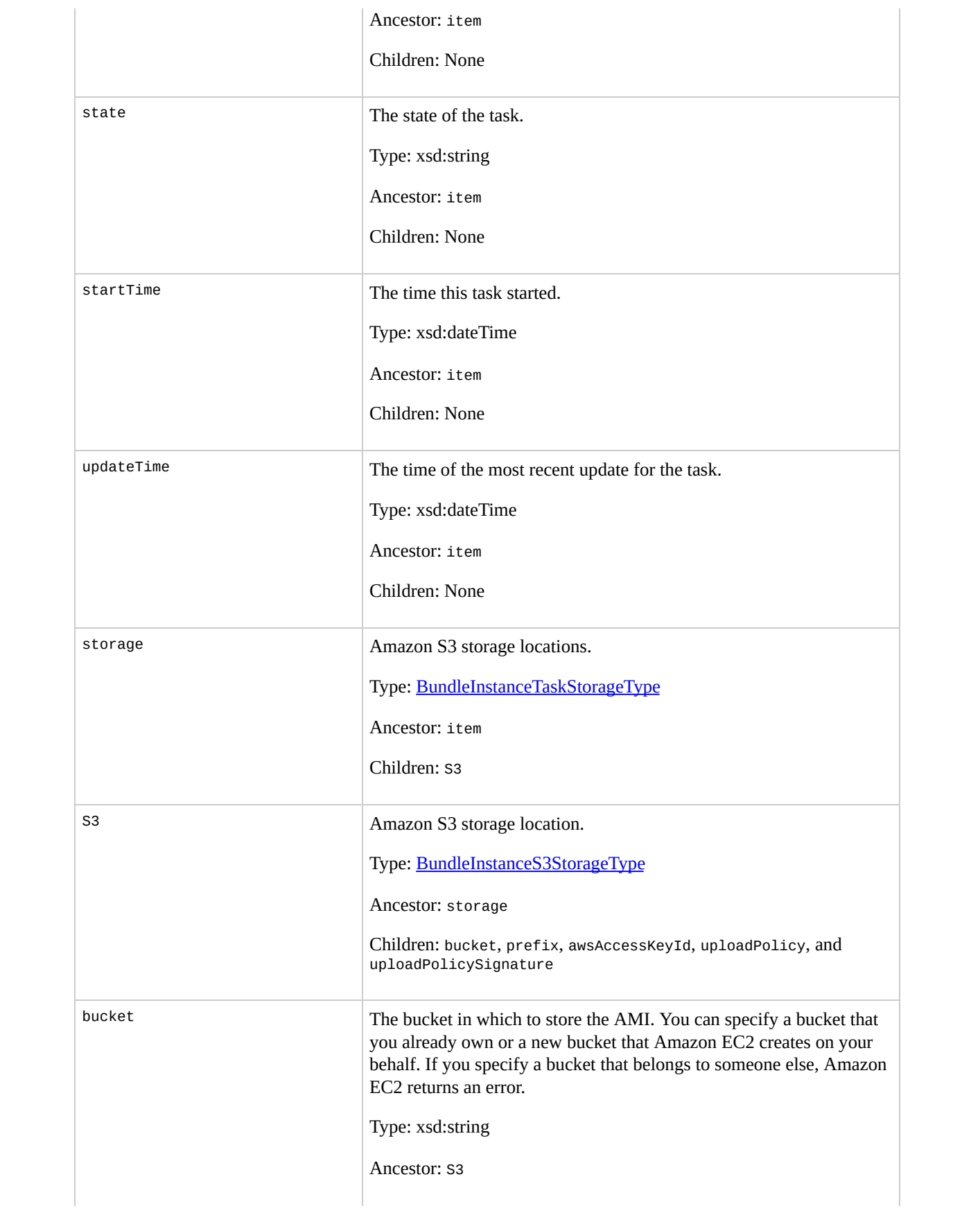

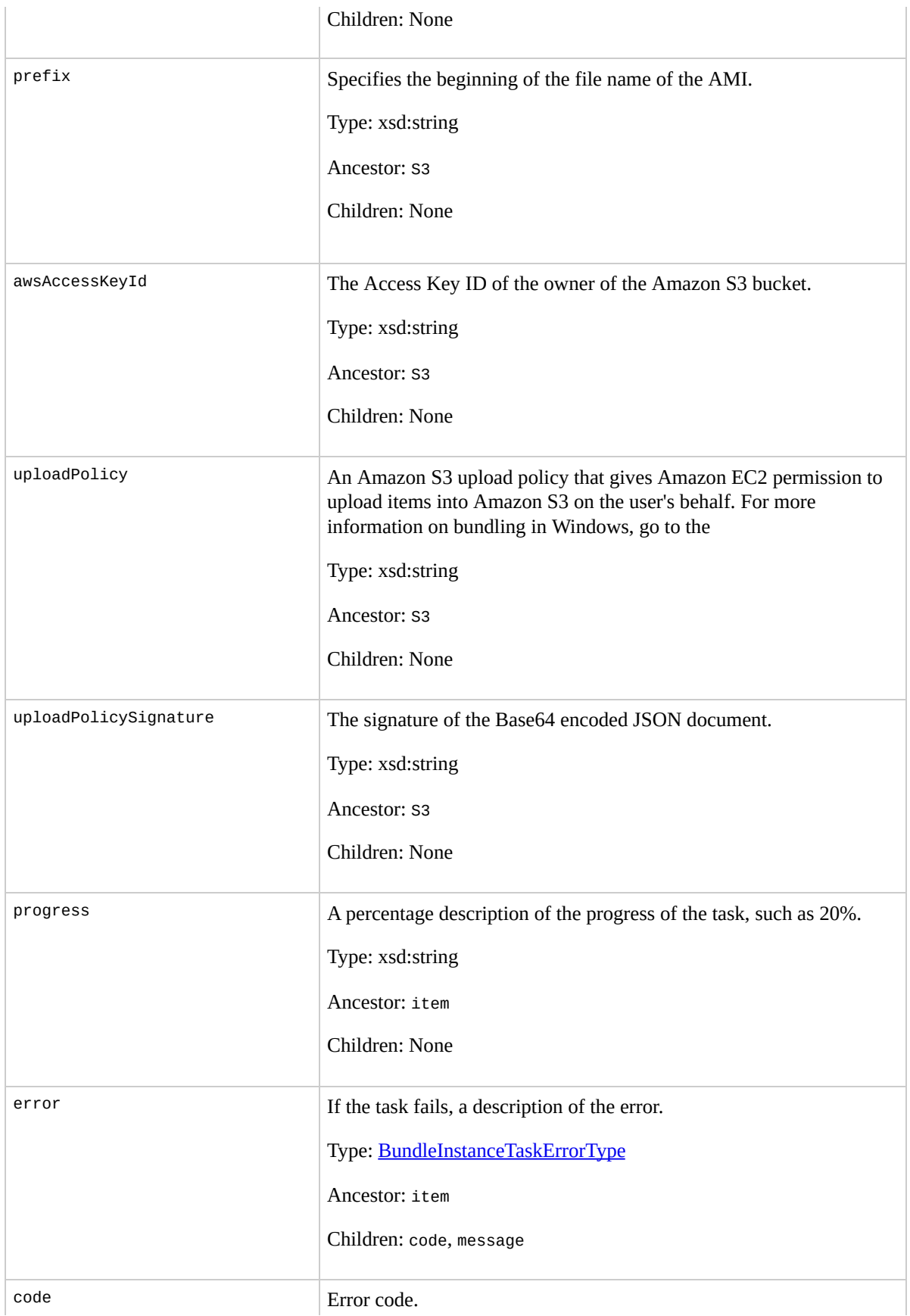

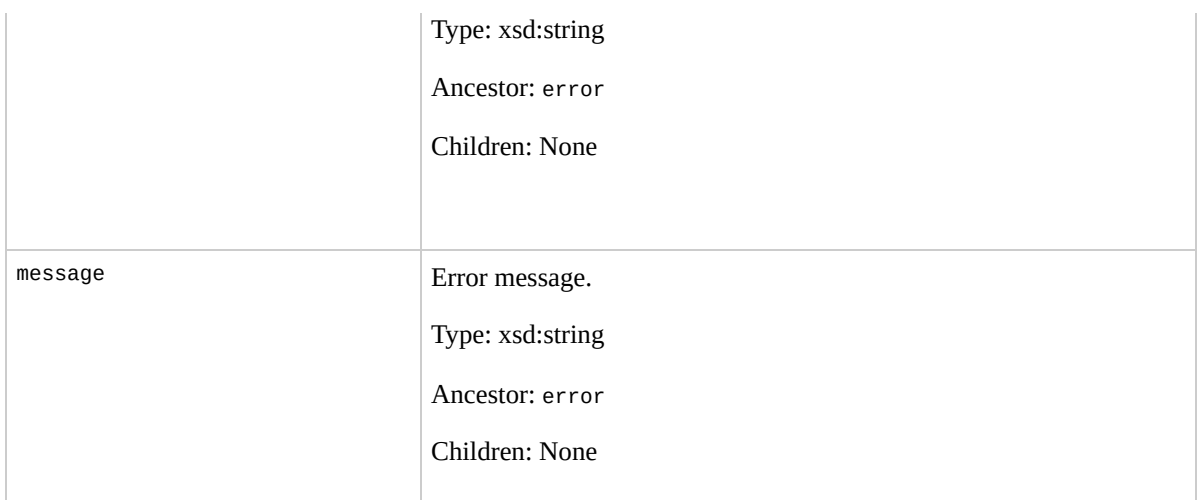

## **Examples**

### **Example Request**

This example describes the status of the bun-57a5403e bundle task.

```
<DescribeBundleTasks xmlns="http://ec2.amazonaws.com/d
   <bundlesSet>
     <item>
       <bundleId>bun-57a5403e</bundleId>
     </item>
   </bundlesSet>
</DescribeBundleTasks>
```
### **Example Response**

```
<DescribeBundleTasksResponse xmlns="http://ec2.amazona
  <bundleInstanceTasksSet>
    <item>
        <instanceId>i-12345678</instanceId>
        <bundleId>bun-c1a540a8</bundleId>
        <state>canceling</state>
        <startTime>2008-10-07T11:41:50.000Z</startTime>
        <updateTime>2008-10-07T11:51:50.000Z</updateTime>
        <progress>20%</progress>
        <storage>
          <S3>
            <bucket>my-bucket</bucket>
            <prefix>winami</prefix>
          </S3>
```
</storage> </item> <bundleInstanceTasksSet> </DescribeBundleTasksResponse>

## **Related Operations**

- [BundleInstance](#page-437-0)
- [CancelBundleTask](#page-449-0)

# **DescribeImageAttribute**

## **Description**

Returns information about an attribute of an AMI. Only one attribute can be specified per call.

## **Request Parameters**

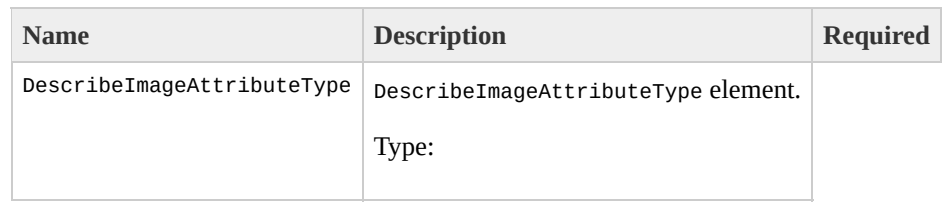

[DescribeImageAttributeType](#page-1034-0) Ancestor: None

Children: imageId, DescribeImageAttributesGroup

imageId

The ID of the AMI for which an attribute will be described.

Type: xsd:string

Default: None

Ancestor: DescribeImageAttributeType

Children: None

Yes

DescribeImageAttributesGroup

The image attributes group.

Type: [DescribeImageAttributesGroup](#page-1030-0)

Ancestor: DescribeImageAttributeType

Children: launchPermission, productCodes, kernel, ramdisk, and blockDeviceMapping

launchPermission

Describes the launch permissions associated with the AMI.

Type: [EmptyElementType](#page-1264-0)

Ancestor: DescribeImageAttributesGroup

Children: none

No

none

These element contains no options.

Type: xsd:string

Default: None

Ancestor: launchPermission

Children: None

No

productCodes

Describes the product code associated with the AMI.

Type: [EmptyElementType](#page-1264-0)

Ancestor: DescribeImageAttributesGroup

Children: none

No

none

These element contains no options.

Type: xsd:string

Default: None

Ancestor: productCodes

Children: None

No

kernel

Describes the ID of the kernel associated with the AMI.

Type: [EmptyElementType](#page-1264-0)

Ancestor: DescribeImageAttributesGroup

Children: none

No

none

These element contains no options.

Type: xsd:string

Default: None

Ancestor: kernel

Children: None

No

ramdisk

Describes the ID of the RAM disk associated with the AMI.

Type: [EmptyElementType](#page-1264-0)

Ancestor: DescribeImageAttributesGroup

Children: none

No

none

These element contains no options.

Type: xsd:string

Default: None

Ancestor: ramdisk

Children: None

No

blockDeviceMapping

Describes the mapping that defines native device names to use when exposing virtual devices.

Type: [EmptyElementType](#page-1264-0)

Ancestor: DescribeImageAttributesGroup

Children: none

No

none

These element contains no options.

Type: xsd:string

Default: None

Ancestor: blockDeviceMapping

Children: None

No

# **Response Elements**

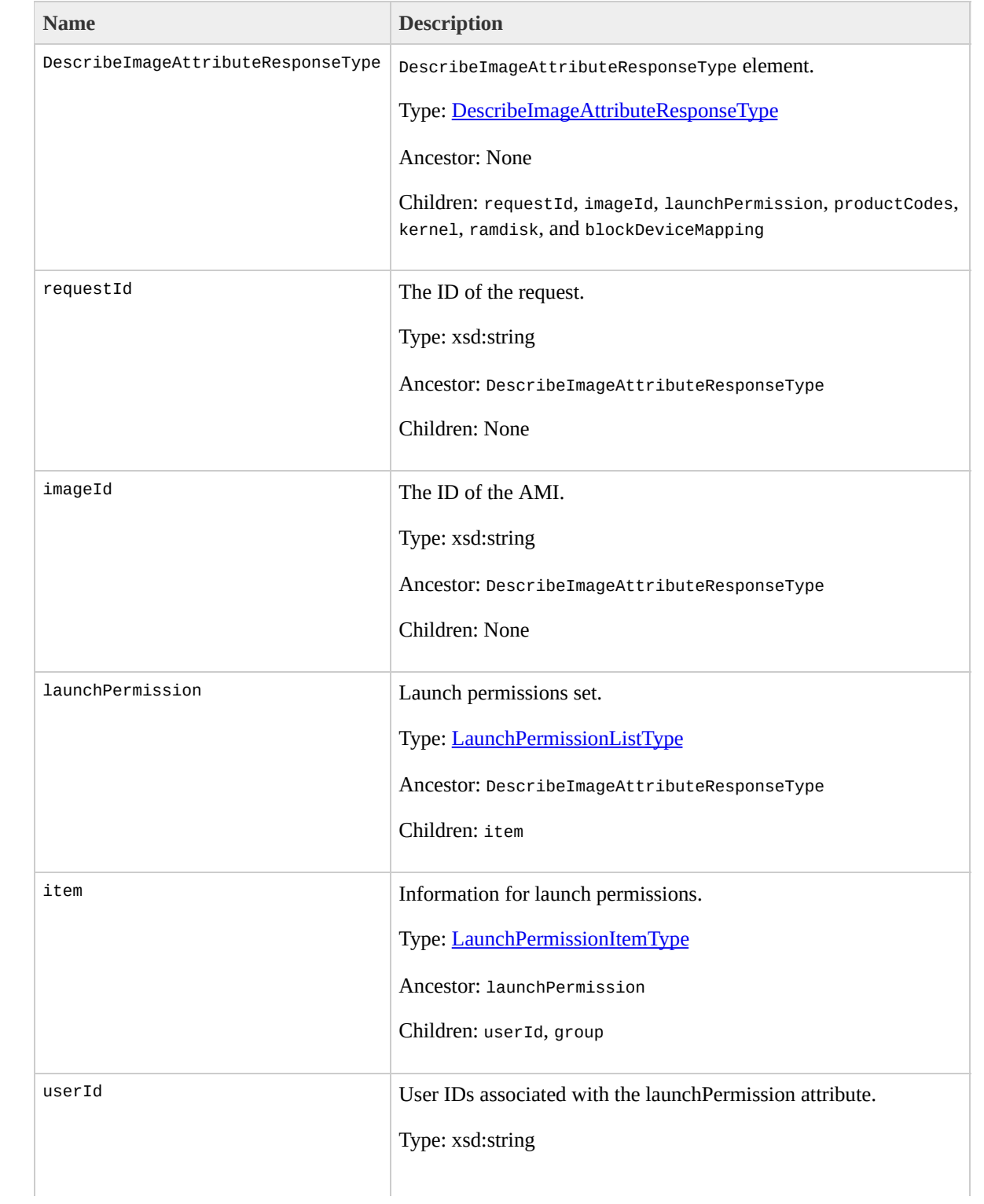

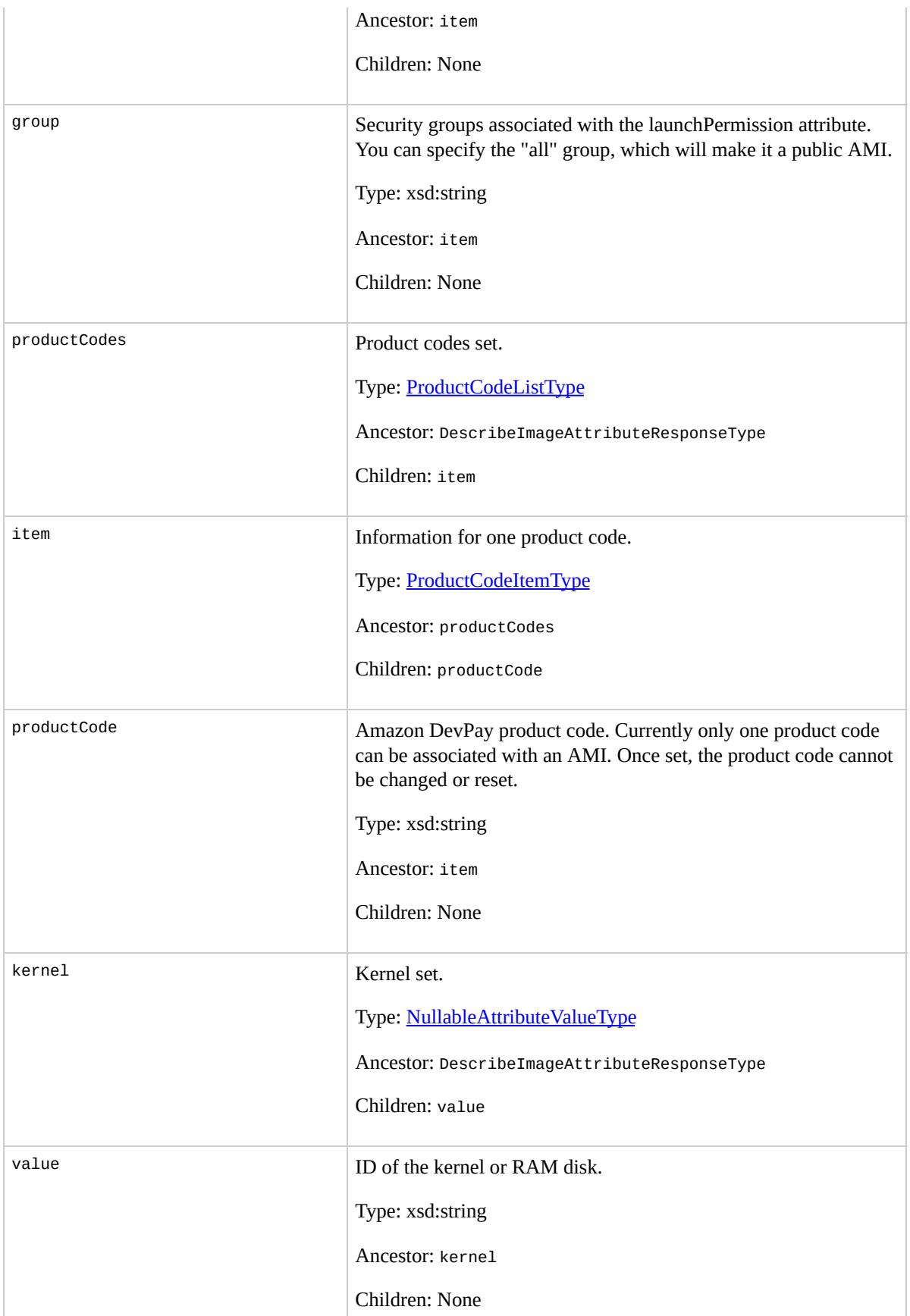

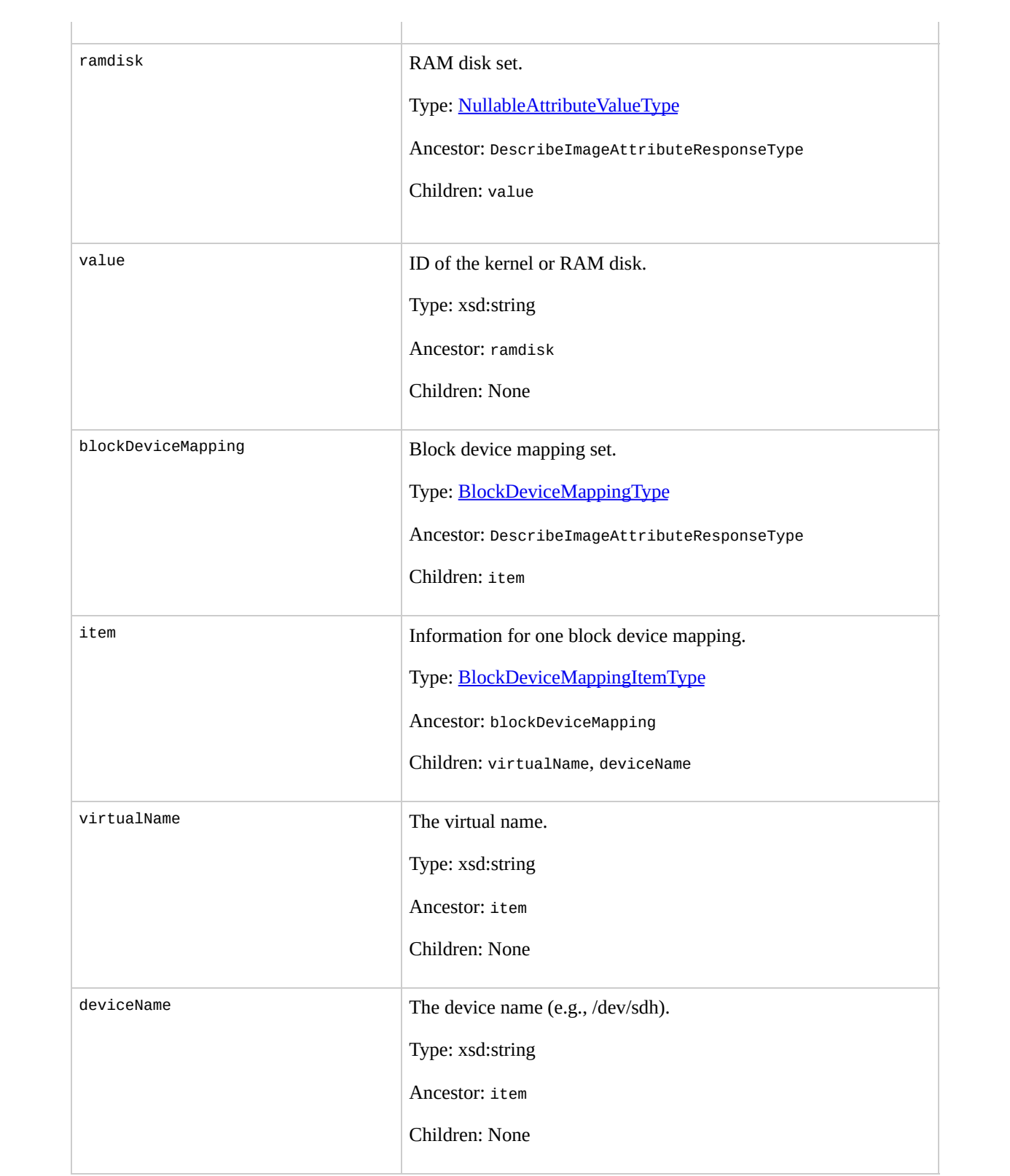

## **Examples**

### **Example Request**

This example lists the launch permissions for the ami-61a54008 AMI

```
<DescribeImageAttribute xmlns="http://ec2.amazonaws.com/
  <imageId>&exampleamiid;</imageId>
  <launchPermission/>
</DescribeImageAttribute>
```
#### **Example Response**

```
<DescribeImageAttributeResponse xmlns="http://ec2.amaz
  <imageId>ami-61a54008</imageId>
  <launchPermission>
    <item>
      <group>all</group>
    </item>
    <item>
      <userId>495219933132</userId>
    </item>
  </launchPermission>
</DescribeImageAttributeResponse>
```
### **Example Request**

This example lists the product code for the ami-

#### 2bb65342AMI.

```
<DescribeImageAttribute xmlns="http://ec2.amazonaws.com/
  <imageId>&exampleamiid;</imageId>
  <productCodes/>
</DescribeImageAttribute>
```
#### **Example Response**

```
<DescribeImageAttributeResponse xmlns="http://ec2.amaz
  <imageId>ami-61a54008</imageId>
  <productCodes>
    <item>
      <productCode>774F4FF8</productCode>
    \langleitem></productCodes>
                                                  </Desc
```
## **Related Operations**

- [DescribeImages](#page-566-0)
- [ModifyImageAttribute](#page-680-0)
- [ResetImageAttribute](#page-726-0)

# <span id="page-566-0"></span>**DescribeImages**

## **Description**

Returns information about AMIs, AKIs, and ARIs. This includes image type, product codes, architecture, and kernel and RAM disk IDs. Images available to you include public images, private images that you own, and private images owned by other users for which you have explicit launch permissions.

Launch permissions fall into three categories:

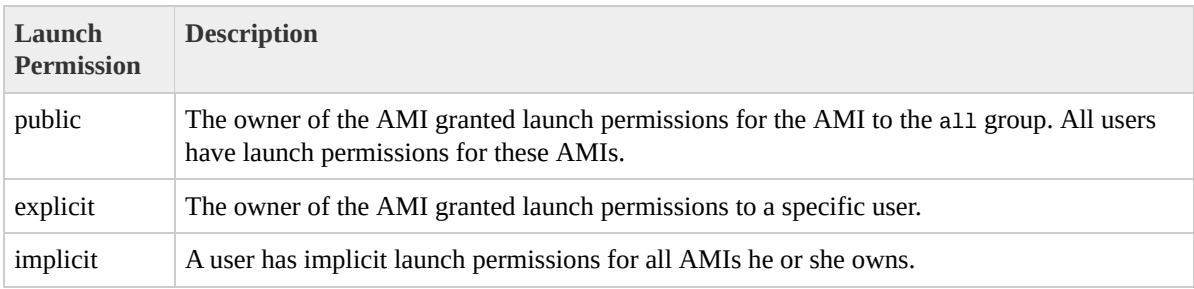

The list of AMIs returned can be modified by specifying AMI IDs, AMI owners, or users with launch permissions. If no options are specified, Amazon EC2 returns all AMIs for which the user has launch permissions.

If you specify one or more AMI IDs, only AMIs that have the specified IDs are returned. If you specify an invalid AMI ID, a fault is returned. If you specify an AMI ID for which you do not have access, it will not be included in the returned results.

If you specify one or more AMI owners, only AMIs from the specified owners and for which you have access are returned. The results can include the account IDs of the specified owners, *amazon* for AMIs owned by Amazon or *self* for AMIs that you own.

If you specify a list of executable users, only users that have launch permissions for the AMIs are returned. You can specify account IDs (if you own the AMI(s)), *self* for AMIs for which you own or have explicit permissions, or *all* for public AMIs.

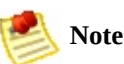

Deregistered images are included in the returned results for an unspecified interval after deregistration.

## **Request Parameters**

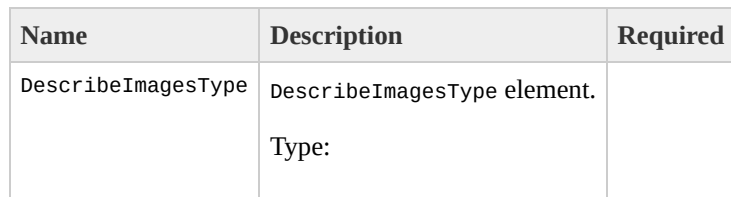

[DescribeImagesType](#page-1075-0) Ancestor: None

Children: executableBySet, imagesSet, and ownersSet

executableBySet

Executable set.

Type: [DescribeImagesExecutableBySetType](#page-1038-0)

Ancestor: DescribeImagesType

Children: item

Yes, but can be empty

item

Information for one user.

Type: [DescribeImagesExecutableByType](#page-1042-0)

Ancestor: executableBySet

Children: user

No

user

Returns AMIs for which the specified user has explicit launch permissions. The user ID can be a user's account ID, "self" to return AMIs for which the sender of the request has explicit launch permissions, or "all" to return AMIs with public launch permissions.

Type: xsd:string

Default: None

Ancestor: item

Children: None

No

imagesSet

Image set.

Type: [DescribeImagesInfoType](#page-1046-0)

Ancestor: DescribeImagesType

Children: item

Yes, but can be empty

item

Information for one image.

Type: [DescribeImagesItemType](#page-1050-0)

Ancestor: imagesSet

Children: imageId

No

imageId

AMI IDs to describe.

Type: xsd:string

Default: Returns all AMIs.

Ancestor: item

Children: None

### No

ownersSet

Information about an owner.

Type: [DescribeImagesOwnersType](#page-1054-0)

Ancestor: DescribeImagesType

Children: item

Yes, but can be empty

item

Information for one owner.

Type: [DescribeImagesOwnerType](#page-1058-0)

Ancestor: ownersSet

Children: owner

No

owner

Returns AMIs owned by the specified owner. Multiple owners can be specified. The IDs "amazon" , "self" , and "explicit" can be used to include AMIs owned by Amazon, AMIs owned by the user, and AMIs for which the user has explicit launch permissions, respectively.

Type: xsd:string

Default: None

Ancestor: item

Children: None

No

# **Response Elements**

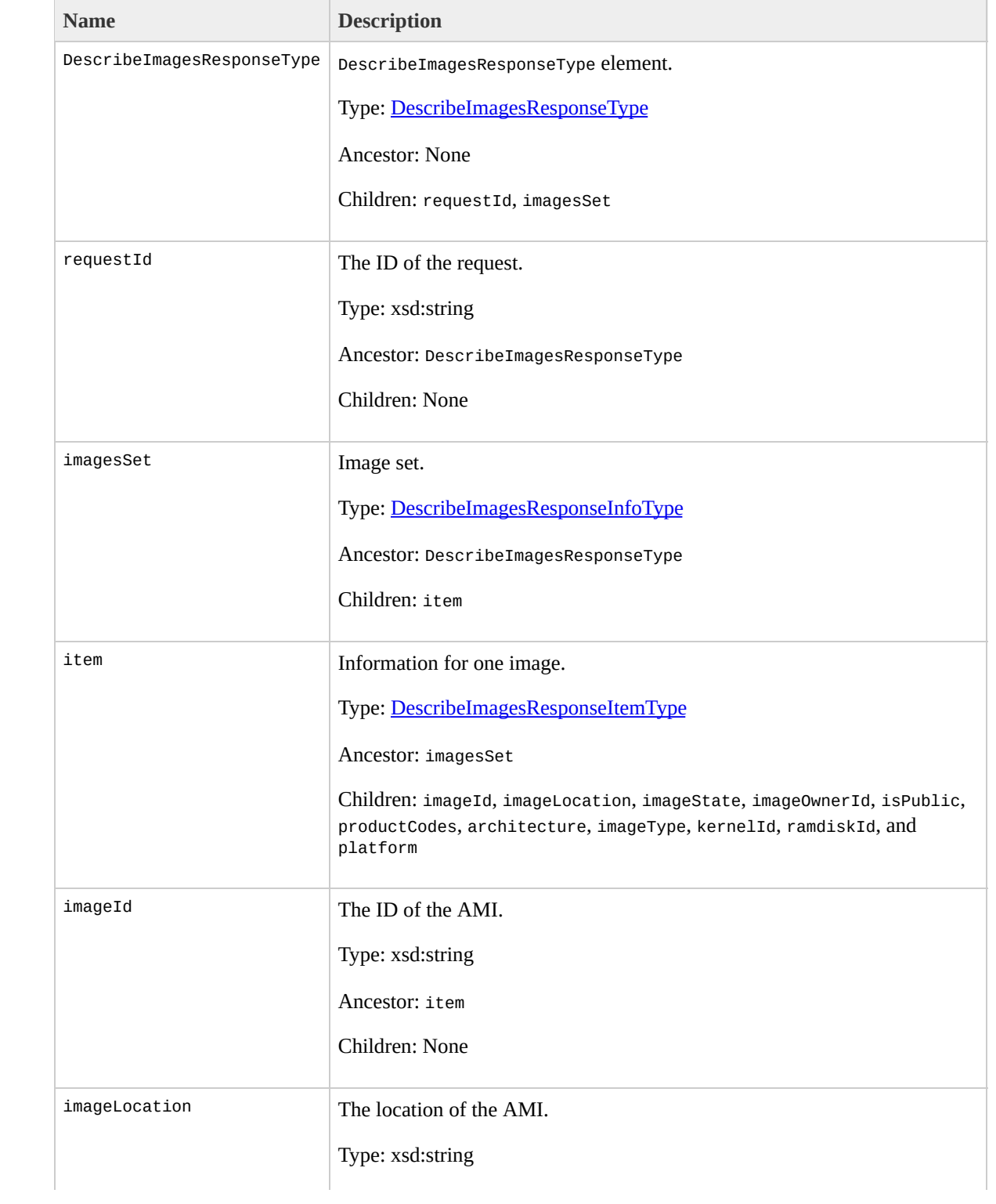

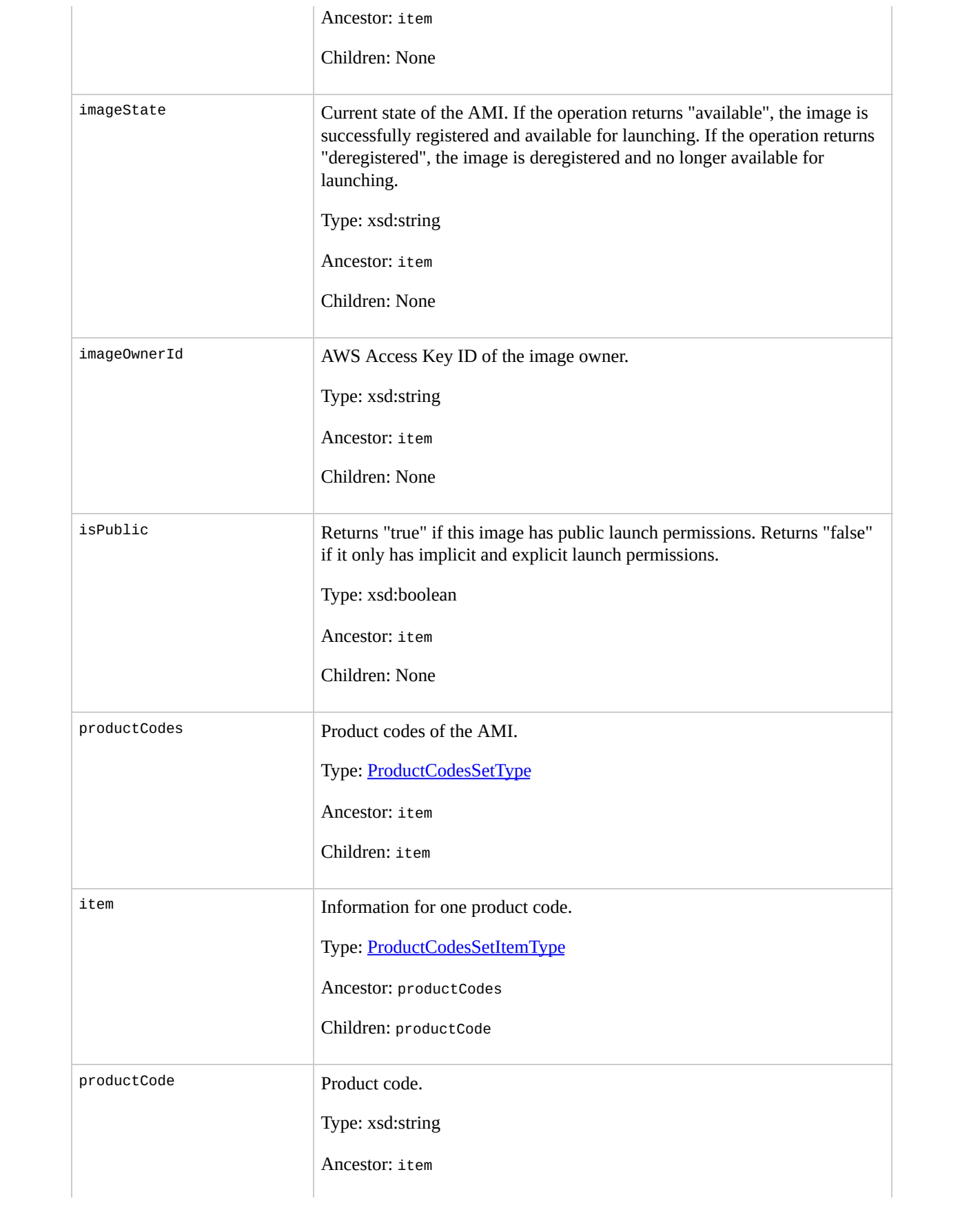
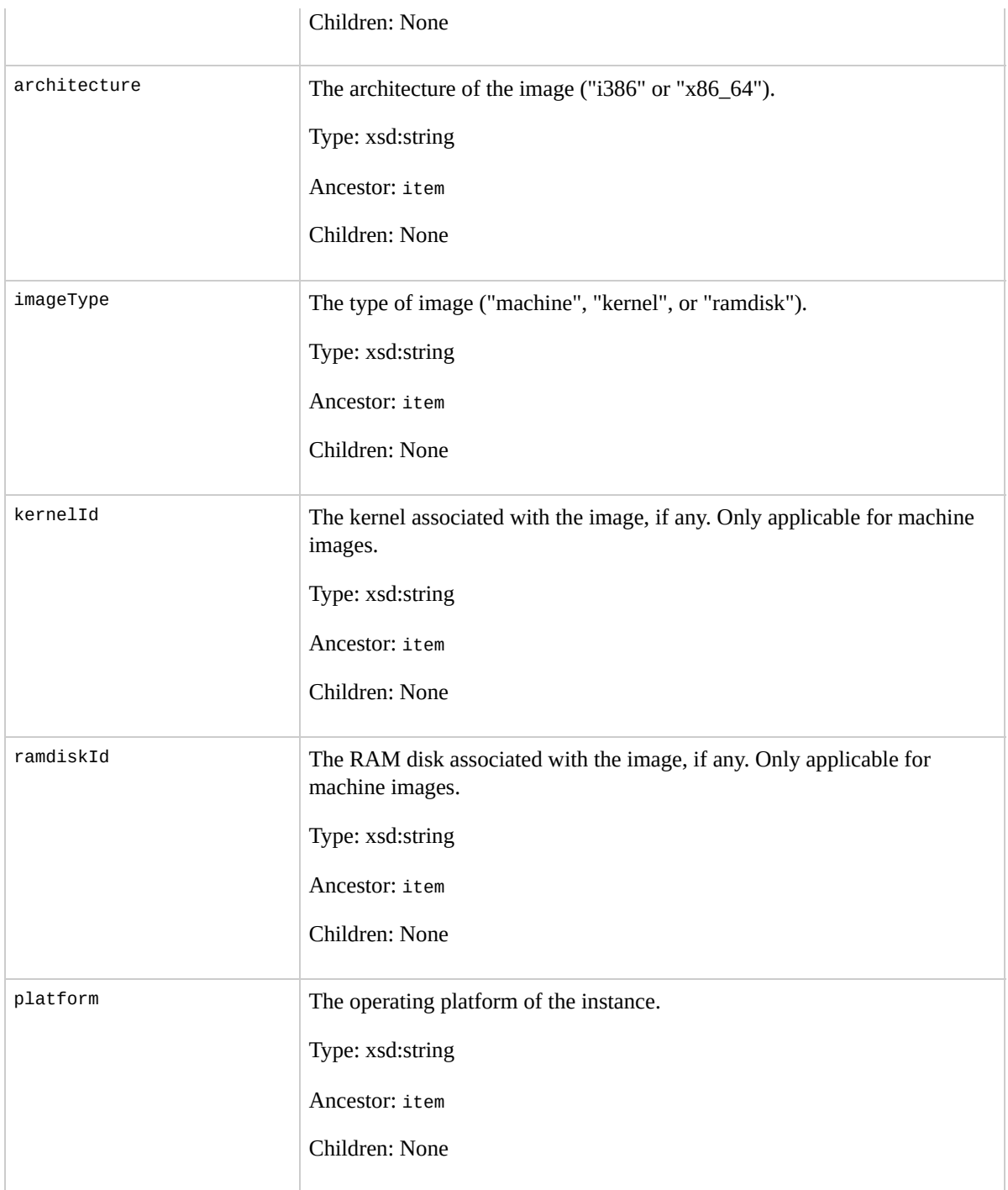

## **Examples**

#### **Example Request**

This example describes the ami-be3adfd7 AMI.

```
<DescribeImages xmlns="http://ec2.amazonaws.com/doc/20
  <executableBySet>
    <item>
      <user>all</user>
    </item>
  </executableBySet>
  <ownersSet/>
  <imagesSet>
    <item>
      <imageId>ami-be3adfd7</imageId>
    </item>
  </imagesSet>
</DescribeImages>
```
#### **Example Response**

```
<DescribeImagesResponse xmlns="http://ec2.amazonaws.com/
 <imagesSet>
    <item>
      <imageId>ami-be3adfd7</imageId>
      <imageLocation>ec2-public-images/fedora-8-i386-k</imageLocation>
      <imageState>available</imageState>
      <imageOwnerId>206029621532</imageOwnerId>
      <isPublic>false</isPublic>
```

```
<architecture>i386</architecture>
      <imageType>machine</imageType>
      <kernelId>aki-4438dd2d</kernelId>
      <ramdiskId>ari-4538dd2c</ramdiskId>
    \langleitem></imagesSet>
</DescribeImagesResponse>
```
## **Related Operations**

- [DescribeInstances](#page-580-0)
- [DescribeImageAttribute](#page-552-0)

# <span id="page-580-0"></span>**DescribeInstances**

## **Description**

Returns information about instances that you own.

If you specify one or more instance IDs, Amazon EC2 returns information for those instances. If you do not specify instance IDs, Amazon EC2 returns information for all relevant instances. If you specify an invalid instance ID, a fault is returned. If you specify an instance that you do not own, it will not be included in the returned results.

Recently terminated instances might appear in the returned results.This interval is usually less than one hour.

## **Request Parameters**

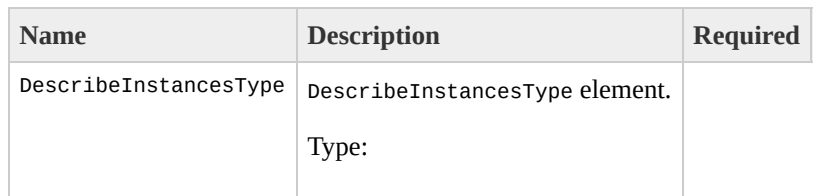

[DescribeInstancesType](#page-1091-0) Ancestor: None

Children: instancesSet

instancesSet

Instances set.

Type: [DescribeInstancesInfoType](#page-1079-0)

Ancestor: DescribeInstancesType

Children: item

Yes, but can be empty

item

Information for one instance set.

Type: [DescribeInstancesItemType](#page-1083-0)

Ancestor: instancesSet

Children: instanceId

No

instanceId

Instance IDs to describe.

Type: xsd:string

Default: Returns all instances.

Ancestor: item

Children: None

No

# **Response Elements**

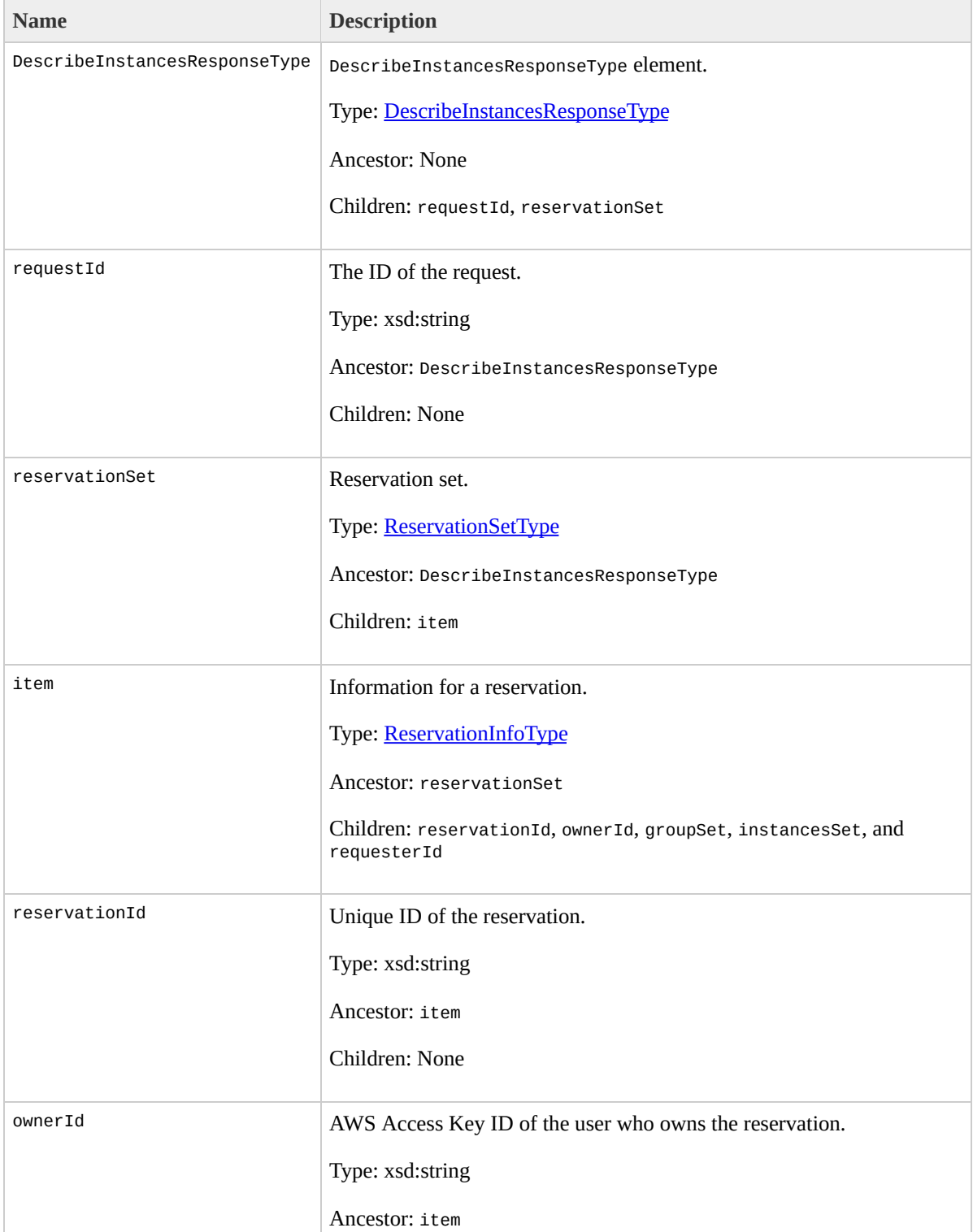

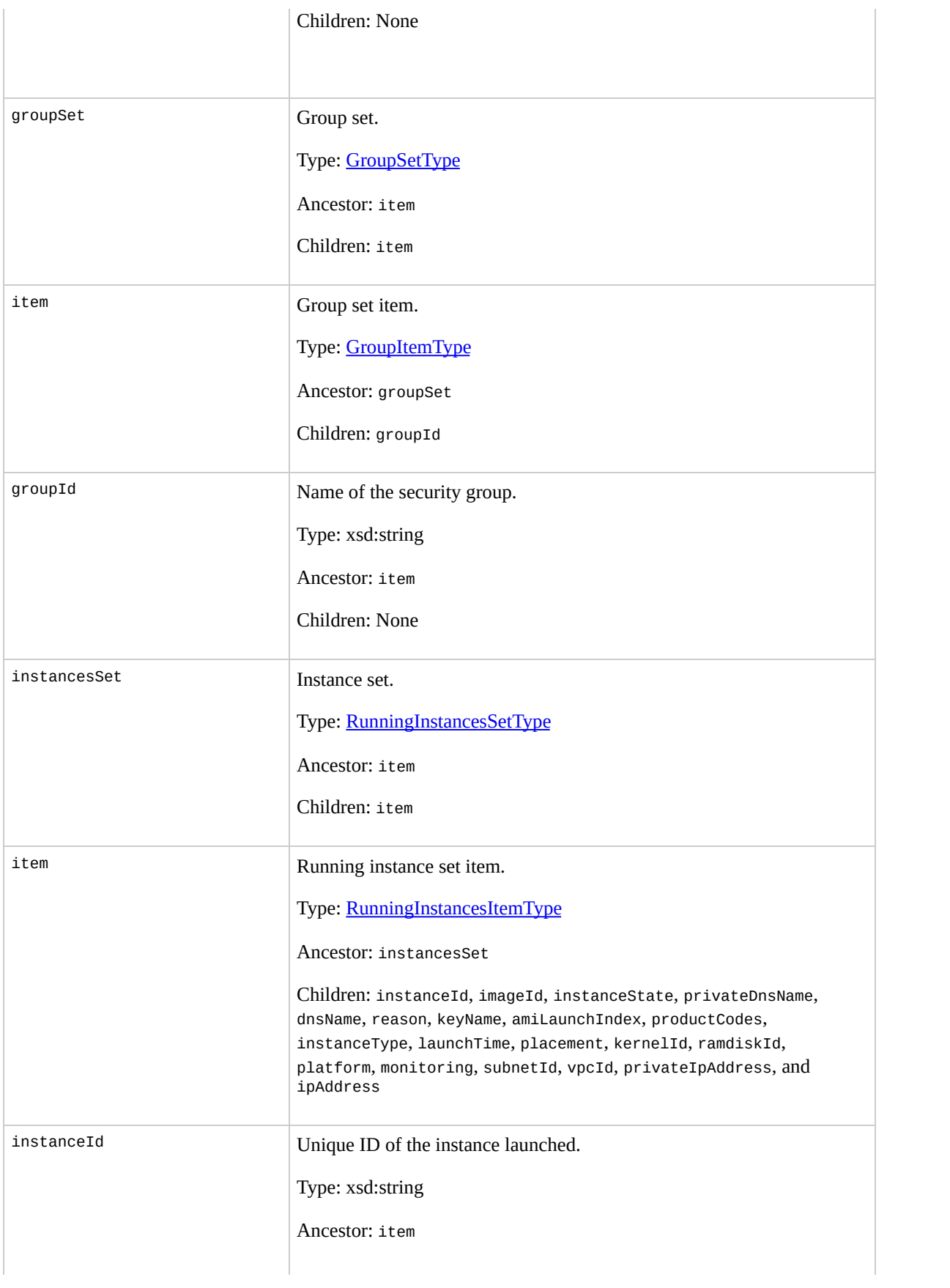

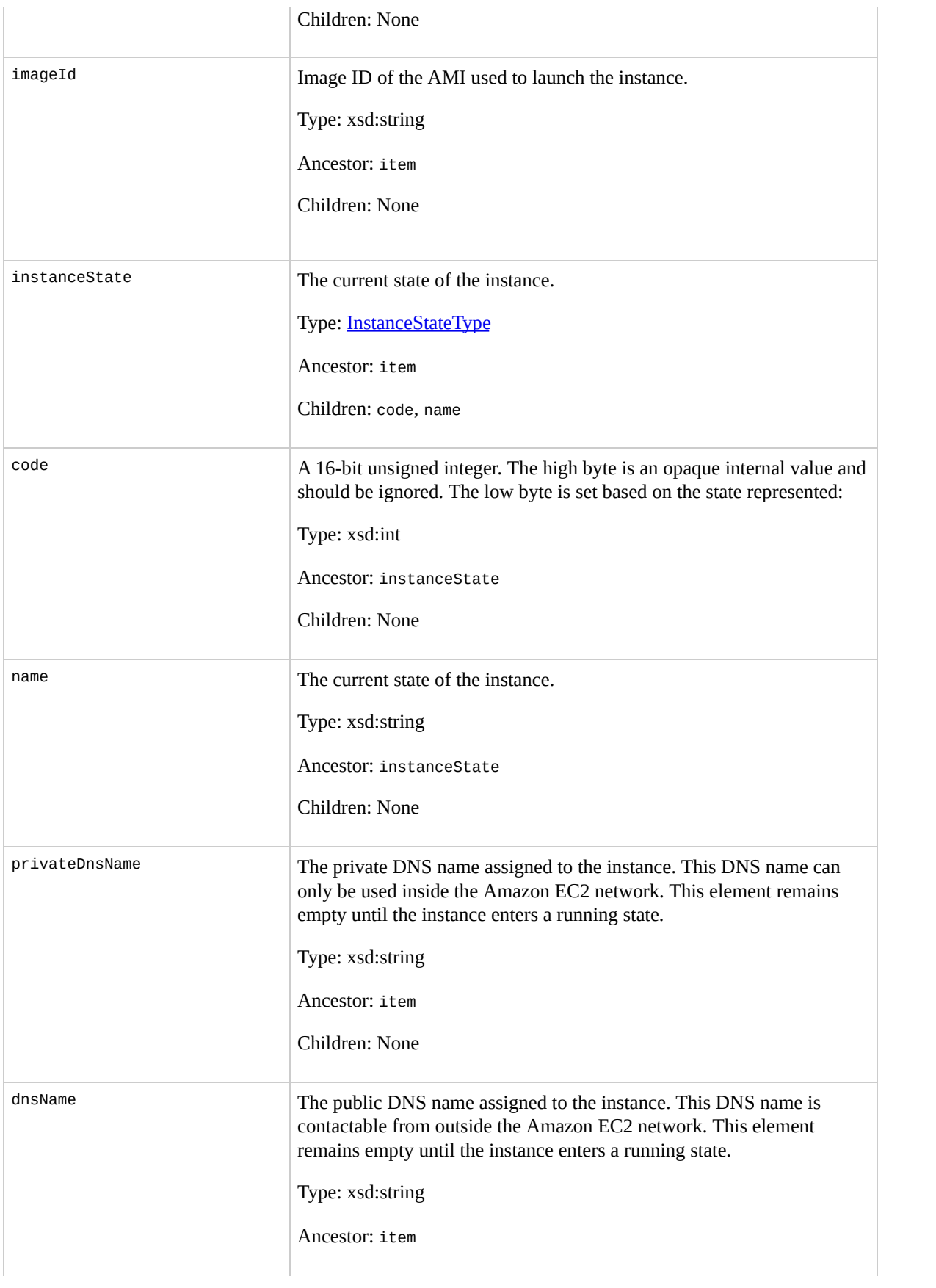

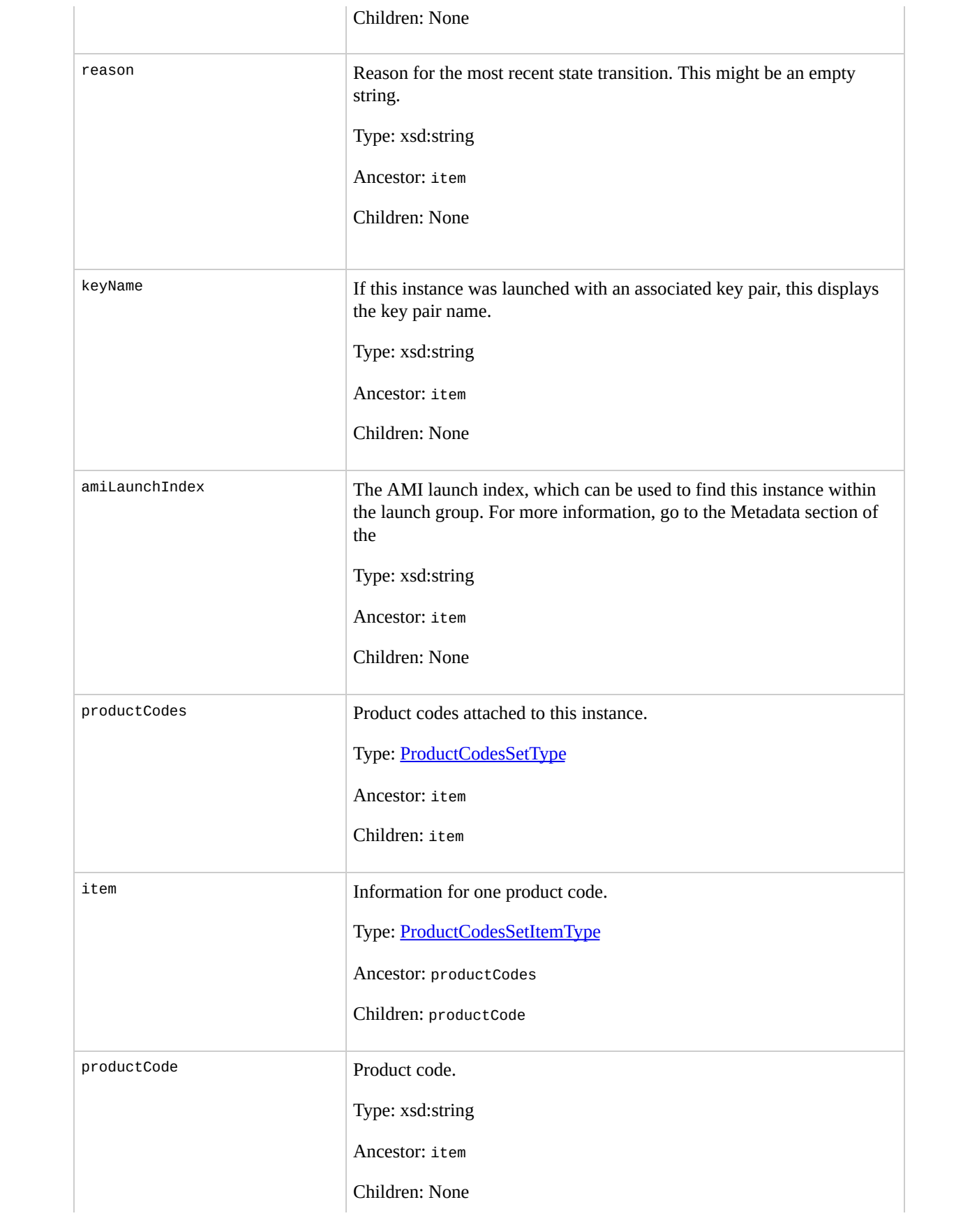

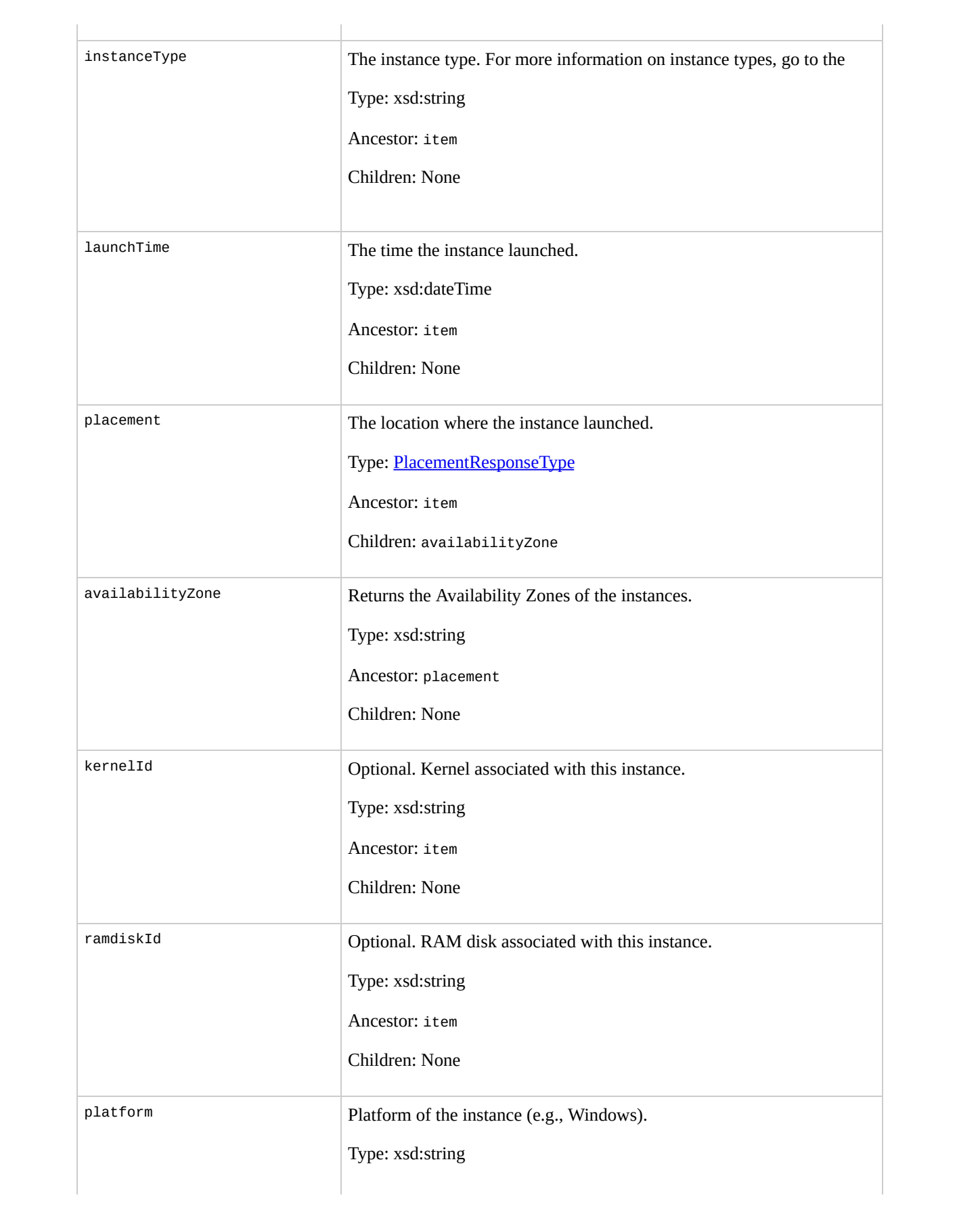

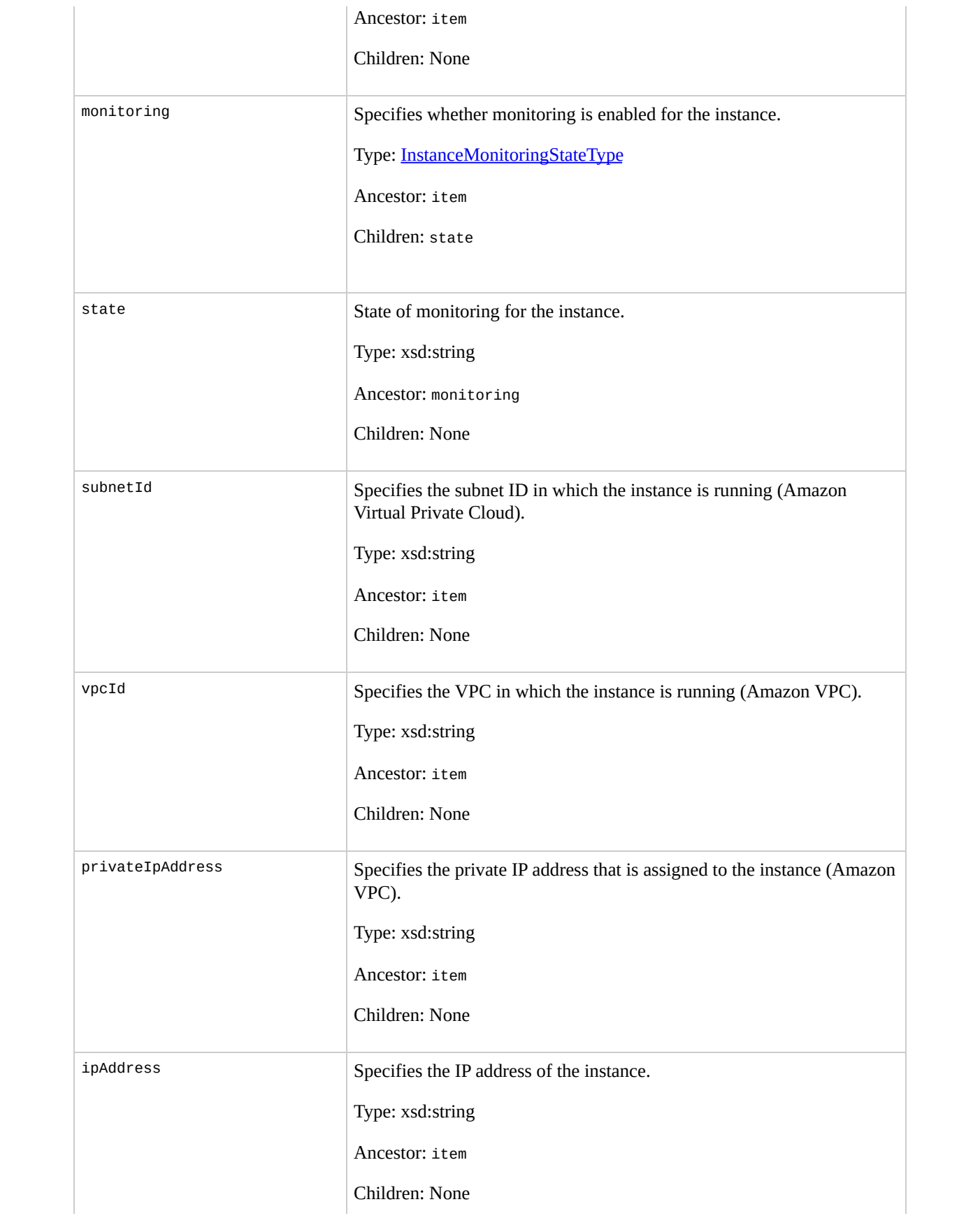

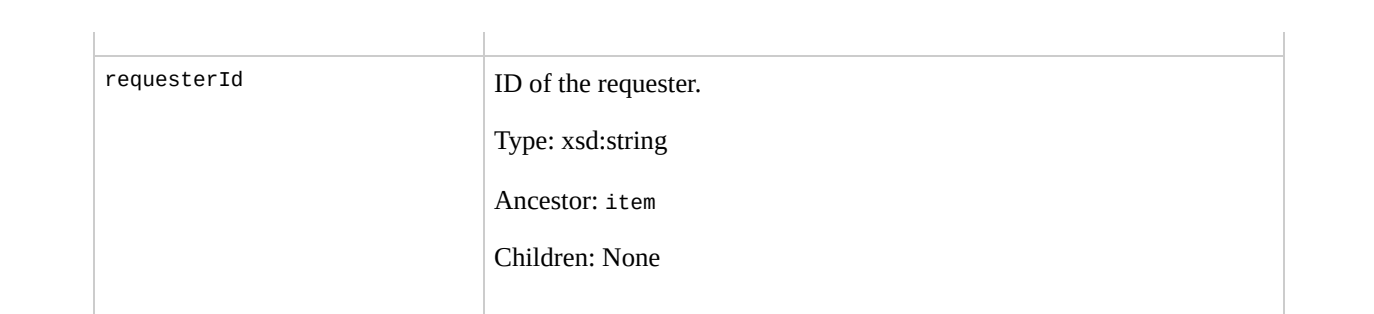

### **Examples**

#### **Example Request**

This example describes the current state of the instances owned by this user.

```
<DescribeInstances xmlns="http://ec2.amazonaws.com/doc/2009-07-15/">
  <instancesSet/>
</DescribeInstances>
```
#### **Example Response**

```
<DescribeInstancesResponse xmlns="http://ec2.amazonaws
  <reservationSet>
    <item>
      <reservationId>r-44a5402d</reservationId>
      <ownerId>UYY3TLBUXIEON5NQVUUX6OMPWBZIQNFM</ownerId>
      <groupSet>
        <item>
          <groupId>default</groupId>
        </item>
      </groupSet>
      <instancesSet>
        <item>
          <instanceId>i-28a64341</instanceId>
          <imageId>ami-6ea54007</imageId>
          <instanceState>
            <code>0</code>
            <name>running</name>
          </instanceState>
```

```
<privateDnsName>10-251-50-132.ec2.internal</
  <dnsName>ec2-72-44-33-4.compute-1.amazonaws.
  <keyName>example-key-name</keyName>
  <amiLaunchIndex>23</amiLaunchIndex>
  <productCodesSet>
    <item><productCode>774F4FF8</productCode><
  </productCodesSet>
  <instanceType>m1.large</instanceType>
  <launchTime>2007-08-07T11:54:42.000Z</launch
  <placement>
                   <availabilityZone>us-east-1b</availabilityZone>
  </placement>
  <kernelId>aki-ba3adfd3</kernelId>
  <ramdiskId>ari-badbad00</ramdiskId>
</item>
<item>
  <instanceId>i-28a64435</instanceId>
  <imageId>ami-6ea54007</imageId>
  <instanceState>
    <code>0</code>
    <name>running</name>
  </instanceState>
  <privateDnsName>10-251-50-134.ec2.internal</
  <dnsName>ec2-72-44-33-6.compute-1.amazonaws.
  <keyName>example-key-name</keyName>
  <amiLaunchIndex>23</amiLaunchIndex>
  <productCodesSet>
    <item><productCode>774F4FF8</productCode><
  </productCodesSet>
  <instanceType>m1.large</instanceType>
  <launchTime>2007-08-07T11:54:42.000Z</launchTime>
  <placement>
                   <availabilityZone>us-east-1b</availabilityZone>
  </placement>
  <kernelId>aki-ba3adfd3</kernelId>
  <ramdiskId>ari-badbad00</ramdiskId>
</item>
```
</instancesSet> </item> </reservationSet> </DescribeInstancesResponse>

## **Related Operations**

- [RunInstances](#page-746-0)
- [TerminateInstances](#page-766-0)

# **DescribeKeyPairs**

## **Description**

Returns information about key pairs available to you. If you specify key pairs, information about those key pairs is returned. Otherwise, information for all registered key pairs is returned.

### **Request Parameters**

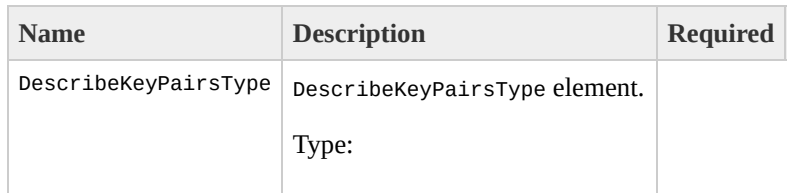

[DescribeKeyPairsType](#page-1115-0) Ancestor: None

Children: keySet

keySet

Set of key pairs.

Type: [DescribeKeyPairsInfoType](#page-1095-0)

Ancestor: DescribeKeyPairsType

Children: item

Yes, but can be empty

item

Information for a key pair.

Type: [DescribeKeyPairsItemType](#page-1099-0)

Ancestor: keySet

Children: keyName

No

keyName

Key pair to describe.

Type: xsd:string

Default: Describes all key pairs available to the account.

Ancestor: item

Children: None

No

# **Response Elements**

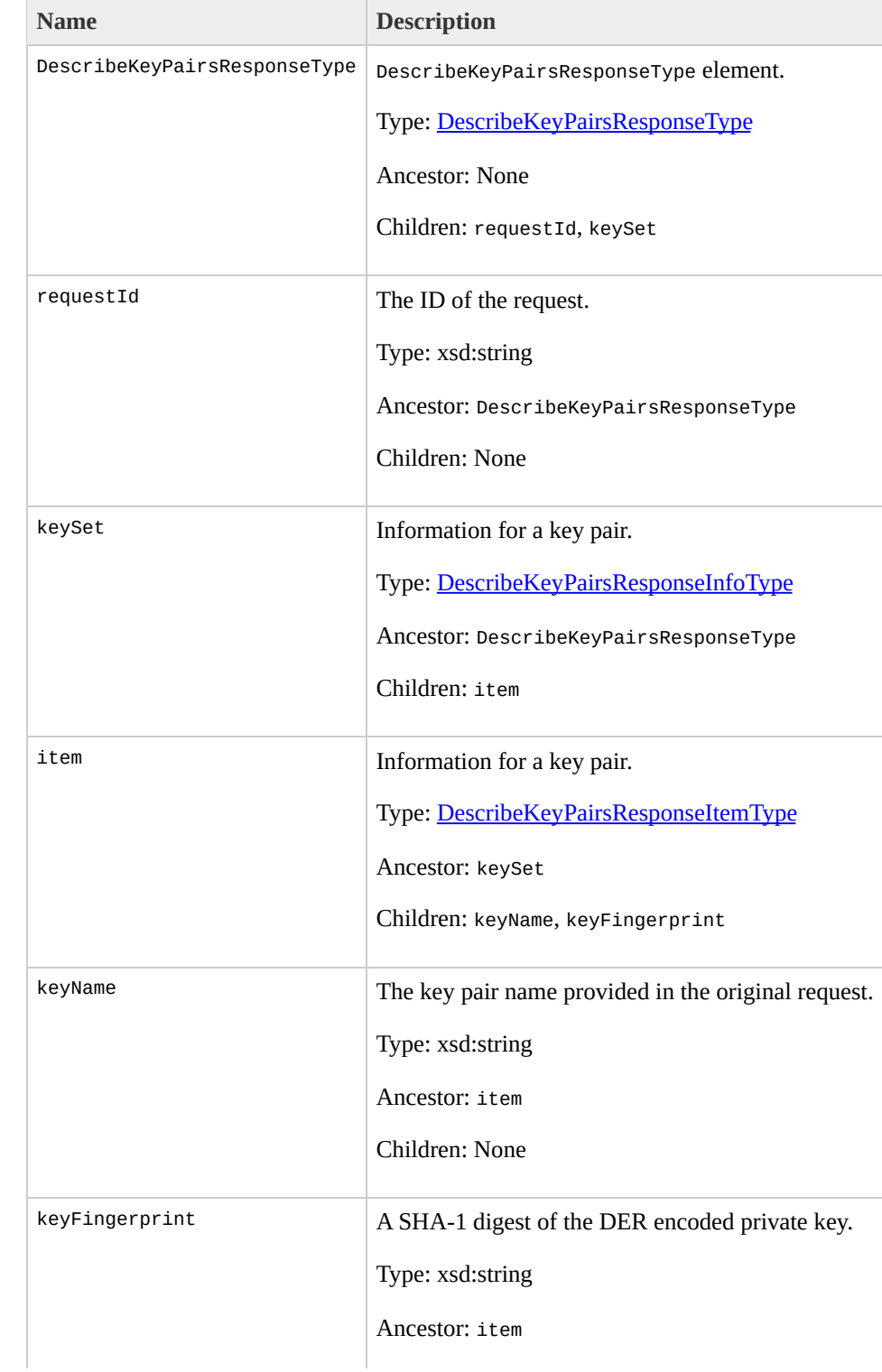

Children: None

### **Examples**

#### **Example Request**

This example describes the state of the gsg-keypair key.

```
<DescribeKeyPairs xmlns="http://ec2.amazonaws.com/doc/
  <keySet>
    <item>
      <keyName>gsg-keypair</keyName>
    </item>
  </keySet>
</DescribeKeyPairs>
```
#### **Example Response**

```
<DescribeKeyPairsResponse xmlns="http://ec2.amazonaws.
  <keySet>
     <item>
       <keyName>gsg-keypair</keyName>
       <keyFingerprint>1f:51:ae:28:bf:89:e9:d8:1f:25:5d:37:2d:7d:b8:ca:9f:f5:f1:6f</keyFingerprint>
     </item>
  </keySet>
</DescribeKeyPairsResponse>
```
## **Related Operations**

- [DescribeAvailabilityZones](#page-533-0)
- [RunInstances](#page-746-0)

# **DescribeRegions**

## **Description**

Describes regions that are currently available to the account.

## **Request Parameters**

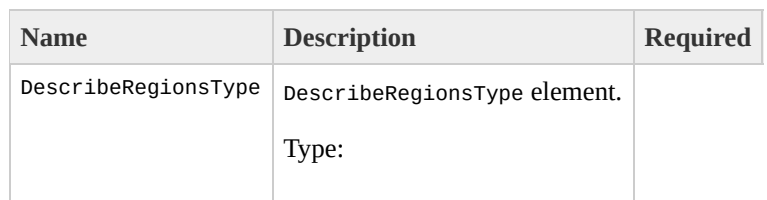

[DescribeRegionsType](#page-1131-0) Ancestor: None

Children: regionSet

regionSet

Set of regions.

Type: [DescribeRegionsSetType](#page-1127-0)

Ancestor: DescribeRegionsType

Children: item

item

Information for a region.

Type: [DescribeRegionsSetItemType](#page-1123-0)

Ancestor: regionSet

Children: regionName

regionName

Name of a region.

Type: xsd:string

Default: Describes all regions available to the account.

Ancestor: item

Children: None

No

# **Response Elements**

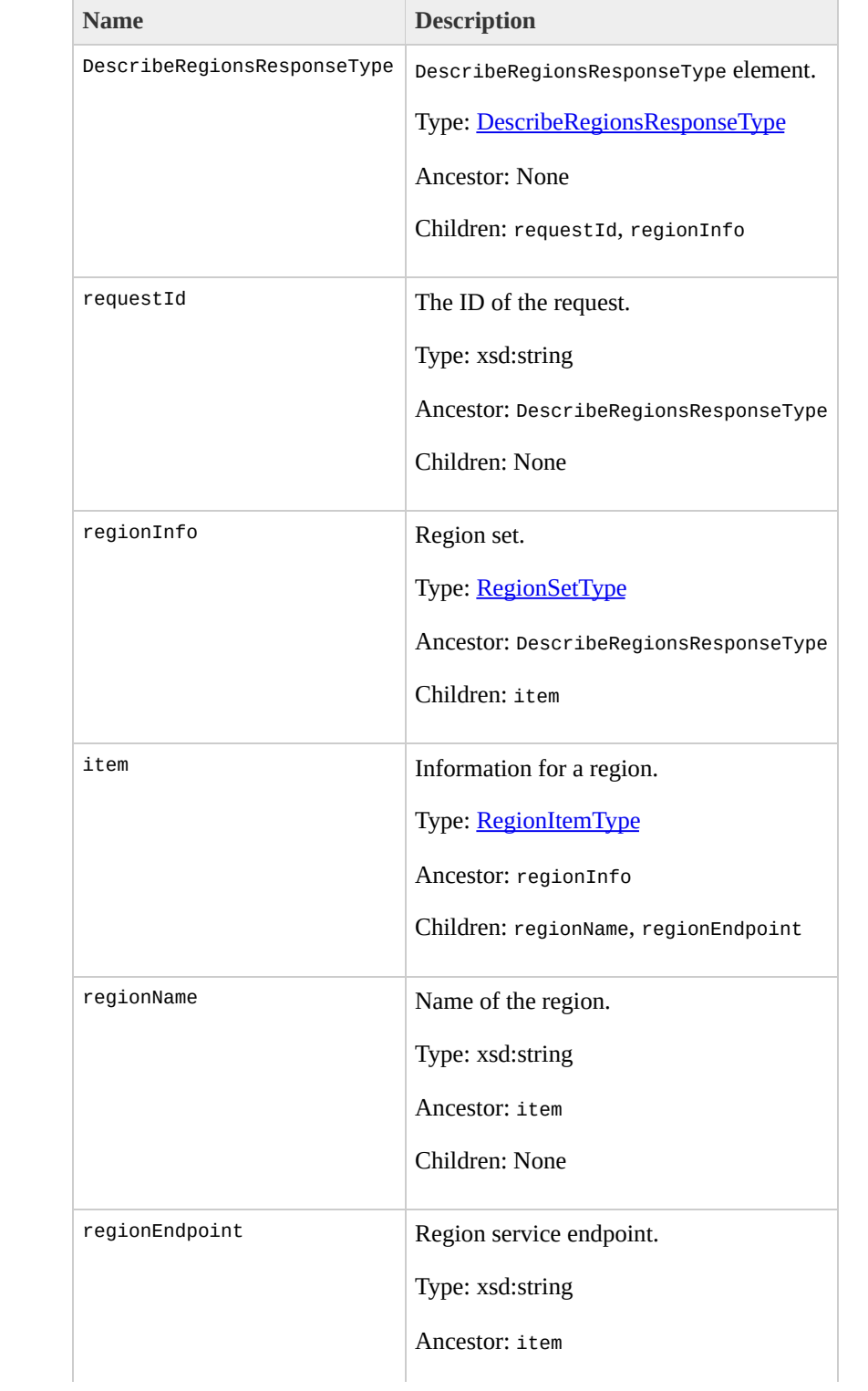

Children: None

### **Examples**

#### **Example Request**

This example displays regions that are available to the account.

```
<DescribeRegions xmlns="http://ec2.amazonaws.com/doc/2
  <regionSet/>
</DescribeRegions>
```
#### **Example Response**

```
<DescribeRegionsResponse xmlns="http://ec2.amazonaws.o
  <regionInfo>
    <item>
      <regionName>us-east-1</regionName>
      <regionEndpoint>us-east-1.ec2.amazonaws.com</regionEndpoint>
    </item>
    <item>
      <regionName>eu-west-1</regionName>
      <regionUrl>eu-west-1.ec2.amazonaws.com</regionUrl>
    </item>
  </regionInfo>
</DescribeRegionsResponse>
```
## **Related Operations**

- [DescribeAvailabilityZones](#page-533-0)
- [RunInstances](#page-746-0)

# **DescribeReservedInstances**
### **Description**

Describes Reserved Instances that you purchased. For more information about Reserved Instances, go to the

Amazon Elastic Compute Cloud [Developer](http://docs.amazonwebservices.com/AWSEC2/2009-07-15/DeveloperGuide/) Guide.

# **Request Parameters**

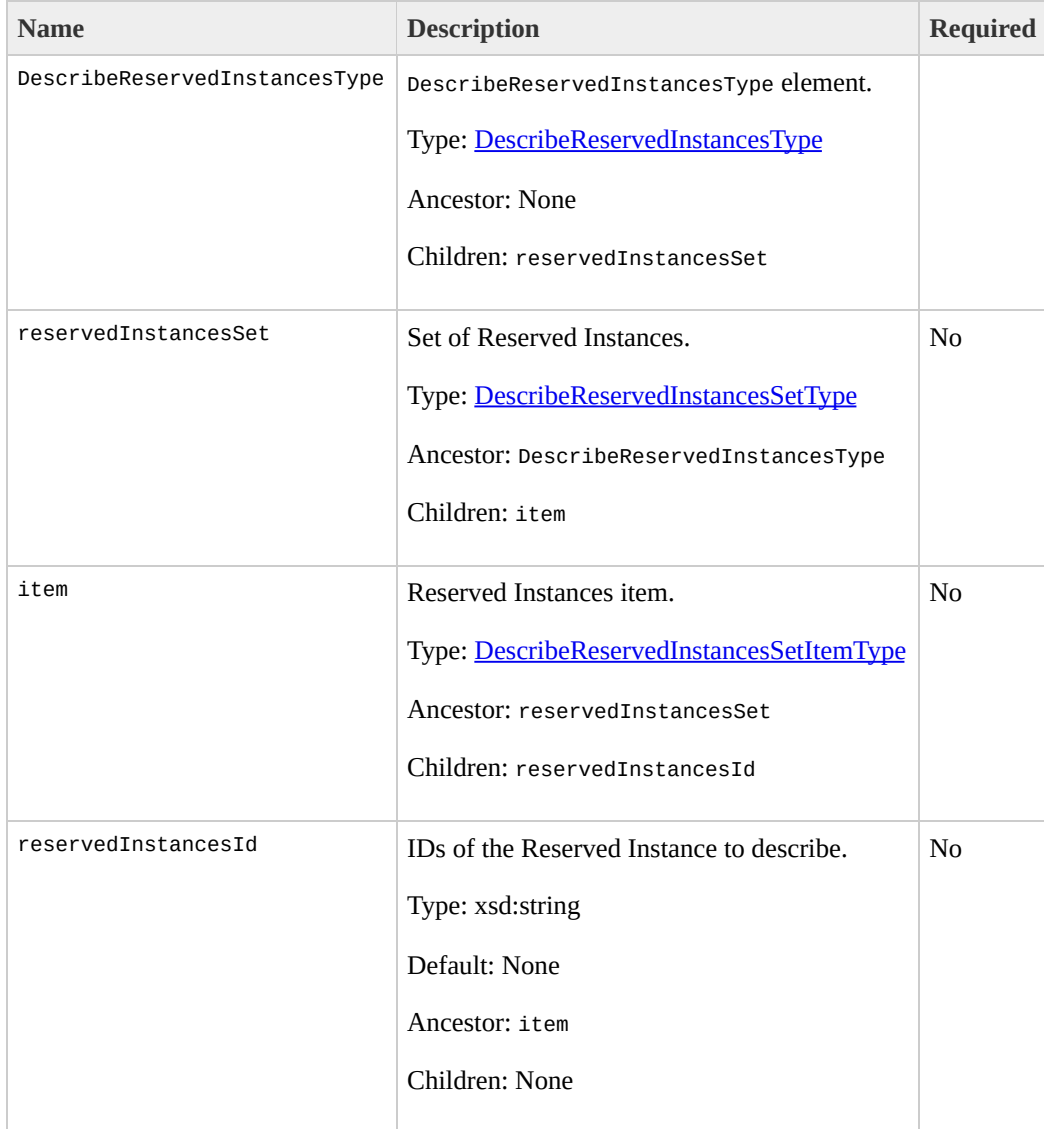

# **Response Elements**

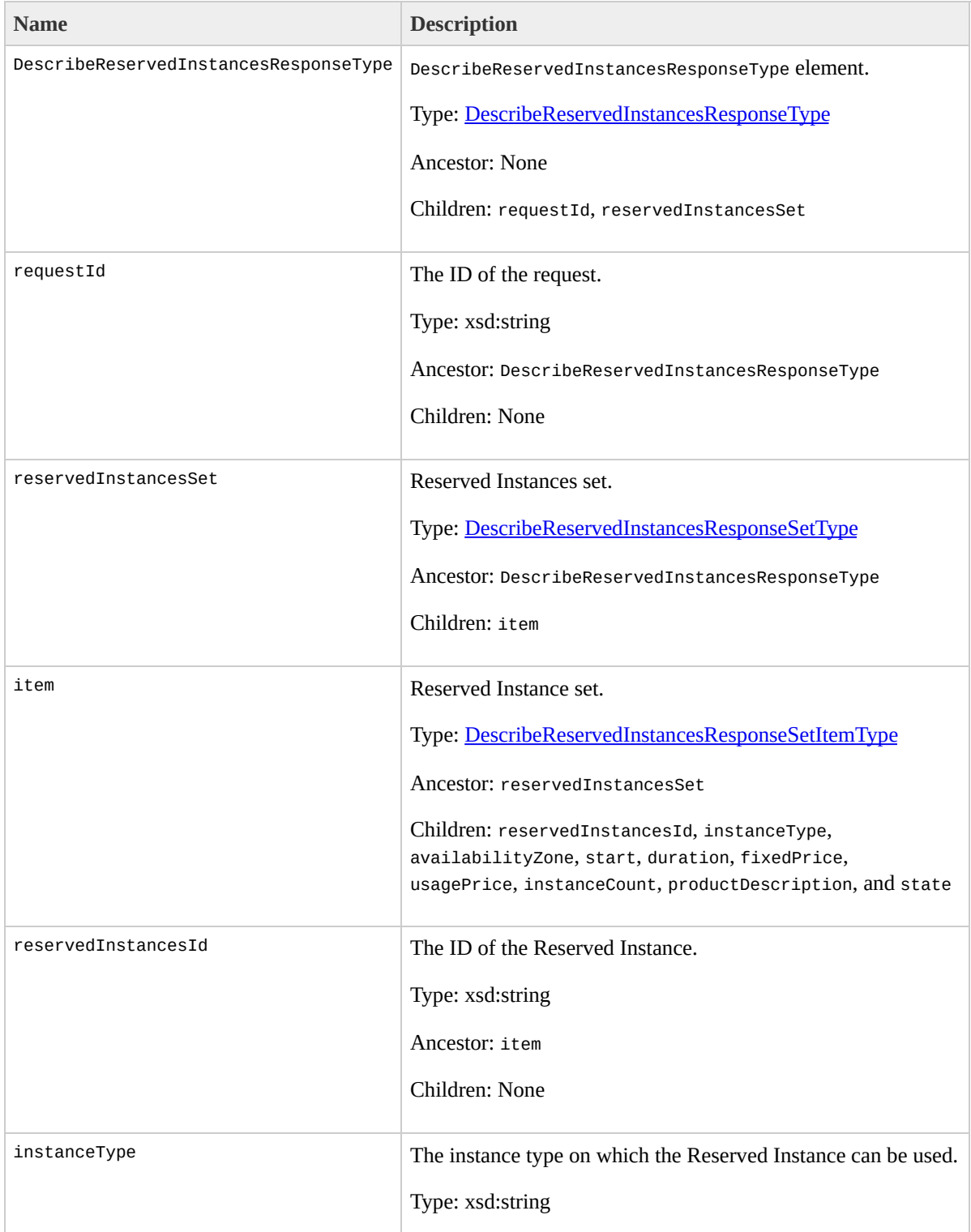

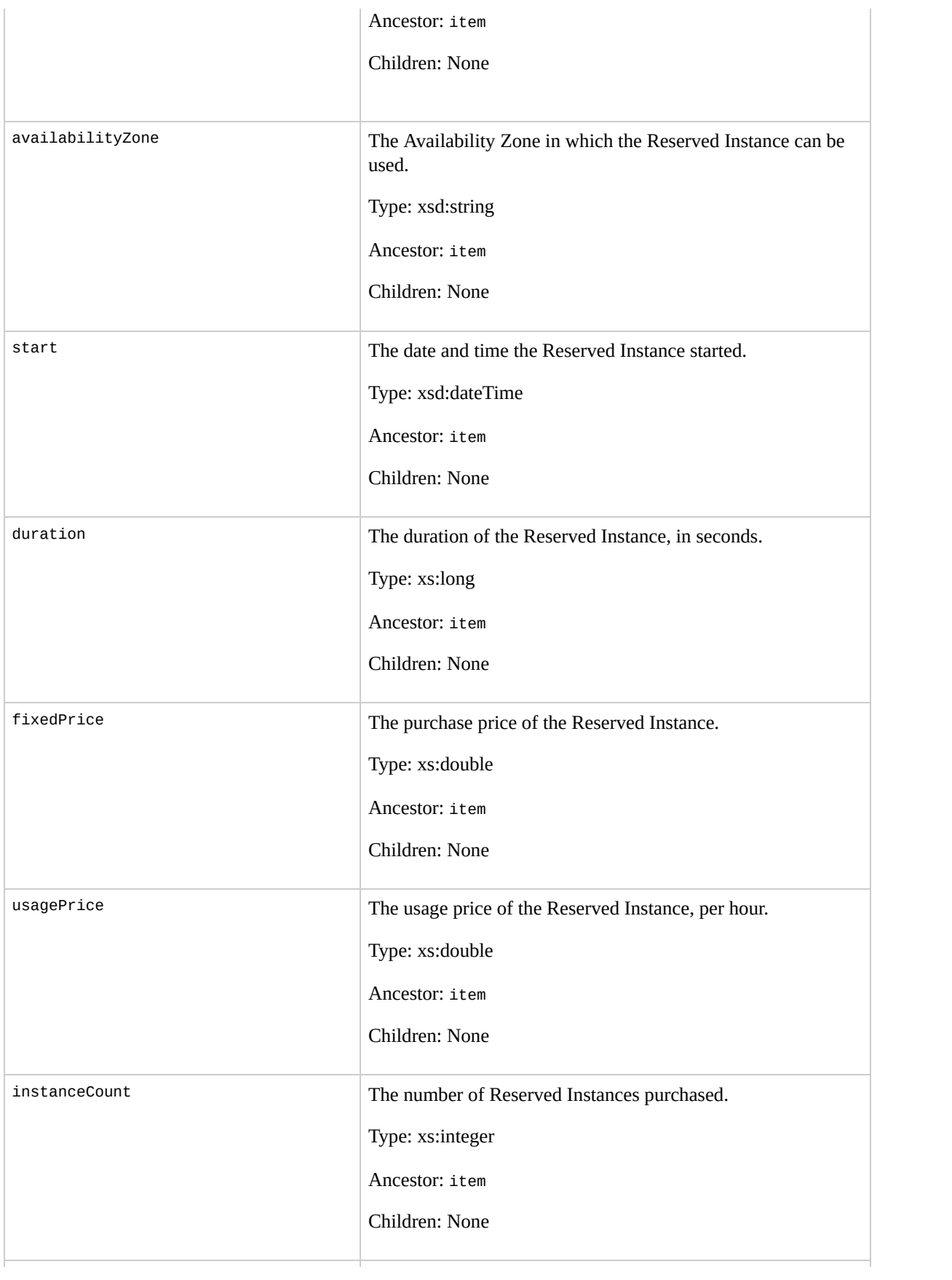

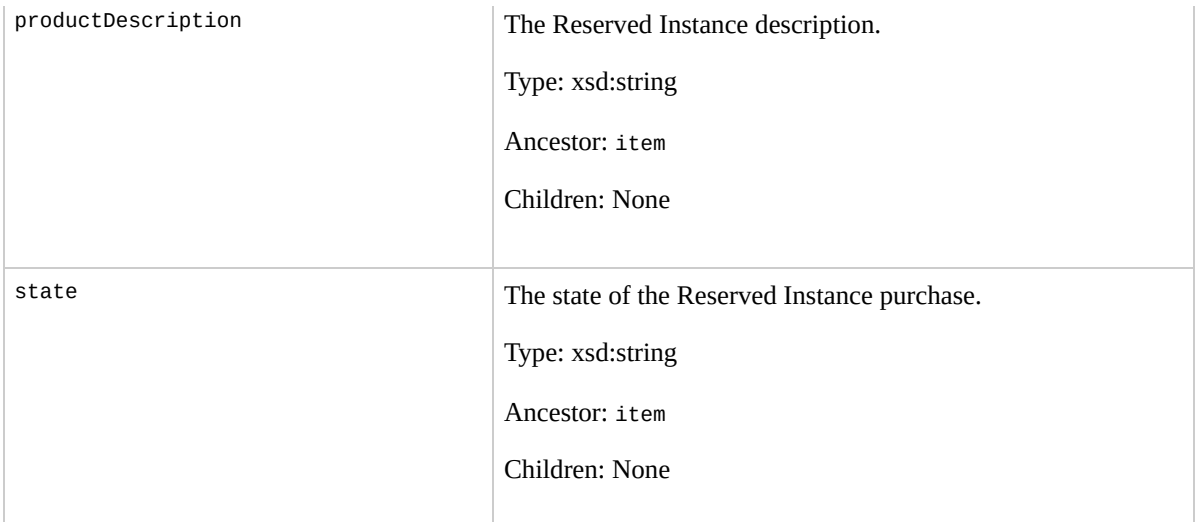

#### **Examples**

#### **Example Request**

This example describes Reserved Instances owned by the account.

<DescribeReservedInstances xmlns="http://ec2.amazonaws

#### **Example Response**

```
<DescribeReservedInstancesResponse xmlns="http://ec2.a
  <reservedInstancesSet>
    <item>
      <reservedInstancesId>4b2293b4-5813-4cc8-9ce3-195
      <instanceType>m1.small</instanceType>
      <availabilityZone>us-east-1a</availabilityZone>
      <duration>12</duration>
      <usagePrice>0.00</usagePrice>
      <fixedPrice>0.00</fixedPrice>
      <instanceCount>19</instanceCount>
      <productDescription>m1.small offering in us-east
      <state>Active</state>
    </item>
  </reservedInstancesSet>
                                                 \langleDesc
```
## **Related Operations**

- [PurchaseReservedInstancesOffering](#page-701-0)
- [DescribeReservedInstancesOfferings](#page-619-0)

# <span id="page-619-0"></span>**DescribeReservedInstances**

### **Description**

Describes Reserved Instance offerings that are available for purchase. With Amazon EC2 Reserved Instances, you purchase the right to launch Amazon EC2 instances for a period of time (without getting insufficient capacity errors) and pay a lower usage rate for the actual time used. For more information about Reserved Instances, go to the

Amazon Elastic Compute Cloud [Developer](http://docs.amazonwebservices.com/AWSEC2/2009-07-15/DeveloperGuide/) Guide.

# **Request Parameters**

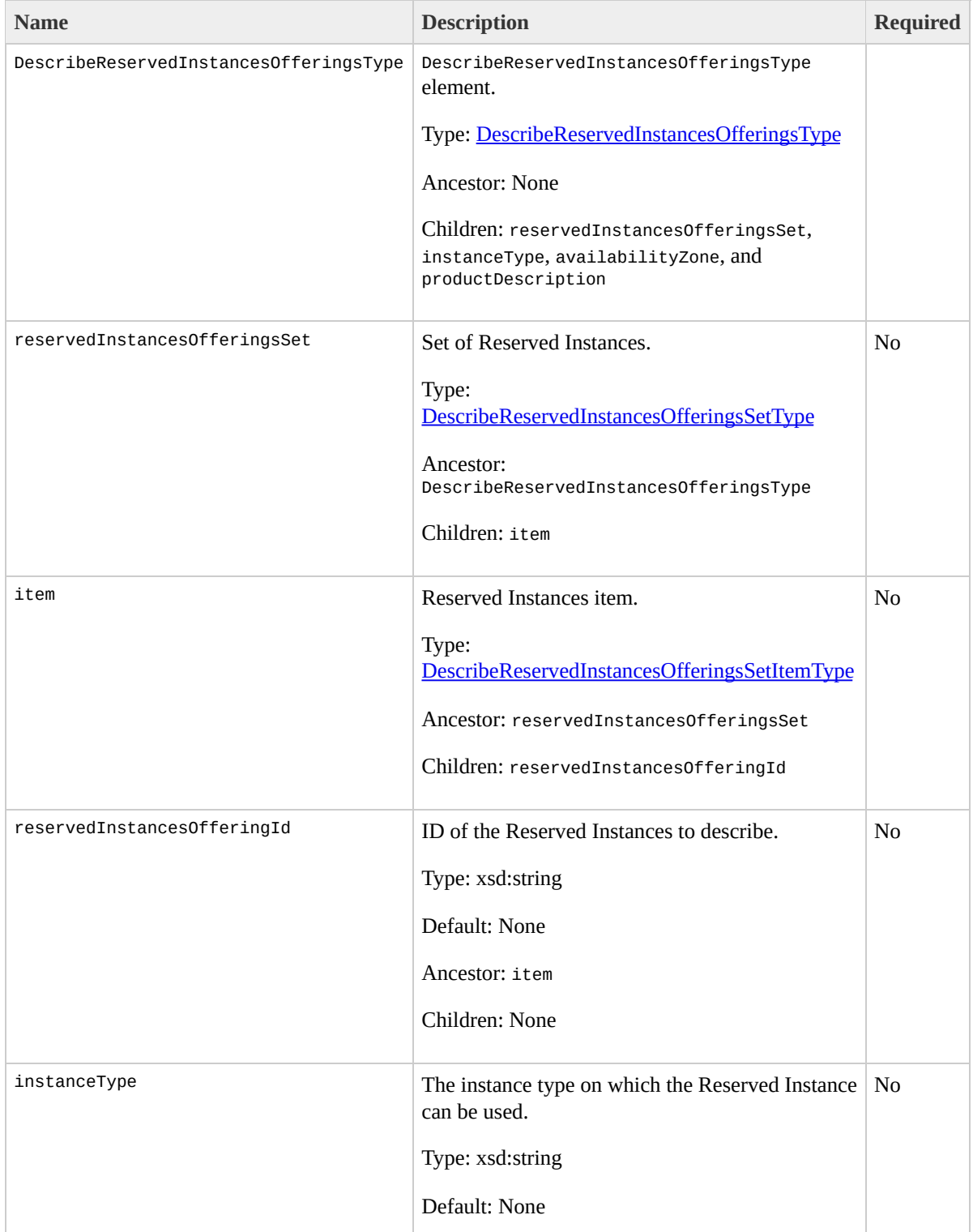

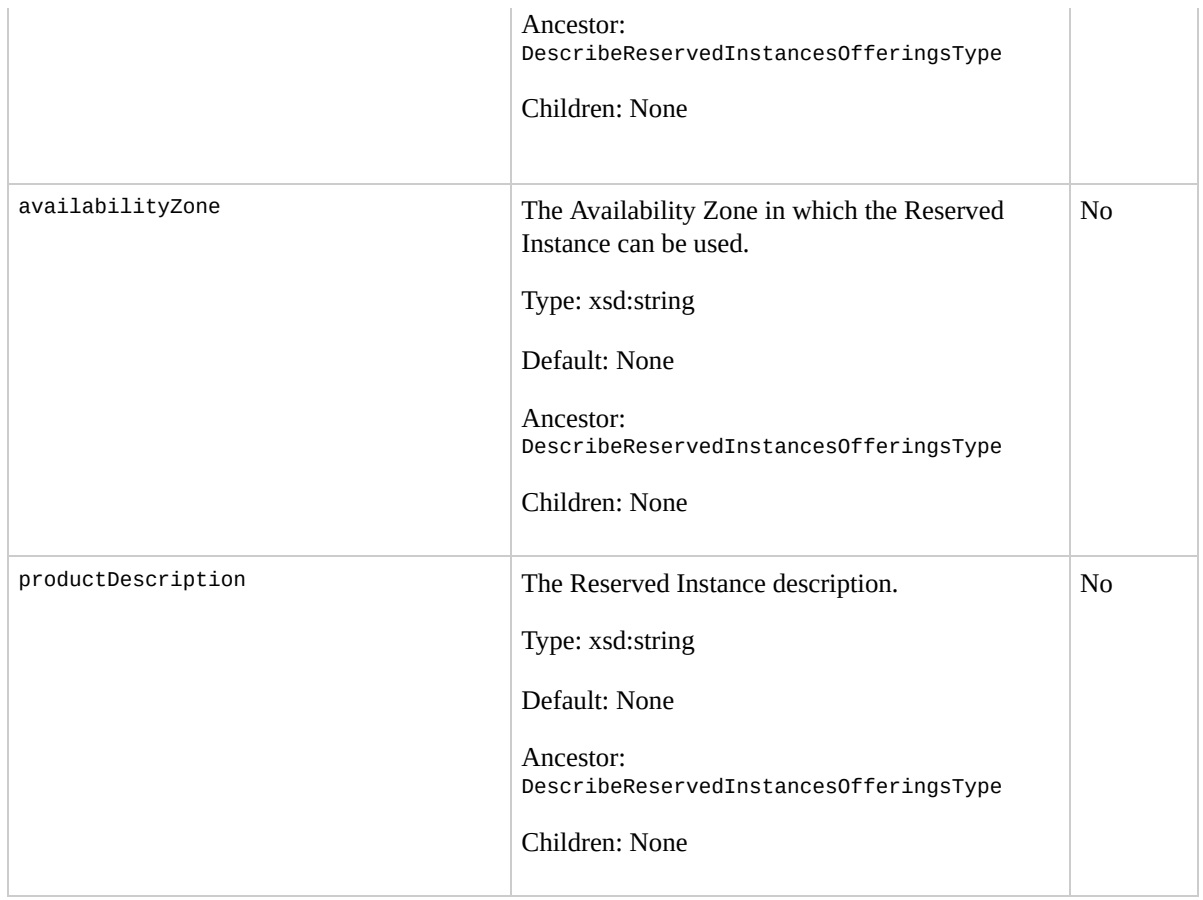

# **Response Elements**

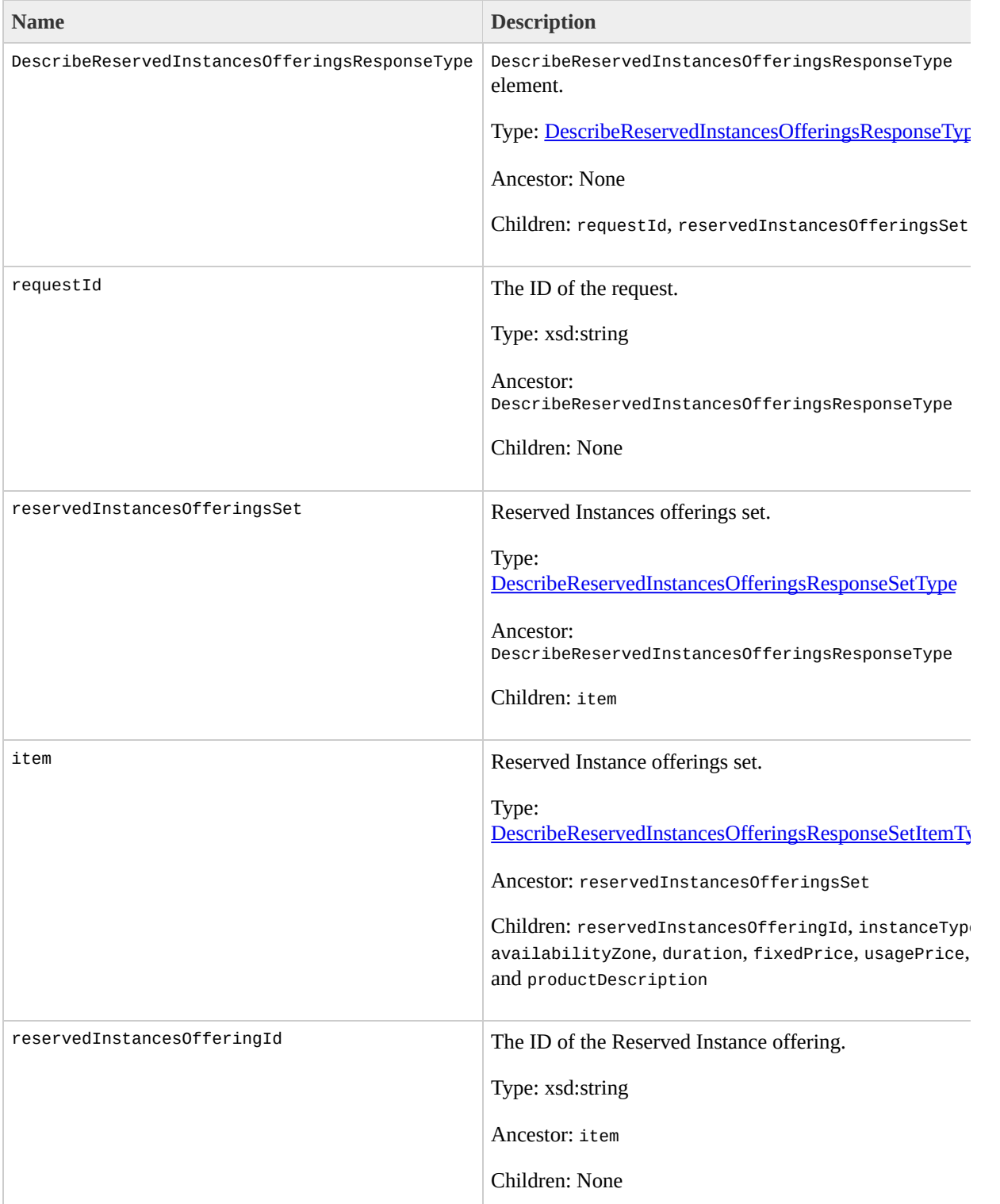

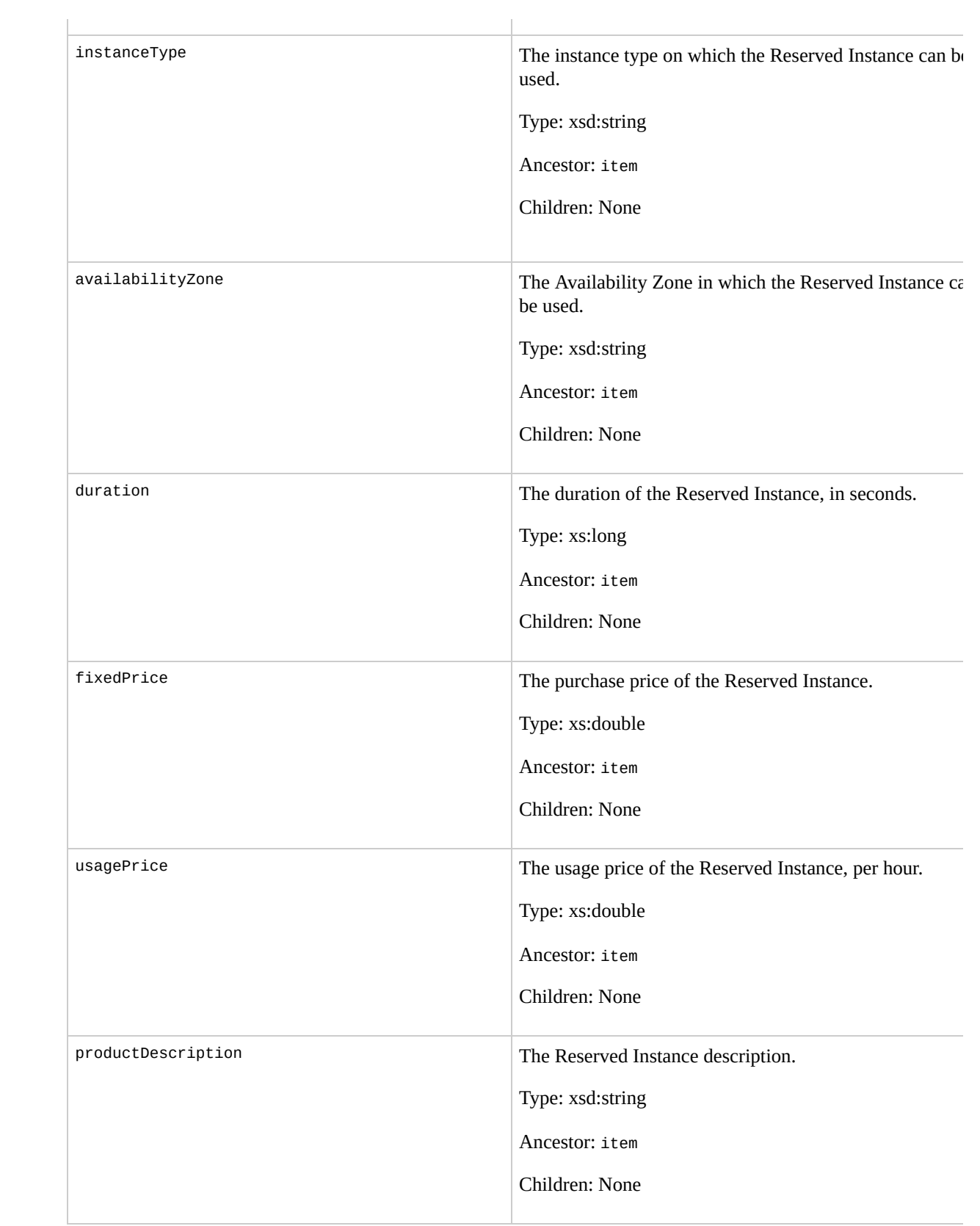

#### **Examples**

#### **Example Request**

This example describes available Reserved Instance offerings.

<DescribeReservedInstancesOfferings xmlns="http://ec2.

#### **Example Response**

```
<DescribeReservedInstancesOfferingsResponse xmlns="htt
  <reservedInstancesOfferingsSet>
    <item>
      <reservedInstancesOfferingId>4b2293b4-5813-4cc8-
      <instanceType>m1.small</instanceType>
      <availabilityZone>us-east-1a</availabilityZone>
      <duration>12</duration>
      <fixedPrice>0.00</fixedPrice>
      <usagePrice>0.00</usagePrice>
      <productDescription>m1.small offering in us-east
    </item>
  </reservedInstancesOfferingsSet>
                                                 </DescribeReservedInstancesOfferingsResponse>
```
## **Related Operations**

- [PurchaseReservedInstancesOffering](#page-701-0)
- [DescribeReservedInstances](#page-611-0)

# **DescribeSecurityGroups**

## **Description**

Returns information about security groups that you own.

#### **Request Parameters**

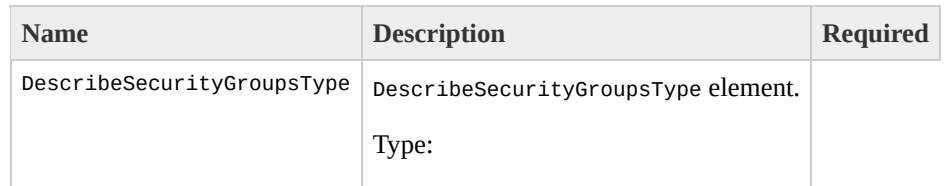

[DescribeSecurityGroupsType](#page-1196-0) Ancestor: None

Children: securityGroupSet

securityGroupSet

Set of security groups.

Type: [DescribeSecurityGroupsSetType](#page-1192-0)

Ancestor: DescribeSecurityGroupsType

Children: item

item

Information for a security group.

Type: [DescribeSecurityGroupsSetItemType](#page-1188-0)

Ancestor: securityGroupSet

Children: groupName

groupName

Name of the security group.

Type: xsd:string

Default: Describes all groups within the account.

Ancestor: item

Children: None

No

# **Response Elements**

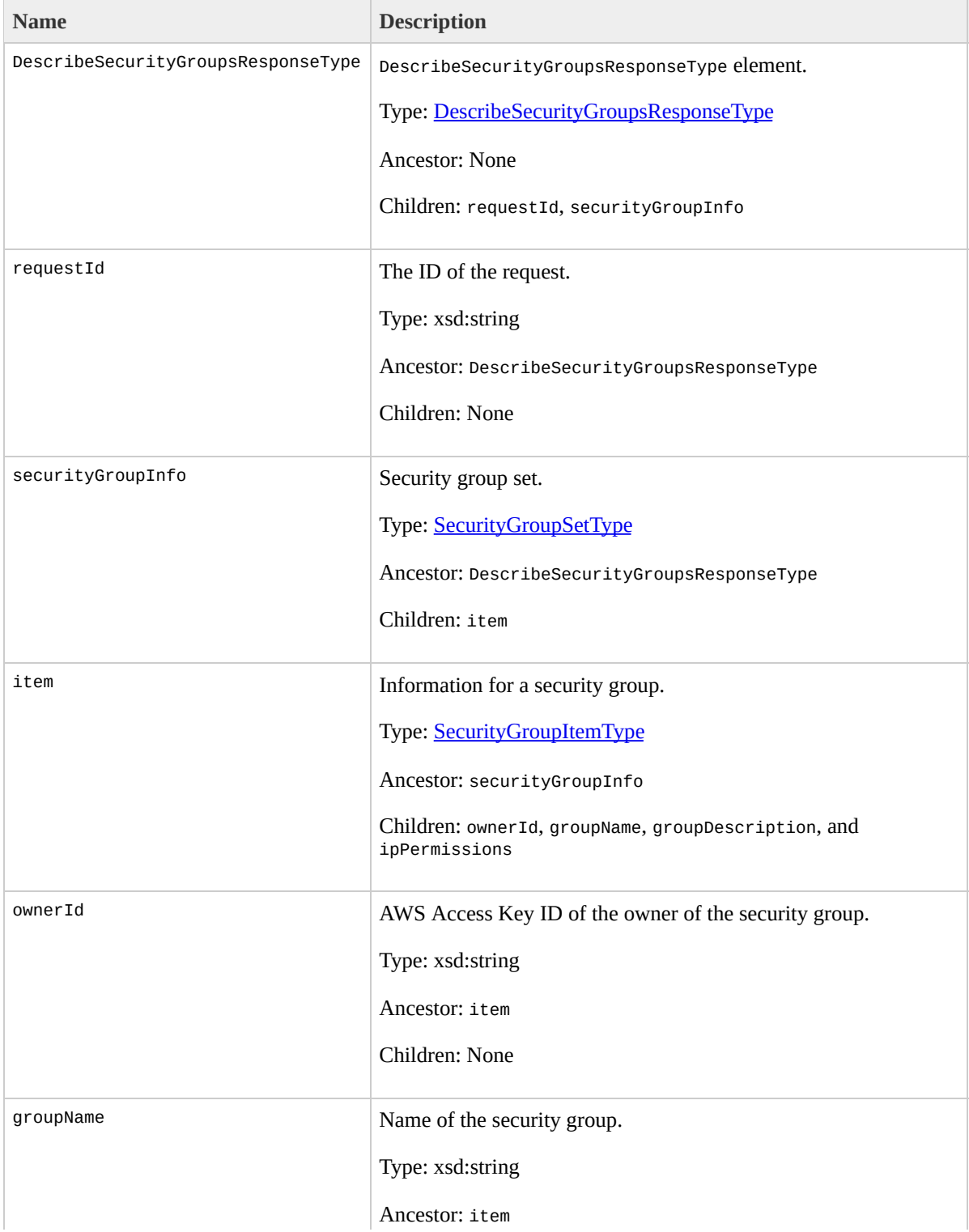

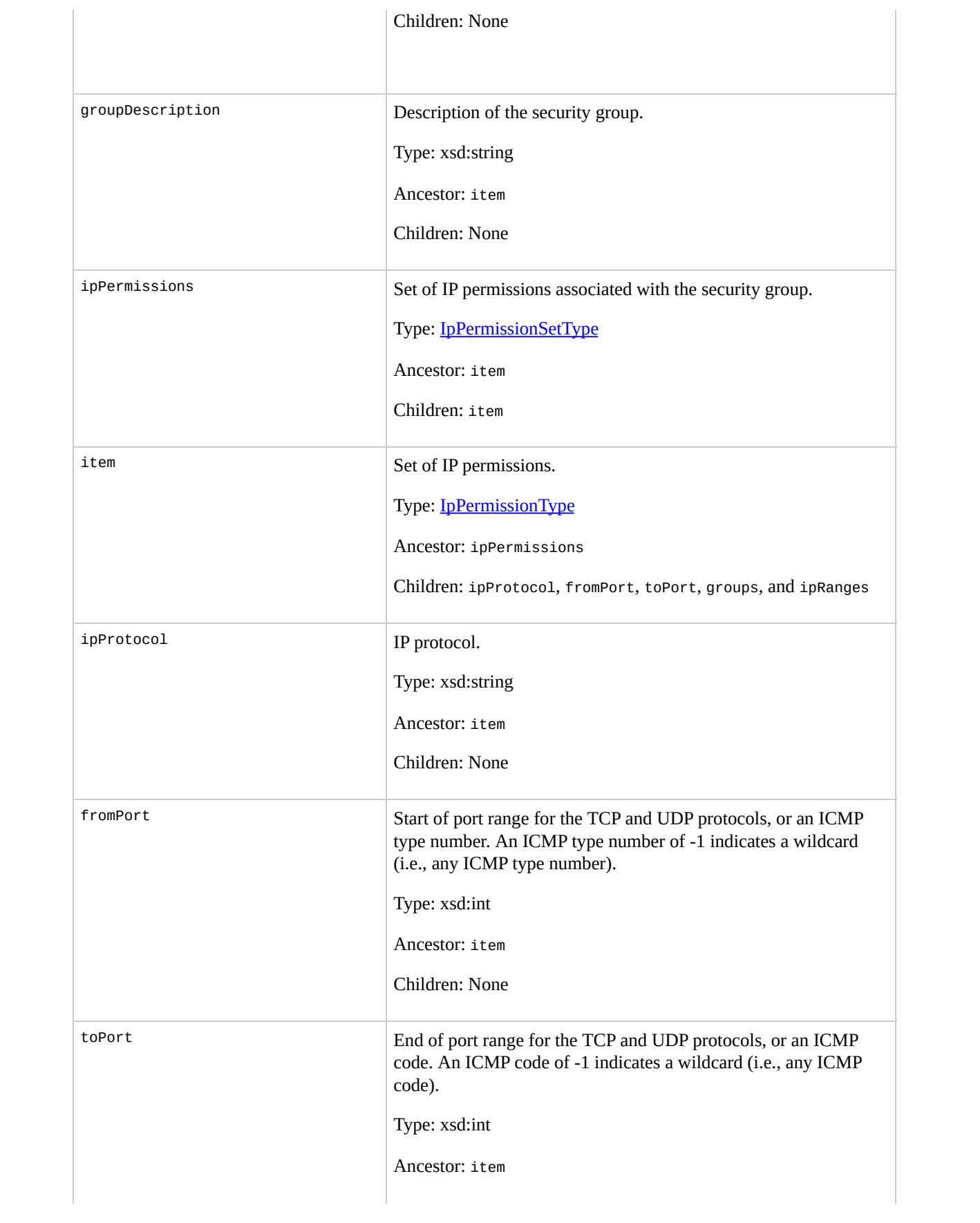

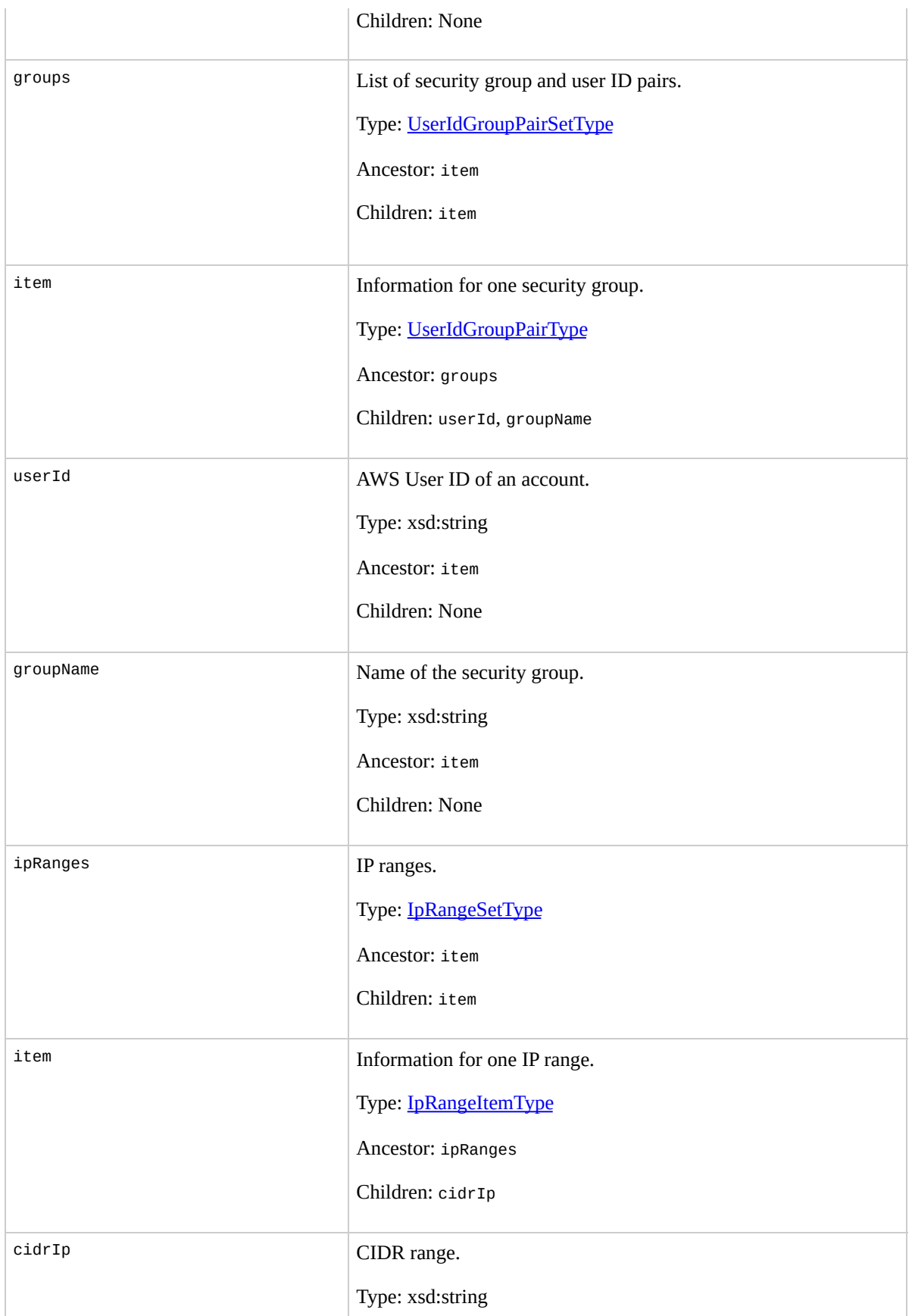

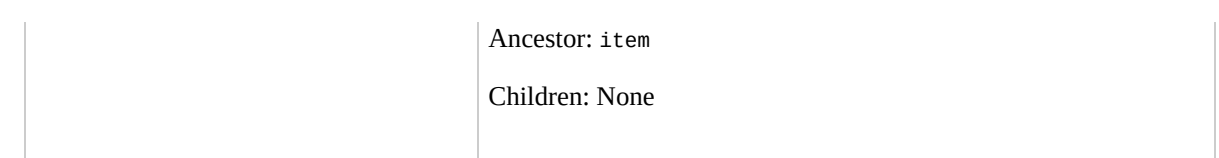

### **Examples**

#### **Example Request**

This example returns information about two security groups that are configured for the account.

```
<DescribeSecurityGroups xmlns="http://ec2.amazonaws.com/
  <securityGroupSet>
    <item>
      <groupName>WebServers</groupName>
    </item>
    <item>
      <groupName>RangedPortsBySource</groupName>
    </item>
 </securityGroupSet>
</DescribeSecurityGroups>
```
#### **Example Response**

```
<DescribeSecurityGroupsResponse xmlns="http://ec2.amaz
  <securityGroupInfo>
    <item>
      <ownerId>UYY3TLBUXIEON5NQVUUX6OMPWBZIQNFM</ownerId>
      <groupName>WebServers</groupName>
      <groupDescription>Web Servers</groupDescription>
      <ipPermissions>
        <item>
          <ipProtocol>tcp</ipProtocol>
          <fromPort>80</fromPort>
          <toPort>80</toPort>
```

```
<groups/>
          <ipRanges>
            <item>
               <cidrIp>0.0.0.0/0</cidrIp>
            \langleitem></ipRanges>
         </item>
      </ipPermissions>
    </item>
    <item>
      <ownerId>UYY3TLBUXIEON5NQVUUX6OMPWBZIQNFM</ownerId>
      <groupName>RangedPortsBySource</groupName>
      <groupDescription>Group A</groupDescription>
      <ipPermissions>
        <item>
          <ipProtocol>tcp</ipProtocol>
          <fromPort>6000</fromPort>
          <toPort>7000</toPort>
          <groups/>
          <ipRanges/>
        \langleitem></ipPermissions>
    </item>
  </securityGroupInfo>
</DescribeSecurityGroupsResponse>
```
## **Related Operations**

- [CreateSecurityGroup](#page-472-0)
- [AuthorizeSecurityGroupIngress](#page-424-0)
- [RevokeSecurityGroupIngress](#page-733-0)
- [DeleteSecurityGroup](#page-500-0)

# **DescribeSnapshots**

### **Description**

Describes the status of Amazon EBS snapshots. If no snapshots are specified, Amazon EBS returns information about all snapshots owned by the account. For more information about Amazon EBS, go to the

Amazon Elastic Compute Cloud [Developer](http://docs.amazonwebservices.com/AWSEC2/2009-07-15/DeveloperGuide/) Guide.

# **Request Parameters**

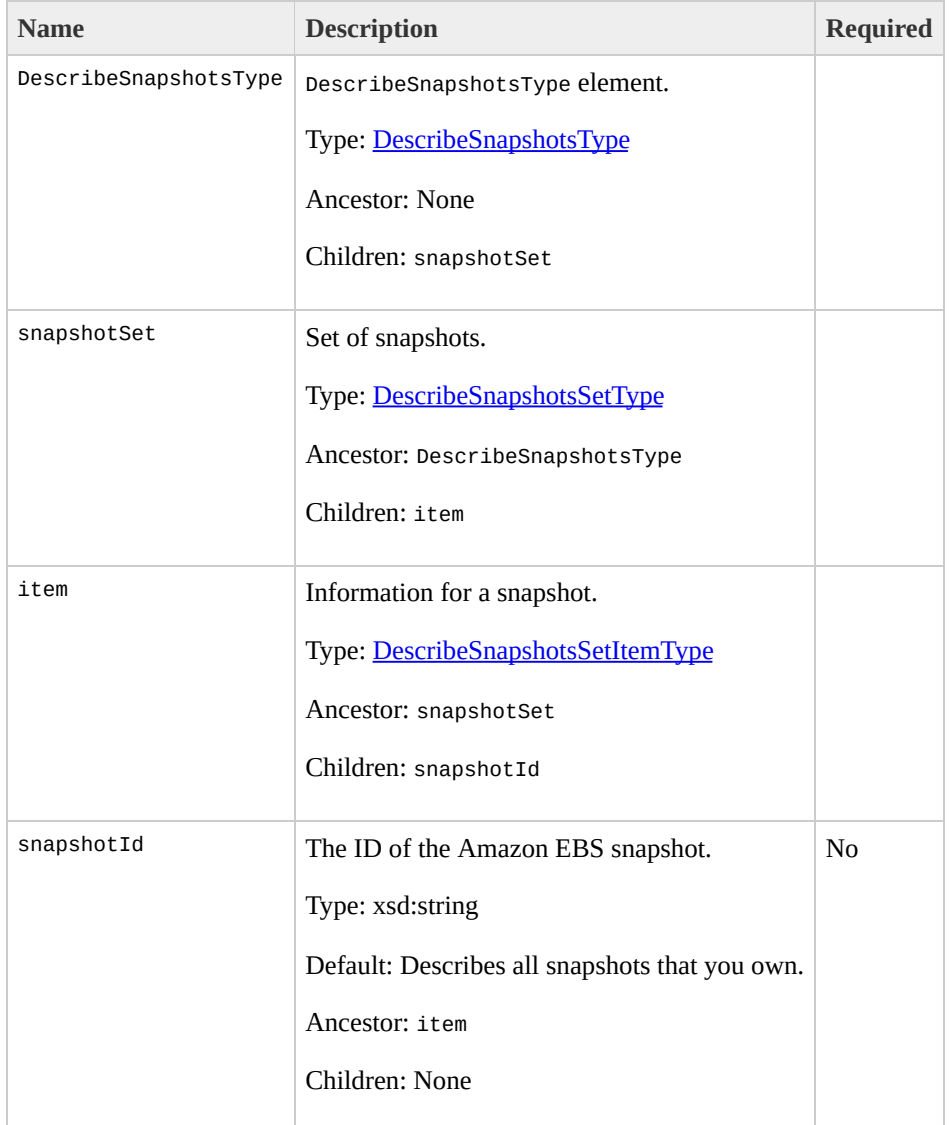

# **Response Elements**

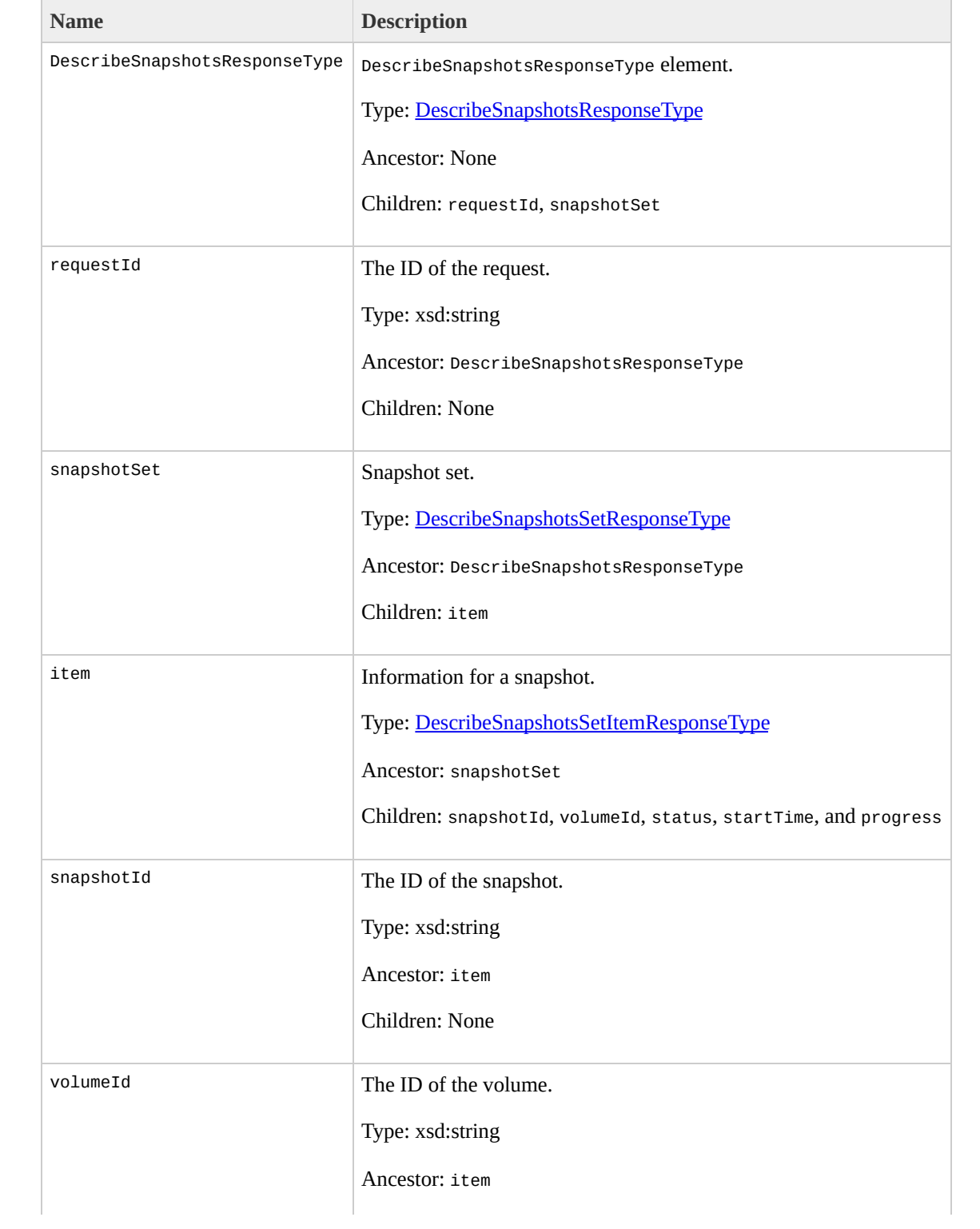

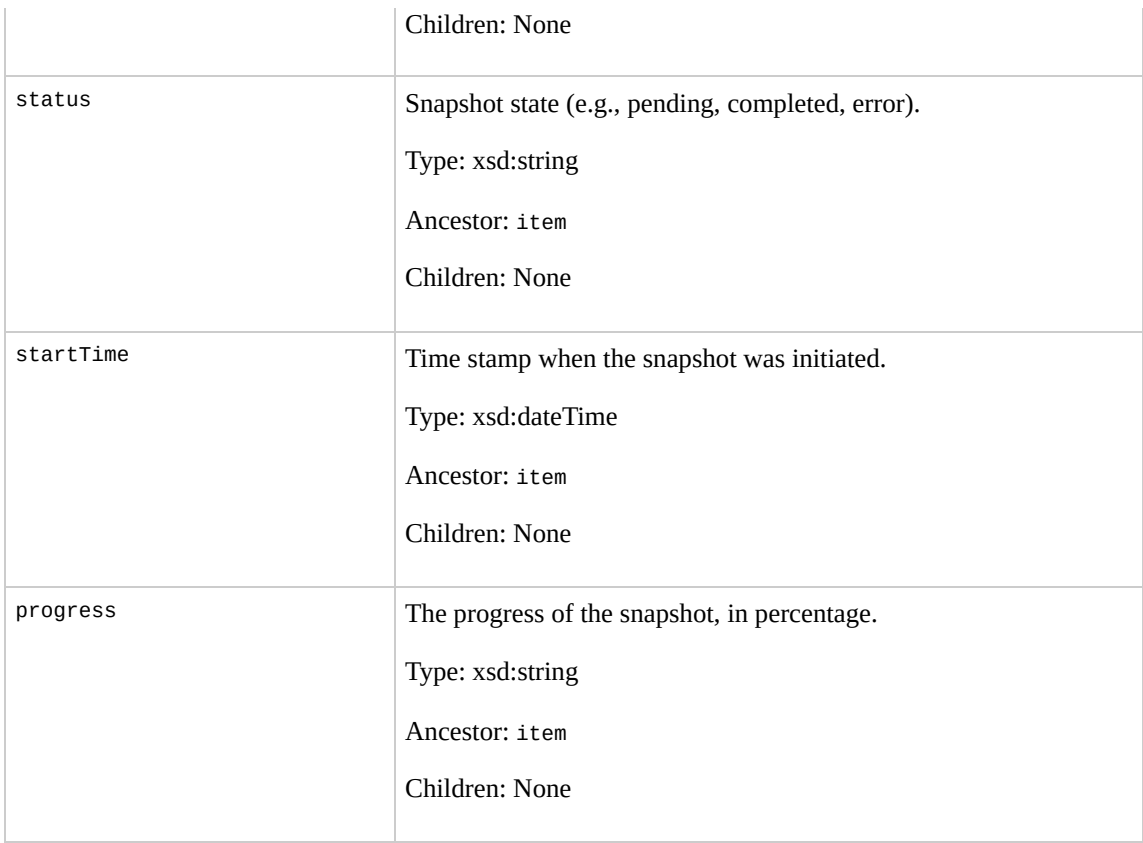

#### **Examples**

#### **Example Request**

This example describes snapshot snap-78a54011.

```
<DescribeSnapshots xmlns="http://ec2.amazonaws.com/doc/2009-07-15/">
  <snapshotSet>
    <item>
      <snapshotId>snap-78a54011</snapshotId>
    </item>
  </snapshotSet>
</DescribeSnapshots>
```
#### **Example Response**

```
<DescribeSnapshotsResponse xmlns="http://ec2.amazonaws
  <snapshotSet>
    <item>
      <snapshotId>snap-78a54011</snapshotId>
      <volumeId>vol-4d826724</volumeId>
      <status>pending</status>
      <startTime>2008-05-07T12:51:50.000Z</startTime>
      <progress>80%</progress>
    </item>
  </snapshotSet>
</DescribeSnapshotsResponse>
```
## **Related Operations**

- [CreateSnapshot](#page-479-0)
- [DeleteSnapshot](#page-506-0)

# **DescribeVolumes**

### **Description**

Describes the specified Amazon EBS volumes that you own. If you do not specify one or more volume IDs, Amazon EBS describes all volumes that you own. For more information about Amazon EBS, go to the

Amazon Elastic Compute Cloud [Developer](http://docs.amazonwebservices.com/AWSEC2/2009-07-15/DeveloperGuide/) Guide.

## **Request Parameters**

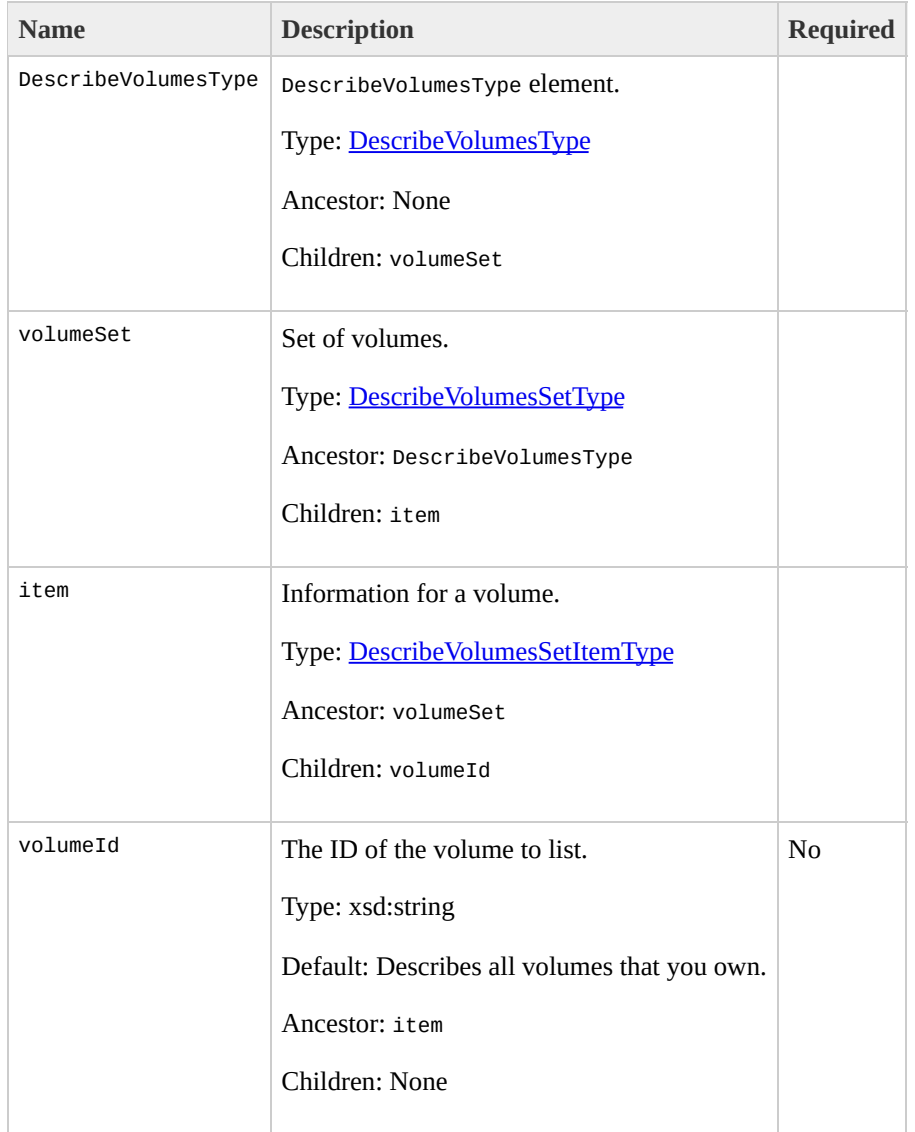
## **Response Elements**

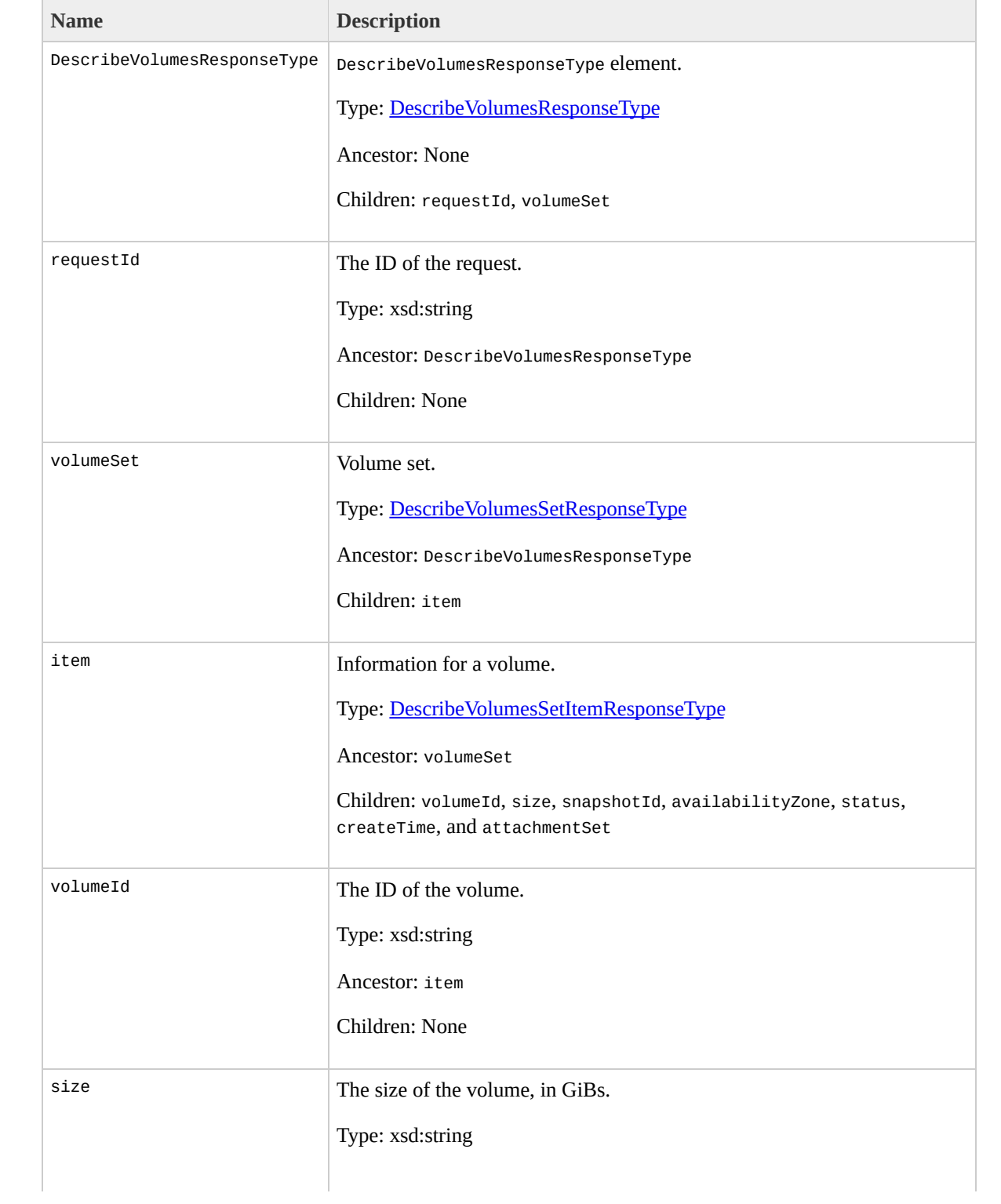

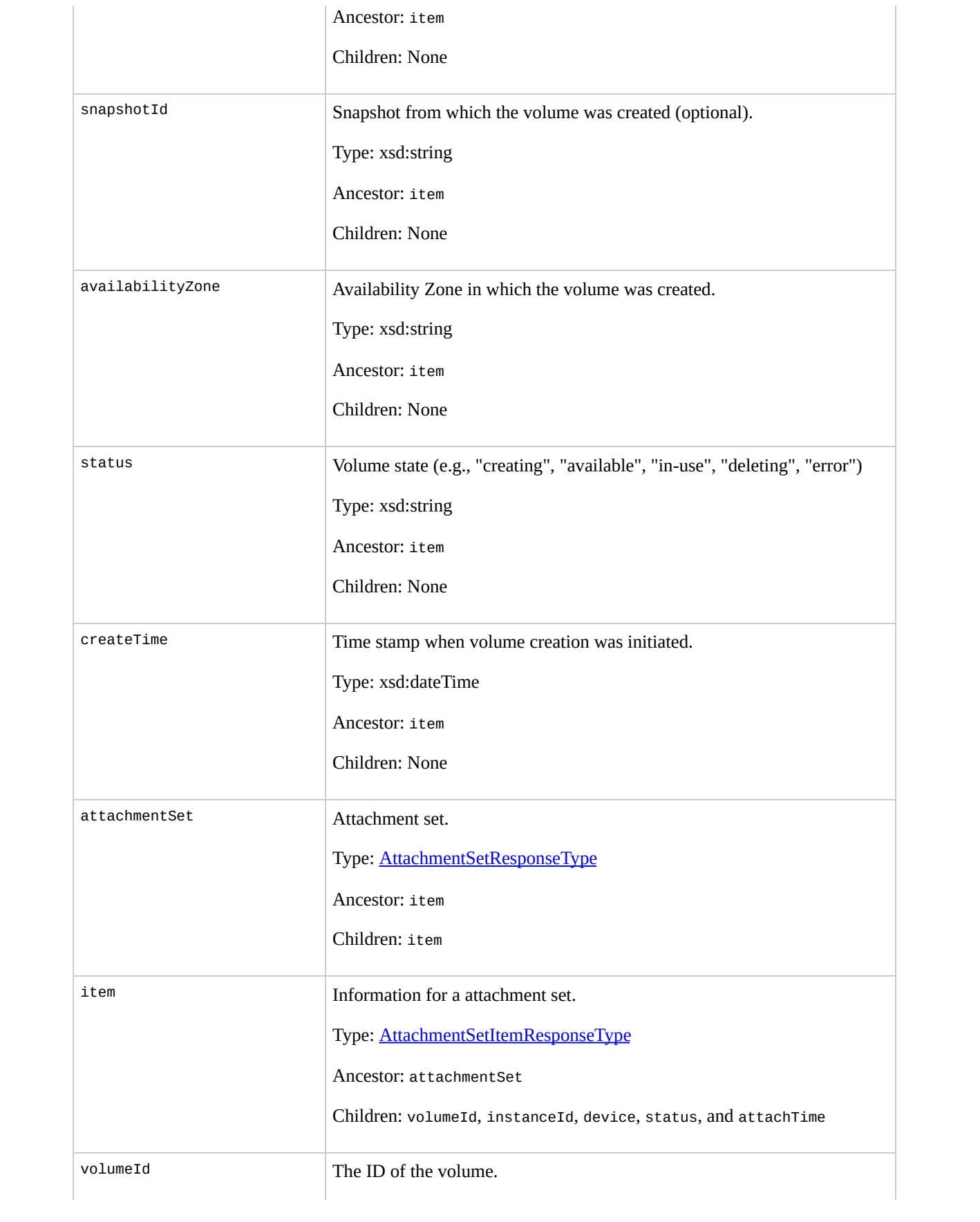

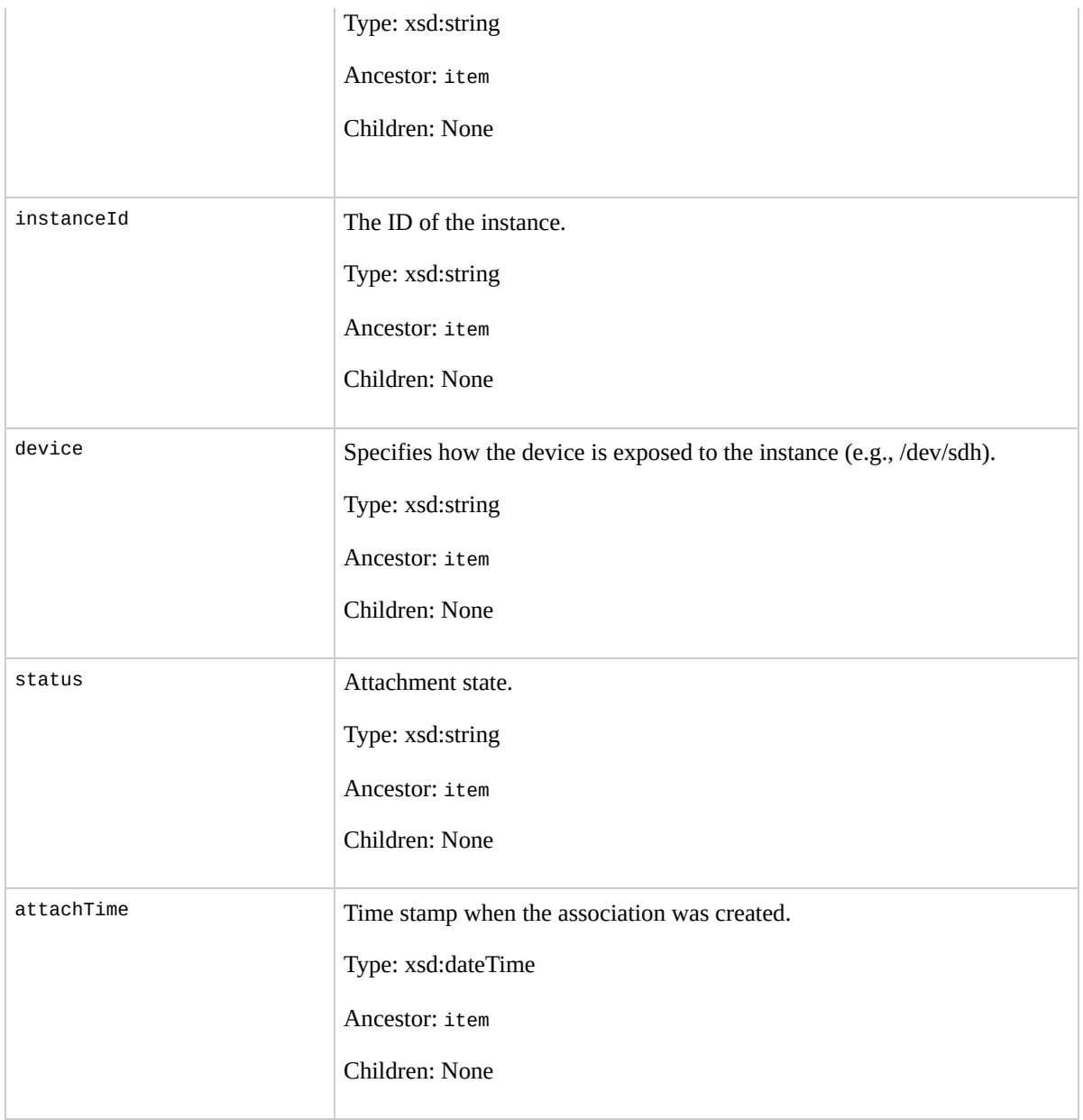

#### **Examples**

#### **Example Request**

This example describes all volumes associated with your account.

<DescribeVolumes xmlns="http://ec2.amazonaws.com/doc/2

#### **Example Response**

```
<DescribeVolumesResponse xmlns="http://ec2.amazonaws.o
<volumeSet>
  <item>
    <volumeId>vol-4282672b</volumeId>
    <size>800</size>
    <sub>sp</sub>snapshotId/></sub>
    <availabilityZone>us-east-1a</availabilityZone>
    <status>in-use</status>
    <createTime>2008-05-07T11:51:50.000Z</createTime>
    <attachmentSet>
      <item>
        <volumeId>vol-4282672b</volumeId>
        <instanceId>i-6058a509</instanceId>
        <device>/dev/sdh</device>
        <status>attached</status>
        <attachTime>2008-05-07T12:51:50.000Z</attachTime>
      </item>
    </attachmentSet>
  \langleitem></DescribeVolumesResponse>
```
 $\mathcal{L}_{\text{max}}$ 

## **Related Operations**

- [CreateSnapshot](#page-479-0)
- [DeleteSnapshot](#page-506-0)

# **DetachVolume**

### **Description**

#### Detaches an Amazon EBS volume from an instance. For more information about Amazon EBS, go to the

#### Amazon Elastic Compute Cloud [Developer](http://docs.amazonwebservices.com/AWSEC2/2009-07-15/DeveloperGuide/) Guide.

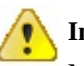

#### **Important**

Make sure to unmount any file systems on the device within your operating system before detaching the volume. Failure to unmount file systems, or otherwise properly release the device from use, can result in lost data and will corrupt the file system.

## **Request Parameters**

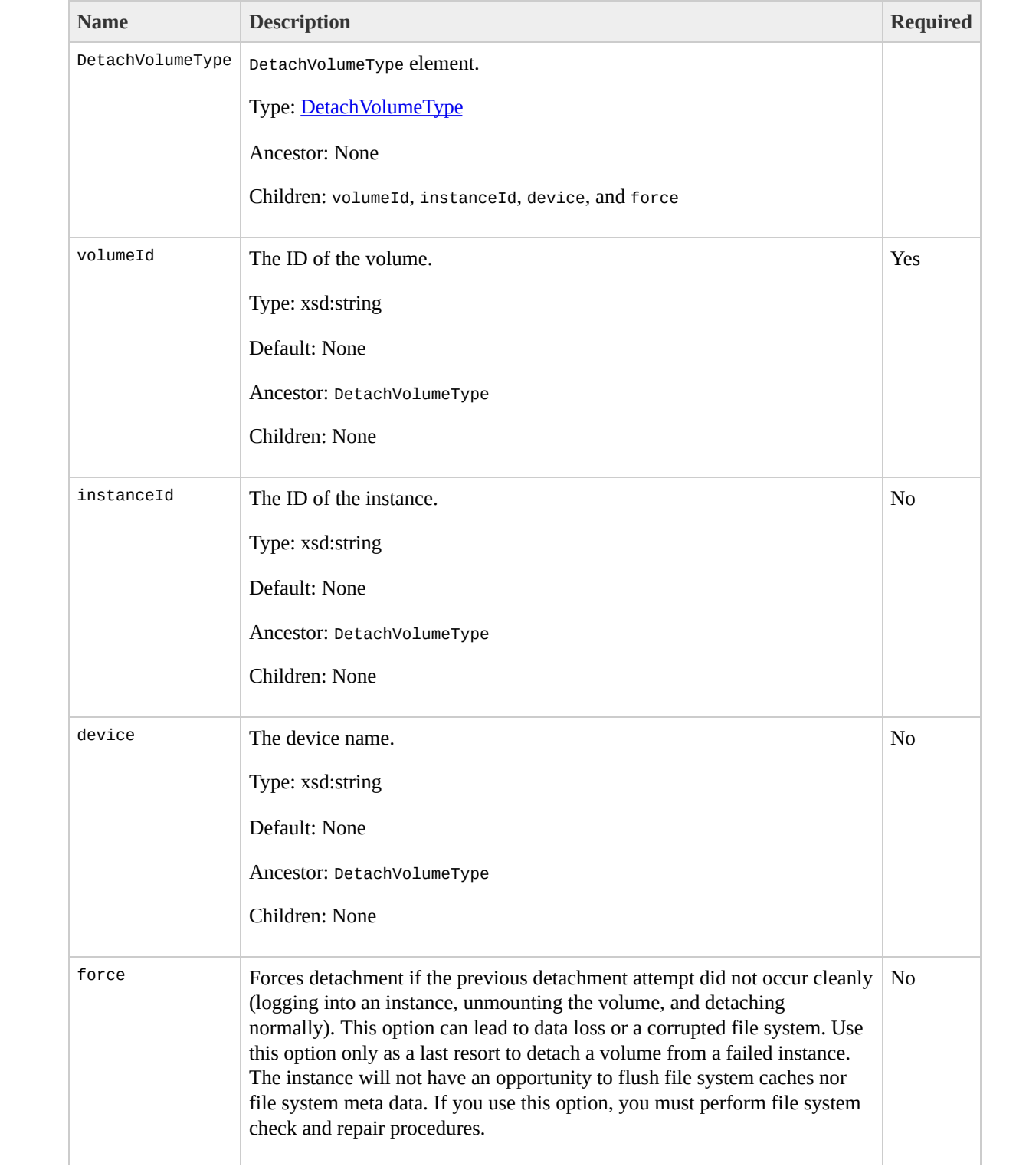

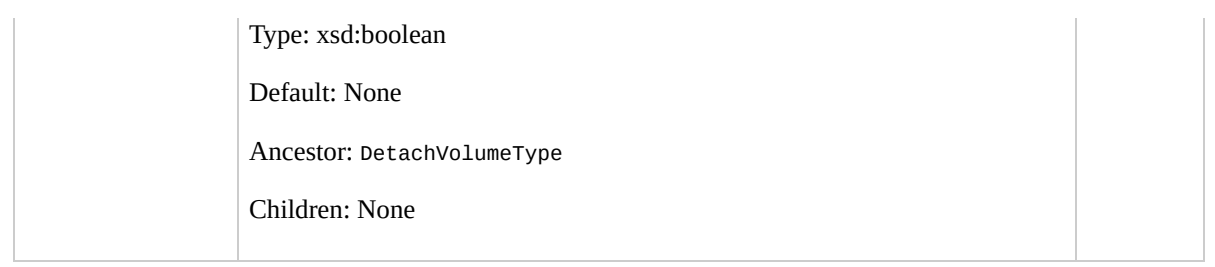

## **Response Elements**

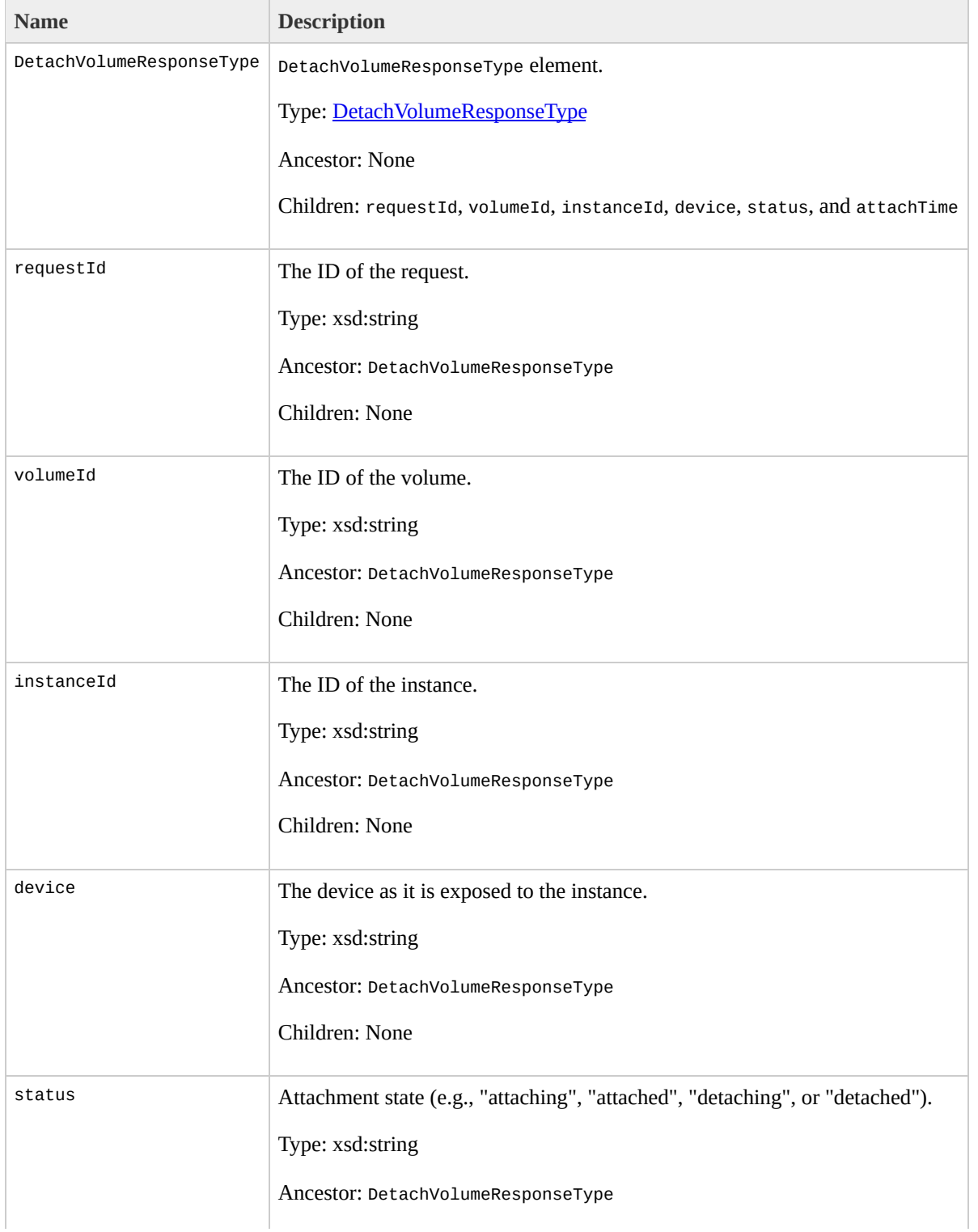

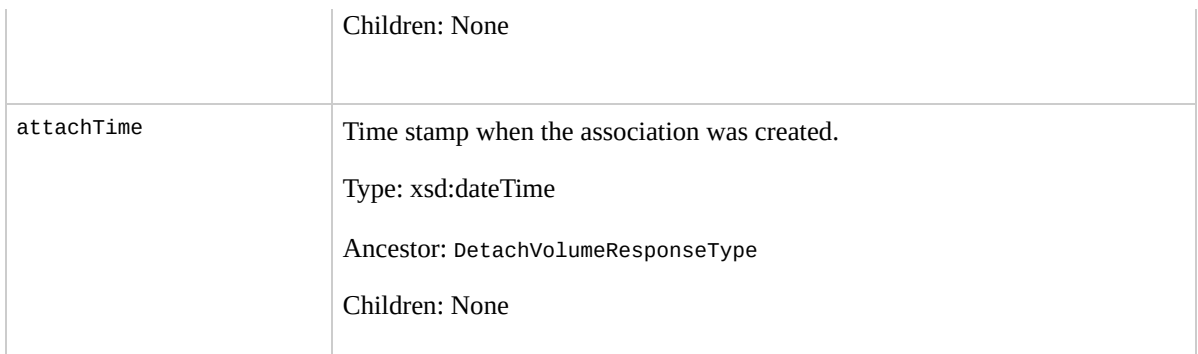

#### **Examples**

#### **Example Request**

This example detaches volume vol-4d826724.

```
<DetachVolume xmlns="http://ec2.amazonaws.com/doc/2009-
  <volumeId>vol-4d826724</volumeId>
  <instanceId>i-6058a509</instanceId>
</DetachVolume>
```
#### **Example Response**

```
<DetachVolumeResponse xmlns="http://ec2.amazonaws.com/
  <volumeId>vol-4d826724</volumeId>
  <instanceId>i-6058a509</instanceId>
  <device>/dev/sdh</device>
  <status>detaching</status>
  <attachTime>2008-05-08T11:51:50.000Z</attachTime>
</DetachVolumeResponse>
```
## **Related Operations**

- [CreateVolume](#page-487-0)
- [DeleteVolume](#page-512-0)
- [DescribeVolumes](#page-645-0)
- [AttachVolume](#page-417-0)

## **DisassociateAddress**

### **Description**

Disassociates the specified elastic IP address from the instance to which it is assigned. This is an idempotent operation. If you enter it more than once, Amazon EC2 does not return an error.

#### **Request Parameters**

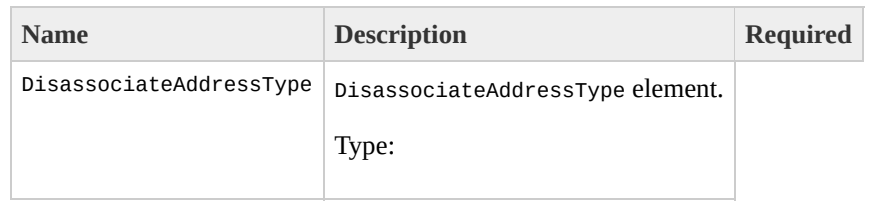

[DisassociateAddressType](#page-1260-0) Ancestor: None

Children: publicIp

#### publicIp

IP address that you are disassociating from the instance.

Type: xsd:string

Default: None

Ancestor: DisassociateAddressType

Children: None

Yes

## **Response Elements**

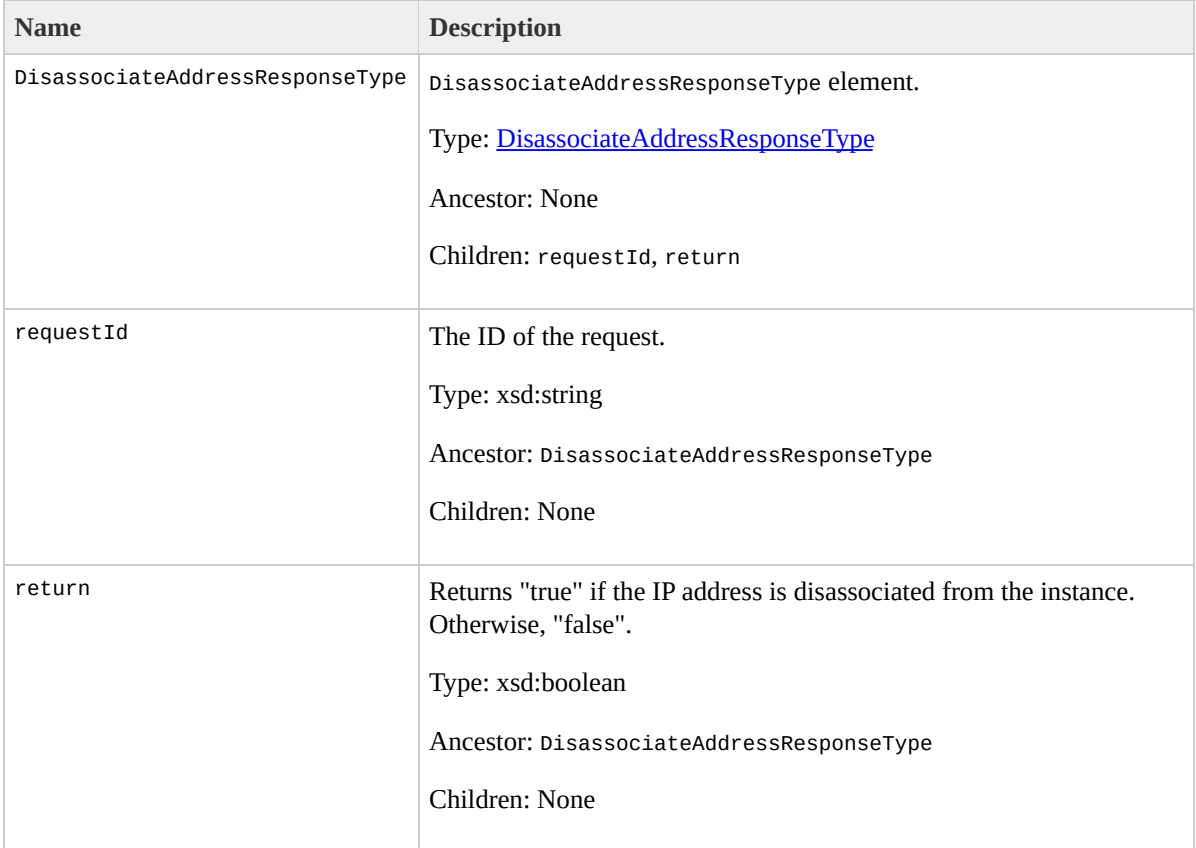

#### **Examples**

#### **Example Request**

This example disassociates the 67.202.55.255 IP address from the instance to which it is assigned.

```
<DisassociateAddress xmlns="http://ec2.amazonaws.com/d
  <publicIp>67.202.55.255</publicIp>
</DisassociateAddress>
```
#### **Example Response**

```
<DisassociateAddressResponse xmlns="http://ec2.amazona
  <return>true</return>
</DisassociateAddressResponse>
```
## **Related Operations**

- [AllocateAddress](#page-403-0)
- [DescribeAddresses](#page-524-0)
- [ReleaseAddress](#page-720-0)
- [AssociateAddress](#page-410-0)

## **GetConsoleOutput**

### **Description**

Retrieves console output for the specified instance.

Instance console output is buffered and posted shortly after instance boot, reboot, and termination. Amazon EC2 preserves the most recent 64 KB output which will be available for at least one hour after the most recent post.

#### **Request Parameters**

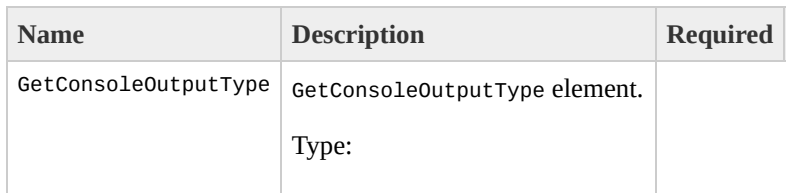

[GetConsoleOutputType](#page-1272-0) Ancestor: None

Children: instanceId

instanceId

ID of the instance for which you want console output.

Type: xsd:string

Default: None

Ancestor: GetConsoleOutputType

Children: None

Yes

## **Response Elements**

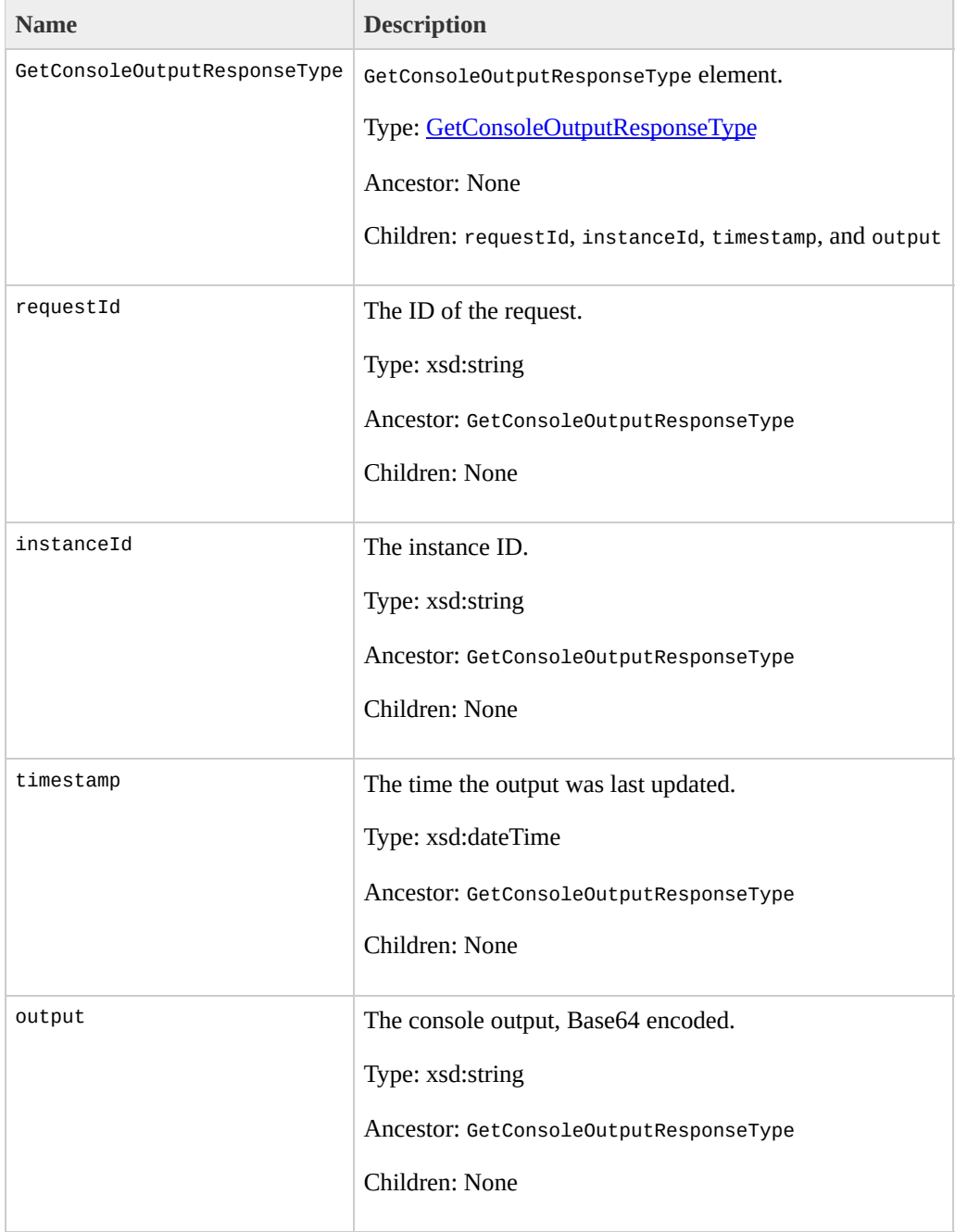

#### **Examples**

#### **Example Request**

This example retrieves the console output for the i-10a64379 Linux and UNIX instance.

```
<GetConsoleOutput xmlns="http://ec2.amazonaws.com/doc/
  <instanceId>i-28a64341</instanceId>
</GetConsoleOutput>
```
#### **Example Response**

<GetConsoleOutputResponse xmlns="http://ec2.amazonaws. <instanceId>i-28a64341</instanceId> <timestamp>2007-01-03 15:00:00</timestamp> <output>TGludXggdmVyc2lvbiAyLjYuMTYteGVuVSAoYnVpbGRl YyB2ZXJzaW9uIDQuMC4xIDIwMDUwNzI3IChSZWQgSGF0IDQuMC4xL7 dCAyNiAwODo0MToyNiBTQVNUIDIwMDYKQklPUy1wcm92aWRlZCBwaH ZW46IDAwMDAwMDAwMDAwMDAwMDAgLSAwMDAwMDAwMDZhNDAwMDAwIC R0hNRU0gYXZhaWxhYmxlLgo3MjdNQiBMT1dNRU0gYXZhaWxhYmxlLc YmxlKSBwcm90ZWN0aW9uOiBhY3RpdmUKSVJRIGxvY2t1cCBkZXRlY3 bHQgMSB6b25lbGlzdHMKS2VybmVsIGNvbW1hbmQgbGluZTogcm9vd[ bmFibGluZyBmYXN0IEZQVSBzYXZlIGFuZCByZXN0b3JlLi4uIGRvbn </GetConsoleOutputResponse>

## **Related Operations**

• [RunInstances](#page-746-0)

## **GetPasswordData**

#### **Description**

#### Retrieves the encrypted administrator password for the instances running Windows.

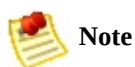

The Windows password is only generated the first time an AMI is launched. It is not generated for rebundled AMIs or after the password is changed on an instance.

The password is encrypted using the key pair that you provided.

#### **Request Parameters**

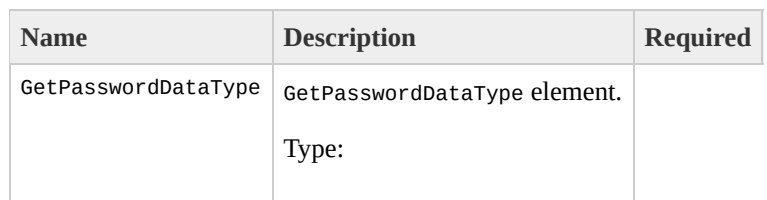

[GetPasswordDataType](#page-1280-0) Ancestor: None

Children: instanceId

instanceId

The ID of the instance for which to get the password.

Type: xsd:string

Default: None

Ancestor: GetPasswordDataType

Children: None

Yes

## **Response Elements**

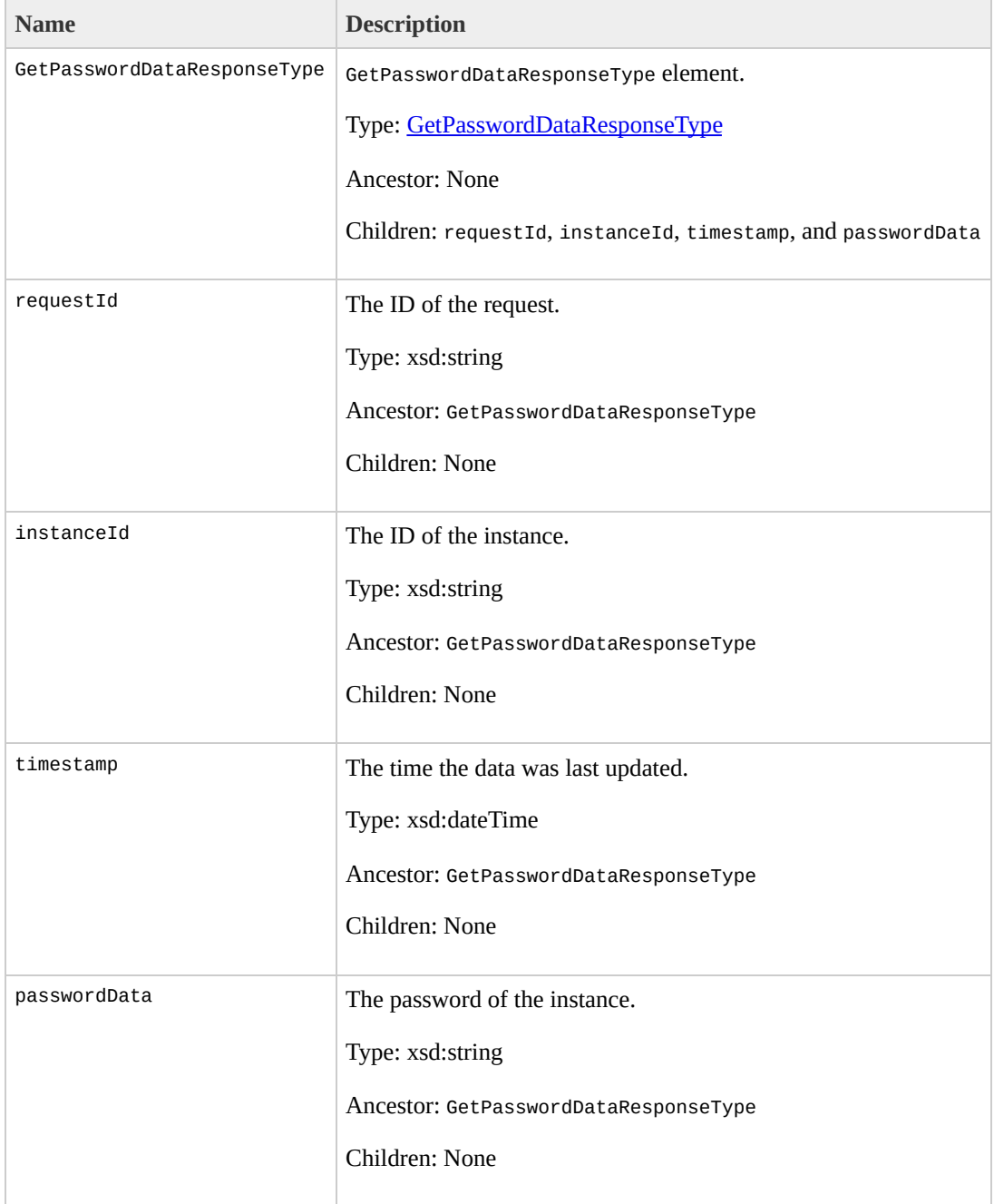

#### **Examples**

#### **Example Request**

This example returns the encrypted version of the administrator password for the i-2574e22a instance.

```
<GetPasswordData xmlns="http://ec2.amazonaws.com/doc/2
  <instanceId>i-2574e22a</instanceId>
</GetPasswordData>
```
#### **Example Response**

<GetPasswordDataResponse xmlns="http://ec2.amazonaws.c <instanceId>i-2574e22a</instanceId> <timestamp>2009-10-24 15:00:00</timestamp> <passwordData>TGludXggdmVyc2lvbiAyLjYuMTYteGVuVSAoYr

## **Related Operations**

• [RunInstances](#page-746-0)

# **ModifyImageAttribute**

## **Description**

Modifies an attribute of an AMI.

#### **Request Parameters**

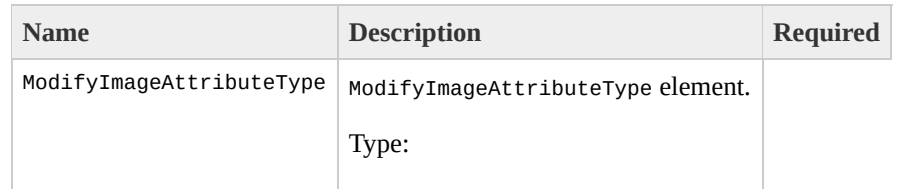

[ModifyImageAttributeType](#page-1332-0) Ancestor: None

Children: imageId, launchPermission, and productCodes

imageId

The AMI ID.

Type: xsd:string

Default: None

Ancestor: ModifyImageAttributeType

Children: None

Yes

launchPermission

Launch permission set.

Type: [LaunchPermissionOperationType](#page-1324-0)

Ancestor: ModifyImageAttributeType

Children: add, remove

add

Items to add.

Type: [LaunchPermissionListType](#page-1320-0)

Ancestor: launchPermission

Children: item

item

Information for launch permissions.

Type: [LaunchPermissionItemType](#page-1316-0)

Ancestor: add

Children: userId, group

userId
User IDs associated with the launchPermission attribute.

Type: xsd:string

Default: None

Ancestor: item

Children: None

group

Security groups associated with the launchPermission attribute. You can specify the "all" group, which will make it a public AMI.

Type: xsd:string

Default: None

Ancestor: item

Children: None

remove

Items to remove.

Type: [LaunchPermissionListType](#page-1320-0)

Ancestor: launchPermission

Children: item

item

Information for launch permissions.

Type: [LaunchPermissionItemType](#page-1316-0)

Ancestor: remove

Children: userId, group

userId

User IDs associated with the launchPermission attribute.

Type: xsd:string

Default: None

Ancestor: item

Children: None

group

Security groups associated with the launchPermission attribute. You can specify the "all" group, which will

make it a public AMI.

Type: xsd:string

Default: None

Ancestor: item

Children: None

productCodes

Product code set.

Type: [ProductCodeListType](#page-1380-0)

Ancestor: ModifyImageAttributeType

Children: item

item

Information for one product code.

Type: [ProductCodeItemType](#page-1376-0)

Ancestor: productCodes

Children: productCode

productCode

Amazon DevPay product code. Currently only one product code can be associated with an AMI. Once set, the product code cannot be changed or reset.

Type: xsd:string

Default: None

Ancestor: item

Children: None

## **Response Elements**

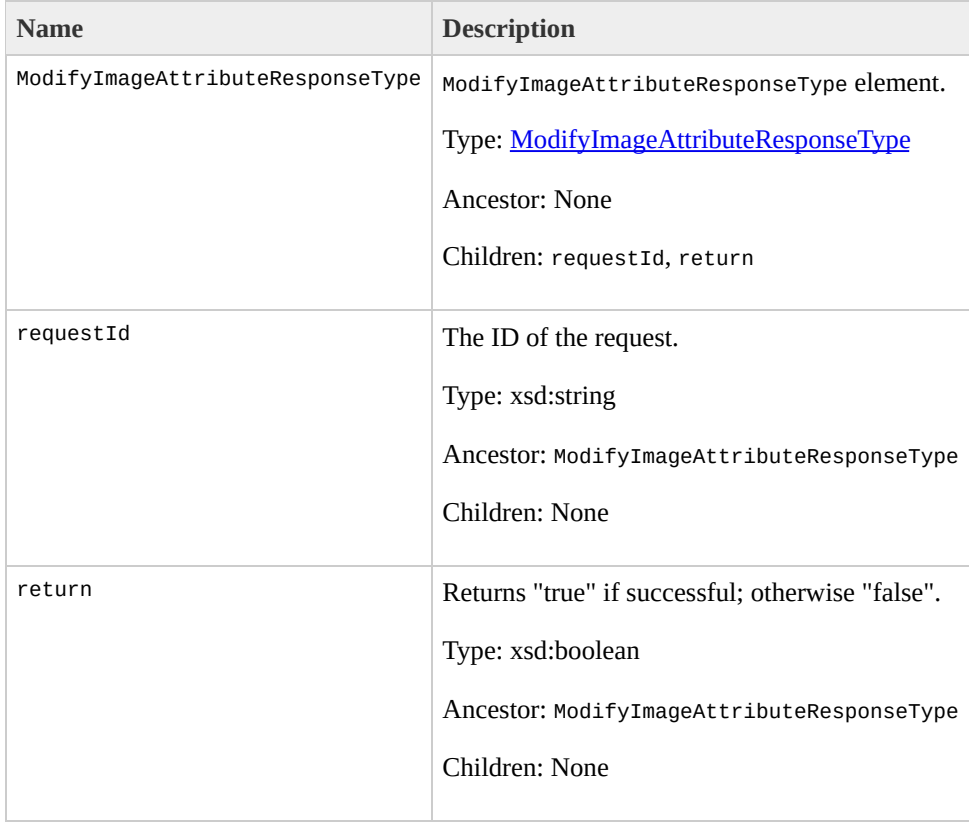

## **Examples**

### **Example Request**

This example makes this a public AMI and grants specific permissions to a user.

```
<ModifyImageAttribute xmlns="http://ec2.amazonaws.com/
  <imageId>ami-61a54008</imageId>
  <launchPermission>
    <add>
      <item>
        <group>all</group>
      </item>
      <item>
        <userId>495219933132</userId>
      </item>
    </add>
  <launchPermission>
</ModifyImageAttribute>
```
#### **Example Response**

```
<ModifyImageAttributeResponse xmlns="http://ec2.amazor
  <return>true</return>
</ModifyImageAttributeResponse>
```
#### **Example Request**

The following example adds the 774F4FF8 product code to the ami-2bb65342 AMI:

```
<ModifyImageAttribute xmlns="http://ec2.amazonaws.com/
  <imageId>ami-61a54008</imageId>
  <productCodes>
    <item>
      <productCode>774F4FF8</productCode>
    </item>
  <productCodes>
</ModifyImageAttribute>
```
#### **Example Response**

```
<ModifyImageAttributeResponse xmlns="http://ec2.amazor
  <return>true</return>
</ModifyImageAttributeResponse>
```
## **Related Operations**

- [ResetImageAttribute](#page-726-0)
- [DescribeImageAttribute](#page-552-0)

## **MonitorInstances**

## **Description**

Enables monitoring for a running instance. For more information, refer to the *Amazon CloudWatch Developer Guide*.

## **Request Parameters**

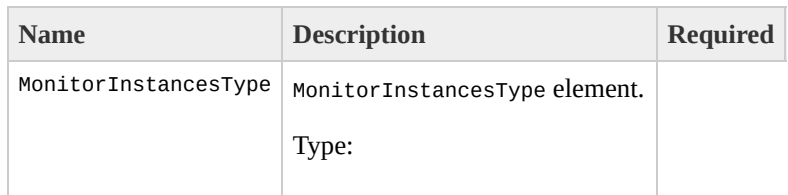

[MonitorInstancesType](#page-1360-0) Ancestor: None

Children: instancesSet

instancesSet

Set of instances.

Type: [MonitorInstancesSetType](#page-1356-0)

Ancestor: MonitorInstancesType

Children: item

item

Instance set.

Type: [MonitorInstancesSetItemType](#page-1352-0)

Ancestor: instancesSet

Children: instanceId

instanceId

Instance ID.

Type: xsd:string

Default: None

Ancestor: item

Children: None

Yes

## **Response Elements**

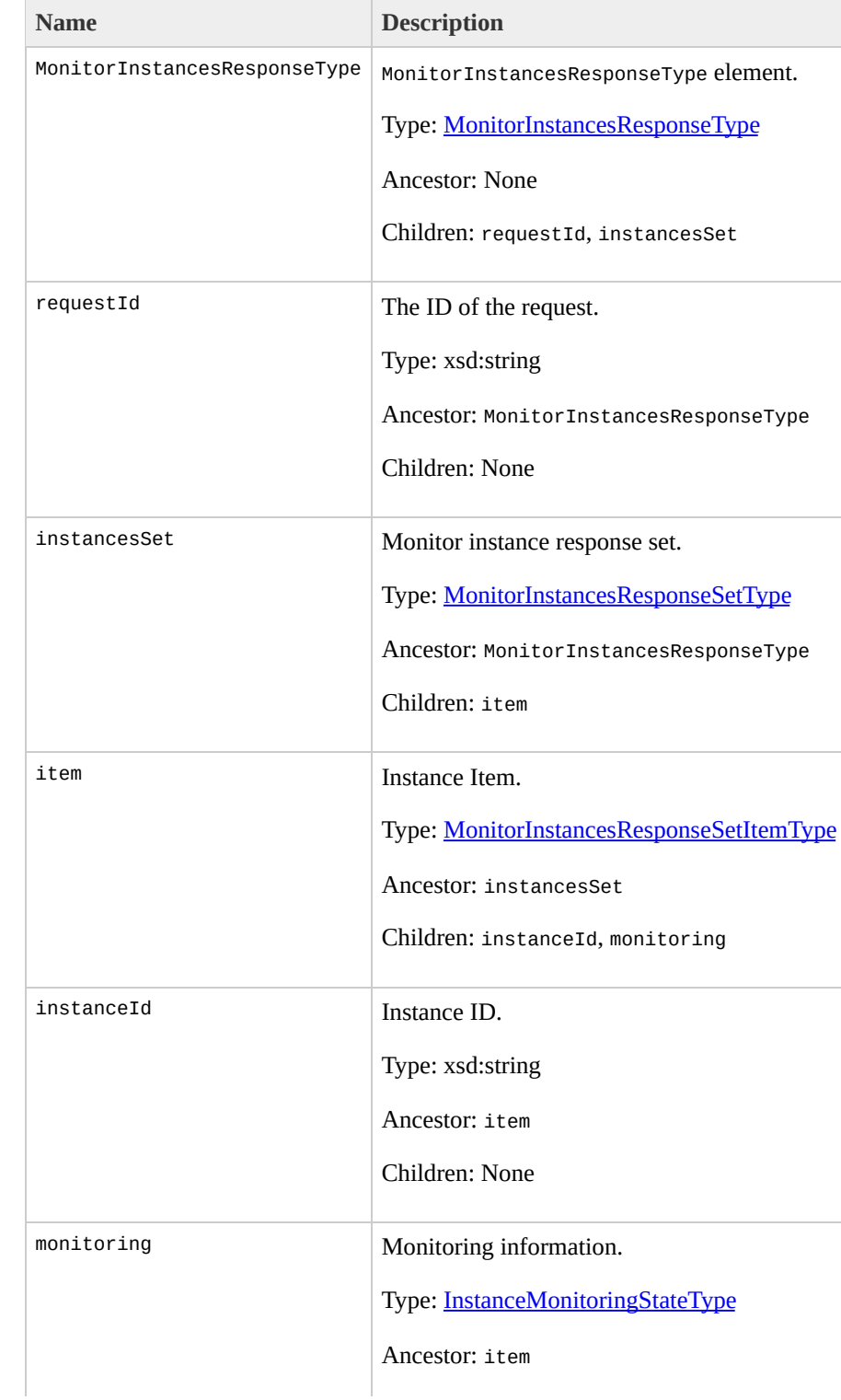

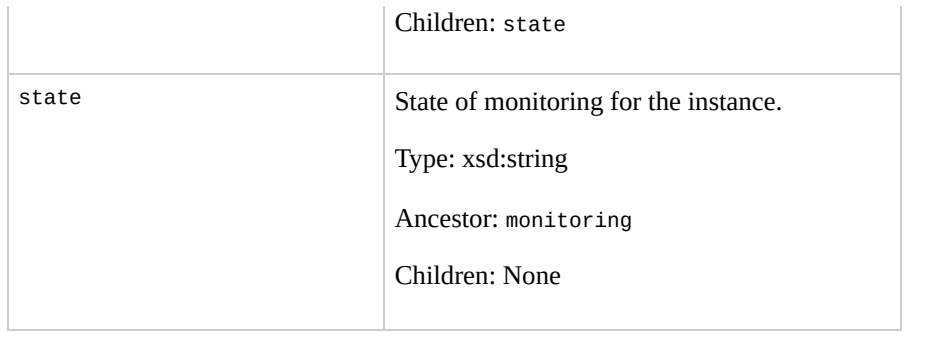

## **Examples**

#### **Example Request**

This example enables monitoring for i-43a4412a and i-23a3397d.

```
<MonitorInstances xmlns="http://ec2.amazonaws.com/doc/
  <instancesSet>
    <instanceId>i-43a4412a</instanceId>
    <instanceId>i-23a3397d</instanceId>
  </instancesSet>
</MonitorInstances>
```
#### **Example Response**

```
<MonitorInstancesResponse xmlns="http://ec2.amazonaws.
    <instancesSet>
      <item>
        <instanceId>i-43a4412a</instanceId>
        <monitoring>
          <state>pending</state>
        </monitoring>
    </item>
    <item>
      <instanceId>i-23a3397d</instanceId>
        <monitoring>
          <state>pending</state>
        </monitoring>
      </item>
    </instancesSet>
```
#### </MonitorInstancesResponse>

## **Related Operations**

- [UnmonitorInstances](#page-774-0)
- [RunInstances](#page-746-0)

## **PurchaseReservedInstance**

## **Description**

Purchases a Reserved Instance for use with your account. With Amazon EC2 Reserved Instances, you purchase the right to launch Amazon EC2 instances for a period of time (without getting insufficient capacity errors) and pay a lower usage rate for the actual time used. For more information about Reserved Instances, go to the

Amazon Elastic Compute Cloud [Developer](http://docs.amazonwebservices.com/AWSEC2/2009-07-15/DeveloperGuide/) Guide.

## **Request Parameters**

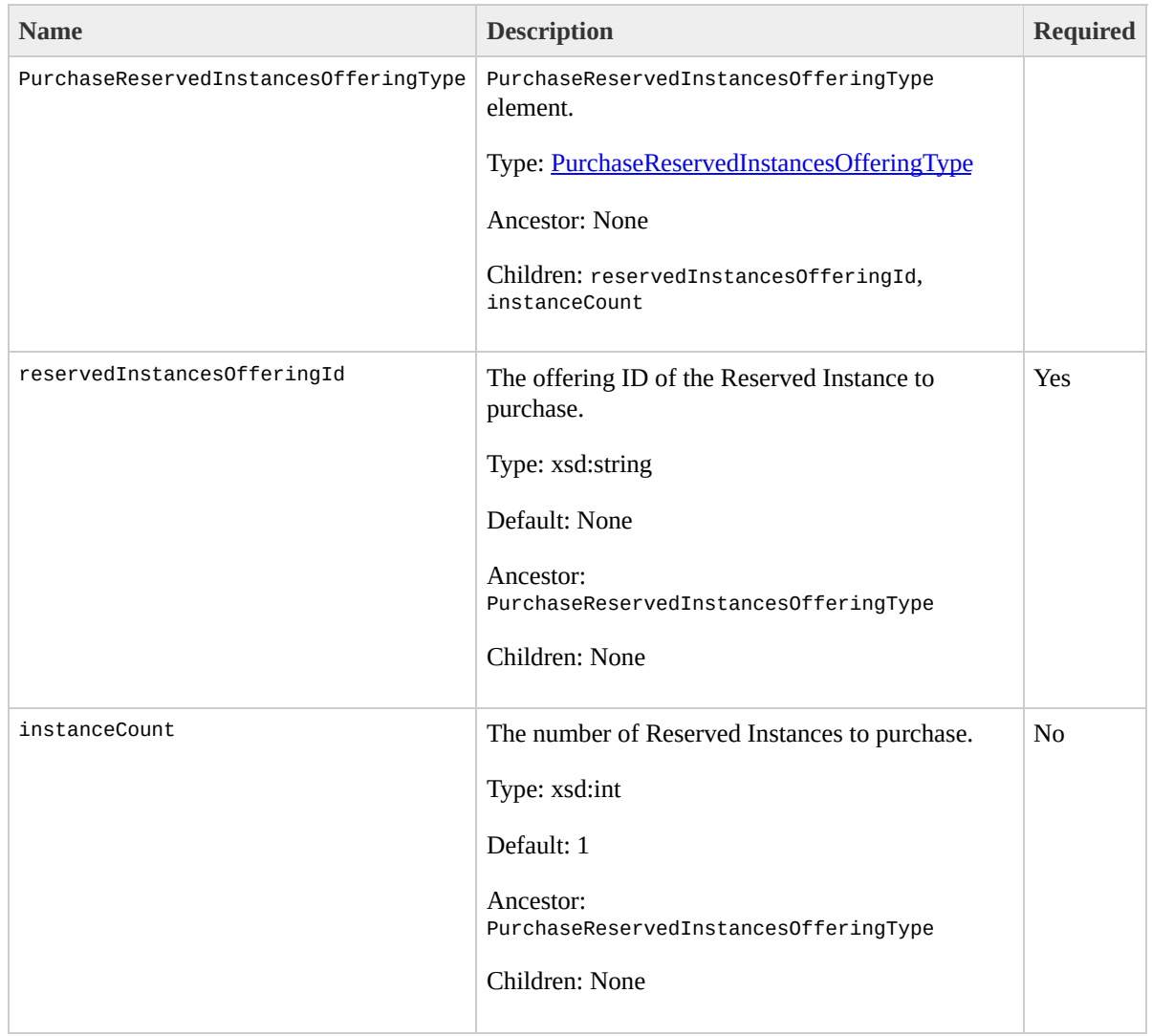

## **Response Elements**

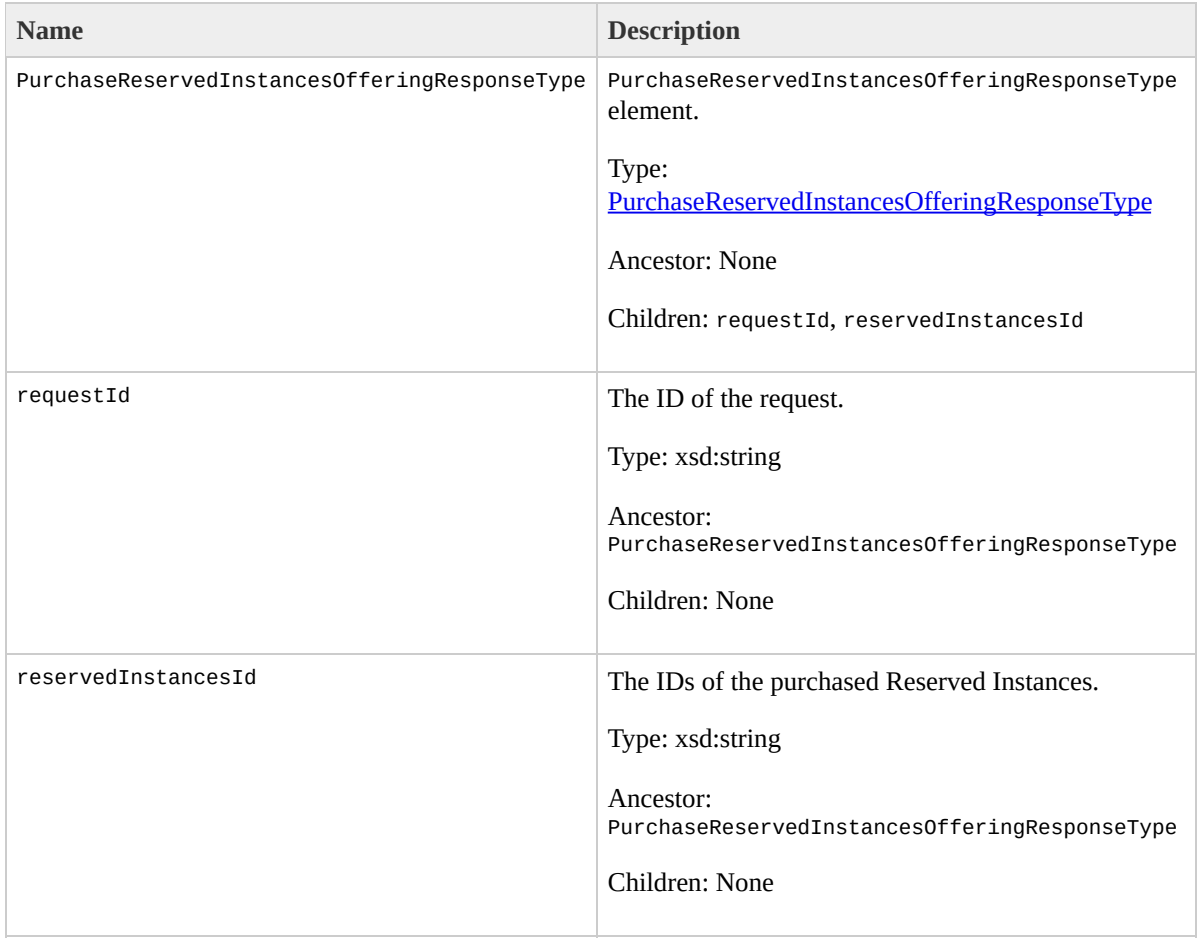

## **Examples**

#### **Example Request**

This example purchases Reserved Instances.

<PurchaseReservedInstancesOffering xmlns="http://ec2.a <reservedInstancesOfferingId>4b2293b4-5813-4cc8-9ce3 <instanceCount>19</instanceCount>

 $<$ /Pu $\overline{a}$ 

#### **Example Response**

<PurchaseReservedInstancesOfferingResponse xmlns="http://ec <reservedInstancesId>reservation-1001001</reservedInstancesId> </PurchaseReservedInstancesOfferingResponse>

## **Related Operations**

- [DescribeReservedInstancesOfferings](#page-619-0)
- [DescribeReservedInstances](#page-611-0)

## **RebootInstances**

## **Description**

Requests a reboot of one or more instances. This operation is asynchronous; it only queues a request to reboot the specified instance(s). The operation will succeed if the instances are valid and belong to you. Requests to reboot terminated instances are ignored.

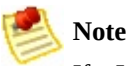

If a Linux/UNIX instance does not cleanly shut down within four minutes, Amazon EC2 will perform a hard reboot.

## **Request Parameters**

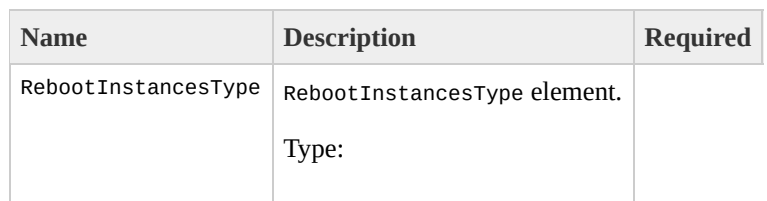

[RebootInstancesType](#page-1412-0) Ancestor: None

Children: instancesSet

instancesSet

Launch permission set.

Type: [RebootInstancesInfoType](#page-1400-0)

Ancestor: RebootInstancesType

Children: item

item

Information for an instance.

Type: [RebootInstancesItemType](#page-1404-0)

Ancestor: instancesSet

Children: instanceId

instanceId

One or more instance IDs.

Type: xsd:string

Default: None

Ancestor: item

Children: None

Yes

## **Response Elements**

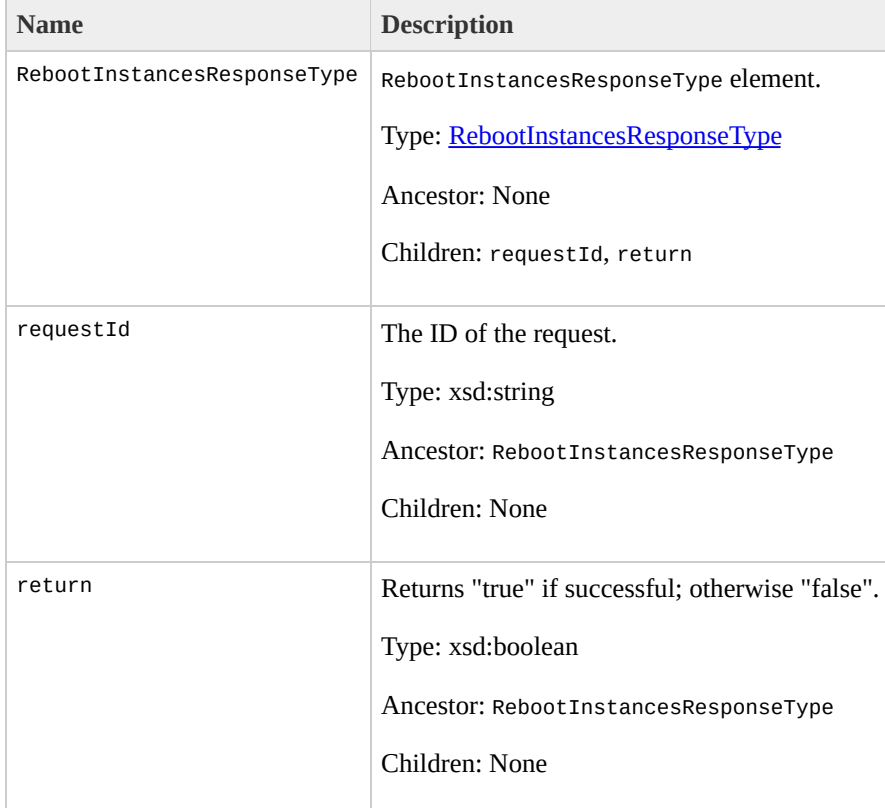

## **Examples**

#### **Example Request**

This example reboots an instance.

```
<RebootInstances xmlns="http://ec2.amazonaws.com/doc/2
    <instancesSet>
      <item>
        <instanceId>i-28a64341</instanceId>
      </item>
    </instancesSet>
</RebootInstances>
```
#### **Example Response**

```
<RebootInstancesResponse xmlns="http://ec2.amazonaws.c
  <return>true</return>
</RebootInstancesResponse>
```
## **Related Operations**

• [RunInstances](#page-746-0)

# **RegisterImage**

## **Description**

Registers an AMI with Amazon EC2. Images must be registered before they can be launched. To launch instances, use the RunInstances operation.

Each AMI is associated with an unique ID which is provided by the Amazon EC2 service through the RegisterImage operation. During registration, Amazon EC2 retrieves the specified image manifest from Amazon S3 and verifies that the image is owned by the user registering the image.

The image manifest is retrieved once and stored within the Amazon EC2. Any modifications to an image in Amazon S3 invalidates this registration. If you make changes to an image, deregister the previous image and register the new image. To deregister an image, use the DeregisterImage operation.

## **Request Parameters**

**Name Description Required**  $RegisterImageType | RegisterImageType |$ Type:

[RegisterImageType](#page-1428-0) Ancestor: None

Children: imageLocation

imageLocation

Full path to your AMI manifest in Amazon S3 storage.

Type: xsd:string

Default: None

Ancestor: RegisterImageType

Children: None

Yes

## **Response Elements**

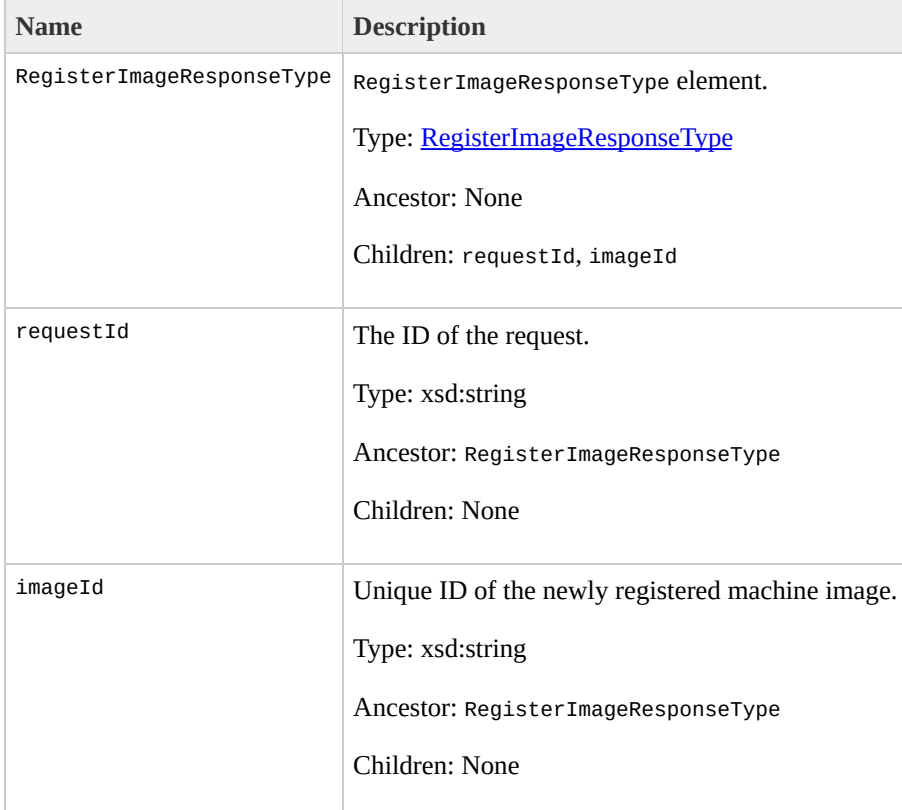

## **Examples**

#### **Example Request**

This example registers the AMI specified in the image.manifest.xml manifest file.

<RegisterImage xmlns="http://ec2.amazonaws.com/doc/200 <imageLocation>/mybucket/myimage.manifest.xml</imageLocation> </RegisterImage>

#### **Example Response**

<RegisterImageResponse xmlns="http://ec2.amazonaws.com <imageId>ami-61a54008</imageId> </RegisterImageResponse>

## **Related Operations**

- [DescribeImages](#page-566-0)
- [DeregisterImage](#page-518-0)
## **ReleaseAddress**

### **Description**

Releases an elastic IP address associated with your account.

If you run this operation on an elastic IP address that is already released, the address might be assigned to another account which will cause Amazon EC2 to return an error.

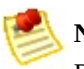

#### **Note**

Releasing an IP address automatically disassociates it from any instance with which it is associated. To disassociate an IP address without releasing it, use the DisassociateAddress operation.

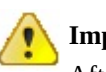

#### **Important**

After releasing an elastic IP address, it is released to the IP address pool and might no longer be available to your account. Make sure to update your DNS records and any servers or devices that communicate with the address.

### **Request Parameters**

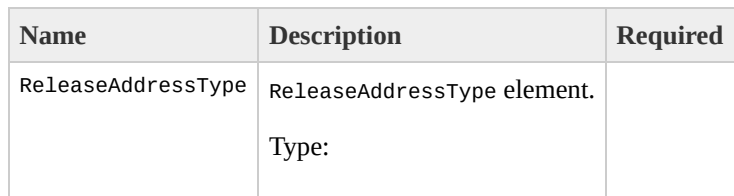

[ReleaseAddressType](#page-1436-0) Ancestor: None

Children: publicIp

#### publicIp

The IP address that you are releasing from your account.

Type: xsd:string

Default: None

Ancestor: ReleaseAddressType

Children: None

Yes

## **Response Elements**

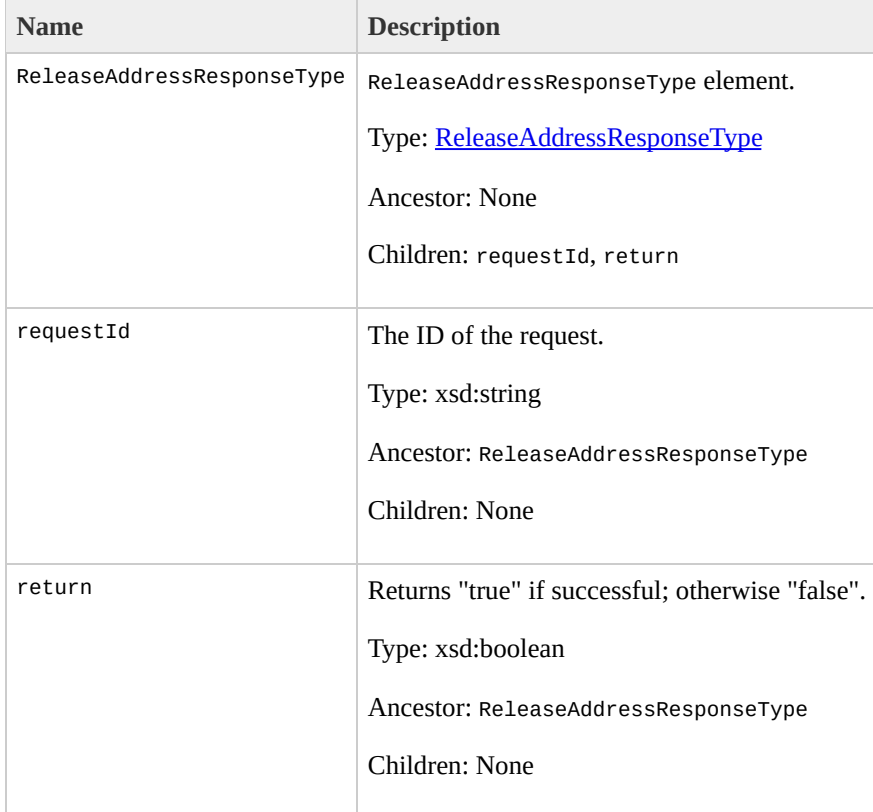

#### **Examples**

#### **Example Request**

This example releases an elastic IP address associated with the account.

```
<ReleaseAddress xmlns="http://ec2.amazonaws.com/doc/20
  <publicIp>67.202.55.255</publicIp>
</ReleaseAddress>
```
#### **Example Response**

```
<ReleaseAddressResponse xmlns="http://ec2.amazonaws.com/
  <return>true</return>
</ReleaseAddressResponse>
```
## **Related Operations**

- [AllocateAddress](#page-403-0)
- [DescribeAddresses](#page-524-0)
- [AssociateAddress](#page-410-0)
- [DisassociateAddress](#page-662-0)

# **ResetImageAttribute**

### **Description**

#### Resets an attribute of an AMI to its default value.

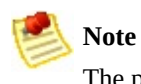

The productCodes attribute cannot be reset.

### **Request Parameters**

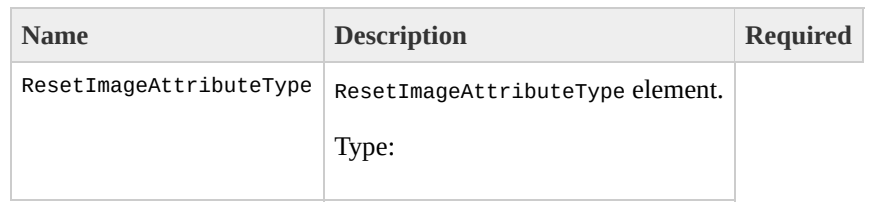

[ResetImageAttributeType](#page-1456-0) Ancestor: None

Children: imageId, ResetImageAttributesGroup

imageId

ID of the AMI on which the attribute will be reset.

Type: xsd:string

Default: None

Ancestor: ResetImageAttributeType

Children: None

Yes

ResetImageAttributesGroup

The reset image attribute group.

Type: [ResetImageAttributesGroup](#page-1452-0)

Ancestor: ResetImageAttributeType

Children: launchPermission

launchPermission

Resets the launch permission attribute.

Type: [EmptyElementType](#page-1264-0)

Ancestor: ResetImageAttributesGroup

Children: none

none

These element contains no options.

Type: xsd:string

Default: None

Ancestor: launchPermission

Children: None

No

## **Response Elements**

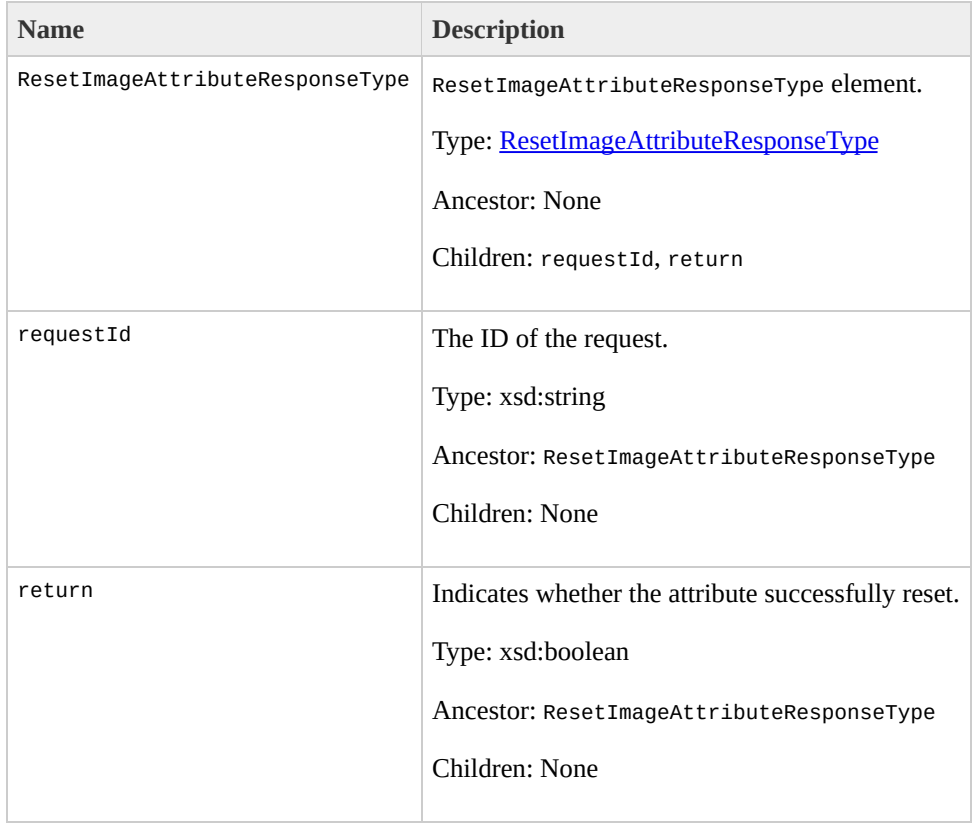

#### **Examples**

#### **Example Request**

This example resets the launchPermission attribute.

```
<ResetImageAttribute xmlns="http://ec2.amazonaws.com/d
  <imageId>ami-6ba54002</imageId>
  <launchPermission/>
</ResetImageAttribute>
```
#### **Example Response**

```
<ResetImageAttributeResponse xmlns="http://ec2.amazona
  <return>true</return>
</ResetImageAttributeResponse>
```
## **Related Operations**

- [ModifyImageAttribute](#page-680-0)
- [DescribeImageAttribute](#page-552-0)

# **RevokeSecurityGroupIngr**

### **Description**

Revokes permissions from a security group. The permissions used to revoke must be specified using the same values used to grant the permissions.

Permissions are specified by IP protocol (TCP, UDP, or ICMP), the source of the request (by IP range or an Amazon EC2 user-group pair), the source and destination port ranges (for TCP and UDP), and the ICMP codes and types (for ICMP).

Permission changes are quickly propagated to instances within the security group. However, depending on the number of instances in the group, a small delay is might occur.

### **Request Parameters**

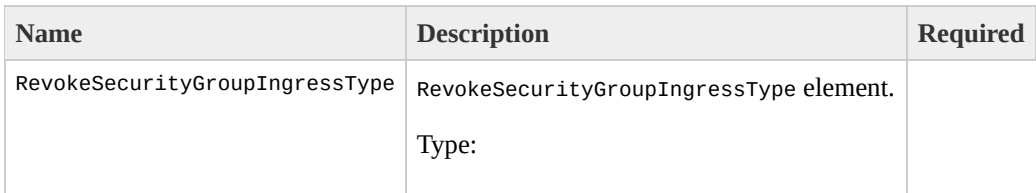

#### [RevokeSecurityGroupIngressType](#page-1464-0) Ancestor: None

Children: userId, groupName, and ipPermissions

userId

AWS Access Key ID.

Type: xsd:string

Default: None

Ancestor: RevokeSecurityGroupIngressType

Children: None

Yes

groupName

Name of the group to modify.

Type: xsd:string

Default: None

Ancestor: RevokeSecurityGroupIngressType

Children: None

Yes

ipPermissions

Set of permissions to add to the group.

Type: [IpPermissionSetType](#page-1300-0)

Ancestor: RevokeSecurityGroupIngressType

Children: item

Yes

item

Set of IP permissions.

Type: [IpPermissionType](#page-1304-0)

Ancestor: ipPermissions

Children: ipProtocol, fromPort, toPort, groups, and ipRanges

Yes

ipProtocol

IP protocol.

Type: xsd:string

Default: None

Valid Values: tcp | udp | icmp

Ancestor: item

Children: None

Yes

fromPort

Start of port range for the TCP and UDP protocols, or an ICMP type number. An ICMP type number of -1 indicates a wildcard (i.e., any ICMP type number).

Type: xsd:int

Default: None

Ancestor: item

Children: None

Yes

toPort

End of port range for the TCP and UDP protocols, or an ICMP code. An ICMP code of -1 indicates a wildcard (i.e., any ICMP code).

Type: xsd:int

Default: None

Ancestor: item

Children: None

Yes

groups

List of security group and user ID pairs.

Type: [UserIdGroupPairSetType](#page-1523-0)

Ancestor: item

Children: item

Yes

item

Information for one security group.

Type: [UserIdGroupPairType](#page-1527-0)

Ancestor: groups

Children: userId, groupName

Yes

userId

AWS User ID of an account.

Type: xsd:string

Default: None

Ancestor: item

Children: None

Yes

groupName

Name of the security group.

Type: xsd:string

Default: None

Ancestor: item

Children: None

Yes

ipRanges

IP ranges.

Type: [IpRangeSetType](#page-1312-0)

Ancestor: item

Children: item

Yes

item

Information for one IP range.

Type: [IpRangeItemType](#page-1308-0)

Ancestor: ipRanges

Children: cidrIp

Yes

cidrIp

CIDR range.

Type: xsd:string

Default: None

Constraints: Valid CIDR IP address range.

Ancestor: item

Children: None

Yes

## **Response Elements**

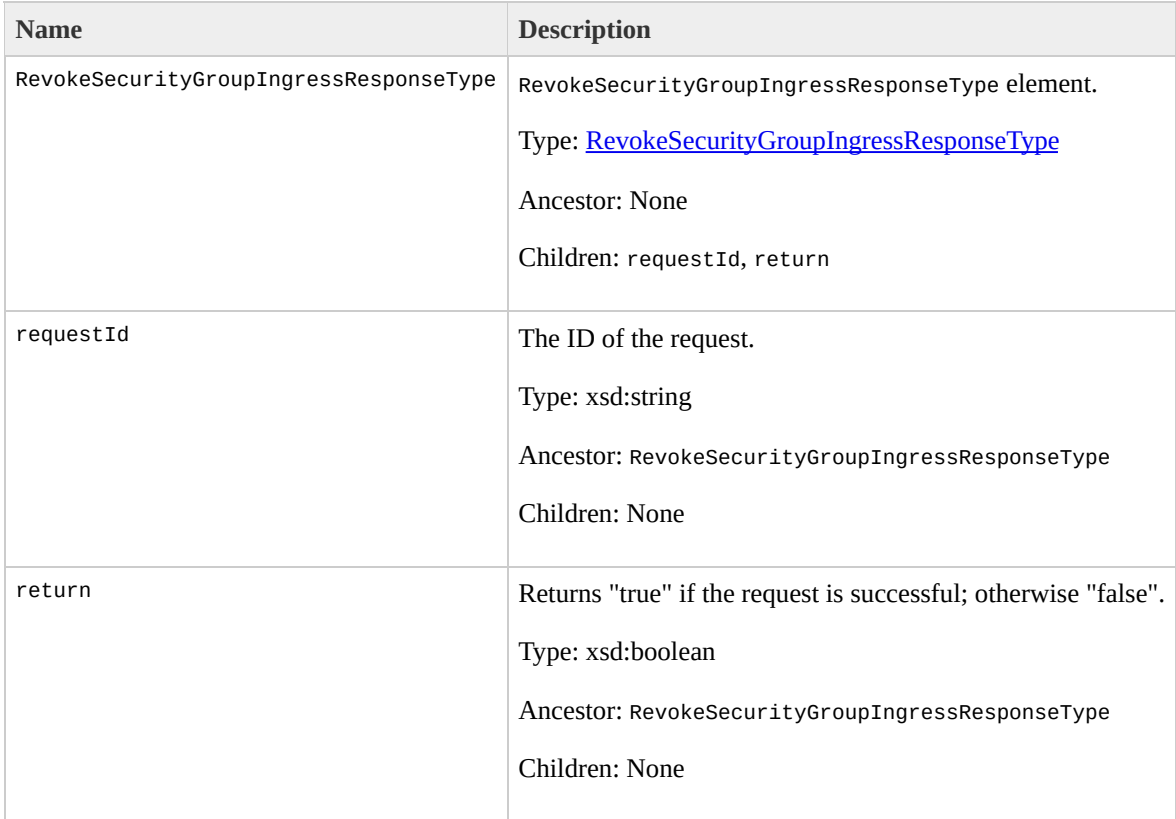

## **Examples**

#### **Example Request**

This example revokes TCP port 80 access from the 205.192.0.0/16 address range for the websrv security group.

```
<RevokeSecurityGroupIngress xmlns="http://ec2.amazonav
    <userId/>
    <groupName>websrv</groupName>
    <ipPermissions>
        <item>
            <ipProtocol>tcp</ipProtocol>
            <fromPort>80</fromPort>
            <toPort>80</toPort>
            <groups/><ipRanges>
              <item>
                <cidrIp>205.192.0.0/16</cidrIp>
              </item>
            <ipRanges>
        </item>
    </ipPermissions>
</RevokeSecurityGroupIngress>
```
#### **Example Response**

```
<RevokeSecurityGroupIngressResponse xmlns="http://ec2.
  <return>true</return>
</RevokeSecurityGroupIngressResponse>
```
## **Related Operations**

- [CreateSecurityGroup](#page-472-0)
- [DescribeSecurityGroups](#page-627-0)
- [AuthorizeSecurityGroupIngress](#page-424-0)
- [DeleteSecurityGroup](#page-500-0)

# **RunInstances**

## **Description**

Launches a specified number of instances of an AMI for which you have permissions.

If Amazon EC2 cannot launch the minimum number AMIs you request, no instances will be launched. If there is insufficient capacity to launch the maximum number of AMIs you request, Amazon EC2 launches the minimum number specified for each AMI and allocate the remaining available instances using round robin.

In the following example, Libby generates a request to launch two images (database and web\_server):

1. Libby runs the RunInstances operation to launch database instances (min. 10, max. 15) and web\_server instances (min. 30, max. 40).

Because there are currently 30 instances available and Libby needs a minimum of 40, no instances are launched.

2. Libby adjusts the number of instances she needs and runs the RunInstances operation to launch database instances (min. 5, max. 10) and web\_server instances (min. 20, max. 40).

Amazon EC2 launches the minimum number of instances for each AMI (5 database, 20 web\_server).

The remaining 5 instances are allocated using round robin.

3. Libby adjusts the number of instances she needs and runs the RunInstances operation again to launch database instances (min. 5, max. 10) and web\_server instances (min. 20, max. 40).

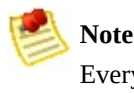

Every instance is launched in a security group (created using the CreateSecurityGroup operation.

You can provide an optional key pair ID for each image in the launch request (created using the CreateKeyPair operation). All instances that are created from images that use this key pair will have access to the associated public key at boot. You can use this key to provide secure access to an instance of an image on a per-instance basis. Amazon EC2 public images use this feature to provide secure access without passwords.

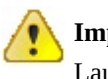

**Important**

Launching public images without a key pair ID will leave them inaccessible.

The public key material is made available to the instance at boot time by placing it in the openssh\_id.pub file on a logical device that is exposed to the instance as /dev/sda2 (the instance store). The format of this file is suitable for use as an entry within ~/.ssh/authorized\_keys (the OpenSSH format). This can be done at boot (e.g., as part of rc.local) allowing for secure access without passwords.

Optional user data can be provided in the launch request. All instances that collectively comprise the launch request have access to this data. For more information, go the

#### Amazon Elastic Compute Cloud [Developer](http://docs.amazonwebservices.com/AWSEC2/2009-07-15/DeveloperGuide/) Guide.

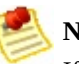

**Note**

If any of the AMIs have a product code attached for which the user has not subscribed, the RunInstances call will fail.

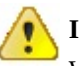

#### **Important**

We strongly recommend using the 2.6.18 Xen stock kernel with the c1.medium and c1.xlarge instances. Although the default Amazon EC2 kernels will work, the new kernels provide greater stability and performance for these instance types. For more information about kernels, go the **Amazon Elastic Compute Cloud [Developer](http://docs.amazonwebservices.com/AWSEC2/2009-07-15/DeveloperGuide/) Guide**.

## **Request Parameters**

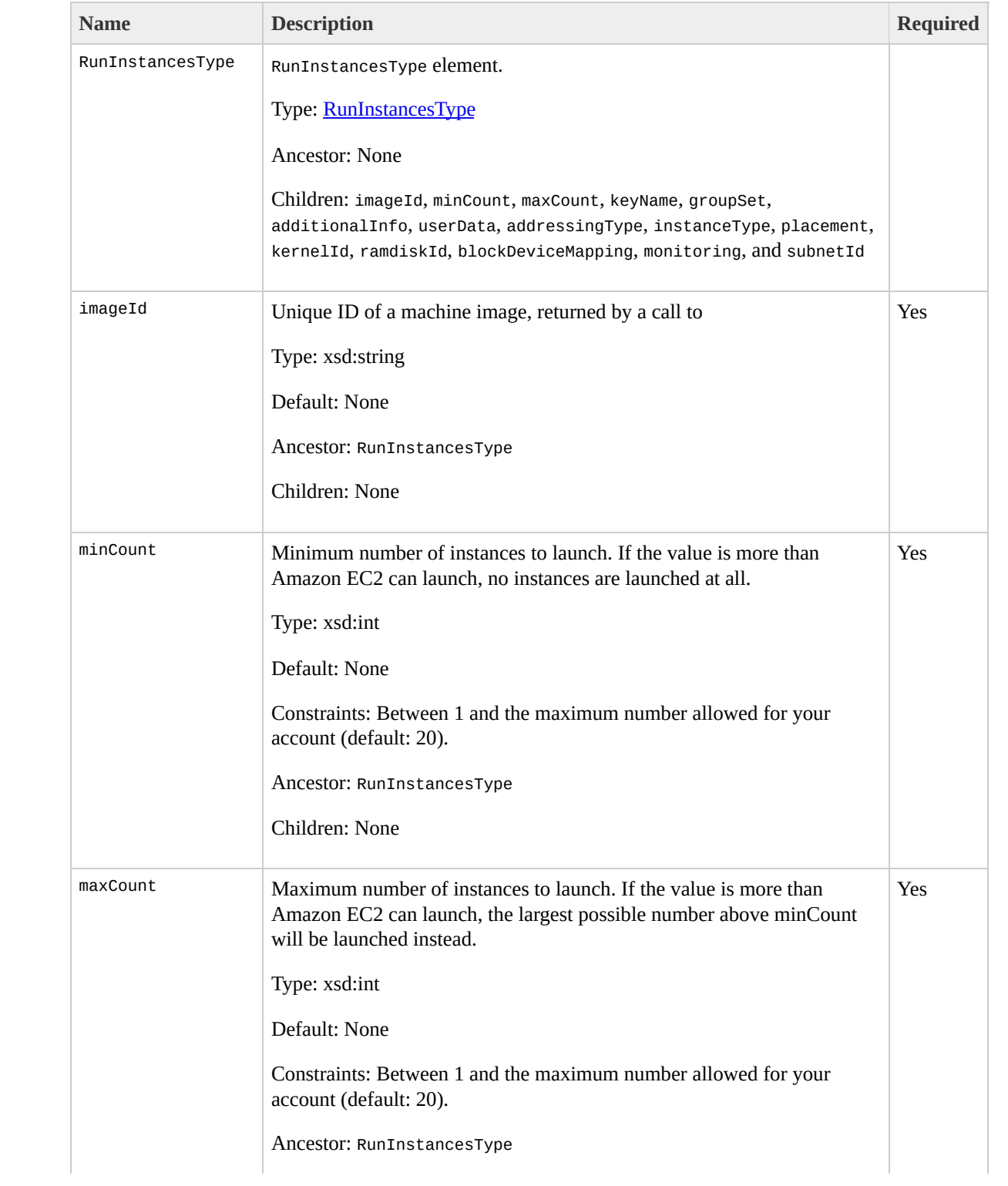

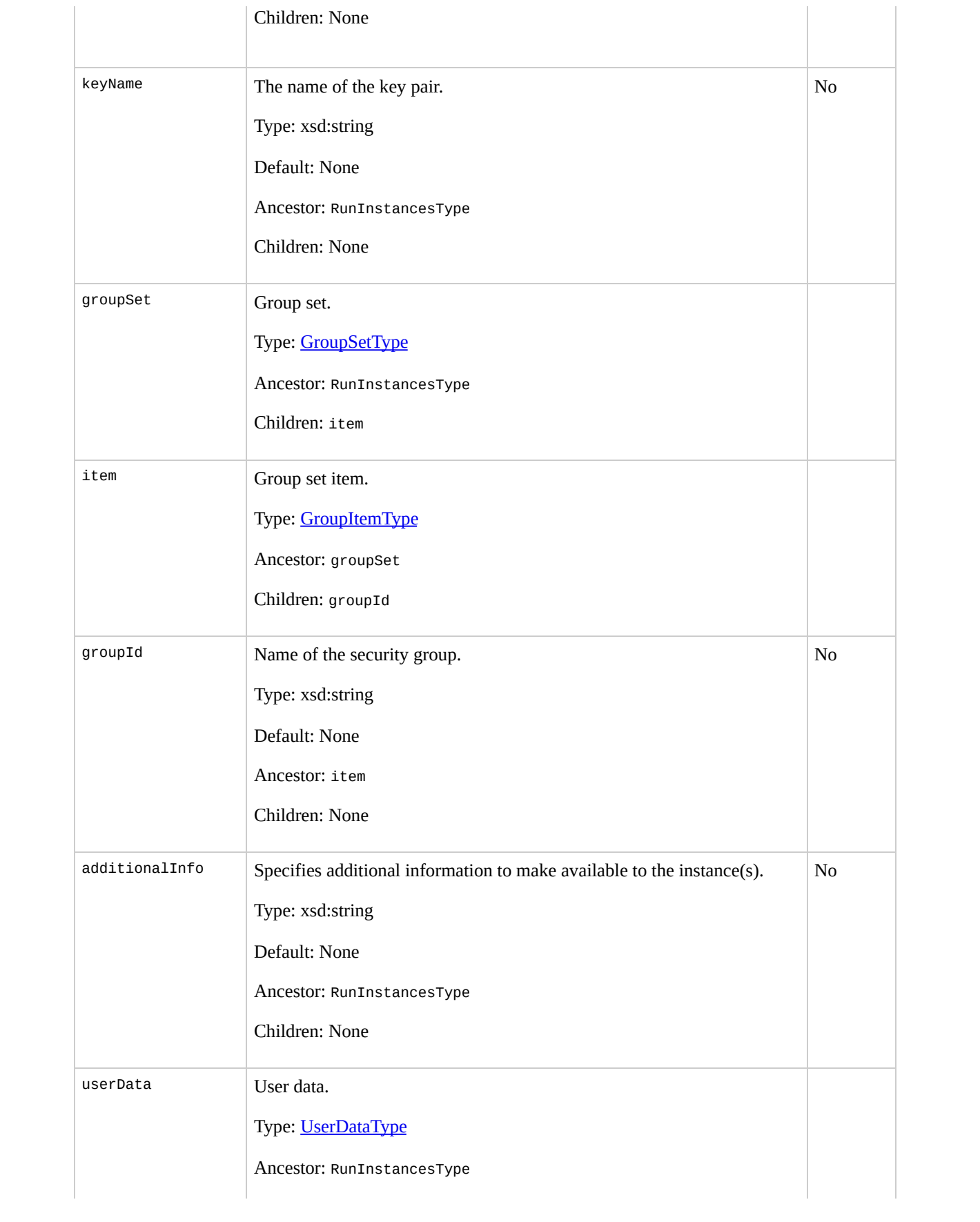

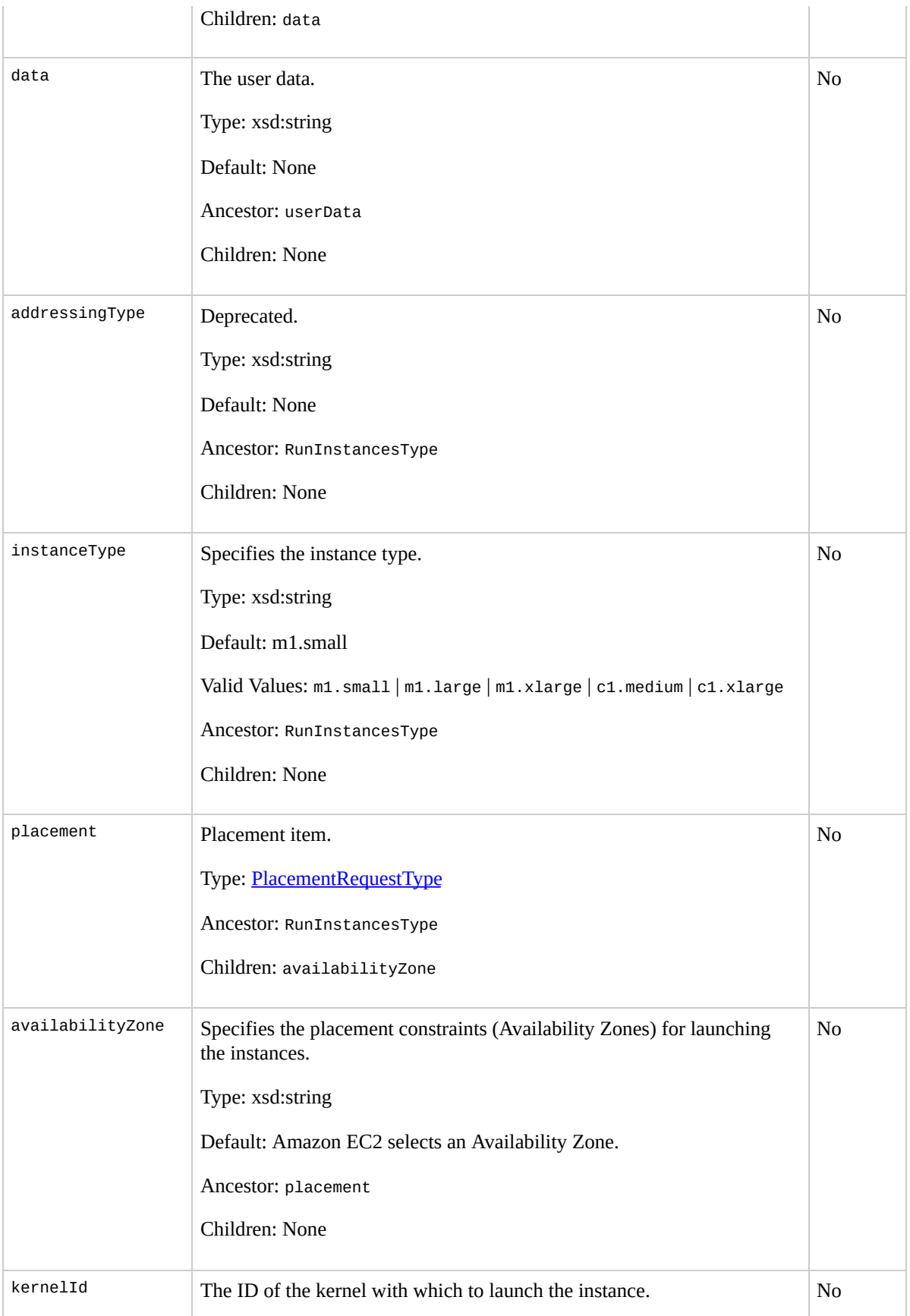

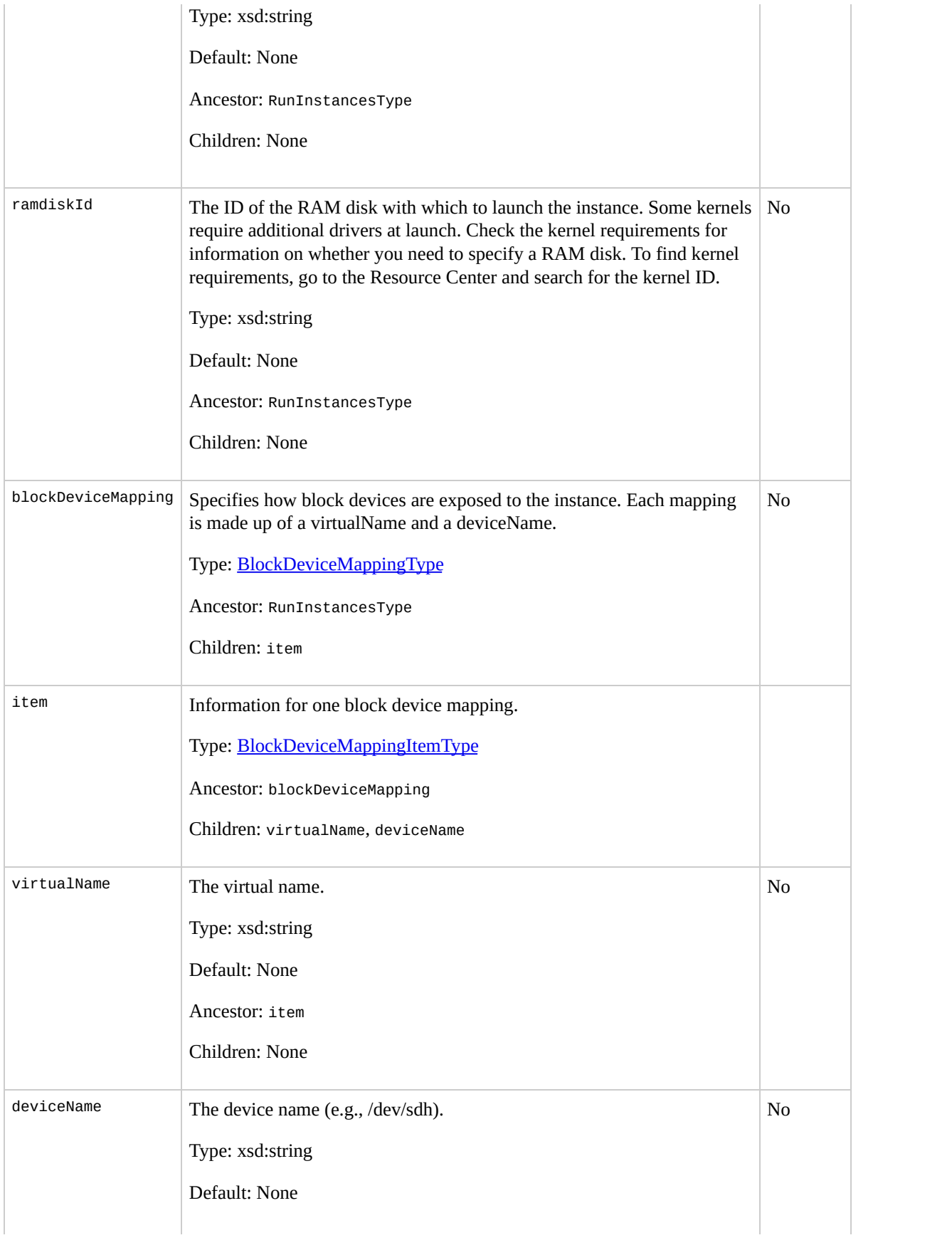

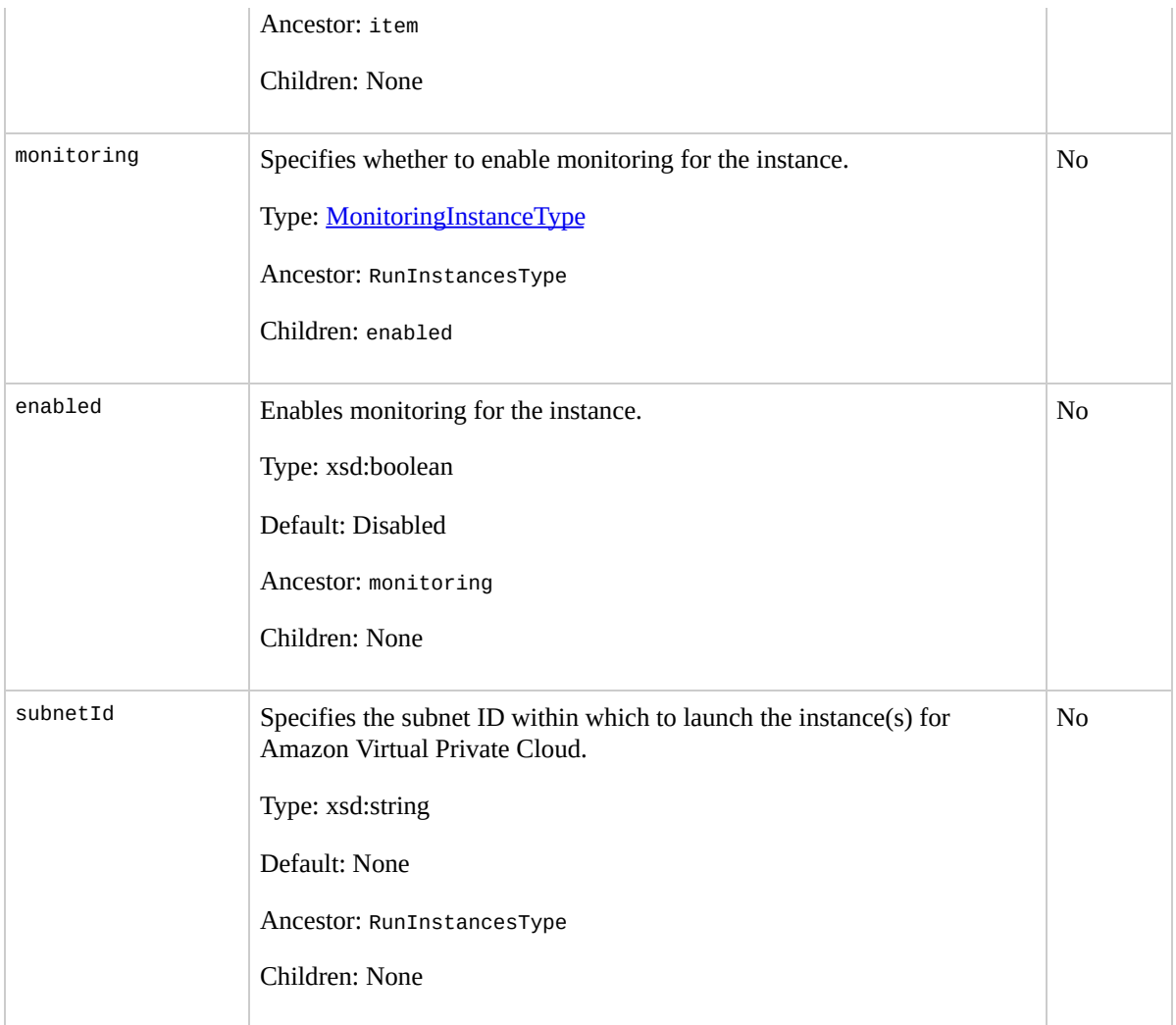

## **Response Elements**

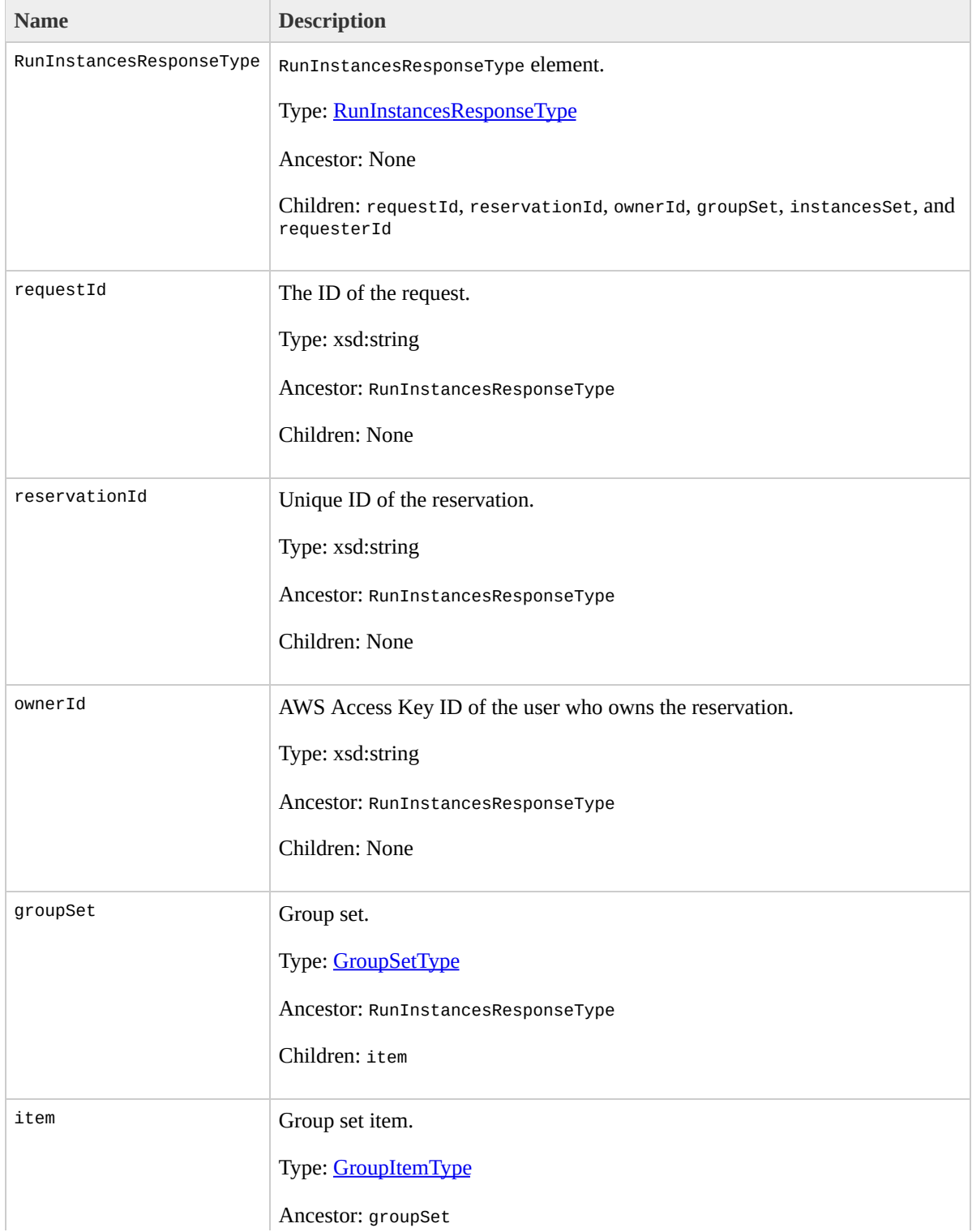
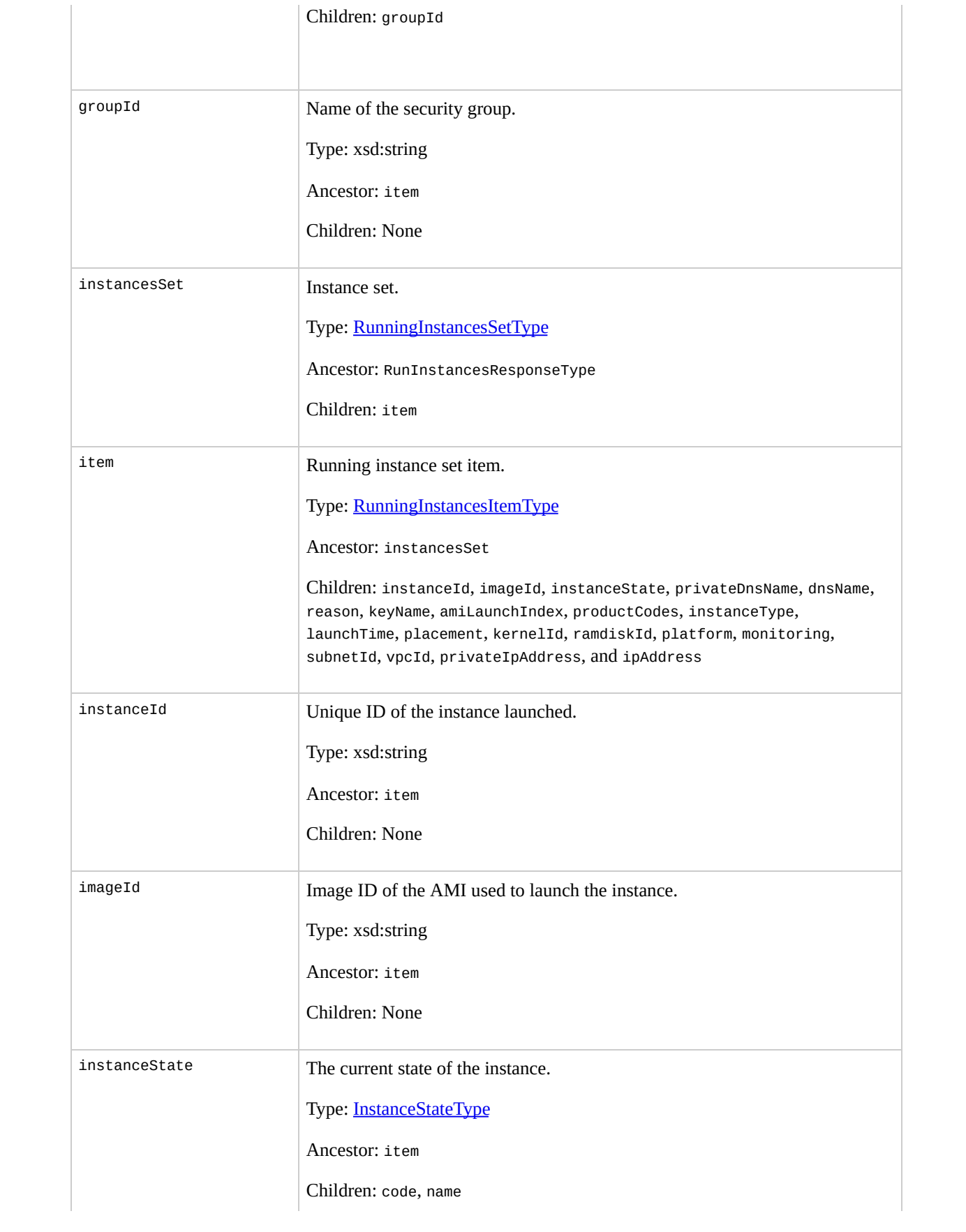

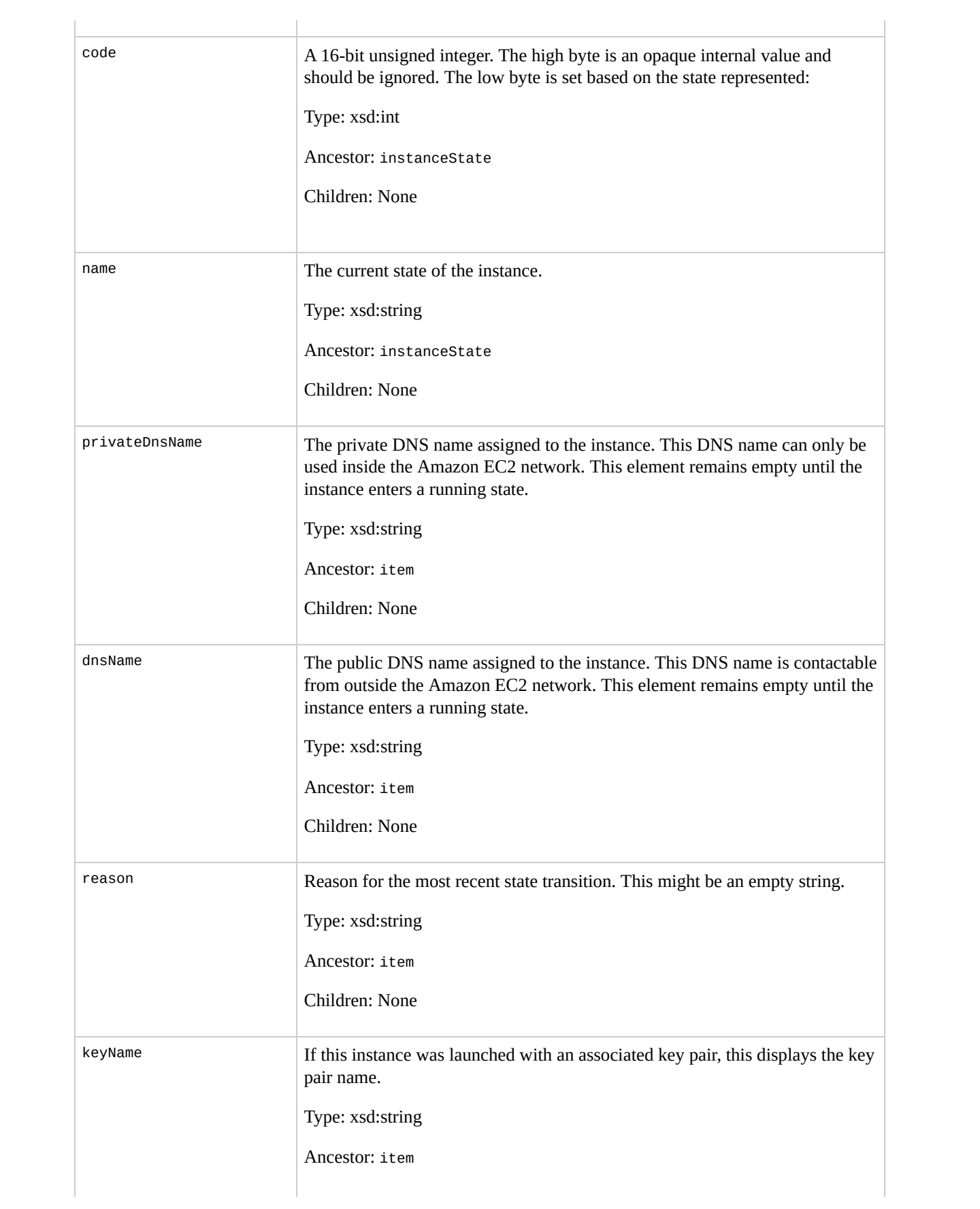

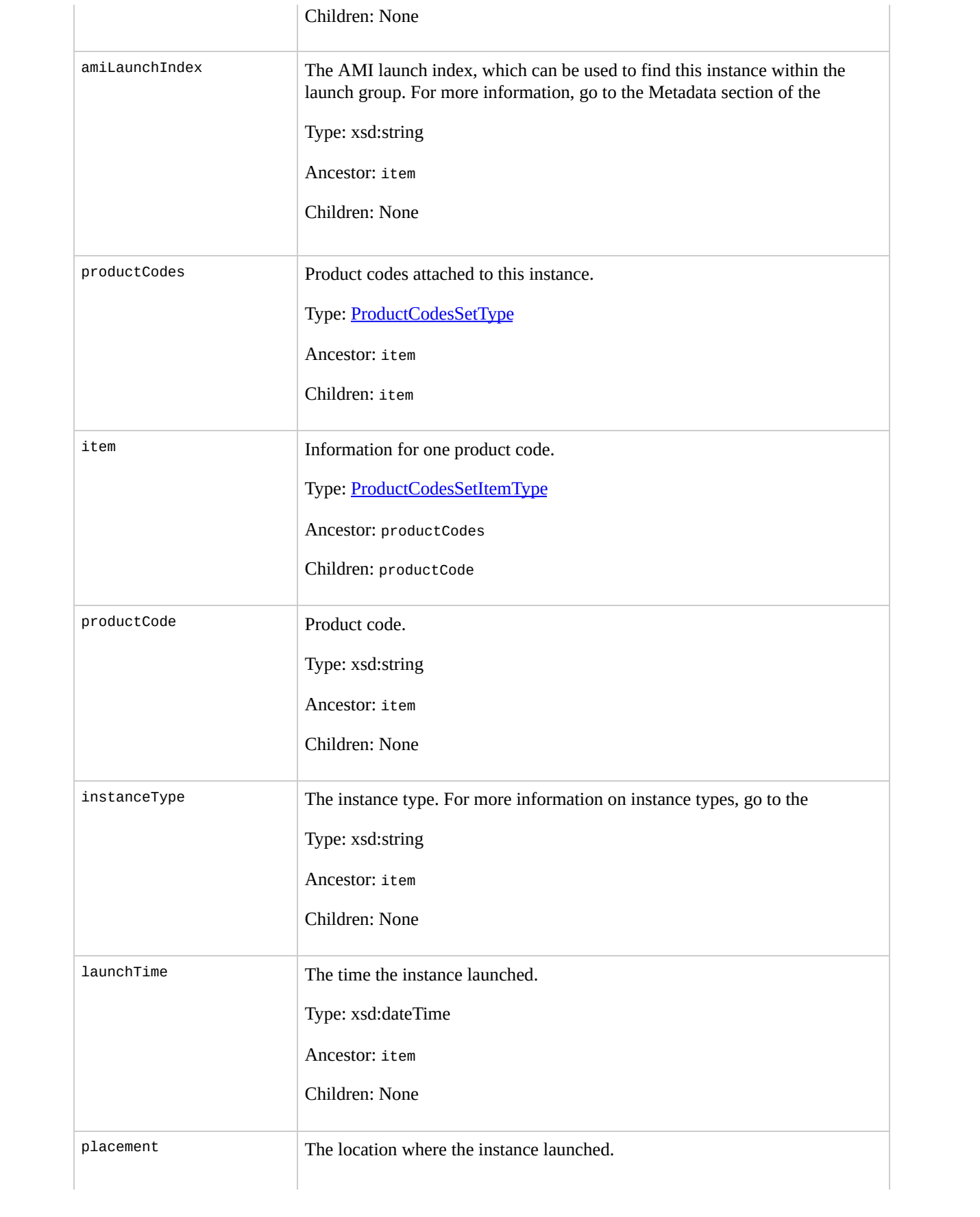

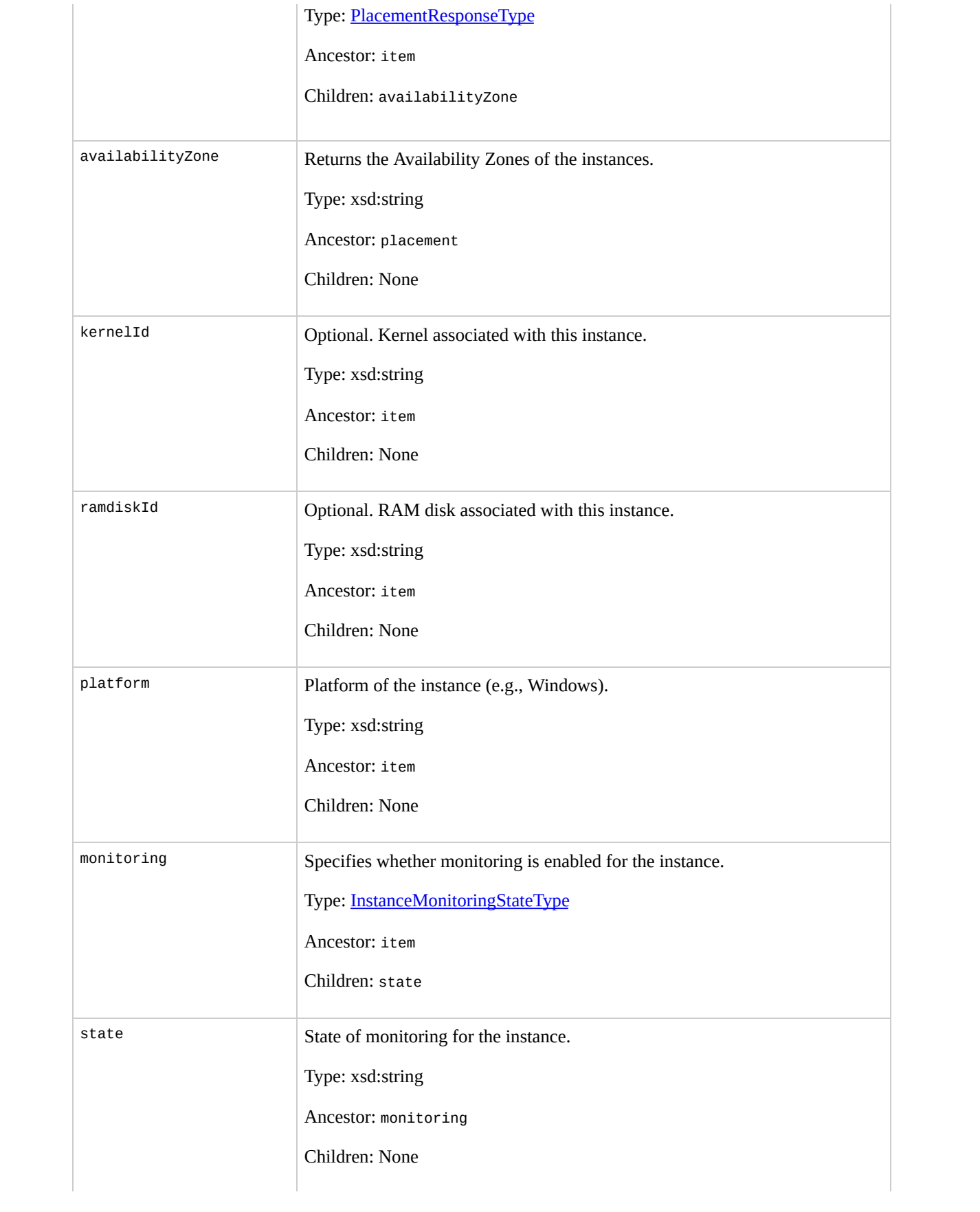

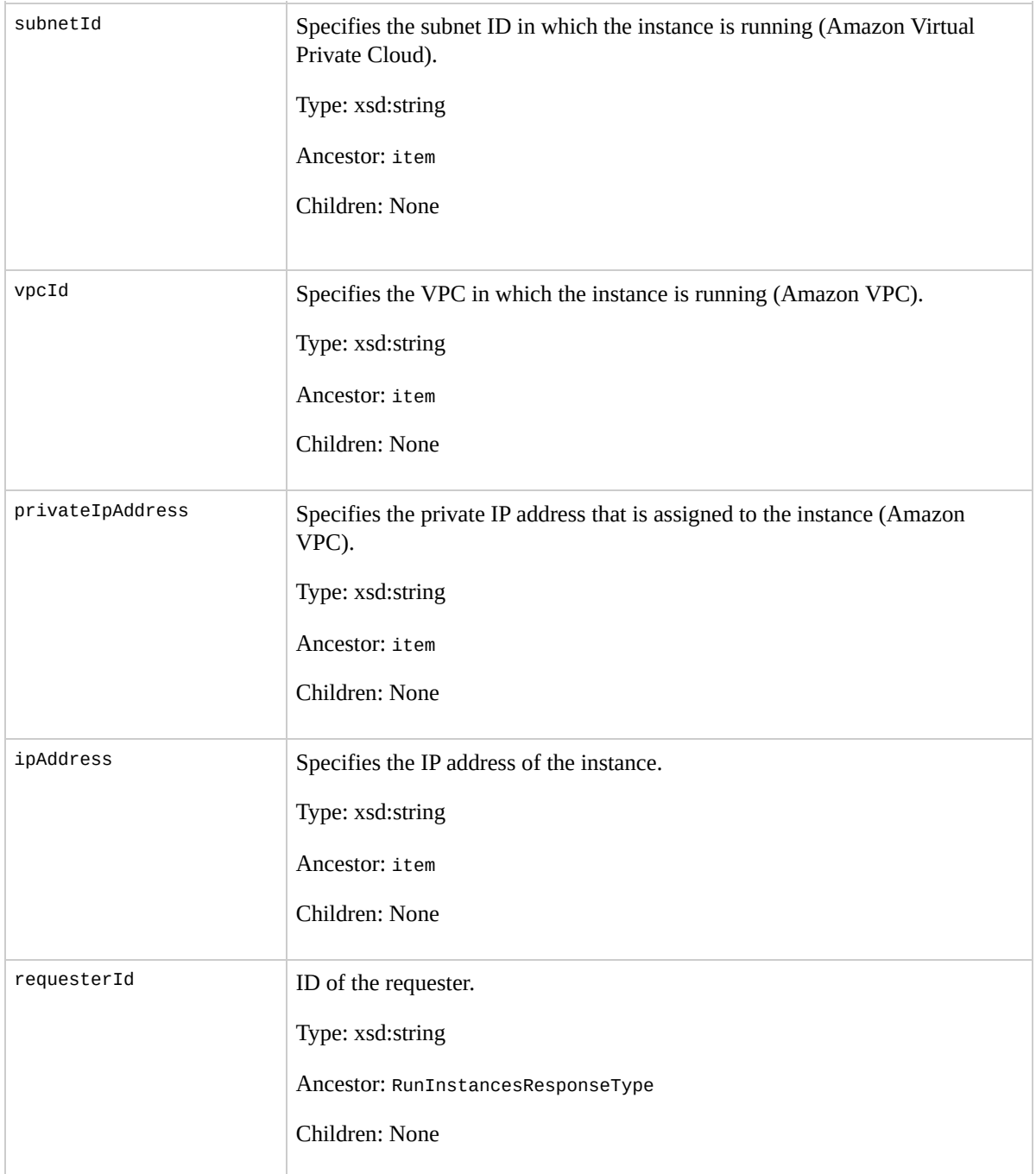

### **Examples**

#### **Example Request**

This example launches three instances of the ami-60a54009 AMI.

```
<RunInstances xmlns="http://ec2.amazonaws.com/doc/2009-
  <imageId>ami-60a54009</imageId>
  <minCount>1</minCount>
   <maxCount>3</maxCount>
  <keyName>example-key-name</keyName>
     <groupSet/>
  <placement>
     <availabilityZone>us-east-1b</availabilityZone>
   </placement>
  <kernelId>aki-ba3adfd3</kernelId>
  <ramdiskId>ari-badbad00</ramdiskId>
  <blockDeviceMapping>
     <item>
       <virtualName>ami</virtualName>
       <deviceName>sda1<deviceName>
     </item>
     <item>
       <virtualName>root</virtualName>
       <deviceName>/dev/sda1</deviceName>
     </item>
     <item>
       <virtualName>instancestore0</virtualName>
       <deviceName>sdb</deviceName>
     \langleitem><item>
       <virtualName>instance1</virtualName>
```

```
<deviceName>sdc</deviceName>
  </item>
</blockDeviceMapping>
<userData version="1.0" encoding="base64"><data>"VC
<addressingType>public</addressingType>
<monitoring>enabled</monitoring></RunInstances>
```
#### **Example Response**

```
<RunInstancesResponse xmlns="http://ec2.amazonaws.com/
 <reservationId>r-47a5402e</reservationId>
 <ownerId>AIDADH4IGTRXXKCD</ownerId>
 <groupSet>
    <item>
      <groupId>default</groupId>
    </item>
 </groupSet>
 <instancesSet>
    <item>
      <instanceId>i-2ba64342</instanceId>
      <imageId>ami-60a54009</imageId>
      <instanceState>
        <code>0</code>
        <name>pending</name>
      </instanceState>
      <privateDnsName></privateDnsName>
      <dnsName></dnsName>
      <keyName>example-key-name</keyName>
      <amiLaunchIndex>0</amiLaunchIndex>
      <instanceType>m1.small</instanceType>
      <launchTime>2007-08-07T11:51:50.000Z</launchTime>
      <placement>
        <availabilityZone>us-east-1b</availabilityZone>
      </placement>
      <monitoring>
```

```
<enabled>true</enabled>
  </monitoring>
</item>
<item>
  <instanceId>i-2bc64242</instanceId>
  <imageId>ami-60a54009</imageId>
  <instanceState>
    <code>0</code>
    <name>pending</name>
  </instanceState>
  <privateDnsName></privateDnsName>
  <dnsName></dnsName>
  <keyName>example-key-name</keyName>
  <amiLaunchIndex>1</amiLaunchIndex>
  <instanceType>m1.small</instanceType>
  <launchTime>2007-08-07T11:51:50.000Z</launchTime>
  <placement>
              <availabilityZone>us-east-1b</availabilityZone>
  </placement>
  <monitoring>
    <enabled>true</enabled>
  </monitoring>
</item>
<item>
  <instanceId>i-2be64332</instanceId>
  <imageId>ami-60a54009</imageId>
  <instanceState>
    <code>0</code>
    <name>pending</name>
  </instanceState>
  <privateDnsName></privateDnsName>
  <dnsName></dnsName>
  <keyName>example-key-name</keyName>
  <amiLaunchIndex>2</amiLaunchIndex>
  <instanceType>m1.small</instanceType>
  <launchTime>2007-08-07T11:51:50.000Z</launchTime>
```
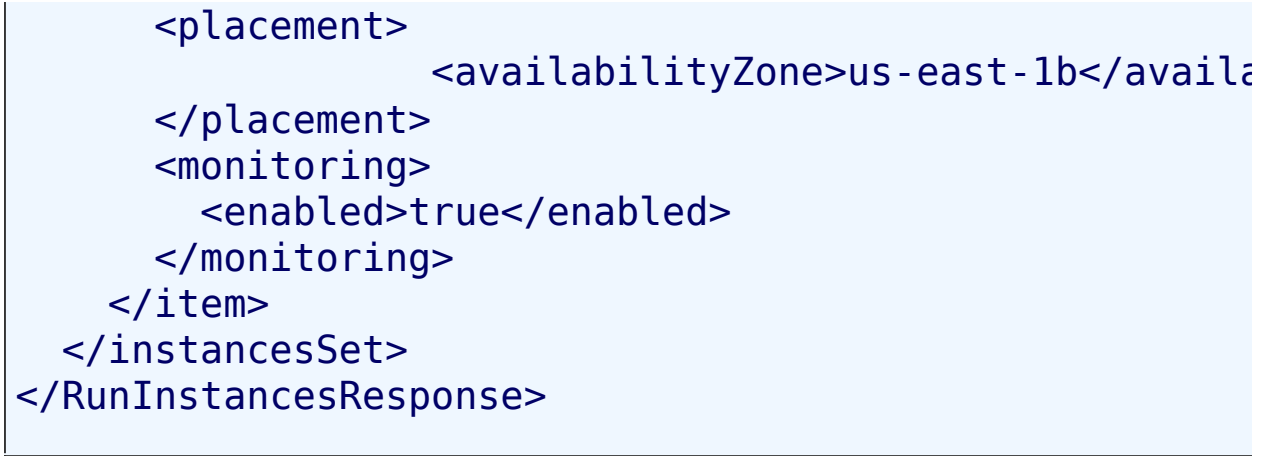

## **Related Operations**

- [DescribeInstances](#page-580-0)
- [TerminateInstances](#page-766-0)
- [AuthorizeSecurityGroupIngress](#page-424-0)
- · [RevokeSecurityGroupIngress](#page-733-0)
- [DescribeSecurityGroups](#page-627-0)
- [CreateSecurityGroup](#page-472-0)
- [CreateKeyPair](#page-465-0)

## <span id="page-766-0"></span>**TerminateInstances**

### **Description**

Shuts down one or more instances. This operation is idempotent; if you terminate an instance more than once, each call will succeed.

Terminated instances will remain visible after termination (approximately one hour).

#### **Request Parameters**

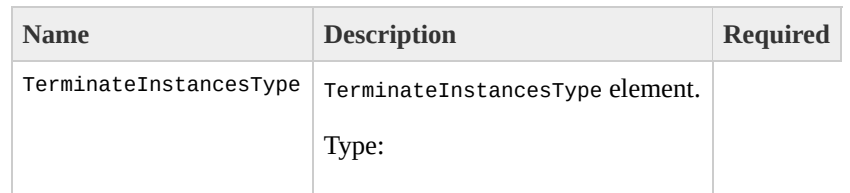

[TerminateInstancesType](#page-1515-0) Ancestor: None

Children: instancesSet

instancesSet

Set of instances.

Type: [TerminateInstancesInfoType](#page-1495-0)

Ancestor: TerminateInstancesType

Children: item

Yes

item

Information for a instance.

Type: [TerminateInstancesItemType](#page-1499-0)

Ancestor: instancesSet

Children: instanceId

Yes

instanceId

Instance ID to terminate.

Type: xsd:string

Default: None

Ancestor: item

Children: None

Yes

## **Response Elements**

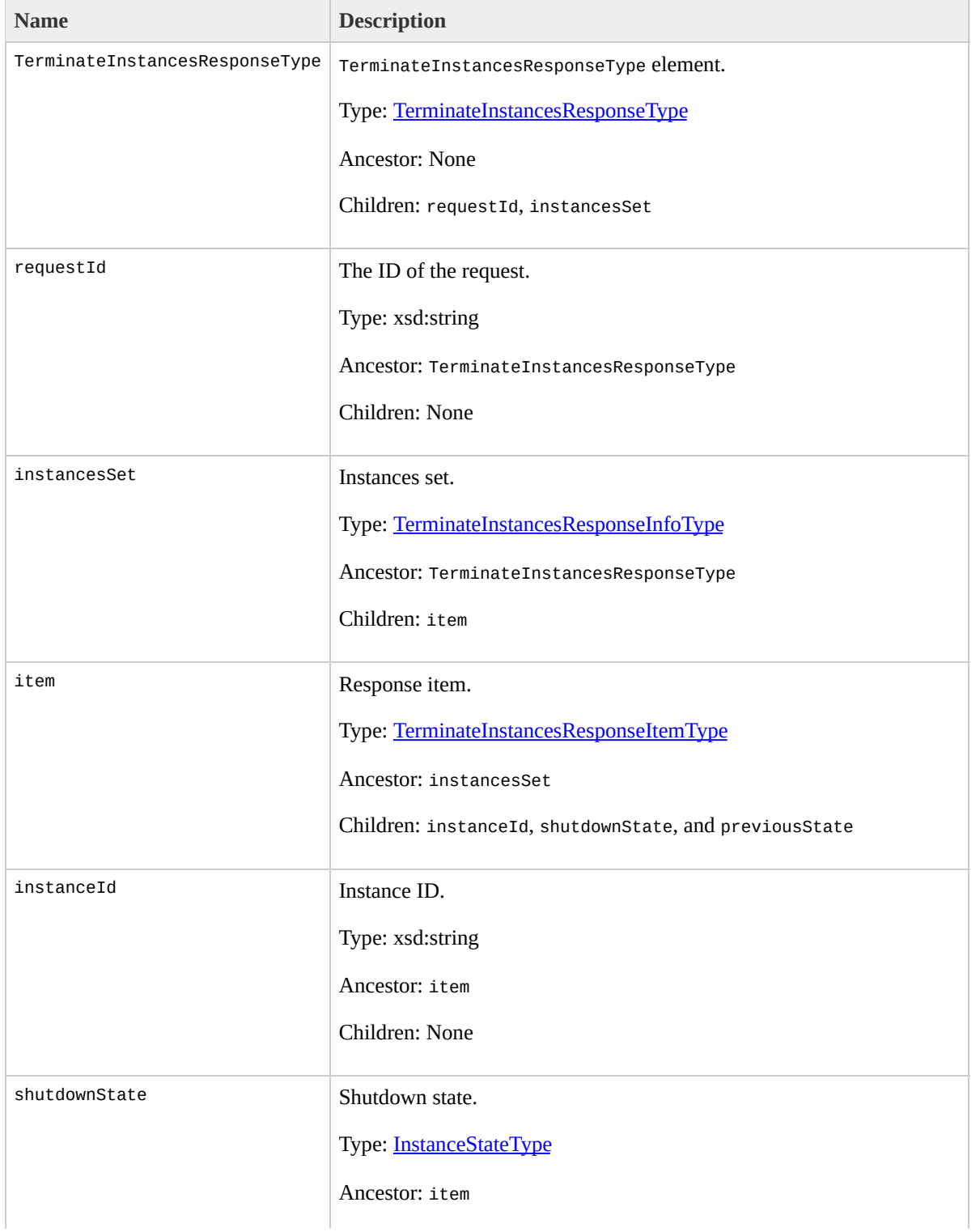

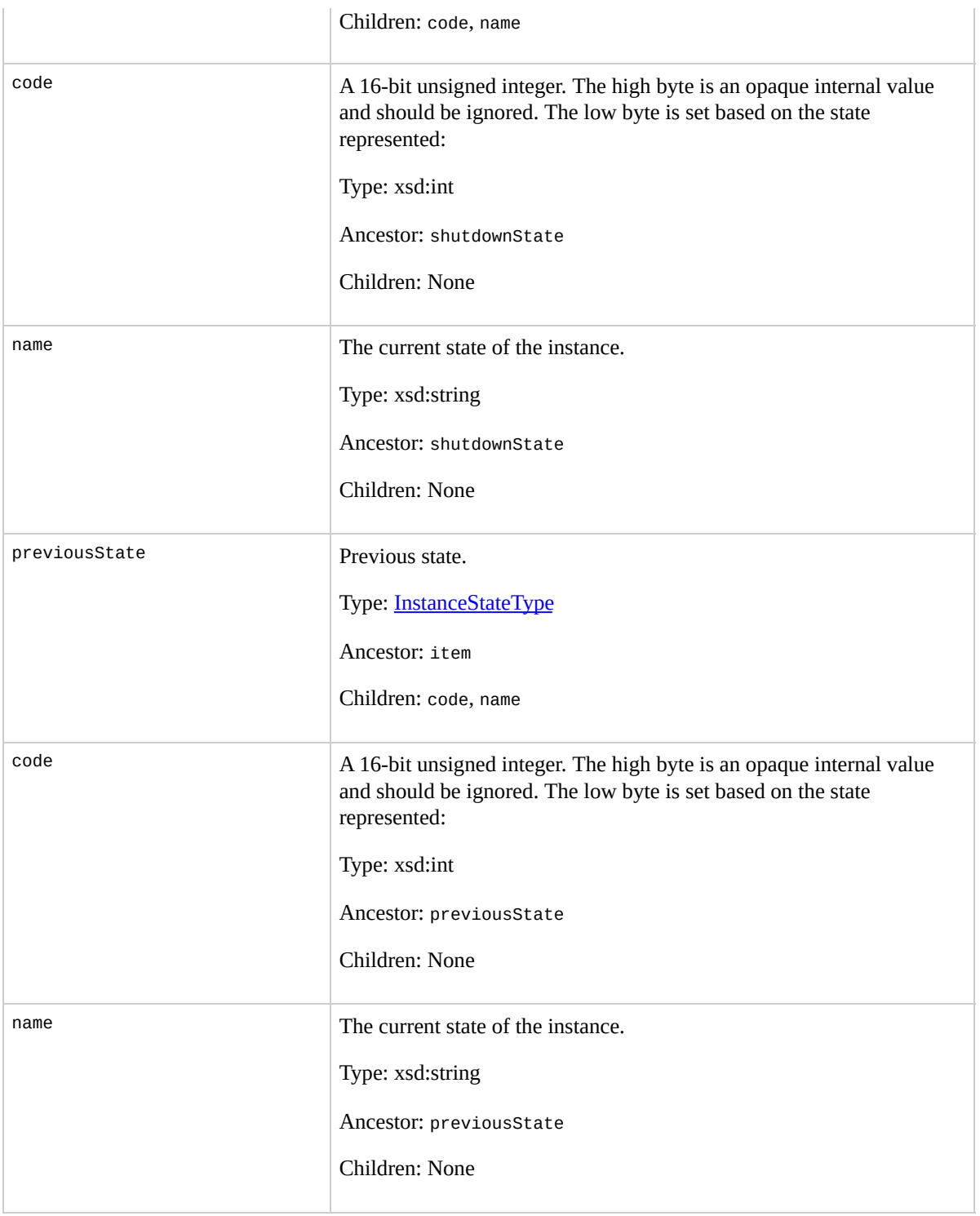

#### **Examples**

#### **Example Request**

This example terminates the i-3ea74257 instance.

```
<TerminateInstances xmlns="http://ec2.amazonaws.com/do
  <instancesSet>
    <item>
      <instanceId>i-3ea74257</instanceId>
    </item>
  </instancesSet>
</TerminateInstances>
```
#### **Example Response**

```
<TerminateInstancesResponse xmlns="http://ec2.amazonav
  <instancesSet>
    <item>
      <instanceId>i-3ea74257</instanceId>
      <shutdownState>
        <code>32</code>
        <name>shutting-down</name>
      </shutdownState>
      <previousState>
        <code>16</code>
        <name>running</name>
      </previousState>
    </item>
  </instancesSet>
</TerminateInstancesResponse>
```
## **Related Operations**

• [DescribeInstances](#page-580-0)

## **UnmonitorInstances**

### **Description**

Disables monitoring for a running instance. For more information, refer to the *Amazon CloudWatch Developer Guide*.

#### **Request Parameters**

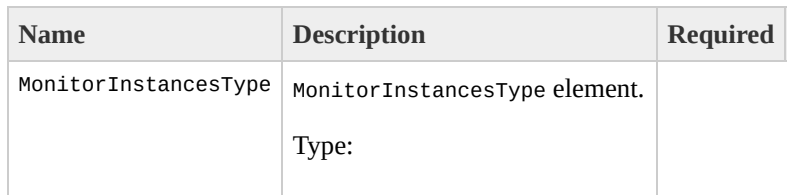

[MonitorInstancesType](#page-1360-0) Ancestor: None

Children: instancesSet

instancesSet

Set of instances.

Type: [MonitorInstancesSetType](#page-1356-0)

Ancestor: MonitorInstancesType

Children: item

item

Instance set.

Type: [MonitorInstancesSetItemType](#page-1352-0)

Ancestor: instancesSet

Children: instanceId

instanceId

Instance ID.

Type: xsd:string

Default: None

Ancestor: item

Children: None

Yes

## **Response Elements**

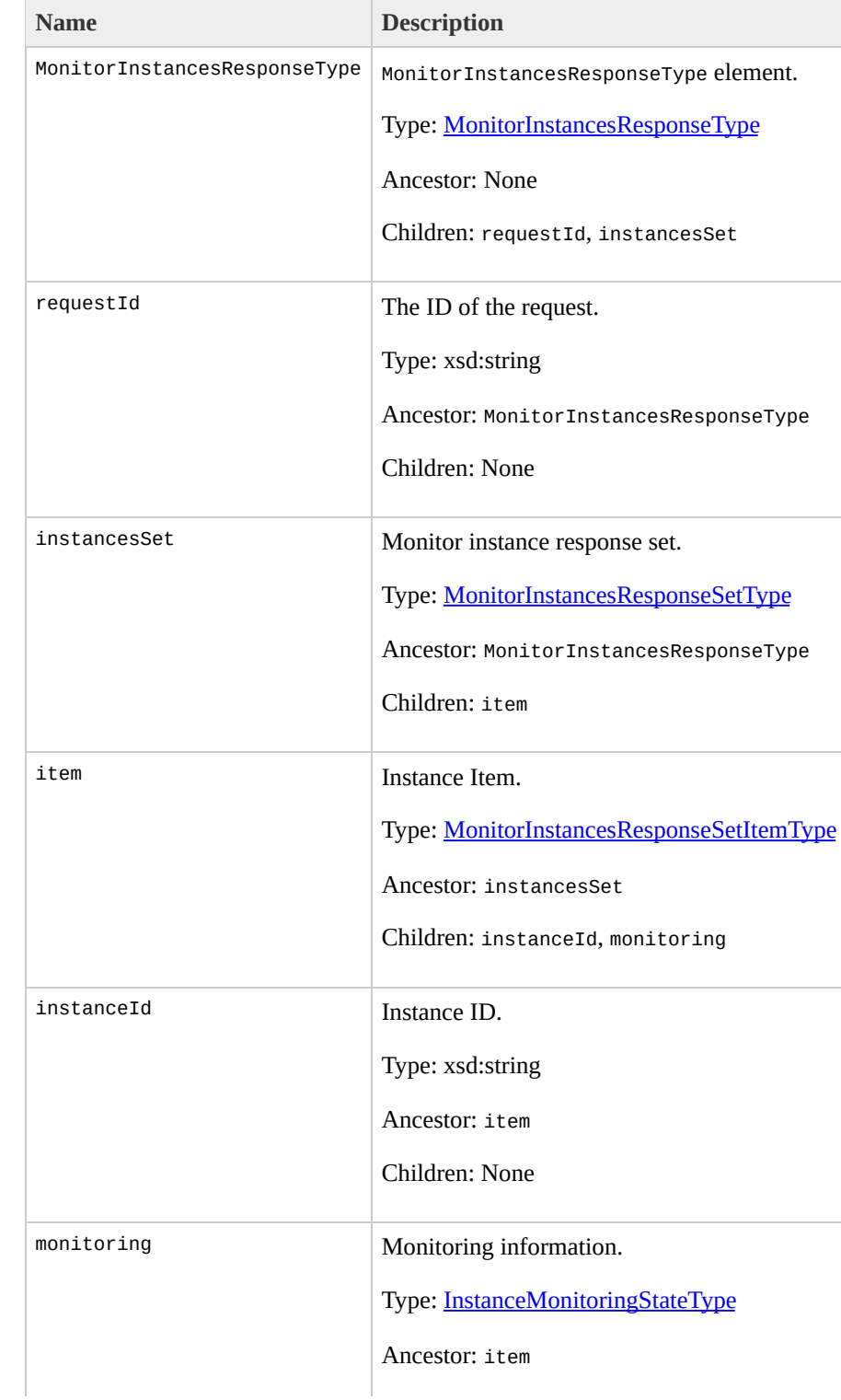

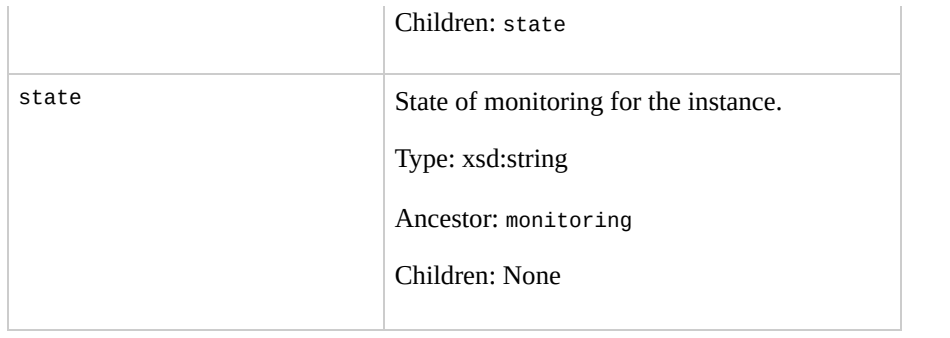

#### **Examples**

#### **Example Request**

This example disables monitoring for i-43a4412a and i-23a3397d.

```
<UnmonitorInstances xmlns="http://ec2.amazonaws.com/do
  <instancesSet>
    <instanceId> i-43a4412a</instanceId>
    <instanceId>i-23a3397d</instanceId>
  </instancesSet>
</UnmonitorInstances>
```
#### **Example Response**

```
<UnmonitorInstancesResponse xmlns="http://ec2.amazonav
    <instancesSet>
          <item>
            <instanceId> i-43a4412a</instanceId>
            <monitoring>
              <state>pending</state>
            </monitoring>
          </item>
          <item>
            <instanceId>i-23a3397d</instanceId>
            <monitoring>
              <state>pending</state>
            </monitoring>
          </item>
    </instancesSet>
```
#### </UnmonitorInstancesResponse>

## **Related Operations**

- [MonitorInstances](#page-692-0)
- [RunInstances](#page-746-0)

# **Data Types**

#### **Topics**

- [AllocateAddressResponseType](#page-790-0)
- [AssociateAddressResponseType](#page-794-0)
- [AssociateAddressType](#page-798-0)
- [AttachmentSetItemResponseType](#page-802-0)
- [AttachmentSetResponseType](#page-806-0)
- [AttachVolumeResponseType](#page-810-0)
- [AttachVolumeType](#page-814-0)
- **[AttributeValueType](#page-818-0)**
- [AuthorizeSecurityGroupIngressResponseType](#page-822-0)
- [AuthorizeSecurityGroupIngressType](#page-826-0)
- [AvailabilityZoneItemType](#page-830-0)
- [AvailabilityZoneMessageSetType](#page-834-0)
- [AvailabilityZoneMessageType](#page-838-0)
- [AvailabilityZoneSetType](#page-842-0)
- [BlockDeviceMappingItemType](#page-846-0)
- [BlockDeviceMappingType](#page-850-0)
- [BundleInstanceResponseType](#page-854-0)
- [BundleInstanceS3StorageType](#page-858-0)
- [BundleInstanceTaskErrorType](#page-862-0)
- [BundleInstanceTasksSetType](#page-866-0)
- [BundleInstanceTaskStorageType](#page-870-0)
- [BundleInstanceTaskType](#page-874-0)
- [BundleInstanceType](#page-878-0)
- [CancelBundleTaskResponseType](#page-882-0)
- [CancelBundleTaskType](#page-886-0)
- [ConfirmProductInstanceResponseType](#page-890-0)
- [ConfirmProductInstanceType](#page-894-0)
- [CreateKeyPairResponseType](#page-898-0)
- [CreateKeyPairType](#page-902-0)
- [CreateSecurityGroupResponseType](#page-906-0)
- [CreateSecurityGroupType](#page-910-0)
- [CreateSnapshotResponseType](#page-914-0)
- [CreateSnapshotType](#page-918-0)
- [CreateVolumeResponseType](#page-922-0)
- [CreateVolumeType](#page-926-0)
- [DeleteKeyPairResponseType](#page-930-0)
- [DeleteKeyPairType](#page-934-0)
- [DeleteSecurityGroupResponseType](#page-938-0)
- [DeleteSecurityGroupType](#page-942-0)
- [DeleteSnapshotResponseType](#page-946-0)
- [DeleteSnapshotType](#page-950-0)
- [DeleteVolumeResponseType](#page-954-0)
- [DeleteVolumeType](#page-958-0)
- [DeregisterImageResponseType](#page-962-0)
- [DeregisterImageType](#page-966-0)
- [DescribeAddressesInfoType](#page-970-0)
- [DescribeAddressesItemType](#page-974-0)
- [DescribeAddressesResponseInfoType](#page-978-0)
- [DescribeAddressesResponseItemType](#page-982-0)
- [DescribeAddressesResponseType](#page-986-0)
- [DescribeAddressesType](#page-990-0)
- [DescribeAvailabilityZonesResponseType](#page-994-0)
- [DescribeAvailabilityZonesSetItemType](#page-998-0)
- [DescribeAvailabilityZonesSetType](#page-1002-0)
- [DescribeAvailabilityZonesType](#page-1006-0)
- [DescribeBundleTasksInfoType](#page-1010-0)
- [DescribeBundleTasksItemType](#page-1014-0)
- [DescribeBundleTasksResponseType](#page-1018-0)
- [DescribeBundleTasksType](#page-1022-0)
- [DescribeImageAttributeResponseType](#page-1026-0)
- [DescribeImageAttributesGroup](#page-1030-0)
- [DescribeImageAttributeType](#page-1034-0)
- [DescribeImagesExecutableBySetType](#page-1038-0)
- [DescribeImagesExecutableByType](#page-1042-0)
- [DescribeImagesInfoType](#page-1046-0)
- [DescribeImagesItemType](#page-1050-0)
- [DescribeImagesOwnersType](#page-1054-0)
- [DescribeImagesOwnerType](#page-1058-0)
- [DescribeImagesResponseInfoType](#page-1062-0)
- [DescribeImagesResponseItemType](#page-1066-0)
- [DescribeImagesResponseType](#page-1071-0)
- [DescribeImagesType](#page-1075-0)
- [DescribeInstancesInfoType](#page-1079-0)
- [DescribeInstancesItemType](#page-1083-0)
- [DescribeInstancesResponseType](#page-1087-0)
- [DescribeInstancesType](#page-1091-0)
- [DescribeKeyPairsInfoType](#page-1095-0)
- [DescribeKeyPairsItemType](#page-1099-0)
- [DescribeKeyPairsResponseInfoType](#page-1103-0)
- [DescribeKeyPairsResponseItemType](#page-1107-0)
- [DescribeKeyPairsResponseType](#page-1111-0)
- [DescribeKeyPairsType](#page-1115-0)
- [DescribeRegionsResponseType](#page-1119-0)
- [DescribeRegionsSetItemType](#page-1123-0)
- [DescribeRegionsSetType](#page-1127-0)
- [DescribeRegionsType](#page-1131-0)
- DescribeReservedInstancesOfferingsResponseSetItem
- [DescribeReservedInstancesOfferingsResponseSetType](#page-1139-0)
- [DescribeReservedInstancesOfferingsResponseType](#page-1143-0)
- [DescribeReservedInstancesOfferingsSetItemType](#page-1147-0)
- [DescribeReservedInstancesOfferingsSetType](#page-1151-0)
- [DescribeReservedInstancesOfferingsType](#page-1155-0)
- [DescribeReservedInstancesResponseSetItemType](#page-1159-0)
- [DescribeReservedInstancesResponseSetType](#page-1164-0)
- [DescribeReservedInstancesResponseType](#page-1168-0)
- [DescribeReservedInstancesSetItemType](#page-1172-0)
- [DescribeReservedInstancesSetType](#page-1176-0)
- [DescribeReservedInstancesType](#page-1180-0)
- [DescribeSecurityGroupsResponseType](#page-1184-0)
- [DescribeSecurityGroupsSetItemType](#page-1188-0)
- [DescribeSecurityGroupsSetType](#page-1192-0)
- [DescribeSecurityGroupsType](#page-1196-0)
- [DescribeSnapshotsResponseType](#page-1200-0)
- [DescribeSnapshotsSetItemResponseType](#page-1204-0)
- [DescribeSnapshotsSetItemType](#page-1208-0)
- [DescribeSnapshotsSetResponseType](#page-1212-0)
- [DescribeSnapshotsSetType](#page-1216-0)
- [DescribeSnapshotsType](#page-1220-0)
- [DescribeVolumesResponseType](#page-1224-0)
- [DescribeVolumesSetItemResponseType](#page-1228-0)
- [DescribeVolumesSetItemType](#page-1232-0)
- [DescribeVolumesSetResponseType](#page-1236-0)
- [DescribeVolumesSetType](#page-1240-0)
- [DescribeVolumesType](#page-1244-0)
- [DetachVolumeResponseType](#page-1248-0)
- [DetachVolumeType](#page-1252-0)
- [DisassociateAddressResponseType](#page-1256-0)
- [DisassociateAddressType](#page-1260-0)
- [EmptyElementType](#page-1264-0)
- [GetConsoleOutputResponseType](#page-1268-0)
- [GetConsoleOutputType](#page-1272-0)
- [GetPasswordDataResponseType](#page-1276-0)
- [GetPasswordDataType](#page-1280-0)
- [GroupItemType](#page-1284-0)
- [GroupSetType](#page-1288-0)
- [InstanceMonitoringStateType](#page-1292-0)
- [InstanceStateType](#page-1296-0)
- [IpPermissionSetType](#page-1300-0)
- [IpPermissionType](#page-1304-0)
- [IpRangeItemType](#page-1308-0)
- [IpRangeSetType](#page-1312-0)
- [LaunchPermissionItemType](#page-1316-0)
- [LaunchPermissionListType](#page-1320-0)
- [LaunchPermissionOperationType](#page-1324-0)
- [ModifyImageAttributeResponseType](#page-1328-0)
- [ModifyImageAttributeType](#page-1332-0)
- [MonitoringInstanceType](#page-1336-0)
- [MonitorInstancesResponseSetItemType](#page-1340-0)
- [MonitorInstancesResponseSetType](#page-1344-0)
- [MonitorInstancesResponseType](#page-1348-0)
- [MonitorInstancesSetItemType](#page-1352-0)
- [MonitorInstancesSetType](#page-1356-0)
- [MonitorInstancesType](#page-1360-0)
- [NullableAttributeValueType](#page-1364-0)
- [PlacementRequestType](#page-1368-0)
- [PlacementResponseType](#page-1372-0)
- [ProductCodeItemType](#page-1376-0)
- [ProductCodeListType](#page-1380-0)
- [ProductCodesSetItemType](#page-1384-0)
- [ProductCodesSetType](#page-1388-0)
- [PurchaseReservedInstancesOfferingResponseType](#page-1392-0)
- [PurchaseReservedInstancesOfferingType](#page-1396-0)
- [RebootInstancesInfoType](#page-1400-0)
- [RebootInstancesItemType](#page-1404-0)
- [RebootInstancesResponseType](#page-1408-0)
- [RebootInstancesType](#page-1412-0)
- [RegionItemType](#page-1416-0)
- [RegionSetType](#page-1420-0)
- [RegisterImageResponseType](#page-1424-0)
- [RegisterImageType](#page-1428-0)
- [ReleaseAddressResponseType](#page-1432-0)
- [ReleaseAddressType](#page-1436-0)
- [ReservationInfoType](#page-1440-0)
- [ReservationSetType](#page-1444-0)
- [ResetImageAttributeResponseType](#page-1448-0)
- [ResetImageAttributesGroup](#page-1452-0)
- [ResetImageAttributeType](#page-1456-0)
- [RevokeSecurityGroupIngressResponseType](#page-1460-0)
- [RevokeSecurityGroupIngressType](#page-1464-0)
- [RunInstancesResponseType](#page-1468-0)
- [RunInstancesType](#page-1472-0)
- [RunningInstancesItemType](#page-1477-0)
- [RunningInstancesSetType](#page-1483-0)
- [SecurityGroupItemType](#page-1487-0)
- [SecurityGroupSetType](#page-1491-0)
- [TerminateInstancesInfoType](#page-1495-0)
- [TerminateInstancesItemType](#page-1499-0)
- [TerminateInstancesResponseInfoType](#page-1503-0)
- [TerminateInstancesResponseItemType](#page-1507-0)
- [TerminateInstancesResponseType](#page-1511-0)
- [TerminateInstancesType](#page-1515-0)
- [UserDataType](#page-1519-0)
- [UserIdGroupPairSetType](#page-1523-0)
- [UserIdGroupPairType](#page-1527-0)

# <span id="page-790-0"></span>AllocateAddressResponseT

The AllocateAddressResponseType data type.

#### **Ancestors**

None
AllocateAddress

The following table describes the elements contained in AllocateAddressResponseType.

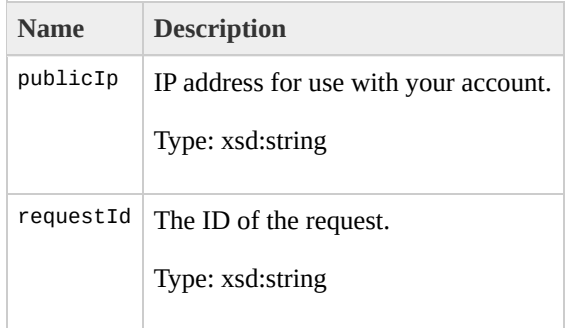

## AssociateAddressResponse

The AssociateAddressResponseType data type.

None

• AssociateAddress

#### The following table describes the elements contained in AssociateAddressResponseType.

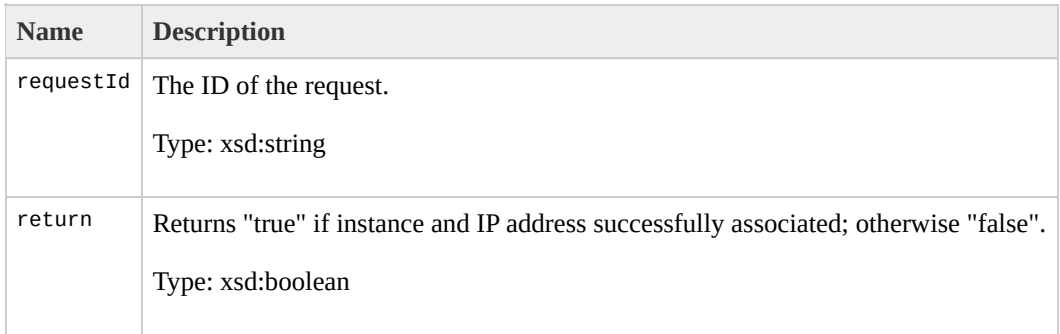

# **AssociateAddressType**

The AssociateAddressType data type.

None

• AssociateAddress

#### The following table describes the elements contained in AssociateAddressType.

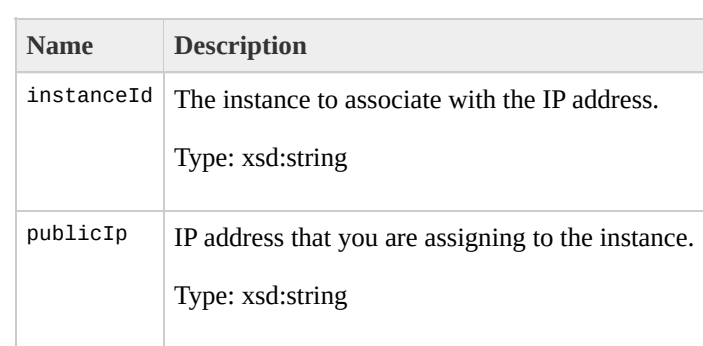

## <span id="page-802-0"></span>AttachmentSetItemRespon

The AttachmentSetItemResponseType data type.

[AttachmentSetResponseType](#page-806-0)

• DescribeVolumes

#### The following table describes the elements contained in AttachmentSetItemResponseType.

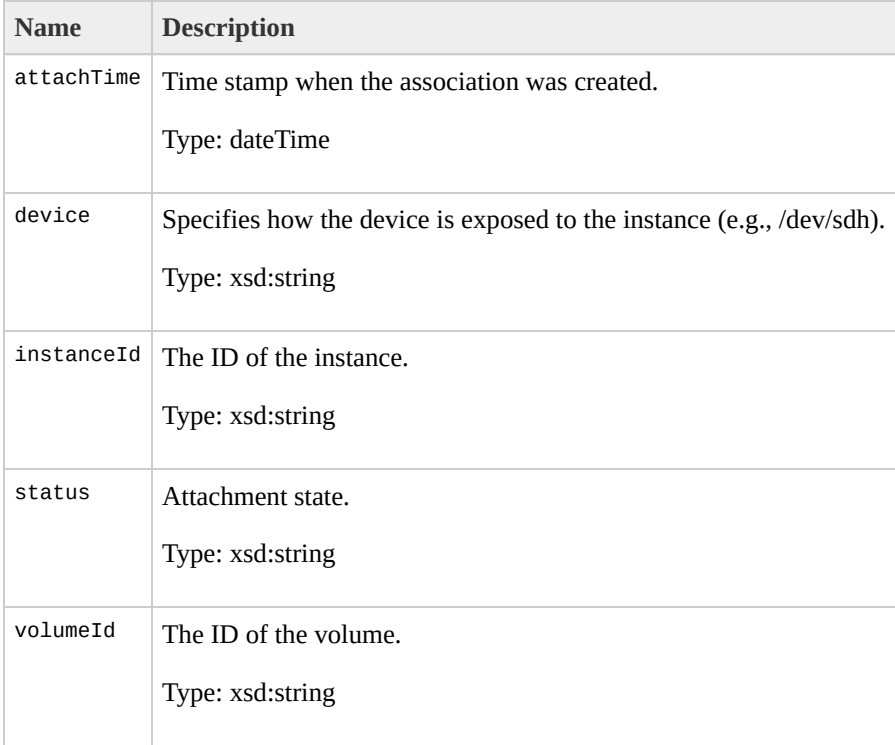

# <span id="page-806-0"></span>AttachmentSetResponseTy

The AttachmentSetResponseType data type.

[DescribeVolumesSetItemResponseType](#page-1228-0)

• DescribeVolumes

#### The following table describes the elements contained in AttachmentSetResponseType.

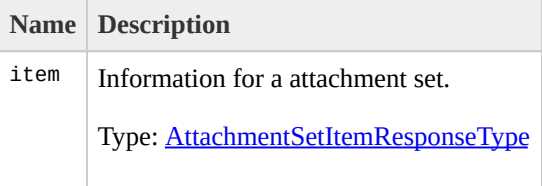

# AttachVolumeResponseTy

The AttachVolumeResponseType data type.

None

• AttachVolume

#### The following table describes the elements contained in AttachVolumeResponseType.

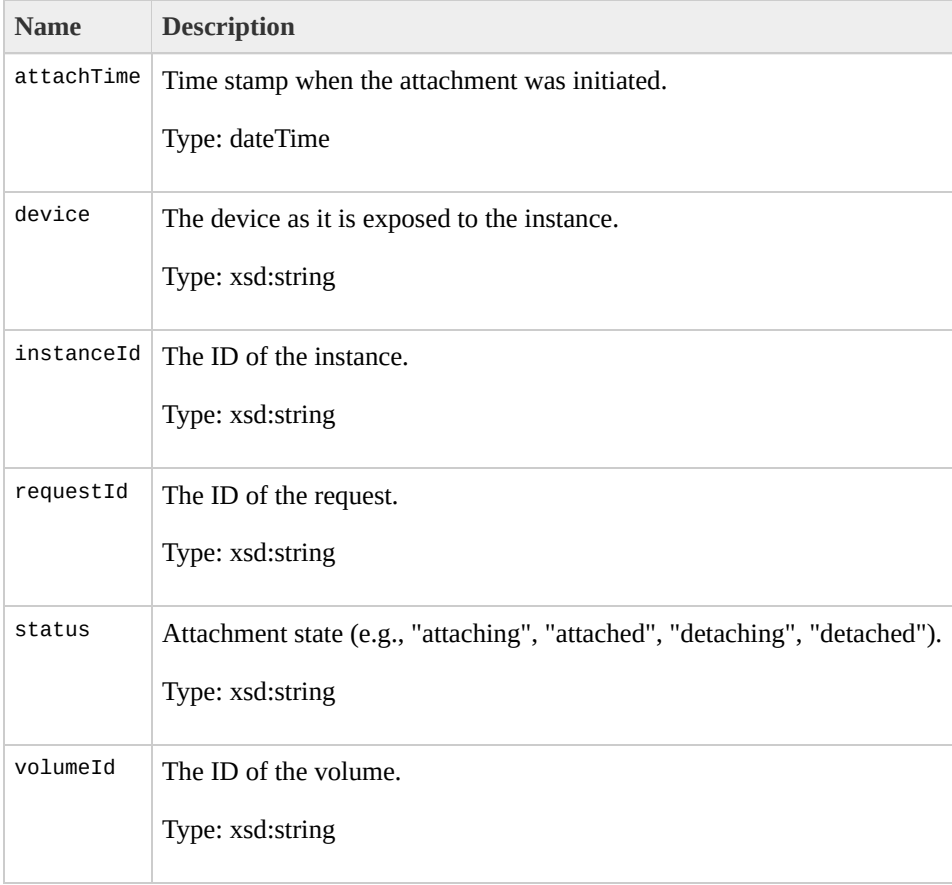

# **AttachVolumeType**

The AttachVolumeType data type.

None

• AttachVolume

#### The following table describes the elements contained in AttachVolumeType.

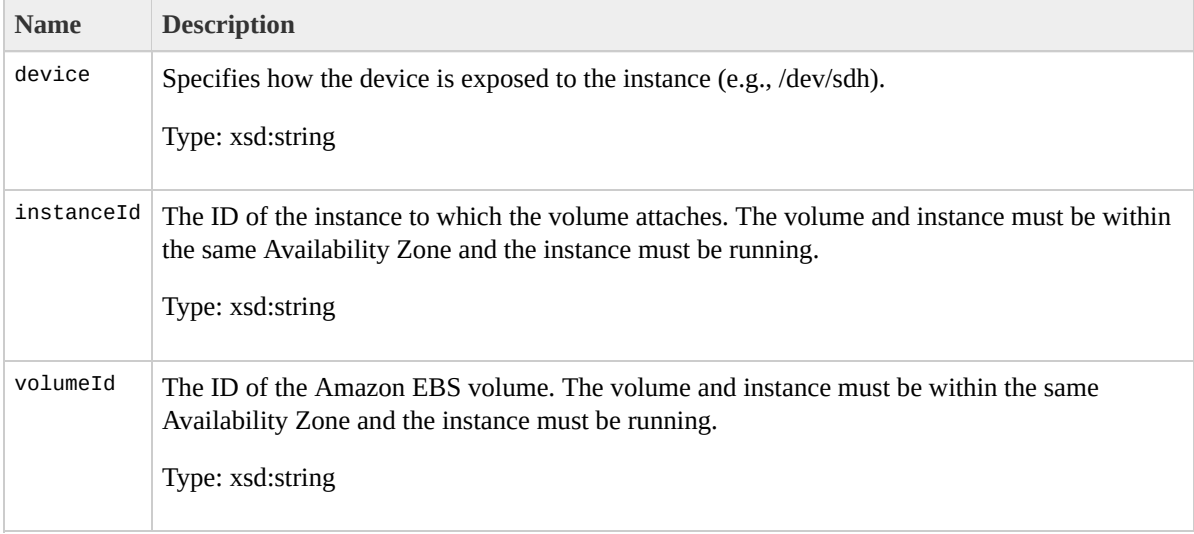

# **AttributeValueType**

The AttributeValueType data type.

None

 $\bullet$ 

The following table describes the elements contained in AttributeValueType.

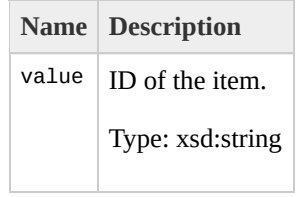

# AuthorizeSecurityGroupIn

The AuthorizeSecurityGroupIngressResponseType data type.

None

AuthorizeSecurityGroupIngress

The following table describes the elements contained in AuthorizeSecurityGroupIngressResponseType.

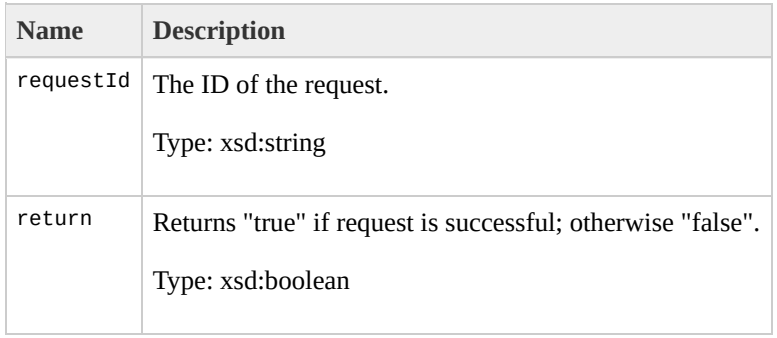

# AuthorizeSecurityGroupIn

The AuthorizeSecurityGroupIngressType data type.

None
AuthorizeSecurityGroupIngress

#### The following table describes the elements contained in AuthorizeSecurityGroupIngressType.

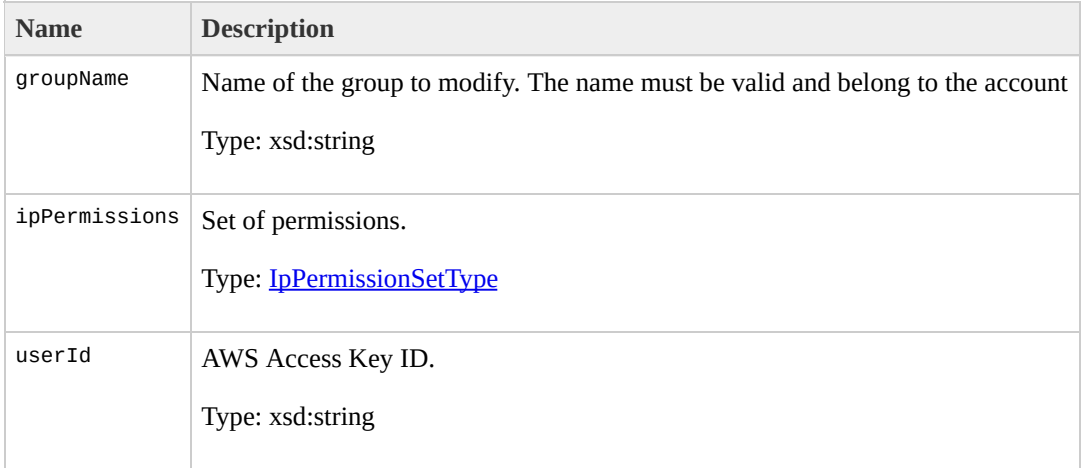

# <span id="page-830-0"></span>**AvailabilityZoneItemType**

The AvailabilityZoneItemType data type.

[AvailabilityZoneSetType](#page-842-0)

DescribeAvailabilityZones

#### The following table describes the elements contained in AvailabilityZoneItemType.

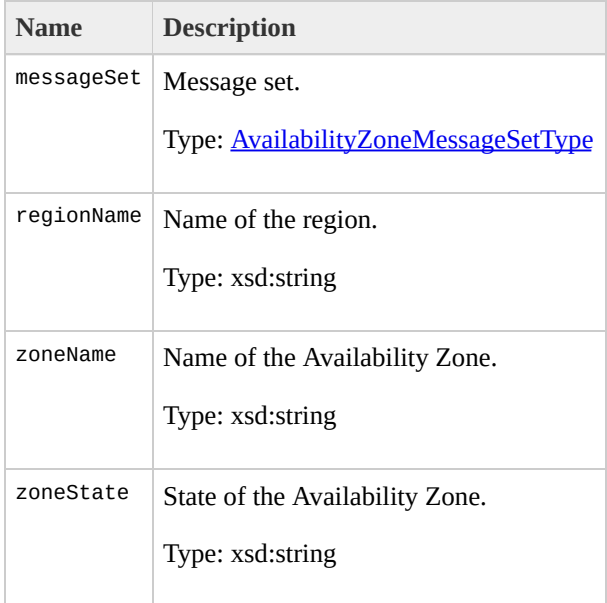

## <span id="page-834-0"></span>**AvailabilityZoneMessageS**

The AvailabilityZoneMessageSetType data type.

[AvailabilityZoneItemType](#page-830-0)

DescribeAvailabilityZones

The following table describes the elements contained in AvailabilityZoneMessageSetType.

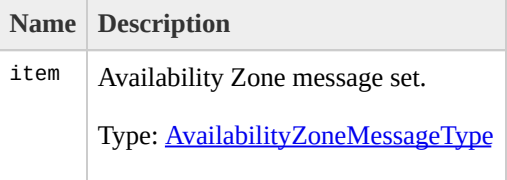

## <span id="page-838-0"></span>AvailabilityZoneMessageT

The AvailabilityZoneMessageType data type.

[AvailabilityZoneMessageSetType](#page-834-0)

DescribeAvailabilityZones

The following table describes the elements contained in AvailabilityZoneMessageType.

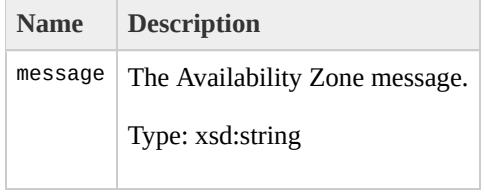

# <span id="page-842-0"></span>**AvailabilityZoneSetType**

The AvailabilityZoneSetType data type.

[DescribeAvailabilityZonesResponseType](#page-994-0)

DescribeAvailabilityZones

#### The following table describes the elements contained in AvailabilityZoneSetType.

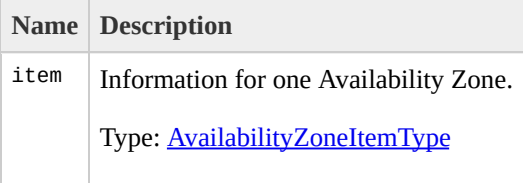

# <span id="page-846-0"></span>**BlockDeviceMappingItemTy**

The BlockDeviceMappingItemType data type.

• [BlockDeviceMappingType](#page-850-0)

- DescribeImageAttribute
- RunInstances

The following table describes the elements contained in BlockDeviceMappingItemType.

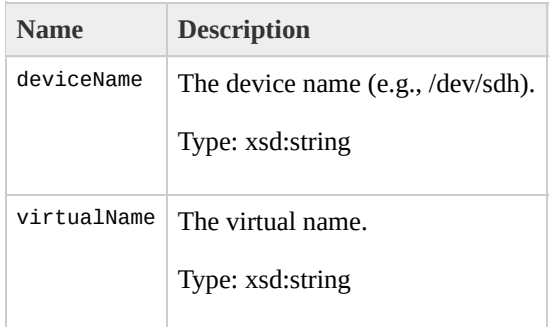

# <span id="page-850-0"></span>**BlockDeviceMappingType**

The BlockDeviceMappingType data type.

- [DescribeImageAttributeResponseType](#page-1026-0)
- [RunInstancesType](#page-1472-0)

- DescribeImageAttribute
- RunInstances

The following table describes the elements contained in BlockDeviceMappingType.

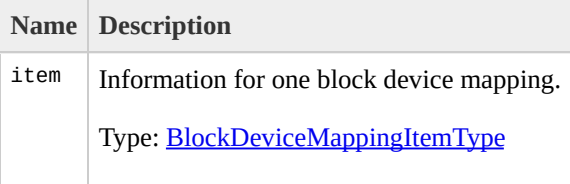

## **BundleInstanceResponseTy**

The BundleInstanceResponseType data type.

None

• BundleInstance

The following table describes the elements contained in BundleInstanceResponseType.

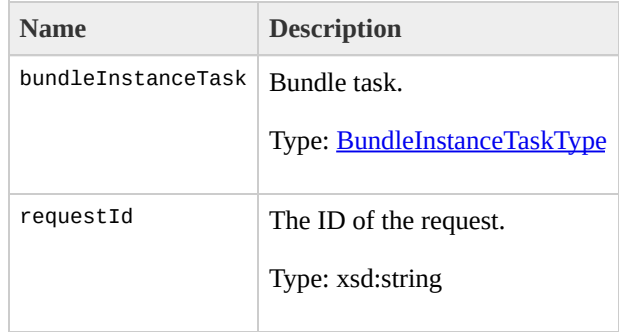

## **BundleInstanceS3StorageT**

The BundleInstanceS3StorageType data type.

[BundleInstanceTaskStorageType](#page-870-0)

- BundleInstance
- DescribeBundleTasks
- CancelBundleTask
- BundleInstance

#### The following table describes the elements contained in BundleInstanceS3StorageType.

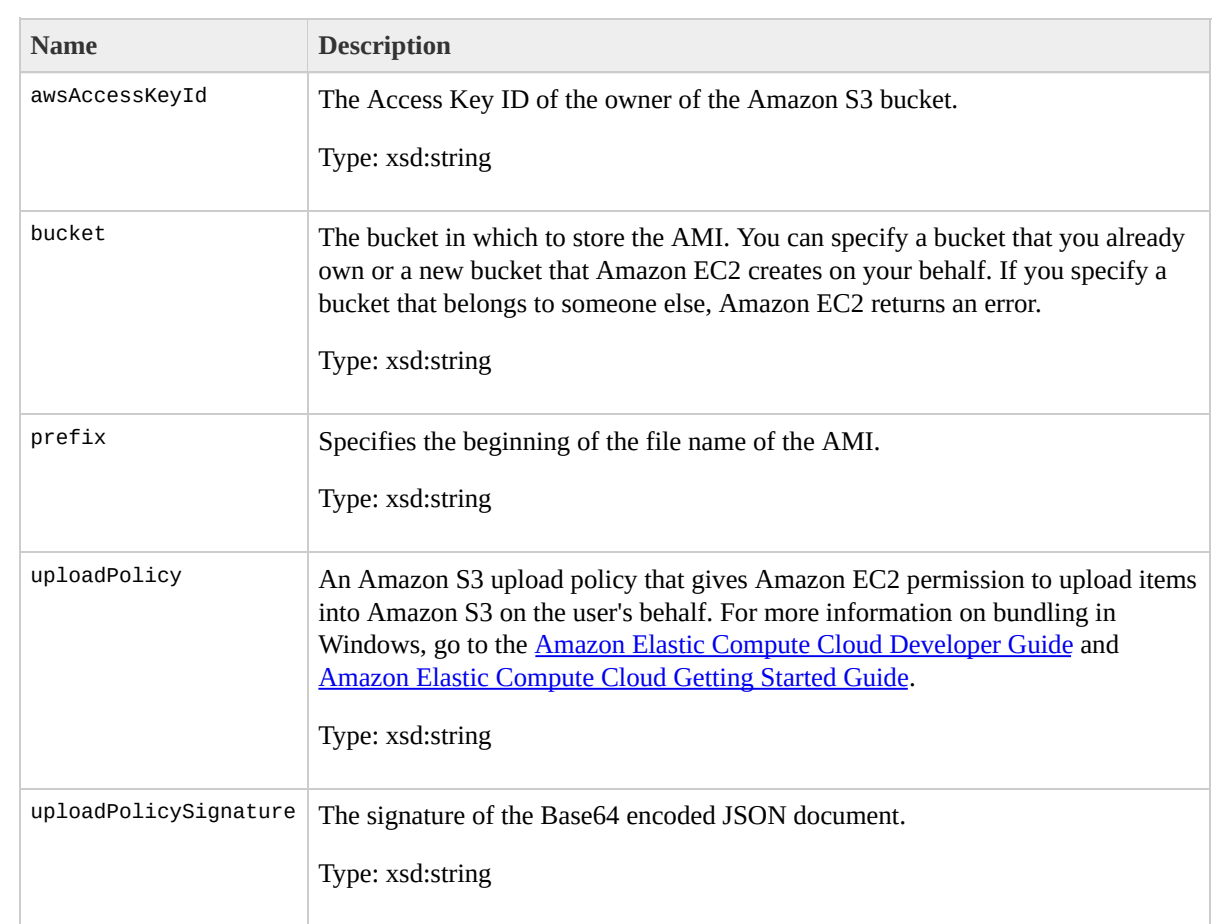

## **BundleInstanceTaskErrorType**

The BundleInstanceTaskErrorType data type.

[BundleInstanceTaskType](#page-874-0)
- BundleInstance
- DescribeBundleTasks
- CancelBundleTask

The following table describes the elements contained in BundleInstanceTaskErrorType.

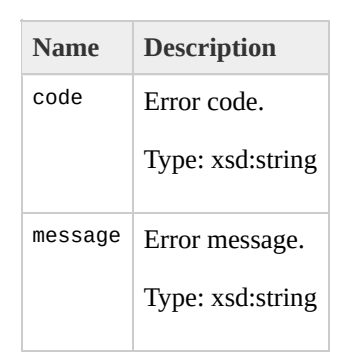

# <span id="page-866-0"></span>**BundleInstanceTasksSetTy**

The BundleInstanceTasksSetType data type.

[DescribeBundleTasksResponseType](#page-1018-0)

DescribeBundleTasks

The following table describes the elements contained in BundleInstanceTasksSetType.

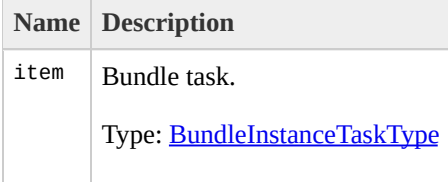

# <span id="page-870-0"></span>**BundleInstanceTaskStorag**

The BundleInstanceTaskStorageType data type.

- [BundleInstanceTaskType](#page-874-0)
- [BundleInstanceType](#page-878-0)

- BundleInstance
- DescribeBundleTasks
- CancelBundleTask
- BundleInstance

The following table describes the elements contained in BundleInstanceTaskStorageType.

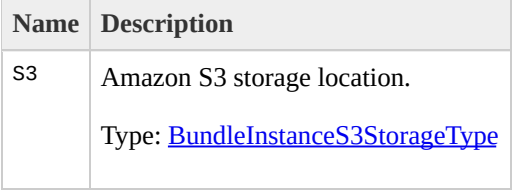

# <span id="page-874-0"></span>**BundleInstanceTaskType**

The BundleInstanceTaskType data type.

- [BundleInstanceResponseType](#page-854-0)
- [BundleInstanceTasksSetType](#page-866-0)
- [CancelBundleTaskResponseType](#page-882-0)

- BundleInstance
- DescribeBundleTasks
- CancelBundleTask

#### The following table describes the elements contained in BundleInstanceTaskType.

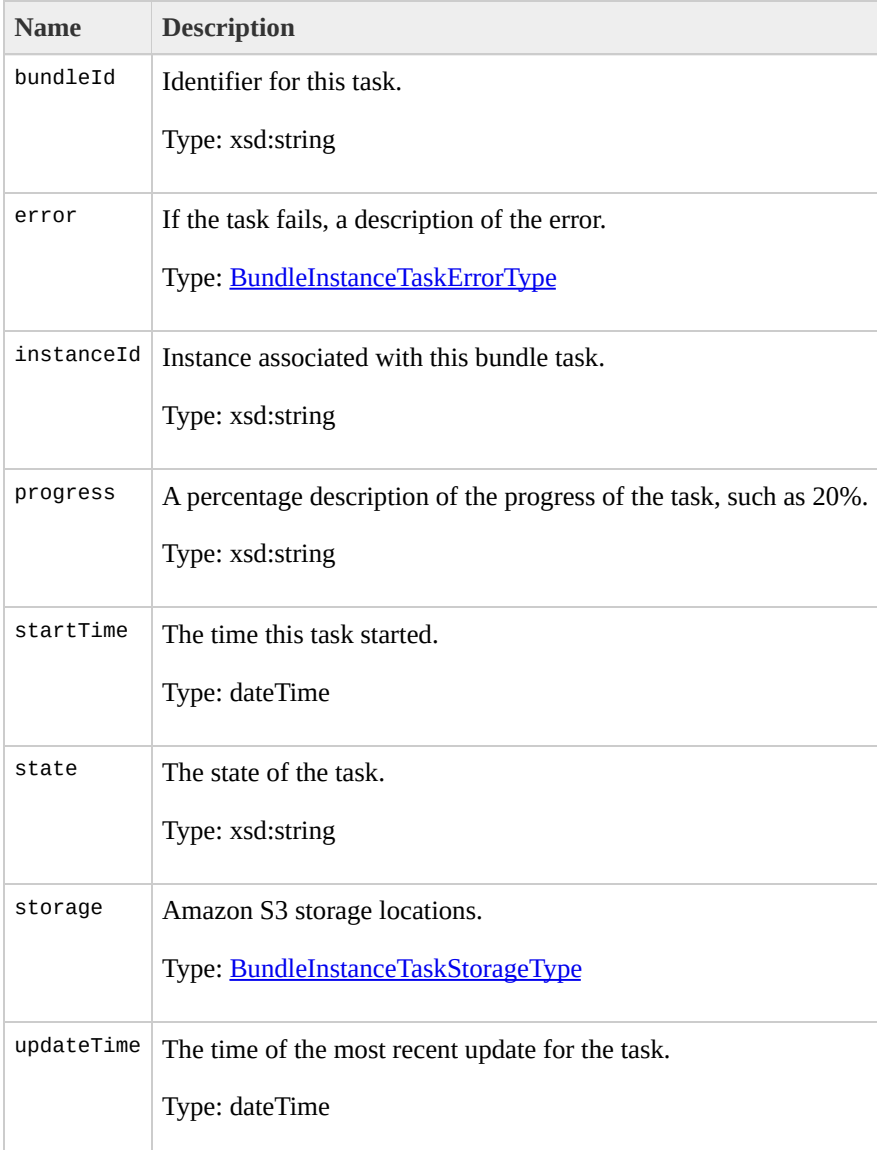

# <span id="page-878-0"></span>**BundleInstanceType**

The BundleInstanceType data type.

None

• BundleInstance

The following table describes the elements contained in BundleInstanceType.

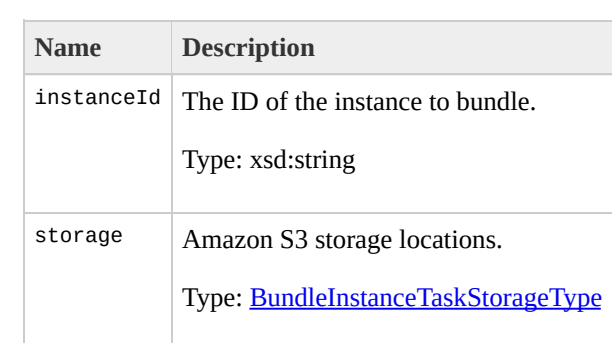

# <span id="page-882-0"></span>**CancelBundleTaskRespons**

The CancelBundleTaskResponseType data type.

None

CancelBundleTask

The following table describes the elements contained in CancelBundleTaskResponseType.

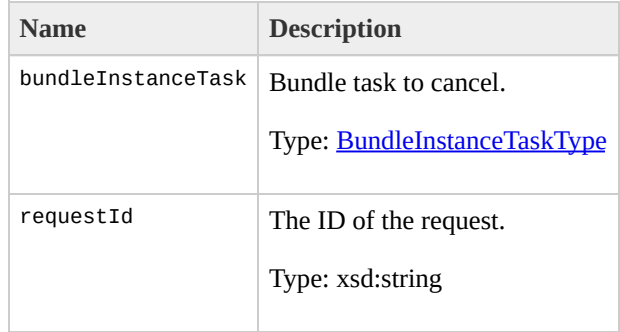

# **CancelBundleTaskType**

The CancelBundleTaskType data type.

None

CancelBundleTask

The following table describes the elements contained in CancelBundleTaskType.

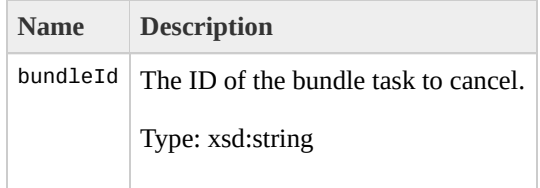

# **ConfirmProductInstanceR**

The ConfirmProductInstanceResponseType data type.

None

ConfirmProductInstance

#### The following table describes the elements contained in ConfirmProductInstanceResponseType.

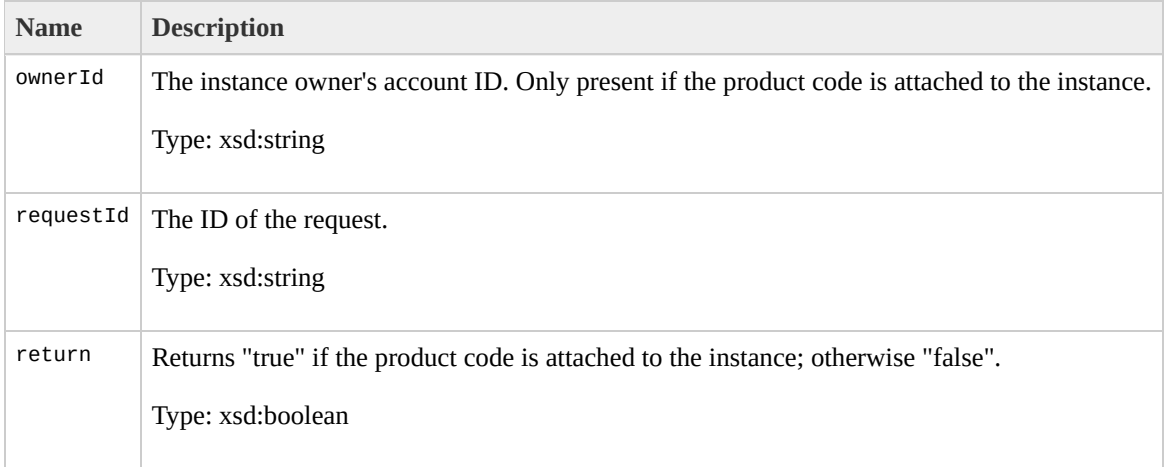

# ConfirmProductInstanceT

The ConfirmProductInstanceType data type.

None

ConfirmProductInstance

#### The following table describes the elements contained in ConfirmProductInstanceType.

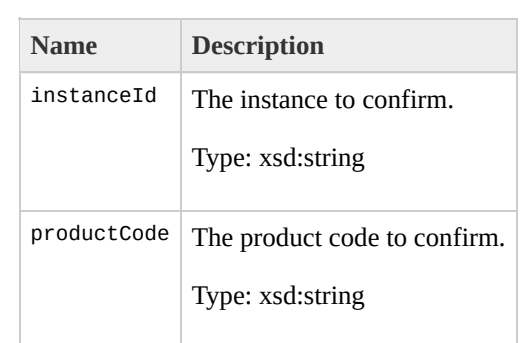

# **CreateKeyPairResponseTy**

The CreateKeyPairResponseType data type.

None
CreateKeyPair

#### The following table describes the elements contained in CreateKeyPairResponseType.

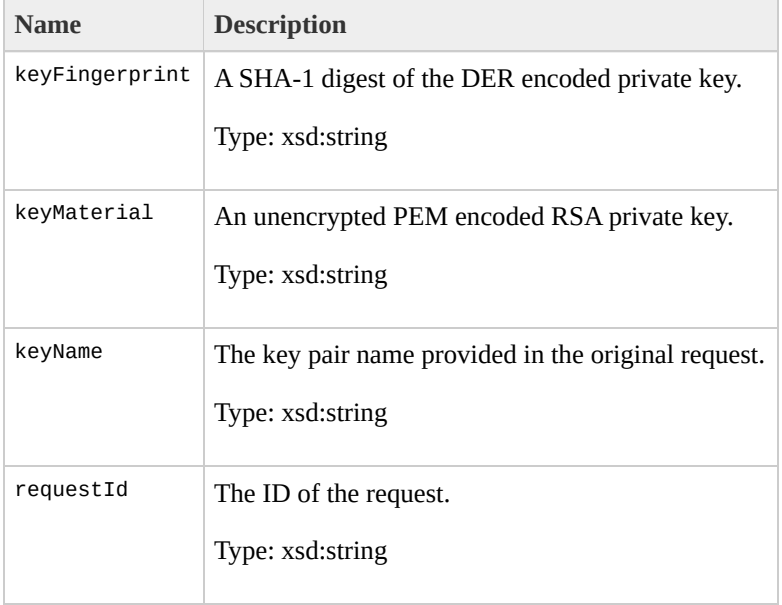

# **CreateKeyPairType**

The CreateKeyPairType data type.

CreateKeyPair

The following table describes the elements contained in CreateKeyPairType.

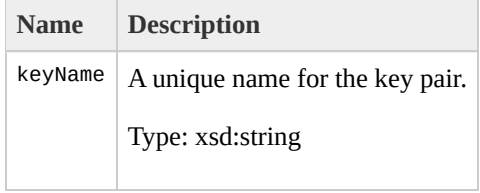

## **CreateSecurityGroupResp**

The CreateSecurityGroupResponseType data type.

• CreateSecurityGroup

The following table describes the elements contained in CreateSecurityGroupResponseType.

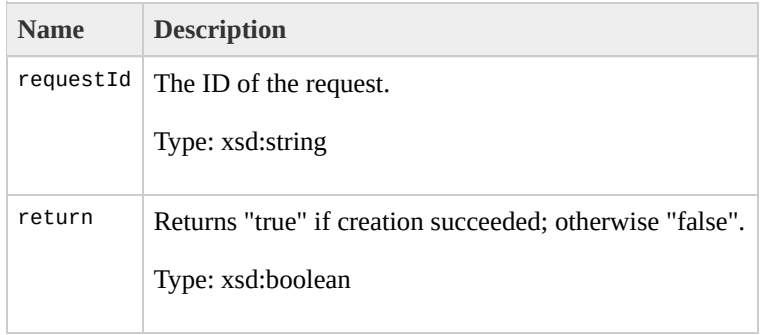

# **CreateSecurityGroupType**

The CreateSecurityGroupType data type.

• CreateSecurityGroup

#### The following table describes the elements contained in CreateSecurityGroupType.

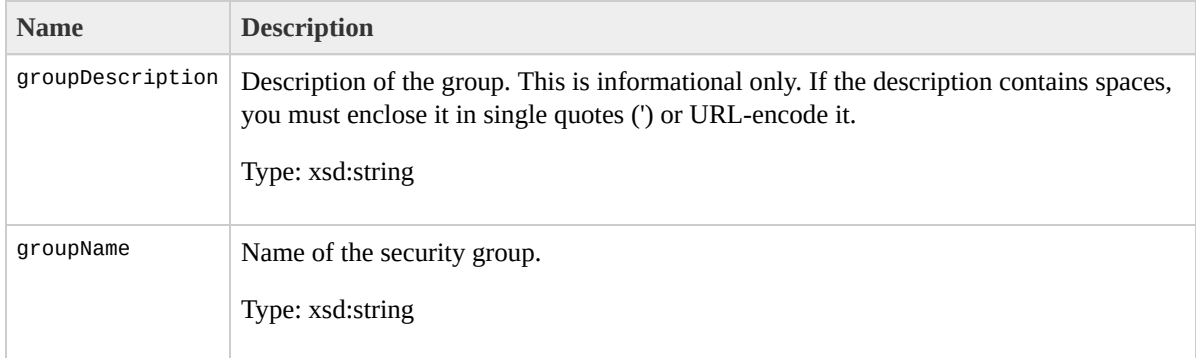

## **CreateSnapshotResponseT**

The CreateSnapshotResponseType data type.

• CreateSnapshot

#### The following table describes the elements contained in CreateSnapshotResponseType.

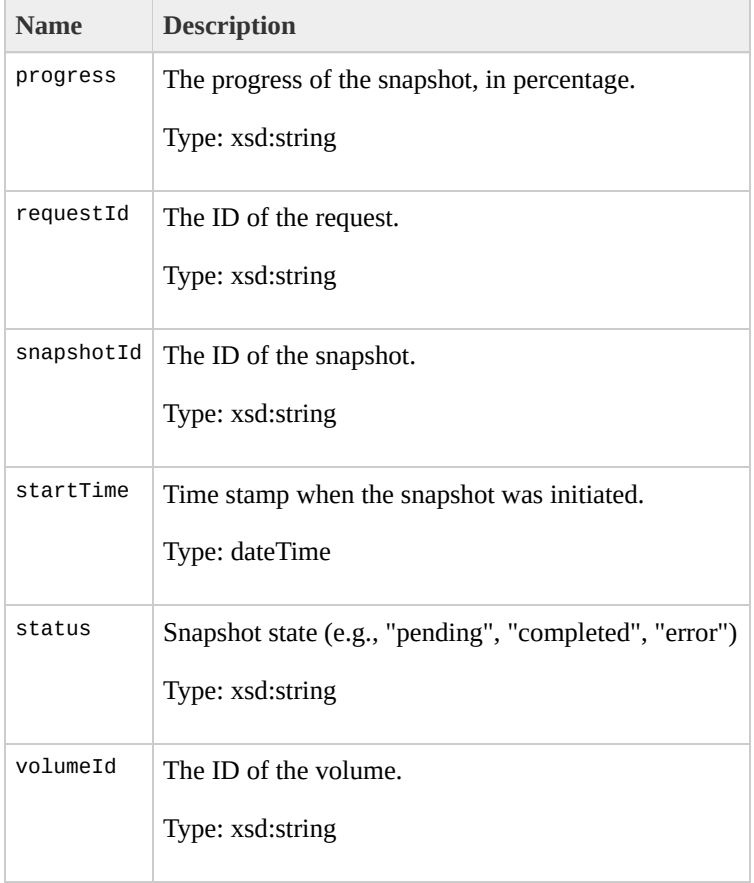

# **CreateSnapshotType**

The CreateSnapshotType data type.

• CreateSnapshot

The following table describes the elements contained in CreateSnapshotType.

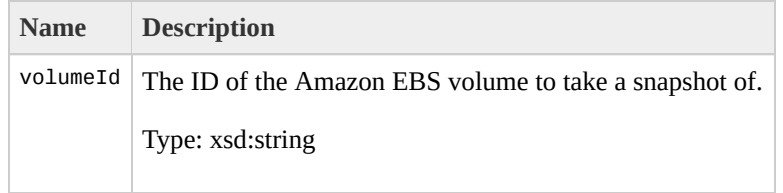

## CreateVolumeResponseTy

The CreateVolumeResponseType data type.

• CreateVolume

#### The following table describes the elements contained in CreateVolumeResponseType.

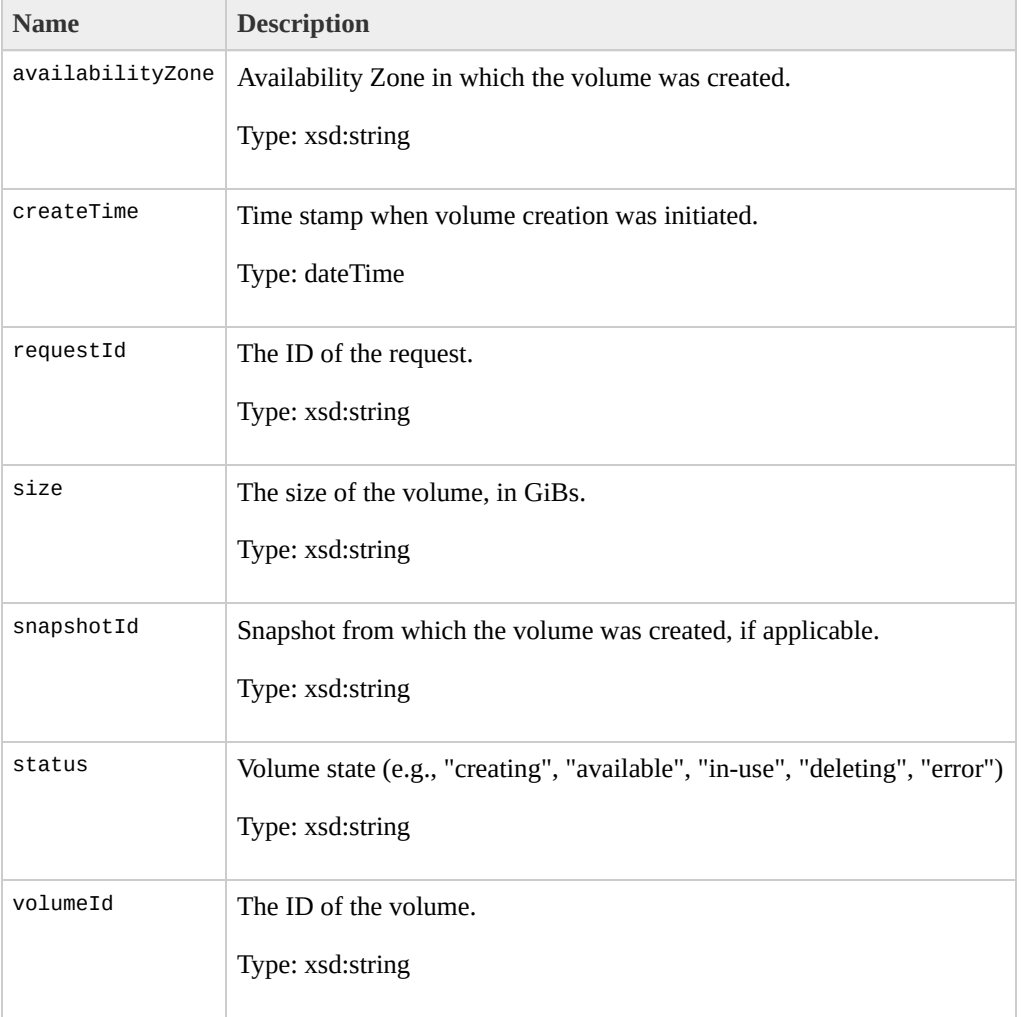

## **CreateVolumeType**

The CreateVolumeType data type.

• CreateVolume

#### The following table describes the elements contained in CreateVolumeType.

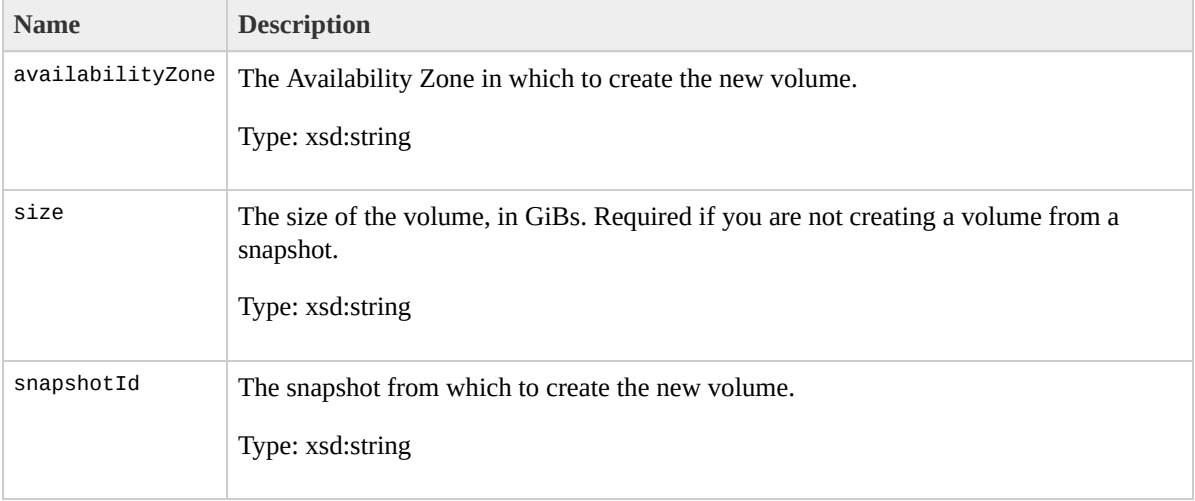

# **DeleteKeyPairResponseTy**

The DeleteKeyPairResponseType data type.

• DeleteKeyPair

#### The following table describes the elements contained in DeleteKeyPairResponseType.

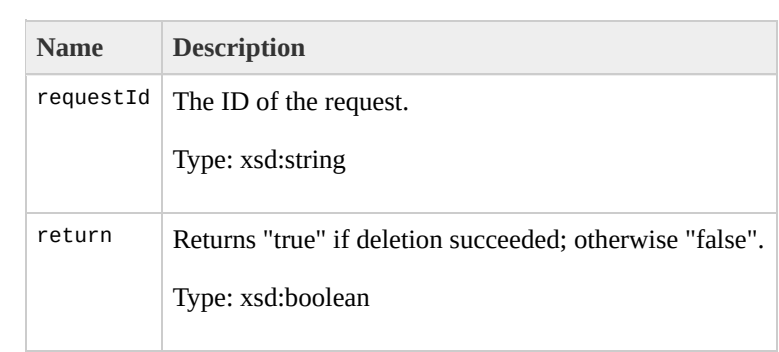

# **DeleteKeyPairType**

The DeleteKeyPairType data type.
• DeleteKeyPair

The following table describes the elements contained in DeleteKeyPairType.

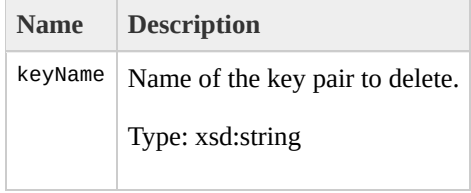

# **DeleteSecurityGroupRespond**

The DeleteSecurityGroupResponseType data type.

• DeleteSecurityGroup

The following table describes the elements contained in DeleteSecurityGroupResponseType.

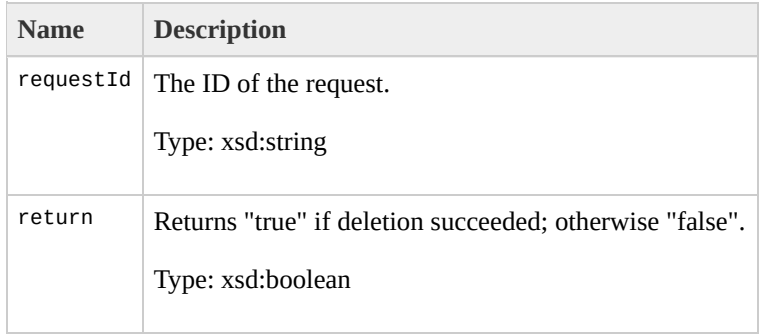

# **DeleteSecurityGroupType**

The DeleteSecurityGroupType data type.

• DeleteSecurityGroup

The following table describes the elements contained in DeleteSecurityGroupType.

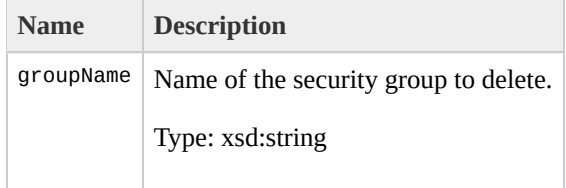

# DeleteSnapshotResponseTy

The DeleteSnapshotResponseType data type.

• DeleteSnapshot

#### The following table describes the elements contained in DeleteSnapshotResponseType.

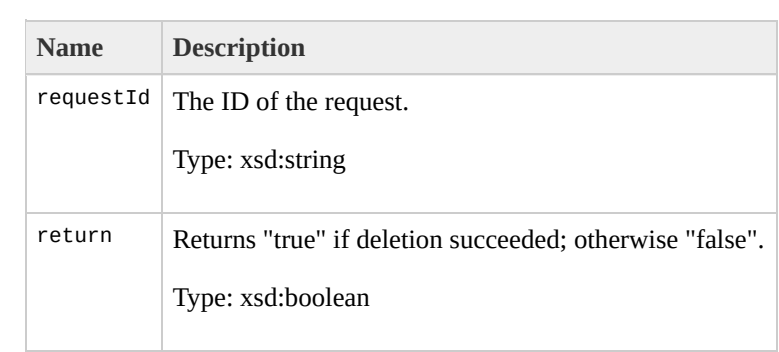

# **DeleteSnapshotType**

The DeleteSnapshotType data type.

• DeleteSnapshot

The following table describes the elements contained in DeleteSnapshotType.

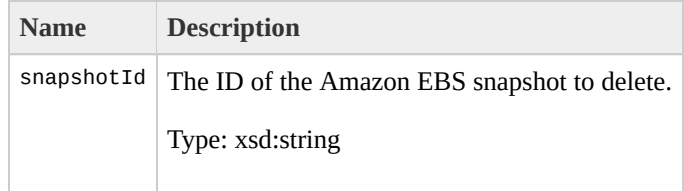

# DeleteVolumeResponseTyp

The DeleteVolumeResponseType data type.

• DeleteVolume

#### The following table describes the elements contained in DeleteVolumeResponseType.

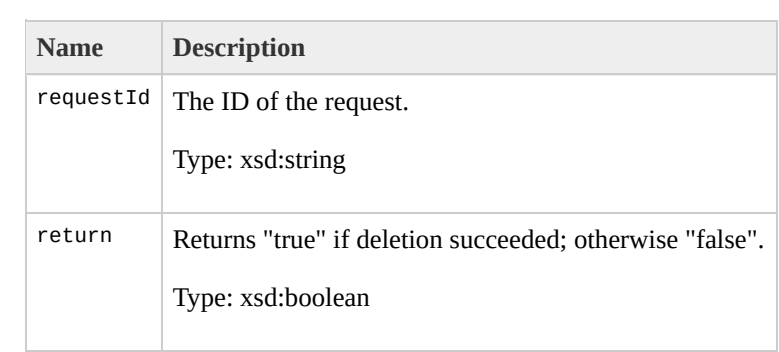

# **DeleteVolumeType**

The DeleteVolumeType data type.

• DeleteVolume

#### The following table describes the elements contained in DeleteVolumeType.

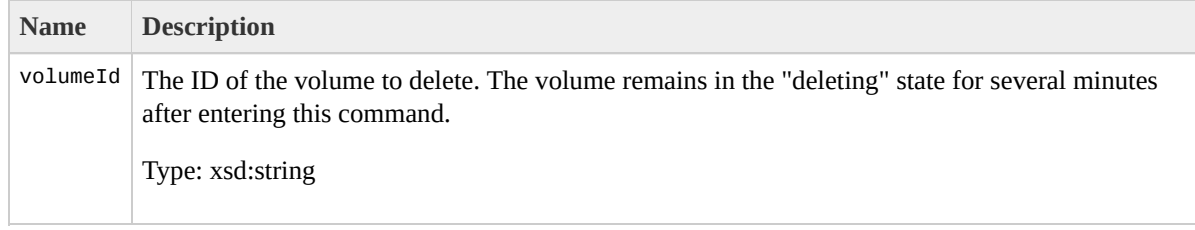

# DeregisterImageResponse<sup>7</sup>

The DeregisterImageResponseType data type.

DeregisterImage

#### The following table describes the elements contained in DeregisterImageResponseType.

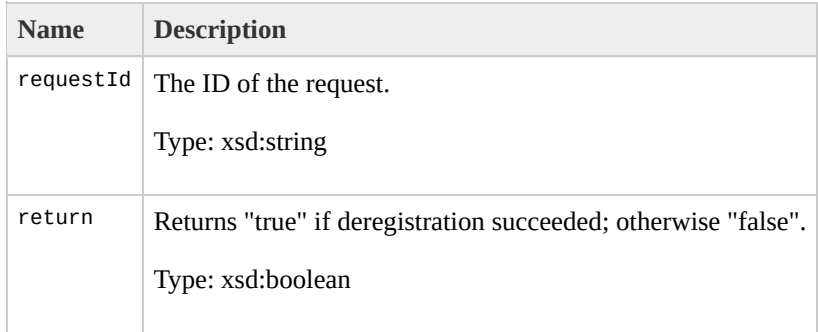

# **DeregisterImageType**

The DeregisterImageType data type.

DeregisterImage

#### The following table describes the elements contained in DeregisterImageType.

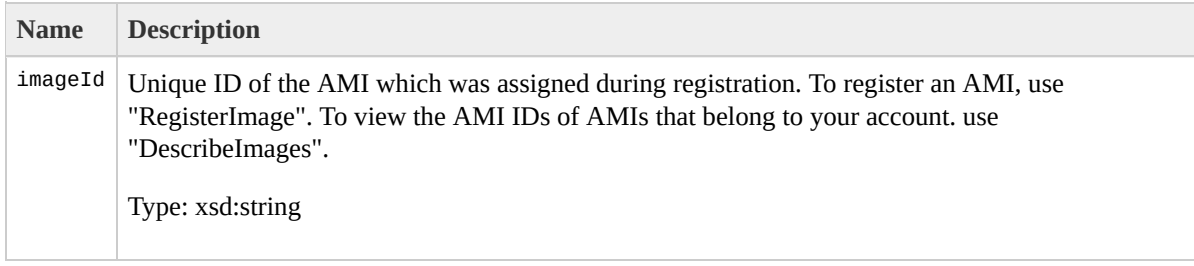

# DescribeAddressesInfoTyp

The DescribeAddressesInfoType data type.

[DescribeAddressesType](#page-990-0)
DescribeAddresses

The following table describes the elements contained in DescribeAddressesInfoType.

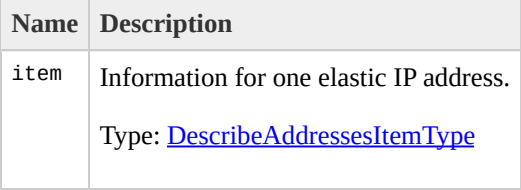

# <span id="page-974-0"></span>DescribeAddressesItemType

The DescribeAddressesItemType data type.

· DescribeAddressesInfoType

DescribeAddresses

The following table describes the elements contained in DescribeAddressesItemType.

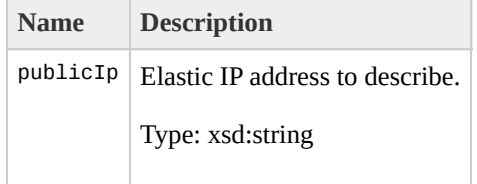

# <span id="page-978-0"></span>**DescribeAddressesRespons**

The DescribeAddressesResponseInfoType data type.

• DescribeAddressesResponseType

DescribeAddresses

The following table describes the elements contained in DescribeAddressesResponseInfoType.

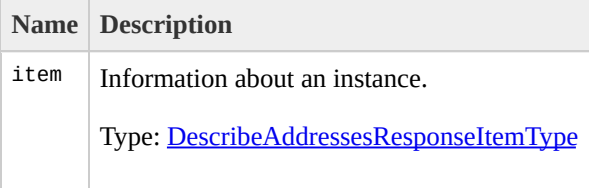

# <span id="page-982-0"></span>DescribeAddressesRespons

The DescribeAddressesResponseItemType data type.

• DescribeAddressesResponseInfoType

DescribeAddresses

The following table describes the elements contained in DescribeAddressesResponseItemType.

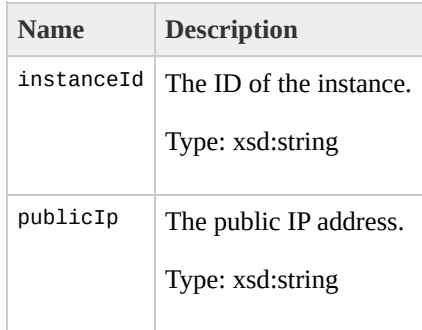

# <span id="page-986-0"></span>**DescribeAddressesRespons**

The DescribeAddressesResponseType data type.

None

DescribeAddresses

The following table describes the elements contained in DescribeAddressesResponseType.

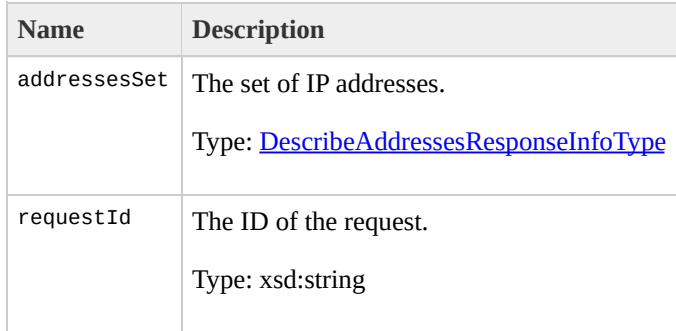

# **DescribeAddressesType**

The DescribeAddressesType data type.

None

DescribeAddresses

The following table describes the elements contained in DescribeAddressesType.

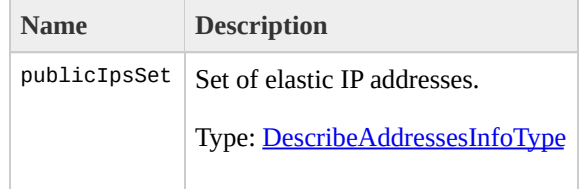

# **DescribeAvailabilityZonesl**

The DescribeAvailabilityZonesResponseType data type.

None

• DescribeAvailabilityZones

The following table describes the elements contained in DescribeAvailabilityZonesResponseType.

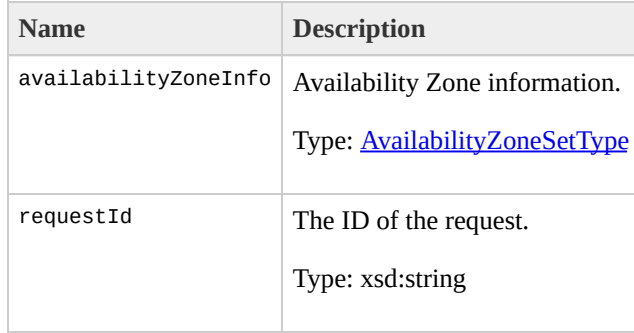

# <span id="page-998-0"></span>DescribeAvailabilityZones<sup>{</sup>

The DescribeAvailabilityZonesSetItemType data type.

• DescribeAvailabilityZonesSetType

• DescribeAvailabilityZones

The following table describes the elements contained in DescribeAvailabilityZonesSetItemType.

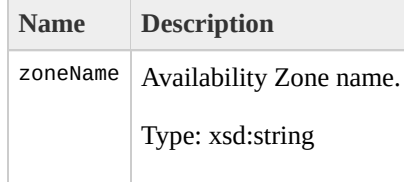

# <span id="page-1002-0"></span>**DescribeAvailabilityZones**

The DescribeAvailabilityZonesSetType data type.

• DescribeAvailabilityZonesType

• DescribeAvailabilityZones

The following table describes the elements contained in DescribeAvailabilityZonesSetType.

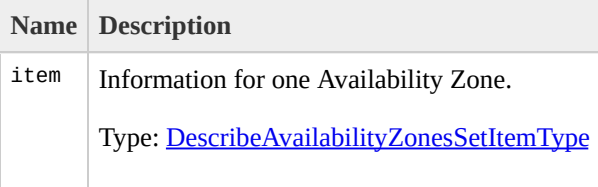

# <span id="page-1006-0"></span>DescribeAvailabilityZones<sup>T</sup>

The DescribeAvailabilityZonesType data type.

None
DescribeAvailabilityZones

The following table describes the elements contained in DescribeAvailabilityZonesType.

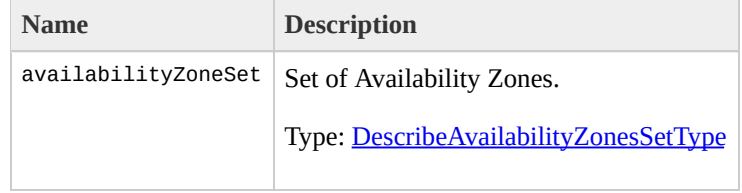

# <span id="page-1010-0"></span>**DescribeBundleTasksInfoT**

The DescribeBundleTasksInfoType data type.

[DescribeBundleTasksType](#page-1022-0)

DescribeBundleTasks

#### The following table describes the elements contained in DescribeBundleTasksInfoType.

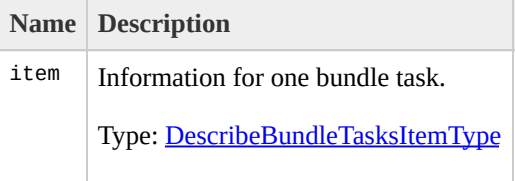

# <span id="page-1014-0"></span>**DescribeBundleTasksItemTy**

The DescribeBundleTasksItemType data type.

[DescribeBundleTasksInfoType](#page-1010-0)

DescribeBundleTasks

The following table describes the elements contained in DescribeBundleTasksItemType.

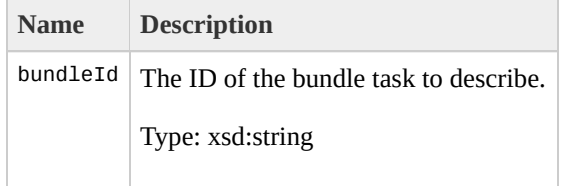

## **DescribeBundleTasksRespond**

The DescribeBundleTasksResponseType data type.

None

DescribeBundleTasks

The following table describes the elements contained in DescribeBundleTasksResponseType.

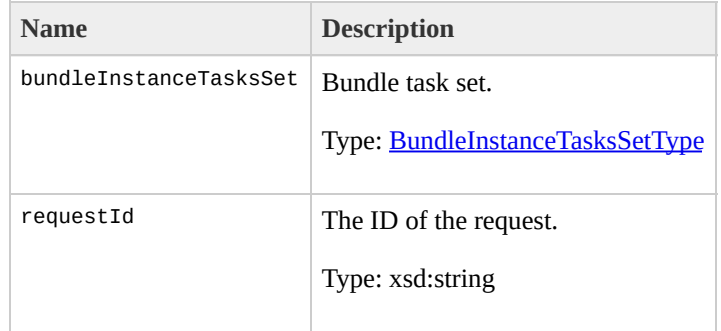

# <span id="page-1022-0"></span>**DescribeBundleTasksType**

The DescribeBundleTasksType data type.

None

DescribeBundleTasks

The following table describes the elements contained in DescribeBundleTasksType.

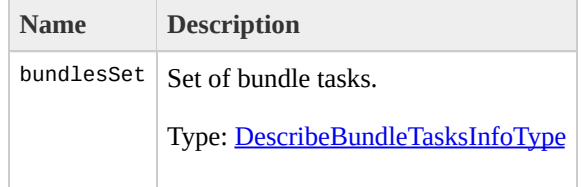

# **DescribeImageAttributeRe**

The DescribeImageAttributeResponseType data type.

None

DescribeImageAttribute

The following table describes the elements contained in DescribeImageAttributeResponseType.

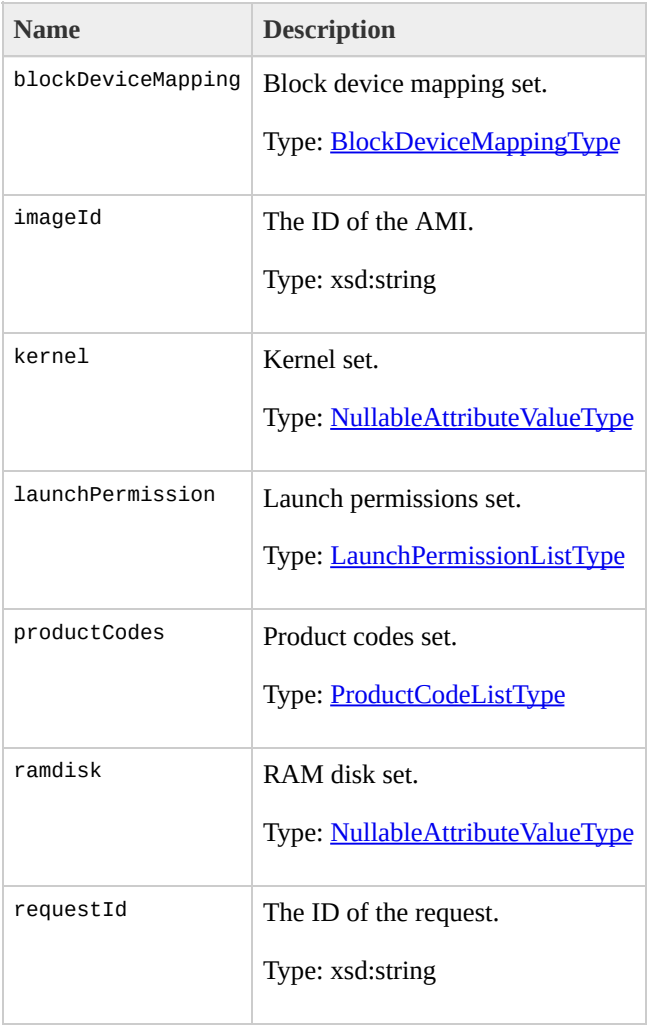

# <span id="page-1030-0"></span>**DescribeImageAttributesG**

The DescribeImageAttributesGroup data type.

[DescribeImageAttributeType](#page-1034-0)

DescribeImageAttribute

#### The following table describes the elements contained in DescribeImageAttributesGroup.

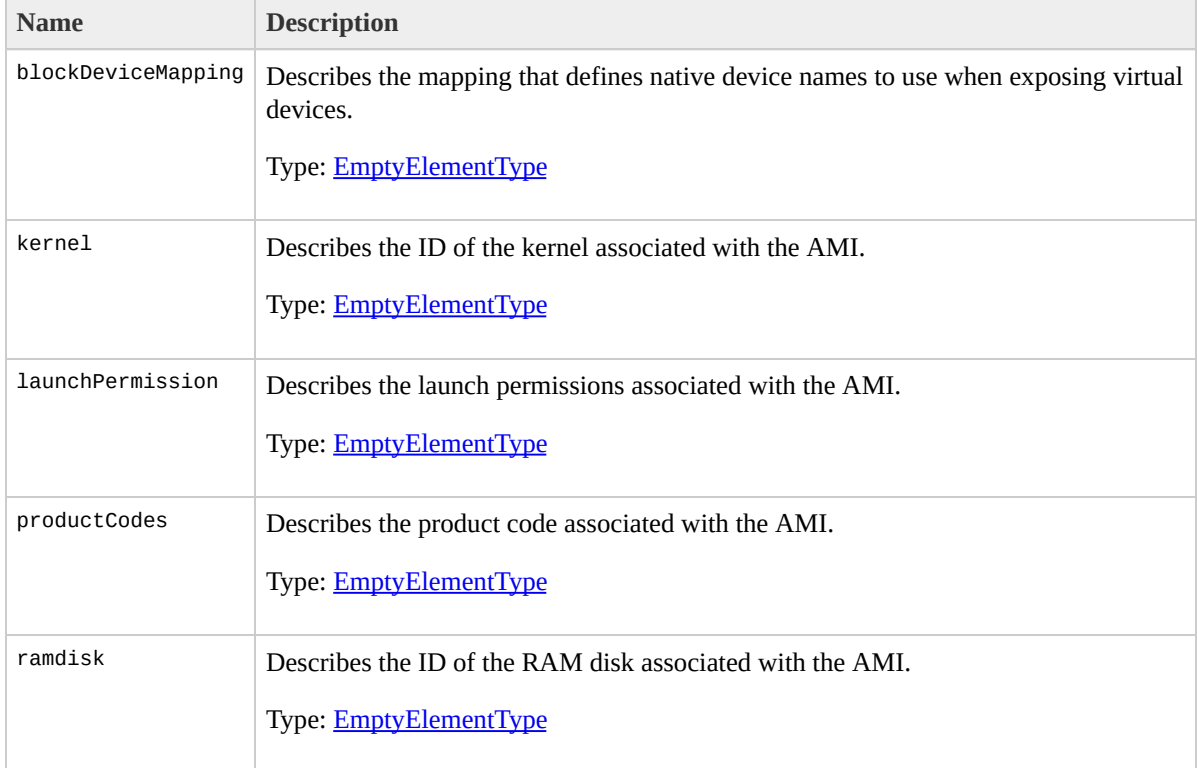

# <span id="page-1034-0"></span>**DescribeImageAttributeTy**

The DescribeImageAttributeType data type.

None

DescribeImageAttribute

#### The following table describes the elements contained in DescribeImageAttributeType.

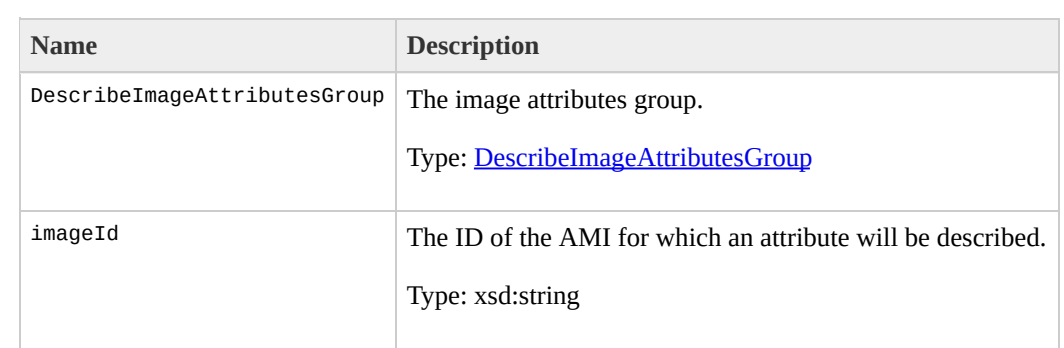

# <span id="page-1038-0"></span>**DescribeImagesExecutable**

The DescribeImagesExecutableBySetType data type.

[DescribeImagesType](#page-1075-0)

DescribeImages

The following table describes the elements contained in DescribeImagesExecutableBySetType.

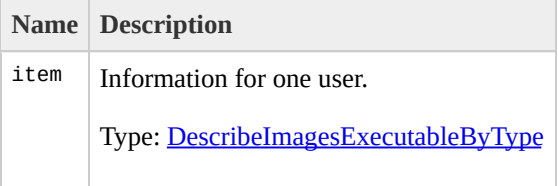

# <span id="page-1042-0"></span>**DescribeImagesExecutable**

The DescribeImagesExecutableByType data type.

[DescribeImagesExecutableBySetType](#page-1038-0)
#### The following table describes the elements contained in DescribeImagesExecutableByType.

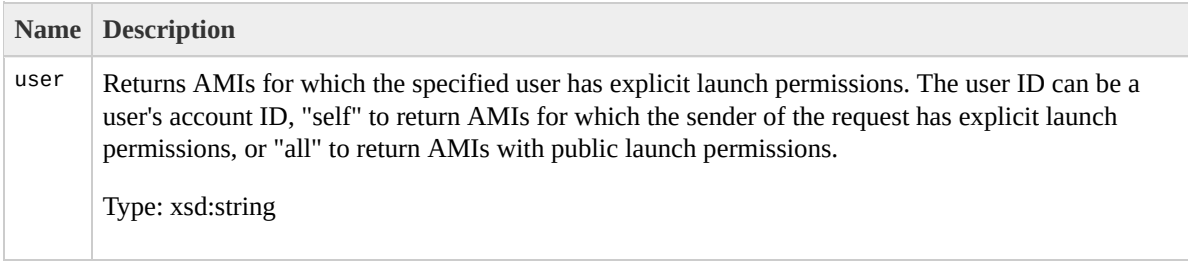

# <span id="page-1046-0"></span>**DescribeImagesInfoType**

The DescribeImagesInfoType data type.

[DescribeImagesType](#page-1075-0)

The following table describes the elements contained in DescribeImagesInfoType.

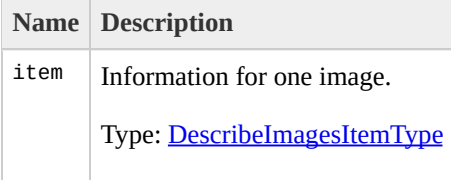

# <span id="page-1050-0"></span>**DescribeImagesItemType**

The DescribeImagesItemType data type.

[DescribeImagesInfoType](#page-1046-0)

The following table describes the elements contained in DescribeImagesItemType.

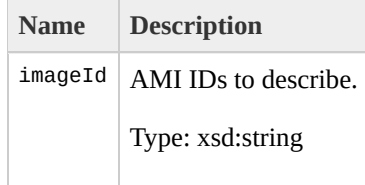

## <span id="page-1054-0"></span>DescribeImagesOwnersTy

The DescribeImagesOwnersType data type.

[DescribeImagesType](#page-1075-0)

The following table describes the elements contained in DescribeImagesOwnersType.

 $\sim$ 

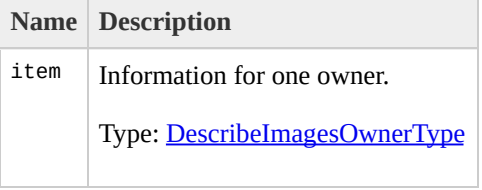

## <span id="page-1058-0"></span>DescribeImagesOwnerTyp

The DescribeImagesOwnerType data type.

[DescribeImagesOwnersType](#page-1054-0)

#### The following table describes the elements contained in DescribeImagesOwnerType.

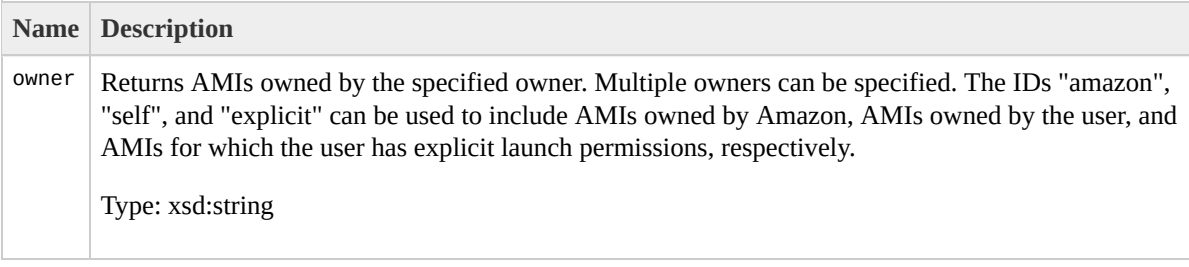

## <span id="page-1062-0"></span>**DescribeImagesResponseIn**

The DescribeImagesResponseInfoType data type.

[DescribeImagesResponseType](#page-1071-0)

The following table describes the elements contained in DescribeImagesResponseInfoType.

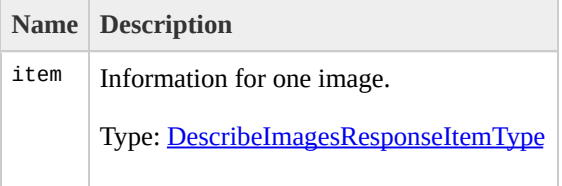

## <span id="page-1066-0"></span>**DescribeImagesResponseIt**

The DescribeImagesResponseItemType data type.

[DescribeImagesResponseInfoType](#page-1062-0)

#### The following table describes the elements contained in DescribeImagesResponseItemType.

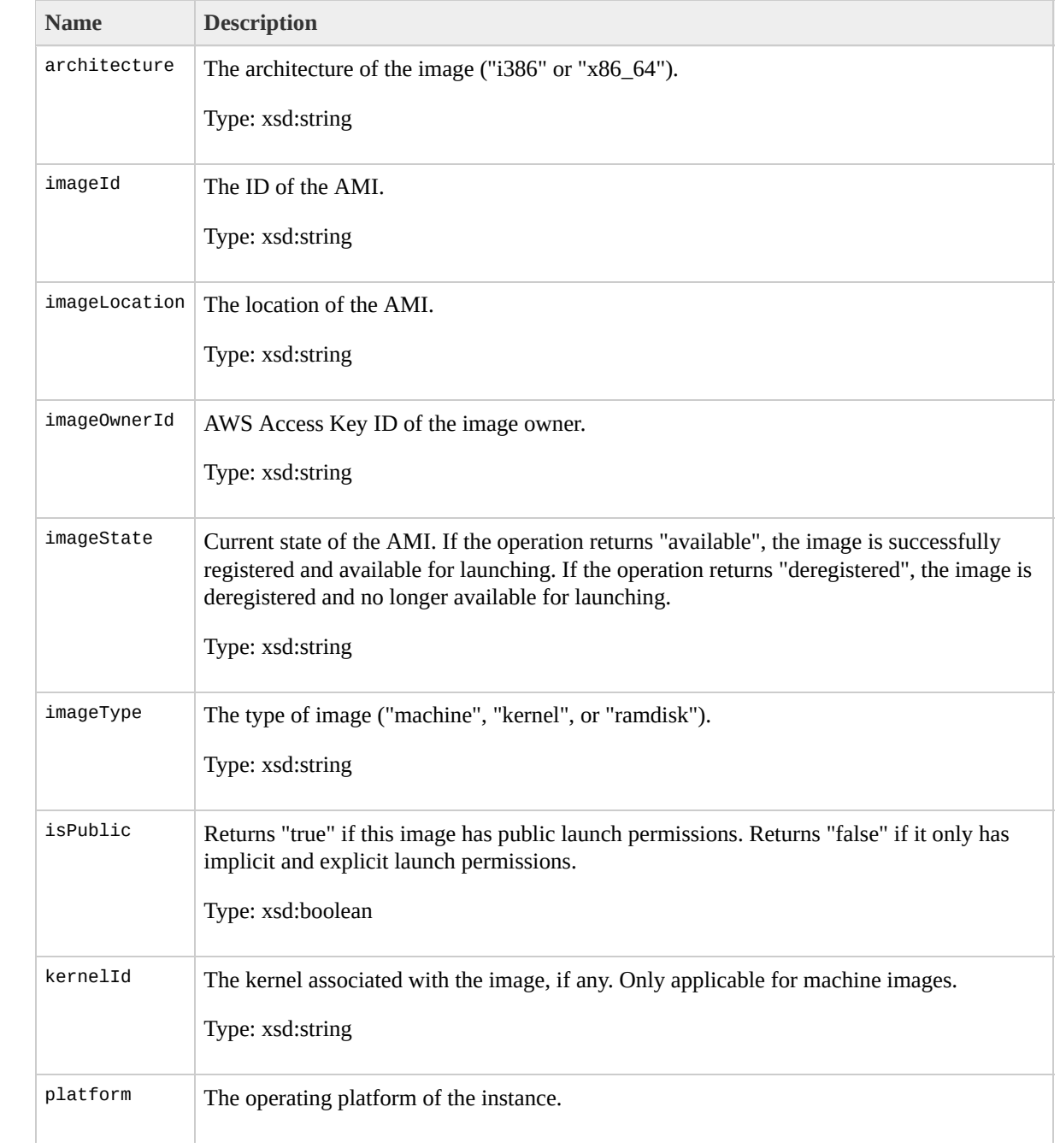

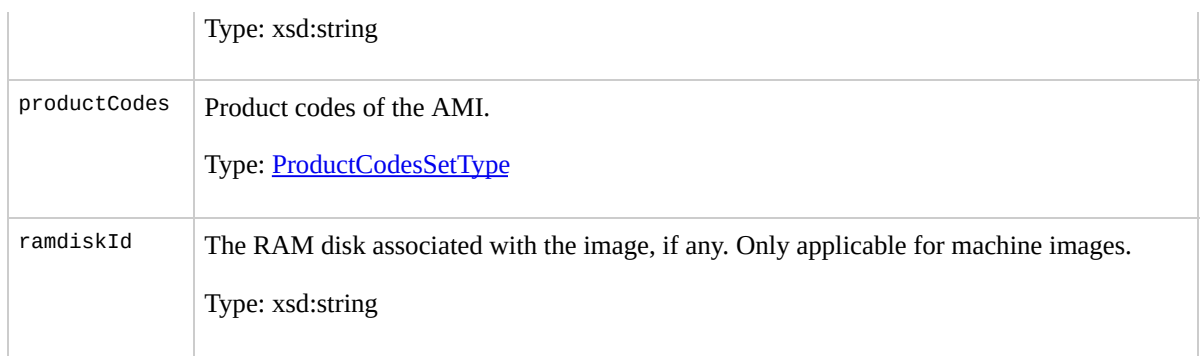

## <span id="page-1071-0"></span>DescribeImagesResponseT

The DescribeImagesResponseType data type.

None

The following table describes the elements contained in DescribeImagesResponseType.

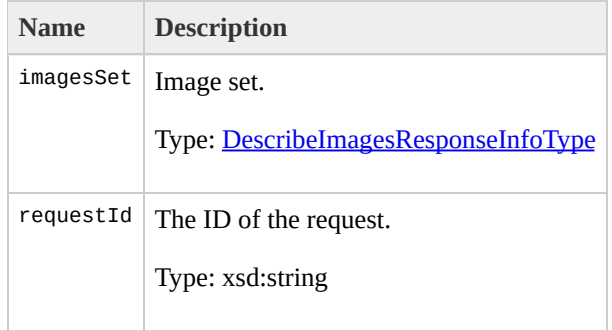

# <span id="page-1075-0"></span>**DescribeImagesType**

The DescribeImagesType data type.

None

The following table describes the elements contained in DescribeImagesType.

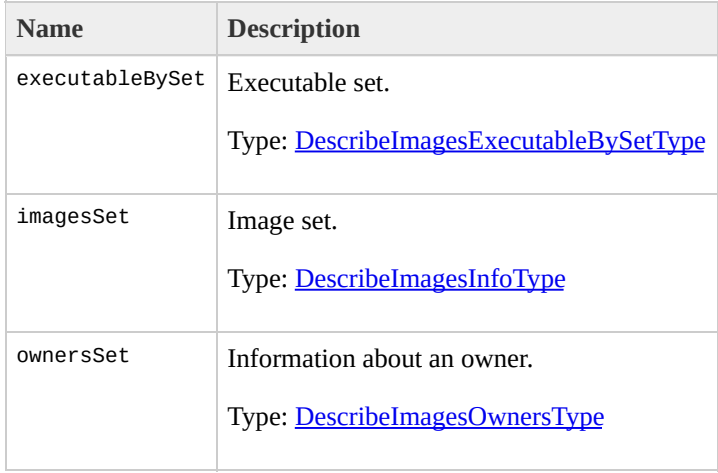

# **DescribeInstancesInfoType**

The DescribeInstancesInfoType data type.
• DescribeInstancesType

• DescribeInstances

The following table describes the elements contained in DescribeInstancesInfoType.

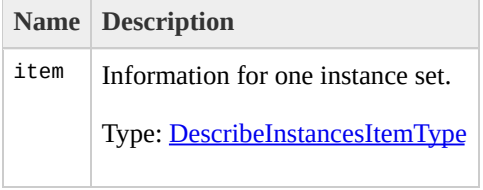

# <span id="page-1083-0"></span>**DescribeInstancesItemTyp**

The DescribeInstancesItemType data type.

• DescribeInstancesInfoType

• DescribeInstances

The following table describes the elements contained in DescribeInstancesItemType.

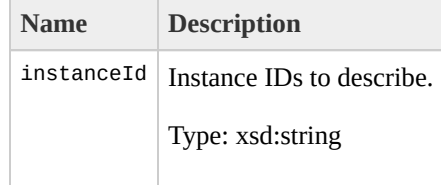

# **DescribeInstancesResponse**

The DescribeInstancesResponseType data type.

None

• DescribeInstances

The following table describes the elements contained in DescribeInstancesResponseType.

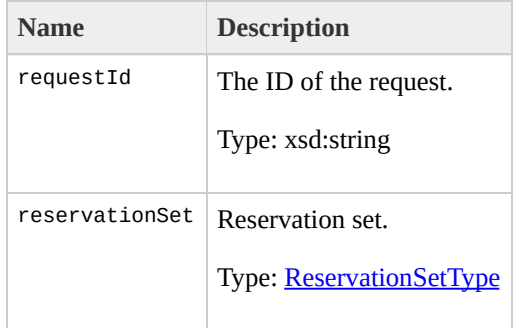

# <span id="page-1091-0"></span>**DescribeInstancesType**

The DescribeInstancesType data type.

None

• DescribeInstances

The following table describes the elements contained in DescribeInstancesType.

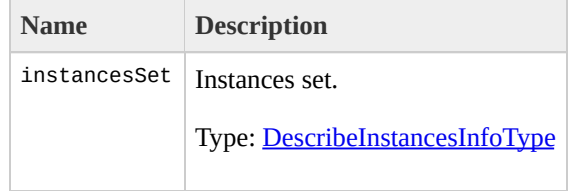

# <span id="page-1095-0"></span>**DescribeKeyPairsInfoType**

The DescribeKeyPairsInfoType data type.

• DescribeKeyPairsType

DescribeKeyPairs

The following table describes the elements contained in DescribeKeyPairsInfoType.

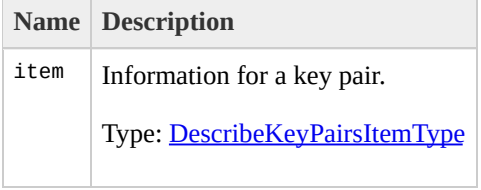

# <span id="page-1099-0"></span>**DescribeKeyPairsItemType**

The DescribeKeyPairsItemType data type.

• DescribeKeyPairsInfoType

DescribeKeyPairs

The following table describes the elements contained in DescribeKeyPairsItemType.

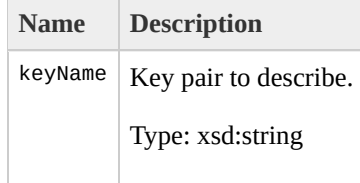

# <span id="page-1103-0"></span>**DescribeKeyPairsResponse**

The DescribeKeyPairsResponseInfoType data type.

• DescribeKeyPairsResponseType

DescribeKeyPairs

The following table describes the elements contained in DescribeKeyPairsResponseInfoType.

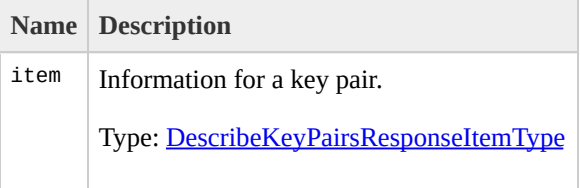

# <span id="page-1107-0"></span>**DescribeKeyPairsResponse**

The DescribeKeyPairsResponseItemType data type.

• DescribeKeyPairsResponseInfoType

DescribeKeyPairs

The following table describes the elements contained in DescribeKeyPairsResponseItemType.

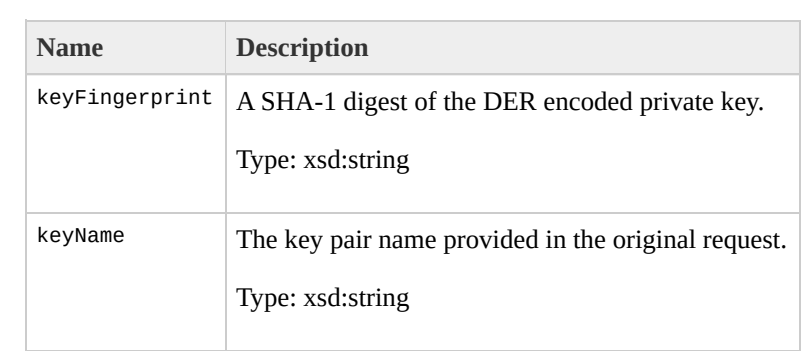

# <span id="page-1111-0"></span>**DescribeKeyPairsResponse**

The DescribeKeyPairsResponseType data type.

None

DescribeKeyPairs

The following table describes the elements contained in DescribeKeyPairsResponseType.

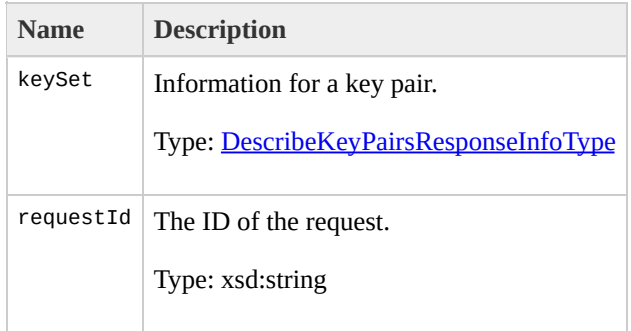

# <span id="page-1115-0"></span>**DescribeKeyPairsType**

The DescribeKeyPairsType data type.
None

DescribeKeyPairs

The following table describes the elements contained in DescribeKeyPairsType.

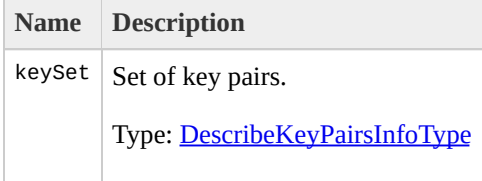

# DescribeRegionsResponse<sup>7</sup>

The DescribeRegionsResponseType data type.

None

DescribeRegions

The following table describes the elements contained in DescribeRegionsResponseType.

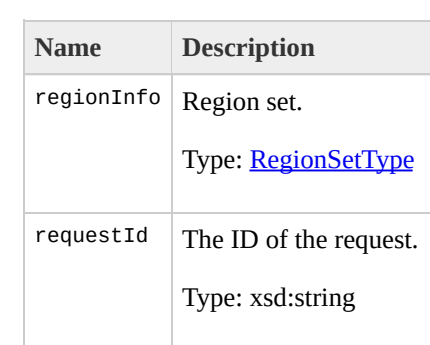

# <span id="page-1123-0"></span>**DescribeRegionsSetItemTy**

The DescribeRegionsSetItemType data type.

[DescribeRegionsSetType](#page-1127-0)

DescribeRegions

The following table describes the elements contained in DescribeRegionsSetItemType.

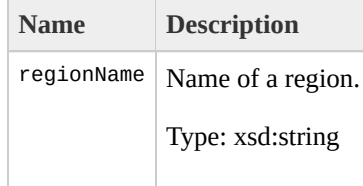

# <span id="page-1127-0"></span>**DescribeRegionsSetType**

The DescribeRegionsSetType data type.

[DescribeRegionsType](#page-1131-0)

DescribeRegions

The following table describes the elements contained in DescribeRegionsSetType.

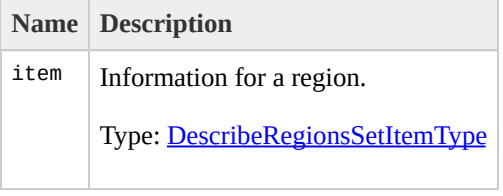

# <span id="page-1131-0"></span>**DescribeRegionsType**

The DescribeRegionsType data type.

None

DescribeRegions

The following table describes the elements contained in DescribeRegionsType.

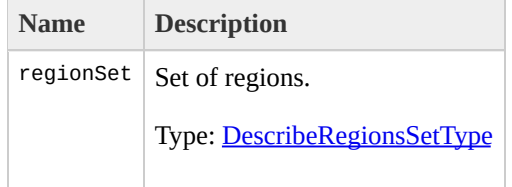

# <span id="page-1135-0"></span>**DescribeReservedInstances**

The

DescribeReservedInstancesOfferingsResponseSetItemTyp data type.

[DescribeReservedInstancesOfferingsResponseSetType](#page-1139-0)

DescribeReservedInstancesOfferings

#### The following table describes the elements contained in DescribeReservedInstancesOfferingsResponseSetItemTyp

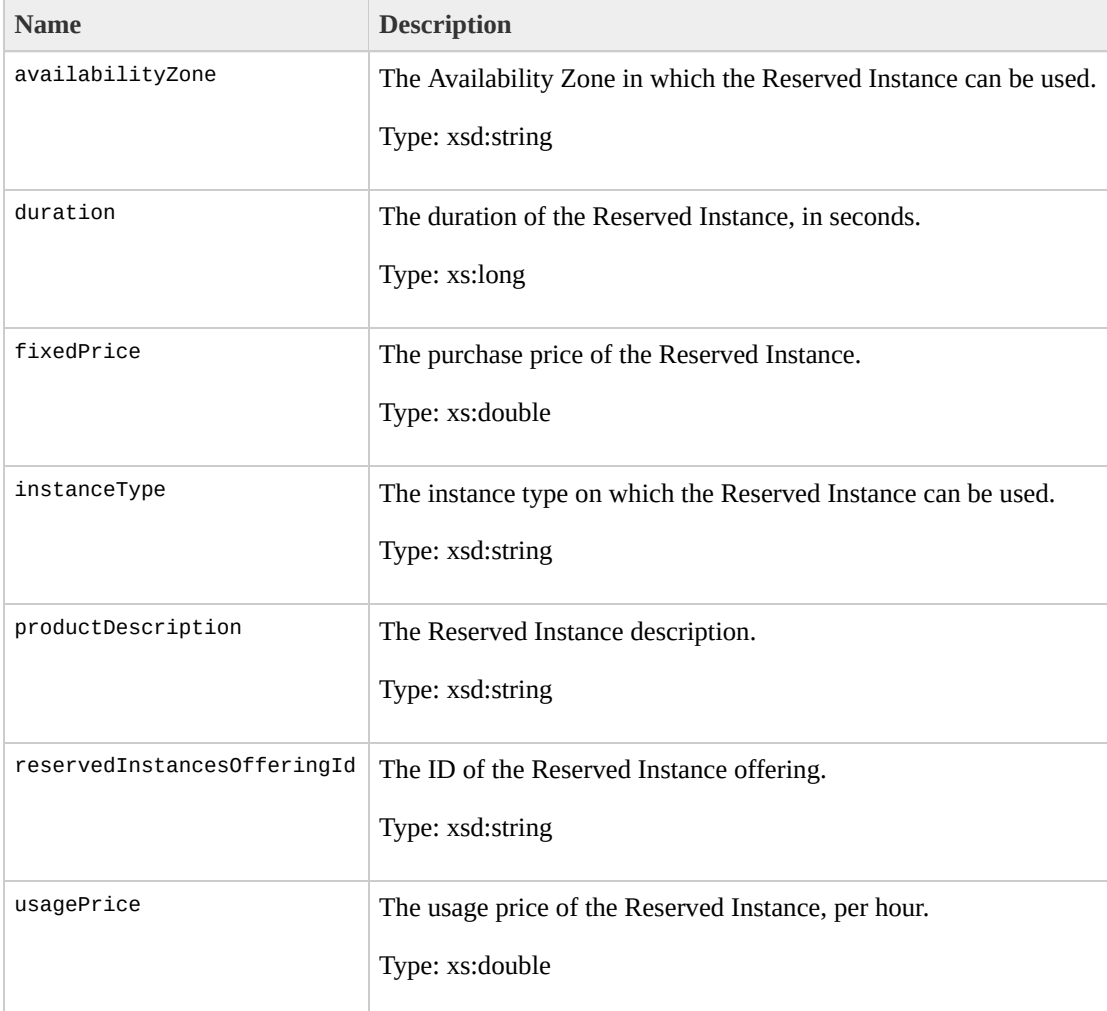

# <span id="page-1139-0"></span>**DescribeReservedInstances**

The

DescribeReservedInstancesOfferingsResponseSetType data type.

[DescribeReservedInstancesOfferingsResponseType](#page-1143-0)

DescribeReservedInstancesOfferings

The following table describes the elements contained in DescribeReservedInstancesOfferingsResponseSetType.

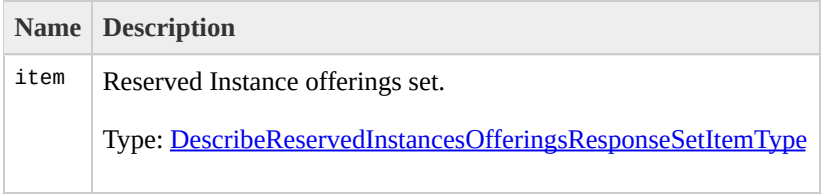

# <span id="page-1143-0"></span>**DescribeReservedInstances**

The DescribeReservedInstancesOfferingsResponseType data type.

None

DescribeReservedInstancesOfferings

#### The following table describes the elements contained in DescribeReservedInstancesOfferingsResponseType.

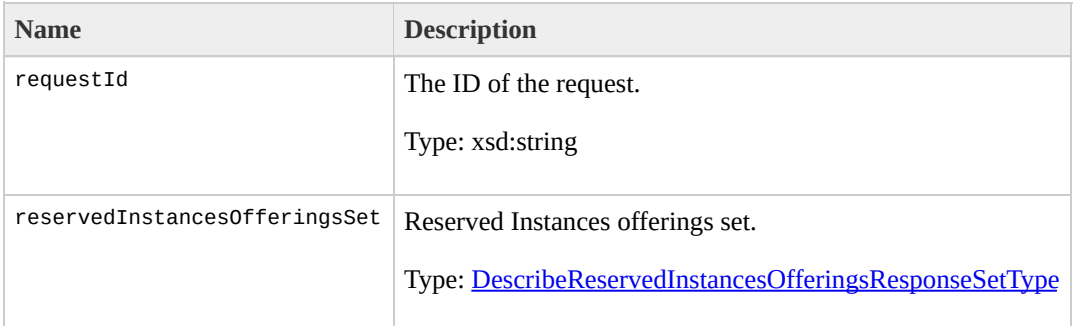

# **DescribeReservedInstances**

The DescribeReservedInstancesOfferingsSetItemType data type.

[DescribeReservedInstancesOfferingsSetType](#page-1151-0)

DescribeReservedInstancesOfferings

The following table describes the elements contained in DescribeReservedInstancesOfferingsSetItemType.

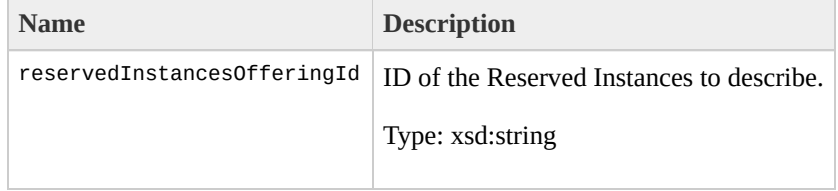

# <span id="page-1151-0"></span>**DescribeReservedInstances**

The DescribeReservedInstancesOfferingsSetType data type.
[DescribeReservedInstancesOfferingsType](#page-1155-0)

DescribeReservedInstancesOfferings

The following table describes the elements contained in DescribeReservedInstancesOfferingsSetType.

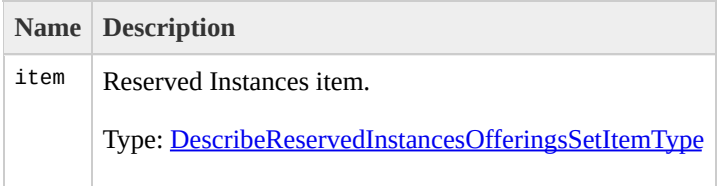

<span id="page-1155-0"></span>The DescribeReservedInstancesOfferingsType data type.

None

DescribeReservedInstancesOfferings

#### The following table describes the elements contained in DescribeReservedInstancesOfferingsType.

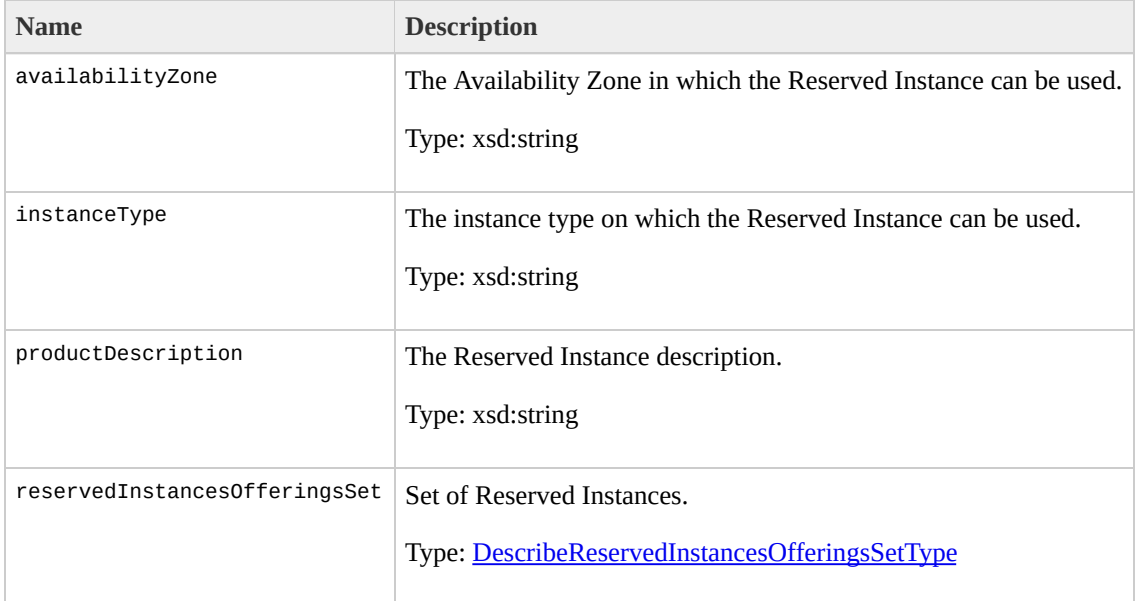

<span id="page-1159-0"></span>The DescribeReservedInstancesResponseSetItemType data type.

[DescribeReservedInstancesResponseSetType](#page-1164-0)

DescribeReservedInstances

#### The following table describes the elements contained in DescribeReservedInstancesResponseSetItemType.

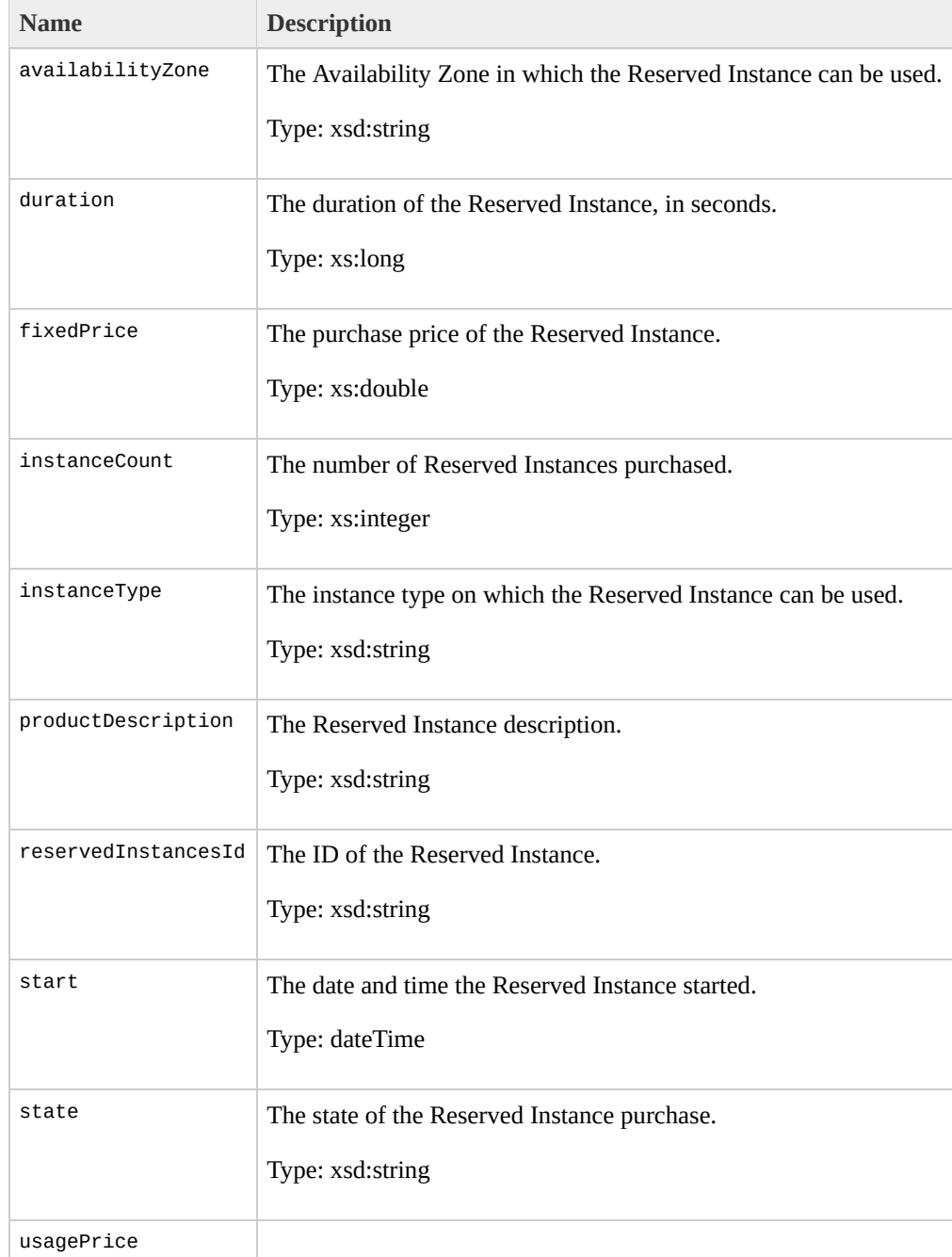

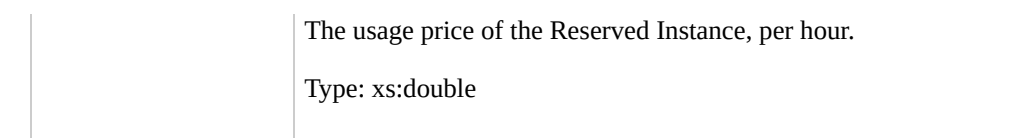

<span id="page-1164-0"></span>The DescribeReservedInstancesResponseSetType data type.

[DescribeReservedInstancesResponseType](#page-1168-0)

DescribeReservedInstances

The following table describes the elements contained in DescribeReservedInstancesResponseSetType.

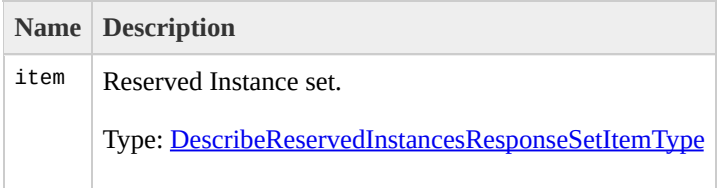

<span id="page-1168-0"></span>The DescribeReservedInstancesResponseType data type.

None

DescribeReservedInstances

The following table describes the elements contained in DescribeReservedInstancesResponseType.

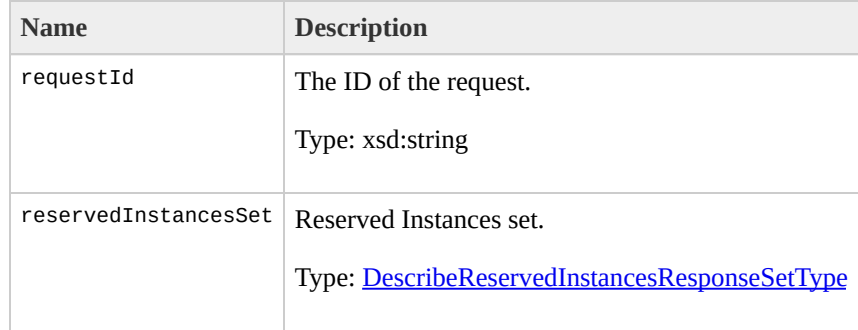

<span id="page-1172-0"></span>The DescribeReservedInstancesSetItemType data type.

[DescribeReservedInstancesSetType](#page-1176-0)

DescribeReservedInstances

The following table describes the elements contained in DescribeReservedInstancesSetItemType.

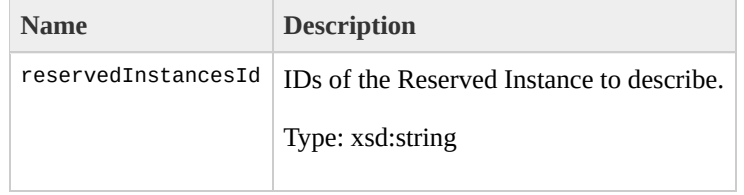

<span id="page-1176-0"></span>The DescribeReservedInstancesSetType data type.

[DescribeReservedInstancesType](#page-1180-0)

DescribeReservedInstances

The following table describes the elements contained in DescribeReservedInstancesSetType.

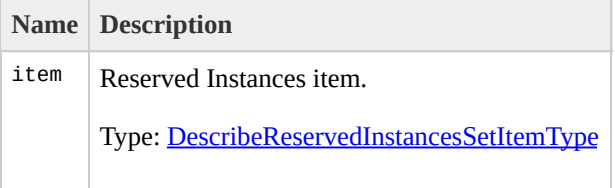

<span id="page-1180-0"></span>The DescribeReservedInstancesType data type.

None

DescribeReservedInstances

The following table describes the elements contained in DescribeReservedInstancesType.

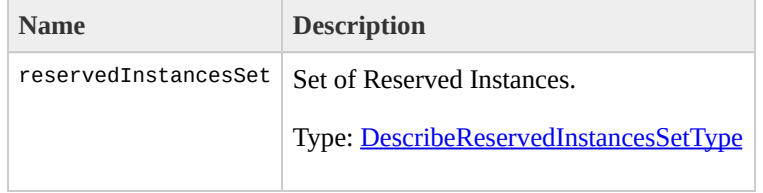

# **DescribeSecurityGroupsResponding**

The DescribeSecurityGroupsResponseType data type.

None

DescribeSecurityGroups

The following table describes the elements contained in DescribeSecurityGroupsResponseType.

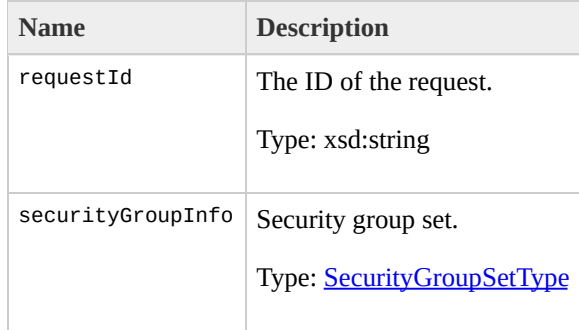
# <span id="page-1188-0"></span>**DescribeSecurityGroupsSe**

The DescribeSecurityGroupsSetItemType data type.

[DescribeSecurityGroupsSetType](#page-1192-0)

DescribeSecurityGroups

The following table describes the elements contained in DescribeSecurityGroupsSetItemType.

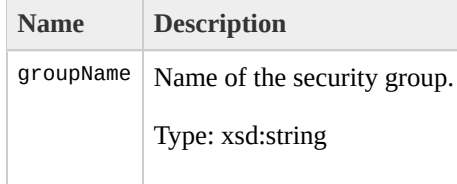

# <span id="page-1192-0"></span>**DescribeSecurityGroupsSe**

The DescribeSecurityGroupsSetType data type.

[DescribeSecurityGroupsType](#page-1196-0)

DescribeSecurityGroups

The following table describes the elements contained in DescribeSecurityGroupsSetType.

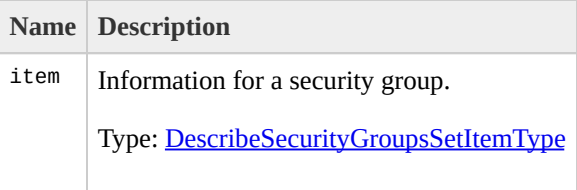

# <span id="page-1196-0"></span>DescribeSecurityGroupsTy

The DescribeSecurityGroupsType data type.

None

DescribeSecurityGroups

The following table describes the elements contained in DescribeSecurityGroupsType.

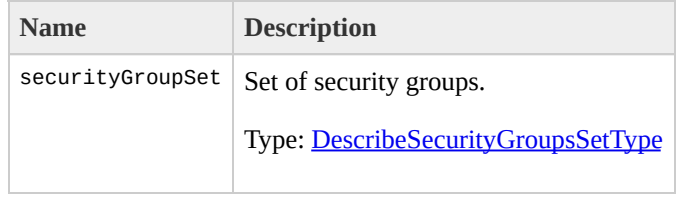

# <span id="page-1200-0"></span>**DescribeSnapshotsRespons**

The DescribeSnapshotsResponseType data type.

None

• DescribeSnapshots

The following table describes the elements contained in DescribeSnapshotsResponseType.

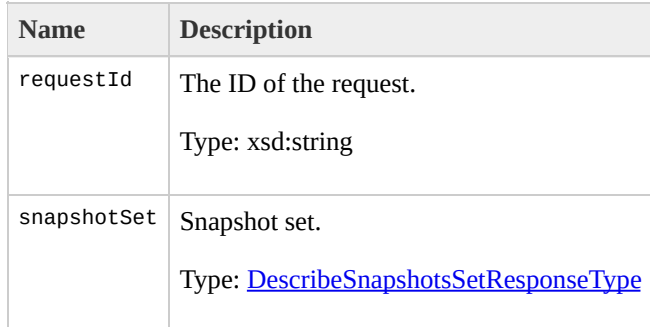

# <span id="page-1204-0"></span>**DescribeSnapshotsSetItem**

The DescribeSnapshotsSetItemResponseType data type.

[DescribeSnapshotsSetResponseType](#page-1212-0)

• DescribeSnapshots

#### The following table describes the elements contained in DescribeSnapshotsSetItemResponseType.

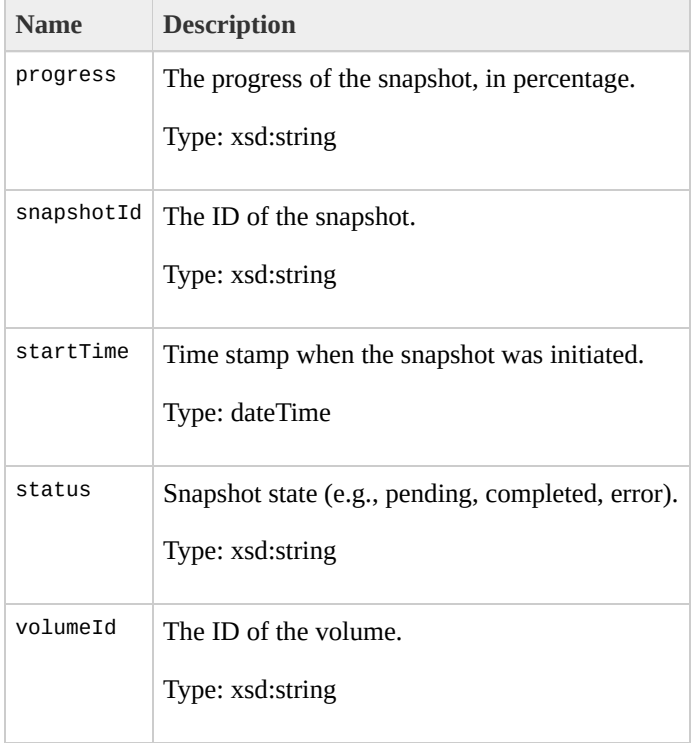

# <span id="page-1208-0"></span>**DescribeSnapshotsSetItem**

The DescribeSnapshotsSetItemType data type.

[DescribeSnapshotsSetType](#page-1216-0)

• DescribeSnapshots

The following table describes the elements contained in DescribeSnapshotsSetItemType.

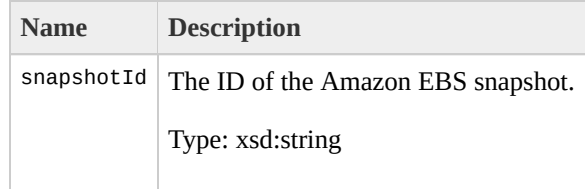

# <span id="page-1212-0"></span>**DescribeSnapshotsSetResp**

The DescribeSnapshotsSetResponseType data type.

[DescribeSnapshotsResponseType](#page-1200-0)

• DescribeSnapshots

The following table describes the elements contained in DescribeSnapshotsSetResponseType.

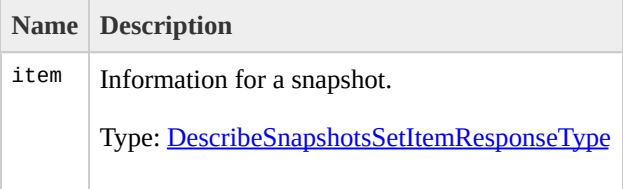

# <span id="page-1216-0"></span>**DescribeSnapshotsSetType**

The DescribeSnapshotsSetType data type.

[DescribeSnapshotsType](#page-1220-0)

• DescribeSnapshots

The following table describes the elements contained in DescribeSnapshotsSetType.

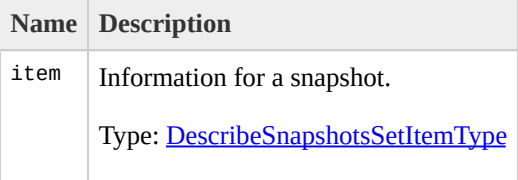

# <span id="page-1220-0"></span>**DescribeSnapshotsType**

The DescribeSnapshotsType data type.

None

• DescribeSnapshots

The following table describes the elements contained in DescribeSnapshotsType.

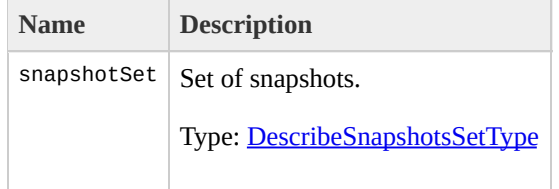
## <span id="page-1224-0"></span>DescribeVolumesResponse'

The DescribeVolumesResponseType data type.

None

• DescribeVolumes

The following table describes the elements contained in DescribeVolumesResponseType.

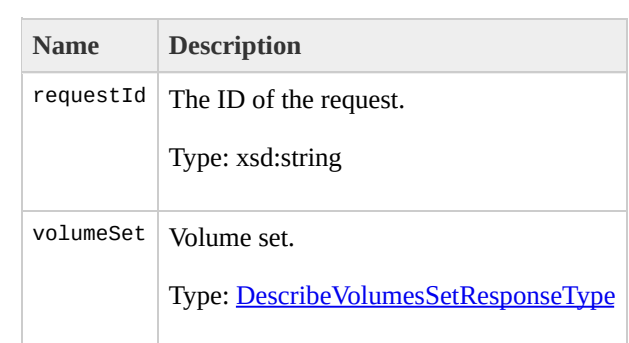

## <span id="page-1228-0"></span>**DescribeVolumesSetItemR**

The DescribeVolumesSetItemResponseType data type.

[DescribeVolumesSetResponseType](#page-1236-0)

• DescribeVolumes

#### The following table describes the elements contained in DescribeVolumesSetItemResponseType.

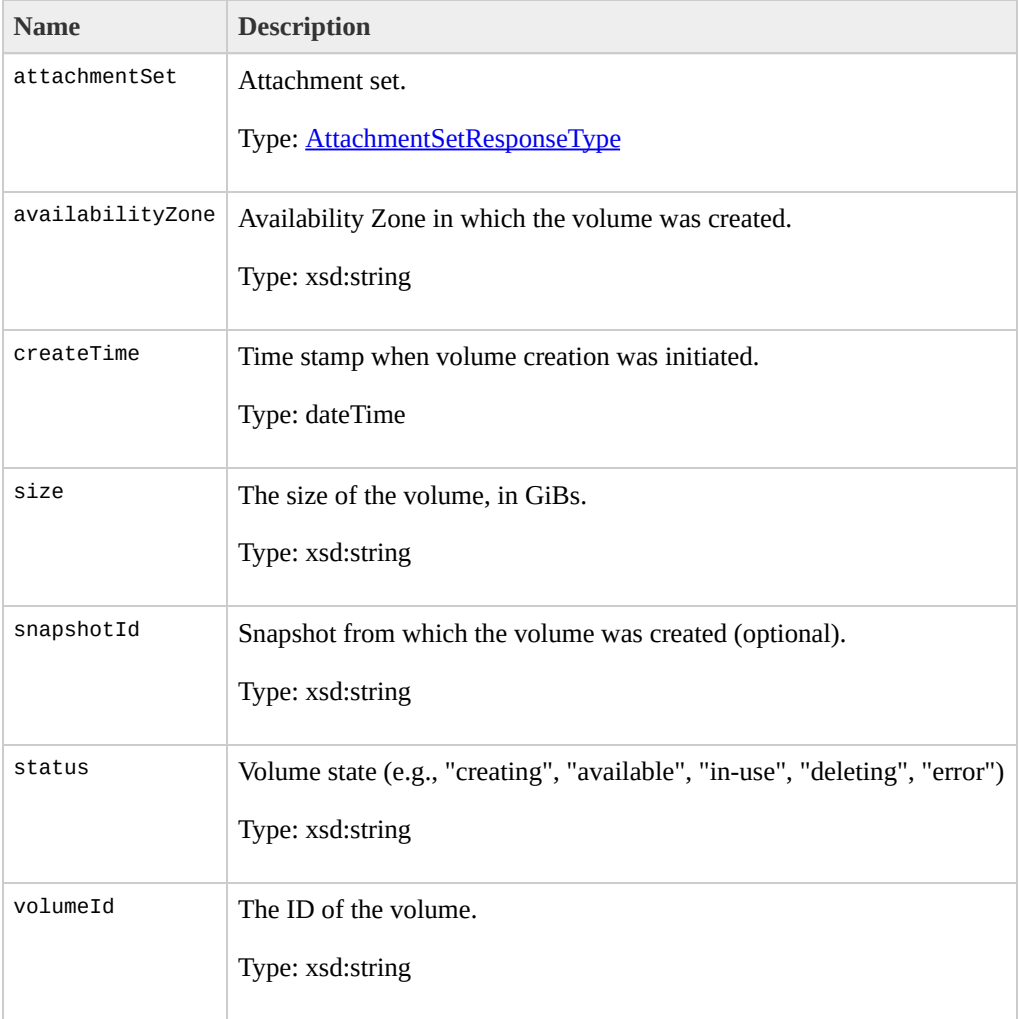

## <span id="page-1232-0"></span>**DescribeVolumesSetItemTy**

The DescribeVolumesSetItemType data type.

[DescribeVolumesSetType](#page-1240-0)

• DescribeVolumes

The following table describes the elements contained in DescribeVolumesSetItemType.

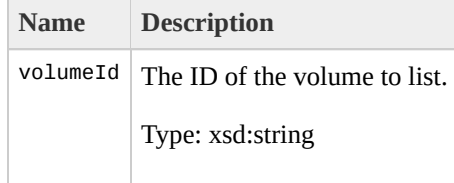

## <span id="page-1236-0"></span>**DescribeVolumesSetRespond**

The DescribeVolumesSetResponseType data type.

[DescribeVolumesResponseType](#page-1224-0)

• DescribeVolumes

The following table describes the elements contained in DescribeVolumesSetResponseType.

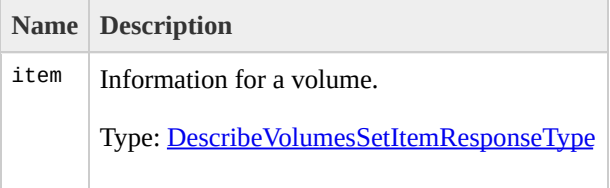

## <span id="page-1240-0"></span>**DescribeVolumesSetType**

The DescribeVolumesSetType data type.

[DescribeVolumesType](#page-1244-0)

• DescribeVolumes

The following table describes the elements contained in DescribeVolumesSetType.

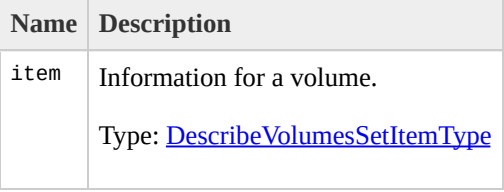

## <span id="page-1244-0"></span>**DescribeVolumesType**

The DescribeVolumesType data type.

None

• DescribeVolumes

#### The following table describes the elements contained in DescribeVolumesType.

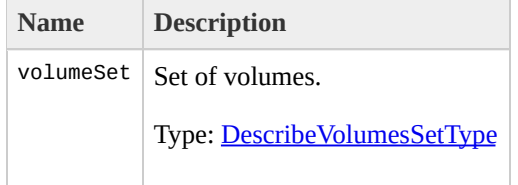

# DetachVolumeResponseTy

The DetachVolumeResponseType data type.

None

• DetachVolume

#### The following table describes the elements contained in DetachVolumeResponseType.

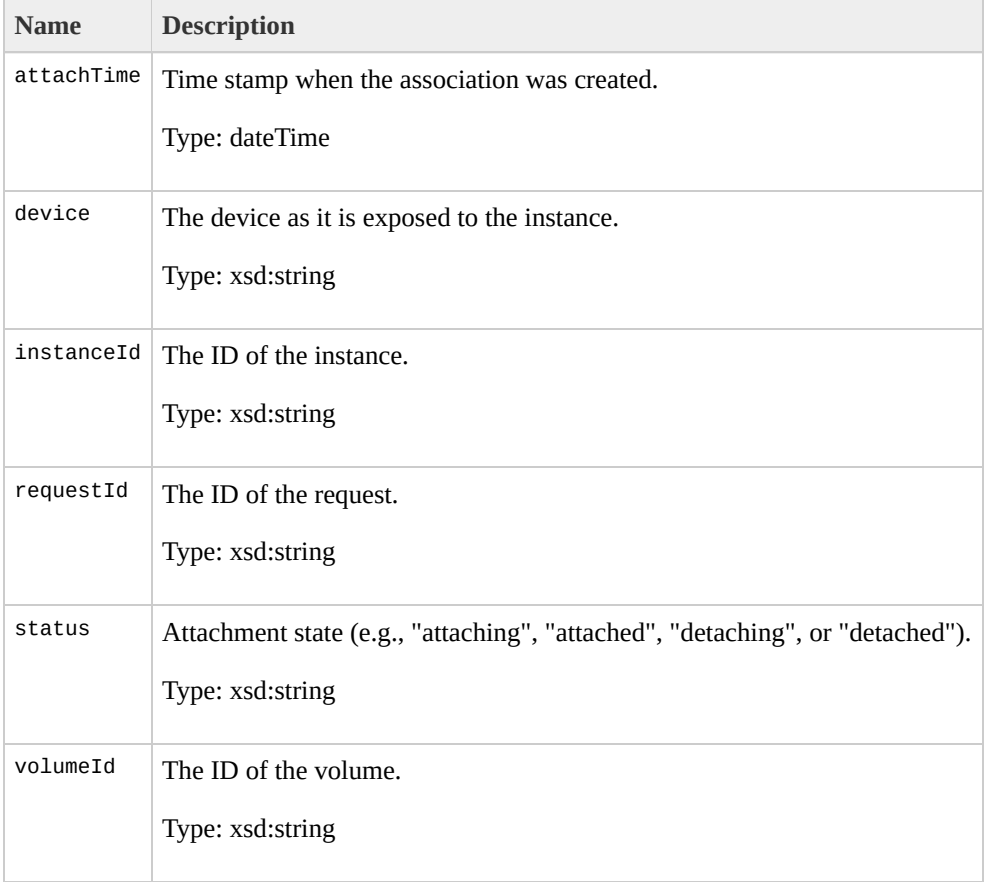

# **DetachVolumeType**

The DetachVolumeType data type.

None

• DetachVolume

#### The following table describes the elements contained in DetachVolumeType.

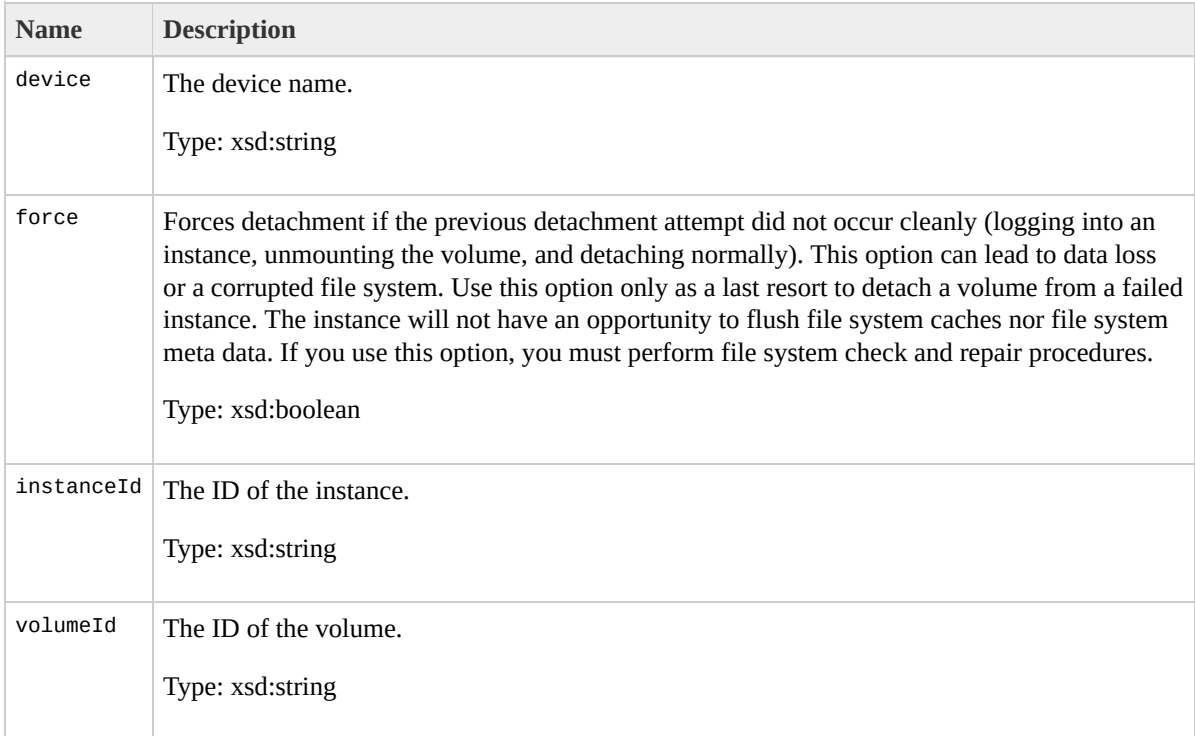

## **DisassociateAddressRespons**

The DisassociateAddressResponseType data type.

None

DisassociateAddress

#### The following table describes the elements contained in DisassociateAddressResponseType.

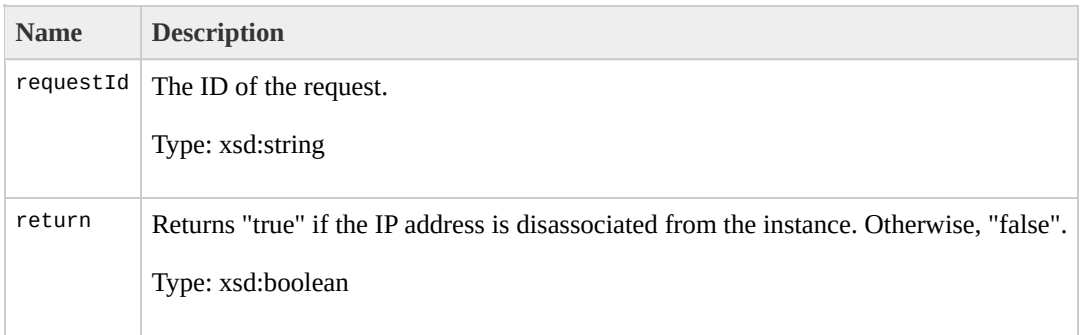
## **DisassociateAddressType**

The DisassociateAddressType data type.

None

DisassociateAddress

The following table describes the elements contained in DisassociateAddressType.

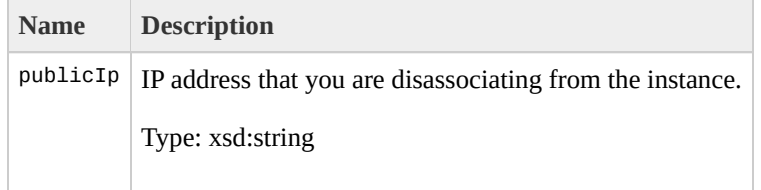

## **EmptyElementType**

The EmptyElementType data type.

- [DescribeImageAttributesGroup](#page-1030-0)
- [DescribeImageAttributesGroup](#page-1030-0)
- [DescribeImageAttributesGroup](#page-1030-0)
- [DescribeImageAttributesGroup](#page-1030-0)
- [DescribeImageAttributesGroup](#page-1030-0)
- [ResetImageAttributesGroup](#page-1452-0)
- [ResetImageAttributesGroup](#page-1452-0)

- DescribeImageAttribute
- ResetImageAttribute

The following table describes the elements contained in EmptyElementType.

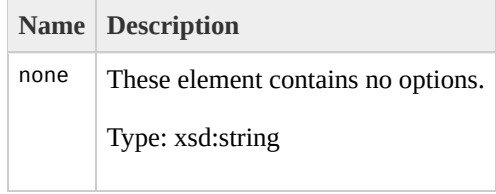

## **GetConsoleOutputRespons**

The GetConsoleOutputResponseType data type.

None

GetConsoleOutput

#### The following table describes the elements contained in GetConsoleOutputResponseType.

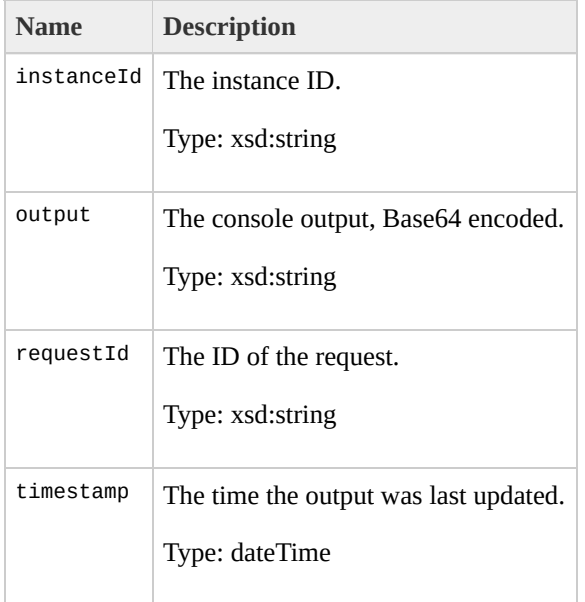

## **GetConsoleOutputType**

The GetConsoleOutputType data type.

None

GetConsoleOutput

The following table describes the elements contained in GetConsoleOutputType.

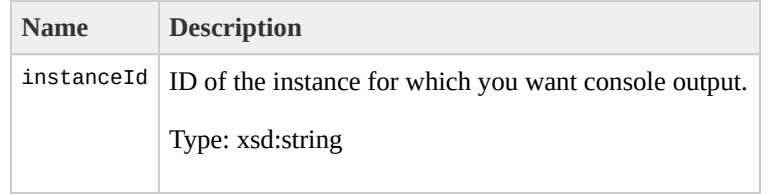

## **GetPasswordDataResponse**

The GetPasswordDataResponseType data type.

None

GetPasswordData

The following table describes the elements contained in GetPasswordDataResponseType.

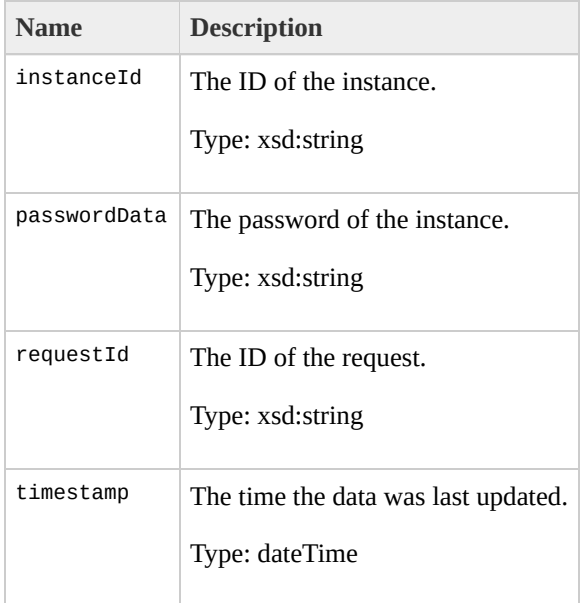

## **GetPasswordDataType**

The GetPasswordDataType data type.

None

GetPasswordData

The following table describes the elements contained in GetPasswordDataType.

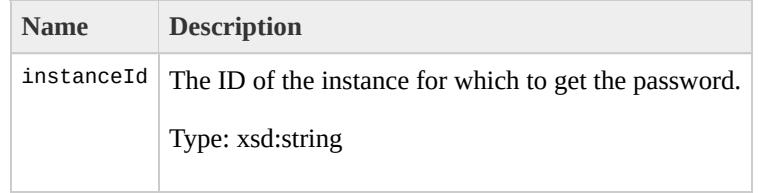

# <span id="page-1284-0"></span>**GroupItemType**

The GroupItemType data type.

[GroupSetType](#page-1288-0)

- DescribeInstances
- RunInstances
- RunInstances

#### The following table describes the elements contained in GroupItemType.

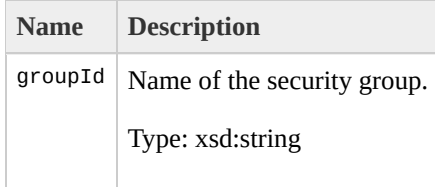

# <span id="page-1288-0"></span>**GroupSetType**

The GroupSetType data type.

- [ReservationInfoType](#page-1440-0)
- [RunInstancesResponseType](#page-1468-0)
- [RunInstancesType](#page-1472-0)

- DescribeInstances
- RunInstances
- RunInstances

The following table describes the elements contained in GroupSetType.

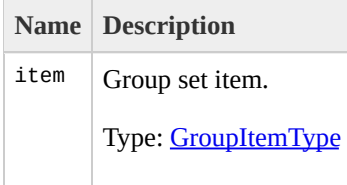

## **InstanceMonitoringStateTy**

The InstanceMonitoringStateType data type.

- [MonitorInstancesResponseSetItemType](#page-1340-0)
- [RunningInstancesItemType](#page-1477-0)

- MonitorInstances
- UnmonitorInstances
- DescribeInstances
- RunInstances

The following table describes the elements contained in InstanceMonitoringStateType.

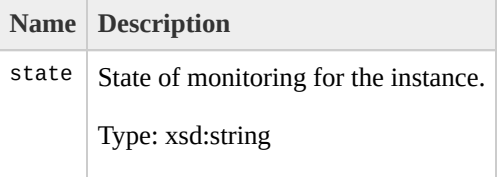
# **InstanceStateType**

The InstanceStateType data type.

- [RunningInstancesItemType](#page-1477-0)
- [TerminateInstancesResponseItemType](#page-1507-0)
- [TerminateInstancesResponseItemType](#page-1507-0)

- DescribeInstances
- RunInstances
- TerminateInstances

#### The following table describes the elements contained in InstanceStateType.

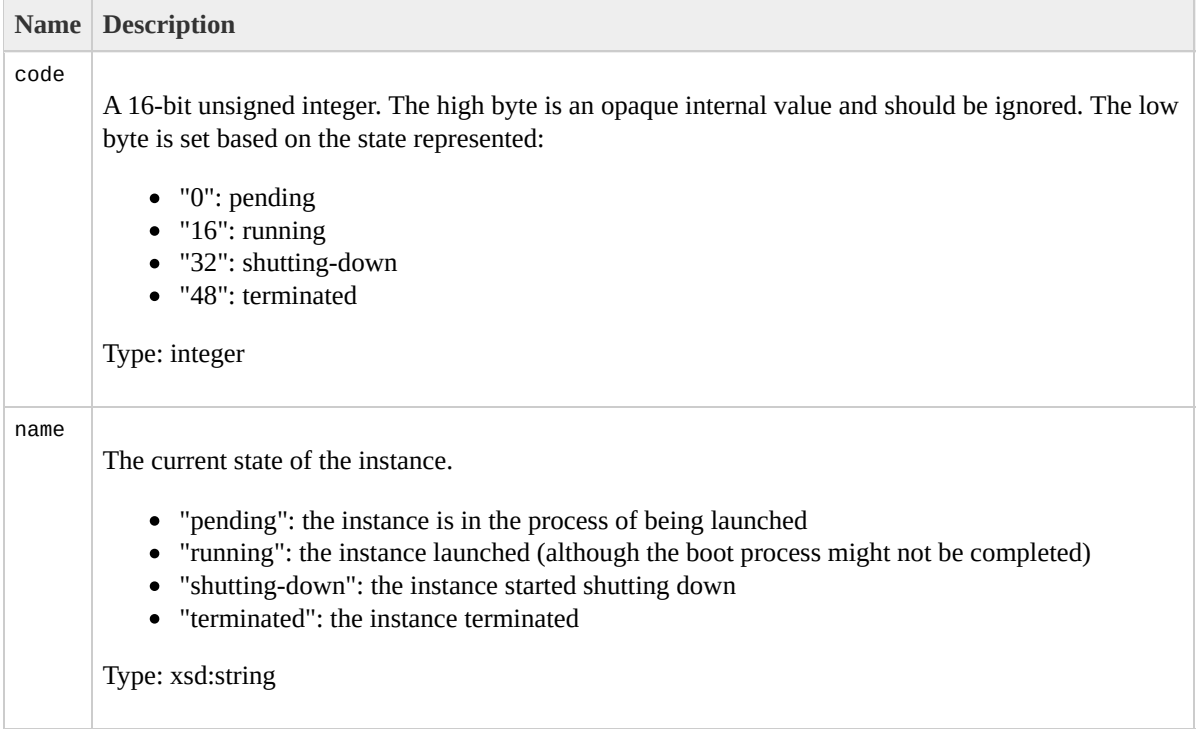

# <span id="page-1300-0"></span>**IpPermissionSetType**

The IpPermissionSetType data type.

- [AuthorizeSecurityGroupIngressType](#page-826-0)
- [RevokeSecurityGroupIngressType](#page-1464-0)
- [SecurityGroupItemType](#page-1487-0)

- AuthorizeSecurityGroupIngress
- RevokeSecurityGroupIngress
- DescribeSecurityGroups

The following table describes the elements contained in IpPermissionSetType.

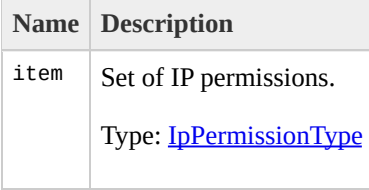

# <span id="page-1304-0"></span>**IpPermissionType**

The IpPermissionType data type.

• [IpPermissionSetType](#page-1300-0)

- AuthorizeSecurityGroupIngress
- RevokeSecurityGroupIngress
- DescribeSecurityGroups

#### The following table describes the elements contained in IpPermissionType.

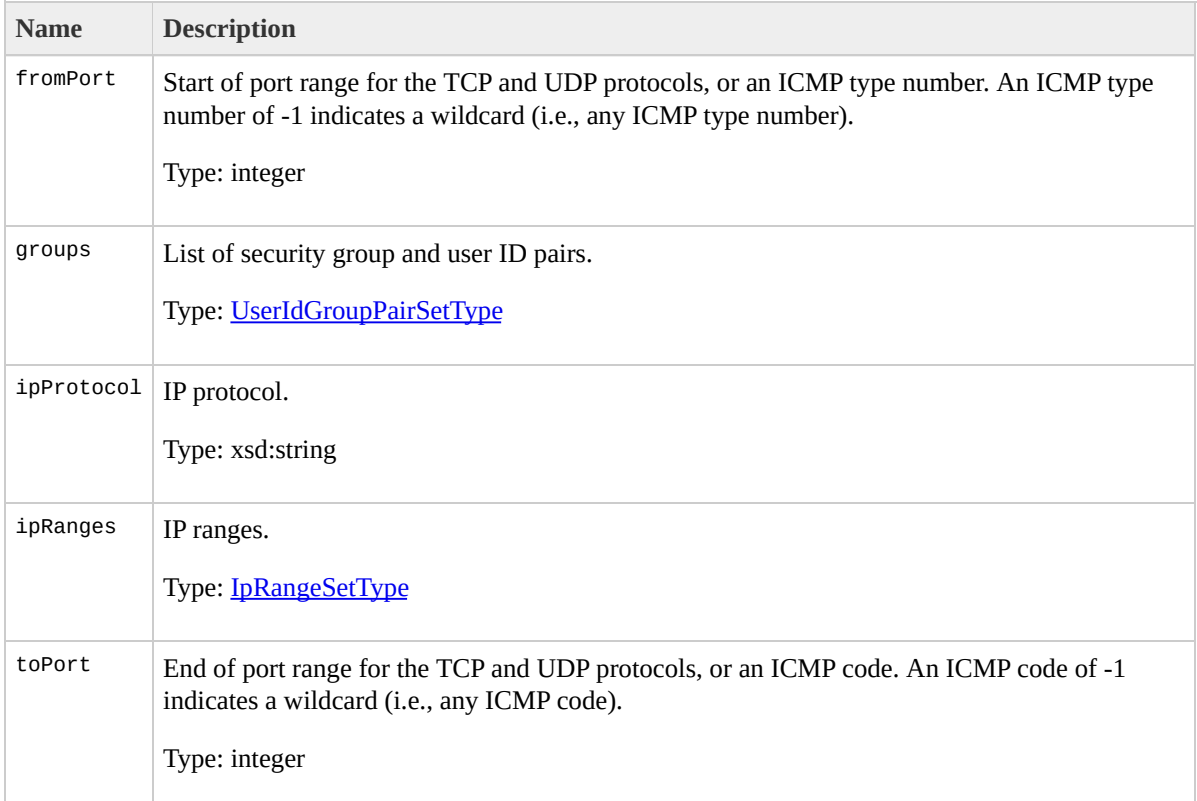

# <span id="page-1308-0"></span>**IpRangeItemType**

The IpRangeItemType data type.

• [IpRangeSetType](#page-1312-0)

- AuthorizeSecurityGroupIngress
- RevokeSecurityGroupIngress
- DescribeSecurityGroups

#### The following table describes the elements contained in IpRangeItemType.

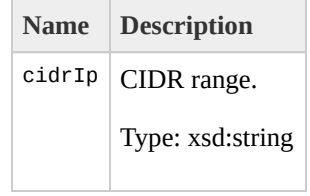

# <span id="page-1312-0"></span>**IpRangeSetType**

The IpRangeSetType data type.

• [IpPermissionType](#page-1304-0)

- AuthorizeSecurityGroupIngress
- RevokeSecurityGroupIngress
- DescribeSecurityGroups

#### The following table describes the elements contained in IpRangeSetType.

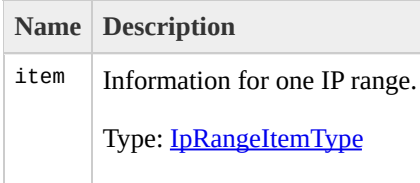

# <span id="page-1316-0"></span>LaunchPermissionItemTyp

The LaunchPermissionItemType data type.

[LaunchPermissionListType](#page-1320-0)

- DescribeImageAttribute
- ModifyImageAttribute

#### The following table describes the elements contained in LaunchPermissionItemType.

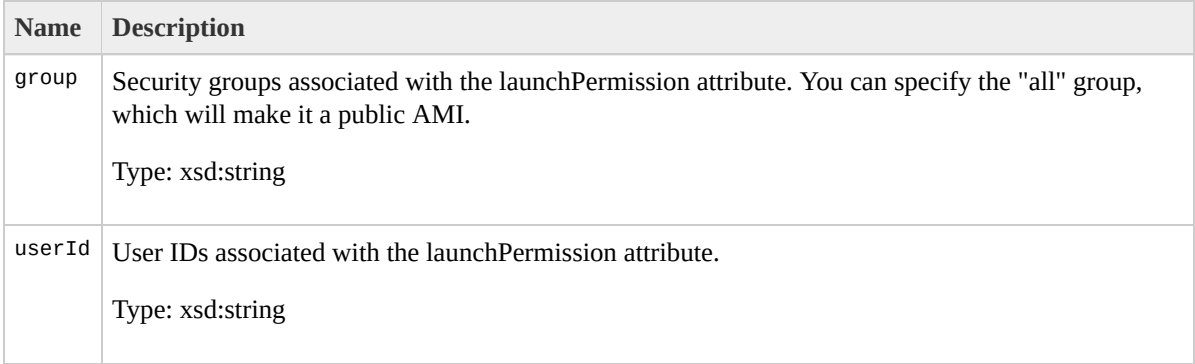

# <span id="page-1320-0"></span>LaunchPermissionListType

The LaunchPermissionListType data type.

- [DescribeImageAttributeResponseType](#page-1026-0)
- [LaunchPermissionOperationType](#page-1324-0)
- [LaunchPermissionOperationType](#page-1324-0)
- [LaunchPermissionOperationType](#page-1324-0)

- DescribeImageAttribute
- ModifyImageAttribute

The following table describes the elements contained in LaunchPermissionListType.

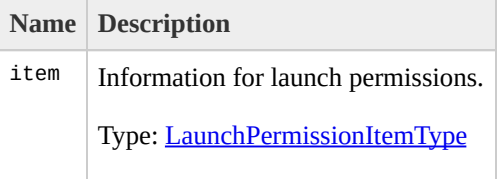

# <span id="page-1324-0"></span>LaunchPermissionOperati

The LaunchPermissionOperationType data type.

• [ModifyImageAttributeType](#page-1332-0)

ModifyImageAttribute

The following table describes the elements contained in LaunchPermissionOperationType.

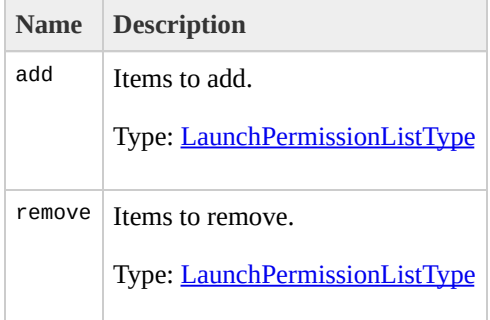

# **ModifyImageAttributeRes**

The ModifyImageAttributeResponseType data type.

None

ModifyImageAttribute

The following table describes the elements contained in ModifyImageAttributeResponseType.

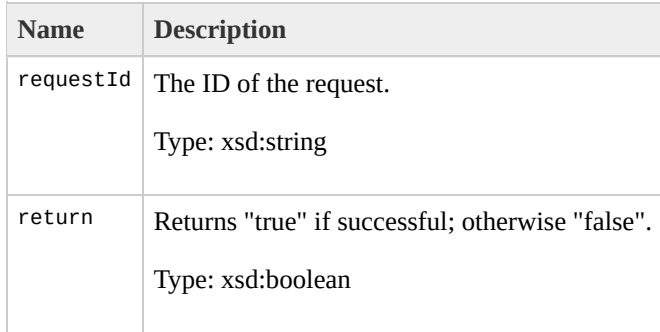
# ModifyImageAttributeTyp

The ModifyImageAttributeType data type.

None

ModifyImageAttribute

#### The following table describes the elements contained in ModifyImageAttributeType.

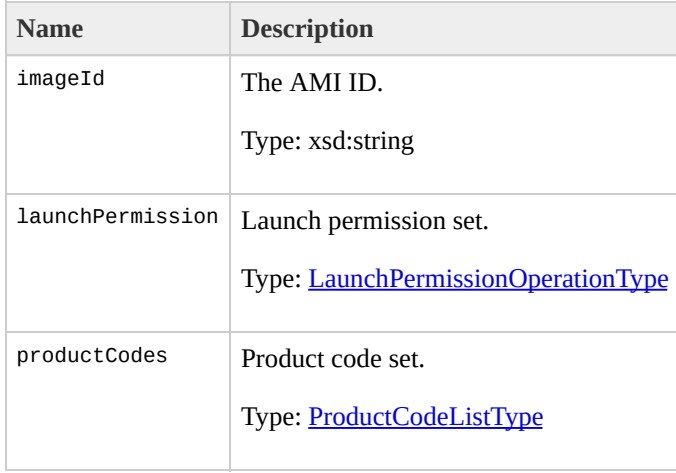

# **MonitoringInstanceType**

The MonitoringInstanceType data type.

• [RunInstancesType](#page-1472-0)

• RunInstances

The following table describes the elements contained in MonitoringInstanceType.

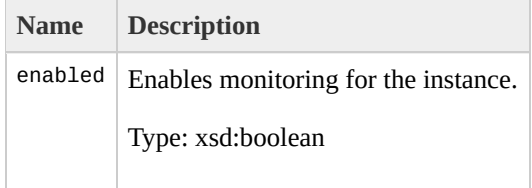

## <span id="page-1340-0"></span>**MonitorInstancesResponse**

The MonitorInstancesResponseSetItemType data type.

[MonitorInstancesResponseSetType](#page-1344-0)

- MonitorInstances
- UnmonitorInstances

The following table describes the elements contained in MonitorInstancesResponseSetItemType.

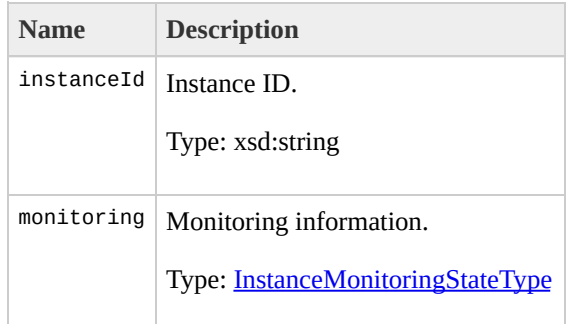

## <span id="page-1344-0"></span>**MonitorInstancesResponse**

The MonitorInstancesResponseSetType data type.

[MonitorInstancesResponseType](#page-1348-0)

- MonitorInstances
- UnmonitorInstances

The following table describes the elements contained in MonitorInstancesResponseSetType.

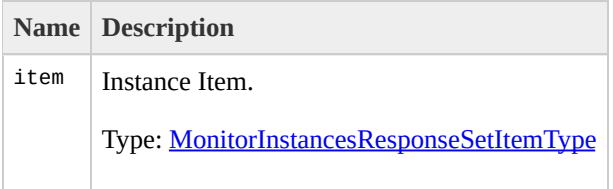

## <span id="page-1348-0"></span>**MonitorInstancesResponse**

The MonitorInstancesResponseType data type.

None

- MonitorInstances
- UnmonitorInstances

The following table describes the elements contained in MonitorInstancesResponseType.

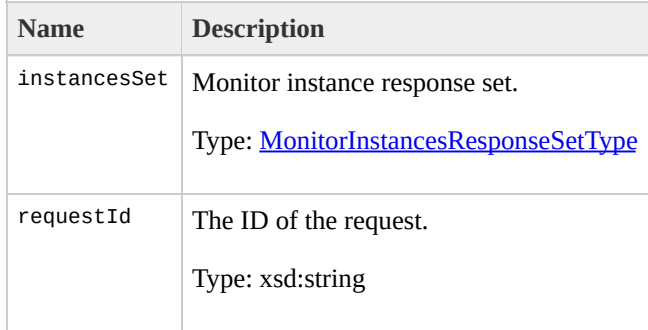

## <span id="page-1352-0"></span>MonitorInstancesSetItemT

The MonitorInstancesSetItemType data type.

[MonitorInstancesSetType](#page-1356-0)

- MonitorInstances
- UnmonitorInstances

The following table describes the elements contained in MonitorInstancesSetItemType.

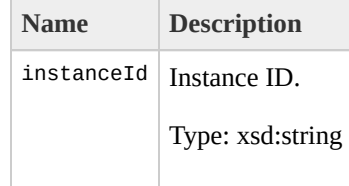

## <span id="page-1356-0"></span>**MonitorInstancesSetType**

The MonitorInstancesSetType data type.

• [MonitorInstancesType](#page-1360-0)

- MonitorInstances
- UnmonitorInstances

The following table describes the elements contained in MonitorInstancesSetType.

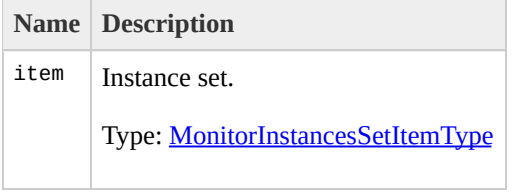

## <span id="page-1360-0"></span>**MonitorInstancesType**

The MonitorInstancesType data type.

None

- MonitorInstances
- UnmonitorInstances

#### The following table describes the elements contained in MonitorInstancesType.

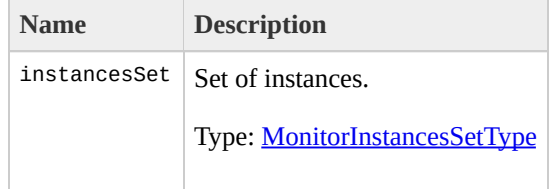

# NullableAttributeValueTyp

The NullableAttributeValueType data type.

- [DescribeImageAttributeResponseType](#page-1026-0)
- [DescribeImageAttributeResponseType](#page-1026-0)

DescribeImageAttribute

The following table describes the elements contained in NullableAttributeValueType.

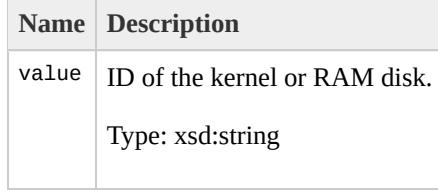
# **PlacementRequestType**

The PlacementRequestType data type.

• [RunInstancesType](#page-1472-0)

• RunInstances

#### The following table describes the elements contained in PlacementRequestType.

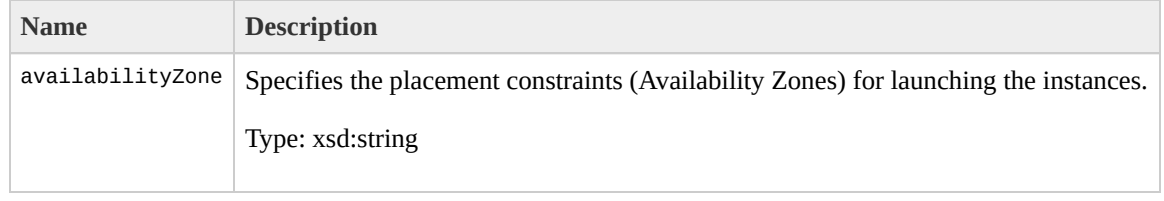

# **PlacementResponseType**

The PlacementResponseType data type.

[RunningInstancesItemType](#page-1477-0)

- DescribeInstances
- RunInstances

The following table describes the elements contained in PlacementResponseType.

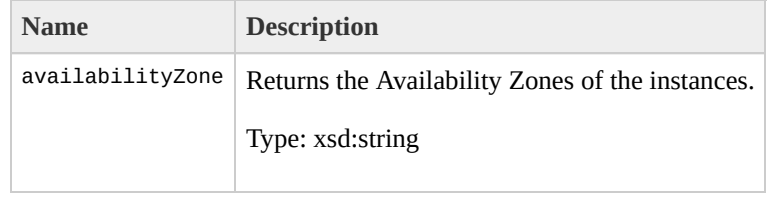

# <span id="page-1376-0"></span>**ProductCodeItemType**

The ProductCodeItemType data type.

• [ProductCodeListType](#page-1380-0)

- DescribeImageAttribute
- ModifyImageAttribute

#### The following table describes the elements contained in ProductCodeItemType.

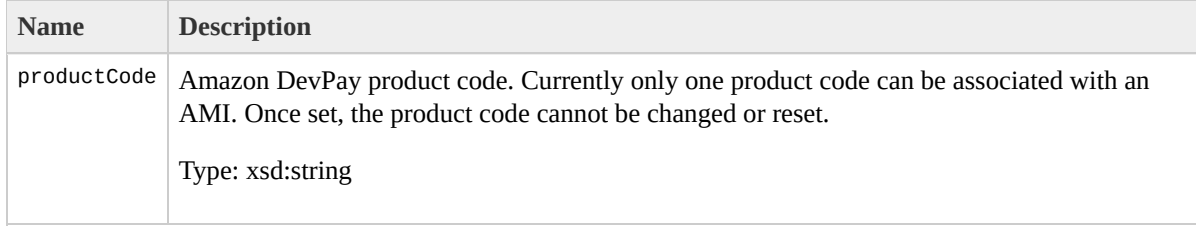

# <span id="page-1380-0"></span>**ProductCodeListType**

The ProductCodeListType data type.

- [DescribeImageAttributeResponseType](#page-1026-0)
- [ModifyImageAttributeType](#page-1332-0)

- DescribeImageAttribute
- ModifyImageAttribute

The following table describes the elements contained in ProductCodeListType.

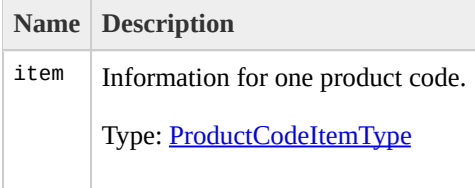

# <span id="page-1384-0"></span>**ProductCodesSetItemType**

The ProductCodesSetItemType data type.

• [ProductCodesSetType](#page-1388-0)

- DescribeImages
- DescribeInstances
- RunInstances

The following table describes the elements contained in ProductCodesSetItemType.

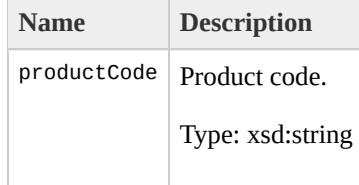

# <span id="page-1388-0"></span>**ProductCodesSetType**

The ProductCodesSetType data type.

- [DescribeImagesResponseItemType](#page-1066-0)
- [RunningInstancesItemType](#page-1477-0)

- DescribeImages
- DescribeInstances
- RunInstances

The following table describes the elements contained in ProductCodesSetType.

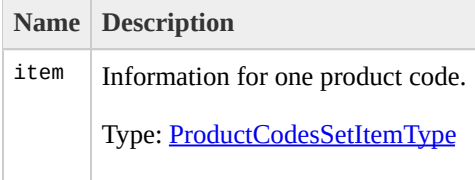

# PurchaseReservedInstance

The PurchaseReservedInstancesOfferingResponseType data type.

None

PurchaseReservedInstancesOffering

The following table describes the elements contained in PurchaseReservedInstancesOfferingResponseType.

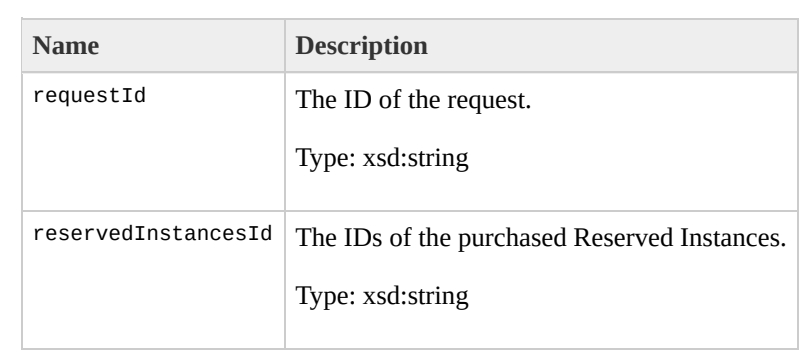

# **PurchaseReservedInstance**

The PurchaseReservedInstancesOfferingType data type.

None

PurchaseReservedInstancesOffering

#### The following table describes the elements contained in PurchaseReservedInstancesOfferingType.

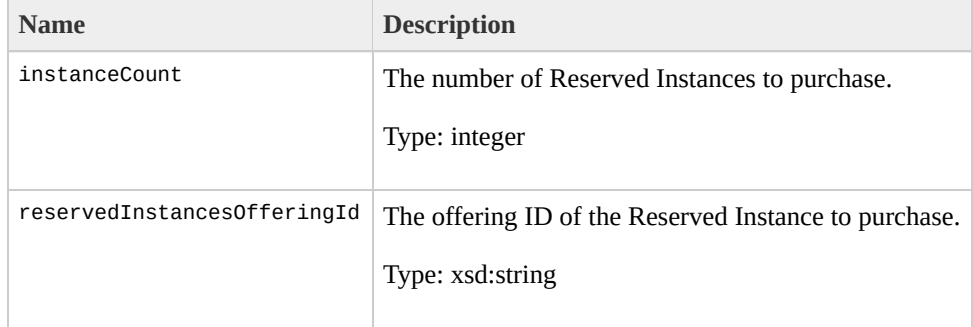

# **RebootInstancesInfoType**

The RebootInstancesInfoType data type.

• [RebootInstancesType](#page-1412-0)

• RebootInstances

The following table describes the elements contained in RebootInstancesInfoType.

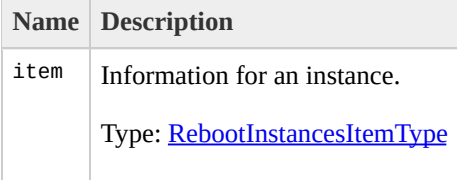
## **RebootInstancesItemType**

The RebootInstancesItemType data type.

[RebootInstancesInfoType](#page-1400-0)

• RebootInstances

The following table describes the elements contained in RebootInstancesItemType.

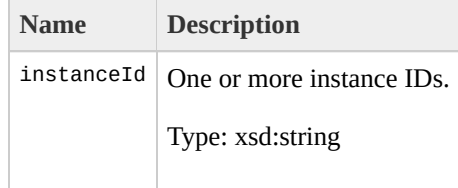

### RebootInstancesResponseT

The RebootInstancesResponseType data type.

None

• RebootInstances

#### The following table describes the elements contained in RebootInstancesResponseType.

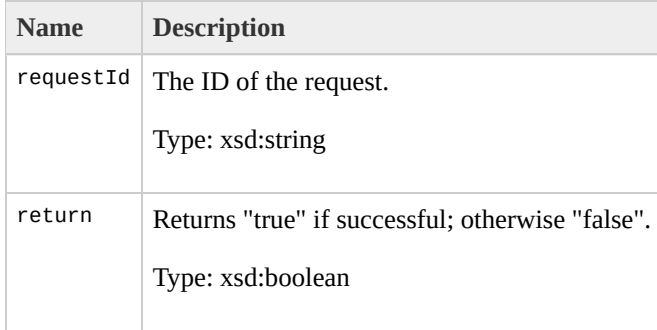

## **RebootInstancesType**

The RebootInstancesType data type.

None

• RebootInstances

The following table describes the elements contained in RebootInstancesType.

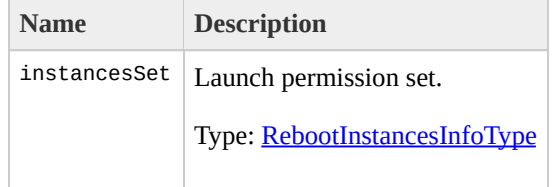

# <span id="page-1416-0"></span>**RegionItemType**

The RegionItemType data type.

• [RegionSetType](#page-1420-0)

DescribeRegions

#### The following table describes the elements contained in RegionItemType.

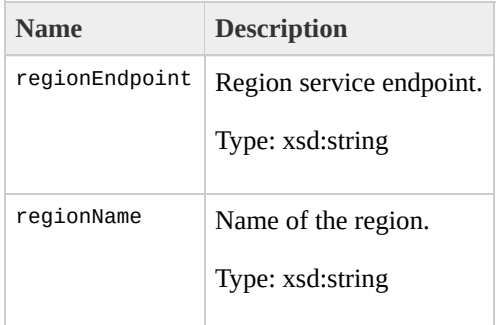

# <span id="page-1420-0"></span>**RegionSetType**

The RegionSetType data type.

[DescribeRegionsResponseType](#page-1119-0)

DescribeRegions

The following table describes the elements contained in RegionSetType.

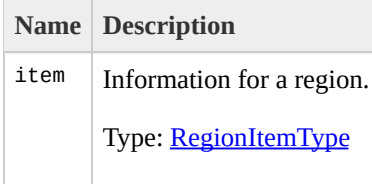

## RegisterImageResponseTy

The RegisterImageResponseType data type.

None

RegisterImage

#### The following table describes the elements contained in RegisterImageResponseType.

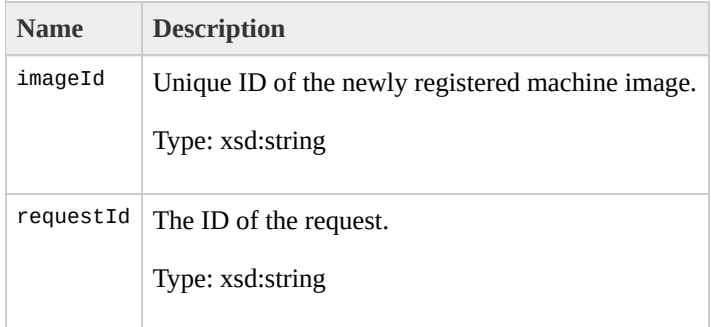

## **RegisterImageType**

The RegisterImageType data type.

None

RegisterImage

The following table describes the elements contained in RegisterImageType.

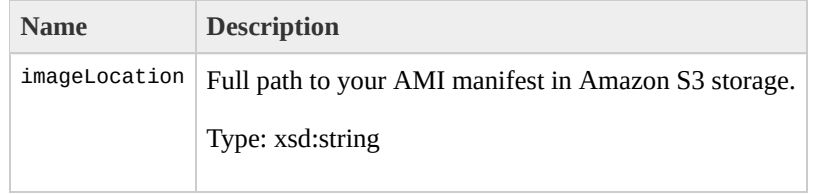

### ReleaseAddressResponseTy

The ReleaseAddressResponseType data type.

None

ReleaseAddress

#### The following table describes the elements contained in ReleaseAddressResponseType.

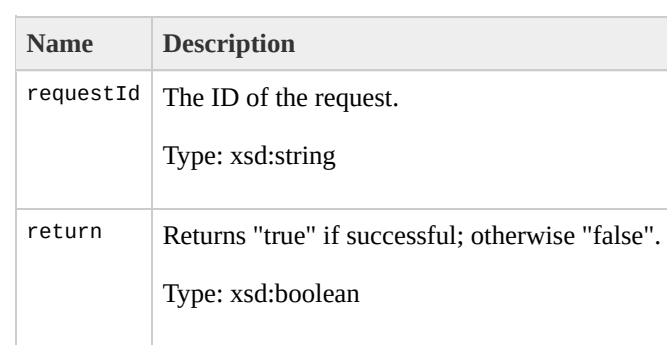

## **ReleaseAddressType**

The ReleaseAddressType data type.

None

ReleaseAddress

The following table describes the elements contained in ReleaseAddressType.

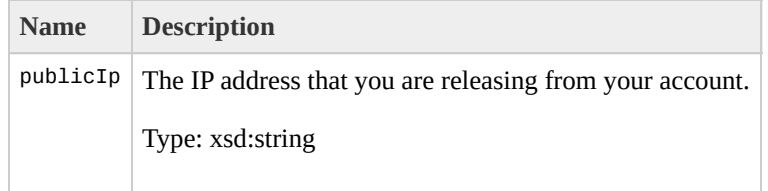
# <span id="page-1440-0"></span>**ReservationInfoType**

The ReservationInfoType data type.

• [ReservationSetType](#page-1444-0)

• DescribeInstances

#### The following table describes the elements contained in ReservationInfoType.

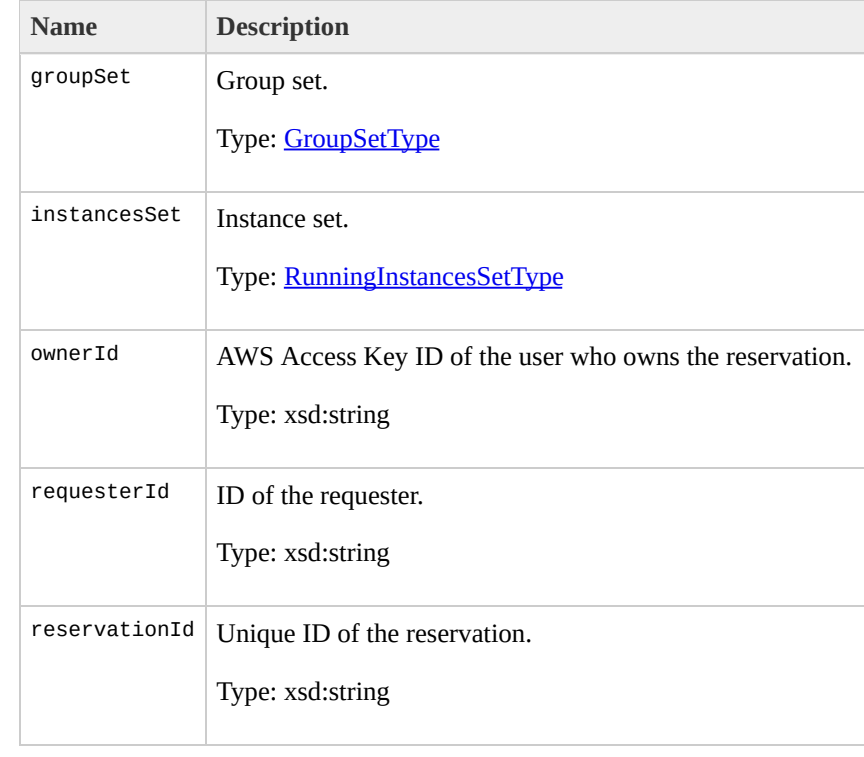

# <span id="page-1444-0"></span>**ReservationSetType**

The ReservationSetType data type.

[DescribeInstancesResponseType](#page-1087-0)

• DescribeInstances

#### The following table describes the elements contained in ReservationSetType.

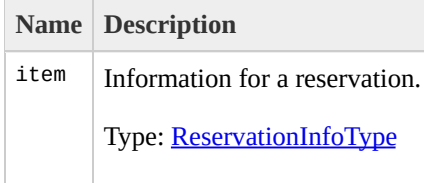

## **ResetImageAttributeResponse**

The ResetImageAttributeResponseType data type.

None

ResetImageAttribute

The following table describes the elements contained in ResetImageAttributeResponseType.

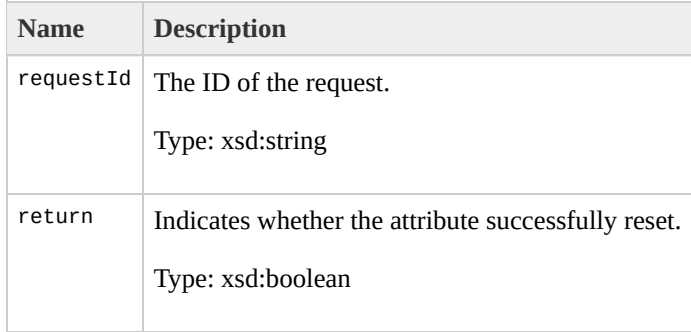

## <span id="page-1452-0"></span>**ResetImageAttributesGroup**

The ResetImageAttributesGroup data type.

[ResetImageAttributeType](#page-1456-0)

ResetImageAttribute

The following table describes the elements contained in ResetImageAttributesGroup.

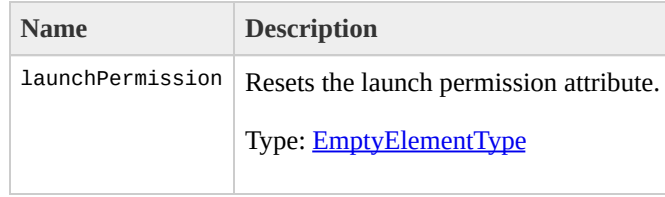

# <span id="page-1456-0"></span>**ResetImageAttributeType**

The ResetImageAttributeType data type.

None

ResetImageAttribute

The following table describes the elements contained in ResetImageAttributeType.

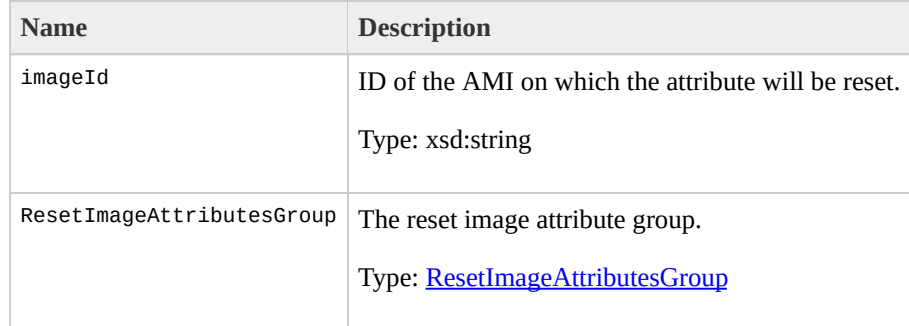

# RevokeSecurityGroupIngr

The RevokeSecurityGroupIngressResponseType data type.

None

RevokeSecurityGroupIngress

The following table describes the elements contained in RevokeSecurityGroupIngressResponseType.

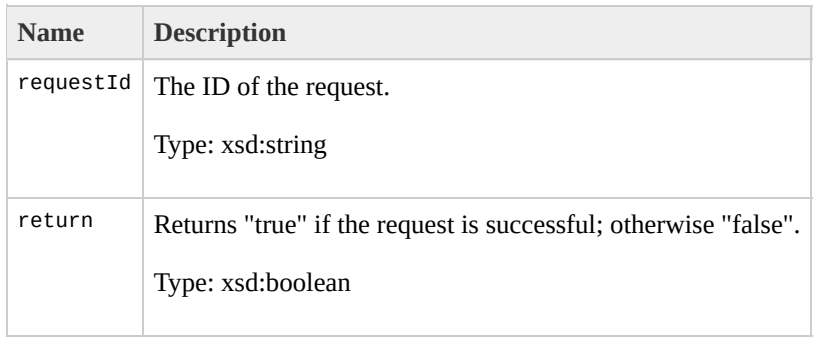

# **RevokeSecurityGroupIngr**

The RevokeSecurityGroupIngressType data type.

None

RevokeSecurityGroupIngress

The following table describes the elements contained in RevokeSecurityGroupIngressType.

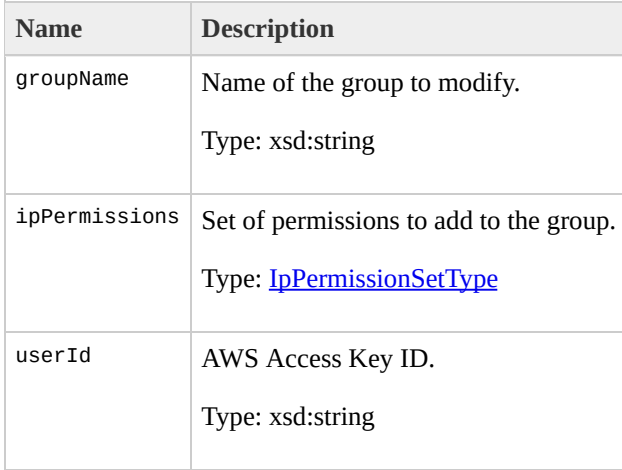

## **RunInstancesResponseType**

The RunInstancesResponseType data type.

None

• RunInstances

#### The following table describes the elements contained in RunInstancesResponseType.

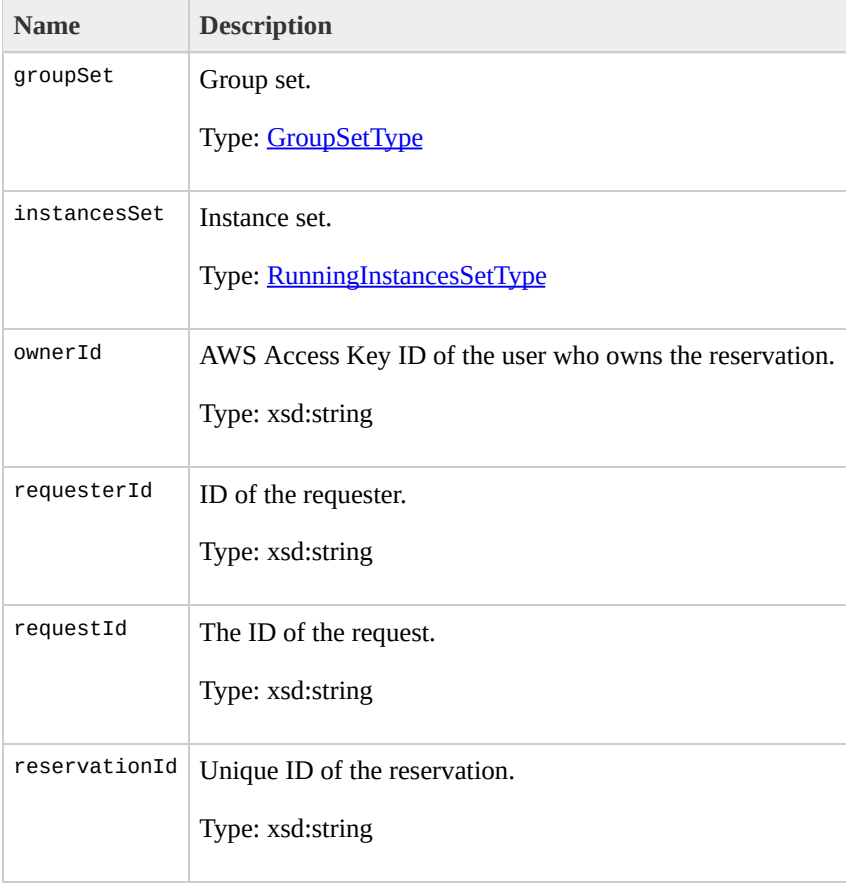

# **RunInstancesType**

The RunInstancesType data type.

None

• RunInstances

#### The following table describes the elements contained in RunInstancesType.

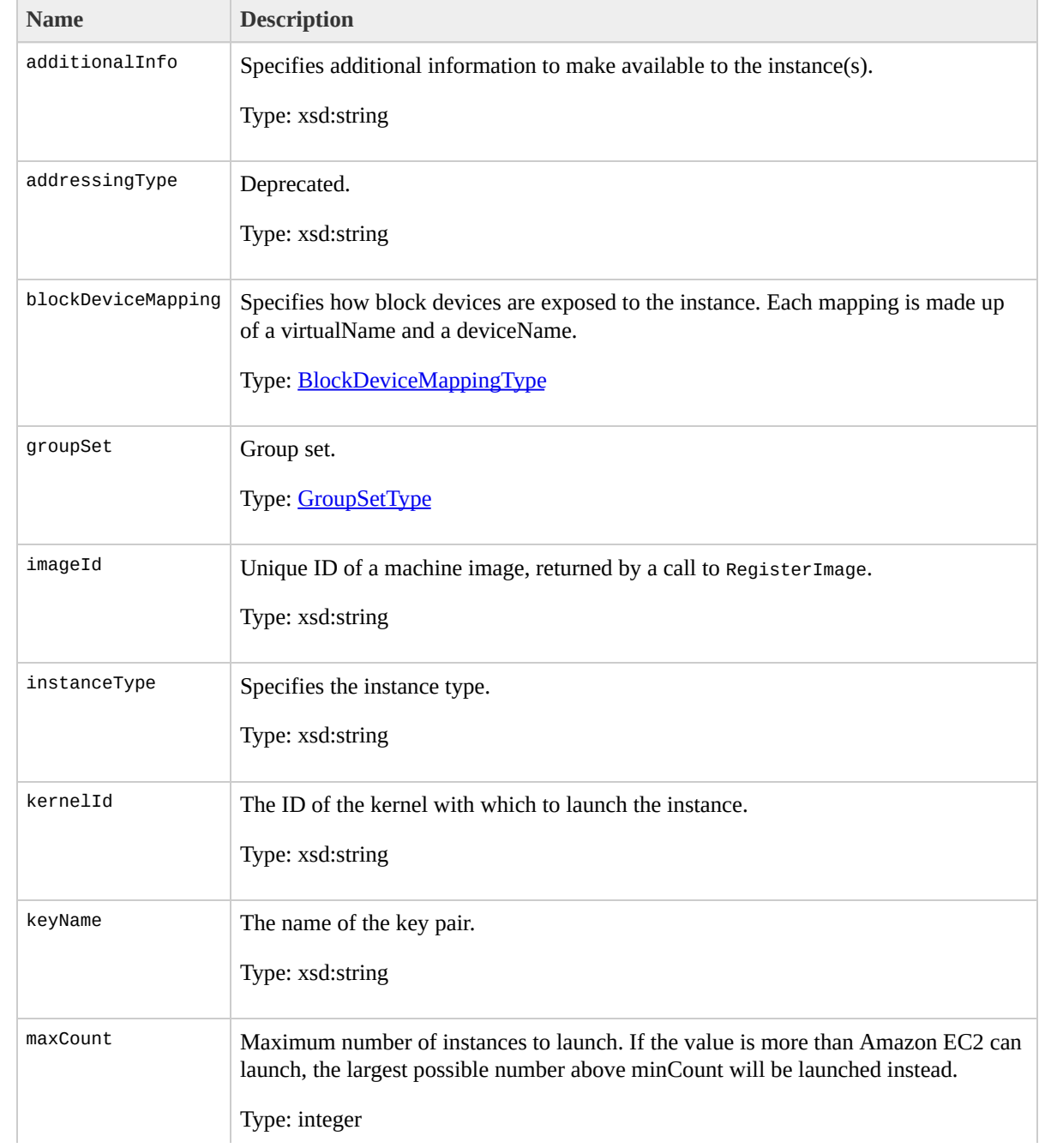
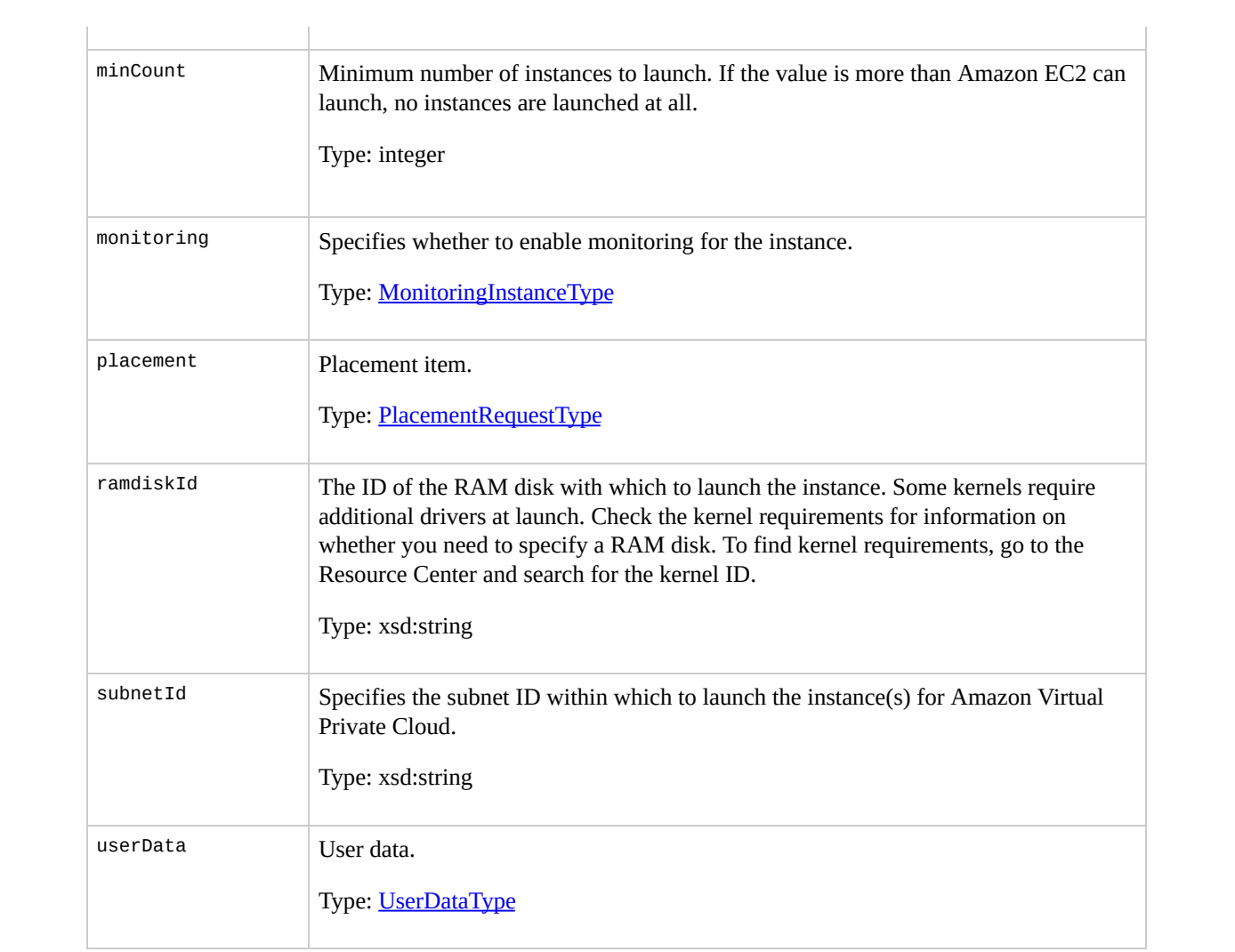

# <span id="page-1477-0"></span>**RunningInstancesItemType**

The RunningInstancesItemType data type.

[RunningInstancesSetType](#page-1483-0)

- DescribeInstances
- RunInstances

#### The following table describes the elements contained in RunningInstancesItemType.

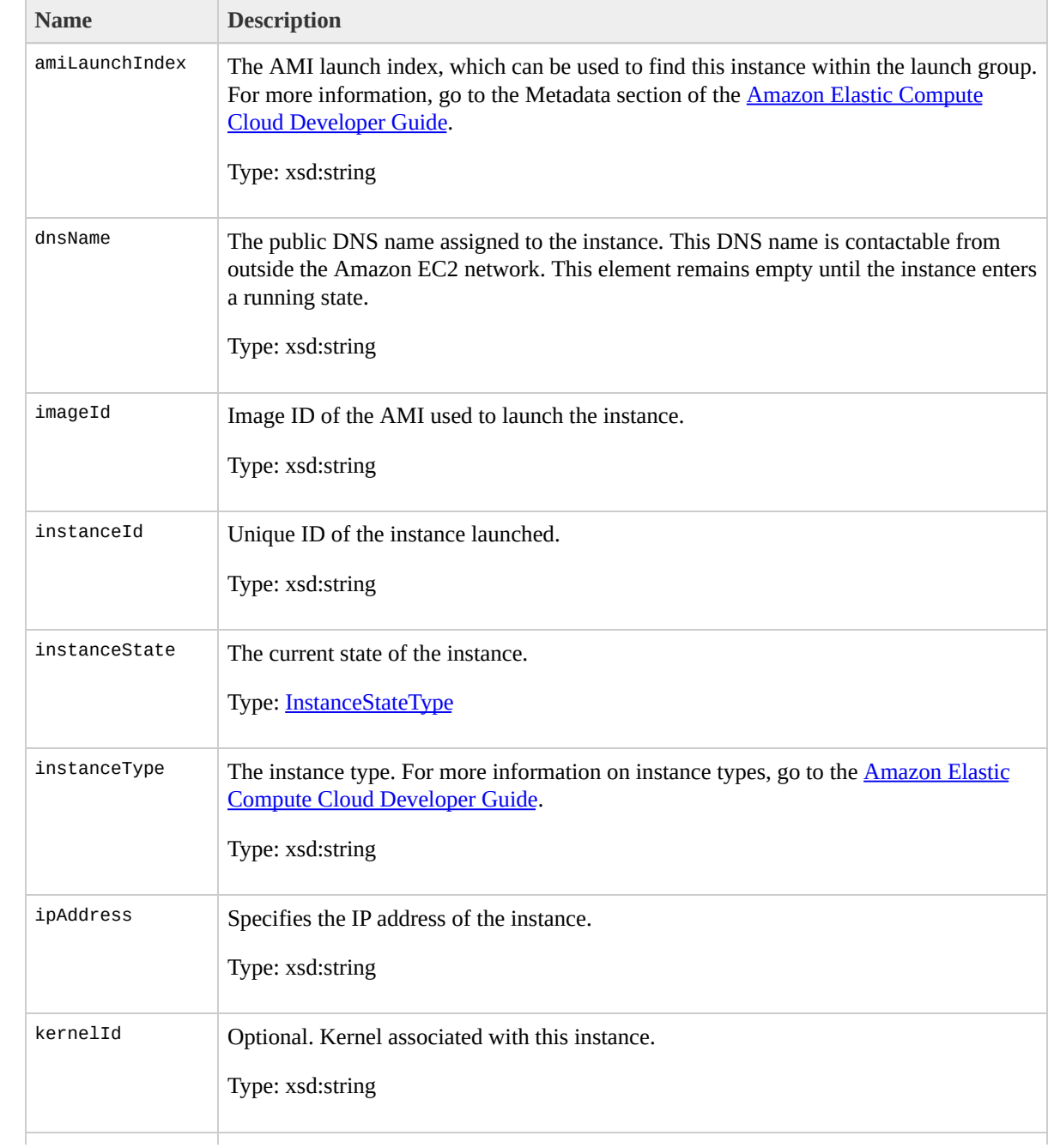

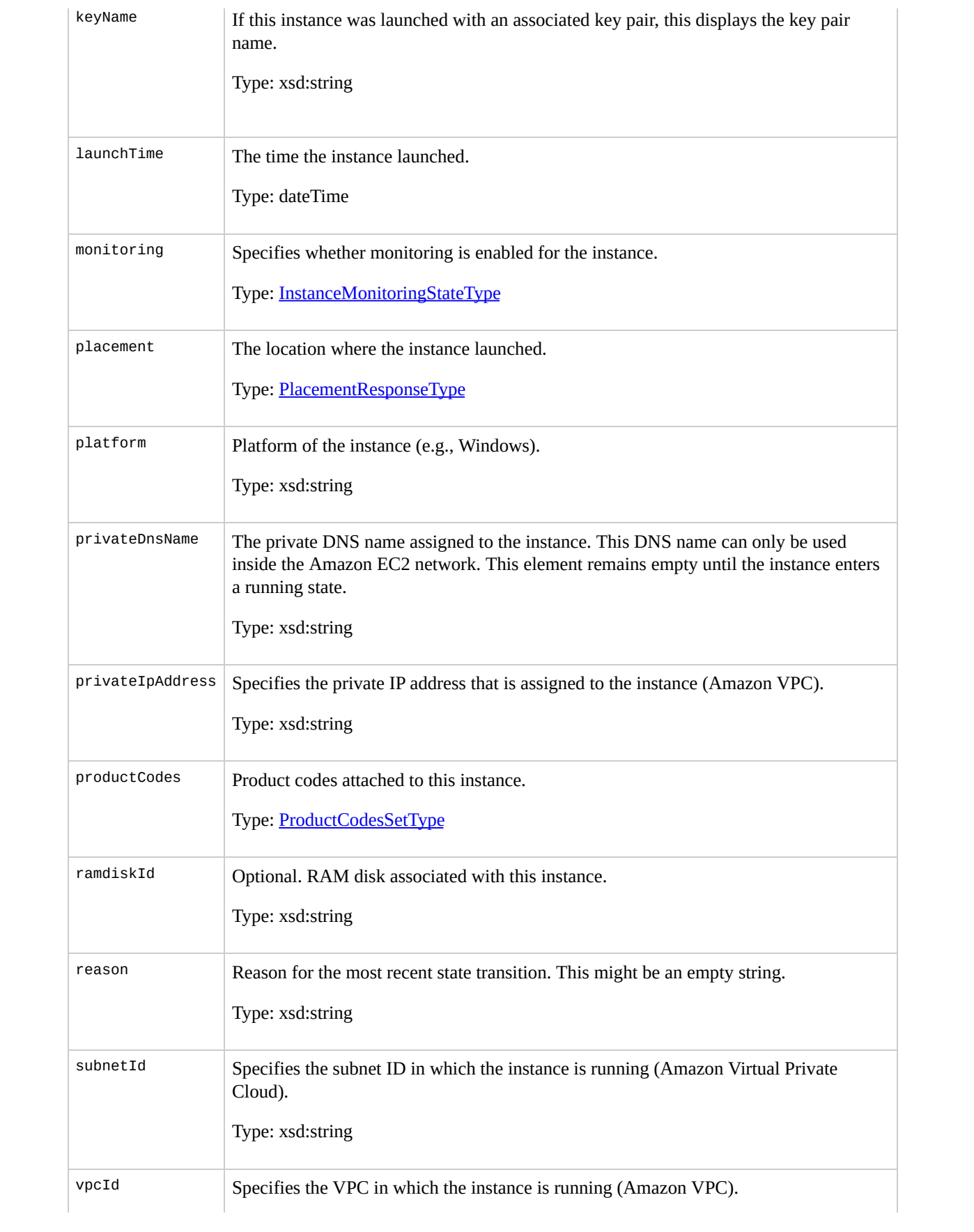

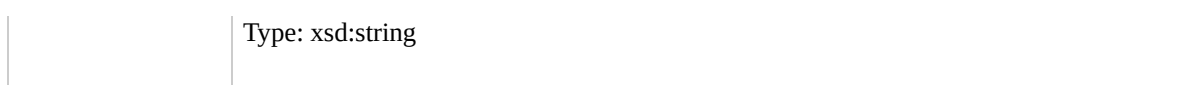

# <span id="page-1483-0"></span>**RunningInstancesSetType**

The RunningInstancesSetType data type.

- [ReservationInfoType](#page-1440-0)
- [RunInstancesResponseType](#page-1468-0)

- DescribeInstances
- RunInstances

The following table describes the elements contained in RunningInstancesSetType.

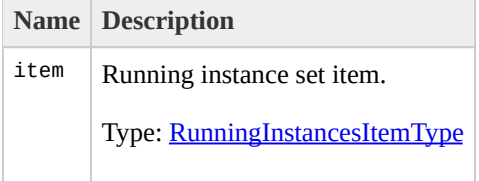

# <span id="page-1487-0"></span>**SecurityGroupItemType**

The SecurityGroupItemType data type.

• [SecurityGroupSetType](#page-1491-0)

DescribeSecurityGroups

#### The following table describes the elements contained in SecurityGroupItemType.

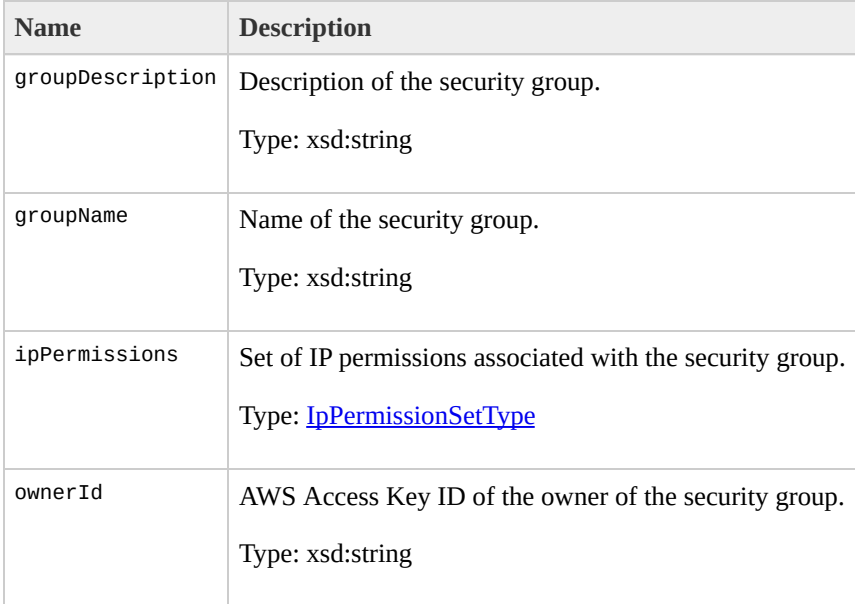

# <span id="page-1491-0"></span>**SecurityGroupSetType**

The SecurityGroupSetType data type.

[DescribeSecurityGroupsResponseType](#page-1184-0)

DescribeSecurityGroups

The following table describes the elements contained in SecurityGroupSetType.

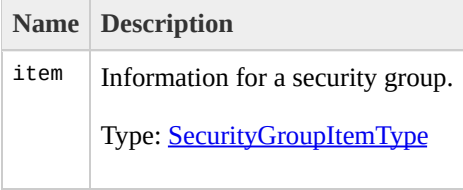

# <span id="page-1495-0"></span>TerminateInstancesInfoTy

The TerminateInstancesInfoType data type.

[TerminateInstancesType](#page-1515-0)

• TerminateInstances

#### The following table describes the elements contained in TerminateInstancesInfoType.

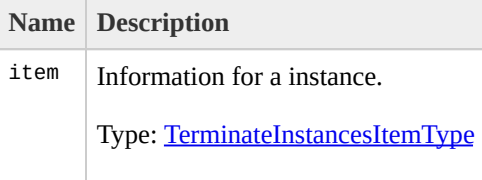

# <span id="page-1499-0"></span>TerminateInstancesItemTy

The TerminateInstancesItemType data type.

[TerminateInstancesInfoType](#page-1495-0)

• TerminateInstances

#### The following table describes the elements contained in TerminateInstancesItemType.

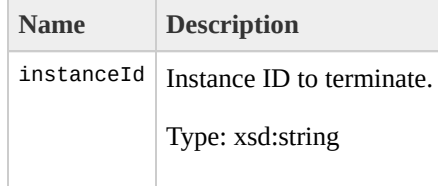

# <span id="page-1503-0"></span>TerminateInstancesRespon

The TerminateInstancesResponseInfoType data type.

[TerminateInstancesResponseType](#page-1511-0)

• TerminateInstances

The following table describes the elements contained in TerminateInstancesResponseInfoType.

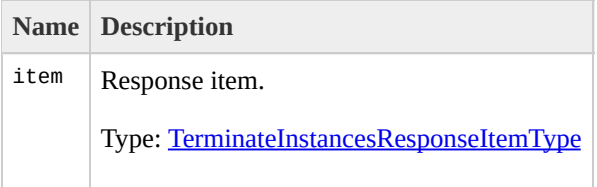

# <span id="page-1507-0"></span>TerminateInstancesRespon

The TerminateInstancesResponseItemType data type.

[TerminateInstancesResponseInfoType](#page-1503-0)

• TerminateInstances

The following table describes the elements contained in TerminateInstancesResponseItemType.

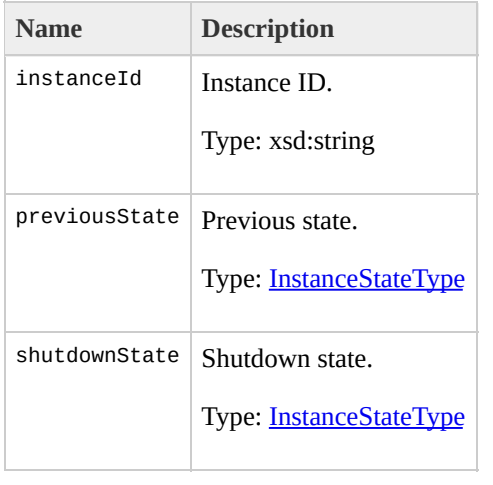

# <span id="page-1511-0"></span>**TerminateInstancesRespon**

The TerminateInstancesResponseType data type.
#### **Ancestors**

None

### **Relevant Operations**

• TerminateInstances

#### **Contents**

The following table describes the elements contained in TerminateInstancesResponseType.

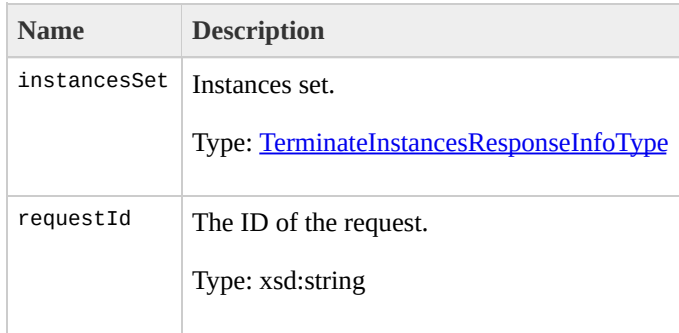

### **TerminateInstancesType**

The TerminateInstancesType data type.

#### **Ancestors**

None

### **Relevant Operations**

• TerminateInstances

#### **Contents**

The following table describes the elements contained in TerminateInstancesType.

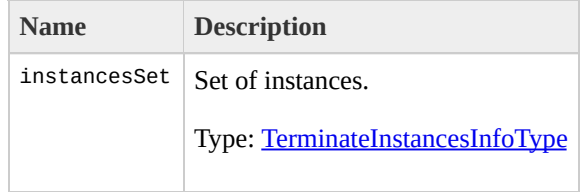

## **UserDataType**

The UserDataType data type.

#### **Ancestors**

• [RunInstancesType](#page-1472-0)

### **Relevant Operations**

• RunInstances

#### **Contents**

The following table describes the elements contained in UserDataType.

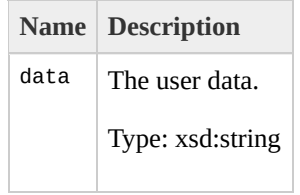

## <span id="page-1523-0"></span>**UserIdGroupPairSetType**

The UserIdGroupPairSetType data type.

#### **Ancestors**

• [IpPermissionType](#page-1304-0)

#### **Relevant Operations**

- AuthorizeSecurityGroupIngress
- RevokeSecurityGroupIngress
- DescribeSecurityGroups

#### **Contents**

The following table describes the elements contained in UserIdGroupPairSetType.

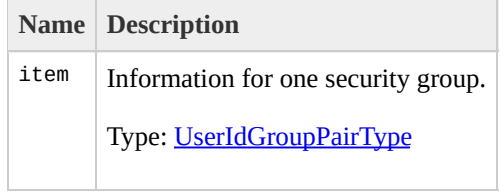

# <span id="page-1527-0"></span>**UserIdGroupPairType**

The UserIdGroupPairType data type.

#### **Ancestors**

[UserIdGroupPairSetType](#page-1523-0)

#### **Relevant Operations**

- AuthorizeSecurityGroupIngress
- RevokeSecurityGroupIngress
- DescribeSecurityGroups

#### **Contents**

#### The following table describes the elements contained in UserIdGroupPairType.

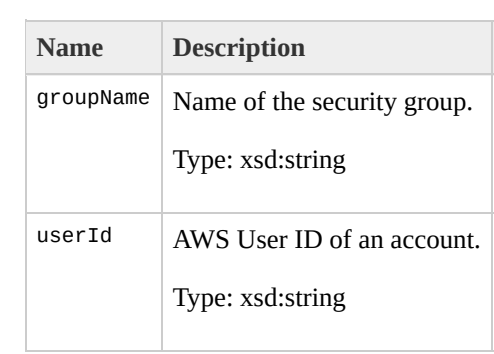

### **API Error Codes**

#### **Overview**

There are two types of error codes: client and server.

Client error codes suggest that the error was caused by something the client did, such as an authentication failure or an invalid AMI identifier. In the SOAP API, These error codes are prefixed with Client. For example: Client.AuthFailure. In the Query API, these errors are accompanied by a 400-series HTTP response code.

Server error codes suggest a server-side issue caused the error and should be reported. In the SOAP API, these error codes are prefixed with Server. For example: Server.Unavailable. In the Query API, these errors are accompanied by a 500-series HTTP response code.

#### **Summary of Client Error Codes**

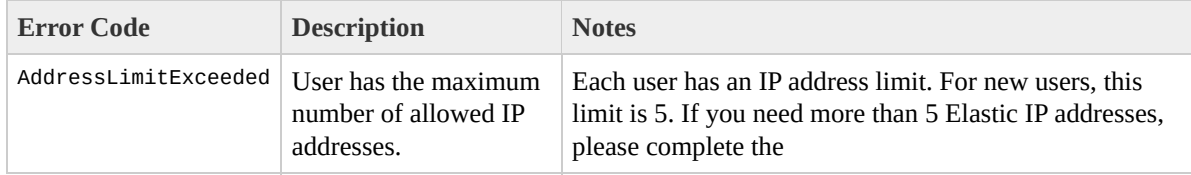

[Amazon](http://aws.amazon.com/contact-us/eip_limit_request/) EC2 Elastic IP Address Request Form. We will ask you to think through your use case and help us understand your need for additional addresses. AttachmentLimitExceeded The limit on the number of Amazon EBS volumes attached to one instance has been exceeded. AuthFailure User not authorized. You might be trying to run an AMI for which you do not have permission. IncorrectState Volume is in incorrect state To attach to an instance, it must be in the 'available' state. InstanceLimitExceeded User has max allowed concurrent running instances. Each user has a concurrent running instance limit. For new users, this limit is 20. If you need more than 20 instances, please complete the [Amazon](http://aws.amazon.com/contact-us/ec2-request/) EC2 Instance Request Form and your request will be considered. InvalidAMIAttributeItemValueThe value of an item added to, or removed from, an image attribute is invalid.If you are specifying a userId, check that it is in the form of an AWS account ID. InvalidAMIID.Malformed Specified AMI ID is not valid. InvalidAMIID.NotFound Specified AMI ID does

not exist. InvalidAMIID.Unavailable Specified AMI

ID has been deregistered and is no longer available. InvalidAttachment.NotFound The instance cannot detach from a volume to which it is not attached. InvalidDevice.InUse The device to which you are trying to attach (i.e. /dev/sdh) is already in use on the instance. InvalidInstanceID.Malformed Specified instance ID is not valid. InvalidInstanceID.NotFound Specified instance ID does not exist.

InvalidKeyPair.NotFound Specified key pair name does not exist. InvalidKeyPair. Duplicate Attempt to create a duplicate key pair. InvalidGroup.NotFound Specified group name does not exist.

InvalidGroup. Duplicate Attempt to create a duplicate group. InvalidGroup.InUse Specified group cannot be deleted because it is in use. InvalidGroup.Reserved Specified group name is a reserved name.

InvalidManifest Specified AMI has an unparsable Manifest. InvalidParameterCombination RunInstances was called with minCount and maxCount set to 0 or minCount > maxCount. InvalidParameterValue The value supplied for a parameter was invalid. Requests that could cause this error include (for example) supplying an invalid image attribute to the DescribeImageAttribute request or an invalid version or encoding value for the userData in a RunInstances request.

InvalidPermission.Duplicate Attempt to authorize a

permission that has already been authorized.

InvalidPermission.Malformed Specified permission is invalid. InvalidReservationID.Malformed Specified reservation ID is invalid.

InvalidReservationID.NotFound Specified reservation ID does not exist. InvalidSnapshotID.Malformed The snapshot ID that was passed as an argument was malformed. InvalidSnapshotID.NotFound The specified snapshot does not exist.

InvalidUserID.MalformedThe user ID is neither in the form of an AWS account ID or one of the special values accepted by the owner or executableBy flags in the DescribeImages call. InvalidReservedInstancesId Reserved Instances ID not found.

InvalidReservedInstancesOfferingId Reserved Instances Offering ID not found.

InvalidVolumeID.Malformed The volume ID that was passed as an argument was malformed.

InvalidVolumeID.NotFound The volume specified does not exist. InvalidVolumeID. Duplicate The volume already exists in the system.

InvalidVolumeID.ZoneMismatch The specified volume ID and instance ID are in different Availability Zones. InvalidZone.NotFound The specified zone does not exist. InsufficientReservedInstancesCapacity Insufficient Reserved Instances capacity.

NonEBSInstance The instance specified does not support

EBS. Please restart the instance and try again. This will ensure that the code is run on an instance with updated code. PendingSnapshotLimitExceeded The limit on the number of Amazon EBS snapshots in the pending state has been exceeded. ReservedInstancesLimitExceeded Your current quota does not allow you to purchase the required number of reserved instances.

SnapshotLimitExceeded The limit on the number of Amazon EBS snapshots has been exceeded.

UnknownParameter An unknown or unrecognized parameter was supplied. Requests that could cause this error include supplying a misspelled parameter or a parameter that is not supported for the specified API version. VolumeLimitExceeded The limit on the number of Amazon EBS volumes has been exceeded.

#### **Summary of Server Error Codes**

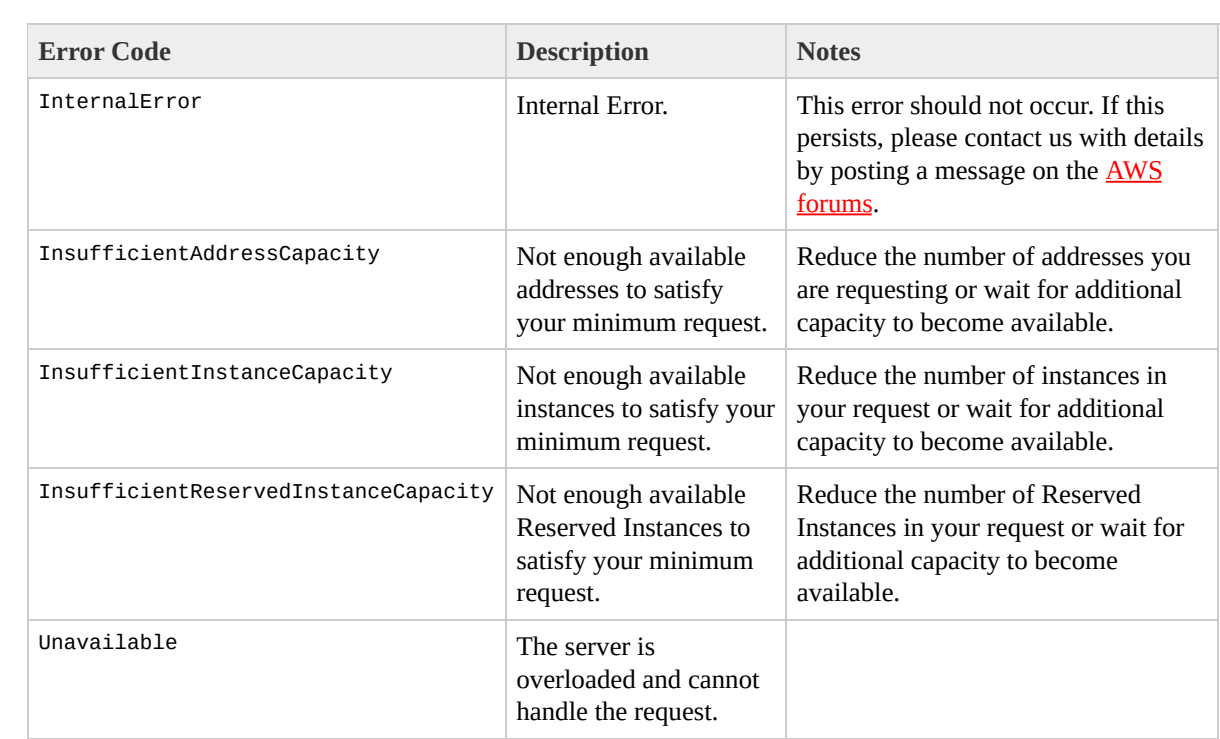

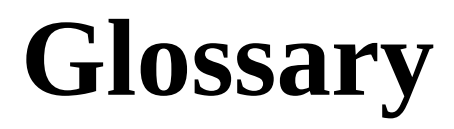

Amazon machine image (AMI)

An Amazon Machine Image (AMI) is an encrypted machine image stored in Amazon S3. It contains all the information necessary to boot instances of your software.

<span id="page-1539-0"></span>Amazon EBS

A type of storage that enables you to create volumes that can be mounted as devices by Amazon EC2 instances. Amazon EBS volumes behave like raw unformatted external block devices. They have user supplied device names and provide a block device interface. You can load a file system on top of Amazon EBS volumes, or use them just as you would use a block device.

Availability Zone

A distinct location within a region that is engineered to be insulated from failures in other Availability Zones and provides inexpensive, low latency network connectivity to other Availability Zones in the same region.

compute unit

An Amazon-generated measure that enables you to evaluate the CPU capacity of different Amazon EC2 instance types.

EBS

See *[Amazon](#page-1539-0) EBS*.

Elastic Block Store

See *[Amazon](#page-1539-0) EBS*.

elastic IP address

A static public IP address designed for dynamic cloud computing. Elastic IP addresses are associated with your account, not specific instances. Any elastic IP addresses that you associate with your account remain associated with your account until you explicitly release them. Unlike traditional static IP addresses, however, elastic IP addresses allow you to mask instance or Availability Zone failures by rapidly remapping your public IP addresses to any instance in your account.

ephemeral store

See *instance store*.

explicit launch permission

Launch permission granted to a specific user.

group

See *[security](#page-1545-0) group*.

instance store

Every instance includes a fixed amount of storage space on which you can store data. This is not designed to be a permanent storage solution. If you need a permanent storage system, use Amazon EBS.

instance type

A specification that defines the memory, CPU, storage capacity, and hourly cost for an instance. Some instance types are designed for standard applications while others are designed for CPU-intensive applications.

gibibyte (GiB)

a contraction of giga binary byte, a gibibyte is 2^30 bytes or 1,073,741,824 bytes. A gigabyte is 10^9 or 1,000,000,000 bytes. So yes, Amazon has bigger

bytes.

image

See *Amazon machine image*.

instance

Once an AMI has been launched, the resulting running system is referred to as an instance. All instances based on the same AMI start out identical and any information on them is lost when the instances are terminated or fail.

instance store

The disk storage associated with an instance. In the event an instance fails or is terminated (not simply rebooted), all content on the instance store is deleted.

group

Also known as a security group, groups define firewall rules that can be shared among a group of instances that have similar security requirements. The group is specified at instance launch.

launch permission

AMI attribute allowing users to launch an AMI

Linux

Amazon EC2 instances are available for many operating platforms, including Linux, Solaris, Windows, and others.

paid AMI

An AMI that you sell to other Amazon EC2 users. For more information, refer to the *Amazon DevPay Developer Guide*.

private IP address

All Amazon EC2 instances are assigned two IP addresses at launch: a private address (RFC 1918) and a public address that are directly mapped to each other through Network Address Translation (NAT).

public AMI

An AMI that all users have launch permissions for.

public data sets

Sets of large public data sets that can be seamlessly

integrated into AWS cloud-based applications. Amazon stores the data sets at no charge to the community and, like all AWS services, users pay only for the compute and storage they use for their own applications. These data sets currently include data from the Human Genome Project, the U.S. Census, Wikipedia, and other sources.

public IP address

All Amazon EC2 instances are assigned two IP addresses at launch: a private address (RFC 1918) and a public address that are directly mapped to each other through Network Address Translation (NAT).

region

A geographical area in which you can launch instances (e.g., US, EU).

reservation

A collection of instances started as part of the same launch request.

Reserved Instance

An additional Amazon EC2 pricing option. With

Reserved Instances, you can make a low one-time payment for each instance to reserve and receive a significant discount on the hourly usage charge for that instance.

<span id="page-1545-0"></span>security group

A security group is a named collection of access rules. These access rules specify which ingress (i.e., incoming) network traffic should be delivered to your instance. All other ingress traffic will be discarded.

shared AMI

AMIs that developers build and make available for other AWS developers to use.

Solaris

Amazon EC2 instances are available for many operating platforms, including Linux, Solaris, Windows, and others.

snapshot

Amazon EBS provides the ability to create snapshots or backups of your Amazon EBS volumes and store them in Amazon S3. You can use these snapshots as

the starting point for new Amazon EBS volumes and to protect your data for long term durability.

supported AMIs

These AMIs are similar to paid AMIs, except that you charge for software or a service that customers use with their own AMIs.

tebibyte (TiB)

a contraction of tera binary byte, a tebibyte is  $2^{\wedge}40$ bytes or 1,099,511,627,776 bytes. A terabyte is 10^12 or 1,000,000,000,000 bytes. So yes, Amazon has bigger bytes.

#### UNIX

Amazon EC2 instances are available for many operating platforms, including Linux, Solaris, Windows, and others.

Windows

Amazon EC2 instances are available for many operating platforms, including Linux, Solaris, Windows, and others.

### **Document Conventions**

This section lists the common typographical and symbol use conventions for AWS technical publications.
# **Typographical Conventions**

### This section describes common typographical use conventions.

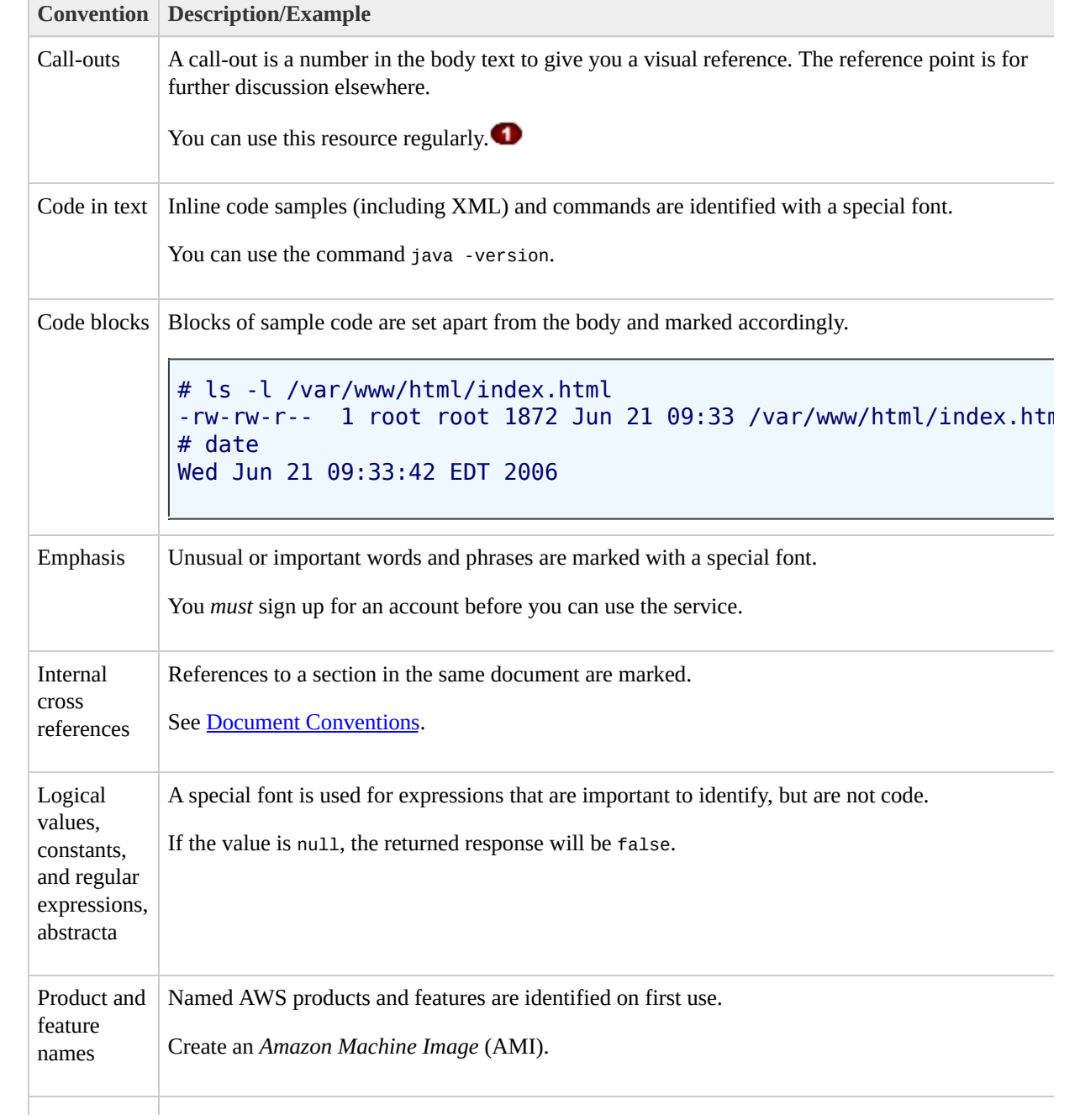

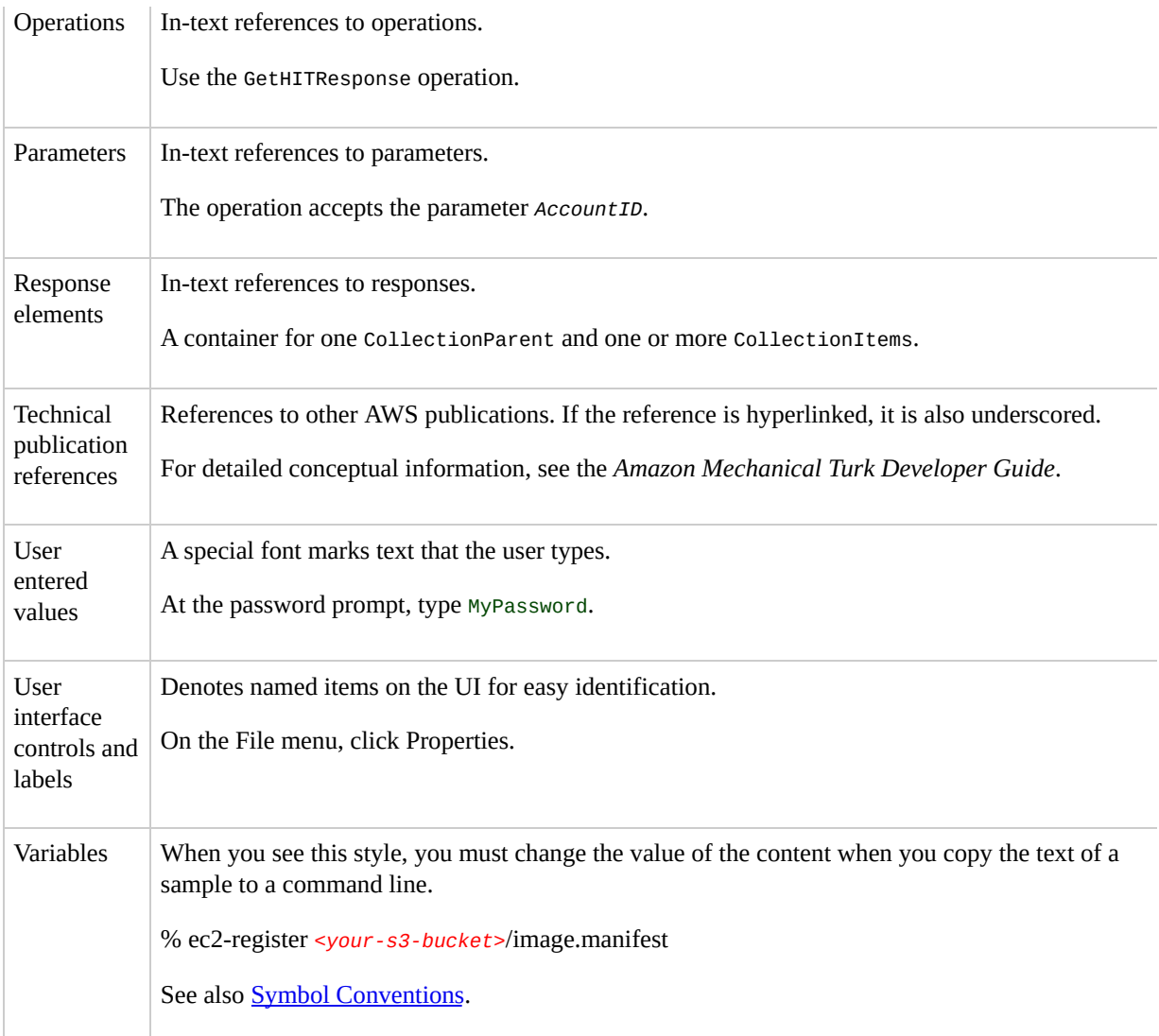

## <span id="page-1550-0"></span>**Symbol Conventions**

### This section describes the common use of symbols.

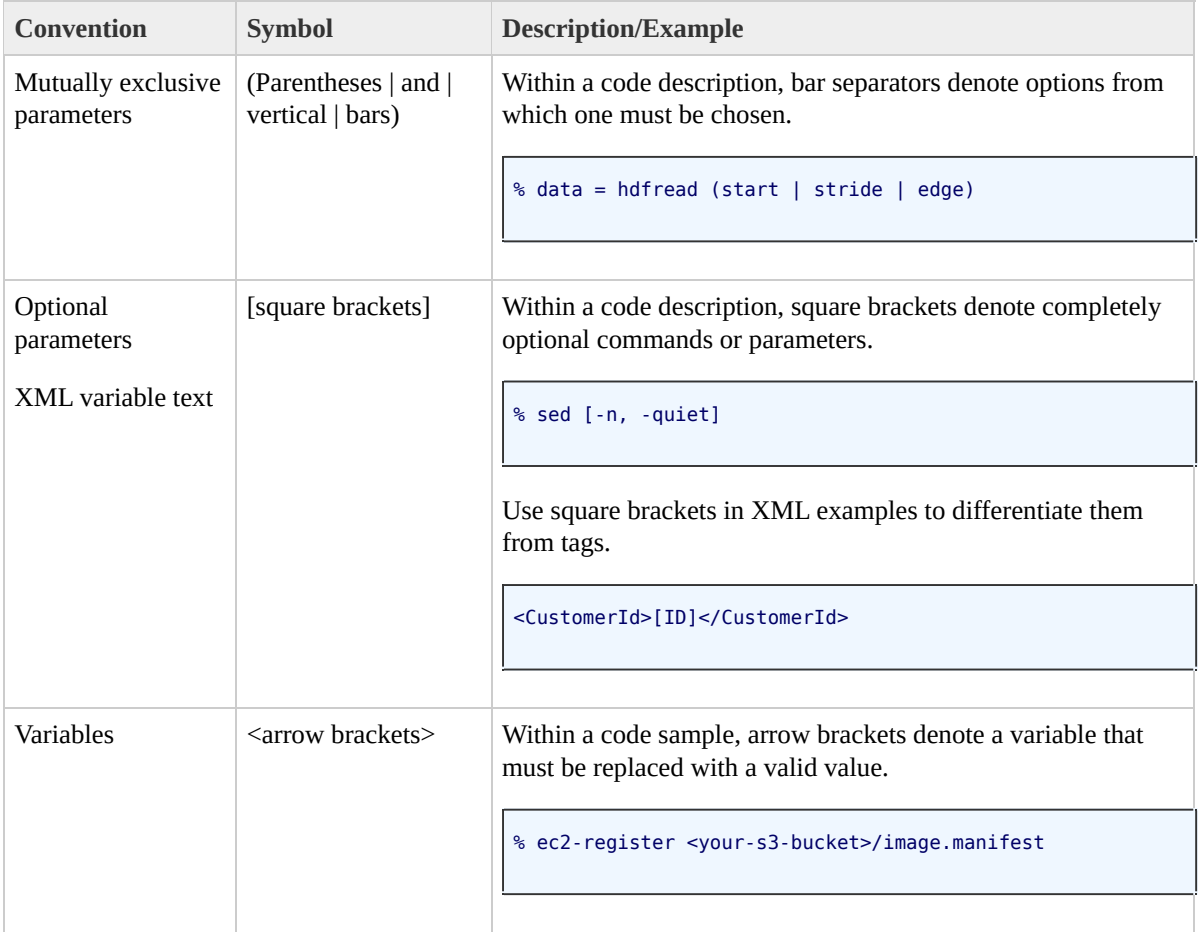

# **Index**

## **A**

actions, API [Actions](#page-9-0) adding key pairs, [CreateKeyPair,](#page-79-0) [CreateKeyPair](#page-465-0) adding security groups, **CreateSecurityGroup**, **[CreateSecurityGroup](#page-472-0)** AllocateAddress Query, [AllocateAddress](#page-23-0) SOAP, [AllocateAddress](#page-403-0) AMIs deregistering, [DeregisterImage](#page-135-0), [DeregisterImage](#page-518-0) describing attributes, [DescribeImageAttribute](#page-169-0), [DescribeImageAttribute](#page-552-0) describing images, [DescribeImages,](#page-182-0) [DescribeImages](#page-566-0) registering, [RegisterImage,](#page-333-0) [RegisterImage](#page-714-0) resetting attributes, [ResetImageAttribute](#page-347-0), [ResetImageAttribute](#page-726-0) API actions, API [Actions](#page-9-0) data types, Data Types and the [Amazon](#page-10-0) EC2 WSDL

API list

Query, List of Query [Operations](#page-18-0) by Function SOAP, List of SOAP [Operations](#page-398-0) by Function AssociateAddress

Query, [AssociateAddress](#page-30-0)

SOAP, [AssociateAddress](#page-410-0)

attaching volumes, [AttachVolume](#page-417-0), AttachVolume AttachVolume

Query, [AttachVolume](#page-37-0) SOAP, [AttachVolume](#page-417-0) audience, Who [Should](#page-1-0) Read This Guide AuthorizeSecurityGroupIngress Query, [AuthorizeSecurityGroupIngress](#page-44-0) SOAP, [AuthorizeSecurityGroupIngress](#page-424-0) authorizing security group ingress, [AuthorizeSecurityGroupIngress](#page-44-0), [AuthorizeSecurityGroupIngress](#page-424-0) Availability Zones describing, [DescribeAvailabilityZones](#page-150-0), [DescribeAvailabilityZones](#page-533-0)

### **B**

block storage

create snapshot, [CreateSnapshot](#page-94-0), [DeleteSnapshot,](#page-123-0) [CreateSnapshot](#page-479-0), [DeleteSnapshot](#page-506-0)

bundle task

canceling, [CancelBundleTask](#page-63-0), [CancelBundleTask](#page-449-0) describing, [DescribeBundleTasks](#page-160-0),

[DescribeBundleTasks](#page-542-0)

BundleInstance

Query, [BundleInstance](#page-52-0)

SOAP, [BundleInstance](#page-437-0)

bundling Windows password, [BundleInstance,](#page-52-0) [BundleInstance](#page-437-0)

### **C**

#### Calls

Query, List of Query [Operations](#page-18-0) by Function SOAP, List of SOAP [Operations](#page-398-0) by Function CancelBundleTask Query, [CancelBundleTask](#page-63-0) SOAP, [CancelBundleTask](#page-449-0) canceling Windows bundling, [CancelBundleTask](#page-63-0), [CancelBundleTask](#page-449-0) changes to Amazon EC2, [What's](#page-7-0) New client error codes, API Error [Codes](#page-1531-0) confirming instances, [ConfirmProductInstance,](#page-72-0) [ConfirmProductInstance](#page-458-0) ConfirmProductInstance Query, [ConfirmProductInstance](#page-72-0) SOAP, [ConfirmProductInstance](#page-458-0) console output getting, [GetConsoleOutput,](#page-290-0) [GetConsoleOutput](#page-668-0) CreateKeyPair Query, [CreateKeyPair](#page-79-0) SOAP, [CreateKeyPair](#page-465-0)

**CreateSecurityGroup** Query, [CreateSecurityGroup](#page-87-0) SOAP, [CreateSecurityGroup](#page-472-0) **CreateSnapshot** Query, [CreateSnapshot](#page-94-0) SOAP, [CreateSnapshot](#page-479-0) **CreateVolume** Query, [CreateVolume](#page-102-0) SOAP, [CreateVolume](#page-487-0) creating EBS snapshots, [CreateSnapshot,](#page-94-0) [DeleteSnapshot](#page-123-0), [CreateSnapshot](#page-479-0), [DeleteSnapshot](#page-506-0) creating key pairs, [CreateKeyPair,](#page-79-0) [CreateKeyPair](#page-465-0) creating security groups, [CreateSecurityGroup,](#page-87-0) **[CreateSecurityGroup](#page-472-0)** 

creating volumes, [CreateVolume](#page-102-0), [CreateVolume](#page-487-0)

### **D**

data types, Data Types and the [Amazon](#page-10-0) EC2 WSDL DeleteKeyPair Query, [DeleteKeyPair](#page-109-0) SOAP, [DeleteKeyPair](#page-494-0) DeleteSecurityGroup Query, [DeleteSecurityGroup](#page-116-0) SOAP, [DeleteSecurityGroup](#page-500-0) DeleteSnapshot Query, [DeleteSnapshot](#page-123-0)

SOAP, [DeleteSnapshot](#page-506-0) DeleteVolume Query, [DeleteVolume](#page-129-0) SOAP, [DeleteVolume](#page-512-0) deleting key pairs, [DeleteKeyPair,](#page-109-0) [DeleteKeyPair](#page-494-0) security groups, [DeleteSecurityGroup,](#page-116-0) [DeleteSecurityGroup](#page-500-0) deleting volumes, [DeleteVolume](#page-512-0), DeleteVolume DeregisterImage Query, [DeregisterImage](#page-135-0) SOAP, [DeregisterImage](#page-518-0) deregistering AMIs, [DeregisterImage,](#page-135-0) [DeregisterImage](#page-518-0) DescribeAddresses Query, [DescribeAddresses](#page-142-0) SOAP, [DescribeAddresses](#page-524-0) DescribeAvailabilityZones Query, [DescribeAvailabilityZones](#page-150-0) SOAP, [DescribeAvailabilityZones](#page-533-0) DescribeBundleTasks Query, [DescribeBundleTasks](#page-160-0) SOAP, [DescribeBundleTasks](#page-542-0) DescribeImageAttribute Query, [DescribeImageAttribute](#page-169-0) SOAP, [DescribeImageAttribute](#page-552-0) DescribeImages Query, [DescribeImages](#page-182-0)

SOAP, [DescribeImages](#page-566-0) DescribeInstances Query, [DescribeInstances](#page-195-0) SOAP, [DescribeInstances](#page-580-0) DescribeKeyPairs Query, [DescribeKeyPairs](#page-216-0) SOAP, [DescribeKeyPairs](#page-595-0) DescribeRegions Query, [DescribeRegions](#page-224-0) SOAP, [DescribeRegions](#page-603-0) DescribeReservedInstances Query, [DescribeReservedInstances](#page-232-0) SOAP, [DescribeReservedInstances](#page-611-0) DescribeReservedInstancesOfferings Query, [DescribeReservedInstancesOfferings](#page-240-0) SOAP, [DescribeReservedInstancesOfferings](#page-619-0) DescribeSecurityGroups Query, [DescribeSecurityGroups](#page-247-0) SOAP, [DescribeSecurityGroups](#page-627-0) DescribeSnapshots Query, [DescribeSnapshots](#page-260-0) SOAP, [DescribeSnapshots](#page-638-0) DescribeVolumes Query, [DescribeVolumes](#page-267-0) SOAP, [DescribeVolumes](#page-645-0) describing AMI attributes, [DescribeImageAttribute,](#page-169-0) [DescribeImageAttribute](#page-552-0)

describing Availability Zones,

[DescribeAvailabilityZones,](#page-150-0) [DescribeAvailabilityZones](#page-533-0) describing elastic IP addresses, [DescribeAddresses](#page-142-0), [DescribeAddresses](#page-524-0)

describing images, [DescribeImages,](#page-182-0) [DescribeImages](#page-566-0) describing instances, [DescribeInstances](#page-195-0),

**[DescribeInstances](#page-580-0)** 

describing key pairs, [DescribeKeyPairs,](#page-216-0)

**[DescribeKeyPairs](#page-595-0)** 

describing regions, [DescribeRegions](#page-224-0), [DescribeRegions](#page-603-0) describing Reserved Instance offerings,

[DescribeReservedInstancesOfferings](#page-240-0),

[DescribeReservedInstancesOfferings](#page-619-0)

describing Reserved Instances,

[DescribeReservedInstances,](#page-232-0) [DescribeReservedInstances](#page-611-0) describing security groups, [DescribeSecurityGroups,](#page-247-0)

[DescribeSecurityGroups](#page-627-0)

describing snapshots, [DescribeSnapshots,](#page-260-0)

**[DescribeSnapshots](#page-638-0)** 

describing volumes, [DescribeVolumes](#page-645-0), DescribeVolumes describing Windows bundling tasks,

[DescribeBundleTasks](#page-160-0), [DescribeBundleTasks](#page-542-0)

detaching volumes, [DetachVolume](#page-654-0), DetachVolume DetachVolume

Query, [DetachVolume](#page-276-0) SOAP, [DetachVolume](#page-654-0) DisassociateAddress

Query, [DisassociateAddress](#page-283-0)

SOAP, [DisassociateAddress](#page-662-0)

disassociating elastic IP addresses, [DisassociateAddress,](#page-283-0) [DisassociateAddress](#page-662-0)

### **E**

elastic block storage

create snapshot, [CreateSnapshot](#page-94-0), [DeleteSnapshot,](#page-123-0) [CreateSnapshot](#page-479-0), [DeleteSnapshot](#page-506-0)

elastic IP addresses

associating, [AssociateAddress,](#page-30-0) [AssociateAddress](#page-410-0) describing, [DescribeAddresses](#page-142-0), [DescribeAddresses](#page-524-0) disassociating, [DisassociateAddress,](#page-283-0)

[DisassociateAddress](#page-662-0)

releasing, [RebootInstances,](#page-326-0) [ReleaseAddress,](#page-340-0)

[RebootInstances,](#page-707-0) [ReleaseAddress](#page-720-0)

error codes, API Error [Codes](#page-1531-0)

#### **F**

firewall, [CreateSecurityGroup,](#page-87-0) [CreateSecurityGroup](#page-472-0) function list

Query, List of Query [Operations](#page-18-0) by Function SOAP, List of SOAP [Operations](#page-398-0) by Function

**G**

GetConsoleOutput

Query, [GetConsoleOutput](#page-290-0)

SOAP, [GetConsoleOutput](#page-668-0)

GetPasswordData

Query, [GetPasswordData](#page-297-0)

SOAP, [GetPasswordData](#page-674-0)

getting console output, [GetConsoleOutput](#page-290-0),

**[GetConsoleOutput](#page-668-0)** 

getting password, [GetPasswordData,](#page-297-0) [GetPasswordData](#page-674-0) glossary, [Glossary](#page-1538-0)

groups

creating, [CreateSecurityGroup,](#page-87-0) [CreateSecurityGroup](#page-472-0) describing, [DescribeSecurityGroups,](#page-247-0)

[DescribeSecurityGroups](#page-627-0)

revoking access, [RevokeSecurityGroupIngress](#page-354-0),

[RunInstances](#page-362-0), [RevokeSecurityGroupIngress,](#page-733-0)

**[RunInstances](#page-746-0)** 

## **I**

image attributes

describing, [DescribeImageAttribute](#page-169-0), [DescribeImageAttribute](#page-552-0)

images

deregistering, [DeregisterImage](#page-135-0), [DeregisterImage](#page-518-0) describing, [DescribeImages,](#page-182-0) [DescribeImages](#page-566-0) modifying attributes, [ModifyImageAttribute](#page-304-0),

[ModifyImageAttribute](#page-680-0)

registering, [RegisterImage,](#page-333-0) [RegisterImage](#page-714-0) resetting attributes, [ResetImageAttribute](#page-347-0),

[ResetImageAttribute](#page-726-0)

instance

bundling Windows, [BundleInstance](#page-52-0), [BundleInstance](#page-437-0) instances

accessing, [AllocateAddress](#page-23-0), [AllocateAddress](#page-403-0) confirming, [ConfirmProductInstance](#page-72-0),

[ConfirmProductInstance](#page-458-0)

describing, [DescribeInstances](#page-195-0), [DescribeInstances](#page-580-0) monitoring, [MonitorInstances](#page-312-0), [MonitorInstances](#page-692-0)

disabling, [UnmonitorInstances,](#page-388-0)

**[UnmonitorInstances](#page-774-0)** 

rebooting, [RebootInstances](#page-326-0), [RebootInstances](#page-707-0) terminating, [TerminateInstances](#page-379-0), [TerminateInstances](#page-766-0)

IP addresses

associating, [AssociateAddress,](#page-30-0) [AssociateAddress](#page-410-0) describing, [DescribeAddresses](#page-142-0), [DescribeAddresses](#page-524-0) disassociating, [DisassociateAddress,](#page-283-0)

[DisassociateAddress](#page-662-0)

releasing, [ReleaseAddress](#page-340-0), [ReleaseAddress](#page-720-0)

# **K**

key pairs

creating, [CreateKeyPair](#page-79-0), [CreateKeyPair](#page-465-0)

deleting, [DeleteKeyPair](#page-109-0), [DeleteKeyPair](#page-494-0)

describing, [DescribeKeyPairs](#page-216-0), [DescribeKeyPairs](#page-595-0) killing instances, [TerminateInstances,](#page-379-0) [TerminateInstances](#page-766-0)

### **M**

ModifyImageAttribute

Query, [ModifyImageAttribute](#page-304-0) SOAP, [ModifyImageAttribute](#page-680-0)

modifying image attributes, [ModifyImageAttribute,](#page-304-0)

[ModifyImageAttribute](#page-680-0)

monitoring instances, [MonitorInstances,](#page-312-0)

[MonitorInstances](#page-692-0)

disabling, [UnmonitorInstances](#page-388-0), [UnmonitorInstances](#page-774-0) MonitorInstances

Query, [MonitorInstances](#page-312-0) SOAP, [MonitorInstances](#page-692-0)

## **N**

new features, [What's](#page-7-0) New

### **O**

operation list

Query, List of Query [Operations](#page-18-0) by Function SOAP, List of SOAP [Operations](#page-398-0) by Function

### **P**

password getting Windows, [GetPasswordData,](#page-297-0) [GetPasswordData](#page-674-0) PurchaseReservedInstancesOffering Query, [PurchaseReservedInstancesOffering](#page-320-0) SOAP, [PurchaseReservedInstancesOffering](#page-701-0) purchasing Reserved Instances, [PurchaseReservedInstancesOffering,](#page-320-0) [PurchaseReservedInstancesOffering](#page-701-0)

## **Q**

Query AllocateAddress, [AllocateAddress](#page-23-0) AssociateAddress, [AssociateAddress](#page-30-0) AttachVolume, [AttachVolume](#page-37-0) AuthorizeSecurityGroupIngress, [AuthorizeSecurityGroupIngress](#page-44-0) BundleInstance, [BundleInstance](#page-52-0) CancelBundleTask, [CancelBundleTask](#page-63-0) ConfirmProductInstance, [ConfirmProductInstance](#page-72-0) CreateKeyPair, [CreateKeyPair](#page-79-0) CreateSecurityGroup, [CreateSecurityGroup](#page-87-0) CreateSnapshot, [CreateSnapshot](#page-94-0) CreateVolume, [CreateVolume](#page-102-0)

DeleteKeyPair, [DeleteKeyPair](#page-109-0) DeleteSecurityGroup, [DeleteSecurityGroup](#page-116-0) DeleteSnapshot, [DeleteSnapshot](#page-123-0) DeleteVolume, [DeleteVolume](#page-129-0) DeregisterImage, [DeregisterImage](#page-135-0) DescribeAddresses, [DescribeAddresses](#page-142-0) DescribeAvailabilityZones, [DescribeAvailabilityZones](#page-150-0) DescribeBundleTasks, [DescribeBundleTasks](#page-160-0) DescribeImageAttribute, [DescribeImageAttribute](#page-169-0) DescribeImages, [DescribeImages](#page-182-0) DescribeInstances, [DescribeInstances](#page-195-0) DescribeKeyPairs, [DescribeKeyPairs](#page-216-0) DescribeRegions, [DescribeRegions](#page-224-0) DescribeReservedInstances, [DescribeReservedInstances](#page-232-0) DescribeReservedInstancesOfferings, [DescribeReservedInstancesOfferings](#page-240-0) DescribeSecurityGroups, [DescribeSecurityGroups](#page-247-0) DescribeSnapshots, [DescribeSnapshots](#page-260-0) DescribeVolumes, [DescribeVolumes](#page-267-0) DetachVolume, [DetachVolume](#page-276-0) DisassociateAddress, [DisassociateAddress](#page-283-0) GetConsoleOutput, [GetConsoleOutput](#page-290-0) GetPasswordData, [GetPasswordData](#page-297-0) list of [operations,](#page-18-0) **List of Query Operations by** Function

ModifyImageAttribute, [ModifyImageAttribute](#page-304-0) MonitorInstances, [MonitorInstances](#page-312-0) PurchaseReservedInstancesOffering, [PurchaseReservedInstancesOffering](#page-320-0) RebootInstances, [RebootInstances](#page-326-0) RegisterImage, [RegisterImage](#page-333-0) ReleaseAddress, [ReleaseAddress](#page-340-0) ResetImageAttribute, [ResetImageAttribute](#page-347-0) RevokeSecurityGroupIngress, [RevokeSecurityGroupIngress](#page-354-0) RunInstances, [RunInstances](#page-362-0) TerminateInstances, [TerminateInstances](#page-379-0) UnmonitorInstances, [UnmonitorInstances](#page-388-0)

### **R**

rebooting instances, [RebootInstances](#page-326-0), [RebootInstances](#page-707-0) RebootInstances

Query, [RebootInstances](#page-326-0)

SOAP, [RebootInstances](#page-707-0)

regions

describing, [DescribeRegions](#page-224-0), [DescribeRegions](#page-603-0) RegisterImage

Query, [RegisterImage](#page-333-0)

SOAP, [RegisterImage](#page-714-0)

registering AMIs, [RegisterImage,](#page-333-0) [RegisterImage](#page-714-0) ReleaseAddress

Query, [ReleaseAddress](#page-340-0)

SOAP, [ReleaseAddress](#page-720-0)

releasing elastic IP addresses, [ReleaseAddress](#page-340-0), [ReleaseAddress](#page-720-0)

Remote Desktop, [AllocateAddress](#page-23-0), [AllocateAddress](#page-403-0) required knowledge, Required [Knowledge](#page-1-1) and Skills Reserved Instances

describing, [DescribeReservedInstances](#page-232-0),

[DescribeReservedInstances](#page-611-0)

describing offerings,

[DescribeReservedInstancesOfferings](#page-240-0),

[DescribeReservedInstancesOfferings](#page-619-0)

purchasing, [PurchaseReservedInstancesOffering](#page-320-0),

[PurchaseReservedInstancesOffering](#page-701-0)

ResetImageAttribute

Query, [ResetImageAttribute](#page-347-0)

SOAP, [ResetImageAttribute](#page-726-0)

resetting image attributes, [ResetImageAttribute,](#page-347-0)

[ResetImageAttribute](#page-726-0)

resources, Amazon EC2 [Resources](#page-5-0)

RevokeSecurityGroupIngress

Query, [RevokeSecurityGroupIngress](#page-354-0)

SOAP, [RevokeSecurityGroupIngress](#page-733-0)

revoking access, [RevokeSecurityGroupIngress,](#page-354-0)

[RunInstances,](#page-362-0) [RevokeSecurityGroupIngress](#page-733-0),

**[RunInstances](#page-746-0)** 

**RunInstances** 

#### Query, [RunInstances](#page-362-0) SOAP, [RunInstances](#page-746-0)

**S**

security groups

authorizing ingress, [AuthorizeSecurityGroupIngress](#page-44-0), [AuthorizeSecurityGroupIngress](#page-424-0)

creating, [CreateSecurityGroup,](#page-87-0) [CreateSecurityGroup](#page-472-0) deleting, [DeleteSecurityGroup,](#page-116-0) [DeleteSecurityGroup](#page-500-0) describing, [DescribeSecurityGroups,](#page-247-0)

[DescribeSecurityGroups](#page-627-0)

revoking access, [RevokeSecurityGroupIngress](#page-354-0),

[RunInstances](#page-362-0), [RevokeSecurityGroupIngress,](#page-733-0)

**[RunInstances](#page-746-0)** 

server error codes, API Error [Codes](#page-1531-0)

shutting down instances, [TerminateInstances](#page-379-0),

[TerminateInstances](#page-766-0)

snapshots

describing, [DescribeSnapshots](#page-260-0), [DescribeSnapshots](#page-638-0) SOAP

AllocateAddress, [AllocateAddress](#page-403-0) AssociateAddress, [AssociateAddress](#page-410-0) AttachVolume, [AttachVolume](#page-417-0) AuthorizeSecurityGroupIngress, [AuthorizeSecurityGroupIngress](#page-424-0) BundleInstance, [BundleInstance](#page-437-0)

CancelBundleTask, [CancelBundleTask](#page-449-0) ConfirmProductInstance, [ConfirmProductInstance](#page-458-0) CreateKeyPair, [CreateKeyPair](#page-465-0) CreateSecurityGroup, [CreateSecurityGroup](#page-472-0) CreateSnapshot, [CreateSnapshot](#page-479-0) CreateVolume, [CreateVolume](#page-487-0) DeleteKeyPair, [DeleteKeyPair](#page-494-0) DeleteSecurityGroup, [DeleteSecurityGroup](#page-500-0) DeleteSnapshot, [DeleteSnapshot](#page-506-0) [DeleteVolume](#page-512-0), DeleteVolume DeregisterImage, [DeregisterImage](#page-518-0) DescribeAddresses, [DescribeAddresses](#page-524-0) DescribeAvailabilityZones, [DescribeAvailabilityZones](#page-533-0) DescribeBundleTasks, [DescribeBundleTasks](#page-542-0) DescribeImageAttribute, [DescribeImageAttribute](#page-552-0) DescribeImages, [DescribeImages](#page-566-0) DescribeInstances, [DescribeInstances](#page-580-0) DescribeKeyPairs, [DescribeKeyPairs](#page-595-0) DescribeRegions, [DescribeRegions](#page-603-0) DescribeReservedInstances, [DescribeReservedInstances](#page-611-0) DescribeReservedInstancesOfferings, [DescribeReservedInstancesOfferings](#page-619-0) DescribeSecurityGroups, [DescribeSecurityGroups](#page-627-0) DescribeSnapshots, [DescribeSnapshots](#page-638-0) DescribeVolumes, [DescribeVolumes](#page-645-0)

[DetachVolume](#page-654-0), DetachVolume DisassociateAddress, [DisassociateAddress](#page-662-0) GetConsoleOutput, [GetConsoleOutput](#page-668-0) GetPasswordData, [GetPasswordData](#page-674-0) list of [operations,](#page-398-0) **List of SOAP Operations by** Function ModifyImageAttribute, [ModifyImageAttribute](#page-680-0) MonitorInstances, [MonitorInstances](#page-692-0) PurchaseReservedInstancesOffering, [PurchaseReservedInstancesOffering](#page-701-0) RebootInstances, [RebootInstances](#page-707-0) RegisterImage, [RegisterImage](#page-714-0) ReleaseAddress, [ReleaseAddress](#page-720-0) ResetImageAttribute, [ResetImageAttribute](#page-726-0) RevokeSecurityGroupIngress, [RevokeSecurityGroupIngress](#page-733-0) RunInstances, [RunInstances](#page-746-0) TerminateInstances, [TerminateInstances](#page-766-0) UnmonitorInstances, [UnmonitorInstances](#page-774-0)

## **T**

TerminateInstances Query, [TerminateInstances](#page-379-0) SOAP, [TerminateInstances](#page-766-0) terminating instances, [TerminateInstances](#page-379-0), [TerminateInstances](#page-766-0)

### **U**

UnmonitorInstances Query, [UnmonitorInstances](#page-388-0) SOAP, [UnmonitorInstances](#page-774-0)

#### **V**

verifying instances, [ConfirmProductInstance,](#page-72-0) [ConfirmProductInstance](#page-458-0) volumes attaching, [AttachVolume,](#page-37-0) [AttachVolume](#page-417-0) creating, [CreateVolume,](#page-102-0) [CreateVolume](#page-487-0) deleting, [DeleteVolume,](#page-129-0) [DeleteVolume](#page-512-0) describing, [DescribeVolumes,](#page-267-0) [DescribeVolumes](#page-645-0) detaching, [DetachVolume,](#page-276-0) [DetachVolume](#page-654-0)

#### **W**

Windows

bundling instance, **[BundleInstance](#page-437-0)**, **BundleInstance** canceling bundle task, [CancelBundleTask](#page-63-0),

[CancelBundleTask](#page-449-0)

describing bundle tasks, [DescribeBundleTasks](#page-160-0),

[DescribeBundleTasks](#page-542-0)

getting password, [GetPasswordData](#page-297-0),

[GetPasswordData](#page-674-0)

**Z**

zones

describing, [DescribeAvailabilityZones](#page-150-0), [DescribeAvailabilityZones](#page-533-0)